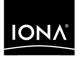

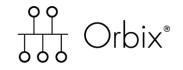

### CORBA Programmer's Reference Java

Version 6.2, December 2004

Making Software Work Together™

IONA, IONA Technologies, the IONA logo, Orbix, Orbix/E, Orbacus, Artix, Orchestrator, Mobile Orchestrator, Enterprise Integrator, Adaptive Runtime Technology, Transparent Enterprise Deployment, and Total Business Integration are trademarks or registered trademarks of IONA Technologies PLC and/or its subsidiaries.

Java and J2EE are trademarks or registered trademarks of Sun Microsystems, Inc. in the United States and other countries.

CORBA is a trademark or registered trademark of the Object Management Group, Inc. in the United States and other countries. All other trademarks that appear herein are the property of their respective owners.

While the information in this publication is believed to be accurate, IONA Technologies PLC makes no warranty of any kind to this material including, but not limited to, the implied warranties of merchantability and fitness for a particular purpose. IONA Technologies PLC shall not be liable for errors contained herein, or for incidental or consequential damages in connection with the furnishing, performance or use of this material.

#### **COPYRIGHT NOTICE**

No part of this publication may be reproduced, stored in a retrieval system or transmitted, in any form or by any means, photocopying, recording or otherwise, without prior written consent of IONA Technologies PLC. No third party intellectual property right liability is assumed with respect to the use of the information contained herein. IONA Technologies PLC assumes no responsibility for errors or omissions contained in this book. This publication and features described herein are subject to change without notice.

Copyright © 2001–2004 IONA Technologies PLC. All rights reserved.

All products or services mentioned in this manual are covered by the trademarks, service marks, or product names as designated by the companies who market those products.

Updated: 03-Dec-2004

# Contents

| List of Tables                                                                                                    | XXV                                         |
|----------------------------------------------------------------------------------------------------|---------------------------------------------|
| Preface<br>Audience<br>Organization of this Reference<br>Related Documentation<br>Document Conventions                               | xxvii<br>xxvii<br>xxvii<br>xxviii<br>xxviii |
| Introduction<br>Interface Repository Quick Reference<br>DII and DSI Quick Reference<br>Value Type Quick Reference<br>About Sequences | 1<br>2<br>4<br>4<br>5                       |
| CORBA Overview                                                                                                    | 7                                           |
| Common CORBA Data Types                                                                                                    | 8                                           |
| CORBA::AbstractInterfaceDef Interface                                                                                                | 27                                          |
| CORBA::AliasDef Interface                                                                                                    | 29                                          |
| CORBA::Any Class                                                                                                    | 31                                          |
| CORBA::ArrayDef Interface                                                                                                    | 41                                          |
| CORBA::AttributeDef Interface                                                                                                    | 43                                          |
| CORBA::ConstantDef Interface                                                                                                    | 47                                          |

| CORBA::ConstructionPolicy Interface                      | 51  |
|----------------------------------------------------------|-----|
| CORBA::Contained Interface                               | 53  |
| CORBA::Container Interface                               | 59  |
| CORBA::Context Class                                     | 79  |
| CORBA::ContextList Class                                 | 85  |
| CORBA::Current Interface                                 | 87  |
| CORBA::CustomMarshal Value Type                          | 89  |
| CORBA::DataInputStream Value Type                        | 93  |
| CORBA::DataOutputStream Value Type                       | 109 |
| CORBA::DomainManager Interface                           | 125 |
| CORBA::EnumDef Interface                                 | 127 |
| CORBA::Environment Class                                 | 129 |
| CORBA::Exception Class                                   | 131 |
| CORBA::ExceptionDef Interface                            | 133 |
| CORBA::ExceptionList Class                               | 135 |
| CORBA::FixedDef Interface                                | 137 |
| CORBA.InterfaceDefPackage.FullInterfaceDescription Class | 139 |

| CORBA::IDLType Interface                                                  | 141               |
|---------------------------------------------------------------------------|-------------------|
| CORBA::InterfaceDef Interface                                             | 143               |
| CORBA::IRObject Interface                                                 | 149               |
| CORBA::ModuleDef Interface                                                | 151               |
| CORBA::NamedValue Class                                                   | 153               |
| CORBA::NativeDef Interface                                                | 155               |
| CORBA::NVList Class                                                       | 157               |
| CORBA::Object Class                                                       | 161               |
| CORBA::OperationDef Interface                                             | 171               |
| CORBA::ORB Class                                                          | 175               |
| CORBA::Policy Interface<br>Quality of Service Framework<br>Policy Methods | 205<br>206<br>208 |
| CORBA::PolicyCurrent Class                                                | 211               |
| CORBA::PolicyManager Class                                                | 213               |
| CORBA::PrimitiveDef Interface                                             | 215               |
| CORBA::Repository Interface                                               | 217               |
| CORBA::Request Class                                                      | 225               |

| CORBA::SequenceDef Interface                                   | 233                |
|----------------------------------------------------------------|--------------------|
| CORBA::ServerRequest Class                                     | 235                |
| CORBA::String_var Class                                        | 241                |
| CORBA::StringDef Interface                                     | 245                |
| CORBA::StructDef Interface                                     | 247                |
| CORBA::TypeCode Class                                          | 249                |
| CORBA::TypedefDef Interface                                    | 261                |
| CORBA::UnionDef Interface                                      | 263                |
| CORBA::ValueBase Class                                         | 265                |
| CORBA::ValueBoxDef Interface                                   | 269                |
| CORBA::ValueDef Interface                                      | 271                |
| CORBA::ValueFactory<br>CORBA::ValueFactory Type                | <b>28</b> 1<br>281 |
| CORBA::ValueMemberDef Interface                                | 283                |
| CORBA::WString_var Class                                       | 285                |
| CORBA::WstringDef Interface                                    | 289                |
| CosEventChannelAdmin Module<br>CosEventChannelAdmin Exceptions | <b>291</b><br>291  |

| CosEventChannelAdmin::ConsumerAdmin Interface     | 293               |
|---------------------------------------------------|-------------------|
| CosEventChannelAdmin::EventChannel Interface      | 295               |
| CosEventChannelAdmin::ProxyPullConsumer Interface | 297               |
| CosEventChannelAdmin::ProxyPullSupplier Interface | 299               |
| CosEventChannelAdmin::ProxyPushConsumer Interface | 301               |
| CosEventChannelAdmin::ProxyPushSupplier Interface | 303               |
| CosEventChannelAdmin::SupplierAdmin Interface     | 305               |
| CosEventComm Module<br>CosEventComm Exceptions    | <b>307</b><br>307 |
| CosEventComm::PullConsumer Interface              | 309               |
| CosEventComm::PullSupplier Interface              | 311               |
| CosEventComm::PushConsumer Interface              | 313               |
| CosEventComm::PushSupplier Interface              | 315               |
| CosNaming Overview                                | 317               |
| CosNaming::BindingIterator Interface              | 321               |
| CosNaming::NamingContext Interface                | 323               |
| CosNaming::NamingContextExt Interface             | 337               |

| CosNotification Module                                     | 341 |
|------------------------------------------------------------|-----|
| CosNotification Data Types                                 | 341 |
| QoS and Administrative Constant Declarations               | 342 |
| QoS and Admin Data Types                                   | 343 |
| QoS and Admin Exceptions                                   | 346 |
| CosNotification::AdminPropertiesAdmin Interface            | 349 |
| CosNotification::QoSAdmin Interface                        | 351 |
| CosNotifyChannelAdmin Module                               | 355 |
| CosNotifyChannelAdmin Data Types                           | 355 |
| CosNotifyChannelAdmin Exceptions                           | 359 |
| CosNotifyChannelAdmin::ConsumerAdmin Interface             | 361 |
| CosNotifyChannelAdmin::EventChannel Interface              | 369 |
| CosNotifyChannelAdmin::EventChannelFactory Interface       | 375 |
| CosNotifyChannelAdmin::ProxyConsumer Interface             | 379 |
| CosNotifyChannelAdmin::ProxyPullConsumer Interface         | 383 |
| CosNotifyChannelAdmin::ProxyPullSupplier Interface         | 385 |
| CosNotifyChannelAdmin::ProxyPushConsumer Interface         | 387 |
| CosNotifyChannelAdmin::ProxyPushSupplier Interface         | 389 |
| CosNotifyChannelAdmin::ProxySupplier Interface             | 393 |
| CosNotifyChannelAdmin::SequenceProxyPullConsumer Interface | 397 |

| CosNotifyChannelAdmin::SequenceProxyPushConsumer Interface   | 399               |
|--------------------------------------------------------------|-------------------|
| CosNotifyChannelAdmin::SequenceProxyPullSupplier Interface   | 401               |
| CosNotifyChannelAdmin::SequenceProxyPushSupplier Interface   | 403               |
| CosNotifyChannelAdmin::StructuredProxyPullConsumer Interface | 407               |
| CosNotifyChannelAdmin::StructuredProxyPullSupplier Interface | 409               |
| CosNotifyChannelAdmin::StructuredProxyPushConsumer Interface | 411               |
| CosNotifyChannelAdmin::StructuredProxyPushSupplier Interface | 413               |
| CosNotifyChannelAdmin::SupplierAdmin Interface               | 417               |
| CosNotifyComm Module<br>CosNotifyComm Exceptions             | <b>425</b><br>425 |
| CosNotifyComm::NotifyPublish Interface                       | 427               |
| CosNotifyComm::NotifySubscribe Interface                     | 429               |
| CosNotifyComm::PullConsumer Interface                        | 431               |
| CosNotifyComm::PullSupplier Interface                        | 433               |
| CosNotifyComm::PushConsumer Interface                        | 435               |
| CosNotifyComm::PushSupplier Interface                        | 437               |
| CosNotifyComm::SequencePullConsumer Interface                | 439               |

| CosNotifyComm::SequencePullSupplier Interface                                      | 441                      |
|------------------------------------------------------------------------------------|--------------------------|
| CosNotifyComm::SequencePushConsumer Interface                                      | 445                      |
| CosNotifyComm::SequencePushSupplier Interface                                      | 447                      |
| CosNotifyComm::StructuredPullConsumer Interface                                    | 449                      |
| CosNotifyComm::StructuredPullSupplier Interface                                    | 451                      |
| CosNotifyComm::StructuredPushConsumer Interface                                    | 453                      |
| CosNotifyComm::StructuredPushSupplier Interface                                    | 455                      |
| CosNotifyFilter Module<br>CosNotifyFilter Data Types<br>CosNotifyFilter Exceptions | <b>457</b><br>457<br>460 |
| CosNotifyFilter::Filter Interface                                                  | 463                      |
| CosNotifyFilter::FilterAdmin Interface                                             | 471                      |
| CosNotifyFilter::FilterFactory Interface                                           | 475                      |
| CosNotifyFilter::MappingFilter Interface                                           | 477                      |
| CosTrading Module<br>CosTrading Data Types<br>CosTrading Exceptions                | <b>487</b><br>487<br>492 |
| CosTrading::Admin Interface                                                        | 497                      |
| CosTrading::ImportAttributes Interface                                             | 505                      |

| CosTrading::Link Interface<br>CosTrading::Link Exceptions                                   | <b>509</b><br>510        |
|---------------------------------------------------------------------------------------------|--------------------------|
| CosTrading::LinkAttributes Interface                                                        | 515                      |
| CosTrading::Lookup Interface                                                                | 517                      |
| CosTrading::OfferIdIterator Interface                                                       | 525                      |
| CosTrading::OfferIterator Interface                                                         | 527                      |
| CosTrading::Proxy Interface                                                                 | 529                      |
| CosTrading::Register Interface                                                              | 535                      |
| CosTrading::SupportAttributes Interface                                                     | 543                      |
| CosTrading::TraderComponents Interface                                                      | 545                      |
| CosTrading::Dynamic Module                                                                  | 547                      |
| CosTradingDynamic::DynamicPropEval Interface                                                | 549                      |
| CosTradingRepos Module                                                                      | 551                      |
| CosTradingRepos::ServiceTypeRepository Interface                                            | 553                      |
| CosTransactions Overview<br>Overview of Classes<br>General Exceptions<br>General Data Types | 563<br>563<br>564<br>568 |
| CosTransactions::Control Class                                                              | 575                      |

| CosTransactions::Coordinator Class                                                                               | 577               |
|----------------------------------------------------------------------------------------------------|-------------------|
| CosTransactions::Current Class                                                                                   | 589               |
| CosTransactions::RecoveryCoordinator Class                                                                       | 595               |
| CosTransactions::Resource Class                                                                                  | 597               |
| CosTransactions::SubtransactionAwareResource Class                                                               | 601               |
| CosTransactions::Synchronization Class                                                                           | 603               |
| CosTransactions::Terminator Class                                                                                | 605               |
| CosTransactions::TransactionalObject Class                                                                       | 607               |
| CosTransactions::TransactionFactory Class                                                                        | 609               |
| CosTypedEventChannelAdmin Module<br>CosTypedEventChannelAdmin Exceptions<br>CosTypedEventChannelAdmin Data Types | 611<br>611<br>612 |
| CosTypedEventChannelAdmin::TypedConsumerAdmin Interface                                                          | 613               |
| CosTypedEventChannelAdmin::TypedEventChannel Interface                                                           | 615               |
| CosTypedEventChannelAdmin::TypedProxyPushConsumer Interface                                                      | 617               |
| CosTypedEventChannelAdmin::TypedSupplierAdmin Interface                                                          | 619               |
| CosTypedEventComm Module                                                                                         | 621               |
| CosTypedEventComm::TypedPushConsumer Interface                                                                   | 623               |

| CSI Overview                                                                               | 625                      |
|--------------------------------------------------------------------------------------------|--------------------------|
| CSIIOP Overview                                                                            | 629                      |
| DsEventLogAdmin Module                                                                     | 635                      |
| DsEventLogAdmin::EventLog Interface                                                        | 637                      |
| DsEventLogAdmin::EventLogFactory Interface                                                 | 639                      |
| DsLogAdmin Module<br>DsLogAdmin Exceptions<br>DsLogAdmin Constants<br>DsLogAdmin Datatypes | 641<br>641<br>644<br>645 |
| DsLogAdmin::BasicLog Interface                                                             | 653                      |
| DsLogAdmin::BasicLogFactory Interface                                                      | 655                      |
| DsLogAdmin::Iterator Interface                                                             | 657                      |
| DsLogAdmin::Log Interface                                                                  | 659                      |
| DsLogAdmin::LogMgr Interface                                                               | 675                      |
| DsLogNotification Module                                                                   | 677                      |
| DsNotifyLogAdmin Module                                                                    | 683                      |
| DsNotifyLogAdmin::NotifyLog Interface                                                      | 685                      |
| DsNotifyLogAdmin::NotifyLogFactory Interface                                               | 687                      |
| Dynamic Module                                                                             | 691                      |

| DynamicAny Overview                                                                                                    | 693                                           |
|----------------------------------------------------------------------------------------------------|-----------------------------------------------|
| DynamicAny::DynAny Class                                                                                                    | 697                                           |
| DynamicAny::DynAnyFactory Class                                                                                                | 733                                           |
| DynamicAny::DynArray Class                                                                                                    | 737                                           |
| DynamicAny::DynEnum Class                                                                                                    | 741                                           |
| DynamicAny::DynFixed Class                                                                                                    | 745                                           |
| DynamicAny::DynSequence Class                                                                                                  | 747                                           |
| DynamicAny::DynStruct Class                                                                                                    | 753                                           |
| DynamicAny::DynUnion Class                                                                                                    | 759                                           |
| DynamicAny::DynValue Class                                                                                                    | 765                                           |
| GSSUP Overview                                                                                                    | 771                                           |
| The IT_Buffer Module<br>IT_Buffer<br>IT_Buffer::Storage<br>IT_Buffer::Segment<br>IT_Buffer::Buffer<br>IT_Buffer::BufferManager | <b>773</b><br>774<br>775<br>777<br>779<br>784 |
| IT_Certificate Overview                                                                                                    | 787                                           |
| IT_Certificate::AVA Interface                                                                                                  | 789                                           |
| IT_Certificate::AVAList Interface                                                                                              | 793                                           |

| IT_Certificate::Certificate Interface                                             | 797                      |
|-----------------------------------------------------------------------------------|--------------------------|
| IT_Certificate::Extension Interface                                               | 799                      |
| IT_Certificate::ExtensionList Interface                                           | 801                      |
| IT_Certificate::X509Cert Interface                                                | 805                      |
| IT_Certificate::X509CertificateFactory Interface                                  | 807                      |
| IT_Config Overview                                                                | 811                      |
| IT_Config::Configuration Interface                                                | 815                      |
| IT_Config::Listener Interface                                                     | 821                      |
| IT_CORBA Overview                                                                 | 827                      |
| IT_CORBA::RefCountedLocalObject Class                                             | 829                      |
| IT_CORBA::RefCountedLocalObjectNC Class                                           | 831                      |
| IT_CORBA::WellKnownAddressingPolicy Class                                         | 833                      |
| The IT_CORBASEC Module<br>IT_CORBASEC<br>IT_CORBASEC::ExtendedReceivedCredentials | <b>835</b><br>836<br>839 |
| IT_CosTransactions Module                                                         | 841                      |
| IT_CosTransactions::Current Class                                                 | 843                      |
| IT_CSI Overview                                                                   | 845                      |

| IT_CSI::AttributeServicePolicy Interface                                                                                                    | 853                                           |
|----------------------------------------------------------------------------------------------------|-----------------------------------------------|
| IT_CSI::AuthenticateGSSUPCredentials Interface                                                                                                    | 857                                           |
| IT_CSI::AuthenticationServicePolicy Interface                                                                                                    | 863                                           |
| IT_CSI::CSICredentials Interface                                                                                                    | 867                                           |
| IT_CSI::CSICurrent Interface                                                                                                    | 869                                           |
| IT_CSI::CSICurrent2 Interface                                                                                                    | 871                                           |
| IT_CSI::CSIReceivedCredentials Interface                                                                                                    | 875                                           |
| IT_EventChannelAdmin Module<br>IT_EventChannelAdmin Data Types<br>IT_EventChannelAdmin Exceptions                                                            | <b>879</b><br>879<br>880                      |
| IT_EventChannelAdmin::EventChannelFactory Interface                                                                                                    | 881                                           |
| IT_FPS Module                                                                                                    | 885                                           |
| IT_FPS::InterdictionPolicy Interface                                                                                                    | 887                                           |
| The IT_GIOP Module<br>IT_GIOP<br>IT_GIOP::ClientVersionConstraintsPolicy<br>IT_GIOP::ClientCodeSetConstraintsPolicy<br>IT_GIOP::Current<br>IT_GIOP::Current2 | <b>889</b><br>890<br>891<br>892<br>893<br>893 |
| IT_LoadBalancing Overview                                                                                                    | 901                                           |
| IT_LoadBalancing::ObjectGroup Interface                                                                                                    | 905                                           |

| IT_LoadBalancing::ObjectGroupFactory Interface | 911 |
|------------------------------------------------|-----|
| IT_Logging Overview                            | 915 |
| IT_Logging::EventLog Interface                 | 923 |
| IT_Logging::LogStream Interface                | 929 |
| IT_MessagingAdmin Module                       | 933 |
| IT_MessagingAdmin::Manager Interface           | 935 |
| IT_MessagingBridge Module                      | 937 |
| IT_MessagingBridge::Endpoint Interface         | 941 |
| IT_MessagingBridge::SinkEndpoint Interface     | 944 |
| IT_MessagingBridge::SourceEndpoint Interface   | 945 |
| IT_MessagingBridge::EndpointAdmin Interface    | 946 |
| IT_MessagingBridgeAdmin Module                 | 951 |
| IT_MessagingBridgeAdmin::Bridge Interface      | 954 |
| IT_MessagingBridgeAdmin::BridgeAdmin Interface | 956 |
| IT_NotifyBridge Module                         | 959 |
| IT_NotifyBridge::SinkEndpoint Interface        | 960 |
| The IT_NamedKey Module                         | 961 |

| IT_NamedKey<br>IT_NamedKey::NamedKeyRegistry                                | 962<br>963                  |
|-----------------------------------------------------------------------------|-----------------------------|
| IT_Naming Module                                                            | 967                         |
| IT_Naming::IT_NamingContextExt Interface                                    | 969                         |
| IT_NotifyChannelAdmin Module                                                | 971                         |
| IT_NotifyChannelAdmin::GroupProxyPushSupplier Interface                     | 973                         |
| IT_NotifyChannelAdmin:GroupSequenceProxyPushSupplier Interface              | 977                         |
| IT_NotifyChannelAdmin::GroupStructuredProxyPushSupplier Interface           | 981                         |
| IT_NotifyComm Module                                                        | 985                         |
| IT_NotifyComm::GroupNotifyPublish Interface                                 | 987                         |
| IT_NotifyComm::GroupPushConsumer Interface                                  | 989                         |
| IT_NotifyComm::GroupSequencePushConsumer Interface                          | 991                         |
| IT_NotifyComm::GroupStructuredPushConsumer Interface                        | 993                         |
| IT_NotifyLogAdmin Module                                                    | 995                         |
| IT_NotifyLogAdmin::NotifyLog Interface                                      | 997                         |
| IT_NotifyLogAdmin::NotifyLogFactory Interface                               | 999                         |
| The IT_PlainTextKey Module<br>IT_PlainTextKey<br>IT_PlainTextKey::Forwarder | <b>1001</b><br>1002<br>1003 |

| IT_PortableServer Overview                           | 1005 |
|------------------------------------------------------|------|
| IT_PortableServer::DispatchWorkQueuePolicy Interface | 1009 |
| IT_PortableServer::ObjectDeactivationPolicy Class    | 1011 |
| IT_PortableServer::PersistenceModePolicy Class       | 1013 |
| IT_TLS Overview                                      | 1015 |
| IT_TLS::CertValidator Interface                      | 1021 |
| IT_TLS_API Overview                                  | 1023 |
| IT_TLS_API::CertConstraintsPolicy Interface          | 1027 |
| IT_TLS_API::CertValidatorPolicy Interface            | 1029 |
| IT_TLS_API::MaxChainLengthPolicy Interface           | 1031 |
| IT_TLS_API::SessionCachingPolicy Interface           | 1033 |
| IT_TLS_API::TLS Interface                            | 1035 |
| IT_TLS_API::TLSCredentials Interface                 | 1037 |
| IT_TLS_API::TLSReceivedCredentials Interface         | 1039 |
| IT_TLS_API::TLSTargetCredentials Interface           | 1041 |
| IT_TLS_API::TrustedCAListPolicy Interface            | 1043 |
| IT_TypedEventChannelAdmin Module                     | 1045 |

| IT_TypedEventChannelAdmin Data Types                                                                                                    | 1045                                                                        |
|----------------------------------------------------------------------------------------------------|-----------------------------------------------------------------------------|
| IT_TypedEventChannelAdmin::TypedEventChannelFactory Interface                                                                                                    | 1047                                                                        |
| IT_WorkQueue Module                                                                                                    | 1051                                                                        |
| IT_WorkQueue::AutomaticWorkQueue Interface                                                                                                    | 1053                                                                        |
| IT_WorkQueue::AutomaticWorkQueueFactory Interface                                                                                                    | 1055                                                                        |
| IT_WorkQueue::ManualWorkQueue Interface                                                                                                    | 1057                                                                        |
| IT_WorkQueue::ManualWorkQueueFactory Interface                                                                                                    | 1059                                                                        |
| IT_WorkQueue::WorkItem Interface                                                                                                    | 1061                                                                        |
| IT_WorkQueue::WorkQueue Interface                                                                                                    | 1063                                                                        |
| IT_WorkQueue::WorkQueuePolicy Interface                                                                                                    | 1067                                                                        |
| The IT_ZIOP Module<br>IT_ZIOP<br>IT_ZIOP::Compressor<br>IT_ZIOP::CompressorFactory<br>IT_ZIOP::CompressionManager<br>IT_ZIOP::CompressionComponent<br>IT_ZIOP::CompressionComponentFactory<br>IT_ZIOP::CompressionEnablingPolicy<br>IT_ZIOP::CompressorIdPolicy | <b>1069</b><br>1070<br>1072<br>1074<br>1076<br>1079<br>1080<br>1081<br>1082 |
| Messaging Overview                                                                                                    | 1083                                                                        |
| Messaging::ExceptionHolder Value Type                                                                                                    | 1089                                                                        |
| Messaging::RebindPolicy Class                                                                                                    | 1095                                                                        |

| Messaging::ReplyHandler Base Class                      | 1097 |
|---------------------------------------------------------|------|
| Messaging::RoutingPolicy Class                          | 1099 |
| Messaging::SyncScopePolicy Class                        | 1101 |
| OrbixEventsAdmin Module                                 | 1103 |
| OrbixEventsAdmin::ChannelManager                        | 1105 |
| PortableInterceptor Module                              | 1109 |
| PortableInterceptor::ClientRequestInfo Interface        | 1111 |
| PortableInterceptor::ClientRequestInterceptor Interface | 1119 |
| PortableInterceptor::Current Interface                  | 1125 |
| PortableInterceptor::Interceptor Interface              | 1127 |
| PortableInterceptor::IORInfo Interface                  | 1129 |
| PortableInterceptor::IORInterceptor Interface           | 1133 |
| PortableInterceptor::ORBInitializer Interface           | 1135 |
| PortableInterceptor::ORBInitInfo Interface              | 1137 |
| PortableInterceptor::PolicyFactory Interface            | 1145 |
| PortableInterceptor::RequestInfo Interface              | 1147 |
| PortableInterceptor::ServerRequestInfo Interface        | 1155 |

| PortableInterceptor::ServerRequestInterceptor Interface                         | 1159         |
|---------------------------------------------------------------------------------|--------------|
| PortableServer Overview<br>PortableServer Data Types, Constants, and Exceptions | 1165<br>1166 |
| PortableServer::AdapterActivator Interface                                      | 1173         |
| PortableServer::Current Interface                                               | 1177         |
| PortableServer::DynamicImplementation Class                                     | 1179         |
| PortableServer::IdAssignmentPolicy Interface                                    | 1181         |
| PortableServer::IdUniquenessPolicy Interface                                    | 1183         |
| PortableServer::ImplicitActivationPolicy Interface                              | 1185         |
| PortableServer::LifespanPolicy Interface                                        | 1187         |
| PortableServer::POA Interface                                                   | 1189         |
| PortableServer::POAManager Interface                                            | 1213         |
| PortableServer::RequestProcessingPolicy Interface                               | 1219         |
| PortableServer::ServantActivator Interface                                      | 1221         |
| PortableServer::ServantBase                                                     | 1225         |
| PortableServer::ServantLocator Interface                                        | 1227         |
| PortableServer::ServantManager Interface                                        | 1231         |

| PortableServer::ServantRetentionPolicy Interface      | 1233 |
|-------------------------------------------------------|------|
| PortableServer::ThreadPolicy Interface                | 1235 |
| Security Overview                                     | 1237 |
| SecurityLevel1 Overview                               | 1249 |
| SecurityLevel1::Current Interface                     | 1251 |
| SecurityLevel2 Overview                               | 1253 |
| SecurityLevel2::Credentials Interface                 | 1255 |
| SecurityLevel2::Current Interface                     | 1261 |
| SecurityLevel2::EstablishTrustPolicy Interface        | 1263 |
| SecurityLevel2::InvocationCredentialsPolicy Interface | 1265 |
| SecurityLevel2::MechanismPolicy Interface             | 1267 |
| SecurityLevel2::PrincipalAuthenticator Interface      | 1269 |
| SecurityLevel2::QOPPolicy Interface                   | 1273 |
| SecurityLevel2::ReceivedCredentials Interface         | 1275 |
| SecurityLevel2::SecurityManager Interface             | 1277 |
| SecurityLevel2::TargetCredentials Interface           | 1281 |
| System Exceptions                                     | 1283 |

### Index

1289

# List of Tables

| Table 1: Interface Repository API                                       | 2    |
|-------------------------------------------------------------------------|------|
| Table 2: DII and DSI API                                                | 4    |
| Table 3: PolicyErrorCode Constants                                      | 18   |
| Table 4: Methods of the Object Class                                    | 161  |
| Table 5: Methods and Types of the ORB Class                             | 175  |
| Table 6: Policies                                                       | 205  |
| Table 7: Operations of the Repository Interface                         | 217  |
| Table 8: OTS Exceptions                                                 | 565  |
| Table 9: System Exceptions                                              | 567  |
| Table 10: Log operational states                                        | 651  |
| Table 11: DynAny Methods                                                | 697  |
| Table 12: Return Values for DynAny::component_count()                   | 704  |
| Table 13: Default Values When Using create_dyn_any_from_type_code()     | 735  |
| Table 15: IT_LoadBalancing Common Data Types and Exceptions             | 901  |
| Table 16: IT_Logging Common Data Types, Methods, and Macros             | 915  |
| Table 17: EndpointTypes and the associated messaging objects            | 938  |
| Table 18: InvalidEndpoint return codes and their explanation            | 939  |
| Table 19: Authentication Method Constants and Authentication Structures | 1024 |
| Table 20: The Messaging Module                                          | 1083 |
| Table 21: ClientRequestInfo Validity                                    | 1112 |
| Table 22: PortableServer Common Types                                   | 1166 |
| Table 23: Policy Defaults for POAs                                      | 1198 |
| Table 24: Corresponding Policies for Servant Managers                   | 1231 |

LIST OF TABLES

## Preface

Orbix is a software environment for building and integrating distributed object-oriented applications. Orbix is a full implementation of the Common Object Request Broker Architecture (CORBA) from the Object Management Group (OMG). Orbix fully supports CORBA version 2.3.

This document is based on the CORBA 2.3 standard with some additional features and Orbix-specific enhancements. If you need help with this or any other IONA products, contact IONA at support@iona.com. Comments on IONA documentation can be sent to doc-support@iona.com.

For the latest online versions of Orbix documentation, see the IONA website:

http://www.iona.com/docs

### Audience

The reader is expected to understand the fundamentals of writing a distributed application with Orbix. Familiarity with Java is required.

### **Organization of this Reference**

This reference presents core-product modules in alphabetical order, disregarding IT\_ prefixes in order to keep together related OMG-compliant and Orbix-proprietary modules. For example, modules CORBA and IT\_CORBA are listed in sequence.

Modules that are specific to a service are also grouped together under the service's name—for example, modules CosPersistentState, IT\_PSS, and IT\_PSS\_DB are listed under Persistent State Service.

### **Related Documentation**

This document is part of a set that comes with the Orbix product. Other books in this set include:

- Orbix Administrator's Guide
- CORBA Programmer's Guide
- CORBA Code Generation Toolkit Guide

acters.

### **Document Conventions**

This guide uses the following typographical conventions:

| Constant width | Constant width (courier font) in normal text represents portions of code and literal names of items such as classes, methods, variables, and data structures. For example, text might refer to the CORBA::Object class. |
|----------------|----------------------------------------------------------------------------------------------------|
|                | Constant width paragraphs represent code examples or information a system displays on the screen. For example:                                                                                                    |
|                | #include <stdio.h></stdio.h>                                                                                                    |
| Italic         | Italic words in normal text represent <i>emphasis</i> and <i>new terms</i> .                                                                                                    |
|                | Italic words or characters in code and commands repre-<br>sent variable values you must supply, such as arguments<br>to commands or path names for your particular system.<br>For example:                              |
|                | % cd /users/your_name                                                                                                    |
|                | Note: some command examples may use angle brackets to represent variable values you must supply. This is an older convention that is replaced with <i>italic</i> words or char-                                         |

This guide may use the following keying conventions:

| No prompt      | When a command's format is the same for multiple plat-<br>forms, a prompt is not used.                                                 |
|----------------|----------------------------------------------------------------------------------------------------|
| 8              | A percent sign represents the UNIX command shell prompt for a command that does not require root privileges.                           |
| #              | A number sign represents the UNIX command shell prompt for a command that requires root privileges.                                    |
| >              | The notation > represents the DOS, WindowsNT,<br>Windows95, or Windows98 command prompt.                                               |
| ····<br>·<br>· | Horizontal or vertical ellipses in format and syntax descriptions indicate that material has been eliminated to simplify a discussion. |
| []             | Brackets enclose optional items in format and syntax descriptions.                                                                     |
| { }            | Braces enclose a list from which you must choose an item in format and syntax descriptions.                                            |
|                | A vertical bar separates items in a list of choices enclosed in { } (braces) in format and syntax descriptions.                        |

## Introduction

This describes all of the standard programmer's API for CORBA and Orbix. This introduction contains the following topics:

- "Interface Repository Quick Reference"
- "DII and DSI Quick Reference"
- "Value Type Quick Reference"
- "About Sequences"

The rest of the *CORBA Programmer's Reference* contains the following modules and appendix:

CORBA CosNaming CosTransactions DynamicAny IT\_Config IT\_CORBA IT\_Logging IT\_PortableServer PortableInterceptor PortableServer

"System Exceptions"

### **Interface Repository Quick Reference**

The interface repository (IFR) is the component of Orbix that provides persistent storage of IDL definitions. Programs use the following API to query the IFR at runtime to obtain information about IDL definitions:

| CORBA Structures     | CORBA Enumerated Types |  |
|----------------------|------------------------|--|
| AttributeDescription | AttributeMode          |  |
| ConstantDescription  | DefinitionKind         |  |
| ExceptionDescription | OperationMode          |  |
| Initializer          | ParameterMode          |  |
| InterfaceDescription | PrimitiveKind          |  |
| ModuleDescription    | TCKind                 |  |
| OperationDescription |                        |  |
| ParameterDescription |                        |  |
| StructMember         |                        |  |
| TypeDescription      |                        |  |
| UnionMember          |                        |  |
| ValueDescription     |                        |  |
| ValueMember          |                        |  |

 Table 1:
 Interface Repository API

| CORBA Classes and Interfaces | Typecode Methods in CORBA::ORB            |
|------------------------------|-------------------------------------------|
| AliasDef                     | <pre>create_abstract_interface_tc()</pre> |
| ArrayDef                     | <pre>create_alias_tc()</pre>              |
| AttributeDef                 | <pre>create_array_tc()</pre>              |
| ConstantDef                  | <pre>create_enum_tc()</pre>               |
| Contained                    | <pre>create_exception_tc()</pre>          |
| Container                    | <pre>create_fixed_tc()</pre>              |
| EnumDef                      | <pre>create_interface_tc()</pre>          |
| ExceptionDef                 | <pre>create_native_tc()</pre>             |
| Environment                  | <pre>create_recursive_tc()</pre>          |
| FixedDef                     | create_sequence_tc()                      |
| IDLType                      | <pre>create_string_tc()</pre>             |
| InterfaceDef                 | <pre>create_struct_tc()</pre>             |
| IRObject                     | <pre>create_union_tc()</pre>              |
| ModuleDef                    | <pre>create_value_box_tc()</pre>          |
| NativeDef                    | <pre>create_value_tc()</pre>              |
| OperationDef                 | <pre>create_wstring_tc()</pre>            |
| PrimitiveDef                 |                                           |
| Repository                   |                                           |
| SequenceDef                  |                                           |
| StringDef                    |                                           |
| StructDef                    |                                           |
| TypeCode                     |                                           |
| TypedefDef                   |                                           |
| UnionDef                     |                                           |
| ValueBoxDef                  |                                           |
| ValueDef                     |                                           |
| ValueMemberDef               |                                           |
| WstringDef                   |                                           |

 Table 1:
 Interface Repository API

### **DII and DSI Quick Reference**

The client-side dynamic invocation interface (DII) provides for the dynamic creation and invocation of requests for objects. The server-side counterpart to the DII is the dynamic Skeleton interface (DSI) which dynamically handles object invocations. This dynamic system uses the following data structures, interfaces, and classes:

| Table 2: DII and DSI AP | I |
|-------------------------|---|
|-------------------------|---|

| DII Classes                                                      | DSI Classes                                                                                                    |
|------------------------------------------------------------------|----------------------------------------------------------------------------------------------------|
| CORBA::ExceptionList<br>CORBA::Request<br>CORBA::TypeCode        | CORBA::ServerRequest<br>PortableServer::DynamicImplementation                                                                             |
| Key Data Types                                                   | DII-Related Methods                                                                                                    |
| CORBA::Any<br>CORBA::Flags<br>CORBA::NamedValue<br>CORBA::NVList | CORBA::Object::_create_request()<br>CORBA::ORB::create_list()<br>CORBA::ORB::create_operation_list()<br>CORBA::ORB::get_default_context() |

### Value Type Quick Reference

A value type is the mechanism by which objects can be passed by value in CORBA operations. Value types use the following data structures, methods, and value types from the CORBA module:

#### **Types**

ValueFactory

#### Value Types and Classes

CustomMarshal DataInputStream DataOutputStream ValueFactory ValueDef

### **About Sequences**

An IDL sequence maps to a class of the same name. For example, an IDL sequence named  $T_{ypeSeq}$  which is made up of a sequence of  $T_{ype}$  IDL data types, has the class  $T_{ypeSeq}$  implemented.

// IDL
typedef sequence<Type> TypeSeq;

# **CORBA** Overview

The CORBA namespace implements the IDL CORBA module. Additional introductory chapters describe the common methods and definitions found in the scope of the CORBA namespace.

"Common CORBA Data Types"

All classes or interfaces defined in the CORBA namespace are described in the following alphabetically ordered chapters:

AliasDef Any ArrayDef AttributeDef ConstantDef Contained Container Current CustomMarshal DataInputStream DataOutputStream DomainManager EnumDef Environment

ExceptionDef ExceptionList FixedDef IDLType InterfaceDef IRObject ModuleDef NamedValue NativeDef NVList Object OperationDef ORB Policy PolicyCurrent PolicyManager

PrimitiveDef

Repository Request SequenceDef ServerRequest StringDef StructDef TypeCode TypedefDef UnionDef ValueBoxDef ValuePactory ValueFactory ValueMemberDef WstringDef

Some standard system exceptions are also defined in the CORBA module. However, these exceptions are described in Appendix A.

# **Common CORBA Data Types**

This chapter contains details of all common CORBA data types. The following alphabetically ordered list contains a link to the details of each data type:

| AttributeDescription |
|----------------------|
| AttributeMode        |
| ConstantDescription  |
| DefinitionKind       |
| ExceptionDescription |
| Initializer          |
| InterfaceDescription |

InvalidPolicies ModuleDescription OperationDescription OperationMode ParameterDescription ParameterMode PolicyError PolicyErrorCode PolicyList PolicyType

PrimitiveKind RepositoryId RepositoryIdSeq SetOverrideType StructMember TCKind TypeDescription UnionMember ValueDescription ValueMember

## **CORBA::AttributeDescription Structure**

```
// IDL
struct AttributeDescription {
    Identifier name;
    RepositoryId id;
    RepositoryId defined_in;
    VersionSpec version;
    TypeCode type;
    AttributeMode mode;
```

#### };

The description of an interface attribute in the interface repository.

| name | The name of the attribute.       |
|------|----------------------------------|
| id   | The identifier of the attribute. |

| defined_in | The identifier of the interface in which the attribute is defined. |
|------------|--------------------------------------------------------------------|
| version    | The version of the attribute.                                      |
| type       | The data type of the attribute.                                    |
| mode       | The mode of the attribute.                                         |

See Also CORBA:: AttributeDef

See Also

## CORBA::AttributeMode Enumeration

// IDL
enum AttributeMode {<u>ATTR\_NORMAL</u>, <u>ATTR\_READONLY</u>};
The mode of an attribute in the interface repository.
ATTR\_NORMAL Mode is read and write.
ATTR\_READONLY Mode is read-only.
CORBA::AttributeDef

#### **CORBA::ConstantDescription Structure**

```
// IDL
struct ConstantDescription {
    Identifier name;
    RepositoryId id;
    RepositoryId defined_in;
    VersionSpec version;
    TypeCode type;
    any value;
};
The description of a constant in the interface repository.
```

| name       | The name of the constant.                                         |
|------------|-------------------------------------------------------------------|
| id         | The identifier of the constant.                                   |
| defined_in | The identifier of the interface in which the constant is defined. |

versionThe version of the constant.typeThe data type of the constant.valueThe value of the constant.

See Also <u>CORBA</u>::<u>ConstantDef</u>

## **CORBA:: DefinitionKind Enumeration**

```
// IDL
enum DefinitionKind {
    dk_none, dk_all,
    dk_Attribute, dk_Constant, dk_Exception, dk_Interface,
    dk_Module, dk_Operation, dk_Typedef,
    dk_Alias, dk_Struct, dk_Union, dk_Enum,
    dk_Primitive, dk_String, dk_Sequence, dk_Array,
    dk_Repository,
    dk_Wstring, dk_Fixed,
    dk_Value, dk_ValueBox, dk_ValueMember,
    dk_Native
};
```

Identifies the type of an interface repository object.

Each interface repository object has an attribute (<u>CORBA</u>::<u>IRObject</u>:: <u>def\_kind</u>) of the type <u>DefinitionKind</u> that records the kind of the IFR object. For example, the def\_kind attribute of an <u>InterfaceDef</u> object is dk\_interface. The enumeration constants dk\_none and dk\_all have special meanings when searching for an object in a repository.

See Also CORBA:: IRObject:: def\_kind CORBA:: Contained CORBA:: Container

#### CORBA:: Exception Description

// Java
public ExceptionDescription(
 java.lang.String name,
 java.lang.String id,

```
java.lang.String defined_in,
java.lang.String version,
org.omg.CORBA.TypeCode type
```

)

The description of an exception in the interface repository.

| name       | The name of the exception.                                         |
|------------|--------------------------------------------------------------------|
| id         | The identifier of the exception.                                   |
| defined_in | The identifier of the interface in which the exception is defined. |
| version    | The version of the exception.                                      |
| type       | The data type of the exception.                                    |

# **CORBA::Initializer Structure**

```
// IDL
struct Initializer {
   StructMemberSeq members;
   Identifier name;
};
// Java
package org.omg.CORBA;
public final class Initializer
        implements org.omg.CORBA.portable.IDLEntity {
        public org.omg.CORBA.StructMember[] members;
        public Initializer() {}
        public Initializer( org.omg.CORBA.StructMember[] members )
            { this.members = members; }
}
```

An initializer structure for a sequence in the interface repository.

members The sequence of structure members.

# CORBA::InterfaceDescription Structure

// IDL

```
struct InterfaceDescription {
    Identifier name;
    RepositoryId id;
    RepositoryId defined_in;
    VersionSpec version;
    RepositoryIdSeq base_interfaces;
    boolean is_abstract;
};
// Java
package org.omg.CORBA;
public final class InterfaceDescription
    implements org.omg.CORBA.portable.IDLEntity
{
    public java.lang.String name;
    public java.lang.String id;
    public java.lang.String defined_in;
    public java.lang.String version;
    public java.lang.String[] base_interfaces;
    public boolean is_abstract;
    public InterfaceDescription() {}
    public InterfaceDescription(
        java.lang.String name,
        java.lang.String id,
        java.lang.String defined_in,
        java.lang.String version,
        java.lang.String[] base_interfaces,
        boolean is_abstract )
```

A description of an interface in the interface repository. This structure is returned by the inherited describe() method in the <u>InterfaceDef</u> interface. The structure members consist of the following:

| name            | The name of the interface.                                                 |
|-----------------|----------------------------------------------------------------------------|
| id              | The identifier of the interface.                                           |
| defined_in      | The identifier of where the interface is defined.                          |
| version         | The version of the interface.                                              |
| base_interfaces | The sequence of base interfaces from which this interface is derived.      |
| is_abstract     | A true value if the interface is an abstract one, a false value otherwise. |

**See Also** CORBA::InterfaceDef::describe()

#### **CORBA::InvalidPolicies Exception**

```
// IDL
exception InvalidPolicies {
    sequence <unsigned short> indices;
};
// Java
package org.omg.CORBA;
public final class InvalidPolicies
    extends org.omg.CORBA.UserException
{
    public short[] indices;
    public InvalidPolicies()
    {
        super(InvalidPoliciesHelper.id());
    }
    public InvalidPolicies( short[] indices )
        super(InvalidPoliciesHelper.id());
        this.indices = indices;
    }
    public InvalidPolicies( String _reason, short[] indices )
    {
        super(InvalidPoliciesHelper.id() + " " + _reason);
        this.indices = indices;
    }
}
```

This exception is thrown by operations that are passed a bad policy. The indicated policies, although valid in some circumstances, are not valid in conjunction with other policies requested or already overridden at this scope.

#### **CORBA::**ModuleDescription Structure

```
// IDL
struct ModuleDescription {
    Identifier name;
```

```
RepositoryId id;
    RepositoryId defined_in;
    VersionSpec version;
};
// Java
package org.omg.CORBA;
public final class ModuleDescription
    implements org.omg.CORBA.portable.IDLEntity
{
    public java.lang.String name;
    public java.lang.String id;
    public java.lang.String defined_in;
    public java.lang.String version;
    public ModuleDescription() {}
    public ModuleDescription(
        java.lang.String name,
        java.lang.String id,
        java.lang.String defined_in,
        java.lang.String version
    )
    {
        this.name = name;
        this.id = id;
        this.defined_in = defined_in;
        this.version = version;
    }
}
```

The description of an IDL module in the interface repository. The structure members consist of the following:

| name       | The name of the module.                        |
|------------|------------------------------------------------|
| id         | The identifier of the module.                  |
| defined_in | The identifier of where the module is defined. |
| version    | The version of the module.                     |

See Also CORBA::ModuleDef

## **CORBA::OperationDescription Structure**

```
// IDL
```

```
struct OperationDescription {
   Identifier name;
   RepositoryId id;
   RepositoryId defined_in;
   VersionSpec version;
   TypeCode result;
   OperationMode mode;
   ContextIdSeq contexts;
   ParDescriptionSeq parameters;
   ExcDescriptionSeq exceptions;
```

};

This structure describes an IDL operation in the interface repository. The structure members consist of the following:

| name       | The name of the IDL operation.                                                                                   |
|------------|----------------------------------------------------------------------------------------------------|
| id         | The identifier of the IDL operation.                                                                             |
| defined_in | The identifier of where the IDL operation is defined.                                                            |
| version    | The version of the IDL operation.                                                                                |
| result     | The $\underline{TypeCode}$ of the result returned by the defined IDL operation.                                  |
| mode       | Specifies whether the IDL operation's mode is normal ( <u>OP_NORMAL</u> ) or one-way ( <u>OP_ONEWAY</u> ).       |
| contexts   | The sequence of context identifiers specified in the context clause of the IDL operation.                        |
| parameters | The sequence of structures that give details of each parameter of the IDL operation.                             |
| exceptions | The sequence of structures containing details of exceptions specified in the raises clause of the IDL operation. |

## CORBA::OperationMode Enumeration

enum OperationMode {OP\_NORMAL, OP\_ONEWAY};

The mode of an IDL operation in the interface repository. An operation's mode indicates its invocation semantics.

- OP\_NORMAL The IDL operation's invocation mode is normal.
- OP\_ONEWAY The IDL operation's invocation mode is oneway which means the operation is invoked only once with no guarantee that the call is delivered.

# CORBA::ORBid Type

// IDL typedef string ORBid;

The name that identifies an ORB. ORBid strings uniquely identify each ORB used within the same address space in a multi-ORB application. ORBid strings (except the empty string) are not managed by the OMG but are allocated by ORB administrators who must ensure that the names are unambiguous.

## **CORBA::**ParameterDescription Structure

```
// IDL
struct ParameterDescription {
    Identifier name;
    TypeCode type;
    IDLType type_def;
    ParameterMode mode;
};
```

This structure describes an IDL operation's parameter in the interface repository. The structure members consist of the following:

| name     | The name of the parameter.                               |
|----------|----------------------------------------------------------|
| type     | The $\underline{TypeCode}$ of the parameter.             |
| type_def | Identifies the definition of the type for the parameter. |

mode Specifies whether the parameter is an in input, output, or input and output parameter.

## CORBA::ParameterMode Enumeration

enum ParameterMode {PARAM\_IN, PARAM\_OUT, PARAM\_INOUT};
The mode of an IDL operation's parameter in the interface repository.

| PARAM_IN    | The parameter is passed as input only.            |
|-------------|---------------------------------------------------|
| PARAM_OUT   | The parameter is passed as output only.           |
| PARAM_INOUT | The parameter is passed as both input and output. |

## CORBA::PolicyError Exception

```
// IDL
exception PolicyError {
    <u>PolicyErrorCode</u> reason;
};
```

The PolicyError exception is thrown to indicate problems with parameter values passed to <u>ORB</u>::<u>create\_policy()</u>. Possible reasons are described in the <u>PolicyErrorCode</u>.

See Also <u>CORBA::ORB::create\_policy()</u> CORBA::PolicyErrorCode

## CORBA::PolicyErrorCode Type

typedef short PolicyErrorCode;

A value representing an error when creating a new <u>Policy</u>. The following constants are defined to represent the reasons a request to create a <u>Policy</u> might be invalid:

| Constant                 | Explanation                                                                                                    |
|--------------------------|----------------------------------------------------------------------------------------------------|
| BAD_POLICY               | The requested <u>Policy</u> is not understood by the ORB.                                                                                               |
| UNSUPPORTED_POLICY       | The requested <b><u>Policy</u></b> is understood to be valid by the ORB, but is not currently supported.                                                |
| BAD_POLICY_TYPE          | The type of the value requested for the <u>Policy</u> is not valid for that <u>PolicyType</u> .                                                         |
| BAD_POLICY_VALUE         | The value requested for the <b>Policy</b> is of a valid type but is not within the valid range for that type.                                           |
| UNSUPPORTED_POLICY_VALUE | The value requested for the <b>policy</b> is of a valid type and within the valid range for that type, but this valid value is not currently supported. |

 Table 3:
 PolicyErrorCode Constants

See Also CORBA::ORB::create\_policy()

## **CORBA::**PolicyList Sequence

A list of **Policy** objects. Policies affect an ORB's behavior.

See Also CORBA:: Policy CORBA:: Object::set\_policy\_overrides() PortableServer::POA::POA\_create\_POA()

"About Sequences"

## CORBA::PolicyType Type

Defines the type of **Policy** object.

The CORBA module defines the following constant PolicyType:

```
// IDL
const PolicyType SecConstruction = 11;
```

Other valid constant values for a PolicyType are described with the definition of the corresponding Policy object. There are standard OMG values and IONA-specific values.

See Also CORBA::Policy CORBA::PolicyTypeSeq CORBA::ORB::create\_policy() CORBA::Object::\_get\_policy() CORBA::DomainManager::get\_domain\_policy() // IDL typedef sequence<PolicyType> PolicyTypeSeq; A sequence of PolicyType data types.

See Also CORBA::Object::get\_policy\_overrides() CORBA::PolicyManager::get\_policy\_overrides()

# **CORBA::**PrimitiveKind Enumeration

```
// IDL
enum PrimitiveKind {
    pk_null, pk_void, pk_short, pk_long, pk_ushort, pk_ulong,
    pk_float, pk_double, pk_boolean, pk_char, pk_octet,
    pk_any, pk_TypeCode, pk_Principal, pk_string, pk_objref,
    pk_longlong, pk_ulonglong, pk_longdouble,
    pk_wchar, pk_wstring, pk_value_base
};
typedef PrimitiveKind& PrimitiveKind_out;
```

Indicates the kind of primitive type a <u>PrimitiveDef</u> object represents in the interface repository.

Most kinds are self explanatory with the exception of the following:

- There are no <u>PrimitiveDef</u> objects with the kind pk\_null.
- The kind pk\_string represents an unbounded string.

• The kind pk\_objref represents the IDL type <u>Object</u>.

See Also <u>CORBA</u>:: PrimitiveDef CORBA:: Repository

## CORBA::RepositoryId Type

A string that uniquely identifies, in the interface repository, an IDL module, interface, constant, typedef, exception, attribute, value type, value member, value box, native type, or operation.

The format of RepositoryId types is a short format name followed by a colon followed by characters, as follows:

format\_name:string

The most common format encountered is the OMG IDL format. For example:

IDL:Pre/B/C:5.3

This format contains three components separated by colons:

- IDL The first component is the format name, IDL.
- Pre/B/C The second component is a list of identifiers separated by '/' characters that uniquely identify a repository item and its scope. These identifiers can contain other characters including underscores (), hyphens (-), and dots (.).
- 5.3 The third component contains major and minor version numbers separated by a dot (.).

See Also <u>CORBA</u>::Repository::lookup\_id()

#### CORBA::RepositoryIdSeq Sequence

A sequence of **RepositoryId** strings in the interface repository.

See Also <u>CORBA</u>::<u>RepositoryId</u> "About Sequences"

#### CORBA::SetOverrideType Enumeration

// IDL
enum SetOverrideType {<u>SET\_OVERRIDE</u>, <u>ADD\_OVERRIDE</u>};

The type of override to use in the set\_policy\_overrides() method when setting new policies for an object reference. Possible types consist of:

| SET_OVERRIDE | Indicates that new policies are to be associated with an object reference.                                         |
|--------------|----------------------------------------------------------------------------------------------------|
| ADD_OVERRIDE | Indicates that new policies are to be added to the existing set of policies and overrides for an object reference. |

## CORBA::StructMember()

```
// Java
public StructMember(
    java.lang.String name,
    org.omg.CORBA.TypeCode type,
    org.omg.CORBA.IDLType type_def
)
```

This describes an IDL structure member in the interface repository. The structure members consist of the following:

| name     | The name of the member.                               |
|----------|-------------------------------------------------------|
| type     | The TypeCode for the member.                          |
| type_def | Identifies the definition of the type for the member. |

## **CORBA::TCKind Enumeration**

```
// IDL
enum TCKind {
    tk_null, tk_void,
    tk_short, tk_long, tk_ushort, tk_ulong,
    tk_float, tk_double, tk_boolean, tk_char,
    tk_octet, tk_any, tk_TypeCode, tk_Principal, tk_objref,
    tk_struct, tk_union, tk_enum, tk_string,
```

```
tk_sequence, tk_array, tk_alias, tk_except,
    tk_longlong, tk_ulonglong, tk_longdouble,
    tk_wchar, tk_wstring, tk_fixed,
    tk_value, tk_value_box,
    tk_native,
    tk_abstract_interface
};
```

A TCKind value indicates the kind of data type for a <u>TypeCode</u>. A <u>TypeCode</u> is a value that represent an invocation argument type or attribute type, such as that found in the interface repository or with a dynamic any type.

```
See Also CORBA:: TypeCode::kind()
DynamicAny::DynStruct::current_member_kind()
DynamicAny::DynUnion::discriminator_kind()
DynamicAny::DynUnion::member_kind()
```

#### DynamicAny::DynValue::current\_member\_kind()

#### **CORBA::**TypeDescription Structure

```
// IDL
struct TypeDescription {
    Identifier name;
    RepositoryId id;
    RepositoryId defined_in;
    VersionSpec version;
    TypeCode type;
};
```

This structure describes an IDL data type in the interface repository. The structure members consist of the following:

| name       | The name of the data type.                        |
|------------|---------------------------------------------------|
| id         | The identifier for the data type.                 |
| defined_in | The identifier of where the data type is defined. |
| version    | The version of the data type.                     |
| type       | The TypeCode of the data type.                    |

## CORBA::UnionMember Structure

```
// IDL
struct UnionMember {
    Identifier name;
    any label;
    TypeCode type;
    IDLType type_def;
};
```

This structure describes an IDL union member in the interface repository. The structure members consist of the following:

| name     | The name of the union member.                   |
|----------|-------------------------------------------------|
| label    | The label of the union member.                  |
| type     | The $\underline{TypeCode}$ of the union member. |
| type_def | The IDL data type of the union member.          |

#### **CORBA::ValueDescription Structure**

```
// IDL
struct ValueDescription {
    Identifier name;
    RepositoryId id;
    boolean is_abstract;
    boolean is_custom;
    RepositoryId defined_in;
    VersionSpec version;
    RepositoryIdSeq supported_interfaces;
    RepositoryIdSeq abstract_base_values;
    boolean is_truncatable;
    RepositoryId base_value;
};
```

The description of an IDL value type in the interface repository. Value types enable the passing of objects by value rather than just passing by reference. The structure members consist of the following:

| name | The name of the value type.       |
|------|-----------------------------------|
| id   | The identifier of the value type. |

| is_abstract          | True of the value type is abstract. False if the value type is not abstract. |
|----------------------|------------------------------------------------------------------------------|
| is_custom            | True of the value type is custom. False if the value type is not custom.     |
| defined_in           | The identifier of where the value type is defined.                           |
| version              | The version of the value type.                                               |
| supported_interfaces |                                                                              |
| abstract_base_values |                                                                              |
| is_truncatable       |                                                                              |
| base_value           |                                                                              |
|                      |                                                                              |

See Also CORBA::ValueDef::describe()

# **CORBA::ValueMember Structure**

```
// IDL
struct ValueMember {
    Identifier name;
    RepositoryId id;
    RepositoryId defined_in;
    VersionSpec version;
    TypeCode type;
    IDLType type_def;
    Visibility access;
};
```

This structure describes an IDL value type member in the interface repository. The structure members consist of the following:

| name       | The name of the value type member.                        |
|------------|-----------------------------------------------------------|
| id         | The identifier of the value type member.                  |
| defined_in | The identifier of where the value type member is defined. |
| version    | The version of the value type member.                     |
| type       | The <u>TypeCode</u> of the value type member.             |
| type_def   | The type definition of the value type member.             |

access The accessibility of the value type member (public or private).

# CORBA::AbstractInterfaceDef Interface

AbstractInterfaceDef describes an abstract IDL interface in the interface repository. It inherits from the InterfaceDef interface.

// IDL
interface AbstractInterfaceDef : InterfaceDef
{
};

# **CORBA::**AliasDef Interface

The AliasDef interface describes an IDL typedef that aliases another definition in the interface repository. It is used to represent an IDL typedef.

```
// IDL in module CORBA.
               interface AliasDef : TypedefDef {
                   attribute IDLType original_type_def;
               };
               // Java
               package org.omg.CORBA;
               public interface AliasDef
                   extends AliasDefOperations,
                   org.omg.CORBA.TypedefDef
               The following items are described for this interface:
               •
                   The describe() IDL operation
                   The original_type_def attribute
See Also
               CORBA::Contained
               CORBA:: Container::create_alias()
```

## AliasDef::describe()

// IDL
Description describe();

Inherited from <u>Contained</u> (which is inherited by <u>TypedefDef</u>). The <u>DefinitionKind</u> for the kind member is dk\_Alias. The value member is an any whose <u>TypeCode</u> is <u>tc\_AliasDescription</u> and whose value is a structure of type <u>TypeDescription</u>.

See Also CORBA:: TypedefDef::describe()

## AliasDef::original\_type\_def Attribute

// IDL
attribute IDLType original\_type\_def;

// Java
org.omg.CORBA.IDLType original\_type\_def();
void original\_type\_def( org.omg.CORBA.IDLType \_val );

Identifies the type being aliased. Modifying the <code>original\_type\_def</code> attribute will automatically update the <code>type</code> attribute (the <code>type</code> attribute is inherited from <u>TypedefDef</u> which in turn inherits it from <u>IDLType</u>). Both attributes contain the same information.

See Also CORBA:: IDLType::type

# **CORBA::**Any Class

The class Any implements the IDL basic type any, which allows the specification of values that can express an arbitrary IDL type. This allows a program to handle values whose types are not known at compile time. The IDL type any is most often used in code that uses the interface repository or the dynamic invocation interface (DII) or with CORBA services in general.

Consider the following interface:

```
// IDL
interface Example {
    void op(in any value);
};
```

A client can construct an any to contain an arbitrary type of value and then pass this in a call to op(). A process receiving an any must determine what type of value it stores and then extract the value (using the TypeCode). Refer to the *CORBA Programmer's Guide* for more details.

Methods are as follows:

```
create_input_stream()
                        extract_TypeCode()
                                               insert_Object()
create_output_stream()
                        extract_ulong()
                                               insert_octet()
                                               insert_short()
equal()
                        extract_ulonglong()
extract_any()
                        extract_ushort()
                                               insert_Streamable()
extract_boolean()
                        extract_Value()
                                               insert_string()
extract_char()
                        extract_wchar()
                                               insert_TypeCode()
extract_double()
                        extract_wstring()
                                               insert_ulong()
extract_fixed()
                        insert_any()
                                               insert_ulonglong()
extract_float()
                        insert_boolean()
                                               insert_ushort()
                                               insert_Value()
extract_long()
                        insert_char()
extract_longlong()
                        insert_double()
                                               insert_Value()
extract_Object()
                        insert_fixed()
                                               insert_wchar()
extract_octet()
                        insert_fixed()
                                               insert_wstring()
                        insert_float()
                                               read_value(
extract_short()
extract Streamable()
                        insert long()
                                               type()
extract_string()
                        insert_longlong()
                                               write_value()
```

// Java

```
package org.omg.CORBA;
abstract public class Any implements
  org.omg.CORBA.portable.IDLEntity {
    abstract public boolean equal(org.omg.CORBA.Any a);
    // type code accessors
    abstract public org.omg.CORBA.TypeCode type();
    abstract public void type(org.omg.CORBA.TypeCode t);
    // read and write values to/from streams
    // throw exception when typecode inconsistent with value
    abstract public void read_value(
        org.omg.CORBA.portable.InputStream is,
        org.omg.CORBA.TypeCode t) throws org.omg.CORBA.MARSHAL;
    abstract public void
        write_value(org.omg.CORBA.portable.OutputStream os);
    abstract public org.omg.CORBA.portable.OutputStream
        create output stream();
    abstract public org.omg.CORBA.portable.InputStream
        create input stream();
    abstract public short extract short()
        throws org.omg.CORBA.BAD OPERATION;
    abstract public void insert_short(short s);
    abstract public int extract_long()
        throws org.omg.CORBA.BAD OPERATION;
    abstract public void insert_long(int i);
    abstract public long extract_longlong()
        throws org.omg.CORBA.BAD_OPERATION;
    abstract public void insert_longlong(long 1);
    abstract public short extract_ushort()
        throws org.omg.CORBA.BAD_OPERATION;
    abstract public void insert_ushort(short s);
    abstract public int extract ulong()
        throws org.omg.CORBA.BAD_OPERATION;
    abstract public void insert_ulong(int i);
    abstract public long extract_ulonglong()
        throws org.omg.CORBA.BAD OPERATION;
    abstract public void insert_ulonglong(long 1);
    abstract public float extract float()
        throws org.omg.CORBA.BAD_OPERATION;
    abstract public void insert_float(float f);
    abstract public double extract_double()
```

throws org.omg.CORBA.BAD\_OPERATION; abstract public void insert\_double(double d); abstract public boolean extract boolean() throws org.omg.CORBA.BAD OPERATION; abstract public void insert\_boolean(boolean b); abstract public char extract\_char() throws org.omg.CORBA.BAD OPERATION; abstract public void insert\_char(char c) throws org.omg.CORBA.DATA\_CONVERSION; abstract public char extract\_wchar() throws org.omg.CORBA.BAD OPERATION; abstract public void insert\_wchar(char c); abstract public byte extract\_octet() throws org.omg.CORBA.BAD\_OPERATION; abstract public void insert\_octet(byte b); abstract public org.omg.CORBA.Any extract\_any() throws org.omg.CORBA.BAD\_OPERATION; abstract public void insert\_any(org.omg.CORBA.Any a); abstract public org.omg.CORBA.Object extract Object() throws org.omg.CORBA.BAD OPERATION; abstract public void insert\_Object(org.omg.CORBA.Object obj); abstract public java.io.Serializable extract\_Value() throws org.omg.CORBA.BAD OPERATION; abstract public void insert\_Value(java.io.Serializable v); abstract public void insert\_Value( java.io.Serializable v, org.omg.CORBA.TypeCode t) throws org.omg.CORBA.MARSHAL; // throw exception when typecode inconsistent with value abstract public void insert\_Object( org.omg.CORBA.Object obj, org.omg.CORBA.TypeCode t) throws org.omg.CORBA.BAD PARAM; abstract public String extract\_string() throws org.omg.CORBA.BAD OPERATION; abstract public void insert string(String s) throws org.omg.CORBA.DATA\_CONVERSION, org.omg.CORBA.MARSHAL; abstract public String extract wstring()

throws org.omg.CORBA.BAD\_OPERATION;

abstract public void insert\_wstring(String s)
 throws org.omg.CORBA.MARSHAL;

```
// insert and extract typecode
abstract public org.omg.CORBA.TypeCode extract_TypeCode()
    throws org.omg.CORBA.BAD OPERATION;
abstract public voidinsert_TypeCode(org.omg.CORBA.TypeCode t);
// insert and extract non-primitive IDL types
// BAD_INV_ORDER if any doesn't hold a streamable
public org.omg.CORBA.portable.Streamable extract_Streamable()
    throws org.omg.CORBA.BAD_INV_ORDER {
}
public void insert_Streamable(
    org.omg.CORBA.portable.Streamable s) {
}
// insert and extract fixed
public java.math.BigDecimal extract_fixed() {
    throw org.omg.CORBA.NO_IMPLEMENT();
}
public void insert_fixed(java.math.BigDecimal value) {
public void insert_fixed(
    java.math.BigDecimal value,
    org.omg.CORBA.TypeCode type)
        throws org.omg.CORBA.BAD_INV_ORDER {
}
```

## Any::create\_input\_stream()

```
abstract public org.omg.CORBA.portable.InputStream
    create_input_stream();
```

This method creates an org.omg.CORBA.portable.InputStream object for this Any, so that the data contained within the Any can be accessed through the read() methods defined on InputStream rather than the extract() methods defined on Any.

#### Parameters

}

InputStream The InputStream representing the Any.

#### Any:create\_output\_stream()

abstract public org.omg.CORBA.portable.OutputStream
 create\_output\_stream();

This method creates an org.omg.CORBA.portable.OutputStream object for this Any. This object allows the Any to be populated by calling the write() methods declared on OutputStream instead of using the insert() methods of the Any.

#### Parameters

OutputStream

The OutputStream representing the Any

## Any::equal()

abstract public boolean equal(org.omg.CORBA.Any a);

This method compares the type and value of this Any with that of the Any passed in as a parameter and returns true if the Anys are equal.

#### Parameters

а

The Any to compare against.

#### Any::extract\_type()

abstract public short extract\_short()
 throws org.omg.CORBA.BAD\_OPERATION;
abstract public int extract\_long()
 throws org.omg.CORBA.BAD\_OPERATION;
abstract public long extract\_longlong()
 throws org.omg.CORBA.BAD\_OPERATION;
abstract public short extract\_ushort()
 throws org.omg.CORBA.BAD\_OPERATION;
abstract public int extract\_ulong()
 throws org.omg.CORBA.BAD\_OPERATION;
abstract public int extract\_ulong()
 throws org.omg.CORBA.BAD\_OPERATION;
abstract public long extract\_ulong()
 throws org.omg.CORBA.BAD\_OPERATION;

abstract public float extract\_float() throws org.omg.CORBA.BAD\_OPERATION; abstract public double extract\_double() throws org.omg.CORBA.BAD\_OPERATION; abstract public boolean extract\_boolean() throws org.omg.CORBA.BAD\_OPERATION; abstract public char extract\_char() throws org.omg.CORBA.BAD\_OPERATION; abstract public char extract\_wchar() throws org.omg.CORBA.BAD\_OPERATION; abstract public byte extract\_octet() throws org.omg.CORBA.BAD\_OPERATION; abstract public org.omg.CORBA.Any extract\_any() throws org.omg.CORBA.BAD\_OPERATION; abstract public org.omg.CORBA.Object extract\_Object() throws org.omg.CORBA.BAD OPERATION; abstract public java.io.Serializable extract\_Value() throws org.omg.CORBA.BAD\_OPERATION; abstract public String extract\_string() throws org.omg.CORBA.BAD\_OPERATION; abstract public String extract\_wstring() throws org.omg.CORBA.BAD\_OPERATION; abstract public org.omg.CORBA.TypeCode extract\_TypeCode() throws org.omg.CORBA.BAD\_OPERATION; public org.omg.CORBA.portable.Streamable extract\_Streamable() throws org.omg.CORBA.BAD\_INV\_ORDER { throw new org.omg.CORBA.NO\_IMPLEMENT(); } public java.math.BigDecimal extract\_fixed() { throw org.omg.CORBA.NO\_IMPLEMENT(); }

Extracts the value of the indicated type from the Any. You can determine the type of the Any using the org.omg.CORBA.Any.type() method. You can extract the value using the appropriate extraction method. To extract a user defined type, you can also use the Helper classes, for example:

```
switch(a.type().kind()){
    case org.omg.CORBA.TCKind._tc_short:
        val = new Short(a.extract_short());
    break;
    //etc. for other basic types
    default :
        if(a.type().equal(AStructHelper.type()){
            val = AStructHelper.extract(a);
        }
        // else some other user defined types
        break;
};
```

You can also obtain the same kind of result by using the class org.omg.CORBA.portable.InputStream.

# Any::insert\_type()

| abstract public void insert_short(short s);                                                   |
|-----------------------------------------------------------------------------------------------|
| abstract public void insert_long(int i);                                                      |
| abstract public void insert_longlong(long l);                                                 |
| <pre>abstract public void insert_ushort(short s);</pre>                                       |
| abstract public void insert_ulong(int i);                                                     |
| abstract public void insert_ulonglong(long l);                                                |
| <pre>abstract public void insert_float(float f);</pre>                                        |
| abstract public void insert_double(double d);                                                 |
| <pre>abstract public void insert_boolean(boolean b);</pre>                                    |
| <pre>abstract public void insert_char(char c)     throws org.omg.CORBA.DATA_CONVERSION;</pre> |

```
abstract public void insert_wchar(char c);
abstract public void insert_octet(byte b);
abstract public void insert_any(org.omg.CORBA.Any a);
abstract public void insert_Object(org.omg.CORBA.Object obj);
abstract public void insert_TypeCode(org.omg.CORBA.TypeCode t);
abstract public void insert_Value(java.io.Serializable v);
abstract public void insert_Value(
    java.io.Serializable v,
    org.omg.CORBA.TypeCode t
) throws org.omg.CORBA.MARSHAL;
abstract public void insert_Object(
    org.omg.CORBA.Object obj,
    org.omg.CORBA.TypeCode t
) throws org.omg.CORBA.BAD_PARAM;
abstract public void insert_string(String s)
    throws
        org.omg.CORBA.DATA_CONVERSION,
        org.omg.CORBA.MARSHAL;
abstract public void insert_wstring(String s)
    throws org.omg.CORBA.MARSHAL;
public void insert_fixed(java.math.BigDecimal value)
{ throw new org.omg.CORBA.NO_IMPLEMENT(); }
public void insert_fixed(
    java.math.BigDecimal value,
    org.omg.CORBA.TypeCode type
)
    throws org.omg.CORBA.BAD_INV_ORDER {
        throw new org.omg.CORBA.NO_IMPLEMENT();
    }
public void insert_Streamable(
    org.omg.CORBA.portable.Streamable s) {
    throw new org.omg.CORBA.NO_IMPLEMENT(); }
```

Insert a value of the indicated type into the Any. Previous values held in the Any are discarded and each insertion method takes a copy of the value inserted.

#### Parameters

first parameterThe actual value to insert into the Any.tcThe TypeCode of the value being inserted.

You can use the *name*Helper class to insert a user-defined type. For example, given the following IDL:

```
//IDL
struct AStruct{
   string str;
   float number;
};
Use the insert() method generated on the AStructHelper Class:
//Java
org.omg.CORBA.Any a = new org.omg.CORBA.Any();
Astruct s = new Astruct("String",1.0f);
try {
   AstructHelper.insert(a,s);
}
catch(org.omg.CORBA.SystemException){
   //do something here
}
```

The same result can be achieved using the OutputStream.

## Any::read\_value()

```
abstract public void read_value(
    org.omg.CORBA.portable.InputStream is,
    org.omg.CORBA.TypeCode t
) throws org.omg.CORBA.MARSHAL;
```

Reads an object from an InputStream for the current Any.

#### Parameters

| is | The InputStream to read the data from.                 |
|----|--------------------------------------------------------|
| t  | The TypeCode of the object to be read from the stream. |

## Any::type()

abstract public org.omg.CORBA.TypeCode type(); Returns the Typecode of the Object encapsulated within the Any. abstract public void type(org.omg.CORBA.TypeCode t); Sets the Typecode of the Object encapsulated within the Any.

#### Parameters

t The TypeCode of the object.

## Any::write\_value()

```
abstract public void write_value(
    org.omg.CORBA.portable.OutputStream os
);
```

Writes the object contained within the Any into the specified OutputStream.

#### Parameters

os

The OutputStream to write the data to.

# **CORBA::ArrayDef Interface**

The ArrayDef interface represents a one-dimensional array in an interface repository. A multi-dimensional array is represented by an ArrayDef with an element type that is another array definition. The final element type represents the type of element contained in the array. An instance of interface ArrayDef can be created using create\_array().

```
// IDL in module CORBA.
interface ArrayDef : IDLType {
    attribute unsigned long length;
    readonly attribute TypeCode element_type;
    attribute IDLType element_type_def;
};
```

See Also CORBA::IDLType CORBA::ArrayDef::element\_type\_def CORBA::Repository::create\_array()

## ArrayDef::element\_type Attribute

// IDL
readonly attribute TypeCode element\_type;

// Java
org.omg.CORBA.TypeCode element\_type();

Identifies the type of the element contained in the array. This contains the same information as in the element\_type\_def attribute.

See Also CORBA::ArrayDef::element\_type\_def

## ArrayDef::element\_type\_def Attribute

// IDL
attribute IDLType element\_type\_def;

// Java
org.omg.CORBA.IDLType element\_type\_def();

Describes the type of the element contained within the array. This contains the same information as in the attribute element\_type attribute.

The type of elements contained in the array can be changed by changing this attribute. Changing this attribute also changes the element\_type attribute.

See Also <u>CORBA</u>::<u>ArrayDef</u>::element\_type

## ArrayDef::length Attribute

// IDL
attribute unsigned long length;

// Java
int length();

Returns the number of elements in the array.

void length(int \_val);

Specifies the number of elements in the array.

# **CORBA::AttributeDef Interface**

The AttributeDef interface describes an attribute of an interface in the interface repository.

```
// IDL in module CORBA.
interface AttributeDef : Contained {
    readonly attribute TypeCode type;
    attribute IDLType type_def;
    attribute AttributeMode mode;
};
```

The inherited describe() method is also described.

See Also <u>CORBA::Contained</u> CORBA::InterfaceDef::create\_attribute()

## AttributeDef::describe()

// IDL
Description describe();

Inherited from <u>Contained</u>. The <u>DefinitionKind</u> for the kind member of this structure is dk\_Attribute. The value member is an any whose <u>TypeCode</u> is \_tc\_AttributeDescription. The value is a structure of type AttributeDescription.

See Also <u>CORBA</u>::<u>Contained</u>::describe()

## AttributeDef::mode Attribute

// IDL
attribute AttributeMode mode;

// Java
org.omg.CORBA.AttributeMode mode();

Returns the mode of the attribute.

```
// Java
void mode(
    org.omg.CORBA.AttributeMode _val
);
```

Specifies whether the attribute is read and write (<u>ATTR\_NORMAL</u>) or read-only (<u>ATTR\_READONLY</u>).

# AttributeDef::type Attribute

// IDL
readonly attribute TypeCode type;

// Java
org.omg.CORBA.TypeCode type();

Returns the type of this attribute. The same information is contained in the type\_def attribute.

See Also <u>CORBA::TypeCode</u> CORBA::AttributeDef::type\_def

## AttributeDef::type\_def Attribute

// IDL
attribute IDLType type\_def;

// Java
org.omg.CORBA.IDLType type\_def();

Returns the type of this attribute.

// Java
void type\_def(
 org.omg.CORBA.IDLType \_val
);

Describes the type for this attribute. The same information is contained in the type attribute. Changing the type\_def attribute automatically changes the type attribute.

See Also <u>CORBA</u>::<u>IDLType</u> <u>CORBA</u>::<u>AttributeDef</u>::type

# **CORBA::ConstantDef Interface**

Interface ConstantDef describes an IDL constant in the interface repository. The name of the constant is inherited from Contained.

```
// IDL
               // in module CORBA.
              interface ConstantDef : Contained {
                   readonly attribute TypeCode type;
                   attribute IDLType type_def;
                   attribute any value;
              };
               // Java
              public interface ConstantDef
                   extends ConstantDefOperations,
                   org.omg.CORBA.Contained
               {
               }
              The inherited operation describe() is also described.
See Also
              CORBA::Contained
              CORBA::Container::create_constant()
```

# ConstantDef::describe()

```
// IDL
Description describe();
```

Inherited from <u>Contained</u>, describe() returns a structure of type <u>Contained</u>: :Description.

The kind member is dk\_Constant.

The value member is an any whose <u>TypeCode</u> is <u>tc</u>\_ConstantDescription and whose value is a structure of type <u>ConstantDescription</u>.

**See Also** CORBA::Contained::describe()

## ConstantDef::type Attribute

// IDL
readonly attribute TypeCode type;

// Java
org.omg.CORBA.TypeCode type();

Identifies the type of this constant. The type must be a  $\underline{TypeCode}$  for one of the simple types (such as long, short, float, char, string, double, boolean, unsigned long, and unsigned short). The same information is contained in the type\_def attribute.

See Also <u>CORBA</u>::<u>ConstantDef</u>::type\_def

## ConstantDef::type\_def Attribute

// IDL
attribute IDLType type\_def;

// Java
org.omg.CORBA.IDLType type\_def();

Returns the type of this constant.

void type\_def(org.omg.CORBA.IDLType \_val);

Identifies the type of the constant. The same information is contained in the type attribute.

The type of a constant can be changed by changing its  $type_def$  attribute. This also changes its type attribute.

See Also <u>CORBA</u>::<u>ConstantDef::type</u>

## ConstantDef::value Attribute

// IDL
attribute any value;

// Java
org.omg.CORBA.Any value();

Returns the value of this attribute.

```
void value(org.omg.CORBA.Any _val);
```

Contains the value for this constant. When changing the value attribute, the <u>TypeCode</u> of the any must be the same as the type attribute.

See Also CORBA::TypeCode

# **CORBA::**ConstructionPolicy Interface

When new object references are created, the ConstructionPolicy object allows the caller to specify that the instance should be automatically assigned membership in a newly created policy domain. When a policy domain is created, it also has a <u>DomainManager</u> object associated with it. The ConstructionPolicy object provides a single operation that makes the <u>DomainManager</u> object.

```
// IDL in CORBA Module
interface ConstructionPolicy: Policy {
    void <u>make_domain_manager(</u>
        in CORBA::InterfaceDef object_type,
        in boolean constr_policy
    );
};
```

# ConstructionPolicy::make\_domain\_manager()

```
// IDL
void make_domain_manager(
    in CORBA::<u>InterfaceDef</u> object_type,
    in boolean constr_policy
);
// Java
void make_domain_manager(
    org.omg.CORBA.InterfaceDef object_type,
    boolean constr_policy
);
```

This operation sets the construction policy that is to be in effect in the policy domain for which this ConstructionPolicy Object is associated.

# Parameters

| object_type    | The type of the objects for which domain managers will be<br>created. If this is nil, the policy applies to all objects in the<br>policy domain.                                                                                                    |
|----------------|----------------------------------------------------------------------------------------------------|
| constr_policy  | A value of true indicates to the ORB that new object references of the specified <code>object_type</code> are to be associated with their own separate policy domains (and associated domain manager). Once such a construction policy is set, it can be reversed by invoking <u>make_domain_manager()</u> again with the value of false. |
|                | A value of false indicates the construction policy is set to<br>associate the newly created object with the policy domain of<br>the creator or a default policy domain.                                                                                                    |
|                | a reference to the newly created domain manager by calling magers() on the newly created object reference.                                                                                                    |
| CORBA:: Domain | Manager                                                                                                    |

See Also <u>CORBA</u>::<u>DomainManager</u> CORBA::Object::\_get\_domain\_managers()

# **CORBA::**Contained Interface

Interface Contained is an abstract interface that describes interface repository objects that can be contained in a module, interface, or repository. It is a base interface for the following interfaces:

ModuleDef InterfaceDef ConstantDef TypedefDef ExceptionDef AttributeDef OperationDef StructDef EnumDef UnionDef AliasDef ValueDef

The complete interface is shown here:

```
// IDL
// In module CORBA.
interface Contained : IRObject {
    // read/write interface
    attribute RepositoryId id;
    attribute Identifier name;
    attribute VersionSpec version;
    // read interface
    readonly attribute Container defined_in;
    readonly attribute ScopedName absolute_name;
    readonly attribute Repository containing repository;
    struct Description {
        DefinitionKind kind;
        any value;
    };
    Description describe();
```

```
// write interface
void move(
    in Container new_container,
    in Identifier new_name,
    in VersionSpec new_version
);
};
```

See Also

```
CORBA::Container
CORBA::IRObject
```

# Contained::absolute\_name Attribute

//IDL
readonly attribute ScopedName absolute\_name;

// Java
java.lang.String absolute\_name();

Gives the absolute scoped name of an object.

# Contained::containing\_repository Attribute

// IDL
readonly attribute Repository containing\_repository;
// Java
org.omg.CORBA.Repository containing\_repository();
Gives the Repository within which the object is contained.

## Contained::defined\_in Attribute

```
// IDL
attribute Container defined_in;
```

// Java
org.omg.CORBA.Container defined\_in();

Specifies the Container for the interface repository object in which the object is contained.

An IFR object is said to be contained by the IFR object in which it is defined. For example, an <u>InterfaceDef</u> object is contained by the <u>ModuleDef</u> in which it is defined.

A second notion of contained applies to objects of type <u>AttributeDef</u> or <u>OperationDef</u>. These objects may also be said to be contained in an <u>InterfaceDef</u> object if they are inherited into that interface. Note that inheritance of operations and attributes across the boundaries of different modules is also allowed.

See Also CORBA::Container::contents()

# Contained::describe()

// IDL
Description describe();

// Java
org.omg.CORBA.ContainedPackage.Description describe();

Returns a structure of type Description.

The kind field of the Description structure contains the same value as the def\_kind attribute that Contained inherits from IRObject.

See Also <u>CORBA::Container::describe\_contents()</u> CORBA::DefinitionKind

## **Contained::Description Structure**

```
// IDL
struct Description {
    DefinitionKind kind;
    any value;
};
```

This is a generic form of description which is used as a wrapper for another structure stored in the value field.

Depending on the type of the Contained object, the value field will contain a corresponding description structure:

ConstantDescription ExceptionDescription

```
AttributeDescription
OperationDescription
ModuleDescription
InterfaceDescription
TypeDescription
```

The last of these, <u>TypeDescription</u> is used for objects of type <u>StructDef</u>, <u>UnionDef</u>, <u>EnumDef</u>, and <u>AliasDef</u> (it is associated with interface <u>TypedefDef</u> from which these four listed interfaces inherit).

## Contained::id Attribute

```
// IDL
attribute RepositoryId id;
// Java
java.lang.String id();
void id(java.lang.String _val);
```

A RepositoryId provides an alternative method of naming an object.

In order to be CORBA compliant the naming conventions specified for CORBA RepositoryIds should be followed. Changing the id attribute changes the global identity of the contained object. It is an error to change the id to a value that currently exists in the contained object's Repository.

# Contained::move()

```
// IDL
void move(
    in <u>Container</u> new_container,
    in Identifier new_name,
    in VersionSpec new_version
);
// Java
void move(
    org.omg.CORBA.Container new_container,
    java.lang.String new_name,
    java.lang.String new_version
);
```

Removes this object from its container, and adds it to the container specified by new\_container. The new container must:

- Be in the same repository.
- Be capable of containing an object of this type.
- Not contain an object of the same name (unless multiple versions are supported).

The name attribute of the object being moved is changed to that specified by the new\_name parameter. The version attribute is changed to that specified by the new\_version parameter.

See Also CORBA::Container

# **Contained::name Attribute**

// IDL attribute Identifier name;

// Java
java.lang.String name();
void name(java.lang.String \_val);

Return or set the name of the object within its scope. For example, in the following definition:

```
// IDL
interface Example {
    void op();
};
```

the names are Example and op. A name must be unique within its scope but is not necessarily unique within an interface repository. The name attribute can be changed but it is an error to change it to a value that is currently in use within the object's <u>Container</u>.

See Also <u>CORBA</u>::<u>Contained</u>::<u>id</u>

## **Contained::version Attribute**

// IDL attribute VersionSpec version;

// Java
java.lang.String version();
void version(java.lang.String \_val);

Return or set the version number for this object. Each interface object is identified by a version which distinguishes it from other versioned objects of the same name.

# **CORBA::**Container Interface

Interface Container describes objects that can contain other objects in the interface repository. A Container can contain any number of objects derived from the Contained interface. Such objects include:

```
AttributeDef
    ConstantDef
    ExceptionDef
    InterfaceDef
    ModuleDef
    OperationDef
    TypedefDef
    ValueDef
    ValueMemberDef
The interface is shown here:
//IDL
// In CORBA Module
interface Container : IRObject {
    // read interface
    Contained lookup(
        in ScopedName search_name);
    ContainedSeq contents(
        in DefinitionKind limit_type,
        in boolean exclude_inherited
    );
    ContainedSeq lookup_name(
        in Identifier search_name,
        in long levels_to_search,
        in DefinitionKind limit_type,
        in boolean exclude_inherited
    );
    DescriptionSeq describe_contents(
```

in DefinitionKind limit\_type,

```
in boolean exclude_inherited,
    in long max_returned_objs
);
// write interface
ModuleDef create_module(
    in RepositoryId id,
    in Identifier name,
    in VersionSpec version
);
ConstantDef create_constant(
    in RepositoryId id,
    in Identifier name,
    in VersionSpec version,
    in IDLType type,
    in any value
);
StructDef create_struct(
    in RepositoryId id,
    in Identifier name,
    in VersionSpec version,
    in StructMemberSeq members
);
UnionDef create union(
    in RepositoryId id,
    in Identifier name,
    in VersionSpec version,
    in IDLType discriminator_type,
    in UnionMemberSeq members
);
EnumDef create_enum(
    in RepositoryId id,
    in Identifier name,
    in VersionSpec version,
    in EnumMemberSeq members
);
AliasDef create alias(
    in RepositoryId id,
```

```
in Identifier name,
    in VersionSpec version,
    in IDLType original_type
);
InterfaceDef create_interface(
    in RepositoryId id,
    in Identifier name,
    in VersionSpec version,
    in InterfaceDefSeq base_interfaces
    in boolean is abstract
);
ValueDef create_value(
    in RepositoryId id,
    in Identifier name,
    in VersionSpec version,
    in boolean is_custom,
    in boolean is abstract,
    in ValueDef base_value,
    in boolean is_truncatable,
    in ValueDefSeq abstract_base_values,
    in InterfaceDef supported_interface,
    in InitializerSeq initializers
);
ValueBoxDef create value box(
    in RepositoryId id,
    in Identifier name,
    in VersionSpec version,
    in IDLType original_type_def
);
ExceptionDef create_exception(
    in RepositoryId id,
    in Identifier name,
    in VersionSpec version,
    in StructMemberSeq members
);
NativeDef create native(
    in RepositoryId id,
    in Identifier name,
```

in VersionSpec version,

);

}; // End Interface Container

See Also CORBA::IRObject

# Container::contents()

```
// IDL
ContainedSeq contents(
    in <u>DefinitionKind</u> limit_type,
    in boolean exclude_inherited
);
// Java
org.omg.CORBA.Contained[] contents(
    org.omg.CORBA.DefinitionKind limit_type,
    boolean exclude_inherited
);
```

Returns a sequence of <u>Contained</u> objects that are directly contained in (defined in or inherited into) the target object. This operation can be used to navigate through the hierarchy of definitions—starting, for example, at a <u>Repository</u>.

### Parameters

| limit_type          | If set to dk_all, all of the contained interface reposi-<br>tory objects are returned. If set to the<br><u>DefinitionKind</u> for a specific interface type, it<br>returns only interfaces of that type. For example, if<br>set to, dk_Operation, then it returns contained oper-<br>ations only. |
|---------------------|----------------------------------------------------------------------------------------------------|
| exclude_inherited   | Applies only to interfaces. If true, no inherited objects are returned. If false, objects are returned even if they are inherited.                                                                                                    |
| CORBA::Container::c |                                                                                                    |

CORBA:: DefinitionKind

See Also

## Container::create\_alias()

```
// IDL
AliasDef create_alias(
    in RepositoryId id,
    in Identifier name,
    in VersionSpec version,
    in <u>IDLType</u> original_type
);
// Java
org.omg.CORBA.AliasDef create_alias(
    java.lang.String id,
    java.lang.String name,
    java.lang.String version,
    org.omg.CORBA.IDLType original_type
);
```

Creates a new <u>AliasDef</u> object within the target Container. The <u>defined\_in</u> attribute is set to the target Container. The <u>containing\_repository</u> attribute is set to the <u>Repository</u> in which the new <u>AliasDef</u> object is defined.

#### Parameters

| id            | The repository ID for the new <u>AliasDef</u> object. An excep-<br>tion is raised if an interface repository object with the same<br>ID already exists within the object's repository. |
|---------------|----------------------------------------------------------------------------------------------------|
| name          | The name for the new <u>AliasDef</u> object. It is an error to specify a name that already exists within the object's Container when multiple versions are not supported.              |
| version       | A version for the new <u>AliasDef</u> .                                                                                                    |
| original_type | The original type that is being aliased.                                                                                                    |

#### Exceptions

- BAD\_PARAM, An object with the specified id already exists in the reposiminor code 2 tory.
- BAD\_PARAM, The specified name already exists within this Container and minor code 3 multiple versions are not supported.
- BAD\_PARAM, The created object is not allowed by the Container. Certain minor code 4 interfaces derived from Container may restrict the types of definitions that they may contain.

See Also <u>CORBA</u>::<u>AliasDef</u>

# Container::create\_constant()

```
// IDL
ConstantDef create_constant(
    in RepositoryId id,
    in Identifier name,
    in VersionSpec version,
    in IDLType type,
    in any value
);
// Java
org.omg.CORBA.ConstantDef create_constant(
    java.lang.String id,
    java.lang.String name,
    java.lang.String version,
    org.omg.CORBA.IDLType type,
    org.omg.CORBA.Any value
);
```

Creates a <u>ConstantDef</u> object within the target Container. The <u>defined\_in</u> attribute is set to the target Container. The <u>containing\_repository</u> attribute is set to the <u>Repository</u> in which the new <u>ConstantDef</u> object is defined.

## Parameters

| id      | The repository ID of the new <u>ConstantDef</u> object. It is an error to specify an ID that already exists within the object's repository.                                        |
|---------|----------------------------------------------------------------------------------------------------|
| name    | The name of the new <u>ConstantDef</u> object. It is an error to specify a name that already exists within the object's <u>Container</u> when multiple versions are not supported. |
| version | The version number of the new <u>ConstantDef</u> object.                                                                                                    |
| type    | The type of the defined constant. This must be one of the simple types (long, short, ulong, ushort, float, double, char, string, boolean).                                         |
| value   | The value of the defined constant.                                                                                                    |

#### Exceptions

- BAD\_PARAM, An object with the specified id already exists in the reposiminor code 2 tory.
- BAD\_PARAM, The specified name already exists within this Container and minor code 3 multiple versions are not supported.
- BAD\_PARAM, The created object is not allowed by the Container. Certain minor code 4 interfaces derived from Container may restrict the types of definitions that they may contain.

See Also CORBA::ConstantDef

## Container::create\_enum()

```
// IDL
EnumDef create_enum(
    in RepositoryId id,
    in Identifier name,
    in VersionSpec version,
    in EnumMemberSeq members
);
// Java
org.omg.CORBA.EnumDef create_enum(
    java.lang.String id,
    java.lang.String name,
    java.lang.String version,
    java.lang.String version,
    java.lang.String[] members
);
```

Creates a new <u>EnumDef</u> object within the target Container. The <u>defined\_in</u> attribute is set to Container. The <u>containing\_repository</u> attribute is set to the <u>Repository</u> in which the new <u>EnumDef</u> object is defined.

#### Parameters

- id The repository ID of the new EnumDef object. It is an error to specify an ID that already exists within the <u>Repository</u>.
- name The name of the <u>EnumDef</u> object. It is an error to specify a name that already exists within the object's <u>Container</u> when multiple versions are not supported.

| version | The versi | on numbei | r of the new | EnumDef Object | ct. |
|---------|-----------|-----------|--------------|----------------|-----|
|         |           |           |              |                |     |

members A sequence of structures that describes the members of the new EnumDef object.

#### Exceptions

- BAD\_PARAM, An object with the specified id already exists in the reposiminor code 2 tory.
- BAD\_PARAM, The specified name already exists within this Container and minor code 3 multiple versions are not supported.
- BAD\_PARAM, The created object is not allowed by the Container. Certain minor code 4 interfaces derived from Container may restrict the types of definitions that they may contain.

See Also <u>CORBA</u>::<u>EnumDef</u>

# Container::create\_exception()

```
// IDL
ExceptionDef create_exception(
    in RepositoryId id,
    in Identifier name,
    in VersionSpec version,
    in StructMemberSeq members
);
// Java
org.omg.CORBA.ExceptionDef create_exception(
    java.lang.String id,
    java.lang.String name,
    java.lang.String version,
    org.omg.CORBA.StructMember[] members
);
```

Creates a new <u>ExceptionDef</u> object within the target Container. The <u>defined\_in</u> attribute is set to Container. The <u>containing\_repository</u> attribute is set to the <u>Repository</u> in which new <u>ExceptionDef</u> object is defined.

## Parameters

|            | id                   | he repository ID of the new <b>ExceptionDef</b> object. It is an error pecify an ID that already exists within the object's repository.                                         | to |
|------------|----------------------|----------------------------------------------------------------------------------------------------|----|
|            | name                 | he name of the new $\underline{ExceptionDef}$ object. It is an error to spect a name that already exists within the object's Container when ultiple versions are not supported. |    |
|            | version              | version number for the new $\underline{\texttt{ExceptionDef}}$ object.                                                                                                    |    |
|            | members              | sequence of <u>StructMember</u> structures that describes the meners of the new <u>ExceptionDef</u> object.                                                                     | 1- |
| Exceptions |                      |                                                                                                    |    |
|            | BAD_PARAM<br>minor c | An object with the specified $id$ already exists in the reposde $2 \text{ tory}$ .                                                                                              | i- |
|            | BAD_PARAM<br>minor c | The specified name already exists within this Container and 3 multiple versions are not supported.                                                                              | nd |
|            | BAD_PARAM<br>minor c | The created object is not allowed by the Container. Certa<br>de 4 interfaces derived from Container may restrict the types of<br>definitions that they may contain.             |    |
| See Also   | CORBA::Ex            | ptionDef                                                                                                    |    |

# Container::create\_interface()

```
// IDL
InterfaceDef create_interface(
    in RepositoryId id,
    in Identifier name,
    in VersionSpec version,
    in InterfaceDefSeq base_interfaces
    in boolean is_abstract
);
// Java
org.omg.CORBA.InterfaceDef create_interface(
    java.lang.String id,
    java.lang.String name,
    java.lang.String version,
    org.omg.CORBA.InterfaceDef[] base_interfaces
```

);

Creates a new empty <u>InterfaceDef</u> object within the target Container. The <u>defined\_in</u> attribute is set to <u>Container</u>. The <u>containing\_repository</u> attribute is set to the <u>Repository</u> in which the new <u>InterfaceDef</u> object is defined.

## Parameters

| id              | The repository ID of the new <u>InterfaceDef</u> object. It is<br>an error to specify an ID that already exists within the<br>object's repository.                           |
|-----------------|----------------------------------------------------------------------------------------------------|
| name            | The name of the new <u>InterfaceDef</u> object. It is an error to specify a name that already exists within the object's Container when multiple versions are not supported. |
| version         | A version for the new <u>InterfaceDef</u> object.                                                                                                    |
| base_interfaces | A sequence of <u>InterfaceDef</u> objects from which the new interface inherits.                                                                                             |
| is_abstract     | If true the interface is abstract.                                                                                                    |

### Exceptions

- BAD\_PARAM, An object with the specified id already exists in the reposiminor code 2 tory.
- BAD\_PARAM, The specified name already exists within this Container and minor code 3 multiple versions are not supported.
- BAD\_PARAM, The created object is not allowed by the Container. Certain minor code 4 interfaces derived from Container may restrict the types of definitions that they may contain.

See Also <u>CORBA</u>::InterfaceDef

## Container::create\_module()

```
// Java
org.omg.CORBA.ModuleDef create_module(
    java.lang.String id,
    java.lang.String name,
    java.lang.String version
);
```

Creates an empty <u>ModuleDef</u> object within the target Container. The <u>defined\_in</u> attribute is set to Container. The <u>containing\_repository</u> attribute is set to the repository in which the newly created <u>ModuleDef</u> object is defined.

### Parameters

| id      | The repository ID of the new <u>ModuleDef</u> object. It is an error to specify an ID that already exists within the object's repository.                                 |
|---------|----------------------------------------------------------------------------------------------------|
| name    | The name of the new <u>ModuleDef</u> object. It is an error to specify a name that already exists within the object's Container when multiple versions are not supported. |
| version | A version for the ModuleDef object to be created.                                                                                                    |

### Exceptions

- BAD\_PARAM, An object with the specified id already exists in the reposiminor code 2 tory.
- BAD\_PARAM, The specified name already exists within this Container and minor code 3 multiple versions are not supported.
- BAD\_PARAM, The created object is not allowed by the Container. Certain minor code 4 interfaces derived from Container may restrict the types of definitions that they may contain.

## Container::create\_native()

| // IDL                   |
|--------------------------|
| NativeDef create_native( |
| in RepositoryId id,      |
| in Identifier name,      |
| in VersionSpec version,  |
| );                       |

```
// Java
org.omg.CORBA.NativeDef create_native(
    java.lang.String id,
    java.lang.String name,
    java.lang.String version
);
```

Creates a <u>NativeDef</u> object within the target Container. The <u>defined\_in</u> attribute is set to Container. The <u>containing\_repository</u> attribute is set to the repository in which the newly created <u>NativeDef</u> object is defined.

### Parameters

| id      | The repository ID of the new <u>NativeDef</u> object. It is an error to specify an ID that already exists within the object's repository.                                 |
|---------|----------------------------------------------------------------------------------------------------|
| name    | The name of the new <u>NativeDef</u> object. It is an error to specify a name that already exists within the object's Container when multiple versions are not supported. |
| version | A version for the $\underline{\text{NativeDef}}$ object to be created.                                                                                                    |

### Exceptions

- BAD\_PARAM, An object with the specified id already exists in the reposiminor code 2 tory.
- BAD\_PARAM, The specified name already exists within this Container and minor code 3 multiple versions are not supported.
- BAD\_PARAM, The created object is not allowed by the Container. Certain minor code 4 interfaces derived from Container may restrict the types of definitions that they may contain.

# Container::create\_struct()

```
// Java
org.omg.CORBA.StructDef create_struct(
    java.lang.String id,
    java.lang.String name,
    java.lang.String version,
    org.omg.CORBA.StructMember[] members
);
```

Creates a new <u>StructDef</u> object within the target <u>Container</u>. The <u>defined\_in</u> attribute is set to <u>Container</u>. The <u>containing\_repository</u> attribute is set to the repository in which the new <u>StructDef</u> object is defined.

#### Parameters

| id      | The repository ID of the new <u>StructDef</u> object. It is an error to specify an ID that already exists within the object's repository.                                        |
|---------|----------------------------------------------------------------------------------------------------|
| name    | The name of the new <u>StructDef</u> object. It is an error to specify a name that already exists within the object's <u>Container</u> when multiple versions are not supported. |
| version | A version for the new <u>StructDef</u> object.                                                                                                    |
| members | A sequence of <u>StructMember</u> structures that describes the mem-<br>bers of the new <u>StructDef</u> object.                                                                 |

#### Exceptions

- BAD\_PARAM, An object with the specified id already exists in the reposiminor code 2 tory.
- BAD\_PARAM, The specified name already exists within this Container and minor code 3 multiple versions are not supported.
- BAD\_PARAM, The created object is not allowed by the Container. Certain minor code 4 interfaces derived from Container may restrict the types of definitions that they may contain.

See Also CORBA::StructDef

## Container::create\_union()

// IDL <u>UnionDef</u> create\_union( in RepositoryId id,

```
in Identifier name,
    in VersionSpec version,
    in IDLType discriminator_type,
    in UnionMemberSeq members
);
// Java
org.omg.CORBA.UnionDef create_union(
    java.lang.String id,
    java.lang.String name,
    java.lang.String version,
    org.omg.CORBA.IDLType discriminator_type,
    org.omg.CORBA.UnionMember[] members
);
```

Creates a new UnionDef object within the target Container. The defined\_in attribute is set to the target Container. The containing\_repository attribute is set to the repository in which the new UnionDef object is defined.

## Parameters

| id                 | The repository ID of the new <u>UnionDef</u> object. It is<br>an error to specify an ID that already exists within<br>the object's repository.                           |
|--------------------|----------------------------------------------------------------------------------------------------|
| name               | The name of the new <u>UnionDef</u> object. It is an error to specify a name that already exists within the object's Container when multiple versions are not supported. |
| version            | A version for the new <u>UnionDef</u> object.                                                                                                    |
| discriminator_type | The type of the union discriminator.                                                                                                    |
| members            | A sequence of <u>UnionMember</u> structures that describes the members of the new <u>UnionDef</u> object.                                                                |

## Exceptions

An object with the specified id already exists in the reposi-BAD PARAM, minor code 2 tory.

| BAD_PARAM,<br>minor code | The specified name already exists within this Container and <sup>3</sup> multiple versions are not supported.                                                           |
|--------------------------|----------------------------------------------------------------------------------------------------|
| BAD_PARAM,<br>minor code | The created object is not allowed by the Container. Certain <sup>4</sup> interfaces derived from Container may restrict the types of definitions that they may contain. |
| CORBA::UnionD            | <u>ef</u>                                                                                                    |
|                          | minor code<br>BAD_PARAM,<br>minor code                                                                                                    |

# Container::create value()

// IDL ValueDef create\_value( in RepositoryId id, in Identifier name, in VersionSpec version, in boolean is custom, in boolean is\_abstract, in ValueDef base\_value, in boolean is\_truncatable, in ValueDefSeq abstract\_base\_values, in InterfaceDef supported\_interfaces, in InitializerSeq initializers ); // Java org.omg.CORBA.ValueDef create\_value( java.lang.String id, java.lang.String name, java.lang.String version, boolean is\_custom, boolean is\_abstract, byte flags, org.omg.CORBA.ValueDef base\_value, boolean has safe base, org.omg.CORBA.ValueDef[] abstract base values, org.omg.CORBA.InterfaceDef supported\_interfaces, org.omg.CORBA.Initializer[] initializers

);

Creates a new empty <u>ValueDef</u> object within the target Container. The <u>defined\_in</u> attribute is set to Container. The <u>containing\_repository</u> attribute is set to the repository in which the new <u>ValueDef</u> object is defined.

## Parameters

| id                   | The repository ID of the new <u>ValueDef</u> object. It is<br>an error to specify an ID that already exists within<br>the object's repository.                                    |
|----------------------|----------------------------------------------------------------------------------------------------|
| name                 | The name of the new <u>ValueDef</u> object. It is an error<br>to specify a name that already exists within the<br>object's Container when multiple versions are not<br>supported. |
| version              | A version for the new <u>ValueDef</u> object.                                                                                                    |
| is_custom            | If true the value type is custom.                                                                                                    |
| is_abstract          | If true the value type is abstract.                                                                                                    |
| base_value           | The base value for this value type.                                                                                                    |
| is_truncatable       | if true the value type is truncatable.                                                                                                    |
| abstract_base_values | A sequence of $\underline{valueDef}$ structures that describes the base values of the new $\underline{valueDef}$ object.                                                          |
| supported_interfaces | The interface the value type supports.                                                                                                    |
| initializers         | A sequence of initializers for the new <u>ValueDef</u> object.                                                                                                    |

### Exceptions

- BAD\_PARAM, An object with the specified id already exists in the reposiminor code 2 tory.
- BAD\_PARAM, The specified name already exists within this Container and minor code 3 multiple versions are not supported.
- BAD\_PARAM, The created object is not allowed by the Container. Certain minor code 4 interfaces derived from Container may restrict the types of definitions that they may contain.

## Container::create\_value\_box()

```
// IDL
ValueBoxDef create_value_box(
    in RepositoryId id,
    in Identifier name,
    in VersionSpec version,
    in IDLType original_type_def
);
// Java
org.omg.CORBA.ValueBoxDef create_value_box(
    java.lang.String id,
    java.lang.String name,
    java.lang.String version,
    org.omg.CORBA.IDLType original_type_def
);
```

Creates a new empty <u>ValueBoxDef</u> object within the target Container. The <u>defined\_in</u> attribute is set to Container. The <u>containing\_repository</u> attribute is set to the repository in which the new <u>ValueBoxDef</u> object is defined.

#### Parameters

| id                | The repository ID of the new <u>ValueBoxDef</u> object. It<br>is an error to specify an ID that already exists within<br>the object's repository.                           |
|-------------------|----------------------------------------------------------------------------------------------------|
| name              | The name of the new <u>ValueBoxDef</u> object. It is an error to specify a name that already exists within the object's Container when multiple versions are not supported. |
| version           | A version for the new <u>ValueBoxDef</u> object.                                                                                                    |
| original_type_def | The IDL data type of the value box.                                                                                                    |

#### Exceptions

BAD\_PARAM, An object with the specified id already exists in the reposiminor code 2 tory.

- BAD\_PARAM, The specified name already exists within this Container and minor code 3 multiple versions are not supported.
- BAD\_PARAM, The created object is not allowed by the Container. Certain minor code 4 interfaces derived from Container may restrict the types of definitions that they may contain.

# Container::describe\_contents()

```
// IDL
DescriptionSeq describe_contents(
    in <u>DefinitionKind</u> limit_type,
    in boolean exclude_inherited,
    in long max_returned_objs
);
// Java
org.omg.CORBA.ContainerPackage.Description[] describe_contents(
    org.omg.CORBA.DefinitionKind limit_type,
    boolean exclude_inherited,
    int max_returned_objs
);
```

Returns a sequence of structures of type Container::Description. describe\_contents() is a combination of operations <u>Contained::describe()</u> and <u>Container::contents()</u>.

#### Parameters

| limit_type        | If this is set to dk_all, then all of the contained inter-<br>face repository objects are returned. If set to the<br><u>DefinitionKind</u> for a particular interface repository<br>kind, it returns only objects of that kind. For example,<br>if set to dk_Operation, then it returns contained oper-<br>ations only. |
|-------------------|----------------------------------------------------------------------------------------------------|
| exclude_inherited | Applies only to interfaces. If true, no inherited objects are returned. If false, objects are returned even if they are inherited.                                                                                                    |
| max_returned_objs | The number of objects that can be returned in the call.<br>Setting a value of -1 means return all contained<br>objects.                                                                                                    |

See Also <u>CORBA::Container::contents()</u> CORBA::Contained::describe()

## Container::lookup()

```
// IDL
Contained lookup(
    in ScopedName search_name
);
// Java
org.omg.CORBA.Contained lookup(
    java.lang.String search_name
);
```

Locates an object name within the target container. The objects can be directly or indirectly defined in or inherited into the target container.

#### Parameters

search\_name The name of the object to search for relative to the target container. If a relative name is given, the object is looked up relative to the target container. If search\_name is an absolute scoped name (prefixed by '::'), the object is located relative to the containing <u>Repository</u>.

See Also <u>CORBA::Container::lookup\_name()</u>

# Container::lookup\_name()

```
// IDL
ContainedSeq lookup_name (
    in Identifier search_name,
    in long levels_to_search,
    in <u>DefinitionKind</u> limit_type,
    in boolean exclude_inherited
);
// Java
org.omg.CORBA.Contained[] lookup_name(
    java.lang.String search_name,
    int levels_to_search,
```

```
org.omg.CORBA.DefinitionKind limit_type,
boolean exclude_inherited
```

#### );

Locates an object or objects by name within the target container and returns a sequence of contained objects. The named objects can be directly or indirectly defined in or inherited into the target container. (More than one object, having the same simple name can exist within a nested scope structure.)

## Parameters

| search_name       | The simple name of the object to search for.                                                                                                    |
|-------------------|----------------------------------------------------------------------------------------------------|
| levels_to_search  | Defines whether the search is confined to the current<br>object or should include all interface repository<br>objects contained by the object. If set to -1, the cur-<br>rent object and all contained interface repository<br>objects are searched. If set to 1, only the current<br>object is searched.               |
| limit_type        | If this is set to dk_all, then all of the contained inter-<br>face repository objects are returned. If set to the<br><u>DefinitionKind</u> for a particular interface repository<br>kind, it returns only objects of that kind. For example,<br>if set to dk_Operation, then it returns contained oper-<br>ations only. |
| exclude_inherited | Applies only to interfaces. If true, no inherited objects are returned. If false, objects are returned even if they are inherited.                                                                                                    |
|                   |                                                                                                    |

See Also <u>CORBA</u>::<u>DefinitionKind</u>

## **CORBA::Context Class**

Class CORBA::Context implements the OMG pseudo-interface Context. A context is intended to represent information about the client that is inconvenient to pass via parameters. An IDL operation can specify that it is to be provided with the client's mapping for particular identifiers (properties). It does this by listing these identifiers following the operation declaration in a context clause.

A client can optionally maintain one or more CORBA Context objects, that provide a mapping from identifiers (string names) to string values. A Context object contains a list of properties; each property consists of a name and a string value associated with that name and can be passed to a method that takes a Context parameter.

You can arrange Context objects in a hierarchy by specifying parent-child relationships among them. Then, a child passed to an operation also includes the identifiers of its parent(s). The called method can decide whether to use just the context actually passed, or the hierarchy above it.

The Context class is as follows:

```
// IDL
pseudo interface Context {
    readonly attribute Identifier context_name;
    readonly attribute Context parent;
    Context create_child(in Identifier child_ctx_name);
    void set_one_value(in Identifier propname, in any propvalue);
    void set_values(in NVList values);
    void delete_values(in Identifier propname);
    NVList get_values(in Identifier start_scope,
        in Flags op_flags,
        in Identifier pattern);
    };
// Java
package org.omg.CORBA;
public abstract class Context {
```

public abstract String context name();

```
public abstract Context parent();
public abstract Context create_child(
    String child_ctx_name
);
public abstract void set one value(
    String propname,
    Any propvalue
);
public abstract void set_values(
    NVList values
);
public abstract void delete_values(
    String propname
);
public abstract NVList get_values(
    String start_scpe,
    int op_flags,
    String pattern
);
```

## Context::context\_name()

// Java
abstract public java.lang.String context\_name();

Returns the name of the <code>context</code> object. Ownership of the returned value is maintained by the <code>context</code> and must not be freed by the caller.

```
See Also <u>CORBA</u>::Context::create_child()
```

}

#### Context::create\_child()

```
// Java
abstract public org.omg.CORBA.Context create_child(
    java.lang.String child_ctx_name
);
```

Creates a child context of the current context. When a child context is passed as a parameter to an operation, any searches (using <u>CORBA</u>::<u>Context</u>::

<u>get\_values()</u>) look in parent contexts if necessary to find matching property names.

#### Parameters

child\_ctx\_name The newly created context.

See Also <u>CORBA</u>::<u>Context</u>::<u>get\_values()</u>

#### Context::delete\_values()

```
// Java
abstract public void delete_values(
    java.lang.String propname
);
```

Deletes the specified property value(s) from the context. The search scope is limited to the Context object on which the invocation is made.

#### Parameters

propname The property name to be deleted. If prop\_name has a trailing asterisk (\*), all matching properties are deleted.

**Exceptions** An exception is raised if no matching property is found.

#### Context::get\_values()

```
// Java
abstract public org.omg.CORBA.NVList get_values(
    java.lang.String start_scope,
    int op_flags,
    java.lang.String pattern
);
```

Retrieves the specified context property values.

#### Parameters

| start_scope | The context in which the search for the values requested<br>should be started. The name of a direct or indirect parent<br>context may be specified to this parameter. If 0 is passed in,<br>the search begins in the context which is the target of the<br>call. |
|-------------|----------------------------------------------------------------------------------------------------|
| op_flags    | By default, searching of identifiers propagates upwards to parent contexts; if the value CORBA::CTX_RESTRICT_SCOPE is specified, then searching is limited to the specified search scope or context object.                                                      |
| values      | An <u>NVList</u> to contain the returned property values.                                                                                                    |

## Context::parent()

// Java
abstract public org.omg.CORBA.Context parent();

Returns the parent of the Context object. Ownership of the return value is maintained by the Context and must not be freed by the caller.

See Also <u>CORBA</u>::Context::create\_child()

## Context::set\_one\_value()

// Java
abstract public void set\_one\_value(
 java.lang.String propname,
 org.omg.CORBA.Any propvalue
);

Adds a property name and value to the Context. Although the value member is of type Any, the type of the Any must be a string.

#### Parameters

| propname  | The name of the property to add.  |
|-----------|-----------------------------------|
| propvalue | The value of the property to add. |

See Also <u>CORBA</u>::<u>Context</u>::<u>set\_values()</u>

## Context::set\_values()

```
// Java
abstract public void set_values(
    org.omg.CORBA.NVList values
);
```

Sets one or more property values in the Context. The previous value of a property, if any, is discarded.

#### Parameters

values An <u>NVList</u> containing the property\_name:values to add or change. In the <u>NVList</u>, the flags field must be set to zero, and the <u>TypeCode</u> associated with an attribute value must be <u>CORBA</u>:: \_tc\_string.

See Also <u>CORBA</u>::<u>Context</u>::<u>set\_one\_value()</u>

# CORBA::ContextList Class

A ContextList allows an application to provide a list of <u>Context</u> strings that must be supplied when a dynamic invocation <u>Request</u> is invoked.

The <u>Context</u> is where the actual values are obtained by the ORB. The ContextList supplies only the context strings whose values are to be looked up and sent with the request invocation. The serverless <u>ContextList</u> object allows the application to specify context information in a way that avoids potentially expensive interface repository lookups for the information by the ORB during a request.

```
// IDL
pseudo interface ContextList {
    readonly attribute unsigned long count;
    void add(in string ctx);
    string item(in unsigned long index) raises (CORBA::Bounds);
    void remove(in unsigned long index) raises (CORBA::Bounds);
};

C
C
CORBA::Object::_create_request()
CORBA::Request::contexts
CORBA::ORB::create_context_list()
```

#### ContextList::add()

```
// Java
abstract public void add(
    java.lang.String ctxt
);
```

Adds a context string to the context list.

#### Parameters

See Also

ctx A string representing context information.

#### ContextList::count()

// Java
abstract public int count();

Returns the number of context strings in the context list.

## ContextList::item()

// Java
abstract public java.lang.String item(
 int index
) throws org.omg.CORBA.Bounds;

Returns the context item at the indexed location of the list. This return value must not be released by the caller because ownership of the return value is maintained by the ContextList.

#### Parameters

index

The indexed location of the desired context item.

## ContextList::remove()

// Java
abstract public void remove(
 int index
) throws org.omg.CORBA.Bounds;

Removes from the context list the context item at the indexed location.

## **CORBA::**Current Interface

The Current interface is the base interface for providing information about the current thread of execution. Each ORB or CORBA service that needs its own context derives an interface from Current to provide information that is associated with the thread of execution in which the ORB or CORBA service is running. Interfaces that derives from Current include:

PortableServer::Current

Your application can obtain an instance of the appropriate Current interface by invoking resolve\_initial\_references().

Operations on interfaces derived from Current access the state associated with the thread in which they are invoked, not the state associated with the thread from which the Current was obtained.

The IDL interface follows:

```
//IDL
module CORBA {
  // interface for the Current object
    interface Current {
    };
  ...
};
// Java
package org.omg.CORBA;
public interface Current extends org.omg.CORBA.Object {}
```

See Also PortableServer::Current

CORBA::ORB::resolve\_initial\_references()

# **CORBA::**CustomMarshal Value Type

Custom value types can override the default marshaling/unmarshaling mechanism and provide their own way to encode/decode their state. If an application's value type is marked as custom, you use custom marshaling to facilitate integration of such mechanisms as existing class libraries and other legacy systems. Custom marshaling is not to be used as the standard marshaling mechanism.

CustomMarshal is an abstract value type that is meant to be implemented by the application programmer and used by the ORB. For example, if an application's value type needs to use custom marshaling, the IDL declares it explicitly as follows:

```
// Application-specific IDL
custom valuetype type {
    // optional state definition
    ...
};
```

When implementing a custom value type such as this, you must provide a concrete implementation of the CustomMarshal operations so that the ORB is able to marshal and unmarshal the value type. Each custom marshaled value type needs its own implementation.

You can use the skeletons generated by the IDL compiler as the basis for your implementation. These operations provide the streams for marshaling. Your implemented CustomMarshal code encapsulates the application code that can marshal and unmarshal instances of the value type over a stream using the CDR encoding. It is the responsibility of your implementation to marshal the value type's state of all of its base types (if it has any).

The implementation requirements of the streaming mechanism require that the implementations must be local because local memory addresses such as those for the marshal buffers have to be manipulated by the ORB.

Semantically, CustomMarshal is treated as a custom value type's implicit base class, although the custom value type does not actually inherit it in IDL. While nothing prevents you from writing IDL that inherits from CustomMarshal, doing so will not in itself make the type custom, nor will it cause the ORB to treat it as a custom value type. You must implement these CustomMarshal operations.

Implement the following IDL operations for a custom value type:

```
// IDL in module CORBA
abstract valuetype CustomMarshal {
    void <u>marshal(</u>
        in DataOutputStream os
    );
    void <u>unmarshal(</u>
        in DataInputStream is
    );
};
```

## CustomMarshal::marshal()

void marshal(org.omg.CORBA.DataOutputStream os);

The operation you implement so that the ORB can marshal a custom value type.

#### Parameters

os A handle to the output stream the ORB uses to marshal the custom value type.

Use the operations of the <u>DataOutputStream</u> in your implementation to write the custom value type's data to the stream as appropriate.

See Also CORBA::DataOutputStream

#### CustomMarshal::unmarshal()

void unmarshal(org.omg.CORBA.DataInputStream is);

The operation you implement so that the ORB can unmarshal a custom value type.

#### Parameters

A handle to the input stream the ORB uses to unmarshal the custom value type.

Use the operations of the <u>DataInputStream</u> in your implementation to read the custom value type's data from the stream as appropriate.

See Also CORBA::DataInputStream

# CORBA::DataInputStream Value Type

The DataInputStream value type is a stream used by <u>unmarshal()</u> for unmarshaling an application's custom value type. You use the DataInputStream operations in your implementation of <u>unmarshal()</u> to read specific types of data from the stream, as defined in the custom value type. The stream takes care of breaking the data into chunks if necessary. The IDL code is as follows:

```
// IDL in module CORBA
abstract valuetype DataInputStream {
    any read_any();
    boolean read_boolean();
    char read char();
    wchar read wchar();
    octet read_octet();
    short read short();
    unsigned short read ushort();
    long read long();
    unsigned long read ulong();
    unsigned long long read ulonglong();
    float read_float();
    double read double();
    long double read_longdouble();
    string read_string();
    wstring read wstring();
    Object read_Object();
    AbstractBase read_Abstract();
    ValueBase read_Value();
    TypeCode read TypeCode();
    void read_any_array(
        inout AnySeq seq,
        in unsigned long offset,
        in unsigned long length
    );
    void read_boolean_array(
        inout BooleanSeg seg,
        in unsigned long offset,
```

```
in unsigned long length
);
void read_char_array(
    inout CharSeq seq,
    in unsigned long offset,
    in unsigned long length
);
void read wchar array(
    inout WcharSeq seq,
    in unsigned long offset,
    in unsigned long length
);
void read_octet_array(
    inout OctetSeq seq,
    in unsigned long offset,
    in unsigned long length
);
void read_short_array(
    inout ShortSeq seq,
    in unsigned long offset,
    in unsigned long length
);
void read_ushort_array(
    inout UShortSeq seq,
    in unsigned long offset,
    in unsigned long length
);
void read_long_array(
    inout LongSeg seg,
    in unsigned long offset,
    in unsigned long length
);
void read ulong array(
    inout ULongSeq seq,
    in unsigned long offset,
    in unsigned long length
);
void read ulonglong array(
    inout ULongLongSeg seg,
    in unsigned long offset,
    in unsigned long length
);
void read_longlong_array(
```

```
inout LongLongSeq seq,
in unsigned long offset,
in unsigned long length
);
void <u>read_float_array(</u>
    inout FloatSeq seq,
    in unsigned long offset,
    in unsigned long length
);
void <u>read_double_array(</u>
    inout DoubleSeq seq,
    in unsigned long offset,
    in unsigned long length
);
};
```

Exceptions

MARSHAL An inconsistency is detected for any operations.

See Also CORBA::CustomMarshal CORBA::DataOutputStream

## DataInputStream::read\_any()

// IDL
any read\_any();
// Java
org.omg.CORBA.Any read\_any();

Returns an any data type from the stream.

#### DataInputStream::read\_any\_array()

```
// IDL
void read_any_array(
    inout AnySeq seq,
    in unsigned long offset,
    in unsigned long length
);
```

```
// Java
void read_any_array(
    org.omg.CORBA.AnySeqHolder seq,
    int offset,
    int length );
```

Reads an array of any data from the stream.

#### Parameters

| seq    | The sequence into which the data is placed.              |
|--------|----------------------------------------------------------|
| offset | The starting index from which to read from the sequence. |
| length | The number of items to read from the array.              |

## DataInputStream::read\_boolean()

```
// IDL
boolean read_boolean();
```

```
// Java
boolean read_boolean();
```

Returns a boolean data type from the stream.

## DataInputStream::read\_boolean\_array()

```
// IDL
void read_boolean_array(
    inout BooleanSeq seq,
    in unsigned long offset,
    in unsigned long length
);
// Java
void read_boolean_array(
    org.omg.CORBA.BooleanSeqHolder seq,
    int offset,
    int length );
```

Reads an array of boolean data from the stream.

#### Parameters

| seq    | The sequence into which the data is placed.              |
|--------|----------------------------------------------------------|
| offset | The starting index from which to read from the sequence. |
| length | The number of items to read from the array.              |

## DataInputStream::read\_char()

```
// IDL
char read_char();
// Java
char read_char();
```

Returns a char data type from the stream.

## DataInputStream::read\_char\_array()

```
// IDL
void read_char_array(
    inout CharSeq seq,
    in unsigned long offset,
    in unsigned long length
);
// Java
void read_char_array(
    org.omg.CORBA.CharSeqHolder seq,
    int offset,
    int length );
```

Reads an array of char data from the stream.

#### Parameters

| seq    | The sequence into which the data is placed.              |
|--------|----------------------------------------------------------|
| offset | The starting index from which to read from the sequence. |
| length | The number of items to read from the array.              |

## DataInputStream::read\_double()

// IDL
double read\_double();

// Java
double read\_double();

Returns a double data type from the stream.

## DataInputStream::read\_double\_array()

```
// IDL
void read_double_array(
    inout DoubleSeq seq,
    in unsigned long offset,
    in unsigned long length
);
// Java
void read_double_array(
    org.omg.CORBA.DoubleSeqHolder seq,
    int offset,
    int length );
```

Reads an array of double data from the stream.

#### Parameters

| seq    | The sequence into which the data is placed.              |
|--------|----------------------------------------------------------|
| offset | The starting index from which to read from the sequence. |
| length | The number of items to read from the array.              |

#### DataInputStream::read\_float()

```
// IDL
float read_float();
```

// Java
float read\_float();

Returns a float data type from the stream.

## DataInputStream::read\_float\_array()

```
// IDL
void read_float_array(
    inout FloatSeq seq,
    in unsigned long offset,
    in unsigned long length
);
// Java
void read_float_array(
    org.omg.CORBA.FloatSeqHolder seq,
    int offset,
    int length );
```

Reads an array of float data from the stream.

#### Parameters

| seq    | The sequence into which the data is placed.              |
|--------|----------------------------------------------------------|
| offset | The starting index from which to read from the sequence. |
| length | The number of items to read from the array.              |

## DataInputStream::read\_long()

```
// IDL
long read_long();
// Java
int read_long();
```

Returns a long data type from the stream.

#### DataInputStream::read\_long\_array()

```
// IDL
void read_long_array(
    inout LongSeq seq,
    in unsigned long offset,
    in unsigned long length
);
```

```
// Java
void read_long_array(
    org.omg.CORBA.LongSeqHolder seq,
    int offset,
    int length );
```

Reads an array of long data from the stream.

#### Parameters

| seq    | The sequence into which the data is placed.              |
|--------|----------------------------------------------------------|
| offset | The starting index from which to read from the sequence. |
| length | The number of items to read from the array.              |

## DataInputStream::read\_longdouble()

```
// IDL
long double read_longdouble();
```

// Java

Unsupported.

## DataInputStream::read\_longlong\_array()

```
// IDL
void read_longlong_array(
    inout LongLongSeq seq,
    in unsigned long offset,
    in unsigned long length
);
// Java
void read_longlong_array(
    org.omg.CORBA.LongLongSeqHolder seq,
    int offset,
    int length );
```

Reads an array of long long data from the stream.

#### Parameters

| seq    | The sequence into which the data is placed.              |
|--------|----------------------------------------------------------|
| offset | The starting index from which to read from the sequence. |
| length | The number of items to read from the array.              |

#### DataInputStream::read\_Object()

```
// IDL
Object read_Object();
// Java
org.omg.CORBA.Object read_objref();
```

Returns an **Object** (object reference) data type from the stream.

#### DataInputStream::read\_octet()

// IDL
octet read\_octet();

// Java
byte read\_octet();

Returns an octet data type from the stream.

## DataInputStream::read\_octet\_array()

```
// IDL
void read_octet_array(
    inout OctetSeq seq,
    in unsigned long offset,
    in unsigned long length
);
// Java
void read_octet_array(
    org.omg.CORBA.OctetSeqHolder seq,
    int offset,
```

```
int length );
```

Reads an array of octet data from the stream.

#### Parameters

| seq    | The sequence into which the data is placed.              |
|--------|----------------------------------------------------------|
| offset | The starting index from which to read from the sequence. |
| length | The number of items to read from the array.              |

## DataInputStream::read\_short()

// IDL
short read\_short();

// Java
short read\_short();

Returns a short data type from the stream.

## DataInputStream::read\_short\_array()

```
// IDL
void read_short_array(
    inout ShortSeq seq,
    in unsigned long offset,
    in unsigned long length
);
// Java
void read_short_array(
    org.omg.CORBA.ShortSeqHolder seq,
    int offset,
    int length );
```

Reads an array of short data from the stream.

#### Parameters

seq The sequence into which the data is placed.

offsetThe starting index from which to read from the sequence.lengthThe number of items to read from the array.

## DataInputStream::read\_string()

```
// IDL
string read_string();
// Java
```

```
java.lang.String read_string();
```

Returns a string data type from the stream.

## DataInputStream::read\_TypeCode()

// IDL
<u>TypeCode</u> read\_TypeCode();
// Java

org.omg.CORBA.TypeCode read\_TypeCode();

Returns a TypeCode data type from the stream.

#### DataInputStream::read\_ulong()

```
// IDL
unsigned long read_ulong();
// Java
int read_ulong();
```

Returns an unsigned long data type from the stream.

## DataInputStream::read\_ulong\_array()

// IDL
void read\_ulong\_array(
 inout ULongSeq seq,
 in unsigned long offset,

```
in unsigned long length
);
// Java
void read_ulong_array(
    org.omg.CORBA.ULongSeqHolder seq,
    int offset,
    int length );
```

Reads an array of unsigned long data from the stream.

#### Parameters

| seq    | The sequence into which the data is placed.              |
|--------|----------------------------------------------------------|
| offset | The starting index from which to read from the sequence. |
| length | The number of items to read from the array.              |

## DataInputStream::read\_ulonglong()

```
// IDL
unsigned long long read_ulonglong();
```

```
// Java
long read_ulonglong();
```

Returns an unsigned long long data type from the stream.

## DataInputStream::read\_ulonglong\_array()

```
// IDL
void read_ulonglong_array(
    inout ULongLongSeq seq,
    in unsigned long offset,
    in unsigned long length
);
// Java
void read_ulonglong_array(
    org.omg.CORBA.ULongLongSeqHolder seq,
    int offset,
    int length );
```

Reads an array of unsigned long long data from the stream.

#### Parameters

| seq    | The sequence into which the data is placed.              |
|--------|----------------------------------------------------------|
| offset | The starting index from which to read from the sequence. |
| length | The number of items to read from the array.              |

## DataInputStream::read\_ushort()

// IDL
unsigned short read\_ushort();
// Java
short read\_ushort();

Returns an unsigned short data type from the stream.

#### DataInputStream::read\_ushort\_array()

```
// IDL
void read_ushort_array(
    inout UShortSeq seq,
    in unsigned long offset,
    in unsigned long length
);
// Java
void read_ushort_array(
    org.omg.CORBA.UShortSeqHolder seq,
    int offset,
    int length );
```

Reads an array of unsigned short data from the stream.

#### Parameters

| seq    | The sequence into which the data is placed.              |
|--------|----------------------------------------------------------|
| offset | The starting index from which to read from the sequence. |
| length | The number of items to read from the array.              |

## DataInputStream::read\_Value()

// IDL
ValueBase read\_Value();

// Java
java.io.Serializable read\_value();

Returns a value type from the stream.

## DataInputStream::read\_wchar()

// IDL
wchar read\_wchar();

// Java
char read\_wchar();

Returns a wchar data type from the stream.

## DataInputStream::read\_wchar\_array()

```
// IDL
void read_wchar_array(
    inout WCharSeq seq,
    in unsigned long offset,
    in unsigned long length
);
// Java
void read_wchar_array(
    org.omg.CORBA.WCharSeqHolder seq,
    int offset,
    int length );
```

Reads an array of wchar data from the stream.

#### Parameters

| seq    | The sequence into which the data is placed.             |
|--------|---------------------------------------------------------|
| offset | The starting index from which to read from the sequence |
| length | The number of items to read from the array.             |

## DataInputStream::read\_wstring()

// IDL
wstring read\_wstring();

// Java
java.lang.String read\_wstring();

Returns a wstring data type from the stream.

# CORBA::DataOutputStream Value Type

The DataOutputStream value type is a stream used by <u>marshal()</u> for marshaling an application's custom value type. You use the DataOutputStream operations in your implementation of <u>marshal()</u> to write specific types of data to the stream, as defined in the custom value type. The stream takes care of breaking the data into chunks if necessary. The IDL code is as follows:

```
//IDL in module CORBA
abstract valuetype DataOutputStream {
    void write_any( in any value );
    void write boolean( in boolean value );
    void write_char( in char value );
    void write_wchar( in wchar value );
    void write octet( in octet value );
    void write short( in short value );
    void write_ushort( in unsigned short value );
    void write_long( in long value );
    void write_ulong( in unsigned long value );
    void write_longlong( in long long value );
    void write_ulonglong( in unsigned long long value );
    void write_float( in float value );
    void write_double( in double value );
    void write_string( in string value );
    void write wstring( in wstring value );
    void write_Object( in Object value );
    void write_Value( in ValueBase value );
    void write_TypeCode( in TypeCode value );
    void write_any_array(
        in AnySeq seq,
        in unsigned long offset,
        in unsigned long length );
    void write_boolean_array(
        in BooleanSeq seq,
        in unsigned long offset,
```

```
in unsigned long length );
void write char array(
    in CharSeq seq,
    in unsigned long offset,
    in unsigned long length );
void write_wchar_array(
    in WcharSeq seq,
    in unsigned long offset,
    in unsigned long length );
void write octet array(
    in OctetSeq seq,
    in unsigned long offset,
    in unsigned long length );
void write_short_array(
    in ShortSeq seq,
    in unsigned long offset,
    in unsigned long length );
void write_ushort_array(
    in UShortSeq seq,
    in unsigned long offset,
    in unsigned long length );
void write_long_array(
    in LongSeq seq,
    in unsigned long offset,
    in unsigned long length );
void write ulong array(
    in ULongSeq seq,
    in unsigned long offset,
    in unsigned long length );
void write ulonglong array(
    in ULongLongSeq seq,
    in unsigned long offset,
    in unsigned long length );
void write_longlong_array(
    in LongLongSeq seq,
    in unsigned long offset,
    in unsigned long length );
void write float array(
    in FloatSeq seq,
    in unsigned long offset,
    in unsigned long length );
void write_double_array(
    in DoubleSeq seq,
```

```
in unsigned long offset,
in unsigned long length );
```

#### Exceptions

MARSHAL An inconsistency is detected for any operations.

See Also <u>CORBA::CustomMarshal</u> CORBA::DataInputStream

};

#### DataOutputStream::write\_any()

```
// IDL
void write_any(
    in any value
);
// Java
void write_any( org.omg.CORBA.Any val );
```

Writes an any data type to the stream.

#### Parameters

value The value written to the stream.

#### DataOutputStream::write\_any\_array()

```
// IDL
void write_any_array(
    in AnySeq seq,
    in unsigned long offset,
    in unsigned long length
);
// Java
void write_any_array( org.omg.CORBA.Any[] buf,
    int offset, int len );
```

Writes an array of any data to the stream.

#### Parameters

| seq    | The sequence of data to write to the stream.                    |
|--------|-----------------------------------------------------------------|
| offset | The offset in $_{\mbox{seq}}$ from which to start writing data. |
| length | The number of data items to write.                              |

#### DataOutputStream::write\_boolean()

Writes a boolean data type to the stream.

#### Parameters

value The value written to the stream.

## DataOutputStream::write\_boolean\_array()

```
// IDL
void write_boolean_array(
    in BooleanSeq seq,
    in unsigned long offset,
    in unsigned long length
);
// Java
void write_boolean_array( boolean[] buf, int offset, int len );
Writes an array of boolean data to the stream.
```

#### Parameters

| seq    | The sequence of data to write to the stream.                         |
|--------|----------------------------------------------------------------------|
| offset | The offset in $\operatorname{seq}$ from which to start writing data. |
| length | The number of data items to write.                                   |

## DataOutputStream::write\_char()

```
// IDL
void write_char(
    in char value
);
// Java
void write_char( char val );
```

Writes a char data type to the stream.

#### Parameters

value The value written to the stream.

## DataOutputStream::write\_char\_array()

```
// IDL
void write_char_array(
    in CharSeq seq,
    in unsigned long offset,
    in unsigned long length
);
// Java
void write_char_array( char[] buf, int offset, int len );
```

Writes an array of char data to the stream.

#### Parameters

| seq    | The sequence of data to write to the stream.                         |
|--------|----------------------------------------------------------------------|
| offset | The offset in $\operatorname{seq}$ from which to start writing data. |
| length | The number of data items to write.                                   |

## DataOutputStream::write\_double()

```
// IDL
void write_double(
    in double value
);
```

// Java
void write\_double( double val );

Writes a double data type to the stream.

#### Parameters

value The value written to the stream.

## DataOutputStream::write\_double\_array()

```
// IDL
void write_double_array(
    in DoubleSeq seq,
    in unsigned long offset,
    in unsigned long length
);
// Java
void write_double_array( double[] buf, int offset, int len );
```

Writes an array of double data to the stream.

#### Parameters

| seq    | The sequence of data to write to the stream.                                  |
|--------|-------------------------------------------------------------------------------|
| offset | The offset in $\operatorname{\mathtt{seq}}$ from which to start writing data. |
| length | The number of data items to write.                                            |

## DataOutputStream::write\_float()

```
// IDL
void write_float(
    in float value
);
// Java
void write_float( float val );
```

Writes a float data type to the stream.

#### Parameters

value The value written to the stream.

## DataOutputStream::write\_float\_array()

```
// IDL
void write_float_array(
    in FloatSeq seq,
    in unsigned long offset,
    in unsigned long length
);
// Java
void write_float_array( float[] buf, int offset, int len );
```

Writes an array of float data to the stream.

### Parameters

| seq    | The sequence of data to write to the stream.                                        |
|--------|-------------------------------------------------------------------------------------|
| offset | The offset in $\operatorname{\operatorname{seq}}$ from which to start writing data. |
| length | The number of data items to write.                                                  |

## DataOutputStream::write\_long()

```
// IDL
void write_long(
    in long value
);
// Java
void write_long( int val );
```

Writes a long data type to the stream.

### Parameters

value The value written to the stream.

## DataOutputStream::write\_long\_array()

```
// IDL
void write_long_array(
    in LongSeq seq,
    in unsigned long offset,
    in unsigned long length
);
// Java
void write_long_array( int[] buf, int offset, int len );
```

Writes an array of long data to the stream.

#### Parameters

| seq    | The sequence of data to write to the stream.                         |
|--------|----------------------------------------------------------------------|
| offset | The offset in $\operatorname{seq}$ from which to start writing data. |
| length | The number of data items to write.                                   |

## DataOutputStream::write\_longlong()

```
// IDL
void write_longlong(
    in long long value
);
// Java
void write_longlong( long val );
```

Writes a long long data type to the stream.

### Parameters

value The value written to the stream.

## DataOutputStream::write\_longlong\_array()

```
// IDL
void write_longlong_array(
    in LongLongSeq seq,
    in unsigned long offset,
```

```
in unsigned long length
);
// Java
void write_longlong_array( long[] buf, int offset, int len );
```

Writes an array of long long data to the stream.

### Parameters

| seq    | The sequence of data to write to the stream.                                   |
|--------|--------------------------------------------------------------------------------|
| offset | The offset in $_{\ensuremath{\mathtt{seq}}}$ from which to start writing data. |
| length | The number of data items to write.                                             |

# DataOutputStream::write\_Object()

```
// IDL
void write_Object(
    in <u>Object</u> value
);
// Java
void write_objref( org.omg.CORBA.Object val );
```

Writes an <u>Object</u> data type (object reference) to the stream.

### Parameters

value The value written to the stream.

# DataOutputStream::write\_octet()

```
// IDL
void write_octet(
    in octet value
);
// Java
void write_octet( byte val );
```

Writes an octet data type to the stream.

### Parameters

value

The value written to the stream.

## DataOutputStream::write\_octet\_array()

```
// IDL
void write_octet_array(
    in OctetSeq seq,
    in unsigned long offset,
    in unsigned long length
);
// Java
void write_octet_array( byte[] buf, int offset, int len );
```

Writes an array of octet data to the stream.

### Parameters

| seq    | The sequence of data to write to the stream.                                  |
|--------|-------------------------------------------------------------------------------|
| offset | The offset in $\operatorname{\mathtt{seq}}$ from which to start writing data. |
| length | The number of data items to write.                                            |

## DataOutputStream::write\_short()

```
// IDL
void write_short(
    in short value
);
// Java
void write_short( short val );
```

Writes a short data type to the stream.

### Parameters

value The value written to the stream.

## DataOutputStream::write\_short\_array()

```
// IDL
void write_short_array(
    in ShortSeq seq,
    in unsigned long offset,
    in unsigned long length
);
// Java
void write_short_array( short[] buf, int offset, int len );
// income ( come to be buffer)
```

Writes an array of short data to the stream.

#### Parameters

| seq    | The sequence of data to write to the stream.                                  |
|--------|-------------------------------------------------------------------------------|
| offset | The offset in $\operatorname{\mathtt{seq}}$ from which to start writing data. |
| length | The number of data items to write.                                            |

# DataOutputStream::write\_string()

```
// IDL
void write_string(
    in string value
);
// Java
void write_string( java.lang.String val );
```

Writes a string data type to the stream.

### Parameters

value The value written to the stream.

# DataOutputStream::write TypeCode()

```
// IDL
void write_TypeCode(
    in <u>TypeCode</u> value
);
```

// Java
void write\_TypeCode( org.omg.CORBA.TypeCode val );
.....

Writes a TypeCode data type to the stream.

#### Parameters

value The value written to the stream.

## DataOutputStream::write\_ulong()

```
// IDL
void write_ulong(
    in unsigned long value
);
// Java
void write_ulong( int val );
```

Writes an unsigned long data type to the stream.

### Parameters

value

The value written to the stream.

# DataOutputStream::write\_ulong\_array()

```
// IDL
void write_ulong_array(
    in ULongSeq seq,
    in unsigned long offset,
    in unsigned long length
);
// Java
void write_ulong_array( int[] buf, int offset, int len );
```

Writes an array of unsigned long data to the stream.

### Parameters

seq The sequence of data to write to the stream.

offsetThe offset in seq from which to start writing data.lengthThe number of data items to write.

## DataOutputStream::write\_ulonglong()

Writes an unsigned long long data type to the stream.

### Parameters

value The value written to the stream.

### DataOutputStream::write\_ulonglong\_array()

```
// IDL
void write_ulonglong_array(
    in ULongLongSeq seq,
    in unsigned long offset,
    in unsigned long length
);
// Java
```

void write\_ulonglong\_array( long[] buf, int offset, int len );

Writes an array of unsigned long long data to the stream.

#### Parameters

| seq    | The sequence of data to write to the stream.                                   |
|--------|--------------------------------------------------------------------------------|
| offset | The offset in $_{\ensuremath{\mathtt{seq}}}$ from which to start writing data. |
| length | The number of data items to write.                                             |

## DataOutputStream::write\_ushort()

Writes an unsigned short data type to the stream.

### Parameters

value

The value written to the stream.

# DataOutputStream::write\_ushort\_array()

```
// IDL
void write_ushort_array(
    in UShortSeq seq,
    in unsigned long offset,
    in unsigned long length
);
// Java
void write_ushort_array( short[] buf, int offset, int len );
```

Writes an array of unsigned short data to the stream.

### Parameters

| seq    | The sequence of data to write to the stream.                                       |
|--------|------------------------------------------------------------------------------------|
| offset | The offset in $\operatorname{\operatorname{seq}}$ from which to start writing data |
| length | The number of data items to write.                                                 |

# DataOutputStream::write\_Value()

```
// IDL
void write_Value(
    in ValueBase value
);
```

```
// Java
void write_value( java.io.Serializable vb );
```

Writes a value type to the stream.

#### Parameters

value The value written to the stream.

## DataOutputStream::write\_wchar()

```
// IDL
void write_wchar(
    in wchar value
);
// Java
void write_wchar( char val );
```

Writes a wchar data type to the stream.

#### Parameters

value The value written to the stream.

## DataOutputStream::write\_wchar\_array()

```
// IDL
void write_wchar_array(
    in WCharSeq seq,
    in unsigned long offset,
    in unsigned long length
);
// Java
void write_wchar_array( char[] buf, int offset, int len );
```

Writes an array of wchar data to the stream.

### Parameters

seq The sequence of data to write to the stream.

offsetThe offset in seq from which to start writing data.lengthThe number of data items to write.

# DataOutputStream::write\_wstring()

```
// IDL
void write_wstring(
    in wstring value
);
// Java
void write_wstring( java.lang.String val );
```

Writes a wstring data type to the stream.

### Parameters

value The value written to the stream.

# **CORBA::DomainManager Interface**

The DomainManager interface provides an operation to find the <u>Policy</u> objects associated with a policy domain. Each policy domain includes one policy domain manager object (DomainManager). The DomainManager has associated with it the policy objects for that domain and it records the membership of the domain.

```
// IDL in CORBA Module
interface DomainManager {
    Policy get_domain_policy(
        in PolicyType policy_type
    );
};
```

A *policy domain* is a set of objects with an associated set of policies. These objects are the *policy domain members*. The policies represent the rules and criteria that constrain activities of the objects of the policy domain. Policy domains provide a higher granularity for policy management than an individual object instance provides.

When a new object reference is created, the ORB implicitly associates the object reference (and hence the object that it is associated with) with one or more policy domains, thus defining all the policies to which the object is subject. If an object is simultaneously a member of more than one policy domain, it is governed by all policies of all of its domains.

The DomainManager does not include operations to manage domain membership, structure of domains, or to manage which policies are associated with domains. However, because a DomainManager is a CORBA object, it has access to the CORBA::<u>Object</u> interface, which is available to all CORBA objects. The <u>Object</u> interface includes the following related operations:

<u>\_\_get\_domain\_managers()</u> allows your applications to retrieve the domain managers and hence the security and other policies applicable to individual objects that are members of the policy domain.

You can also obtain an object's policy using <u>\_\_get\_policy()</u>.

## DomainManager::get\_domain\_policy()

Returns a reference to the policy object of the specified policy type for objects in this policy domain.

### Parameters

policy\_type The type of policy for objects in the domain which the application wants to administer.

There may be several policies associated with a domain, with a policy object for each. There is at most one policy of each type associated with a policy domain. The policy objects are thus shared between objects in the domain, rather than being associated with individual objects. Consequently, if an object needs to have an individual policy, then it must be a singleton member of a policy domain.

### Exceptions

INV\_POLICY The value of policy type is not valid either because the specified type is not supported by this ORB or because a policy object of that type is not associated with this object.

See Also <u>CORBA</u>::Policy CORBA::Object::\_get\_domain\_managers() CORBA::Object::\_get\_policy()

# CORBA::EnumDef Interface

Interface EnumDef describes an IDL enumeration definition in the interface repository.

```
// IDL in module CORBA.
interface EnumDef : TypedefDef {
    attribute EnumMemberSeq members;
};
```

The inherited operation describe() is also described.

# EnumDef::describe()

// IDL
Description describe();

Inherited from <u>Contained</u> (which <u>TypedefDef</u> inherits), describe() returns a Description. The <u>DefinitionKind</u> for the description's kind member is dk\_Enum. The value member is an any whose <u>TypeCode</u> is \_tc\_TypeDescription and whose value is a structure of type <u>TypeDescription</u>. The type field of the struct gives the <u>TypeCode</u> of the defined enumeration.

See Also <u>CORBA</u>::<u>TypedefDef::describe()</u>

## EnumDef::members Attribute

// IDL
attribute EnumMemberSeq members;

// Java
java.lang.String[] members();
void members(java.lang.String[] \_val);

Returns or changes the enumeration's list of identifiers (its set of enumerated constants).

# **CORBA:: Environment Class**

The Environment class provides a way to handle exceptions in situations where true exception-handling mechanisms are unavailable or undesirable.

For example, in the DII exceptions raised by remote invocation are stored in an Environment member variable in the Request object after the invocation returns. DII clients should test the value of this Environment variable by calling the env() method on the Request object. If the returned java.lang.Exception is null, no exception was raised. If it is not null, the returned exception should be examined and acted on in an appropriate manner.

```
// IDL
pseudo interface Environment {
    attribute exception exception;
    void clear();
  };
  // Java
package org.omg.CORBA;
abstract public class Environment {
    abstract public void clear();
    public abstract void exception(
        java.lang.Exception except );
    public abstract java.lang.Exception exception();
  }
  CORBA::ORB::create_environment()
```

Environment::clear()

See Also

//Java abstract public void clear();

Deletes the Exception, if any, contained in the Environment. This is equivalent to passing zero to  $\underline{\text{exception}()}$ . It is not an error to call  $\underline{\text{clear}()}$  on an Environment that holds no exception.

See Also CORBA::Environment::exception()

# Environment::exception()

// Java
public abstract java.lang.Exception exception();
Extracts the exception contained in the Environment object.
//Java
public abstract void exception( java.lang.Exception except );
Sets the exception member variable in the Environment object to except.

### Parameters

except The Exception assigned to the Environment The Environment does not copy the parameter but it assumes ownership of it. The Exception must be dynamically allocated.

See Also CORBA:: Environment::clear()

# **CORBA:: Exception Class**

Details of this class can be found in the CORBA specification. The C++ Language Mapping document provides the following explanation of the CORBA::Exception class:

```
// C++
class Exception
{
    public:
    virtual ~Exception();
    virtual void _raise() const = 0;
    virtual const char * _name() const;
    virtual const char * _rep_id() const;
};
```

The Exception base class is abstract and may not be instantiated except as part of an instance of a derived class. It supplies one pure virtual function to the exception hierarchy: the \_raise() function. This function can be used to tell an exception instance to throw itself so that a catch clause can catch it by a more derived type.

Each class derived from Exception implements \_raise() as follows:

```
// C++
void SomeDerivedException::_raise() const
{
    throw *this;
}
```

For environments that do not support exception handling, please refer to Section 1.42.2, "Without Exception Handling," on page 1-169 of the CORBA specification for information about the \_raise() function.

The  $_name()$  function returns the unqualified (unscoped) name of the exception. The  $_{rep_id()}$  function returns the repository ID of the exception.

# **CORBA:: ExceptionDef Interface**

Interface ExceptionDef describes an IDL exception in the interface repository. It inherits from interface Contained and Container.

```
// IDL in module CORBA.
interface ExceptionDef : Contained, Container {
   readonly attribute TypeCode type;
   attribute StructMemberSeq members;
};
```

The inherited operation describe() is also described.

See Also CORBA::Contained CORBA::Container

## ExceptionDef::describe()

// IDL
Description describe();

Inherited from <u>Contained</u>, describe() returns a Description.

The <u>DefinitionKind</u> for the kind member of this structure is dk\_Exception. The value member is an any whose <u>TypeCode</u> is \_tc\_ExceptionDescription and whose value is a structure of type <u>ExceptionDescription</u>.

The type field of the <u>ExceptionDescription</u> structure gives the <u>TypeCode</u> of the defined exception.

See Also <u>CORBA::Contained::describe()</u> CORBA::TypeCode

## **ExceptionDef::members Attribute**

// IDL attribute StructMemberSeq members;

```
// Java
org.omg.CORBA.StructMember[] members();
void members(org.omg.CORBA.StructMember[] _val);
```

In a sequence of <u>StructMember</u> structures, the members attribute describes the exception's members.

The members attribute can be modified to change the structure's members.

See Also <u>CORBA::StructDef</u> CORBA::ExceptionDef::type

## ExceptionDef::type Attribute

// IDL
readonly attribute TypeCode type;

// Java
org.omg.CORBA.TypeCode type();

The type of the exception (from which the definition of the exception can be understood). The TypeCode kind for an exception is  $tk_{except}$ .

See Also <u>CORBA::TypeCode</u> CORBA::ExceptionDef::members

# **CORBA:: ExceptionList Class**

An ExceptionList object allows an application to provide a list of TypeCodes for all application-specific (user-defined) exceptions that may result when a dynamic invocation Request is invoked. This server-less ExceptionList object allows the ORB to avoid potentially expensive interface repository lookups for the exception information during a request.

```
// PIDL
pseudo interface ExceptionList {
    readonly attribute unsigned long count;
    void add(in TypeCode exc);
    TypeCode item(in unsigned long index) raises(Bounds);
    void remove(in unsigned long index) raises(Bounds);
};
CORBA::Object::_create_request()
CORBA::Request::exceptions
CORBA::ORB::create_exception_list()
```

# ExceptionList::add()

// Java
abstract public void add(org.omg.CORBA.TypeCode exc);

Adds a TypeCode to the exception list.

#### **Parameters**

exc

See Also

The TypeCode to be added to the list. Should be a TypeCode for an exception.

## ExceptionList::count()

// Java
abstract public int count();

Returns the number of items in the exception list.

# ExceptionList::item()

// Java

abstract public org.omg.CORBA.TypeCode item(int index)
 throws org.omg.CORBA.Bounds;

Returns the exception item at the indexed location of the list. This return value must not be released by the caller because ownership of the return value is maintained by the ExceptionList.

### Parameters

index The indexed location of the desired item.

## ExceptionList::remove()

// Java
abstract public void remove(int index)
throws org.omg.CORBA.Bounds;

Removes from the exception list the item at the indexed location.

### Parameters

index

The indexed location of the desired item.

# **CORBA::FixedDef Interface**

The FixedDef interface describes an IDL fixed-point type in the interface repository. A fixed-point decimal literal consists of an integer part, a decimal point, a fraction part, and a d or D.

```
// IDL in module CORBA.
interface FixedDef : IDLType {
    attribute unsigned short digits;
    attribute short scale;
};
```

The inherited <u>IDLType</u> attribute is a tk\_fixed <u>TypeCode</u>, which describes a fixed-point decimal number.

See Also CORBA::Repository::create\_fixed()

## **FixedDef::digits Attribute**

// IDL attribute unsigned short digits;

// Java
short digits();
void digits( short \_val );

The digits attribute specifies the total number of decimal digits in the fixed-point number, and must be in the range of 1 to 31, inclusive.

## FixedDef::scale Attribute

// IDL
attribute short scale;
// Java
short scale();
void scale( short \_val );

The scale attribute specifies the position of the decimal point.

# CORBA.InterfaceDefPackage.FullInter faceDescription Class

# InterfaceDefPackage.FullInterfaceDescription.FullInterfaceDes cription()

```
// IDL
struct FullInterfaceDescription {
    Identifier name;
    RepositoryId id;
    RepositoryId defined_in;
    VersionSpec version;
    OpDescriptionSeq operations;
    AttrDescriptionSeq attributes;
    RepositoryIdSeq base_interfaces;
    TypeCode type;
    boolean is abstract;
};
// Java
public FullInterfaceDescription(
    java.lang.String name,
    java.lang.String id,
    java.lang.String defined_in,
    java.lang.String version,
    org.omg.CORBA.OperationDescription[] operations,
    org.omg.CORBA.AttributeDescription[] attributes,
    java.lang.String[] base_interfaces,
    org.omg.CORBA.TypeCode type,
    boolean is_abstract
)
```

Describes an interface including its operations and attributes.

| name | The name of the interface.     |
|------|--------------------------------|
| id   | An identifier of the interface |

| defined_in      | The identifier where the interface is defined.                      |
|-----------------|---------------------------------------------------------------------|
| version         | The version of the interface.                                       |
| operations      | A sequence of interface operations.                                 |
| attributes      | A sequence of interface attributes.                                 |
| base_interfaces | A sequence of base interfaces from which this interface is derived. |
| type            | The type of the interface.                                          |
| is_abstract     | True if the interface is an abstract one, false otherwise.          |

See Also <u>CORBA</u>::<u>InterfaceDef</u>::<u>describe\_interface()</u>

# **CORBA::IDLType Interface**

The abstract base interface IDLTYPE describes interface repository objects that represent IDL types. These types include interfaces, type definitions, structures, unions, enumerations, and others. Thus, the IDLTYPE is a base interface for the following interfaces:

ArrayDef AliasDef EnumDef FixedDef InterfaceDef NativeDef PrimitiveDef SequenceDef StringDef StructDef TypedefDef UnionDef ValueBoxDef ValueDef WstringDef

The IDLType provides access to the <u>TypeCode</u> describing the type, and is used in defining other interfaces wherever definitions of IDL types must be referenced.

// IDL in module CORBA.
interface IDLType : IRObject {
 readonly attribute TypeCode type;
};
CORBA::IRObject
CORBA::TypeCode
CORBA::TypedefDef

See Also

# IDLType::type Attribute

//IDL
readonly attribute TypeCode type;

// Java
org.omg.CORBA.TypeCode type();

Encodes the type information of an interface repository object. Most type information can also be extracted using operations and attributes defined for derived types of the <u>IDLType</u>.

See Also CORBA::TypeCode

# **CORBA::InterfaceDef Interface**

InterfaceDef describes an IDL interface definition in the interface repository. It may contain lists of constants, typedefs, exceptions, operations, and attributes. it inherits from the interfaces <u>Container</u>, <u>Contained</u>, and <u>IDLType</u>.

Calling <u>\_get\_interface()</u> on a reference to an object returns a reference to the InterfaceDef object that defines the CORBA object's interface.

```
// IDL in module CORBA.
interface InterfaceDef : Container, Contained, IDLType {
    // read/write interface
   attribute InterfaceDefSeq base_interfaces;
   // read interface
   boolean is a(
        in RepositoryId interface_id
    );
    struct FullInterfaceDescription {
        Identifier name;
       RepositoryId id;
       RepositoryId defined_in;
        VersionSpec version;
        OpDescriptionSeq operations;
       AttrDescriptionSeq attributes;
       RepositoryIdSeq base_interfaces;
       TypeCode type;
    };
   FullInterfaceDescription describe_interface();
    // write interface
   AttributeDef create_attribute(
        in RepositoryId id,
        in Identifier name,
        in VersionSpec version,
        in IDLType type,
        in AttributeMode mode
```

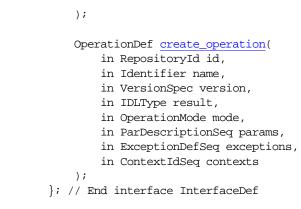

The inherited operation describe() is also described.

See Also <u>CORBA</u>::<u>Contained</u> <u>CORBA</u>::<u>Container</u> CORBA::Object::\_get\_interface()

### InterfaceDef::base\_interfaces Attribute

// IDL
attribute InterfaceDefSeq base\_interfaces;

// Java
void base\_interfaces(org.omg.CORBA.InterfaceDef[] \_val);

The base\_interfaces attribute lists in a sequence of InterfaceDef objects the interfaces from which this interface inherits.

The inheritance specification of an InterfaceDef object can be changed by changing its base\_interfaces attribute.

#### Exceptions

BAD\_PARAM, The name of any definition contained in the interface conflicts with the name of a definition in any of the base interfaces.

See Also <u>CORBA::Object</u>::<u>\_get\_interface()</u>

# InterfaceDef::create\_attribute()

| <pre>// IDL<br/>AttributeDef create_attribute(<br/>in RepositoryId id,<br/>in Identifier name,<br/>in VersionSpec version,<br/>in <u>IDLType</u> type,<br/>in <u>AttributeMode</u> mode<br/>);</pre>                      |
|----------------------------------------------------------------------------------------------------|
| <pre>// Java org.omg.CORBA.AttributeDef create_attribute(     java.lang.String id,     java.lang.String name,     java.lang.String version,     org.omg.CORBA.IDLType type,     org.omg.CORBA.AttributeMode mode );</pre> |

Creates a new <u>AttributeDef</u> within the target InterfaceDef. The <u>defined\_in</u> attribute of the new <u>AttributeDef</u> is set to the target InterfaceDef.

### Parameters

|            | id        | The identifier of the new attribute. It is an error to specify an id that already exists within the target object's repository. |
|------------|-----------|----------------------------------------------------------------------------------------------------|
|            | name      | The name of the attribute. It is an error to specify a name that already exists within this InterfaceDef.                       |
|            | version   | A version for this attribute.                                                                                                   |
|            | type      | The <u>IDLType</u> for this attribute.                                                                                          |
|            | mode      | Specifies whether the attribute is read only ( <u>ATTR_READONLY</u> ) or read/write ( <u>ATTR_NORMAL</u> ).                     |
| Exceptions |           |                                                                                                    |
|            | BAD_PARAM |                                                                                                    |
|            | BAD_PARAM |                                                                                                    |
| See Also   | COPPA··A+ | tributeDef                                                                                                    |

See Also <u>CORBA</u>::<u>AttributeDef</u>

## InterfaceDef::create\_operation()

```
// IDL
OperationDef create_operation(
    in RepositoryId id,
    in Identifier name,
    in VersionSpec version,
    in IDLType result,
    in OperationMode mode,
    in ParDescriptionSeq params,
    in ExceptionDefSeq exceptions,
    in ContextIdSeq contexts
);
// Java
org.omg.CORBA.OperationDef create_operation(
    java.lang.String id,
    java.lang.String name,
    java.lang.String version,
    org.omg.CORBA.IDLType result,
    org.omg.CORBA.OperationMode mode,
    org.omg.CORBA.ParameterDescription[] params,
    org.omg.CORBA.ExceptionDef[] exceptions,
    java.lang.String[] contexts
);
```

Creates a new <u>OperationDef</u> within the target InterfaceDef. The <u>defined\_in</u> attribute of the new <u>OperationDef</u> is set to the target InterfaceDef.

### Parameters

| id      | The identifier of the new attribute. It is an error to specify an id that already exists within the target object's repository. |
|---------|----------------------------------------------------------------------------------------------------|
| name    | The name of the attribute. It is an error to specify a name that already exists within this InterfaceDef.                       |
| version | A version number for this operation.                                                                                            |
| result  | The return type for this operation.                                                                                             |
| mode    | Specifies whether this operation is normal ( <u>OP_NORMAL</u> ) or oneway ( <u>OP_ONEWAY</u> ).                                 |
| params  | A sequence of <u>ParameterDescription</u> structures that describes the parameters to this operation.                           |

|      | exceptions          | A sequence of <b>ExceptionDef</b> objects that describes the exceptions this operation can raise. |
|------|---------------------|---------------------------------------------------------------------------------------------------|
|      | contexts            | A sequence of context identifiers for this operation.                                             |
| Also | CORBA::OperationDef |                                                                                                   |

## InterfaceDef::describe()

// IDL
Description describe();

Inherited from <u>Contained</u>, describe() returns a Description. The <u>DefinitionKind</u> for the kind member is dk\_Interface. The value member is an any whose <u>TypeCode</u> is <u>tc\_InterfaceDescription</u> and whose value is a structure of type <u>InterfaceDescription</u>.

See Also CORBA::Contained::describe()

See

## InterfaceDef::describe\_interface()

// IDL
FullInterfaceDescription describe\_interface();

// Java

org.omg.CORBA.InterfaceDefPackage.FullInterfaceDescription
 describe\_interface();

Returns a description of the interface, including its operations, attributes, and base interfaces in a <u>FullInterfaceDescription</u>.

Details of exceptions and contexts can be determined via the returned sequence of OperationDescription structures.

See Also <u>CORBA::OperationDef::describe()</u> CORBA::AttributeDef::describe()

# InterfaceDef::FullInterfaceDescription

See the "CORBA.InterfaceDefPackage.FullInterfaceDescription Class".

# InterfaceDef::is\_a()

Returns TRUE if the interface is either identical to or inherits (directly or indirectly) from the interface represented by interface\_id. Otherwise the operation returns FALSE.

### Parameters

interface\_id The repository ID of another InterfaceDef object.

# **CORBA::IRObject Interface**

The interface IRObject is the base interface from which all interface repository interfaces are derived.

```
// IDL in module CORBA.
interface IRObject {
   readonly attribute DefinitionKind <u>def_kind;</u>
   void <u>destroy();</u>
};
```

## IRObject::def\_kind Attribute

// IDL
readonly attribute DefinitionKind def\_kind;

// Java
org.omg.CORBA.DefinitionKind def\_kind();

Identifies the kind of an IFR object. For example, an <u>OperationDef</u> object, describing an IDL operation, has the kind dk\_Operation.

See Also CORBA:: DefinitionKind

# IRObject::destroy()

// IDL
void destroy();

// Java
void destroy();

Deletes an IFR object. This also deletes any objects contained within the target object.

**Exceptions** BAD\_INV\_ORDER with a minor value of:

2 destroy() is invoked on a <u>Repository</u> or on a <u>PrimitiveDef</u> object. 1 An attempt is made to destroy an object that would leave the repository in an incoherent state.

## **CORBA::**ModuleDef Interface

The interface ModuleDef describes an IDL module in the interface repository. It inherits from the interfaces Container and Contained.

// IDL in module CORBA.
interface ModuleDef : Container, Contained { };

The inherited operation describe() is also described.

## ModuleDef::describe()

// IDL
Description describe();

Inherited from Contained, describe() returns a Description.

The kind member is dk\_Module. The value member is an any whose <u>TypeCode</u> is \_tc\_ModuleDescription and whose value is a structure of type <u>ModuleDescription</u>.

See Also CORBA::Contained::describe()

## **CORBA::NamedValue Class**

A NamedValue object describes an argument to a request or a return value, especially in the DII, and is used as an element of an <u>NVList</u> object. A NamedValue object maintains an any value, parameter-passing mode flags, and an (optional) name.

```
// IDL
pseudo interface NamedValue {
    readonly attribute Identifier name;
    readonly attribute any value;
    readonly attribute Flags flags;
    };
See Also
    CORBA::NVList
    CORBA::ORB::create_named_value()
    CORBA::Request::result()
    CORBA::Object::_create_request()
```

## NamedValue::flags()

// Java
abstract public int flags();

Returns the flags associated with the NamedValue. Flags identify the parameter passing mode for arguments of an <u>NVList</u>.

### NamedValue::name()

// Java
abstract public java.lang.String name();

Returns the (optional) name associated with the NamedValue. This is the name of a parameter or argument to a request.

## NamedValue::value()

// Java
abstract public org.omg.CORBA.Any value();

Returns a reference to the  ${\tt org.omg.CORBA.Any}$  object contained in the NamedValue.

# **CORBA::NativeDef Interface**

The interface NativeDef describes an IDL native type in the interface repository. It inherits from the interface  $\underline{TypedefDef}$ . The inherited type attribute is a tk\_native  $\underline{TypeCode}$  that describes the native type.

// IDL in module CORBA
interface NativeDef : TypedefDef {};

**See Also** CORBA::Container::create\_native()

# **CORBA::NVList Class**

An NVList is a pseudo-object used for constructing parameter lists. It is a list of <u>NamedValue</u> elements where each <u>NamedValue</u> describes an argument to a request.

The <u>NamedValue</u> and <u>NVList</u> types are used mostly in the DII in the request operations to describe arguments and return values. They are also used in the context object routines to pass lists of property names and values. The <u>NVList</u> is also used in the DSI operation <u>ServerRequest::arguments()</u>.

The NVList class is partially opaque and may only be created by using <u>ORB</u>:: <u>create\_list()</u>. The NVList class is as follows:

```
// IDL
pseudo interface NVList {
    readonly attribute unsigned long count;
    NamedValue add(in Flags flags);
    NamedValue add_item(in Identifier item_name, in Flags flags);
    NamedValue add_value( in Identifier item_name,
        in any val, in Flags flags );
    NamedValue item(in unsigned long index) raises(Bounds);
    void remove(in unsigned long index) raises(Bounds);
};
```

See Also <u>CORBA::NamedValue</u> <u>CORBA::ORB:create\_list()</u> <u>CORBA::Object::\_create\_request()</u>

## NVList::count()

abstract public int count();

Returns the number of elements in the list.

### NVList::add()

// Java

abstract public org.omg.CORBA.NamedValue add( int flgs );

Creates an unnamed value, initializes only the flags, and adds it to the list. The new NamedValue is returned.

#### Parameters

flags

The reference count of the returned <u>NamedValue</u> pseudo object is not incremented. Therefore, the caller should not release the returned reference when no longer needed.

See Also <u>CORBA::NVList::add\_item()</u> <u>CORBA::NVList::add\_value()</u>

## NVList::add\_item()

```
// Java
abstract public org.omg.CORBA.NamedValue add_item(
    java.lang.String item_name, int flgs );
```

Creates and returns a <u>NamedValue</u> with name and flags initialized, and adds it to the list.

#### Parameters

item\_name Name of item.

flgs

The reference count of the returned <u>NamedValue</u> pseudo object is not incremented. Therefore, the caller should not release the returned reference when no longer needed.

See Also <u>CORBA::NVList::add()</u> CORBA::NVList::add\_value()

## NVList::add\_value()

// Java
abstract public org.omg.CORBA.NamedValue add\_value(

java.lang.String item\_name, org.omg.CORBA.Any val, int flgs );

Creates and returns a <u>NamedValue</u> with name, value, and flags initialized and adds it to the list.

#### Parameters

| item_name | Name of item.  |
|-----------|----------------|
| value     | Value of item. |

flags

The reference count of the returned <u>NamedValue</u> pseudo object is not incremented. Therefore, the caller should not release the returned reference when no longer needed.

See Also <u>CORBA::NVList::add()</u> CORBA::NVList::add\_item()

## NVList::item()

// Java

abstract public org.omg.CORBA.NamedValue item( int index )
 throws org.omg.CORBA.Bounds;

Returns the <u>NamedValue</u> list item at the given index. The first item is at index 0. This method can be used to access existing elements in the list.

#### Parameters

index Index of item.

## NVList::remove()

// Java
abstract public void remove( int index )
 throws org.omg.CORBA.Bounds;

Removes the item at the given index. The first item is at index 0.

### Parameters

index

Index of item

## **CORBA::Object Class**

The Object class is the base class for all normal CORBA objects. This class has some common methods that operate on any CORBA object. These operations are implemented directly by the ORB, not passed on to your object's implementation.

On the client side, the methods of this class are called on a proxy (unless collocation is set). On the server side, they are called on the real object.

Table 4 shows the methods provided by the CORBA::Object class:

 Table 4:
 Methods of the Object Class

| Manage Object References             | Create Requests for the DII     |
|--------------------------------------|---------------------------------|
| _duplicate()<br>_hash()              | _create_request()<br>_request() |
| <u>_is_a()</u><br>_is_equivalent()   | Access Information in the IFR   |
| <u>_non_existent()</u><br>_release() | _get_interface()                |
| Manage Policies and Domains          |                                 |
| got domain managerg()                |                                 |

```
<u>_get_domain_managers()</u>
_get_policy()
```

```
// IDL
interface Object {
    boolean is_nil();
    Object duplicate();
    void release();
    ImplementationDef get_implementation();
    InterfaceDef get_interface();
    boolean is_a(in string logical_type_id);
    boolean non_existent();
```

```
boolean is_equivalent(in Object other_object);
   unsigned long hash(in unsigned long maximum);
   void create_request(
        in Context ctx,
       in Identifier operation,
        in NVList arg_list,
        in NamedValue result,
        out Request request,
        in Flags req_flags
    );
   void create_request2(
       in Context ctx,
       in Identifier operation,
       in NVList arg_list,
        in NamedValue result,
        in ExceptionList exclist,
        in ContextList ctxtlist,
        out Request request,
        in Flags req_flags
    );
   Policy_ptr get_policy(in PolicyType policy_type);
   DomainManagerList get_domain_managers();
   Object set_policy_overrides(
        in PolicyList policies,
        in SetOverrideType set_or_add
    );
// IDL Additions from CORBA Messaging
   Policy get_policy(
        in PolicyType type
    );
   Policy get_client_policy(
       in PolicyType type
    );
   Object set_policy_overrides(
        in PolicyList policies,
       in SetOverrideType set_add
    )
        raises (InvalidPolicies);
    PolicyList get_policy_overrides(
        in PolicyTypeSeq types
    );
   boolean validate_connection(
```

```
out PolicyList inconsistent_policies
    );
};
// Java
package org.omg.CORBA;
    public interface Object {
    boolean _is_a(String Identifier);
    boolean _is_equivalent(Object that);
    boolean _non_existent();
    int _hash(int maximum);
    org.omg.CORBA.Object _duplicate();
    void _release();
    org.omg.CORBA.Object _get_interface_def();
    Request _request(String s);
    Request _create_request(Context ctx,
        String operation,
        NVList arg_list,
        NamedValue result);
    Request create request(Context ctx,
        String operation,
        NVList arg_list,
        NamedValue result,
        ExceptionList exclist,
        ContextList ctxlist);
    Policy _get_policy(int policy_type);
    DomainManager[] _get_domain_managers();
    org.omg.CORBA.Object _set_policy_override(
        Policy[] policies,
        SetOverrideType set_add);
}
```

## Object::\_create\_request()

```
// Java
Request _create_request(Context ctx,
    String operation,
    NVList arg_list,
    NamedValue result);
Request _create_request(Context ctx,
    String operation,
    NVList arg list,
```

```
NamedValue result,
ExceptionList exclist,
ContextList ctxlist);
```

These construct a CORBA: : Request object. These methods are part of the DII and create an ORB request on an object by constructing one of the object's operations.

See <u>\_request()</u> for a simpler alternative way to create a <u>Request</u>.

The only implicit object reference operations allowed with the \_create\_request() call include:

\_non\_existent()
\_is\_a()
\_get\_interface()

#### Exceptions

BAD\_PARAM The name of an implicit operation that is not allowed is passed to <u>\_create\_request()</u>—for example, <u>\_is\_equivalent</u> is passed to <u>\_create\_request()</u> as the operation parameter.

See Also

CORBA::Object::\_request() CORBA::Request CORBA::Request::arguments() CORBA::Request::ctx() CORBA::NVList CORBA::NamedValue

## Object::\_duplicate()

// Java
org.omg.CORBA.Object \_duplicate();

Returns a new reference to obj and increments the reference count of the object. Because object references are opaque and ORB-dependent, it is not possible for your application to allocate storage for them. Therefore, if more than one copy of an object reference is needed, use this method to create a duplicate.

## Object::\_get\_domain\_managers()

DomainManager[] \_get\_domain\_managers();

Returns the list of immediately enclosing domain managers of this object. At least one domain manager is always returned in the list since by default each object is associated with at least one domain manager at creation.

The \_get\_domain\_managers() method allows applications such as administration services to retrieve the domain managers and hence the security and other policies applicable to individual objects that are members of the domain.

See Also <u>CORBA</u>::<u>DomainManager</u>

## **Object::\_get\_interface()**

// Java
InterfaceDef \_get\_interface();

Returns a reference to an object in the interface repository that describes this object's interface.

See Also CORBA::InterfaceDef

## Object::\_get\_policy()

// Java
Policy \_get\_policy(int policy\_type);

Returns a reference to the <u>Policy</u> object of the type specified by the policy\_type parameter.

#### Parameters

policy\_type The type of policy to get.

\_get\_policy() returns the effective policy which is the one that would be used if a request were made. Note that the effective policy may change from invocation to invocation due to transparent rebinding. Invoking <u>\_non\_existent()</u> on an object reference prior to \_get\_policy() ensures the accuracy of the returned effective policy. Quality of Service (see "Quality of Service Framework") is managed on a per-object reference basis with \_get\_policy().

#### Exceptions

INV\_POLICY The value of policy\_type is not valid either because the specified type is not supported by this ORB or because a policy object of that type is not associated with this object.

See Also CORBA::Object::\_non\_existent()

## Object::\_hash()

// Java
int \_hash(int maximum);

Returns a hashed value for the object reference in the range 0...maximum.

#### Parameters

maximum

The maximum value that is to be returned from the hash method.

Use \_hash() to quickly guarantee that objects references refer to different objects. For example, if \_hash() returns the same hash number for two object references, the objects might or might not be the same, however, if the method returns different numbers for object references, these object references are guaranteed to be for different objects.

In order to efficiently manage large numbers of object references, some applications need to support a notion of object reference identity. Object references are associated with internal identifiers that you can access indirectly by using \_hash(). The value of this internal identifier does not change during the lifetime of the object reference.

You can use \_hash() and \_is\_equivalent() to support efficient maintenance and search of tables keyed by object references. \_hash() allows you to partition the space of object references into sub-spaces of potentially equivalent object references. For example, setting maximum to 7 partitions the object reference space into a maximum of 8 sub-spaces (0 - 7).

See Also <u>CORBA</u>::<u>Object</u>::<u>\_is\_equivalent()</u>

## Object::\_is\_a()

// Java
boolean \_is\_a(String Identifier);

Returns 1 (true) if the target object is either an instance of the type specified in logical\_type\_id or of a derived type of the type in logical\_type\_id. If the target object is neither, it returns 0 (false).

#### Parameters

Identifier The fully scoped name of the IDL interface. This is a string denoting a shared type identifier (RepositoryId). Use an underscore ('\_') rather than a scope operator (::) to delimit the scope.

The ORB maintains type-safety for object references over the scope of an ORB, but you can use this method to help maintaining type-safety when working in environments that do not have compile time type checking to explicitly maintain type safety.

**Exceptions** If <u>is</u><u>a()</u> cannot make a reliable determination of type compatibility due to failure, it raises an exception in the calling application code. This enables the application to distinguish among the true, false, and indeterminate cases.

See Also <u>CORBA::Object::\_non\_existent()</u>

## Object::\_is\_equivalent()

// Java
boolean \_is\_equivalent(Object that);

Returns 1 (true) if the object references definitely refer to the same object. A return value of 0 (false) does not necessarily mean that the object references are not equivalent, only that the ORB cannot confirm that they reference the same object. Two objects are equivalent if they have the same object reference, or they both refer to the same object.

#### Parameters

other\_object An object reference of other object.

A typical application use of \_is\_equivalent() is to match object references in a hash table. Bridges could use the method to shorten the lengths of chains of proxy object references. Externalization services could use it to flatten graphs that represent cyclical relationships between objects.

See Also <u>CORBA::Object::\_is\_a()</u> CORBA::Object::\_hash()

## Object::\_non\_existent()

// Java
boolean \_non\_existent();

Returns 1 (true) if the object does not exist or returns 0 (false) otherwise.

Normally you might invoke this method on a proxy to determine whether the real object still exists. This method may be used to test whether an object has been destroyed because the method does not raise an exception if the object does not exist.

Applications that maintain state that includes object references, (such as bridges, event channels, and base relationship services) might use this method to sift through object tables for objects that no longer exist, deleting them as they go, as a form of garbage collection.

## Object::\_release()

// Java
void \_release();

Signals that the caller is done using this object reference, so internal ORB resources associated with this object reference can be released. Note that the object implementation is not involved in this operation, and other references to the same object are not affected.

## Object::\_request()

Request \_request(String operation);

Returns a reference to a constructed .<u>Request</u> on the target object. This is the simpler form of <u>\_create\_request()</u>.

#### Parameters

operation The name of the operation.

You can add arguments and contexts after construction using <u>Request::</u> arguments() and <u>Request::ctx()</u>.

See Also <u>CORBA::Object::\_create\_request()</u> CORBA::Request::arguments() CORBA::Request::ctx()

Returns true if the current effective policies for the object will allow an invocation to be made. Returns false if the current effective policies would cause an invocation to raise the system exception INV\_POLICY.

#### Parameters

inconsistent\_policies If the current effective policies are incompatible, This parameter contains those policies causing the incompatibility. This returned list of policies is not guaranteed to be exhaustive.

If the object reference is not yet bound, a binding will occur as part of this operation. If the object reference is already bound, but current policy overrides have changed or for any other reason the binding is no longer valid, a rebind will be attempted regardless of the setting of any RebindPolicy override. This method is the only way to force such a rebind when implicit rebinds are disallowed by the current effective RebindPolicy.

## **Exceptions** The appropriate system exception is raised if the binding fails due to some reason unrelated to policy overrides.

## **CORBA::OperationDef Interface**

Interface OperationDef describes an IDL operation that is defined in an IDL interface stored in the interface repository.

One way you can use the OperationDef is to construct an <u>NVList</u> for a specific operation for use in the Dynamic Invocation Interface. For details see ORB::create\_operation\_list().

```
// IDL in module CORBA.
interface OperationDef : Contained {
    readonly attribute TypeCode result;
    attribute IDLType result_def;
    attribute ParDescriptionSeq params;
    attribute OperationMode mode;
    attribute ContextIdSeq contexts;
    attribute ExceptionDefSeq exceptions;
};
```

The inherited operation describe() is also described.

See Also

CORBA::Contained CORBA::ORB::create\_operation\_list() CORBA::ExceptionDef

## **OperationDef::contexts Attribute**

// IDL
attribute ContextIdSeq contexts;
// Java
java.lang.String[] contexts();
void contexts( java.lang.String[] \_val );

The list of context identifiers specified in the context clause of the operation.

### **OperationDef::exceptions Attribute**

// IDL
attribute ExceptionDefSeq exceptions;
// Java
org.omg.CORBA.ExceptionDef[] exceptions();
void exceptions( org.omg.CORBA.ExceptionDef[] \_val );

The list of exceptions that the operation can raise.

See Also <u>CORBA</u>::<u>ExceptionDef</u>

## **OperationDef::describe()**

// IDL
Description describe();

Inherited from Contained, describe() returns a Description.

The <u>DefinitionKind</u> for the kind member of this structure is dk\_Operation. The value member is an any whose <u>TypeCode</u> is <u>tc\_OperationDescription</u> and whose value is a structure of type <u>OperationDescription</u>.

See Also <u>CORBA::Contained::describe()</u> CORBA::ExceptionDef

### **OperationDef::mode Attribute**

// IDL
attribute OperationMode mode;

// Java
org.omg.CORBA.OperationMode mode();
void mode( org.omg.CORBA.OperationMode \_val );

Specifies whether the operation is normal (<u>OP\_NORMAL</u>) or oneway (<u>OP\_ONEWAY</u>).

### **OperationDef::params Attribute**

// IDL
attribute ParDescriptionSeq params;

// Java
org.omg.CORBA.ParameterDescription[] params();
void params( org.omg.CORBA.ParameterDescription[] \_val );

Specifies the parameters for this operation. It is a sequence of structures of type ParameterDescription.

The name member of the <u>ParameterDescription</u> structure provides the name for the parameter. The type member identifies the <u>TypeCode</u> for the parameter. The type\_def member identifies the definition of the type for the parameter. The mode specifies whether the parameter is an in (<u>PARAM\_IN</u>), an out (<u>PARAM\_OUT</u>) or an inout (<u>PARAM\_INOUT</u>) parameter. The order of the ParameterDescriptions is significant.

See Also CORBA:: TypeCode CORBA:: IDLType

## **OperationDef::result Attribute**

// IDL readonly attribute TypeCode result;

// Java
org.omg.CORBA.TypeCode result();

The return type of this operation. The attribute  ${\tt result\_def}$  contains the same information.

See Also <u>CORBA</u>::<u>TypeCode</u> CORBA::OperationDef::result\_def

## OperationDef::result\_def Attribute

// IDL
attribute IDLType result\_def;

// Java
org.omg.CORBA.IDLType result\_def();
void result\_def( org.omg.CORBA.IDLType \_val );

Describes the return type for this operation. The attribute result contains the same information.

Setting the result\_def attribute also updates the result attribute.

See Also <u>CORBA</u>::IDLType <u>CORBA</u>::<u>OperationDef</u>::result

# **CORBA::ORB Class**

The ORB class provides a set of methods and data types that control the ORB from both the client and the server. See Table 5:

| Object Reference Manipulation                              | ORB Operation and Threads        |
|------------------------------------------------------------|----------------------------------|
| _duplicate()                                               | destroy()                        |
| list_initial_services()                                    | perform_work()                   |
| _nil()                                                     | <u>run()</u>                     |
| DbjectId type                                              | shutdown()                       |
| ObjectIdList sequence                                      | work_pending()                   |
| <pre>bbject_to_string() resolve_initial_references()</pre> | ORB Policies and Services        |
| string_to_object()                                         | <pre>create_policy()</pre>       |
| Dynamic Invocation Interface (DII)                         | TypeCode Creation Methods        |
| create_environment()                                       | create_abstract_interface_tc()   |
| create exception list()                                    | create alias tc()                |
| create_list()                                              | create_array_tc()                |
| create_named_value()                                       | create_enum_tc()                 |
| create_operation_list()                                    | create_exception_tc()            |
| get_next_response()                                        | create_fixed_tc()                |
| poll_next_response()                                       | <pre>create_interface_tc()</pre> |
| <pre>send_multiple_requests_deferred()</pre>               | <pre>create_native_tc()</pre>    |
| send_multiple_requests_oneway()                            | <pre>create_recursive_tc()</pre> |
| / · · · · · · · ·                                          | <u>create_sequence_tc()</u>      |
| /alue Type Factory Methods                                 | <pre>create_string_tc()</pre>    |
| lookup value factory()                                     | <pre>create_struct_tc()</pre>    |
| register_value_factory()                                   | <pre>create_union_tc()</pre>     |
| unregister_value_factory()                                 | <pre>create_value_box_tc()</pre> |
| micgister_varue_ractory()                                  | <pre>create_value_tc()</pre>     |
|                                                            | create_wstring_tc()              |

 Table 5:
 Methods and Types of the ORB Class

There are also methods to manage dynamic any data types.

You initialize the ORB using ORB.init().

The ORB class is defined as follows:

```
//IDL
pseudo interface ORB {
    typedef string ObjectId;
    typedef sequence <ObjectId> ObjectIdList;
    exception InconsistentTypeCode {};
    exception InvalidName {};
    string object_to_string ( in Object obj );
    Object string_to_object ( in string str );
    // Dynamic Invocation related operations
    void create list ( in long count, out NVList new_list );
    void create_operation_list (
        in OperationDef oper,
        out NVList new list );
    void get default context ( out Context ctx );
    void send_multiple_requests_oneway(in RequestSeq req);
    void send_multiple_requests_deferred(in RequestSeq req);
    boolean poll next response();
    void get_next_response(out Request req);
    // Service information operations
    boolean get_service_information (
        in ServiceType service_type,
        out ServiceInformation service_information );
    ObjectIdList list_initial_services ();
    // Initial reference operation
    Object resolve initial references (
        in ObjectId identifier
        ) raises (InvalidName);
    // Type code creation operations
    TypeCode create struct tc (
        in RepositoryId id,
        in Identifier name,
        in StructMemberSeq members );
    TypeCode create union tc (
        in RepositoryId id,
        in Identifier name,
```

```
in TypeCode discriminator_type,
    in UnionMemberSeq members );
TypeCode create_enum_tc (
    in RepositoryId id,
    in Identifier name,
    in EnumMemberSeq members );
TypeCode create alias tc (
    in RepositoryId id,
    in Identifier name,
    in TypeCode original_type );
TypeCode create exception tc (
    in RepositoryId id,
    in Identifier name,
    in StructMemberSeq members );
TypeCode create_interface_tc (
    in RepositoryId id,
    in Identifier name );
TypeCode create_string_tc ( in unsigned long bound );
TypeCode create_wstring_tc ( in unsigned long bound );
TypeCode create_fixed_tc (
    in unsigned short digits,
    in short scale );
TypeCode create sequence tc (
    in unsigned long bound,
    in TypeCode element type );
TypeCode create_recursive_sequence_tc ( // deprecated
    in unsigned long bound,
    in unsigned long offset );
TypeCode create array tc (
    in unsigned long length,
    in TypeCode element_type );
TypeCode create_value_tc (
    in RepositoryId id,
    in Identifier name,
    in ValueModifier type_modifier,
    in TypeCode concrete_base,
    in ValueMemberSeg members );
TypeCode create value box tc (
    in RepositoryId id,
    in Identifier name,
    in TypeCode boxed_type );
TypeCode create native tc (
    in RepositoryId id,
```

```
in Identifier name );
TypeCode create recursive tc (
    in RepositoryId id );
TypeCode create abstract interface tc (
    in RepositoryId id,
    in Identifier name );
// Thread related operations
boolean work_pending();
void perform work();
void run();
void shutdown( in boolean wait_for_completion );
void destroy();
// Policy related operations
Policy create_policy(
    in PolicyType type,
    in any val ) raises (PolicyError);
// Dynamic Any related operations deprecated and removed
// from primary list of ORB operations
// Value factory operations
ValueFactory register value factory(
    in RepositoryId id,
    in ValueFactory factory );
void unregister_value_factory(in RepositoryId id);
ValueFactory lookup value factory(in RepositoryId id);
// Additional operations that only appear in the Java mapping
TypeCode get primitive tc(in TCKind tcKind);
ExceptionList create_exception_list();
ContextList create context list();
Environment create_environment();
Current get_current();
Any create_any();
OutputStream create_output_stream();
void connect(Object obj);
void disconnect(Object obj);
Object get value def(in String repid);
void (Object wrapper);
```

```
// additional methods for ORB initialization go here, but only // appear in the mapped Java (seeSection 1.21.9, "ORB \,
```

```
// Initialization) Java signatures
// public static ORB init(Strings[] args, Properties props);
// public static ORB init(Applet app, Properties props);
// public static ORB init();
// abstract protected void set_parameters(String[] args,
// java.util.Properties props);
// abstract protected void set_parameters(java.applet.Applet app,
// java.util.Properties props);
};
// Java
package org.omg.CORBA;
public abstract class ORB {
    public abstract org.omg.CORBA.Object
    string_to_object(String str);
    public abstract String
    object_to_string(org.omg.CORBA.Object obj);
    // Dynamic Invocation related operations
    public abstract NVList create_list(int count);
    public NVList create_operation_list(
        org.omg.CORBA.Object oper);
    // oper must really be an OperationDef
    public abstract NamedValue create_named_value(
        String name, Any value, int flags);
    public abstract ExceptionList create_exception_list();
    public abstract ContextList create_context_list();
    public abstract Context get default context();
    public abstract Environment create_environment();
    public abstract void send_multiple_requests_oneway(
        Request[] req);
    public abstract void send_multiple_requests_deferred(
        Request[] req);
    public abstract boolean poll_next_response();
    public abstract Request get_next_response() throws
        org.omg.CORBA.WrongTransaction;
    // Service information operations
    public boolean get_service_information(
        short service_type,
        ServiceInformationHolder service_info) {
```

```
throw new org.omg.CORBA.NO_IMPLEMENT();
public abstract String[] list_initial_services();
// Initial reference operation
public abstract org.omg.CORBA.Object
resolve_initial_references(String object_name)
    throws org.omg.CORBA.ORBPackage.InvalidName;
// typecode creation
public abstract TypeCode create_struct_tc(
    String id, String name, StructMember[] members);
public abstract TypeCode create_union_tc(
    String id,
    String name,
    TypeCode discriminator_type,
    UnionMember[] members);
public abstract TypeCode create_enum_tc(
    String id,
    String name,
    String[] members);
public abstract TypeCode create_alias_tc(
    String id,
    String name,
    TypeCode original_type);
public abstract TypeCode create_exception_tc(
    String id,
    String name,
    StructMember[] members);
public abstract TypeCode create_interface_tc(
    String id, String name);
public abstract TypeCode create_string_tc(int bound);
public abstract TypeCode create_wstring_tc(int bound);
public TypeCode create_fixed_tc(
    short digits,
    short scale) {
    throw new org.omg.CORBA.NO_IMPLEMENT(); }
public abstract TypeCode create_sequence_tc(
    int bound, TypeCode element_type);
public abstract TypeCode create_array_tc(
    int length, TypeCode element_type);
public TypeCode create_value_tc(
```

```
String id,
        String name,
        short type_modifier,
        TypeCode concrete_base,
       ValueMember[] members) {
        throw new org.omg.CORBA.NO_IMPLEMENT(); }
   public TypeCode create_value_box_tc(
        String id,
        String name,
       TypeCode boxed_type) {
        throw new org.omg.CORBA.NO_IMPLEMENT(); }
   public TypeCode create_native_tc(
        String id,
       String name) {
        throw new org.omg.CORBA.NO_IMPLEMENT(); }
   public TypeCode create_recursive_tc(
        String id) {
        throw new org.omg.CORBA.NO_IMPLEMENT(); }
   public TypeCode create abstract interface tc(
        String id,
        String name) {
        throw org.omg.CORBA.NO_IMPLEMENT(); }
// Thread related operations
   public boolean work_pending() {
    throw new org.omg.CORBA.NO_IMPLEMENT();
   public void perform_work() {
        throw new org.omg.CORBA.NO_IMPLEMENT(); }
   public void run() {
        throw new org.omg.CORBA.NO_IMPLEMENT(); }
   public void shutdown(boolean wait_for_completion) {
        throw new org.omg.CORBA.NO_IMPLEMENT(); }
   public void destroy() {
        throw new org.omg.CORBA.NO_IMPLEMENT(); }
    // Policy related operations
   public Policy create_policy(short policy_type, Any val)
        throws org.omg.CORBA.PolicyError {
        throw new org.omg.CORBA.NO_IMPLEMENT(); }
    // additional methods for IDL/Java mapping
   public abstract TypeCode get_primitive_tc(TCKind tcKind);
```

```
public abstract Any create_any();
    public abstract org.omg.CORBA.portable.OutputStream
    create output stream();
    // additional static methods for ORB initialization
    public static ORB init(
        Strings[] args,
        Properties props);
    public static ORB init(
        Applet app,
        Properties props);
    public static ORB init();
    abstract protected void set_parameters(
        String[] args,
        java.util.Properties props);
    abstract protected void set_parameters(
        java.applet.Applet app,
        java.util.Properties props);
package org.omg.CORBA_2_3;
public abstract class ORB extends org.omg.CORBA.ORB {
    // always return a ValueDef or throw BAD_PARAM if
    // repid not of a value
    public org.omg.CORBA.Object get_value_def(
        String repid)
        throws org.omg.CORBA.BAD_PARAM {
        throw new org.omg.CORBA.NO_IMPLEMENT(); }
    // Value factory operations
    public org.omg.CORBA.portable.ValueFactory
        register_value_factory(
        String id,
        org.omg.CORBA.portable.ValueFactory factory){
        throw new org.omg.CORBA.NO_IMPLEMENT(); }
    public void unregister_value_factory(String id) {
        throw new org.omg.CORBA.NO_IMPLEMENT(); }
    public org.omg.CORBA.portable.ValueFactory
        lookup_value_factory(String id) {
        throw new org.omg.CORBA.NO IMPLEMENT(); }
    public void set_delegate(java.lang.Object wrapper) {
        throw new org.omg.CORBA.NO_IMPLEMENT(); }
```

}

}

## ORB::create\_abstract\_interface\_tc()

Returns a pointer to a new <u>TypeCode</u> of kind tk\_abstract\_interface representing an IDL abstract interface.

#### Parameters

| id   | The repository ID that globally identifies the <u>TypeCode</u> object.                    |
|------|-------------------------------------------------------------------------------------------|
| name | The simple name identifying the $\underline{TypeCode}$ object within its enclosing scope. |

See Also

CORBA: TypeCode CORBA: TCKind

## ORB::create\_alias\_tc()

```
// Java
public abstract TypeCode create_alias_tc(
    String id,
    String name,
    TypeCode original_type
);
```

Returns a pointer to a new TypeCode of kind tk\_alias representing an IDL alias.

#### Parameters

|          | id                              | The repository ID that globally identifies the $\underline{TypeCode}$ object.      |
|----------|---------------------------------|------------------------------------------------------------------------------------|
|          | name                            | The simple name identifying the <u>TypeCode</u> object within its enclosing scope. |
|          | original_type                   | A pointer to the actual $\underline{TypeCode}$ object this alias represents.       |
| See Also | CORBA: TypeCod<br>CORBA: TCKind | le                                                                                 |

## ORB.create\_any()

// Java
public abstract Any create\_any();

Creates a new empty Any.

## ORB::create\_array\_tc()

// Java
public abstract TypeCode create\_array\_tc(
 int length,
 TypeCode element\_type
);

Returns a pointer to a new  $\underline{TypeCode}$  of kind tk\_array representing an IDL array.

#### Parameters

| length       | The length of the array.                     |
|--------------|----------------------------------------------|
| element_type | The data type for the elements of the array. |

See Also CORBA:: TypeCode CORBA:: TCKind

## ORB::create\_context\_list()

void create\_context\_list(ContextList\_out list);

Creates an empty <u>ContextList</u> object for use with a DII request. You can add context strings to the list using <u>ContextList::add()</u> and then pass the list as a parameter to <u>Object::create\_request()</u>.

#### Parameters

- list A reference to the new ContextList.
- See Also <u>CORBA::ContextList</u> CORBA::Object::\_create\_request()

### ORB::create\_enum\_tc()

```
// Java
public abstract TypeCode create_enum_tc(
    String id,
    String name,
    EnumMember[] members
);
```

Returns a pointer to a new  $\underline{\tt TypeCode}$  of kind  ${\tt tk\_enum}$  representing an IDL enumeration.

#### Parameters

| id      | The repository ID that globally identifies the <u>TypeCode</u> object.             |
|---------|------------------------------------------------------------------------------------|
| name    | The simple name identifying the <u>TypeCode</u> object within its enclosing scope. |
| members | The sequence of enumeration members.                                               |

## See Also CORBA:: TypeCode CORBA:: TCKind

## ORB::create\_environment()

// Java
public abstract Environment create\_environment();

Gets a newly created **Environment** object.

See Also CORBA: : Environment

## **ORB::create** exception list()

// Java
public abstract ExceptionList create\_exception\_list();

Creates an empty <u>ExceptionList</u> object for use with a DII request. You can add user-defined exceptions to the list using <u>ExceptionList::add()</u> and then pass the list as a parameter to <u>Object</u>::<u>create\_request()</u>.

See Also <u>CORBA::ExceptionList</u> CORBA::Object::\_create\_request()

## ORB::create\_exception\_tc()

```
// Java
public abstract TypeCode create_exception_tc(
    String id,
    String name,
    StructMember[] members
);
```

Returns a pointer to a new  $\underline{\tt TypeCode}$  of kind  ${\tt tk\_except}$  representing an IDL exception.

#### Parameters

| id      | The repository ID that globally identifies the $\underline{\tt TypeCode}$ object.         |
|---------|-------------------------------------------------------------------------------------------|
| name    | The simple name identifying the $\underline{TypeCode}$ object within its enclosing scope. |
| members | The sequence of members.                                                                  |

See Also CORBA::TypeCode CORBA::TCKind

## ORB::create\_fixed\_tc()

Returns a pointer to a new  $\underline{TypeCode}$  of kind tk\_fixed representing an IDL fixed point type.

#### Parameters

| digits | The number of digits for the fixed point type. |
|--------|------------------------------------------------|
|        |                                                |

scale The scale of the fixed point type.

See Also CORBA::TypeCode CORBA::TCKind

## ORB::create\_interface\_tc()

```
// Java
public abstract TypeCode create_interface_tc(
    String id, String name
);
```

Returns a pointer to a new <u>TypeCode</u> representing an IDL interface.

#### Parameters

idThe repository ID that globally identifies the <a href="typeCode">typeCode</a> object.nameThe simple name identifying the <a href="typeCode">typeCode</a> object within its enclosing scope.

See Also CORBA:: TypeCode CORBA:: TCKind

## ORB::create\_list()

// Java
public abstract NVList create\_list(int count);

Allocates space for an empty <u>NVList</u> of the size specified by <u>count</u> to contain <u>NamedValue</u> objects. A list of <u>NamedValue</u> object can be used to describe arguments to a request when using the Dynamic Invocation Interface. You can add <u>NamedValue</u> items to list using the <u>NVList::add\_item()</u> routine.

#### Parameters

count Number of elements anticipated for the new <u>NVList</u>. This is a hint to help with storage allocation.

See Also CORBA::NVList CORBA::NamedValue CORBA::ORB::Create\_operation\_list() CORBA::Request()

### ORB::create\_named\_value()

```
// Java
public abstract NamedValue create_named_value(
   String name,
   Any value,
   int flags
);
```

Creates <u>NamedValue</u> objects you can use as return value parameters in the <u>Object::\_create\_request()</u> method.

#### Parameters

value A pointer to the <u>NamedValue</u> object created. You must release the reference when it is no longer needed, or assign it to a <u>NamedValue\_var</u> variable for automatic management.

See Also CORBA::NVList CORBA::NamedValue CORBA::Any CORBA::ORB::Create\_list()

## ORB::create\_native\_tc()

Returns a pointer to a new <u>TypeCode</u> of kind tk\_native representing an IDL native type.

#### Parameters

| id   | The repository ID that globally identifies the <u>TypeCode</u> object.                    |
|------|-------------------------------------------------------------------------------------------|
| name | The simple name identifying the $\underline{TypeCode}$ object within its enclosing scope. |

See Also

CORBA: TypeCode CORBA: TCKind

### ORB::create\_operation\_list()

// Java
public abstract NVList create\_operation\_list(
 OperationDef operation
);

Creates an  $\underline{\mathtt{NVList}}$  initialized with the argument descriptions for the operation specified in <code>operation</code>.

#### Parameters

operation A pointer to the interface repository object describing the operation.

Each element in the list is of type <u>NamedValue</u> whose value member (of type <u>CORBA</u>::<u>Any</u>) has a valid type that denotes the type of the argument. The value of the argument is not filled in.

Use of this method requires that the relevant IDL file be compiled with the -R option.

See Also CORBA::NVList CORBA::NamedValue CORBA::Any CORBA::ORB::Create\_list()

## ORB::create\_output\_stream()

// Java
public abstract
 org.omg.CORBA.portable.OutputStream create\_output\_stream();

Creates a new org.omg.CORBA.portable.OutputStream into which IDL method parameters can be marshalled during method invocation.

## ORB::create\_policy()

Returns a reference to a newly created **Policy** object.

#### Parameters

| type  | The <u>PolicyType</u> of the <u>Policy</u> object to be created.     |
|-------|----------------------------------------------------------------------|
| value | The value for the initial state of the <b>Policy</b> object created. |

See Also CORBA::Policy CORBA::PolicyType CORBA::PolicyErrorCode

### **ORB::create recursive tc()**

Returns a pointer to a recursive  $\underline{TypeCode}$ , which serves as a place holder for a concrete  $\underline{TypeCode}$  during the process of creating type codes that contain recursion. After the recursive  $\underline{TypeCode}$  has been properly embedded in the

|            | enclosing <u>TypeCode</u> , which corresponds to the specified repository id, it will act as a normal <u>TypeCode</u> . |                                                                                                    |
|------------|----------------------------------------------------------------------------------------------------|----------------------------------------------------------------------------------------------------|
| Parameters |                                                                                                    |                                                                                                    |
|            | id                                                                                                    | The repository ID of the enclosing type for which the recursive $\underline{TypeCode}$ is serving as a place holder.   |
|            |                                                                                                    | ons on the recursive <u>TypeCode</u> before it has been embedded<br><u>TypeCode</u> will result in undefined behavior. |
| Examples   | The following ID                                                                                                    | DL type declarations contains TypeCode recursion:                                                                      |
|            | <pre>// IDL struct foo {     long value     sequence<t pre="" };<=""></t></pre>                                         | e;<br>Eoo> chain;                                                                                                    |
|            | <pre>valuetype V {     public V r };</pre>                                                                              | nember;                                                                                                    |
| See Also   | CORBA: TypeCod                                                                                                    | le                                                                                                    |

## ORB::create\_sequence\_tc()

```
// Java
public abstract TypeCode create_sequence_tc(
    int bound,
    TypeCode element_type
);
```

Returns a pointer to a new  $\underline{\tt TypeCode}$  of kind  ${\tt tk\_sequence}$  representing an IDL sequence.

### Parameters

| bound        | The upper bound of the sequence.                |
|--------------|-------------------------------------------------|
| element_type | The data type for the elements of the sequence. |

## See Also CORBA::TypeCode CORBA::TCKind

## ORB::create\_string\_tc()

// Java

public abstract TypeCode create\_string\_tc(int bound);

Returns a pointer to a new  $\underline{\tt TypeCode}$  of kind  ${\tt tk\_string}$  representing an IDL string.

#### Parameters

bound The upper bound of the string.

See Also CORBA::TypeCode CORBA::TCKind

## ORB::create\_struct\_tc()

// Java
public abstract TypeCode create\_struct\_tc(
 String id,
 String name,
 StructMember[] members
);

Returns a pointer to a new  $\underline{\tt TypeCode}$  of kind <code>tk\_struct</code> representing an IDL structure.

#### Parameters

| id      | The repository ID that globally identifies the $\underline{\mathtt{TypeCode}}$ object.    |
|---------|-------------------------------------------------------------------------------------------|
| name    | The simple name identifying the $\underline{TypeCode}$ object within its enclosing scope. |
| members | The sequence of structure members.                                                        |

See Also CORBA::TypeCode CORBA::TCKind

## ORB::create\_union\_tc()

// Java
public abstract TypeCode create\_union\_tc(
 String id,

```
String name,
TypeCode discriminator_type,
UnionMember[] members
```

);

Returns a pointer to a TypeCode of kind tk\_union representing an IDL union.

#### Parameters

| id                               | The repository ID that globally identifies the <u>TypeCode</u> object.             |
|----------------------------------|------------------------------------------------------------------------------------|
| name                             | The simple name identifying the <u>TypeCode</u> object within its enclosing scope. |
| discriminator_type               | The union discriminator type.                                                      |
| members                          | The sequence of union members.                                                     |
| CORBA: TypeCode<br>CORBA: TCKind |                                                                                    |

## ORB::create value box tc()

Returns a pointer to a new  $\underline{\tt TypeCode}$  of kind <code>tk\_value\_box</code> representing an IDL boxed value.

#### Parameters

See Also

- id The repository ID that globally identifies the <u>TypeCode</u> object.
- name The simple name identifying the <u>TypeCode</u> object within its enclosing scope.
- original\_type A pointer to the original <u>TypeCode</u> object this boxed value represents.

See Also CORBA:: TypeCode CORBA:: TCKind

## ORB::create\_value\_tc()

Returns a pointer to a  $\underline{\tt TypeCode}$  of kind  ${\tt tk\_value}$  representing an IDL value type.

#### Parameters

|          | id                               | The repository ID that globally identifies the <u>TypeCode</u> object.                                                                                                    |
|----------|----------------------------------|----------------------------------------------------------------------------------------------------|
|          | name                             | The simple name identifying the $\underline{TypeCode}$ object within its enclosing scope.                                                                                                    |
|          | type_modifier                    | A value type modifier.                                                                                                    |
|          | concrete_base                    | A <u>TypeCode</u> for the immediate concrete value type base of the value type for which the <u>TypeCode</u> is being created. If the value type does not have a concrete base, use a nil <u>TypeCode</u> reference. |
|          | members                          | The sequence of value type members.                                                                                                    |
| See Also | CORBA: TypeCode<br>CORBA: TCKind |                                                                                                    |

## ORB::create\_wstring\_tc()

// Java
public abstract TypeCode create\_wstring\_tc(int bound);

Returns a pointer to a new  $\underline{\tt TypeCode}$  of kind <code>tk\_wstring</code> representing an IDL wide string.

#### Parameters

bound The upper bound of the string.

See Also CORBA::TypeCode CORBA::TCKind

## ORB::destroy()

void destroy();

This thread operation destroys the ORB so that its resources can be reclaimed by the application.

If destroy() is called on an ORB that has not been shut down (see <u>shutdown()</u>) it will start the shut down process and block until the ORB has shut down before it destroys the ORB. For maximum portability and to avoid resource leaks, applications should always call <u>shutdown()</u> and destroy() on all ORB instances before exiting.

After an ORB is destroyed, another call to <u>ORB\_init()</u> with the same ORB ID will return a reference to a newly constructed ORB.

#### Exceptions

BAD\_INV\_ORDER, An application calls destroy() in a thread that is currently minor code 3 servicing an invocation because blocking would result in a deadlock.

 ${\tt OBJECT\_NOT\_EXI}$  An operation is invoked on a destroyed ORB reference.  ${\tt ST}$ 

The exception is raise if

See Also CORBA::ORB::run() CORBA::ORB::shutdown()

## ORB::\_duplicate()

Returns a new reference to obj and increments the reference count of the object. Because object references are opaque and ORB-dependent, it is not possible for your application to allocate storage for them. Therefore, if more than one copy of an object reference is needed, use this method to create a duplicate.

## ORB::get\_default\_context()

// Java

public abstract Context get\_default\_context();

Obtains a CORBA::<u>Context</u> object representing the default context of the process.

#### Parameters

context The default context of the process.

#### See Also <u>CORBA::Context</u> CORBA::NVList

## ORB::get\_next\_response()

// Java
public abstract Request get\_next\_response();

Gets the next response for a request that has been sent.

You can call get\_next\_response() successively to determine the outcomes of the individual requests from <u>send\_multiple\_requests\_deferred()</u> calls. The order in which responses are returned is not necessarily related to the order in which the requests are completed.

#### Exceptions

WrongTransacti The thread invoking this method has a non-null transaction on context that differs from that of the request and the request has an associated transaction context.

See Also CORBA::ORB::send\_multiple\_requests\_deferred() CORBA::Request::get\_response() CORBA::Request::send\_deferred() CORBA::ORBA::ORB::poll\_next\_response()

## ORB::get\_primitive\_tc()

// Java
public abstract TypeCode get\_primitive\_tc(TCKind tcKind);

Retrieves the TypeCode object that represents the given primitive IDL type.

## ORB.init()

public static ORB init(Strings[] args, Properties props); Creates a new ORB instance for a standalone application. public static ORB init(Applet app, Properties props); Creates a new ORB instance for an applet. public static ORB init(); Returns the ORB singleton object.

## ORB::list\_initial\_services()

public abstract String[] list\_initial\_services();

Returns a sequence of <u>ObjectId</u> strings, each of which names a service provided by Orbix. This method allows your application to determine which objects have references available. Before you can use some services such as the naming service in your application you have to first obtain an object reference to the service.

The **ObjectIdList** may include the following names:

| DynAnyFactory       |
|---------------------|
| IT_Configuration    |
| InterfaceRepository |
| NameService         |
| ORBPolicyManager    |
| POACurrent          |
| PSS                 |
| RootPOA             |
| SecurityCurrent     |
| TradingService      |
| TransactionCurrent  |

**See Also** CORBA::ORB::resolve\_initial\_references()

## ORB::lookup\_value\_factory()

Returns a pointer to the factory method.

Parameters

id A repository ID that identifies a value type factory method.

Your application assumes ownership of the returned reference to the factory. When you are done with the factory, invoke <u>ValueFactoryBase</u>: \_remove\_ref() once on that factory.

See Also <u>CORBA::ValueFactory</u> CORBA::ORB::register\_value\_factory() CORBA::ORB::unregister\_value\_factory()

## ORB::object\_to\_string()

public abstract String object\_to\_string(
 org.omg.CORBA.Object obj
);

Returns a string representation of an object reference. An object reference can be translated into a string by this method and the resulting value stored or communicated in whatever ways strings are manipulated.

#### Parameters

obj Object reference to be translated to a string.

Use  $\underline{string_to_object()}$  to translate the string back to the corresponding object reference.

A string representation of an object reference has the prefix IOR: followed by a series of hexadecimal octets. The hexadecimal strings are generated by first turning an object reference into an *interoperable object reference* (IOR), and then encapsulating the IOR using the encoding rules of *common data representation* (CDR). The content of the encapsulated IOR is then turned into hexadecimal digit pairs, starting with the first octet in the encapsulation and going until the end. The high four bits of each octet are encoded as a hexadecimal digit, then the low four bits are encoded.

**Note:** Because an object reference is opaque and may differ from ORB to ORB, the object reference itself is not a convenient value for storing references to objects in persistent storage or communicating references by means other than invocation.

See Also CORBA::ORB::string\_to\_object()

## ORB::perform\_work()

void perform\_work();

A thread function that provides execution resources to your application if called by the main thread. This function does nothing if called by any other thread.

- **Exceptions** You can use perform\_work() and work\_pending() for a simple polling loop that multiplexes the main thread among the ORB and other activities. Such a loop would most likely be used in a single-threaded server. A multi-threaded server would need a polling loop only if there were both ORB and other code that required use of the main thread.
- See Also <u>CORBA::ORB::run()</u> CORBA::ORB::work\_pending()

## ORB::poll\_next\_response()

public abstract boolean poll\_next\_response();

Returns 1 (true) if any request has completed or returns 0 (false) if none have completed. This method returns immediately, whether any request has completed or not.

You can call this method successively to determine whether the individual requests specified in a <u>send\_multiple\_requests\_oneway()</u> or <u>send\_multiple\_requests\_deferred()</u> call have completed successfully.

Alternatively you can call Request::poll\_response() on the individual Request objects in the sequence of requests passed to send\_multiple\_requests\_oneway() Or send\_multiple\_requests\_deferred().

See Also CORBA::ORB::get\_next\_response() CORBA::ORB::send\_multiple\_requests\_oneway() CORBA::ORB::send\_multiple\_requests\_deferred() CORBA::Request::poll\_response()

## ORB::register\_value\_factory()

Registers a value type factory method with the ORB for a particular value type. The method returns a null pointer if no previous factory was registered for the type. If a factory is already registered for the value type, the method replaces the factory and returns a pointer to the previous factory for which the caller assumes ownership.

#### Parameters

idA repository ID that identifies the factory.factoryThe application-specific factory method that the ORB calls<br/>whenever it needs to create the value type during the<br/>unmarshaling of value instances.

When a value type factory is registered with the ORB, the ORB invokes <u>ValueFactoryBase::\_add\_ref()</u> once on the factory before returning from <u>register\_value\_factory()</u>. When the ORB is done using that factory, the reference count is decremented once with <u>ValueFactoryBase::</u> <u>\_remove\_ref()</u>. This can occur in any of the following circumstances:

- If the factory is explicitly unregistered via <u>unregister\_value\_factory()</u>, the ORB invokes <u>ValueFactoryBase::\_remove\_ref()</u> once on the factory.
- If the factory is implicitly unregistered due to a call to <u>shutdown()</u>, the ORB invokes <u>ValueFactoryBase::\_remove\_ref()</u> once on each registered factory.
- If you replace a factory by calling this register\_value\_factory() again, you should invoke <u>ValueFactoryBase::\_remove\_ref()</u> once on the previous factory.
- See Also CORBA::ValueFactory CORBA::ORB::lookup\_value\_factory() CORBA::ORB::unregister\_value\_factory()

## ORB::resolve\_initial\_references()

public abstract org.omg.CORBA.Object resolve\_initial\_references(String object\_name) throws org.omg.CORBA.ORBPackage.InvalidName;

Returns an object reference for a desired service.

#### Parameters

id

The name of the desired service. Use <u>list\_initial\_services()</u> to obtain the list of services supported.

Applications require a portable means by which to obtain some initial object references such as the root POA, the interface repository, and various object services instances. The functionality of resolve\_initial\_references() and list\_initial\_services() is like a simplified, local version of the naming service that has only a small set of objects in a flattened single-level name space.

The object reference returned must be narrowed to the correct object type. For example, the object reference returned from resolving the id name InterfaceRepository must be narrowed to the type <u>CORBA</u>::Repository.

See Also <u>CORBA</u>::<u>ORB</u>::<u>list\_initial\_services()</u>

## ORB::run()

void run();

A thread method that enables the ORB to perform work using the main thread. If called by any thread other than the main thread, this method simply waits until the ORB has shut down.

This method provides execution resources to the ORB so that it can perform its internal functions. Single threaded ORB implementations, and some multi-threaded ORB implementations need to use the main thread. For maximum portability, your applications should call either run() or <u>perform\_work()</u> on the main thread.

run() returns after the ORB has completed the shutdown process, initiated when some thread calls shutdown().

See Also CORBA::ORB::perform\_work() CORBA::ORB::work\_pending() CORBA::ORB::shutdown() CORBA::ORB::destroy()

## ORB::send\_multiple\_requests\_deferred()

Initiates a number of requests in parallel.

#### Parameters

req A sequence of requests.

The method does not wait for the requests to finish before returning to the
caller. The caller can use <u>get\_next\_response()</u> or <u>Request</u>::
<u>get\_response()</u> to determine the outcome of the requests. Memory leakage
will result if one of these methods is not called for a request issued with
send\_multiple\_requests\_oneway() Or <u>Request</u>::send\_deferred().

```
See Also 

<u>CORBA</u>::ORB::send_multiple_requests_oneway()

<u>CORBA</u>::Request::get_response()

<u>CORBA</u>::Request::send_deferred()

<u>CORBA</u>::ORB::get_next_response()
```

## ORB::send\_multiple\_requests\_oneway()

public abstract void send\_multiple\_requests\_oneway(Request[] req); Initiates a number of requests in parallel. It does not wait for the requests to finish before returning to the caller.

#### **Parameters**

reqA sequence of requests. The operations in this sequence do<br/>not have to be IDL oneway operations. The caller does not<br/>expect a response, nor does it expect out or inout parameters<br/>to be updated.

See Also CORBA::Request::send\_oneway() CORBA::ORB::send\_multiple\_requests\_deferred()

## ORB::shutdown()

```
void shutdown(
    boolean wait_for_completion
);
```

This thread method instructs the ORB to shut down in preparation for ORB destruction.

#### Parameters

| wait_for_completion | Designates whether or not to wait for completion before continuing.                                                                                                    |
|---------------------|----------------------------------------------------------------------------------------------------|
|                     | If the value is 1 (true), this method blocks until all<br>ORB processing has completed, including request<br>processing and object deactivation or other methods<br>associated with object adapters. |
|                     | If the value is 0 (false), then shut down may not have completed upon return of the method.                                                                                                    |

While the ORB is in the process of shutting down, the ORB operates as normal, servicing incoming and outgoing requests until all requests have been completed. Shutting down the ORB causes all object adapters to be shut down because they cannot exist without an ORB.

An application may also invoke <u>ORB::destroy()</u> on the ORB itself. Invoking any other method raises exception BAD\_INV\_ORDER system with the OMG minor code 4.

#### Exceptions

BAD\_INV\_ORDER, An application calls this method in a thread that is currently minor code servicing an invocation because blocking would result in a 3 deadlock.

```
See Also <u>CORBA</u>::ORB::run()
CORBA::ORB::destroy()
```

## ORB::string\_to\_object()

public abstract org.omg.CORBA.Object string\_to\_object(String str); Returns an object reference by converting a string representation of an object reference.

#### Parameters

obj\_ref\_string String representation of an object reference to be converted.

To guarantee that an ORB will understand the string form of an object reference, the string must have been produced by a call to <a href="mailto:object\_to\_string(">object\_to\_string()</a>.

See Also CORBA::ORB::object\_to\_string()

## ORB::unregister\_value\_factory()

Unregisters a value type factory method from the ORB.

#### Parameters

id A repository ID that identifies a value type factory method.

See Also CORBA:: ValueFactory CORBA:: ORB::lookup\_value\_factory() CORBA:: ORB::register\_value\_factory()

## ORB::work\_pending()

boolean work\_pending();

This thread method returns an indication of whether the ORB needs the main thread to perform some work. A return value of 1 (true) indicates that the ORB needs the main thread to perform some work and a return value of 0 (false) indicates that the ORB does not need the main thread.

#### Exceptions

 $\ensuremath{\mathtt{BAD\_INV\_ORDER}}$  , The method is called after the ORB has shutdown. minor code 4

See Also <u>CORBA::ORB::run()</u> CORBA::ORB::perform\_work()

## **CORBA::**Policy Interface

An ORB or CORBA service may choose to allow access to certain choices that affect its operation. This information is accessed in a structured manner using interfaces derived from the Policy interface defined in the CORBA module. A CORBA service is not required to use this method of accessing operating options, but may choose to do so.

This chapter is divided into the following sections:

- "Quality of Service Framework"
- "Policy Methods"

The following policies are available. These are classes that inherit from the CORBA::Policy class:

Table 6:Policies

| Category                             | Policy                                                                                                    |
|--------------------------------------|----------------------------------------------------------------------------------------------------|
| CORBA and IT_CORBA                   | IT_CORBA::WellKnownAddressingPolicy                                                                                                    |
| PortableServer and IT_PortableServer | PortableServer::ThreadPolicy<br>PortableServer::LifespanPolicy<br>PortableServer::IdUniquenessPolicy<br>PortableServer::IdAssignmentPolicy<br>PortableServer::ImplicitActivationPolicy<br>PortableServer::ServantRetentionPolicy<br>PortableServer::RequestProcessingPolicy<br>IT_PortableServer::ObjectDeactivationPolicy<br>IT_PortableServer::PersistenceModePolicy |

You create instances of a policy by calling <u>CORBA</u>::<u>ORB</u>::<u>create\_policy()</u>.

## **Quality of Service Framework**

A Policy is the key component for a standard *Quality of Service framework* (*QoS*). In this framework, all qualities are defined as interfaces derived from CORBA::Policy. This framework is how all service-specific qualities are defined. The components of the framework include:

| Policy                         | This base interface from which all QoS objects derive.                                                                                |
|--------------------------------|----------------------------------------------------------------------------------------------------|
| PolicyList                     | A sequence of Policy objects.                                                                                                    |
| PolicyManager                  | An interface with operations for querying and overriding QoS policy settings.                                                         |
| Policy Transport<br>Mechanisms | Mechanisms for transporting policy values as part of interoperable object references and within requests. These include:              |
|                                | • TAG POLICIES - A Profile Component containing the sequence of QoS policies exported with the object reference by an object adapter. |
|                                | • INVOCATION POLICIES - A Service Context                                                                                             |

 INVOCATION POLICIES - A Service Context containing a sequence of QoS policies in effect for the invocation.

Most policies are appropriate only for management at either the server or client, but not both. Server-side policies are associated with a POA. Client-side policies are divided into ORB-level, thread-level, and object-level policies. At the thread and ORB levels, use the <u>PolicyManager</u> interface to query the current set of policies and override these settings.

## **POA Policies for Servers**

Server-side policy management is handled by associating QoS Policy objects with a POA. Since all QoS are derived from interface Policy, those that are applicable to server-side behavior can be passed as arguments to POA:: create\_POA(). Any such policies that affect the behavior of requests (and therefore must be accessible by the ORB at the client side) are exported within the object references that the POA creates. It is clearly noted in a POA policy definition when that policy is of interest to the client. For those policies

that can be exported within an object reference, the absence of a value for that policy type implies that the target supports any legal value of that <u>PolicyType</u>.

## **ORB-level Policies for Clients**

You obtained the ORB's locality-constrained <u>PolicyManager</u> through an invocation of <u>CORBA::ORB::resolve\_initial\_references()</u>, specifying an identifier of ORBPolicyManager. This <u>PolicyManager</u> has operations through which a set of policies can be applied and the current overriding policy settings can be obtained. Policies applied at the ORB level override any system defaults.

## **Thread-level Policies for Clients**

You obtained a thread's locality-constrained <u>PolicyCurrent</u> through an invocation of <u>CORBA::ORB::resolve\_initial\_references()</u>, specifying an identifier of <u>PolicyCurrent</u>. Policies applied at the thread-level override any system defaults or values set at the ORB level. When accessed from a newly spawned thread, the <u>PolicyCurrent</u> initially has no overridden policies. The <u>PolicyCurrent</u> also has no overridden values when a POA with ThreadPolicy of ORB\_CONTROL\_MODEL dispatches an invocation to a servant. Each time an invocation is dispatched through a SINGLE\_THREAD\_MODEL POA, the thread-level overrides are reset to have no overridden values.

## **Object-level Policies for Clients**

Operations are defined on the base <u>Object</u> interface through which a set of policies can be applied. Policies applied at the object level override any system defaults or values set at the ORB or thread levels. In addition, accessors are defined for querying the current overriding policies set at the object level, and for obtaining the current effective client-side policy of a given <u>PolicyType</u>. The effective client-side policy is the value of a <u>PolicyType</u> that would be in effect if a request were made. This is determined by checking for overrides at the object level, then at the thread level, and finally at the ORB level. If no overriding policies are set at any

level, the system-dependent default value is returned. Portable applications are expected to override the ORB-level policies since default values are not specified in most cases.

## **Policy Methods**

The Policy interface is as follows:

```
// IDL in module CORBA
interface Policy {
    readonly attribute PolicyType policy_type;
    Policy copy();
    void destroy();
};
```

## Policy::policy\_type Attribute

```
// IDL
readonly attribute PolicyType policy_type;
```

```
// Java
public int policy_type();
```

This read-only attribute returns the constant value of type <u>PolicyType</u> that corresponds to the type of the Policy object.

## Policy::copy()

```
// IDL
Policy copy();
// Java
```

org.omg.CORBA.Policy copy();

This operation copies the Policy object. The copy does not retain any relationships that the original policy had with any domain, or object.

## Policy::destroy()

// IDL
void destroy();

// Java
public void destroy();

This operation destroys the Policy object. It is the responsibility of the Policy object to determine whether it can be destroyed.

**Enhancement** Orbix guarantees to always destroy all local objects it creates when the last reference to them is released so you do not have to call destroy(). However, code that relies on this feature is not strictly CORBA compliant and may leak resources with other ORBs.

#### Exceptions

NO\_PERMISSION The policy object determines that it cannot be destroyed.

# **CORBA::PolicyCurrent Class**

The PolicyCurrent interface allows access to policy settings at the current programming context level. Within a client, you obtain a PolicyCurrent object reference to set the quality of service for all invocations in the current thread. You obtain a reference to this interface by invoking <u>ORB</u>:: resolve\_initial\_references().

The PolicyCurrent interface is derived from the <u>PolicyManager</u> and the <u>Current</u> interfaces. The <u>PolicyManager</u> interface allows you to change the policies for each invocation and the <u>Current</u> interface allows control from the current thread.

Policies applied at the thread level override any system defaults or values set at the ORB level. When accessed from a newly spawned thread, the PolicyCurrent initially has no overridden policies. The PolicyCurrent also has no overridden values when a POA with ThreadPolicy of ORB\_CONTROL\_MODEL dispatches an invocation to a servant. Each time an invocation is dispatched through a POA of the SINGLE\_THREAD\_MODEL, the thread-level overrides are reset to have no overridden values.

```
// Java
package org.omg.CORBA;
public interface PolicyCurrent extends
    org.omg.CORBA.PolicyManager,
    org.omg.CORBA.Current {}
```

# **CORBA::**PolicyManager Class

PolicyManager is an interface with operations for querying and overriding QoS policy settings. It includes mechanisms for obtaining policy override management operations at each relevant application scope. You obtain the ORB's PolicyManager by invoking ORB::resolve\_initial\_references() with the ObjectId ORBPolicyManager.

You use a CORBA::PolicyCurrent object, derived from CORBA::Current, for managing the thread's QoS policies. You obtain a reference to this interface by invoking ORB::resolve\_initial\_references() with the ObjectId PolicyCurrent.

- Accessor operations on CORBA::Object allow querying and overriding of QoS at the object reference scope.
- The application of QoS on a POA is done through the currently existing mechanism of passing a PolicyList to POA::create\_POA().

## PolicyManager::get\_policy\_overrides()

// Java
org.omg.CORBA.Policy[] get\_policy\_overrides( int[] ts );

**Parameters** Returns a list containing the overridden polices for the requested policy types. This returns only those policy overrides that have been set at the specific scope corresponding to the target PolicyManager (no evaluation is done with respect to overrides at other scopes). If none of the requested policy types are overridden at the target PolicyManager, an empty sequence is returned.

#### Parameters

ts A sequence of policy types to get. If the specified sequence is empty, the method returns all policy overrides at this scope.

See Also <u>CORBA</u>::<u>PolicyManager</u>::<u>set\_policy\_overrides()</u>

## PolicyManager::set\_policy\_overrides()

```
// Java
void set_policy_overrides(
    org.omg.CORBA.Policy[] policies,
    org.omg.CORBA.SetOverrideType set_add
) throws org.omg.CORBA.InvalidPolicies;
```

Modifies the current set of overrides with the requested list of policy overrides.

#### Parameters

Exceptions

| policies                   | A sequence of references to policy objects.                                                                                                    |  |
|----------------------------|----------------------------------------------------------------------------------------------------|--|
| set_add                    | Indicates whether the policies in the <i>policies</i> parameter<br>should be added to existing overrides in the <i>PolicyManager</i> or<br>used to replace existing overrides:                                              |  |
|                            | <ul> <li>Use <u>ADD_OVERRIDE</u> to add policies onto any other overrides that already exist in the PolicyManager.</li> <li>Use <u>SET_OVERRIDE</u> to create a clean PolicyManager free of any other overrides.</li> </ul> |  |
| •                          | thod with an empty sequence of policies and a mode of emoves all overrides from a PolicyManager.                                                                                                    |  |
| There is no eval managers. | uation of compatibility with policies set within other policy                                                                                                    |  |
|                            |                                                                                                    |  |

NO\_PERMISSION Only certain policies that pertain to the invocation of an operation at the client end can be overridden using this operation. This exception is raised if you attempt to override any other policy.

<u>InvalidPolicie</u> The request would put the set of overriding policies for the target PolicyManager in an inconsistent state. No policies are changed or added.

# **CORBA::PrimitiveDef Interface**

Interface PrimitiveDef represents an IDL primitive type such as short, long, and others. PrimitiveDef objects are anonymous (unnamed) and owned by the interface repository.

Objects of type PrimitiveDef cannot be created directly. You can obtain a reference to a PrimitiveDef by calling Repository::get\_primitive().

```
// IDL in module CORBA.
interface PrimitiveDef: IDLType {
    readonly attribute PrimitiveKind kind;
};
```

See Also <u>CORBA::PrimitiveKind</u> <u>CORBA::IDLType</u> CORBA::Repository::get\_primitive()

## PrimitiveDef::kind Attribute

// IDL
readonly attribute PrimitiveKind kind;

// Java
org.omg.CORBA.PrimitiveKind kind();

Identifies which of the IDL primitive types is represented by this PrimitiveDef.

A PrimitiveDef with a kind of type pk\_string represents an unbounded string, a bounded string is represented by the interface <u>stringDef</u>. A PrimitiveDef with a kind of type pk\_objref represents the IDL type Object.

See Also <u>CORBA::IDLType</u> CORBA::Object CORBA::StringDef

## **CORBA::**Repository Interface

The interface repository itself is a container for IDL type definitions. Each interface repository is represented by a global root Repository object.

The Repository interface describes the top-level object for a repository name space. It contains definitions of constants, typedefs, exceptions, interfaces, value types, value boxes, native types, and modules.

You can use the Repository operations to look up any IDL definition, by either name or identity, that is defined in the global name space, in a module, or in an interface. You can also use other Repository operations to create information for the interface repository. See Table 7:

| Table 7: | Operations | of the | Repository | Interface |
|----------|------------|--------|------------|-----------|
|----------|------------|--------|------------|-----------|

| Read Operations                                                 | Write Operations                                                                            |
|-----------------------------------------------------------------|---------------------------------------------------------------------------------------------|
| <pre>get_canonical_typecode() get_primitive() lookup_id()</pre> | <pre>create_array() create_fixed() create_sequence() create_string() create_wstring()</pre> |

The five create\_type operations create new interface repository objects defining anonymous types. Each anonymous type definition must be used in defining exactly one other object. Because the interfaces for these anonymous types are not derived from <u>Contained</u>, it is your responsibility to invoke in your application destroy() on the returned object if it is not successfully used in creating a definition that is derived from <u>Contained</u>.

The Repository interface is as follows:

```
// IDL in module CORBA.
interface Repository : Container {
    Contained lookup_id(
        in RepositoryId search_id
    );
    TypeCode get_canonical_typecode(
        in TypeCode tc
```

```
);
   PrimitiveDef get_primitive(
        in PrimitiveKind kind
    );
   StringDef create string(
        in unsigned long bound
    );
   WstringDef create wstring(
        in unsigned long bound
    );
    SequenceDef create_sequence(
        in unsigned long bound,
        in IDLType element_type
    );
   ArrayDef create_array(
        in unsigned long length,
        in IDLType element_type
    );
   FixedDef create fixed(
        in unsigned short digits,
        in short scale
    );
};
```

Note that although a Repository does not have a RepositoryId associated with it (because it derives only from <u>Container</u> and not from <u>Contained</u>) you can assume that its default RepositoryId. is an empty string. This allows a value to be assigned to the defined\_in field of each description structure for <u>ModuleDef</u>, <u>InterfaceDef</u>, <u>ValueDef</u>, <u>ValueBoxDef</u>, <u>TypedefDef</u>, <u>ExceptionDef</u> and <u>ConstantDef</u> that may be contained immediately within a Repository Object.

See Also CORBA::Container

## Repository::create\_array()

```
// Java
org.omg.CORBA.ArrayDef create_array(
    int length,
    org.omg.CORBA.IDLType element_type
);
```

Returns a new array object defining an anonymous (unnamed) type. The new array object must be used in the definition of exactly one other object. It is deleted when the object it is contained in is deleted. If the created object is not successfully used in the definition of a <u>Contained</u> object, it is your application's responsibility to delete it.

#### Parameters

| length       | The number of elements in the array.             |
|--------------|--------------------------------------------------|
| element_type | The type of element that the array will contain. |

See Also CORBA:: ArrayDef CORBA:: IRObject

## Repository::create\_fixed()

```
// IDL
FixedDef create_fixed (
    in unsigned short digits,
    in short scale
);
// Java
org.omg.CORBA.FixedDef create_fixed(
    short digits,
    short scale
);
```

Returns a new fixed-point object defining an anonymous (unnamed) type. The new object must be used in the definition of exactly one other object. It is deleted when the object it is contained in is deleted. If the created object is not successfully used in the definition of a <u>Contained</u> object, it is your application's responsibility to delete it.

#### Parameters

| digits | The number of digits in the fixed-point number. Valid values |
|--------|--------------------------------------------------------------|
|        | must be between 1 and 31, inclusive.                         |
| scale  | The scale.                                                   |

#### Repository::create\_sequence()

```
// IDL
SequenceDef create_sequence (
    in unsigned long bound,
    in <u>IDLType</u> element_type
);
// Java
org.omg.CORBA.SequenceDef create_sequence(
    int bound,
    org.omg.CORBA.IDLType element_type
);
```

Returns a new sequence object defining an anonymous (unnamed) type. The new sequence object must be used in the definition of exactly one other object. It is deleted when the object it is contained in is deleted. If the created object is not successfully used in the definition of a <u>Contained</u> object, it is your application's responsibility to delete it.

#### Parameters

| bound        | The number of elements in the sequence. A bound of 0 indi- |
|--------------|------------------------------------------------------------|
|              | cates an unbounded sequence.                               |
| element_type | The type of element that the sequence will contain.        |

See Also CORBA::SequenceDef

### Repository::create\_string()

// Java
org.omg.CORBA.StringDef create\_string( int bound );

Returns a new string object defining an anonymous (unnamed) type. The new string object must be used in the definition of exactly one other object. It is deleted when the object it is contained in is deleted. If the created object is not successfully used in the definition of a <u>Contained</u> object, it is your application's responsibility to delete it.

#### Parameters

| bound | The maximum number of characters in the string. (This |
|-------|-------------------------------------------------------|
|       | cannot be 0.)                                         |

Use get\_primitive() to create unbounded strings.

See Also <u>CORBA::StringDef</u> CORBA::Repository::get\_primitive()

#### Repository::create\_wstring()

Returns a new wide string object defining an anonymous (unnamed) type. The new wide string object must be used in the definition of exactly one other object. It is deleted when the object it is contained in is deleted. If the created object is not successfully used in the definition of a <u>Contained</u> object, it is your application's responsibility to delete it.

#### Parameters

bound The maximum number of characters in the string. (This cannot be 0.)

Use get\_primitive() to create unbounded strings.

See Also <u>CORBA::WstringDef</u> CORBA::Repository::get\_primitive()

## Repository::get\_canonical\_typecode()

```
// IDL
TypeCode get_canonical_typecode(
    in TypeCode tc
);
// Java
org.omg.CORBA.TypeCode get_canonical_typecode(
    org.omg.CORBA.TypeCode tc
);
```

Returns a <u>TypeCode</u> that is equivalent to tc that also includes all repository ids, names, and member names.

#### Parameters

tc

The TypeCode to lookup.

If the top level <u>TypeCode</u> does not contain a RepositoryId (such as array and sequence type codes or type codes from older ORBs) or if it contains a RepositoryId that is not found in the target Repository, then a new <u>TypeCode</u> is constructed by recursively calling <u>get\_canonical\_typecode()</u> on each member <u>TypeCode</u> of the original <u>TypeCode</u>.

## Repository::get\_primitive()

```
// IDL
PrimitiveDef get_primitive(
    in PrimitiveKind kind
);
// Java
org.omg.CORBA.PrimitiveDef get_primitive(
    org.omg.CORBA.PrimitiveKind kind
);
```

Returns a reference to a <u>PrimitiveDef</u> of the specified <u>PrimitiveKind</u>. All <u>PrimitiveDef</u> objects are owned by the Repository, one primitive object per primitive type (for example, short, long, unsigned short, unsigned long and so on).

#### Parameters

kind

The kind of primitive to get.

See Also CORBA::PrimitiveDef

## Repository::lookup\_id()

// IDL Contained lookup\_id( in <u>RepositoryId</u> search\_id ); // Java org.omg.CORBA.Contained lookup\_id( java.lang.String search\_id );

Returns an object reference to a <u>Contained</u> object within the repository given its <u>RepositoryId</u>. If the repository does not contain a definition for the given ID, a nil object reference is returned.

#### Parameters

search\_id The RepositoryId of the IDL definition to lookup.

See Also CORBA::Contained

# **CORBA::Request Class**

This class is the key support class for the Dynamic Invocation Interface (DII), whereby an application may issue a request for any interface, even if that interface was unknown at the time the application was compiled.

Orbix allows invocations, that are instances of class Request, to be constructed by specifying at runtime the target object reference, the operation name and the parameters. Such calls are termed dynamic because the IDL interfaces used by a program do not have to be statically determined at the time the program is designed and implemented.

You create a request using methods <u>Object</u>::<u>\_create\_request()</u> Or <u>Object</u>: :\_request().

See Also <u>CORBA::Object::\_request()</u> CORBA::Object::\_create\_request()

# Request::add\_in\_arg()

// Java
public abstract Any add\_in\_arg();

Returns an any value for the input argument that is added.

See Also CORBA::Request::arguments() CORBA::Request::add\_inout\_arg() CORBA::Request::add\_out\_arg()

# Request::add\_inout\_arg()

// Java
 public abstract Any add\_inout\_arg();

Returns an any value for the in/out argument that is added.

See Also CORBA::Request::arguments() CORBA::Request::add\_in\_arg() CORBA::Request::add\_out\_arg()

## Request::add\_named\_in\_arg()

// Java
public abstract Any add\_named\_in\_arg(String name);

## Request:add\_named\_inout\_arg()

// Java
public abstract Any <u>add\_named\_inout\_arg(String name);</u>

### Request::add\_named\_out\_arg()

// Java
public abstract Any <u>add\_named\_out\_arg</u>(String name);

# Request::add\_out\_arg()

// Java
public abstract Any add\_out\_arg();

Returns an any value for the output argument that is added.

See Also

CORBA::Request::arguments() CORBA::Request::add\_in\_arg() CORBA::Request::add\_inout\_arg()

#### Request::arguments()

// Java
public abstract NVList arguments();

Returns the arguments to the requested operation in an <u>NVList</u>. Ownership of the return value is maintained by the Request and must not be freed by the caller. You can add additional arguments to the request using the add\_\*\_arg() helper methods.

See Also CORBA::NVList CORBA::Request::add\_in\_arg() CORBA::Request::add\_inout\_arg() CORBA::Request::add\_out\_arg()

#### Request::contexts()

// Java
public abstract ContextList contexts();

Returns a pointer to a list of contexts for the request. Ownership of the return value is maintained by the Request and must not be freed by the caller.

# Request::ctx()

// Java
public abstract Context ctx();

Returns the <u>context</u> associated with a request. Ownership of the return value is maintained by the Request and must not be freed by the caller.

// Java
public abstract void ctx(Context c);

Inserts a **Context** into a request.

#### Parameters

С

The context to insert with the request.

# Request::env()

// Java
public abstract Environment env();

Returns the Environment associated with the request from which exceptions raised in DII calls can be accessed. Ownership of the return value is maintained by the Request and must not be freed by the caller.

See Also CORBA: : Environment

# Request::exceptions()

// Java
public abstract ExceptionList exceptions();

Returns a pointer to list of possible application-specific exceptions for the request. Ownership of the return value is maintained by the Request and must not be freed by the caller.

See Also <u>CORBA</u>::<u>ExceptionList</u>

#### Request::get\_response()

// Java
public abstract void get\_response();

Determines whether a request has completed successfully. It returns only when the request, invoked previously using <u>send\_deferred()</u>, has completed.

See Also <u>CORBA</u>::Request::result() CORBA::Request::send\_deferred()

#### Request::invoke()

// Java
public abstract void invoke();

Instructs the ORB to make a request. The parameters to the request must already be set up. The caller is blocked until the request has been processed by the target object or an exception occurs.

To make a non-blocking request, see <u>send\_deferred()</u> and <u>send\_oneway()</u>.

```
See Also CORBA::Request::send_oneway()
CORBA::Request::send_deferred()
CORBA::Request::result()
```

#### Request::operation()

```
// Java
public abstract String operation();
```

Returns the operation name of the request. Ownership of the return value is maintained by the Request and must not be freed by the caller.

## Request::poll\_response()

// Java
public abstract boolean poll\_response();

Returns 1 (true) if the operation has completed successfully and indicates that the return value and out and inout parameters in the request are valid. Returns 0 (false) otherwise. The method returns immediately.

If your application makes an operation request using <u>send\_deferred()</u>, it can call <u>poll\_response()</u> to determine whether the operation has completed. If the operation has completed, you can get the result by calling <u>Request::</u> <u>result()</u>.

See Also

CORBA::Request::send\_deferred() CORBA::Request::get\_response() CORBA::Request::result()

# Request::result()

// Java
public abstract NamedValue result();

Returns the result of the operation request in a <u>NamedValue</u>. Ownership of the return value is maintained by the Request and must not be freed by the caller.

# Request::return\_value()

// Java
public abstract Any return\_value();

Returns an any value for the returned value of the operation.

# Request::send\_deferred()

// Java
public abstract void send\_deferred();

Instructs the ORB to make the request. The arguments to the request must already be set up. The caller is not blocked, and thus may continue in parallel with the processing of the call by the target object.

To make a blocking request, use <u>invoke()</u>. You can use <u>poll\_response()</u> to determine whether the operation completed.

See Also

```
CORBA::Request::send_oneway()

CORBA::ORB::send_multiple_requests_deferred()

CORBA::Request::invoke()

CORBA::Request::poll_response()

CORBA::Request::get_response()
```

## Request::send\_oneway()

```
// Java
public abstract void send_oneway();
```

Instructs Orbix to make the oneway request. The arguments to the request must already be set up. The caller is not blocked, and thus may continue in parallel with the processing of the call by the target object.

You can use this method even if the operation has not been defined to be oneway in its IDL definition, however, do not expect any output or inout parameters to be updated.

To make a blocking request, use invoke().

See Also <u>CORBA::Request::send\_deferred()</u> <u>CORBA::ORB::send\_multiple\_requests\_oneway()</u> <u>CORBA::Request::invoke()</u> <u>CORBA::Request::poll\_response()</u> <u>CORBA::Request::get\_response()</u>

# Request::set\_return\_type()

// Java
public abstract void set\_return\_type(TypeCode tc);

Sets the <u>TypeCode</u> associated with a Request object. When using the DII with the Internet Inter-ORB Protocol (IIOP), you must set the return type of a request before invoking the request.

#### Parameters

tc

The <u>TypeCode</u> for the return type of the operation associated with the Request object.

# Request::target()

// Java
public abstract Object target();

Gets the target object of the Request. Ownership of the return value is maintained by the Request and must not be freed by the caller.

# **CORBA::SequenceDef Interface**

Interface SequenceDef represents an IDL sequence definition in the interface repository. It inherits from the interface IDLType.

```
// IDL in module CORBA.
interface SequenceDef : IDLType {
    attribute unsigned long bound;
    readonly attribute TypeCode element_type;
    attribute IDLType element_type_def;
};
```

The inherited type attribute is also described.

See Also <u>CORBA::IDLType</u> CORBA::Repository::create\_sequence()

## SequenceDef::bound Attribute

// IDL attribute unsigned long bound;

// Java
int bound();
void bound( int \_val );

The maximum number of elements in the sequence. A bound of 0 indicates an unbounded sequence.

Changing the bound attribute will also update the inherited type attribute.

See Also CORBA::SequenceDef::type

## SequenceDef::element\_type Attribute

// IDL
readonly attribute <u>TypeCode</u> element\_type;
// Java
org.omg.CORBA.TypeCode element\_type();

The type of element contained within this sequence. The attribute element\_type\_def contains the same information.

See Also CORBA::SequenceDef::element\_type\_def

## SequenceDef::element type def Attribute

// IDL
attribute IDLType element\_type\_def;

// Java
org.omg.CORBA.IDLType element\_type\_def();
void element\_type\_def( org.omg.CORBA.IDLType \_val );

Describes the type of element contained within this sequence. The attribute element\_type contains the same information. Setting the element\_type\_def attribute also updates the element\_type and IDLType::type attributes.

See Also CORBA::SequenceDef::element\_type CORBA::IDLType::type

## SequenceDef::type Attribute

// IDL
readonly attribute TypeCode type;

The type attribute is inherited from interface <u>IDLType</u>. This attribute is a tk\_sequence <u>TypeCode</u> that describes the sequence. It is updated automatically whenever the attributes bound or element\_type\_def are changed.

See Also <u>CORBA::SequenceDef::element\_type\_def</u> CORBA::SequenceDef::bound

# **CORBA::ServerRequest Class**

The object adapter dispatches an invocation to a DSI-based object implementation by calling invoke() on an object of the DynamicImplentation class. The parameter passed to this method is a ServerRequest object. This ServerRequest object contains the state of an incoming invocation for the DSI. This can be compared to how the Request class object is used in the DII approach for clients.

The following code is the complete class definition:

## ServerRequest::arguments()

// Java
public void arguments(org.omg.CORBA.NVList args)

Allows a redefinition of the following method to specify the values of incoming arguments:

PortableServer::DynamicImplementation::invoke()

#### Parameters

args Obtains output and input arguments.

This method must be called *exactly* once in each execution of invoke().

See Also CORBA::ServerRequest::params() PortableServer::DynamicImplementation::invoke()

# ServerRequest::ctx()

// Java
public abstract Context ctx();
Returns the <u>Context</u> associated with the call.

If no Context was sent then this method returns  $\ensuremath{\,\mathrm{null}}$  .

# ServerRequest::except()

public abstract void except(Any a);

The DIR may call except() at any time to return an exception to the client.

#### Parameters

a An Any containing the exception to be returned to the client.

The Any value passed to except() must contain either a system exception or one of the user exceptions specified in the raises expression of the invoked operation's IDL definition.

See Also "System Exceptions" CORBA.Any CORBA.SystemException

# ServerRequest::operation()

// Java public String operation()

**Parameters** Returns the name of the operation being invoked.

This method must be called at least once in each execution of the dynamic implementation routine, that is, in each redefinition of the method:

PortableServer::DynamicImplementation::invoke()

See Also <u>CORBA::ServerRequest</u>::op\_name() PortableServer::DynamicImplementation::invoke()

# ServerRequest::op\_name()

public abstract String op\_name(); Returns the name of the operation being invoked.

#### ServerRequest::params()

public abstract void params(NVList parms);

This method marshals the parameters from the incoming ServerRequest into the supplied  $\tt parms NVList.$ 

#### Parameters

parms

An NVList describing the parameter types for the operation in the order in which they appear in the IDL specification (left to right).

It is up to the programmer to ensure that the TypeCode and flags (ARG\_IN, ARG\_OUT or ARG\_INOUT) of each of the parameters are correct.

The Dynamic Implementation Routine (DIR) must call params with parms containing TypeCodes and Flags describing the parameter types expected for the method.

After invoking params() the programmer uses the unmarshaled "in" and "inout" values as parameters to the method invocation.

When the invocation completes the programmer must insert the values for any out and inout parameters into the parms NVList before returning.

If the operation has a return value you must also call "result()" .

For example:

```
// import org.omg.CORBA.*;
//
// simulate the set operation on the grid interface with
// the DSI
public void invoke(ServerRequest _req) {
    String _opName = _req.op_name();
    Any _ret = ORB.init().create_any();
    NVList _nvl = null;
    long [][]ma_a = // create new array;
    if(_opName.equals("set"))
    {
        _nvl = ORB.init().create_list(3);
        // create a new any
    }
}
```

```
Any row = ORB.init().create_any();
                      // insert the TypeCode (tk_short) into the new Any
                      row.type(ORB.init().get_primitive_tc(TCKind.tk_short)) ;
                      // insert this Any into the NVList and set the Flag to in
                      nvl.add_value(null, row, ARG_IN.value);
                     // create new Any, set TypeCode to short, insert into NVList
                      // with flag set to in
                      Any col = ORB.init().create_any();
                      col.type(ORB.init().get_primitive_tc(TCKind.tk_short));
                      _nvl.add_value(null, col, ARG_IN.value);
                      // create new Any, set TypeCode to long, insert into NVList
                      // with flag set to in
                      Any data = ORB.init().create_any();
                      data.type(ORB.init().get primitive tc(TCKind.tk long));
                      _nvl.add_value(null, data, ARG_IN.value);
                      // get params() method to marshal data into _nvl
                    _req.params(_nvl);
                      // get the value of row,col from Any row,col
                      // and set this element in the array to the value
                    m_a[row.extract_short()][col.extract_short()] =
                                      data.extract_long() ;
                      return;
                  }
              }
See Also
              CORBA.NVList class
```

## ServerRequest.result()

```
public abstract void result(Any a);
Use the result() method to specify the return value for the call.
```

| Parameters |                                                                                                    |                                                                                |
|------------|----------------------------------------------------------------------------------------------------|--------------------------------------------------------------------------------|
|            | res                                                                                                    | An $_{\rm Any}$ containing the return value and type for the operation.        |
|            | If the operation has a whose type is _tc_vo:                                                                                                    | void result type, result() should be set to an Any id.                         |
| See Also   | CORBA.Any Class                                                                                                    |                                                                                |
|            | ServerRequest::se                                                                                                    | t_exception()                                                                  |
|            | // Java<br>public void set_exc                                                                                                    | eption(Any any)                                                                |
|            |                                                                                                    | of) PortableServer::DynamicImplementation::<br>exception to the caller.        |
| Parameters |                                                                                                    |                                                                                |
|            | value                                                                                                    | A pointer to an <u>Any</u> , which holds the exception returned to the caller. |
| See Also   | CORBA:: Environment<br>PortableServer::Dyr                                                                                                    | ()<br>aamicImplementation::invoke()                                            |
|            | ServerRequest::se                                                                                                    | t_result()                                                                     |
|            | // Java<br>public void set_res                                                                                                    | sult(org.omg.CORBA.Any any)                                                    |
|            | Allows PortableServer::DynamicImplementation::invoke() to return the result of an operation request in an <u>Any</u> .                                                                                 |                                                                                |
| Parameters |                                                                                                    |                                                                                |
|            | value                                                                                                    | A pointer to a <u>Any</u> , which holds the result returned to the caller.     |
|            | This method must be called once for operations with non-void return types<br>and not at all for operations with void return types. If it is called, then<br><pre>set_exception()</pre> cannot be used. |                                                                                |
| See Also   | CORBA::ServerReques                                                                                                    |                                                                                |

# CORBA::String\_var Class

The class string\_var implements the \_var type for IDL strings required by the standard C++ mapping. The string\_var class contains a char\* value and ensures that this is properly freed when a string\_var object is deallocated, for example when exectution goes out of scope.

## String\_var::char\*()

Converts a String\_var object to a char\*.

See Also <u>CORBA::String\_var::operator=()</u>

# String\_var::in()

Returns the proper string for use as an input parameter.

See Also <u>CORBA::String\_var::out()</u> CORBA::String\_var::inout() CORBA::String\_var::\_retn()

# String\_var::inout()

Returns the proper string for use as an inout parameter.

See Also <u>CORBA::String\_var::in()</u> CORBA::String\_var::out() CORBA::String\_var::\_retn()

## String\_var::operator=() Assignment Operators

Assignment operators allow you to assign values to a string\_var from a char\* or from another string\_var type.

#### Parameters

| р | A character | string to | o assign | to the string_ | _var. |
|---|-------------|-----------|----------|----------------|-------|
|   | -           |           |          |                |       |

s A String\_var to assign to the String\_var.

See Also <u>CORBA</u>::<u>String\_var</u>::char\*()

### String\_var::operator[]() Subscript Operators

Return the character at the given location of the string. Subscript operators allow access to the individual characters in the string.

#### Parameters

index The index location in the string.

## String\_var::out()

Returns the proper string for use as an output parameter.

See Also <u>CORBA::String\_var::in()</u> CORBA::String\_var::inout() CORBA::String\_var::\_retn()

## String\_var::String\_var() Constructors

The default constructor.

Constructors that convert from a char\* to a String\_var.

The copy constructor.

Parameters

| р | The character string to convert to a String_var. The |
|---|------------------------------------------------------|
|   | String_var assumes ownership of the parameter.       |

- s The original String\_var that is copied.
- See Also <u>CORBA</u>::<u>String\_var</u>::<u>~String\_var()</u>

# String\_var::~String\_var() Destructor

The destructor.

See Also <u>CORBA</u>::<u>String\_var</u>::<u>String\_var()</u>

# String\_var::\_retn()

Returns the proper string for use as a method's return value.

See Also <u>CORBA::String\_var::inout()</u> <u>CORBA::String\_var::in()</u> <u>CORBA::String\_var::out()</u>

# **CORBA::StringDef Interface**

Interface *stringDef* represents an IDL bounded string type in the interface repository. A *stringDef* object is anonymous, which means it is unnamed.

Use <u>Repository</u>::<u>create\_string()</u> to obtain a new StringDef. Use Repository::get\_primitive() for unbounded strings.

```
// IDL in module CORBA.
interface StringDef : IDLType {
    attribute unsigned long bound;
};
```

The inherited type attribute is also described.

See Also <u>CORBA::IDLType</u> CORBA::Repository::create\_string()

### StringDef::bound Attribute

// IDL attribute unsigned long bound;

// Java
int bound();
void bound( int \_val );

Specifies the maximum number of characters in the string. This cannot be zero.

#### StringDef::type Attribute

// IDL readonly attribute TypeCode type;

The type attribute is inherited from interface <u>IDLType</u>. This attribute is a tk\_string <u>TypeCode</u> that describes the string.

See Also <u>CORBA</u>::<u>IDLType</u>::type

# CORBA::StructDef Interface

Interface StructDef describes an IDL structure in the interface repository.

```
// IDL in module CORBA.
interface StructDef : TypedefDef, Container {
    attribute StructMemberSeq members;
};
```

The inherited operation describe() is also described.

See Also <u>CORBA::Contained</u> CORBA::Container::create\_struct()

#### StructDef::describe()

// IDL
Description describe();

describe( returns a <u>Contained::Description</u> structure.describe() is inherited from <u>Contained</u> (which <u>TypedefDef</u> inherits).

The <u>DefinitionKind</u> for the kind member is dk\_struct. The value member is an any whose <u>TypeCode</u> is \_tc\_TypeDescription and whose value is a structure of type <u>TypeDescription</u>.

See Also CORBA:: TypedefDef::describe()

#### StructDef::members Attribute

// Java
org.omg.CORBA.StructMember[] members();
void members( org.omg.CORBA.StructMember[] \_val );

Describes the members of the structure.

You can modify this attribute to change the members of a structure. Only the name and type\_def fields of each <u>structMember</u> should be set (the type field should be set to \_tc\_void and it will be set automatically to the <u>TypeCode</u> of the type\_def field).

See Also CORBA:: TypedefDef

# CORBA::TypeCode Class

The class  $T_{YPECode}$  is used to describe IDL type structures at runtime. A  $T_{YPECode}$  is a value that represents an IDL invocation argument type or an IDL attribute type. A  $T_{YPECode}$  is typically used as follows:

- In the dynamic invocation interface (DII) to indicate the type of an actual argument.
- By the interface repository to represent the type specification that is part of an OMG IDL declaration.
- To describe the data held by an any type.

A TypeCode consists of a *kind* that classifies the TypeCode as to whether it is a basic type, a structure, a sequence and so on. See the data type  $\underline{TCKind}$  for all possible kinds of TypeCode objects.

A TypeCode may also include a sequence of parameters. The parameters give the details of the type definition. For example, the IDL type sequence<long, 20> has the kind tk\_sequence and has parameters long and 20.

You typically obtain a  $T_{YPPCOde}$  from the interface repository or it may be generated by the IDL compiler. You do not normally create a  $T_{YPPCOde}$  in your code so the class contains no constructors, only methods to decompose the components of an existing  $T_{YPPCOde}$ . However, if your application does require that you create a  $T_{YPPCOde}$ , see the set of create\_ $T_{YPPe_{tc}}()$  methods in the ORB class.

The class TypeCode contains the following methods:

See Also CORBA: : TCKind

# TypeCode::BadKind Exception

// Java class CORBA.TypeCodePackage.BadKind

The Badkind exception is raised if a TypeCode member method is invoked for a kind that is not appropriate.

# TypeCode::Bounds Exception

// Java class CORBA.TypeCodePackage.Bounds

The Bounds exception is raised if an attempt is made to use an index for a type's member that is greater than or equal to the number of members for the type.

The type of IDL constructs that have members include enumerations, structures, unions, value types, and exceptions. Some of the  $T_{YPPCOde}$  methods return information about specific members of these IDL constructs. The first member has index value 0, the second has index value 1, and so on up to n-1 where n is the count of the total number of members.

The order in which members are presented in the interface repository is the same as the order in which they appeared in the IDL specification.

This exception is not the same as the CORBA::Bounds exception.

```
See Also

CORBA:: TypeCode::member_count()

CORBA:: TypeCode::member_label()

CORBA:: TypeCode::member_name()

CORBA:: TypeCode::member_type()

CORBA:: TypeCode::member_visibility()
```

# TypeCode::concrete\_base\_type()

```
// Java
public TypeCode concrete_base_type() throws BadKind {
    throw new org.omg.CORBA.NO_IMPLEMENT();
}
```

Returns a TypeCode for the concrete base if the value type represented by this TypeCode has a concrete base value type. Otherwise it returns a nil TypeCode reference. This method is valid to use only if the kind of TypeCode has a TCKind value of tk\_value.

#### Exceptions

BadKind The kind of TypeCode is not valid for this method.

## TypeCode::content\_type()

// Java
public abstract TypeCode content\_type() throws BadKind

For sequences and arrays this method returns a reference to the element type. For aliases it returns a reference to the original type. For a boxed value type it returns a reference to the boxed type. This method is valid to use if the kind of  $T_{YPECode}$  is one of the following TCKind values:

tk\_alias tk\_array tk\_sequence tk\_value\_box

#### Exceptions

BadKind

The kind of TypeCode is not valid for this method.

# TypeCode::default\_index()

// Java
public abstract int default index() throws BadKind;

Returns the index of the default union member, or -1 if there is no default member. This method is valid to use only if the kind of TypeCode has a <u>TCKind</u> value of tk\_union.

#### Exceptions

BadKind The kind of TypeCode is not valid for this method.

See Also CORBA::TypeCode::member\_label()

# TypeCode::discriminator\_type()

// Java
public abstract TypeCode discriminator\_type() throws BadKind;

Returns a TypeCode for the union discriminator type. This method is valid to use only if the kind of TypeCode has a TCKind value of tk\_union.

#### Exceptions

BadKind

The kind of TypeCode is not valid for this method.

See Also <u>CORBA::TypeCode::default\_index()</u> CORBA::TypeCode::member\_label()

# TypeCode::equal()

// Java
public abstract boolean equal(TypeCode tc);

Returns 1 (true) if this  $T_{YPECode}$  and the  $t_C$  parameter are equal. Returns 0 (false) otherwise. Two type codes are equal if the set of legal operations is the same and invoking an operation from one set returns the same results as invoking the operation from the other set.

#### Parameters

tc The TypeCode to compare.

See Also <u>CORBA</u>::<u>TypeCode</u>::equivalent()

## TypeCode::equivalent()

| // Java                                             |   |
|-----------------------------------------------------|---|
| <pre>public boolean equivalent(TypeCode tc) {</pre> |   |
| throw new org.omg.CORBA.NO_IMPLEMENT();             | } |

Returns 1 (true) if this  ${\tt TypeCode}$  and the  ${\tt tc}$  parameter are equivalent. Returns 0 (false) otherwise.

#### Parameters

tc

The TypeCode to compare.

equivalent() is typically used by the ORB to determine type equivalence for values stored in an IDL any. You can use equal() to compare type codes in your application. equivalent() would return true if used to compare a type and an alias of that type while equal() would return false.

See Also <u>CORBA</u>::<u>TypeCode</u>::<u>equal()</u>

# TypeCode::fixed\_digits()

```
// Java
public short fixed_digits() throws BadKind {
    throw new org.omg.CORBA.NO_IMPLEMENT();
}
```

Returns the number of digits in the fixed point type. This method is valid to use only if the kind of TypeCode has a <u>TCKind</u> value of tk\_fixed.

#### Exceptions

BadKind The kind of TypeCode is not valid for this method.

See Also <u>CORBA</u>::TypeCode::fixed\_scale()

## TypeCode::fixed\_scale()

```
// Java
public short fixed_scale() throws BadKind {
    throw new org.omg.CORBA.NO_IMPLEMENT();
}
```

Returns the scale of the fixed point type. This method is valid to use only if the kind of TypeCode has a <u>TCKind</u> value of tk\_fixed.

#### Exceptions

BadKind The kind of TypeCode is not valid for this method.

See Also CORBA::TypeCode::fixed\_digits()

## TypeCode::get\_compact\_typecode()

```
// Java
public TypeCode get_compact_typecode() {
    throw new org.omg.CORBA.NO_IMPLEMENT();
}
Removes all optional name and member name field
```

Removes all optional name and member name fields from the TypeCode and returns a reference to the compact TypeCode. This method leaves all alias type codes intact.

# TypeCode::id()

// Java
public abstract String id() throws BadKind;

Returns the **RepositoryId** that globally identifies the type.

Type codes that always have a <u>RepositoryId</u>. include object references, value types, boxed value types, native, and exceptions. Other type codes that also always have a <u>RepositoryId</u> and are obtained from the interface repository or <u>ORB</u>::<u>create\_operation\_list()</u> include structures, unions, enumerations, and aliases. In other cases id() could return an empty string.

The TypeCode object maintains the memory of the return value; this return value must not be freed by the caller.

This method is valid to use if the kind of TypeCode has a <u>TCKind</u> value of one of the following:

tk\_abstract\_interface
tk\_alias
tk\_enum
tk\_except
tk\_native
tk\_objref
tk\_struct
tk\_union
tk\_value
tk\_value

#### Exceptions

BadKind

The kind of TypeCode is not valid for this method.

# TypeCode::kind()

```
// Java
public abstract TCKind kind();
```

Returns the kind of the TypeCode which is an enumerated value of type  $\underline{TCKind}$ . You can use kind() on any TypeCode to help determine which other TypeCode methods can be invoked on the TypeCode.

See Also <u>CORBA</u>::<u>TCKind</u>

## TypeCode::length()

// Java
public abstract int length() throws BadKind;

For strings, wide strings, and sequences, length() returns the bound, with zero indicating an unbounded string or sequence. For arrays, length() returns the number of elements in the array. This method is valid to use if the kind of TypeCode has a TCKind value of one of the following:

tk\_array tk\_sequence tk\_string tk\_wstring

#### Exceptions

BadKind The kind of TypeCode is not valid for this method.

#### TypeCode::member\_count()

// Java
public abstract int member\_count() throws BadKind;

Returns the number of members in the type. This method is valid to use if the kind of TypeCode has a TCKind value of one of the following:

tk\_enum tk\_except tk\_struct tk\_union tk\_value

#### Exceptions

BadKind The kind of TypeCode is not valid for this method.

#### TypeCode::member\_label()

// Java
public abstract Any member\_label(int index)
 throws BadKind, org.omg.CORBA.TypeCodePackage.Bounds;

|            | Returns the label of the union member. For the default member, the label is the zero octet. This method is valid to use only if the kind of TypeCode has a <u>TCKind</u> value of tk_union. |                                                                                     |
|------------|----------------------------------------------------------------------------------------------------|-------------------------------------------------------------------------------------|
| Parameters |                                                                                                    |                                                                                     |
|            | index                                                                                                    | The index indicating which union member you want.                                   |
| Exceptions |                                                                                                    |                                                                                     |
|            | BadKind                                                                                                    | The kind of TypeCode is not valid for this method.                                  |
|            | Bounds                                                                                                    | The index parameter is greater than or equal to the number of members for the type. |
| See Also   | CORBA::TypeCode::default_index()<br>CORBA::TypeCode::member_count()                                                                                                    |                                                                                     |

# TypeCode::member\_name()

// Java public abstract String member\_name(int index) throws BadKind, org.omg.CORBA.TypeCodePackage.Bounds;

Returns the simple name of the member. Because names are local to a repository, the name returned from a TypeCode may not match the name of the member in any particular repository, and may even be an empty string.

#### **Parameters**

index The index indicating which member to use.

This method is valid to use if the kind of TypeCode has a TCKind value of one of the following:

tk\_enum tk\_except tk\_struct tk union tk\_value

The TypeCode object maintains the memory of the return value; this return value must not be freed by the caller.

## Exceptions BadKind The kind of TypeCode is not valid for this method. Bounds The index parameter is greater than or equal to the number of members for the type. See Also CORBA::TypeCode::member\_count() TypeCode::member\_type() // Java public abstract TypeCode member\_type(int index) throws BadKind, org.omg.CORBA.TypeCodePackage.Bounds; Returns a reference to the TypeCode of the member identified by index. **Parameters** index The index indicating which member you want. This method is valid to use if the kind of TypeCode has a TCKind value of one of the following: tk\_except tk\_struct tk union tk value Exceptions BadKind The kind of TypeCode is not valid for this method. Bounds The index parameter is greater than or equal to the number of members for the type. See Also CORBA::TypeCode::member\_count() TypeCode::member visibility() // Java public short member\_visibility(int index) throws BadKind, Bounds { throw new org.omg.CORBA.NO\_IMPLEMENT(); }

|            | Returns the visibility of a value type member. This method is valid to use only if the kind of $TypeCode$ has a <u>TCKind</u> value of tk_value. |                                                                                     |
|------------|----------------------------------------------------------------------------------------------------|-------------------------------------------------------------------------------------|
| Parameters |                                                                                                    |                                                                                     |
|            | index                                                                                                    | The index indicating which value type member you want.                              |
| Exceptions |                                                                                                    |                                                                                     |
|            | BadKind                                                                                                    | The kind of TypeCode is not valid for this method.                                  |
|            | Bounds                                                                                                    | The index parameter is greater than or equal to the number of members for the type. |
| See Also   | CORBA::TypeCode::member_count()                                                                                                    |                                                                                     |

# TypeCode::name()

// Java
public abstract String name() throws BadKind;

Returns the simple name identifying the type within its enclosing scope. Because names are local to a repository, the name returned from a  $T_{YPPCOde}$  may not match the name of the type in any particular repository, and may even be an empty string.

The TypeCode object maintains the memory of the return value; this return value must not be freed by the caller.

This method is valid to use if the kind of TypeCode has a <u>TCKind</u> value of one of the following:

tk\_abstract\_interface
tk\_alias
tk\_enum
tk\_except
tk\_native
tk\_objref
tk\_struct
tk\_union
tk\_value
tk value box

#### Exceptions

BadKind

The kind of TypeCode is not valid for this method.

# TypeCode::type\_modifier()

```
// Java
public short type_modifier() throws BadKind {
    throw new org.omg.CORBA.NO_IMPLEMENT();
}
```

Returns the value modifier that applies to the value type represented by this TypeCode. This method is valid to use only if the kind of TypeCode has a  $\frac{TCKind}{Value}$  value of tk\_value.

## Exceptions

BadKind The kind of TypeCode is not valid for this method.

# **CORBA::TypedefDef Interface**

The abstract interface TypedefDef is simply a base interface for interface repository interfaces that define named types. Named types are types for which a name must appear in their definition such as structures, unions, and so on. Interfaces that inherit from typedefDef include:

- AliasDef
- EnumDef
- NativeDef
- <u>StructDef</u>
- <u>UnionDef</u>
- ValueBoxDef

Anonymous types such as <u>PrimitiveDef</u>, <u>StringDef</u>, <u>SequenceDef</u> and <u>ArrayDef</u> do not inherit from <u>TypedefDef</u>.

//IDL in module CORBA.
interface TypedefDef : Contained, IDLType {};

The inherited operation describe() is described here.

# TypedefDef::describe()

//IDL
Description describe();

Inherited from <u>Contained</u>, describe() returns a structure of type <u>Contained</u>: <u>:Description</u>.

The <u>DefinitionKind</u> type for the kind member is dk\_Typedef. The value member is an any whose <u>TypeCode</u> is <u>tc\_TypeDescription</u> and whose value is a structure of type <u>TypeDescription</u>.

See Also <u>CORBA::Contained::describe()</u> CORBA::Contained::Description CORBA::TypeDescription

# CORBA::UnionDef Interface

Interface UnionDef represents an IDL union in the interface repository.

```
// IDL in module CORBA.
interface UnionDef : TypedefDef {
    readonly attribute TypeCode discriminator_type;
    attribute IDLType discriminator_type_def;
    attribute UnionMemberSeq members;
};
```

The inherited operation <u>describe()</u> is also described.

See Also CORBA::Contained CORBA::TypedefDef CORBA::Container::create\_union()

# UnionDef::describe()

// IDL
Description describe();

Inherited from <u>Contained</u> (which <u>TypedefDef</u> inherits), describe() returns a structure of type <u>Contained</u>: <u>Description</u>.

The <u>DefinitionKind</u> for the kind member is dk\_Union. The value member is an any whose <u>TypeCode</u> is \_tc\_TypeDescription and whose value is a structure of type <u>TypeDescription</u>.

See Also CORBA:: TypedefDef::describe()

# UnionDef::discriminator\_type Attribute

// IDL
readonly attribute <u>TypeCode</u> discriminator\_type;
// Java
ever ever COPPA TypeCode discriminator type();

Describes the discriminator type for this union. For example, if the union currently contains a long, the discriminator\_type is \_tc\_long. The attribute <u>discriminator\_type\_def</u> contains the same information.

See Also <u>CORBA</u>::<u>TypeCode</u>

## UnionDef::discriminator\_type\_def Attribute

// IDL
attribute IDLType discriminator\_type\_def;
// Java
org.omg.CORBA.IDLType discriminator\_type\_def();
void discriminator\_type\_def( org.omg.CORBA.IDLType \_val );

Describes the discriminator type for this union. The attribute discriminator\_type contains the same information.

Changing this attribute will automatically update the <u>discriminator\_type</u> attribute and the <u>IDLType</u>::type attribute.

See Also CORBA::IDLType::type CORBA::UnionDef::discriminator\_type

## **UnionDef::members Attribute**

```
// Java
org.omg.CORBA.UnionMember[] members();
void members( org.omg.CORBA.UnionMember[] _val );
```

Contains a description of each union member: its name, label, and type (type and  $type_def$  contain the same information).

The members attribute can be modified to change the union's members. Only the name, label and type\_def fields of each <u>UnionMember</u> should be set (the type field should be set to \_tc\_void, and it will be set automatically to the TypeCode of the type\_def field).

See Also <u>CORBA</u>::<u>TypedefDef</u>

# **CORBA::ValueBase Class**

All value types have a conventional base type called ValueBase. ValueBase serves a similar role for value types that the <u>Object</u> class serves for interfaces. ValueBase serves as an abstract base class for all value type classes. You must implement concrete value type classes that inherit from ValueBase. ValueBase provides several pure virtual reference counting methods inherited by all value type classes.

The names of these methods begin with an underscore to keep them from clashing with your application-specific methods in derived value type classes.

See Also CORBA::ValueFactory

# ValueBase::\_add\_ref()

Increments the reference count of a value type instance and returns a pointer to this value type.

See Also CORBA:: ValueBase::\_remove\_ref()

# ValueBase::\_copy\_value()

Makes a deep copy of the value type instance and returns a pointer to the copy. The copy has no connections with the original instance and has a lifetime independent of that of the original.

Portable applications should not assume covariant return types but should use downcasting to regain the most derived type of a copied value type. A covariant return type means that a class derived from ValueBase can override \_copy\_value() to return a pointer to the derived class rather than the base class, ValueBase\*.

See Also <u>CORBA</u>::<u>ValueBase</u>::\_downcast()

# ValueBase::\_downcast()

Returns a pointer to the base type for a derived value type class.

### Parameters

vt Pointer to the value type class to be downcast.

# ValueBase::\_refcount\_value()

Returns the current value of the reference count for this value type instance.

```
See Also CORBA::ValueBase::_add_ref()
CORBA::ValueBase::_remove_ref()
```

# ValueBase::\_remove\_ref()

Decrements the reference count of a value type instance and deletes the instance when the reference count drops to zero.

If you use delete() to destroy instances, you must use the new operator to allocate all value type instances.

See Also CORBA::ValueBase::\_add\_ref()

# ValueBase::~ValueBase() Destructor

The default destructor.

The destructor is protected to prevent direct deletion of instances of classes derived from ValueBase.

See Also <u>CORBA</u>::<u>ValueBase</u>::<u>ValueBase()</u>

# ValueBase::ValueBase() Constructors

The default constructor.

The copy constructor. Creates a new object that is a copy of vt.

The copy constructor is protected to disallow copy construction of derived value type instances except from within derived class methods.

## Parameters

vt The original value type from which a copy is made.

See Also CORBA::ValueBase::~ValueBase()

# CORBA::ValueBoxDef Interface

The ValueBoxDef interface describes an IDL value box type in the interface repository. A value box is a value type with no inheritance or operations and with a single state member. A value box is a shorthand IDL notation used to simplify the use of value types for simple containment. It behaves like an additional namespace that contains only one name.

// IDL in module CORBA.
interface ValueBoxDef : IDLType {
 attribute IDLType original\_type\_def;
};

The inherited <u>type</u> attribute is also described.

See Also <u>CORBA</u>::<u>Container</u>::<u>create\_value\_box()</u>

# ValueBoxDef::original\_type\_def Attribute

// IDL
attribute <u>IDLType</u> original\_type\_def;

// Java
org.omg.CORBA.IDLType original\_type\_def();
void original\_type\_def( org.omg.CORBA.IDLType \_val );

Identifies the IDL type\_def that is being "boxed". Setting the original\_type\_def attribute also updates the type attribute.

See Also CORBA::ValueBoxDef::type

# ValueBoxDef::type Attribute

// IDL
readonly attribute TypeCode type;

Inherited from <u>IDLType</u>, this attribute is a tk\_value\_box <u>TypeCode</u> describing the value box.

See Also <u>CORBA</u>::<u>IDLType</u>::type

# CORBA::ValueDef Interface

A ValueDef object represents an IDL value type definition in the interface repository. It can contain constants, types, exceptions, operations, and attributes.

A ValueDef used as a <u>Container</u> may only contain <u>TypedefDef</u>, (including definitions derived from <u>TypedefDef</u>), <u>ConstantDef</u>, and <u>ExceptionDef</u> definitions.

```
// IDL in module CORBA.
interface ValueDef : Container, Contained, IDLType {
    // read/write interface
   attribute InterfaceDef supported_interfaces;
   attribute InitializerSeq initializers;
   attribute ValueDef base_value;
   attribute ValueDefSeq abstract base values;
   attribute boolean is_abstract;
   attribute boolean is custom;
    // read interface
   boolean is a(
        in RepositoryId id
    );
    struct FullValueDescription {
        Identifier name;
        RepositoryId id;
       boolean is_abstract;
       boolean is custom;
        RepositoryId defined_in;
        VersionSpec version;
        OpDescriptionSeq operations;
        AttrDescriptionSeq attributes;
        ValueMemberSeq members;
        InitializerSeq initializers;
        RepositoryIdSeq supported_interfaces;
        RepositoryIdSeq abstract_base_values;
        RepositoryId base_value;
        TypeCode type;
```

```
};
   FullValueDescription describe_value();
   ValueMemberDef create_value_member(
        in RepositoryId id,
        in Identifier name,
        in VersionSpec version,
        in IDLType type,
        in Visibility access
    );
   AttributeDef create_attribute(
        in RepositoryId id,
       in Identifier name,
        in VersionSpec version,
        in IDLType type,
        in AttributeMode mode
    );
   OperationDef create_operation(
        in RepositoryId id,
        in Identifier name,
        in VersionSpec version,
        in IDLType result,
        in OperationMode mode,
        in ParDescriptionSeq params,
        in ExceptionDefSeq exceptions,
        in ContextIdSeq contexts
    );
}; // End ValueDef Interface
```

The inherited <u>describe()</u> and <u>contents()</u> operations are also described.

**See Also** CORBA::Container::create\_value()

# ValueDef::abstract\_base\_values Attribute

```
// Java
org.omg.CORBA.ValueDef[] abstract_base_values();
void abstract_base_values( org.omg.CORBA.ValueDef[] _val );
```

The <code>abstract\_base\_values</code> attribute lists the abstract value types from which this value inherits.

### Exceptions

BAD\_PARAM, The name attribute of any object contained by this ValueDef minor code 5 conflicts with the name attribute of any object contained by any of the specified bases.

## ValueDef::base\_value Attribute

```
// Java
org.omg.CORBA.ValueDef base_value();
void base_value( org.omg.CORBA.ValueDef _val );
```

The base\_value attribute describes the value type from which this value inherits.

### Parameters

BAD\_PARAM, The name attribute of any object contained by the minor code minor code 5 is raised if the name attribute of any object contained by this valueDef conflicts with the name attribute of any object contained by any of the specified bases.

# ValueDef::contents()

```
// IDL
ContainedSeq contents(
    in DefinitionKind limit_type,
    in boolean exclude_inherited
);
```

Inherited from <u>Container</u>, contents() returns the list of constants, types, and exceptions defined in this valueDef and the list of attributes, operations, and members either defined or inherited in this valueDef.

## **Parameters**

| limit_type        | If set to dk_all, all of the contained objects in the ValueDef are returned. If set to the <u>DefinitionKind</u> for a specific interface type, it returns only interfaces of that type. For example, if set to, dk_Operation, then it returns contained operations only. |
|-------------------|----------------------------------------------------------------------------------------------------|
| exclude_inherited | Applies only to interfaces. If true, only attributes,<br>operations and members defined within this value<br>type are returned. If false, all attributes, operations<br>and members are returned.                                                                         |

See Also CORBA::Container::contents()

# ValueDef::create\_attribute()

```
// Java
org.omg.CORBA.AttributeDef create_attribute(
    java.lang.String id,
    java.lang.String name,
    java.lang.String version,
    org.omg.CORBA.IDLType type,
   org.omg.CORBA.AttributeMode mode
);
```

Returns a new AttributeDef object contained in the ValueDef on which it is invoked.

### **Parameters**

| id      | The repository ID to use for the new <u>AttributeDef</u> . An <u>AttributeDef</u> inherits the id attribute from <u>Contained</u> . |
|---------|----------------------------------------------------------------------------------------------------|
| name    | The name to use for the new <u>AttributeDef</u> . An <u>AttributeDef</u> inherits the name attribute from <u>Contained</u> .        |
| version | The version to use for the new <u>AttributeDef</u> . An <u>AttributeDef</u> inherits the version attribute from <u>Contained</u> .  |
| type    | The IDL data type for the new <u>AttributeDef</u> . Both the type_def and type attributes are set for <u>AttributeDef</u> .         |
| mode    | The read or read/write mode to use for the new <u>AttributeDef</u> .                                                                |

The defined\_in attribute (which the <u>AttributeDef</u> inherits from <u>Contained</u>) is initialized to identify the containing ValueDef.

### Exceptions

 BAD\_PARAM,
 The name attribute of any object contained by minor code 2 is

 minor code 5
 raised if an object with the specified id already exists in the

 BAD\_PARAM,
 An object with the same name already exists in this ValueDef.

 minor code 3
 CORBA::AttributeDef

See Also CORBA:: AttributeDef

## ValueDef::create\_operation()

```
// Java
org.omg.CORBA.OperationDef create_operation(
        java.lang.String id,
        java.lang.String name,
        java.lang.String version,
        org.omg.CORBA.IDLType result,
        org.omg.CORBA.OperationMode mode,
        org.omg.CORBA.ParameterDescription[] params,
        org.omg.CORBA.ExceptionDef[] exceptions,
        java.lang.String[] contexts
);
```

Returns a new <u>OperationDef</u> object contained in the ValueDef on which it is invoked.

#### Parameters

| id      | The repository ID to use for the new <u>OperationDef</u> . An <u>OperationDef</u> inherits the id attribute from <u>Contained</u> . |
|---------|----------------------------------------------------------------------------------------------------|
| name    | The name to use for the new <u>OperationDef</u> . An <u>OperationDef</u> inherits the name attribute from <u>Contained</u> .        |
| version | The version to use for the new <u>OperationDef</u> . An <u>OperationDef</u> inherits the version attribute from <u>Contained</u> .  |

| result         | The IDL data type of the return value for the new<br><u>OperationDef</u> . Both the result_def and result attributes are set for the <u>OperationDef</u> . |
|----------------|----------------------------------------------------------------------------------------------------|
| mode           | The mode to use for the new <u>OperationDef</u> . Specifies whether the operation is normal ( <u>OP_NORMAL</u> ) or oneway ( <u>OP_ONEWAY</u> ).           |
| params         | The parameters for this OperationDef.                                                                                                    |
| exceptions     | The list of exceptions to use for the <u>OperationDef</u> . These are exceptions the operation can raise.                                                  |
| contexts       | The list of context identifiers to use for the <u>OperationDef</u> . These represent the context clause of the operation.                                  |
| The defined_in | attribute (which the operationDef inherits from Contained)                                                                                                 |

The defined\_in attribute (which the <u>OperationDef</u> inherits from <u>Contained</u> is initialized to identify the containing ValueDef.

### Exceptions

| BAD_PARAM,<br>minor code 5 | The name attribute of any object contained by minor code 2 is raised if an object with the specified id already exists in the repository. |
|----------------------------|----------------------------------------------------------------------------------------------------|
| BAD_PARAM,<br>minor code 3 | An object with the same name already exists in this ValueDef.                                                                             |

See Also <u>CORBA</u>::<u>OperationDef</u> CORBA::Contained

# ValueDef::create\_value\_member()

```
// Java
org.omg.CORBA.ValueMemberDef create_value_member(
    java.lang.String id,
    java.lang.String name,
    java.lang.String version,
    org.omg.CORBA.IDLType type,
    short access
);
```

Returns a new  $\underline{\texttt{ValueMemberDef}}$  contained in the <code>ValueDef</code> on which it is invoked.

### Parameters

|            | id                                                                                                    | The repository ID to use for the new <u>ValueMemberDef</u> . An <u>ValueMemberDef</u> inherits the id attribute from <u>Contained</u> .   |  |  |
|------------|----------------------------------------------------------------------------------------------------|----------------------------------------------------------------------------------------------------|--|--|
|            | name                                                                                                    | The name to use for the new <u>ValueMemberDef</u> . An <u>ValueMemberDef</u> inherits the name attribute from <u>Contained</u> .          |  |  |
|            | version                                                                                                    | The version to use for the new <u>ValueMemberDef</u> . An <u>ValueMemberDef</u> inherits the version attribute from <u>Contained</u> .    |  |  |
|            | type                                                                                                    | The IDL data type for the new <u>ValueMemberDef</u> . Both the type_def and type attributes are set for <u>ValueMemberDef</u> .           |  |  |
|            | access                                                                                                    | The visibility to use for the new <u>ValueMemberDef</u> . IDL value types can have state members that are either public or private.       |  |  |
|            | The defined_in attribute (which the <u>valueMemberDef</u> inherits from <u>Contained</u> ) is initialized to identify the containing valueDef. |                                                                                                    |  |  |
| Exceptions |                                                                                                    |                                                                                                    |  |  |
|            | BAD_PARAM,<br>minor code 5                                                                                                    | The name attribute of any object contained by minor code 2 is raised if an object with the specified id already exists in the repository. |  |  |
|            | A BAD_PARAM,<br>minor code 3                                                                                                    | An object with the same name already exists in this ${\tt ValueDef}.$                                                                     |  |  |
| See Also   | CORBA::ValueMe<br>CORBA::Contair                                                                                                    |                                                                                                    |  |  |

# ValueDef::describe()

// IDL
ValueDescription describe();

Inherited from <u>Contained</u>, describe() for a ValueDef returns a <u>ValueDescription</u> object. Use <u>describe\_value()</u> for a full description of the value.

See Also CORBA::ValueDescription CORBA::Contained::describe() CORBA::ValueDef::describe\_value()

## ValueDef::describe value()

// Java

)

org.omg.CORBA.ValueDefPackage.FullValueDescription describe\_value();

Returns a FullValueDescription object describing the value, including its operations and attributes.

See Also CORBA:: FullValueDescription CORBA::ValueDef::describe()

# ValueDefPackage.FullValueDescription.FullValueDescription()

```
// Java
public FullValueDescription(
    java.lang.String name,
    java.lang.String id,
    boolean is_abstract,
    boolean is_custom,
    byte flags,
    java.lang.String defined_in,
    java.lang.String version,
    org.omg.CORBA.OperationDescription[] operations,
    org.omg.CORBA.AttributeDescription[] attributes,
    org.omg.CORBA.ValueMember[] members,
    org.omg.CORBA.Initializer[] initializers,
    java.lang.String supported_interface,
    java.lang.String[] abstract_base_values,
    boolean has_safe_base,
    java.lang.String base_value,
    org.omg.CORBA.TypeCode type
```

A full description of a value type in the interface repository.

| name        | The name of the value type.                                                            |
|-------------|----------------------------------------------------------------------------------------|
| id          | The repository ID of the value type.                                                   |
| is_abstract | Has a value of 1 (true) if the value is an abstract value type. A value of 0 is false. |

| is_custom            | Has a value of 1 (true) if the value uses custom marshalling. A value of 0 is false. |
|----------------------|--------------------------------------------------------------------------------------|
| defined_in           | The repository ID that identifies where this value type is defined.                  |
| version              | The version of the value type.                                                       |
| operations           | A list of operations that the value type supports.                                   |
| attributes           | A list of attributes that the value type supports.                                   |
| members              | A list of value type members.                                                        |
| initializers         | A list of initializer values for the value type.                                     |
| supported_interfaces | A list of interfaces this value type supports.                                       |
| abstract_base_values | A list of repository IDs that identify abstract base values.                         |
| base_value           | A repository ID that identifies a base value.                                        |
| type                 | The IDL type of the value type.                                                      |
|                      |                                                                                      |

See Also <u>CORBA</u>::<u>ValueDef</u>::<u>describe\_value()</u>

# ValueDef::initializers Attribute

```
// Java
org.omg.CORBA.Initializer[] initializers();
void initializers( org.omg.CORBA.Initializer[] _val );
```

Lists the initializers this value type supports.

# ValueDef::is\_a()

// Java
boolean is\_a( java.lang.String value\_id );

Returns 1 (true) if this value type is either identical to or inherits, directly or indirectly, from the interface or value identified by the id parameter. Otherwise it returns 0 (false).

### Parameters

id

The repository ID of the value type or interface to compare with this value type.

## ValueDef::is\_abstract Attribute

```
// Java
boolean is_abstract();
void is_abstract( boolean _val );
```

Returns 1 (true) if this value type is an abstract value type. Otherwise it returns 0 (false).

## ValueDef::is\_custom Attribute

```
// Java
boolean is_custom();
void is_custom( boolean _val );
```

Returns 1 (true) if this value type uses custom marshalling. Otherwise it returns 0 (false).

## ValueDef::supported\_interfaces Attribute

```
// IDL
attribute InterfaceDef supported_interfaces;
```

Lists the interfaces that this value type supports.

```
// Java
org.omg.CORBA.InterfaceDef supported_interface();
void supported_interface( org.omg.CORBA.InterfaceDef _val );
```

#### Exceptions

```
BAD_PARAM, The name attribute of any object contained by the minor code 5 is raised if the name attribute of any object contained by this ValueDef conflicts with the name attribute of any object contained by any of the specified bases.
```

# **CORBA::ValueFactory**

This describes the mapping of the IDL native type CORBA::ValueFactory. For native IDL types, each language mapping specifies how repository IDs are used to find the appropriate factory for an instance of a value type so that it may be created as it is unmarshaled off the wire.

// IDL in module CORBA
native ValueFactory;

Recall that value types allow objects to be passed by value which implies that the ORB must be able to create instances of your value type classes during unmarshaling. However, because the ORB cannot know about all potential value type classes, you must implement factory classes for those types and register them with the ORB so the ORB can create value instances when necessary.

If the ORB is unable to locate and use the appropriate factory, then a MARSHAL exception with a minor code is raised.

# CORBA::ValueFactory Type

CORBA::ORB::lookup\_value\_factory()
CORBA::ORB::register\_value\_factory()
CORBA::ORB::unregister\_value\_factory()

# CORBA::ValueMemberDef Interface

The ValueMemberDef interface provides the definition of a value type member in the interface repository.

```
// IDL in module CORBA.
interface ValueMemberDef : Contained {
   readonly attribute TypeCode type;
   attribute IDLType type_def;
   attribute Visibility access;
};
```

# ValueMemberDef::access Attribute

// Java
short access();
void access( short \_val );

Contains an indicator of the visibility of an IDL value type state member. IDL value types can have state members that are either public or private.

## ValueMemberDef::type Attribute

// Java
org.omg.CORBA.TypeCode type();

Describes the type of this ValueMemberDef.

See Also <u>CORBA</u>::<u>ValueMemberDef</u>::type\_def

# ValueMemberDef::type\_def Attribute

// Java
org.omg.CORBA.IDLType type\_def();
void type\_def( org.omg.CORBA.IDLType \_val );

Identifies the object that defines the IDL type of this <code>ValueMemberDef</code>. The same information is contained in the <code>type</code> attribute.

You can change the type of a <code>ValueMemberDef</code> by changing its <code>type\_def</code> attribute. This also changes its <code>type</code> attribute.

See Also CORBA::ValueMemberDef::type

# CORBA::WString\_var Class

The class <code>wstring\_var</code> implements the \_var type for IDL wide strings required by the standard C++ mapping. The <code>wstring\_var</code> class contains a <code>char\*</code> value and ensures that this is properly freed when a <code>wstring\_var</code> object is deallocated, for example when execution goes out of scope.

# WString\_var::char\*()

Converts a WString\_var object to a char\*.

See Also CORBA::WString\_var::operator=()

# WString\_var::in()

Returns the proper string for use as an input parameter.

See Also CORBA::WString\_var::out() CORBA::WString\_var::inout() CORBA::WString\_var::\_retn()

# WString\_var::inout()

Returns the proper string for use as an inout parameter.

See Also CORBA::WString\_var::in() CORBA::WString\_var::out() CORBA::WString\_var::\_retn()

# WString\_var::operator=() Assignment Operators

Assignment operators allow you to assign values to a wstring\_var from a char\* or from another wstring\_var type.

### Parameters

| р | A character string to assign to the wstring_var. |
|---|--------------------------------------------------|
| s | A WString_var to assign to the WString_var.      |

See Also CORBA::WString\_var::char\*()

## WString\_var::operator[]() Subscript Operators

Return the character at the given location of the string. Subscript operators allow access to the individual characters in the string.

### Parameters

index The index location in the string.

# WString\_var::out()

Returns the proper string for use as an output parameter.

See Also CORBA::WString\_var::in() CORBA::WString\_var::inout() CORBA::WString\_var:: retn()

# WString\_var::WString\_var() Constructors

The default constructor. Constructors that convert from a char\* to a wstring\_var. The copy constructor.

Parameters

| р | The c | harac | cter string to | conve | ert to a | WString | g_var. T | he |
|---|-------|-------|----------------|-------|----------|---------|----------|----|
|   | WStri | ng_v  | ar assumes     | owner | rship of | the par | ameter.  |    |
|   |       |       |                |       |          |         |          |    |

- s The original Wstring\_var that is copied.
- See Also <u>CORBA</u>::<u>WString\_var</u>::<u>~WString\_var()</u>

# WString\_var::~WString\_var() Destructor

The destructor.

See Also <u>CORBA</u>::<u>WString\_var</u>::<u>WString\_var()</u>

# WString\_var::\_retn()

Returns the proper string for use as a method's return value.

See Also <u>CORBA::WString\_var::inout()</u> CORBA::WString\_var::in() CORBA::WString\_var::out()

# **CORBA::WstringDef Interface**

Interface WstringDef represents a bounded IDL wide string type in the interface repository. A WstringDef object is anonymous, which means it is unnamed. Use <u>Repository</u>::<u>create\_wstring()</u> to obtain a new WstringDef object.

Unbounded strings are primitive types represented with the <u>PrimitiveDef</u> interface. Use <u>Repository</u>::<u>get\_primitive()</u> to obtain unbounded wide strings.

```
// IDL in module CORBA.
interface WstringDef : IDLType {
    attribute unsigned long bound;
};
```

The inherited type attribute is also described.

See Also CORBA::IDLType CORBA::Repository::create\_wstring() CORBA::PrimitiveDef CORBA::StringDef

# WstringDef::bound Attribute

// IDL attribute unsigned long bound;

// Java
int bound();
void bound( int \_val );

Specifies the maximum number of characters in the wide string. This cannot be zero.

# WstringDef::type Attribute

// IDL
readonly attribute TypeCode type;

The type attribute is inherited from interface  $\underline{\texttt{IDLType}}$ . This attribute is a tk\_wstring  $\underline{\texttt{TypeCode}}$  that describes the wide string.

See Also CORBA:: IDLType::type

# CosEventChannelAdmin Module

The CosEventChannelAdmin module specifies the interfaces and exceptions for connecting suppliers and consumers to an event channel. It also provides the methods for managing these connections.

It contains the following interfaces:

- CosEventChannelAdmin::ProxyPushConsumer Interface
- CosEventChannelAdmin::ProxyPushSupplier Interface
- CosEventChannelAdmin::ProxyPullConsumer Interface
- CosEventChannelAdmin::ProxyPullSupplier Interface
- CosEventChannelAdmin::ConsumerAdmin Interface
- CosEventChannelAdmin::SupplierAdmin Interface
- CosEventChannelAdmin::EventChannel Interface

# CosEventChannelAdmin Exceptions

# exception AlreadyConnected {};

An AlreadyConnected exception is raised when an attempt is made to connect an object to the event channel when that object is already connected to the channel.

# exception TypeError {};

The  $T_{YPPEError}$  exception is raised when a proxy object trys to connect an object that does not support the proper typed interface.

# CosEventChannelAdmin:: ConsumerAdmin Interface

Once a consumer has obtained a reference to a ConsumerAdmin object (by calling <u>EventChannel::for\_consumers()</u>), they can use this interface to obtain a proxy supplier. This is necessary in order to connect to the event channel.

```
interface ConsumerAdmin
{
    ProxyPushSupplier obtain_push_supplier();
    ProxyPullSupplier obtain_pull_supplier();
};
```

# ConsumerAdmin::obtain\_push\_supplier()

//IDL
ProxyPushSupplier obtain\_push\_supplier();

Returns a <u>ProxyPushSupplier</u> object. The consumer can then use this object to connect to the event channel as a push-style consumer.

# ConsumerAdmin::obtain\_pull\_supplier()

```
//IDL
ProxyPushSupplier obtain_pull_supplier();
```

Returns a <u>ProxyPullSupplier</u> object. The consumer can then use this object to connect to the event channel as a pull-style consumer.

# CosEventChannelAdmin:: EventChannel Interface

The EventChannel interface lets consumers and suppliers establish a logical connection to the event channel.

```
interface EventChannel
{
    ConsumerAdmin for_consumers();
    SupplierAdmin for_suppliers();
    void destroy();
};
```

### EventChannel::for\_consumers()

```
//IDL
ConsumerAdmin for_consumers();
```

Used by a consumer to obtain an object reference that supports the  ${\tt ConsumerAdmin}$  interface.

### EventChannel::for\_suppliers()

```
//IDL
SupplierAdmin for_suppliers()
```

Used by a supplier to obtain an object reference that supports the SupplierAdmin interface.

### EventChannel::destroy()

//IDL
void destroy();

Destroys the event channel. All events that are not yet delivered, as well as all administrative objects created by the channel, are also destroyed. Connected pull consumers and push suppliers are notified when their channel is destroyed.

## CosEventChannelAdmin:: ProxyPullConsumer Interface

After a supplier has obtained a reference to a proxy consumer using the <u>SupplierAdmin</u> interface, they use the ProxyPullConsumer interface to connect to the event channel.

```
interface ProxyPullConsumer : CosEventComm::PushConsumer
{
    void connect_pull_supplier(
        in CosEventComm::PullSupplier pull_supplier)
    raises (AlreadyConnected, TypeError);
};
```

### ProxyPullConsumer::connect\_pull\_supplier()

This operation connects the supplier to the event channel.

If the proxy pull consumer is already connected to a <u>PushSupplier</u>, then the AlreadyConnected exception is raised. The TypeError exception is raised when supplier that is being connected does not support the proper typed event structure.

#### Parameters

pull\_supplier The supplier that is trying to connect to the event channel.

## CosEventChannelAdmin:: ProxyPullSupplier Interface

After a consumer has obtained a proxy supplier using the <u>ConsumerAdmin</u> interface, they use the <u>ProxyPullSupplier</u> interface to connect to the event channel.

```
interface ProxyPullSupplier : CosEventComm::PullSupplier
{
    void connect_pull_consumer(
        in CosEventComm::PullConsumer pull_consumer)
    raises (AlreadyConnected);
};
```

### ProxyPullSupplier::connect\_pull\_consumer()

This operation connects the consumer to the event channel. If the consumer passes a nil object reference, the proxy pull supplier will not notify the consumer when it is about to be disconnected.

If the proxy pull supplier is already connected to the <u>PullConsumer</u>, then the AlreadyConnected exception is raised.

#### Parameters

pull\_consumer The consumer that is trying to connect to the event channel

## CosEventChannelAdmin:: ProxyPushConsumer Interface

After a supplier has obtained a reference to a proxy consumer using the <u>SupplierAdmin</u> interface, they use the ProxyPushConsumer interface to connect to the event channel.

```
// IDL
interface ProxyPushConsumer : CosEventComm::PushConsumer
{
    void connect_push_supplier(
        in CosEventComm::PushSupplier push_supplier)
    raises (AlreadyConnected);
};
```

### ProxyPushConsumer::connect\_push\_supplier()

This operation connects the supplier to the event channel. If the supplier passes a nil object reference, the proxy push consumer will not notify the supplier when it is about to be disconnected.

If the proxy push consumer is already connected to the <u>PushSupplier</u>, then the AlreadyConnected exception is raised.

#### Parameters

push\_supplier The supplier that is trying to connect to the event channel

# CosEventChannelAdmin:: ProxyPushSupplier Interface

After a consumer has obtained a proxy supplier using the <u>ConsumerAdmin</u> interface, they use the <u>ProxyPushSupplier</u> interface to connect to the event channel.

```
interface ProxyPushSupplier : CosEventComm::PushSupplier
{
    void connect_push_consumer(
        in CosEventComm::PushConsumer push_consumer)
    raises (AlreadyConnected, TypeError);
};
```

### ProxyPushSupplier::connect\_push\_consumer()

This operation connects the consumer to the event channel.

If the proxy push supplier is already connected to the <u>PushConsumer</u>, then the AlreadyConnected exception is raised. The TypeError exception is when the consumer that is being connected does not support the proper typed event structure.

#### Parameters

push\_consumer The consumer that is trying to connect to the event channel

# CosEventChannelAdmin:: SupplierAdmin Interface

Once a supplier has obtained a reference to a SupplierAdmin object (by calling EventChannel::for\_suppliers()), they can use this interface to obtain a proxy consumer. This is necessary in order to connect to the event channel.

```
interface SupplierAdmin
{
    ProxyPushConsumer obtain_push_consumer();
    ProxyPullConsumer obtain_pull_consumer();
};
```

### SupplierAdmin::obtain\_push\_consumer()

//IDL
ProxyPushConsumer obtain\_push\_consumer();

Returns a ProxyPushConsumer object. The supplier can then use this object to connect to the event channel as a push-style supplier.

## SupplierAdmin::obtain\_pull\_consumer()

//IDL
ProxyPushConsumer obtain\_pull\_consumer();

Returns a ProxyPullConsumer object. The supplier can then use this object to connect to the event channel as a pull-style supplier.

## CosEventComm Module

The CosEventComm module specifies the interfaces which define the event service consumers and suppliers.

## **CosEventComm Exceptions**

### CosEventComm::Disconnected

exception Disconnected {};

Disconnected is raised when an attempt is made to contact a proxy that has not been connected to an event channel.

## CosEventComm::PullConsumer Interface

A pull-style consumer supports the PullConsumer interface.

```
interface PullConsumer
{
    void disconnect_pull_consumer();
};
```

### PullConsumer::disconnect\_pull\_consumer()

```
//IDL
void disconnect_pull_consumer();
```

Lets the supplier terminate event communication. This operation releases resources used at the consumer to support the event communication. The PullConsumer object reference is discarded.

## CosEventComm::PullSupplier Interface

A pull-style supplier supports the PullSupplier interface to transmit event data. A consumer requests event data from the supplier by invoking either the pull() operation or the try\_pull() operation.

```
interface PullSupplier
{
    any pull() raises (Disconnected);
    any try_pull(out boolean has_event) raises (Disconnected);
    void disconnect_pull_supplier();
};
```

### PullSupplier::pull()

//IDL
any pull() raises (Disconnected);

The consumer requests event data by calling this operation. The operation blocks until the event data is available, in which case it returns the event data to the consumer. Otherwise an exception is raised. If the event communication has already been disconnected, the <code>OBJECT\_NOT\_EXIST</code> exception is raised.

### PullSupplier::try\_pull()

//IDL
any try pull(out boolean has event) raises (Disconnected);

Unlike the try operation, this operation does not block. If the event data is

available, it returns the event data and sets the has\_event parameter to true. If the event is not available, it sets the has\_event parameter to false and the event data is returned with an undefined value. If the event communication has already been disconnected, the OBJECT\_NOT\_EXIST exception is raised.

#### Parameters

has\_event Indicates whether event data is available to the try\_pull operation

### PullSupplier::disconnect\_pull\_supplier()

//IDL
void disconnect\_pull\_supplier();

Lets the consumer terminate event communication. This operation releases resources used at the supplier to support the event communication. The PullSupplier object reference is discarded.

## CosEventComm::PushConsumer Interface

A push-style consumer supports the  ${\tt PushConsumer}$  interface to receive event data.

```
interface PushConsumer
{
    void push(in any data) raises(Disconnected);
    void disconnect_push_consumer();
};
```

#### PushConsumer::push()

//IDL
void push(in any data) raises(Disconnected);

Used by a supplier to communicate event data to the consumer. The supplier passes the event data as a parameter of type any. If the event communication has already been disconnected, the <code>OBJECT\_NOT\_EXIST</code> exception is raised.

#### Parameters

data The event of

The event data, of type any.

### PushConsumer::disconnect\_push\_consumer()

//IDL
void disconnect\_push\_consumer();

Lets the supplier terminate event communication. This operation releases resources used at the consumer to support the event communication. The PushConsumer object reference is discarded.

# CosEventComm::PushSupplier Interface

A push-style supplier supports the PushSupplier interface.

```
interface PushSupplier
{
    void disconnect_push_supplier();
};
```

### PushSupplier::disconnect\_push\_supplier()

```
//IDL
void disconnect_push_supplier();
```

Lets the consumer terminate event communication. This operation releases resources used at the supplier to support the event communication. The PushSupplier object reference is discarded.

## **CosNaming Overview**

The CosNaming module contains all IDL definitions for the CORBA naming service. The interfaces consist of:

- "CosNaming::BindingIterator Interface"
- "CosNaming::NamingContext Interface"
- "CosNaming::NamingContextExt Interface"

Use the <u>NamingContext</u> and <u>BindingIterator</u> interfaces to access standard naming service functionality. Use the <u>NamingContextExt</u> interface to use URLs and string representations of names.

The rest of this chapter describes data types common to the CosNaming module that are defined directly within its scope.

#### CosNaming::Binding Structure

```
// IDL
struct Binding {
    <u>Name</u> binding_name;
    <u>BindingType</u> binding_type;
};
```

A Binding structure represents a single binding in a naming context. A Binding structure indicates the name and type of the binding:

binding\_name The full compound name of the binding.

binding\_type The binding type, indicating whether the name is bound to an application object or a naming context.

When browsing a naming graph in the naming service, an application can list the contents of a given naming context, and determine the name and type of each binding in it. To do this, the application calls the

<u>NamingContext</u>.<u>list()</u> method on the target <u>NamingContext</u> object. This method returns a list of <u>Binding</u> structures.

See Also CosNaming::BindingList CosNaming::BindingType

NamingContext::list()

#### CosNaming::BindingList Sequence

// IDL
typedef sequence<<u>Binding</u>> BindingList;

A sequence containing a set of <u>Binding</u> structures, each of which represents a single name binding.

An application can list the bindings in a given naming context using the <u>NamingContext</u>::<u>list()</u> method. An output parameter of this method returns a value of type BindingList.

See Also

CosNaming::Binding CosNaming::BindingType NamingContext::list()

"About Sequences"

#### CosNaming::BindingType Enumeration

// IDL
enum BindingType {nobject, ncontext};

The enumerated type  ${\tt BindingType}$  represents these two forms of name bindings:

| nobject | Describes a name bound to | o an application object. |
|---------|---------------------------|--------------------------|
|---------|---------------------------|--------------------------|

ncontext Describes a name bound to a naming context in the naming service.

There are two types of name binding in the CORBA naming service: names bound to application objects, and names bound to naming contexts. Names bound to application objects cannot be used in a compound name, except as the last element in that name. Names bound to naming contexts can be used as any component of a compound name and allow you to construct a naming graph in the naming service.

Name bindings created using <u>NamingContext</u>::<u>bind()</u> Or <u>NamingContext</u>:: <u>rebind()</u> are nobject bindings. Name bindings created using the operations <u>NamingContext</u>:: <u>bind\_context()</u> Or <u>NamingContext</u>::<u>rebind\_context()</u> are ncontext bindings.

See Also CosNaming::Binding CosNaming::BindingList

### CosNaming::Istring Data Type

// IDL typedef string Istring;

Type Istring is a place holder for an internationalized string format.

### CosNaming::Name Sequence

// IDL
typedef sequence<<u>NameComponent</u>> Name;

A Name represents the name of an object in the naming service. If the object name is defined within the scope of one or more naming contexts, the name is a compound name. For this reason, type Name is defined as a sequence of name components.

Two names that differ only in the contents of the kind field of one NameComponent structure are considered to be different names.

Names with no components, that is sequences of length zero, are illegal.

See Also CosNaming::NameComponent "About Sequences"

#### CosNaming::NameComponent Structure

```
// IDL
struct NameComponent {
    <u>Istring</u> id;
    <u>Istring</u> kind;
};
```

A NameComponent structure represents a single component of a name that is associated with an object in the naming service. The members consist of:

id The identifier that corresponds to the name of the component.

kind The element that adds secondary type information to the component name.

The id field is intended for use purely as an identifier. The semantics of the kind field are application-specific and the naming service makes no attempt to interpret this value.

A name component is uniquely identified by the combination of both id and kind fields. Two name components that differ only in the contents of the kind field are considered to be different components.

See Also <u>CosNaming</u>::<u>Name</u>

## **CosNaming::BindingIterator Interface**

A CosNaming.BindingIterator object stores a list of name bindings and allows application to access the elements of this list.

The <u>NamingContext</u>.<u>list()</u> method obtains a list of bindings in a naming context. This method allows applications to specify a maximum number of bindings to be returned. To provide access to all other bindings in the naming context, the method returns an object of type CosNaming.BindingIterator.

```
// IDL
// In module CosNaming
interface BindingIterator {
    boolean next_one(
        out Binding b
    );
    boolean next_n(
        in unsigned long how_many,
        out BindingList bl
    );
    void destroy();
};
CosNaming::NamingContext::list()
```

```
See Also
```

#### BindingIterator : : destroy()

// IDL
void destroy();

Deletes the CosNaming::BindingIterator object on which it is called.

### BindingIterator::next\_n()

// IDL
boolean next\_n(
 in unsigned long how\_many,
 out BindingList bl

);

Gets the next how\_many elements in the list of bindings, subsequent to the last element obtained by a call to next\_n() or next\_one(). If the number of elements in the list is less than the value of how\_many, all the remaining elements are obtained.

Returns  $\tt true$  if one or more bindings are obtained, but returns  $\tt false$  if no more bindings remain.

#### Parameters

how\_manyThe maximum number of bindings to be obtained in parameter bl.blThe list of name bindings.

See Also <u>CosNaming::BindingIterator</u>::<u>next\_one()</u> CosNaming::BindingList

### BindingIterator::next\_one()

// IDL
boolean next\_one(
 out Binding b
);

Gets the next element in the list of bindings, subsequent to the last element obtained by a call to  $\underline{next_n}$  or  $\underline{next_on}$ .

Returns true if a binding is obtained, but returns  ${\tt false}$  if no more bindings remain.

#### Parameters

b The name binding.

See Also <u>CosNaming::BindingIterator</u>::<u>next\_n()</u> CosNaming::Binding

## CosNaming::NamingContext Interface

The interface CosNaming::NamingContext provides operations to access the main features of the CORBA naming service, such as binding and resolving names. Name bindings are the associations the naming service maintains between an object reference and a useful name for that reference.

```
// IDL
// In module CosNaming
interface NamingContext {
    enum NotFoundReason {missing_node, not_context, not_object};
    exception NotFound {
        NotFoundReason why;
        Name rest_of_name;
    };
    exception CannotProceed {
        NamingContext cxt;
        Name rest_of_name;
    };
    exception InvalidName {};
    exception AlreadyBound {};
    exception NotEmpty {};
    void bind(
        in Name n,
        in Object obj
    )
        raises (NotFound, CannotProceed, InvalidName,
  AlreadyBound);
    void rebind(
        in Name n,
        in Object obj
    )
        raises (NotFound, CannotProceed, InvalidName );
    void bind_context(
        in Name n,
```

```
in NamingContext nc
 )
     raises (NotFound, CannotProceed, InvalidName,
AlreadyBound);
 void rebind_context(
     in Name n,
     in NamingContext nc
 )
     raises (NotFound, CannotProceed, InvalidName );
 Object resolve(
     in Name n
 )
     raises (NotFound, CannotProceed, InvalidName );
 void unbind(
     in Name n
 )
     raises (NotFound, CannotProceed, InvalidName );
 NamingContext new_context();
 NamingContext bind_new_context(
     in Name n
 )
     raises (NotFound, CannotProceed, InvalidName,
AlreadyBound);
 void destroy() raises (NotEmpty);
 void list(
     in unsigned long how_many,
      out BindingList bl,
     out BindingIterator bi
 );
```

};

### NamingContext::AlreadyBound Exception

```
// IDL
exception AlreadyBound {};
```

If an application calls a method that attempts to bind a name to an object or naming context, but the specified name has already been bound, the method throws an exception of type AlreadyBound.

The following methods can throw this exception:

bind()
bind\_context()
bind\_new\_context()

### NamingContext::bind()

```
// IDL
void bind(
    in <u>Name</u> n,
    in <u>Object</u> obj
)
    raises (<u>NotFound</u>, <u>CannotProceed</u>, <u>InvalidName</u>, <u>AlreadyBound</u>);
```

Creates a name binding, relative to the target naming context, between a name and an object.

#### Parameters

|            | n                                                                                                    | The name to be bound to the target object, relative to the naming context on which the method is called. |
|------------|----------------------------------------------------------------------------------------------------|----------------------------------------------------------------------------------------------------|
|            | obj                                                                                                    | The application object to be associated with the specified name.                                         |
|            | If the name passed to this method is a compound name with more than one component, all except the last component are used to find the sub-context in which to add the name binding. |                                                                                                    |
| Exceptions | The method can throw these exceptions:                                                                                                    |                                                                                                    |
|            | NotFound                                                                                                    |                                                                                                    |
|            | CannotProceed                                                                                                    |                                                                                                    |
|            | InvalidName                                                                                                    |                                                                                                    |
|            | AlreadyBound                                                                                                    |                                                                                                    |

The contexts associated with the components must already exist, otherwise the method throws a NotFound exception.

See Also CosNaming::NamingContext::rebind() CosNaming::NamingContext::resolve()

#### NamingContext::bind\_context()

```
// IDL
void bind_context(
    in Name n,
    in NamingContext nc
)
raises (NotFound, CannotProceed, InvalidName, AlreadyBound);
```

Creates a binding, relative to the target naming context, between a name and another, specified naming context.

#### Parameters

| n                                                                                                    | The name to be bound to the target naming context, relative to the naming context on which the method is called. All but the final naming context specified in parameter $n$ must already exist.                                                                                                |  |
|----------------------------------------------------------------------------------------------------|----------------------------------------------------------------------------------------------------|--|
| nc                                                                                                    | The <u>NamingContext</u> object to be associated with the specified<br>name. This object must already exist. To create a new<br><u>NamingContext</u> object, call <u>NamingContext</u> :: <u>new_context()</u> .<br>The entries in naming context nc can be resolved using com-<br>pound names. |  |
| This new binding can be used in any subsequent name resolutions. The naming graph built using bind_context() is not restricted to being a tree: it can be a general naming graph in which any naming context can appear in any other naming context. |                                                                                                    |  |
| The method can throw these exceptions:                                                                                                    |                                                                                                    |  |

NotFound CannotProceed InvalidName AlreadyBound

Exceptions

This method throws an <u>AlreadyBound</u> exception if the name specified by n is already in use.

```
See Also CosNaming.NamingContext.bind_new_context()
CosNaming.NamingContext.new_context()
CosNaming.NamingContext.rebind_context()
CosNaming.NamingContext.resolve()
```

#### NamingContext::bind\_new\_context()

Creates a new <u>NamingContext</u> object in the naming service and binds the specified name to it, relative to the naming context on which the method is called. The method returns a reference to the newly created <u>NamingContext</u> object.

#### Parameters

nThe name to be bound to the newly created naming context,<br/>relative to the naming context on which the method is called.All but the final naming context specified in parameter n must<br/>already exist.

This method has the same effect as a call to <u>NamingContext</u>:: <u>new\_context()</u> followed by a call to <u>NamingContext</u>::bind\_context().

The new name binding created by this method can be used in any subsequent name resolutions: the entries in the returned naming context can be resolved using compound names.

**Exceptions** The method can throw these exceptions:

NotFound CannotProceed InvalidName AlreadyBound

This method throws an  $\underline{\texttt{AlreadyBound}}$  exception if the name specified by n is already in use.

See Also <u>CosNaming::NamingContext::bind\_context()</u> CosNaming::NamingContext::new\_context()

#### NamingContext::CannotProceed Exception

```
// IDL
exception CannotProceed {
    <u>NamingContext</u> cxt;
    <u>Name</u> rest_of_name;
};
```

If a naming service method fails due to an internal error, the method throws a Cannot Proceed exception.

A Cannot Proceed exception consists of two member fields:

| cxt          | The <u>NamingContext</u> object associated with the component at which the method failed.                |
|--------------|----------------------------------------------------------------------------------------------------|
| rest_of_name | The remainder of the compound name, after the bind-<br>ing for the component at which the method failed. |

The application might be able to use the information returned in this exception to complete the method later. For example, if you use a naming service federated across several hosts and one of these hosts is currently unavailable, a naming service method might fail until that host is available again.

The following methods can throw this exception:

bind()
bind\_context()
bind\_new\_context()
rebind()
rebind\_context()
resolve()
unbind()

See Also

CosNaming::Name CosNaming::NamingContext

#### NamingContext::destroy()

// IDL
void destroy()
 raises (NotEmpty);

Deletes the <u>NamingContext</u> object on which it is called. Before deleting a <u>NamingContext</u> in this way, ensure that it contains no bindings.

To avoid leaving name bindings with no associated objects in the naming service, call <u>NamingContext.unbind()</u> to unbind the context name before calling destroy(). See <u>resolve()</u> for information about the result of resolving names of context objects that no longer exist.

#### Exceptions

NamingContext: destroy() is called on a NamingContext that contains exist-:NotEmpty ing bindings.

See Also CosNaming::NamingContext::resolve() CosNaming::NamingContext::unbind()

#### NamingContext::InvalidName Exception

// IDL
exception InvalidName {};

If a method receives an in parameter of type <u>CosNaming.Name</u> for which the sequence length is zero, the method throws an InvalidName exception.

The following methods can throw this exception:

bind() bind\_context() bind\_new\_context() rebind() rebind\_context() resolve() unbind()

### NamingContext::list()

```
// IDL
void list(
    in unsigned long how_many,
    out <u>BindingList</u> bl,
    out <u>BindingIterator</u> bi
);
```

Gets a list of the name bindings in the naming context on which the method is called.

#### Parameters

| how_many | The maximum number of bindings to be obtained in the <u>BindingList</u> parameter, bl.                                                                                                    |
|----------|----------------------------------------------------------------------------------------------------|
| bl       | The list of bindings contained in the naming context on which the method is called.                                                                                                    |
| bi       | A <u>BindingIterator</u> object that provides access to all remain-<br>ing bindings contained in the naming context on which the<br>method is called.                                                                                                    |
|          | If the naming context contains more than the requested num-<br>ber of bindings, the <u>BindingIterator</u> contains the remaining<br>bindings. If the naming context does not contain any addi-<br>tional bindings, the parameter bi is a nil object reference. |

See Also <u>CosNaming::BindingIterator</u> CosNaming::BindingList

### NamingContext::new\_context()

// IDL
<u>NamingContext</u> new\_context();

Creates a new <u>NamingContext</u> object in the naming service, without binding a name to it. The method returns a reference to the newly created <u>NamingContext</u> object.

After creating a naming context with this method, your application can bind a name to it by calling <u>NamingContext</u>::<u>bind\_context()</u>. There is no relationship between this object and the <u>NamingContext</u> object on which the application call the method.

#### See Also CosNaming::NamingContext::bind\_context() CosNaming::NamingContext::bind\_new\_context()

### NamingContext::NotEmpty Exception

// IDL
exception NotEmpty {};

An application can call the <u>NamingContext</u>::<u>destroy()</u> method to delete a naming context object in the naming service. For this method to succeed, the naming context must contain no bindings. If bindings exist in the naming context, the method throws a NotEmpty exception.

### NamingContext::NotFound Exception

```
// IDL
exception NotFound {
    NotFoundReason why;
    Name rest_of_name;
};
```

Several methods in the interface <u>CosNaming</u>::<u>NamingContext</u> require an existing name binding to be passed as an input parameter. If such an method receives a name binding that it determines is invalid, the method throws a NotFound exception. This exception contains two member fields:

why The reason why the name binding is invalid.

rest\_of\_name The remainder of the compound name following the invalid portion of the name that the method determined to be invalid.

The following methods can throw this exception:

```
bind()
bind_context()
bind_new_context()
rebind()
rebind_context()
resolve()
unbind()
```

See Also CosNaming::NamingContext::NotFoundReason

### NamingContext::NotFoundReason Enumeration

// IDL
enum NotFoundReason {missing\_node, not\_context, not\_object};

If an method throws a <u>NotFound</u> exception, a value of enumerated type NotFoundReason indicates the reason why the exception was thrown. The reasons consists of:

| missing_node | The component of the name passed to the method did not exist in the naming service.                                                                                                    |
|--------------|----------------------------------------------------------------------------------------------------|
| not_context  | The method expected to receive a name that is bound<br>to a naming context, for example using<br><u>NamingContext</u> :: <u>bind_context()</u> , but the name<br>received did not satisfy this requirement. |
| not_object   | The method expected to receive a name that is bound<br>to an application object, for example using<br><u>NamingContext</u> :: <u>bind()</u> , but the name received did<br>not satisfy this requirement.    |

See Also CosNaming::NamingContext::NotFound

### NamingContext::rebind()

```
// IDL
void rebind(
    in <u>Name</u> n,
    in <u>Object</u> obj
)
    raises (NotFound, CannotProceed, InvalidName);
```

Creates a binding between an object and a name that is already bound in the target naming context. The previous name is unbound and the new binding is created in its place.

### Parameters

- n The name to be bound to the specified object, relative to the naming context on which the method is called.
  - obj The application object to be associated with the specified name.

As is the case with <u>NamingContext</u>::<u>bind()</u>, all but the last component of a compound name must exist, relative to the naming context on which you call the method.

**Exceptions** The method can throw these exceptions:

NotFound CannotProceed InvalidName

See Also CosNaming::NamingContext::bind() CosNaming::NamingContext::resolve()

### NamingContext::rebind\_context()

```
// IDL
void rebind_context(
    in <u>Name</u> n,
    in <u>NamingContext</u> nc
)
    raises (<u>NotFound</u>, <u>CannotProceed</u>, <u>InvalidName</u>);
```

The rebind\_context() method creates a binding between a naming context and a name that is already bound in the context on which the method is called. The previous name is unbound and the new binding is made in its place.

#### Parameters

- n The name to be bound to the specified naming context, relative to the naming context on which the method is called.
  - nc The naming context to be associated with the specified name.

As is the case for <u>NamingContext</u>::<u>bind\_context()</u>, all but the last component of a compound name must name an existing <u>NamingContext</u>.

**Exceptions** The method can throw these exceptions:

NotFound CannotProceed InvalidName

See Also

<u>CosNaming::NamingContext::bind\_context()</u> CosNaming::NamingContext::resolve()

### NamingContext::resolve()

Returns the object reference that is bound to the specified name, relative to the naming context on which the method was called. The first component of the specified name is resolved in the target naming context.

### Parameters

n The name to be resolved, relative to the naming context on which the method is called.

**Exceptions** The method can throw these exceptions:

NotFound CannotProceed InvalidName

If the name n refers to a naming context, it is possible that the corresponding <u>NamingContext</u> object no longer exists in the naming service. For example, this could happen if you call <u>NamingContext::destroy()</u> to destroy a context without first unbinding the context name. In this case, resolve() throws a CORBA system exception.

See Also CosNaming::NamingContext::CannotProceed CosNaming::NamingContext::InvalidName CosNaming::NamingContext::NotFound

### NamingContext::unbind()

```
// IDL
void unbind(
    in <u>Name</u> n
)
    raises (NotFound, CannotProceed, InvalidName);
```

Removes the binding between a specified name and the object associated with it.

### Parameters

n The name to be unbound in the naming service, relative to the naming context on which the method is called.

Unbinding a name does not delete the application object or naming context object associated with the name. For example, if you want to remove a naming context completely from the naming service, you should first unbind the corresponding name, then delete the <u>NamingContext</u> object by calling <u>NamingContext</u>::destroy().

**Exceptions** The method can throw these exceptions:

NotFound CannotProceed InvalidName

See Also CosNaming::NamingContext::CannotProceed CosNaming::NamingContext::destroy() CosNaming::NamingContext::InvalidName CosNaming::NamingContext::NotFound

# CosNaming::NamingContextExt Interface

The NamingContextExt interface, derived from <u>NamingContext</u>, provides the capability for applications to use strings and Uniform Resource Locator (URL) strings to access names in the naming service.

```
// IDL
// In module CosNaming
interface NamingContextExt: NamingContext {
    typedef string StringName;
    typedef string Address;
    typedef string URLString;
    StringName to string(
        in Name n
    )
        raises(InvalidName);
    Name to_name(
        in StringName sn
    )
        raises(InvalidName);
    exception InvalidAddress {};
    URLString to url(
        in Address addr,
        in StringName sn
    )
        raises(InvalidAddress, InvalidName);
    Object resolve str(
        in StringName n
    )
        raises(NotFound, CannotProceed, InvalidName,
  AlreadyBound);
};
```

### NameContextExt::Address Data Type

// IDL typedef string Address;

A URL address component is a host name optionally followed by a port number (delimited by a colon). Examples include the following:

my\_backup\_host.555xyz.com:900
myhost.xyz.com
myhost.555xyz.com

### NameContextExt::InvalidAddress Exception

// IDL
exception InvalidAddress {};

The  $to_url()$  method throws an InvalidAddress exception when an invalid URL address component is passed to it.

See Also CosNaming::NamingContextExt::to\_url()

### NameContextExt::resolve\_str()

```
// IDL
Object resolve_str(
    in <u>StringName</u> sn
)
    raises(NotFound, CannotProceed, InvalidName, AlreadyBound);
```

Resolves a naming service name to the object it represents in the same manner as <u>NamingContext</u>::<u>resolve()</u>. This method accepts a string representation of a name as an argument instead of a <u>Name</u> data type.

### Parameters

- sn String representation of a name to be resolved to an object reference.
- **Exceptions** The method can throw these exceptions:

NotFound CannotProceed InvalidName AlreadyBound

# NameContextExt::StringName Data Type

// IDL typedef string StringName;

A string representation of an object's name in the naming service.

See Also CosNaming::Name

# NameContextExt::to\_name()

Returns a naming service Name given a string representation of it.

### Parameters

sn String representation of a name in the naming service to be converted to a <u>Name</u> data type.

### Exceptions

<u>InvalidName</u> The string name is syntactically malformed or violates an implementation limit.

### NameContextExt::to\_string()

Returns a string representation of a naming service <u>Name</u> data type.

### Parameters

n

The naming service Name to be converted to a string.

### Exceptions

InvalidName Name is invalid.

### NameContextExt::to\_url()

```
// IDL
URLString to_url(
    in Address addr,
    in <u>StringName</u> sn
)
    raises(InvalidAddress, InvalidName);
```

Returns a fully formed URL string, given a URL address component and a string representation of a name. It adds the necessary escape sequences to create a valid <u>URLString</u>.

#### Parameters

| addr | The URL address component. An empty address means the  |
|------|--------------------------------------------------------|
|      | local host.                                            |
| sn   | The string representation of a naming service name. An |

empty string is allowed.

**Exceptions** The method can throw these exceptions:

InvalidAddress InvalidName

### NameContextExt::URLString Data Type

// IDL typedef string URLString;

A valid Uniform Resource Locator (URL) string. URL strings describe the location of a resource that is accessible via the Internet.

# **CosNotification Module**

The CosNotification module defines the structured event data type, and a data type used for transmitting sequences of structured events. In addition, this module provides constant declarations for each of the standard quality of service (QoS) and administrative properties supported by the notification service. Some properties also have associated constant declarations to indicate their possible settings. Finally, administrative interfaces are defined for managing sets of QoS and administrative properties.

# **CosNotification Data Types**

### CosNotification::StructuredEvent Data Structure

```
//IDL
struct EventType {
    string domain_name;
    string type_name;
};
struct FixedEventHeader {
    EventType event_type;
    string event name;
};
struct EventHeader {
    FixedEventHeader fixed header;
    OptionalHeaderFields variable_header;
};
struct StructuredEvent {
    EventHeader header;
    FilterableEventBody filterable_data;
    any remainder_of_body;
```

}; // StructuredEvent

The structuredEvent data structure defines the fields which make up a structured event. A detailed description of structured events is provided in the *CORBA Notification Service Guide*.

### CosNotification::EventTypeSeq Type

```
//IDL
struct EventType {
    string domain_name;
    string type_name;
};
typedef sequence <EventType> EventTypeSeq
```

# CosNotification::EventBatch Type

The CosNotification module defines the EventBatch data type as a sequence of structured events. The CosNotifyComm module defines interfaces supporting the transmission and receipt the EventBatch data type.

# **QoS and Administrative Constant Declarations**

The CosNotification module declares several constants related to QoS properties, and the administrative properties of event channels.

```
// IDL in CosNotification module
const string EventReliability = "EventReliability";
const short BestEffort = 0;
const short Persistent = 1;
const string ConnectionReliability = "ConnectionReliability";
// Can take on the same values as EventReliability
const string Priority = "Priority";
const short LowestPriority = -32767;
const short HighestPriority = 32767;
const short DefaultPriority = 0;
```

```
const string StartTime = "StartTime";
// StartTime takes a value of type TimeBase::UtcT
const string StopTime = "StopTime";
// StopTime takes a value of type TimeBase::UtcT
const string Timeout = "Timeout";
// Timeout takes on a value of type TimeBase::TimeT
const string OrderPolicy = "OrderPolicy";
const short AnyOrder = 0;
const short FifoOrder = 1;
const short PriorityOrder = 2i
const short DeadlineOrder = 3;
const string DiscardPolicy = "DiscardPolicy";
// DiscardPolicy takes on the same values as OrderPolicy, plus
const short LifoOrder = 4;
const string MaximumBatchSize = "MaximumBatchSize";
// MaximumBatchSize takes on a value of type long
const string PacingInterval = "PacingInterval";
/ PacingInterval takes on a value of type TimeBase::TimeT
const string StartTimeSupported = "StartTimeSupported";
// StartTimeSupported takes on a boolean value
const string StopTimeSupported = "StopTimeSupported";
// StopTimeSupported takes on a boolean value
```

const string MaxEventsPerConsumer = "MaxEventsPerConsumer";
// MaxEventsPerConsumer takes on a value of type long

# **QoS and Admin Data Types**

The CosNotification module defines several data types related to QoS properties, and the administrative properties of event channels.

### CosNotification::PropertyName Type

typedef string PropertyName;

PropertyName is a string holding the name of a QoS or an Admin property.

### CosNotification::PropertyValue Type

typedef any PropertyValue;

PropertyValue is an any holding the setting of QoS or Admin properties.

### CosNotification::PropertySeq Type

```
//IDL in CosNotification module
struct Property
  {
    <u>PropertyName name;
    PropertyValue</u> value;
    ;;
typedef sequence <Property> PropertySeq;
```

PropertySeq is a set of name-value pairs that encapsulate QoS or Admin properties and their values.

### Members

| name  | A string identifying the QoS or Admin property.             |
|-------|-------------------------------------------------------------|
| value | An Any containing the setting of the QoS or Admin property. |

### CosNotification::QoSProperties Type

typedef PropertySeq QoSProperties;

QosProperties is a name-value pair of <u>PropertySeq</u> used to specify QoS properties.

### CosNotification::AdminProperties Type

typedef PropertySeq AdminProperties;

AdminProperties is a name-value pair of <u>PropertySeq</u> used to specify Admin properties.

### CosNotification::QoSError\_code Enum

```
enum QoSError_code
```

```
UNSUPPORTED_PROPERTY,
UNAVAILABLE_PROPERTY,
UNSUPPORTED_VALUE,
UNAVAILABLE_VALUE,
BAD_PROPERTY,
BAD_TYPE,
BAD_VALUE
```

};

ł

QoSError\_code specifies the error codes for <u>UnsupportedQoS</u> and <u>UnsupportedAdmin</u> exceptions. The return codes are:

UNSUPPORTED\_PROPERTYOrbix does not support the property for this type of object

| UNAVAILABLE_PROPERTYThis property cannot be combined with ex | existing QoS |  |
|--------------------------------------------------------------|--------------|--|
| properties.                                                  |              |  |

- UNSUPPORTED\_VALUE The value specified for this property is invalid for the target object.
- UNAVAILABLE\_VALUE The value specified for this property is invalid in the context of other QoS properties currently in force.
- BAD\_PROPERTY The property name is unknown.
- BAD\_TYPE The type supplied for the value of this property is incorrect.
- BAD\_VALUE The value specified for this property is illegal.

### CosNotification::PropertyErrorSeq Type

```
// IDL from CosNotification module
struct PropertyRange
{
    PropertyValue low_val;
    PropertyValue high_val;
    };

    struct PropertyError
    {
        QoSError_code code;
        PropertyName name;
        PropertyRange available_range;
        };

        typedef sequence <PropertyError> PropertyErrorSeq;
```

A PropertyErrorSeq is returned when <u>UnsupportedQoS</u> Or <u>UnsupportedAdmin</u> is raised. It specifies a sequence containing the reason for the exception, the property that caused it, and a range of valid settings for the property.

### CosNotification::NamedPropertyRangeSeq Type

```
struct NamedPropertyRange
{
    PropertyName name;
    PropertyRange range;
    };
  typedef sequence <NamedPropertyRange> NamedPropertyRangeSeq;
```

Specifies a range of values for the named property.

# **QoS and Admin Exceptions**

The CosNotification module defines two exceptions related to QoS properties, and the administrative properties of event channels.

## CosNotification::UnsupprtedQoS

exception UnsupportedQoS { PropertyErrorSeq qos\_err; };

Raised when setting QoS properties on notification channel objects, or when validating QoS properties. It returns with a <u>PropertyErrorSeq</u> specifying the reason for the exception, which property was invalid, and a list of valid settings for the QoS property.

# CosNotification::UnsupportedAdmin

exception UnsupportedAdmin { PropertyErrorSeq admin\_err; };

Raised when setting Admin properties on notification channels. It returns with a <u>PropertyErrorSeq</u> specifying the reason for the exception, which property was invalid, and a list of valid settings for the property.

# CosNotification:: AdminPropertiesAdmin Interface

#### //IDL

```
interface AdminPropertiesAdmin {
    AdminProperites get_admin();
    void set_admin (in AdminProperites admin)
        raises ( UnsupportedAdmin);
}
```

};

The AdminPropertiesAdmin interface defines operations enabling clients to manage the values of administrative properties. This interface is an abstract interface which is inherited by the Event Channel interfaces defined in the <u>CosNotifyChannelAdmin</u> module.

### AdminPropertiesAdmin::get\_admin()

AdminProperites get\_admin();

Returns a sequence of name-value pairs encapsulating the current administrative settings for the target channel.

# AdminPropertiesAdmin::set\_admin()

void set\_admin (in <u>AdminProperites</u> admin)
 raises ( <u>UnsupportedAdmin</u>);

Sets the specified administrative properties on the target object.

### Parameters

admin

A sequence of name-value pairs encapsulating administrative property settings.

# Exceptions

<u>UnsupportedAdmin</u> Raised if If any of the requested settings cannot be satisfied by the target object.

# CosNotification::QoSAdmin Interface

```
//IDL
interface QoSAdmin {
    QoSProperties get_qos();
    void set_qos ( in QoSProperties qos)
        raises ( UnsupportedQoS );
    void validate_qos (
        in QoSProperites required_qos,
        out NamedPropertyRangeSeq available_qos )
        raises ( UnsupportedQoS );
```

The QoSAdmin interface defines operations enabling clients to manage the values of QoS properties. It also defines an operation to verify whether or not a set of requested QoS property settings can be satisfied, along with returning information about the range of possible settings for additional QoS properties. QoSAdmin is an abstract interface which is inherited by the proxy, admin, and event channel interfaces defined in the CosNotifyChannelAdmin module.

# QoSAdmin::get\_qos()

QoSProperites get\_qos();

Returns a sequence of name-value pairs encapsulating the current quality of service settings for the target object (which could be an event channel, admin, or proxy object).

# QoSAdmin::set\_qos()

```
void set_qos ( in <u>QoSProperites</u> qos)
    raises ( UnsupportedQoS );
```

Sets the specified QoS properties on the target object (which could be an event channel, admin, or proxy object).

### Parameters

qos

A sequence of name-value pairs encapsulating quality of service property settings

### Exceptions

<u>UnsupportedQos</u> The implementation of the target object is incapable of supporting some of the requested quality of service settings, or one of the requested settings are in conflict with a QoS property defined at a higher level of the object hierarchy.

# QoSAdmin::validate\_qos()

```
void validate_qos (
    in <u>QoSProperites</u> required_qos,
    out <u>NamedPropertyRangeSeq</u> available_qos )
    raises ( <u>UnsupportedQoS</u> );
```

Enables a client to discover if the target object is capable of supporting a set of QoS settings. If all requested QoS property value settings can be satisfied by the target object, the operation returns successfully (without actually setting the QoS properties on the target object).

### Parameters

| required_qos  | A sequence of QoS property name-value pairs specifying a set of QoS settings.                                                                                                    |
|---------------|----------------------------------------------------------------------------------------------------|
| available_qos | An output parameter that contains a sequence of NamedPropertyRange. Each element in this sequence includes the name of a an additional QoS property supported by the target object which could have been included on the input list and resulted in a successful return from the operation, along with the range of values that would have been acceptable for each such property. |

# Exceptions

<u>UnsupportedQos</u> Raised if If any of the requested settings cannot be satisfied by the target object.

# CosNotifyChannelAdmin Module

The CosNotifyChannelAdmin module specifies the interfaces, exceptions, and data types for connecting suppliers and consumers to an event channel. It also provides the methods for managing these connections.

# CosNotifyChannelAdmin Data Types

CosNotifyChannelAdmin specifies data types that facilitate the connection of clients to an event channel. The data types specify the proxy type used by a client, the type of events a client can send or recieve, and how the clients recieve subscription information. Several data types identify the client and the event channel objets responsible for managing it.

### CosNotifyChannelAdmin::ProxyType Enum

```
// IDL in CosNotifyChannelAdmin
enum ProxyType
{
    PUSH_ANY,
    PULL_ANY,
    PUSH_STRUCTURED,
    PULL_STRUCTURED,
    PUSH_SEQUENCE,
    PULL_SEQUENCE,
    PUSH_TYPED,
    PULL_TYPED
}
```

Specifies the type of proxy used by a client to connect to an event channel. The type of proxy must match the type of client it connects to the channel. For example, a structured push consumer must use a PUSH\_STRUCTURED proxy.

### CosNotifyChannelAdmin::ObtainInfoMode Enum

```
// IDL in CosNotifyChannelAdmin Module
enum ObtainInfoMode
{
    ALL_NOW_UPDATES_ON,
    ALL_NOW_UPDATES_OFF,
    NONE_NOW_UPDATES_OFF,
    NONE_NOW_UPDATES_OFF
}
```

Specifies how the client wishes to be notified of changes in subscription/ publication information. The values have the following meanings:

ALL\_NOW\_UPDATES\_ON Returns the current subscription/publication information and enables automatic updates.

ALL\_NOW\_UPDATES\_OFFReturns the current subscription/publication information and disables automatic updates.

NONE\_NOW\_UPDATES\_ONEnables automatic updates of subscription/publication information without returning the current information.

NON\_NOW\_UPDATES\_OFFD is ables automatic updates of subscription/publication information without returning the current information.

### CosNotifyChannelAdmin::ProxyID Type

typedef long ProxyID; Specifies the ID of a proxy in an event channel.

### CosNotifyChannelAdmin::ProxyIDSeq Type

typedef sequence <ProxyID> ProxyIDSeq Contains a list of ProxyID values.

### CosNotifyChannelAdmin::ClientType Enum

// IDL in CosNotifyChannelAdmin

```
enum ClientType
{
  ANY_EVENT,
  STRUCTURED_EVENT,
  SEQUENCE_EVENT
}
Specifies the type of messages a client handles. The values have the following
meanings:
ANY EVENT
                   The client sends or receives messages as an Any. Con-
                   sumers set with ANY EVENT can receive structured mes-
                   sages, but the consumer is responsible for decoding it.
STRUCTURED_EVENT The client sends or receives messages as a
                   CosNotification::StructuredEvent.
                   The client sends or receives messages as a
SEQUENCE EVENT
                   CosNotification::EventBatch.
```

### CosNotifyChannelAdmin::InterFilterGroupOperator Enum

```
// IDL in CosNotifyChannelAdmin
enum InterFilterGroupOperator
{
    AND_OP,
    OR_OP
}
Specifies the relationship between filt
```

Specifies the relationship between filters set on an admin object and the filters set on its associated filter objects. The values have the following meanings:

AND\_OPEvents must pass at least one filter in both the proxy and the<br/>admin in order to be forwarded along the delivery path.OR\_OPEvents must pass at least one filter in either the proxy or the<br/>admin in order to be forwarded along the delivery path.

### CosNotifyChannelAdmin::AdminID Type

typedef long AdminID;

Specifies the ID of an admin object in an event channel.

### CosNotifyChannelAdmin::AdminIDSeq

typedef sequence <AdminID> AdminIDSeq;

Contains a list of IDs for admin objects in an event channel.

### CosNotifyChannelAdmin::AdminLimit Type

```
//IDL in CosNotifyChannelAdmin
struct AdminLimit
{
    <u>CosNotification</u>::PropertyName name;
    <u>CosNotification</u>::PropertyValue value;
}
```

Specifies the administration property whose limit is exceeded and the value of that property. It is returned by an <u>CosNotifyChannelAdmin</u>:: <u>AdminLimitExceeded</u> exception.

#### Members

| name  | Name of the admin property that caused the exception |
|-------|------------------------------------------------------|
| value | The current value of the property.                   |

### CosNotifyChannelAdmin::ChannelID Type

typedef long ChannelID;

Specifies an event channel in the notification service.

### CosNotifyChannelAdmin::ChannelIDSeq Type

typedef sequence <ChannelID> ChannelIDSeq; Contains a list of IDs for event channels in the notification service.

# CosNotifyChannelAdmin Exceptions

The CosNotifyChannelAdmin module defines exceptions to handle errors generated while managing client connections to an event channel.

### CosNotifyChannelAdmin::ConnectionAlreadyActive Exception

```
exception ConnectionAlreadyActive{};
```

Raised when attempting to resume an already active connection between a client and an event channel.

### CosNotifyChannelAdmin::ConnetionAlreadyInactive Exception

exception ConnectionAlreadyInactive{};

Raised when attempting to suspend a connection between a client and an event channel while it is suspended.

### CosNotifyChannelAdmin::NotConnected Exception

exception NotCennected{};

Raised when attempting to suspend or resume a connection between a client and an event channel when the client is not connected to the channel.

### CosNotifyChannelAdmin::AdminNotFound Exception

exception AdminNotFound{};

Raised when the specified Admin ID cannot be resolved.

### CosNotifyChannelAdmin::ProxyNotFound Exception

exception ProxyNotFound{};

Raised when the specified proxy ID cannot be resolved.

# CosNotifyChannelAdmin::AdminLimitExceeded Exception

exception AdminLimitExceeded{ AdminLimit admin\_property\_err };

Raised when an attempt to obtain a proxy and the new connection will put the event channel over the limit set by its MaxConsumers or MaxSuppliers setting.

The returned <u>AdminLimit</u> specifies which property caused the exception and the current setting of the property.

# CosNotifyChannelAdmin::ChannelNotFound Exception

exception ChannelNotFound{};

Raised when the specified channel ID cannot be resolved.

# CosNotifyChannelAdmin:: ConsumerAdmin Interface

//IDL interface ConsumerAdmin : CosNotification::QoSAdmin, CosNotifyComm: :NotifySubscribe, CosNotifyFilter::FilterAdmin, CosEventChannelAdmin::ConsumerAdmin { readonly attribute AdminID MyID; readonly attribute EventChannel MyChannel; readonly attribute InterFilterGroupOperator MyOperator; attribute CosNotifyFilter::MappingFilter priority\_filter; attribute CosNotifyFilter::MappingFilter lifetime\_filter; readonly attribute ProxyIDSeq pull\_suppliers; readonly attribute ProxyIDSeq push\_suppliers; ProxySupplier get\_proxy\_supplier ( in ProxyID proxy\_id ) raises ( ProxyNotFound ); ProxySupplier obtain\_notification\_pull\_supplier ( in ClientType ctype, out ProxyID proxy\_id) raises ( AdminLimitExceeded ); ProxySupplier obtain notification push supplier ( in ClientType ctype, out ProxyID proxy\_id) raises ( AdminLimitExceeded ); ProxySupplier obtain\_txn\_notification\_pull\_supplier ( in ClientType ctype, out ProxyID proxy\_id)

```
raises ( <u>AdminLimitExceeded</u> );
void <u>destroy();</u>
};
```

The ConsumerAdmin interface defines the behavior of objects that create and manage lists of proxy supplier objects within an event channel. A event channel can have any number of ConsumerAdmin instances associated with it. Each instance is responsible for creating and managing a list of proxy supplier objects that share a common set of QoS property settings, and a common set of filter objects. This feature enables clients to group proxy suppliers within a channel into groupings that each support a set of consumers with a common set of QoS requirements and event subscriptions.

The ConsumerAdmin interface inherits the <u>QoSAdmin</u> interface defined within <u>CosNotification</u>, enabling each ConsumerAdmin to manage a set of QoS property settings. These QoS property settings are assigned as the default QoS property settings for any proxy supplier object created by a ConsumerAdmin.The ConsumerAdmin interface also inherits from the <u>FilterAdmin</u> interface defined within <u>CosNotifyFilter</u>. This enables each ConsumerAdmin to maintain a list of filters. These filters encapsulate subscriptions that apply to all proxy supplier objects that have been created by a given ConsumerAdmin.

The ConsumerAdmin interface also inherits from the <u>NotifySubscribe</u> interface defined in <u>CosNotifyComm</u>. This inheritance enables a ConsumerAdmin to be registered as the callback object for notification of subscription changes made on filters. This optimizes the notification of a group of proxy suppliers that have been created by the same ConsumerAdmin of changes to these shared filters.

The ConsumerAdmin interface also inherits from CosEventChannelAdmin:: ConsumerAdmin. This inheritance enables clients to use the ConsumerAdmin interface to create pure OMG event service style proxy supplier objects. Proxy supplier objects created in this manner do not support configuration of QoS properties, and do not have associated filters. Proxy suppliers created through the inherited CosEventChannelAdmin::ConsumerAdmin interface do not have unique identifiers associated with them, whereas proxy suppliers created by operations supported by the ConsumerAdmin interface do have unique identifiers. The ConsumerAdmin interface supports a read-only attribute that maintains a reference to the EventChannel instance that created it. The ConsumerAdmin interface also supports a read-only attribute that contains a unique numeric identifier which is assigned event channel upon creation of a ConsumerAdmin instance. This identifier is unique among all ConsumerAdmin instances created by a given channel.

As described above, a ConsumerAdmin can maintain a list of filters that are applied to all proxy suppliers it creates. Each proxy supplier can also support a list of filters that apply only to the proxy. When combining these two lists during the evaluation of a given event, either AND or OR semantics may be applied. The choice is determined by an input flag when creating of the ConsumerAdmin, and the operator that is used for this purpose by a given ConsumerAdmin is maintained in a read-only attribute.

The ConsumerAdmin interface also supports attributes that maintain references to priority and lifetime mapping filter objects. These mapping filter objects are applied to all proxy supplier objects created by a given ConsumerAdmin.

Each ConsumerAdmin assigns a unique numeric identifier to each proxy supplier it maintains. The ConsumerAdmin interface supports attributes that maintain the list of these unique identifiers associated with the proxy pull and the proxy push suppliers created by a given ConsumerAdmin. The ConsumerAdmin interface also supports an operation that, given the unique identifier of a proxy supplier, returns the object reference of that proxy supplier. Finally, the ConsumerAdmin interface supports operations that create the various styles of proxy supplier objects supported by the event channel.

### ConsumerAdmin::MyID

readonly attribute AdminID MyID;

Maintains the unique identifier of the target ConsumerAdmin instance that is assigned to it upon creation by the event channel.

### ConsumerAdmin::MyChannel

readonly attribute EventChannel MyChannel

Maintains the object reference of the event channel that created a given ConsumerAdmin instance.

### ConsumerAdmin::MyOperator

readonly attribute InterFilterGroupOperator MyOperator;

Maintains the information regarding whether AND or OR semantics are used during the evaluation of a given event when combining the filter objects associated with the target ConsumerAdmin and those defined locally on a given proxy supplier.

# ConsumerAdmin::priority\_filter

attribute <u>CosNotifyFilter</u>::<u>MappingFilter</u> priority\_filter;

Maintains a reference to a mapping filter object that affects how each proxy supplier created by the target ConsumerAdmin treats events with respect to priority.

Each proxy supplier also has an associated attribute which maintains a reference to a mapping filter object for the priority property. This local mapping filter object is only used by the proxy supplier in the event that the priority\_filter attribute of the ConsumerAdmin instance that created it is set to OBJECT\_NIL.

# ConsumerAdmin::lifetime\_filter

attribute CosNotifyFilter::MappingFilter lifetime\_filter;

Maintains a reference to a mapping filter that affects how each proxy supplier created by the target ConsumerAdmin treats events with respect to lifetime.

Each proxy supplier object also has an associated attribute that maintains a reference to a mapping filter object for the lifetime property. This local mapping filter object is only used by the proxy supplier in the event that the lifetime\_filter attribute of the ConsumerAdmin instance that created it is set to OBJECT\_NIL.

### ConsumerAdmin::pull\_suppliers

readonly attribute ProxyIDSeq pull\_suppliers;

Contains the list of unique identifiers that have been assigned by a Consumer-Admin instance to each pull-style proxy supplier it has created.

### ConsumerAdmin::push\_suppliers

readonly attribute ProxyIDSeq push\_suppliers;

Contains the list of unique identifiers that have been assigned by a Consumer-Admin instance to each push-style proxy supplier it has created.

### ConsumerAdmin::get\_proxy\_supplier()

```
ProxySupplier get_proxy_supplier (in ProxyID proxy_id)
raises ( ProxyNotFound );
```

Returns an object reference to the proxy supplier whose unique id was passed to the method.

### Parameters

proxy\_id A numeric identifier associated with one of the proxy suppliers that created by the target ConsumerAdmin.

### Exceptions

<u>ProxyNotFound</u> The input parameter does not correspond to the unique identifier of a proxy supplier object created by the target ConsumerAdmin.

### ConsumerAdmin::obtain\_notification\_pull\_supplier()

|            | Creates instances of the pull-style proxy suppliers defined in CosNotifyChannelAdmin and returns an object reference to the new proxy.                                            |                                                                                                    |  |
|------------|----------------------------------------------------------------------------------------------------|----------------------------------------------------------------------------------------------------|--|
|            | Three varieties of pull-style proxy suppliers are defined in this module:                                                                                                    |                                                                                                    |  |
|            |                                                                                                    | <u>llSupplier</u> interface supports connections to pull nat receive events as Anys.                                                                                              |  |
|            | • The <u>StructuredProxyPullSupplier</u> interface supports connections t pull consumers that receive structured events.                                                          |                                                                                                    |  |
|            | • The <u>SequenceProxyPullSupplier</u> interface support connections to pull consumers that receive sequences of structured events.                                               |                                                                                                    |  |
|            | The input parameter flag indicates which type of pull style proxy instance to create.                                                                                             |                                                                                                    |  |
|            | The target ConsumerAdmin creates the new pull-style proxy supplier and assigns a numeric identifier to it that is unique among all proxy suppliers the ConsumerAdmin has created. |                                                                                                    |  |
| Parameters |                                                                                                    |                                                                                                    |  |
|            | ctype                                                                                                    | A flag that indicates which style of pull-style proxy sup-<br>plier to create.                                                                                                    |  |
|            | proxy_id                                                                                                    | The unique identifier of the new proxy supplier.                                                                                                    |  |
| Exceptions |                                                                                                    |                                                                                                    |  |
|            | AdminLimitExcee                                                                                                    | <u>ded</u> The number of consumers currently connected to the<br>channel with which the target ConsumerAdmin is associ-<br>ated exceeds the value of the MaxConsumers administra- |  |

### ConsumerAdmin::obtain\_notification\_push\_supplier()

```
ProxySupplier obtain_notification_push_supplier (
        in ClientType ctype,
        out ProxyID proxy_id)
   raises ( AdminLimitExceeded );
```

tive property.

Creates instances of the push-style proxy supplier objects defined in CosNotifyChannelAdmin and returns an object reference to the new proxy. Three varieties of push-style proxy suppliers are defined in this module:

- The <u>ProxyPushSupplier</u> interface supports connections to push consumers that receive events as Anys.
- The <u>StructuredProxyPushSupplier</u> interface supports connections to push consumers that receive structured events.
- The <u>SequenceProxyPushSupplier</u> interface supports connections to push consumers that receive sequences of structured events.

The input parameter flag indicates which type of push-style proxy to create.

The target ConsumerAdmin creates the new push-style proxy supplier and assigns a numeric identifier to it that is unique among all proxy suppliers the ConsumerAdmin has created.

### Parameters

| ctype    | A flag indicating which style of push-style proxy supplier |
|----------|------------------------------------------------------------|
|          | to create.                                                 |
| proxy_id | The unique identifier of the new proxy supplier.           |

### Exceptions

<u>AdminLimitExceeded</u>The number of consumers currently connected to the channel with which the target ConsumerAdmin is associated exceeds the value of the MaxConsumers administrative property.

## ConsumerAdmin::destroy()

### void destroy();

Destroys all proxies under the administration of the target object, and then destroys the target object itself. When destroying each object, it frees any storage associated with the object in question, and then invalidates the object's IOR.

# CosNotifyChannelAdmin:: EventChannel Interface

```
//IDL
interface EventChannel :
        CosNotification::QoSAdmin,
        CosNotification::AdminPropertiesAdmin,
        CosEventChannelAdmin::EventChannel
{
   readonly attribute EventChannelFactory MyFactory;
   readonly attribute ConsumerAdmin default_consumer_admin;
   readonly attribute SupplierAdmin default_supplier_admin;
    readonly attribute CosNotifyFilter::FilterFactory
                                    default_filter_factory;
    ConsumerAdmin new_for_consumers(
            in InterFilterGroupOperator op,
            out AdminID id );
    SupplierAdmin new_for_suppliers(
            in InterFilterGroupOperator op,
            out AdminID id );
    ConsumerAdmin get_consumeradmin ( in AdminID id )
        raises (AdminNotFound);
    SupplierAdmin get_supplieradmin ( in AdminID id )
       raises (AdminNotFound);
    AdminIDSeg get_all_consumeradmins();
    AdminIDSeq get_all_supplieradmins();
};
```

The EventChannel interface defines the behavior of an event channel. This interface inherits from CosEventChannelAdmin::EventChannel; this makes an instance of the notification service EventChannel interface fully compatible with an OMG event service style untyped event channel.

Inheritance of CosEventChannelAdmin::EventChannel enables an instance of the EventChannel interface to create event service style ConsumerAdmin and SupplierAdmin instances. These instances can subsequently be used to create pure event service style proxies, which support connections to pure event service style suppliers and consumers.

While notification service style proxies and admin objects have unique identifiers associated with them, enabling their references to be obtained by invoking operations on the notification service style admin and event channel interfaces, event service style proxies and admin objects do not have associated unique identifiers, and cannot be returned by invoking an operation on the notification service style admin or event channel interfaces.

The EventChannel interface also inherits from the <u>QoSAdmin</u> and the <u>AdminPropertiesAdmin</u> interfaces defined in <u>CosNotification</u>. Inheritance of these interfaces enables a notification service style event channel to manage lists of QoS and administrative properties.

The EventChannel interface supports a read-only attribute that maintains a reference to the EventChannelFactory that created it. Each instance of the EventChannel interface has an associated default <u>ConsumerAdmin</u> and an associated default <u>SupplierAdmin</u>, both of which exist upon creation of the channel and that have the unique identifier of zero. Admin object identifiers must only be unique among a given type of admin, which means that the identifiers assigned to <u>ConsumerAdmin</u> objects can overlap those assigned to <u>SupplierAdmin</u> objects. The EventChannel interface supports read-only attributes that maintain references to these default admin objects.

The EventChannel interface supports operations that create new <u>ConsumerAdmin</u> and <u>SupplierAdmin</u> instances. The EventChannel interface also supports operations that, when provided with the unique identifier of an admin object, can return references to the <u>ConsumerAdmin</u> and <u>SupplierAdmin</u> instances associated with a given EventChannel. Finally, the EventChannel interface supports operations that return the sequence of unique identifiers of all <u>ConsumerAdmin</u> and <u>SupplierAdmin</u> instances associated with a given EventChannel.

## EventChannel::MyFactory

readonly attribute EventChannelFactory MyFactory;

Maintains the object reference of the event channel factory that created a given EventChannel.

## EventChannel::default\_consumer\_admin

readonly attribute ConsumerAdmin default\_consumer\_admin;

Maintains a reference to the default <u>ConsumerAdmin</u> associated with the target EventChannel. Each EventChannel instance has an associated default <u>ConsumerAdmin</u>, that exists upon creation of the channel and is assigned the unique identifier of zero. Clients can create additional event service style ConsumerAdmin by invoking the inherited for\_consumers operation, and additional notification service style <u>ConsumerAdmin</u> by invoking the new\_for\_consumers operation defined by the EventChannel interface.

## EventChannel::default\_supplier\_admin

readonly attribute SupplierAdmin default\_supplier\_admin;

Maintains a reference to the default <u>SupplierAdmin</u> associated with the target EventChannel. Each EventChannel has an associated default <u>SupplierAdmin</u>, that exists upon creation of the channel and is assigned the unique identifier of zero. Clients can create additional event service style <u>SupplierAdmin</u> by invoking the inherited for\_suppliers operation, and additional notification service style <u>SupplierAdmin</u> by invoking the new\_for\_suppliers operation defined by the EventChannel interface.

## EventChannel::default\_filter\_factory

readonly attribute CosNotifyFilter::FilterFactory
 default\_filter\_factory;

Maintains an object reference to the default factory to be used by its associated EventChannel for creating filters. If the target channel does not support a default filter factory, the attribute maintains the value of OBJECT\_NIL.

## EventChannel::new\_for\_consumers()

Creates a notification service style <u>ConsumerAdmin</u>. The new instance is assigned a unique identifier by the target <u>EventChannel</u> that is unique among all <u>ConsumerAdmin</u>s currently associated with the channel. Upon completion, the operation returns the reference to the new <u>ConsumerAdmin</u>, and the unique identifier assigned to the new <u>ConsumerAdmin</u> as the output parameter.

### Parameters

| op | A boolean flag indicating whether to use AND or OR seman- |
|----|-----------------------------------------------------------|
|    | tics when the ConsumerAdmin's filters are combined with   |
|    | the filters associated with any supplier proxies the      |
|    | ConsumerAdmin creates.                                    |
| id | The unique identifier assigned to the new ConsumerAdmin.  |

## EventChannel::new\_for\_suppliers()

<u>SupplierAdmin</u> new\_for\_suppliers( in <u>InterFilterGroupOperator</u> op,

out AdminID id );

Creates a notification service style <u>supplierAdmin</u>. The new <u>supplierAdmin</u> is assigned an identifier by the target <u>EventChannel</u> that is unique among all <u>supplierAdmins</u> currently associated with the channel. Upon completion, the operation returns the reference to the new <u>supplierAdmin</u>, and the unique identifier assigned to the new <u>supplierAdmin</u> as the output parameter.

### Parameters

| op | A boolean flag indicating whether to use AND or OR seman-      |
|----|----------------------------------------------------------------|
|    | tics when the <u>SupplierAdmin's</u> filters are combined with |
|    | the filters associated with any supplier proxies the           |
|    | SupplierAdmin Creates.                                         |
| id | The unique identifier assigned to the new SupplierAdmin.       |

### EventChannel::get\_consumeradmin()

ConsumerAdmin get\_consumeradmin ( in AdminID id )
raises (AdminNotFound);

Returns a reference to one of the <u>ConsumerAdmins</u> associated with the target EventChannel.

**Note:** While a notification service event channel can support both event service and notification service style ConsumerAdmins, only notification service style ConsumerAdmins have unique identifiers.

### Parameters

id

A numeric value that is the unique identifier of one of the <u>ConsumerAdmins</u> associated with the target EventChannel.

#### Exceptions

AdminNotFound The id is not the identifier of one of the <u>ConsumerAdmins</u> associated with the target EventChannel.

### EventChannel::get\_supplieradmin()

SupplierAdmin get\_supplieradmin ( in AdminID id )
 raises (AdminNotFound);

Returns a reference to one of the <u>SupplierAdmins</u> associated with the target EventChannel.

**Note:** While a notification service style event channel can support both Event service and notification service style SupplierAdmins, only notification service style SupplierAdmins have unique identifiers.

### Parameters

id

A numeric value that is the unique identifier of one of the SupplierAdmins associated with the target EventChannel.

### Exceptions

<u>AdminNotFound</u> The id is not the unique identifier of one of the SupplierAdmins associated with the target EventChannel.

## EventChannel::get\_all\_consumeradmins()

AdminIDSeq get\_all\_consumeradmins();

Returns a sequence of unique identifiers assigned to all notification service style ConsumerAdmins created by the target EventChannel.

## EventChannel::get\_all\_supplieradmins()

AdminIDSeq get\_all\_supplieradmins();

Returns a sequence of unique identifiers assigned to all notification service style SupplierAdmins created by the target EventChannel.

# CosNotifyChannelAdmin:: EventChannelFactory Interface

```
ChannelIDSeq get_all_channels();
```

```
EventChannel get_event_channel ( in ChannelID id )
raises (ChannelNotFound);
```

};

The EventChannelFactory interface defines operations for creating and managing event channels. It supports a routine that creates new instances of event channels and assigns unique numeric identifiers to them.

The EventChannelFactory interface supports a routine that returns the unique identifiers assigned to all event channels created by a given EventChannelFactory, and another routine that, given the unique identifier of an event channel, returns the object reference of that event channel.

# EventChannelFactory::create\_channel()

Creates an instance of an event channel and returns an object reference to the new channel.

### Parameters

| initial_qos   | A list of name-value pairs specifying the initial QoS prop-<br>erty settings for the new channel.                                               |
|---------------|----------------------------------------------------------------------------------------------------|
| initial_admin | A list of name-value pairs specifying the initial administra-<br>tive property settings for the new channel.                                    |
| id            | A numeric identifier that is assigned to the new event<br>channel and which is unique among all event channels<br>created by the target object. |

### Exceptions

- UnsupportedQosRaised if no implementation of the EventChannel interface<br/>exists that can support all of the requested QoS property<br/>settings. This exception contains a sequence of data struc-<br/>tures which identifies the name of a QoS property in the<br/>input list whose requested setting could not be satisfied,<br/>along with an error code and a range of settings for the<br/>property that could be satisfied.UnsupportedAdmin<br/>Raised if no implementation of the EventChannel interface<br/>exists that can support all of the requested administrative<br/>property cattings. This exception contains a sequence of
  - exists that can support all of the requested administrative property settings. This exception contains a sequence of data structures that identifies the name of an administrative property in the input list whose requested setting could not be satisfied, along with an error code and a range of settings for the property that could be satisfied.

## EventChannelFactory::get\_all\_channels()

ChannelIDSeq get\_all\_channels();

Returns a sequence containing all of the unique numeric identifiers for the event channels which have been created by the target object.

## EventChannelFactory::get\_event\_channel()

EventChannel get\_event\_channel ( in <u>ChannelID</u> id )
raises (ChannelNotFound);

Returns the object reference of the event channel corresponding to the input identifier.

### Parameters

idA numeric value that is the unique identifier of an event<br/>channel that has been created by the target object.

### Exceptions

<u>ChannelNotFound</u> The id does not correspond to he unique identifier of an event channel that has been created by the target object.

# CosNotifyChannelAdmin:: ProxyConsumer Interface

The ProxyConsumer interface is an abstract interface that is inherited by the different proxy consumers that can be instantiated within an event channel. It encapsulates the behaviors common to all notification service proxy consumers. In particular, the ProxyConsumer interface inherits the QoSAdmin interface defined within the CosNotification module, and the FilterAdmin interface defined within the CosNotifyFilter module. The former inheritance enables proxy consumers to administer a list of associated QoS properties. The latter inheritance enables proxy consumer interface defines a read-only attribute that contains a reference to the SupplierAdmin object that created it. The ProxyConsumer interface also defines an operation to return the list of event types a given proxy consumer instance can forward, and an operation to determine which QoS properties can be set on a per-event basis.

## ProxyConsumer::obtain\_subscription\_types()

Returns a list of event type names that consumers connected to the channel are interested in receiving.

### Parameters

mode

Specifies whether to automatically notify the supplier of changes to the subsrciption list.

## ProxyConsumer::validate\_event\_qos()

Checks whether the target proxy object will honor the setting of the specified QoS properties on a per-event basis. If all requested QoS property value settings can be satisfied by the target object, the operation returns successfully with an output parameter that contains a sequence of <u>NamedPropertyRange</u> data structures.

#### Parameters

required\_qos A sequence of QoS property name-value pairs that specify a set of QoS settings that a client is interested in setting on an event.

**Note:** The QoS property settings contained in the optional header fields of a structured event may differ from those that are configured on a given proxy object.

available\_qosA sequence of <u>NamedPropertyRange</u>. Each element includes the name of a an additional QoS property whose setting is supported by the target object on a per-event basis. Each element also includes the range of values that are acceptable for each property.

### Exceptions

<u>UnsupportedQos</u> Raised if any of the requested settings cannot be honored by the target object. This exception contains as data a sequence of data structures identifying the name of a QoS property in the input list whose requested setting could not be satisfied, along with an error code and a range of valid settings for the property.

### Exceptions

# CosNotifyChannelAdmin:: ProxyPullConsumer Interface

#### //IDL

interface ProxyPullConsumer :
 ProxyConsumer,
 CosEventComm::PullConsumer
{
 void connect\_any\_pull\_supplier (
 in CosEventComm::PullSupplier pull\_supplier)
 raises(CosEventChannelAdmin::AlreadyConnected,
 CosEventChannelAdmin::TypeError);
};

*i* 

The ProxyPullConsumer interface supports connections to the channel by suppliers who make events, packaged as Anys, available to the channel using the pull model.

The ProxyPullConsumer interface extends the OMG event service pull-style suppliers of untyped events by supporting event filtering and the configuration of QoS properties. This interface enables OMG event service style untyped event suppliers to take advantage of the features offered by the notification service.

Through inheritance of the <u>ProxyConsumer</u> interface, the <u>ProxyPullConsumer</u> interface supports administration of QoS properties, administration of a list of associated filter objects, and a read-only attribute containing a reference to the <u>SupplierAdmin</u> object that created it. In addition, this inheritance implies that a <u>ProxyPullConsumer</u> instance supports an operation that returns the list of event types that consumers connected to the same channel are interested in receiving, and an operation that returns information about the instance's ability to accept a QoS request.

The ProxyPullConsumer interface also inherits from the PullConsumer interface defined within CosEventComm. This interface supports the operation to disconnect the ProxyPullConsumer from its associated supplier. Finally, the ProxyPullConsumer interface defines the operation to establish the connection over which the pull supplier can send events to the channel.

## ProxyPullConsumer::connect\_any\_pull\_supplier()

Establishes a connection between a pull-style supplier of events in the form of Anys, and the event channel. Once the connection is established, the proxy can proceed to receive events from the supplier by invoking pull or  $try_pull$  on the supplier (whether the proxy invokes pull or  $try_pull$ , and the frequency with which it performs such invocations, is a detail that is specific to the implementation of the channel).

### Parameters

| pull_supplier | A reference to an object supporting the PullSupplier |
|---------------|------------------------------------------------------|
|               | interface defined within CosEventComm.               |

### Exceptions

AlreadyConnectedRaised if the proxy is already connected to a pull supplier.

TypeError An implementation of the ProxyPullConsumer interface may impose additional requirements on the interface supported by a pull supplier (for example, it may be designed to invoke some operation other than pull or try\_pull in order to receive events). If the pull supplier being connected does not meet those requirements, this operation raises the TypeError exception.

# CosNotifyChannelAdmin:: ProxyPullSupplier Interface

```
//IDL
interface ProxyPullSupplier :
    <u>ProxySupplier</u>,
    CosEventComm::PullSupplier
{
    void connect_any_pull_consumer (
        in CosEventComm::PullConsumer pull_consumer)
        raises(CosEventChannelAdmin::AlreadyConnected);
}
```

};

The ProxyPullSupplier interface supports connections to the channel by consumers that pull events from the channel as Anys.

The ProxyPullSupplier interface extends the OMG event service pull-style consumers of untyped events by supporting event filtering and the configuration of QoS properties. This interface enables OMG event service style untyped event consumers to take advantage of the features offered by the notification service.

Through inheritance of the <u>ProxySupplier</u> interface, the ProxyPullSupplier interface supports administration of QoS properties, administration of a list of associated filter objects, mapping filters for event priority and lifetime, and a read-only attribute containing a reference to the <u>ConsumerAdmin</u> object that created it. This inheritance also means that a <u>ProxyPullSupplier</u> instance supports an operation that returns the list of event types that the proxy supplier will potentially supply, and an operation that returns information about the instance's ability to accept a QoS request.

The ProxyPullSupplier interface also inherits from the PullSupplier interface defined within the CosEventComm module of the OMG event service. This interface supports the pull and try\_pull operations that the consumer connected to a ProxyPullSupplier instance invokes to receive an event from the channel in the form of an Any, and the operation to disconnect the ProxyPullSupplier from its associated consumer.

Finally, the ProxyPullSupplier interface defines the operation to establish a connection over which the pull consumer receives events from the channel.

## ProxyPullSupplier::connect\_any\_pull\_consumer()

Establishes a connection between a pull consumer of events in the form of Anys and an event channel. Once established, the consumer can receive events from the channel by invoking pull or try\_pull on its associated ProxyPullSupplier.

### Parameters

pull\_consumer A reference to an object supporting the PullConsumer interface defined within the CosEventComm module of the OMG event service.

### Exceptions

AlreadyConnectedThe target object of this operation is already connected to a pull consumer object.

# CosNotifyChannelAdmin:: ProxyPushConsumer Interface

#### //IDL

interface ProxyPushConsumer :
 <u>ProxyConsumer</u>,
 CosEventComm::PushConsumer
{
 void <u>connect\_any\_push\_supplier</u> (
 in CosEventComm::PushSupplier push\_supplier)
 raises(CosEventChannelAdmin::AlreadyConnected);

};

The ProxyPushConsumer interface supports connections to the channel by suppliers that push events to the channel as Anys.

The ProxyPushConsumer extends the OMG event service push consumer interface by supporting event filtering and the configuration of various QoS properties. This interface enables OMG event service style untyped event suppliers to take advantage of these new features offered by the notification service.

Through inheritance of the <u>ProxyConsumer</u> interface, the ProxyPushConsumer interface supports administration of QoS properties, administration of a list of associated filter objects, and a read-only attribute containing a reference to the <u>SupplierAdmin</u> object that created it. In addition, this inheritance means that a <u>ProxyPushConsumer</u> instance supports an operation that returns the list of event types that consumers connected to the same channel are interested in receiving, and an operation that returns information about the instance's ability to accept a QoS request.

The ProxyPushConsumer interface also inherits from the PushConsumer interface defined within the CosEventComm module of the OMG event service. This interface supports the push operation which the supplier connected to a ProxyPushConsumer instance invokes to send an event to the channel in the form of an Any, and the operation to disconnect the ProxyPushConsumer from its associated supplier.

Finally, the ProxyPushConsumer interface defines the operation to establish the connection over which the push supplier sends events to the channel.

| ProxyPushConsumer::connect_a | any_push_ | _supplier() |
|------------------------------|-----------|-------------|
|------------------------------|-----------|-------------|

Establishes a connection between a push-style supplier of events in the form of an any and an event channel. Once established, the supplier can send events to the channel by invoking the push operation supported by the target ProxyPushConsumer instance.

### Parameters

push\_supplierThe reference to an object supporting the PushSupplier interface defined within the CosEventComm module.

### Exceptions

AlreadyConnected The target object of this operation is already connected to a push supplier object.

### Exceptions

# CosNotifyChannelAdmin:: ProxyPushSupplier Interface

```
//IDL
interface ProxyPushSupplier :
    ProxySupplier,
    CosEventComm::PushSupplier
{
    void connect_any_push_consumer (
        in CosEventComm::PushConsumer push_consumer)
    raises(CosEventChannelAdmin::AlreadyConnected,
        CosEventChannelAdmin::TypeError );
    void suspend_connection()
    raises(CosEventChannel::ConnectionAlreadyInactive);
    void resume_connection()
    raises(CosEventChannelAdmin::ConnectionAlreadyActive);
};
```

The ProxyPushSupplier interface supports connections to the channel by consumers that receive events from the channel as untyped Anys.

The ProxyPushSupplier interface extends the OMG event service push-style consumers of untyped events by supporting event filtering and the configuration of QoS properties. Thus, this interface enables OMG event service push-style untyped event consumers to take advantage of the features offered by the notification service.

Through inheritance of <u>ProxySupplier</u>, the ProxyPushSupplier interface supports administration of QoS properties, administration of a list of associated filter objects, mapping filters for event priority and lifetime, and a read-only attribute containing a reference to the <u>ConsumerAdmin</u> that created it. This inheritance also implies that a <u>ProxyPushSupplier</u> instance supports an operation that returns the list of event types that the proxy supplier can supply, and an operation that returns information about the instance's ability to accept a QoS request. The ProxyPushSupplier interface also inherits from the PushSupplier interface defined within CosEventComm. This interface supports the operation to disconnect a ProxyPushSupplier from its associated consumer.

The ProxyPushSupplier interface defines the operation to establish the connection over which the push consumer can receive events from the channel. The ProxyPushSupplier interface also defines a pair of operations that can suspend and resume the connection between a ProxyPushSupplier and its associated PushConsumer. During the time a connection is suspended, the ProxyPushSupplier accumulates events destined for the consumer but does not transmit them until the connection is resumed.

## ProxyPushSupplier::connect\_any\_push\_consumer()

Establishes a connection between a push-style consumer of events in the form of Anys, and the event channel. Once the connection is established, the ProxyPushSupplier sends events to its associated consumer by invoking push on the consumer.

### Parameters

push\_consumer A reference to an object supporting the PushConsumer interface defined within CosEventComm

### Exceptions

AlreadyConnectedRaised if the proxy is already connected to a push consumer.

TypeError An implementation of the ProxyPushSupplier interface may impose additional requirements on the interface supported by a push consumer (for example, it may be designed to invoke some operation other than push in order to transmit events). If the push consumer being connected does not meet those requirements, this operation raises the TypeError exception.

## ProxyPushSupplier::suspend\_connection()

void suspend\_connection()
 raises(ConnectionAlreadyInactive);

Causes the ProxyPushSupplier to stop sending events to the PushConsumer instance connected to it. The ProxyPushSupplier does not forward events to its associated PushConsumer until resume\_connection() is invoked. During this time, the ProxyPushSupplier continues to queue events destined for the PushConsumer; however, events that time out prior to resumption of the connection are discarded. Upon resumption of the connection, all queued events are forwarded to the PushConsumer.

**Exceptions** The <u>ConnectionAlreadyInactive</u> exception is raised if the connection is currently in a suspended state.

## ProxyPushSupplier::resume\_connection()

void resume\_connection()
 raises(ConnectionAlreadyActive);

Causes the ProxyPushSupplier interface to resume sending events to the PushConsumer instance connected to it, including those events that have been queued while the connection was suspended and have not yet timed out.

### Exceptions

ConnectionAlreadyActiveThe connection is not in a suspended state.

# CosNotifyChannelAdmin:: ProxySupplier Interface

```
//IDL
interface ProxySupplier :
       CosNotification::QoSAdmin,
       CosNotifyFilter::FilterAdmin
{
   readonly attribute ConsumerAdmin MyAdmin;
   readonly attribute ProxyType MyType;
   attribute CosNotifyFilter::MappingFilter priority_filter;
   attribute CosNotifyFilter::MappingFilter lifetime_filter;
   CosNotification:: EventTypeSeg obtain_offered_types(
                                  in ObtainInfoMode mode );
   void validate event gos (
         in CosNotification:: QoSProperties required gos,
        out CosNotification::NamedPropertyRangeSeq available_gos)
        raises (CosNotification::UnsupportedQoS);
};
```

}

The ProxySupplier interface is an abstract interface that is inherited by the different proxy suppliers that can be instantiated within an event channel. It encapsulates the behaviors common to all notification service proxy suppliers. In particular, the ProxySupplier interface inherits the <u>QoSAdmin</u> interface defined within the <u>CosNotification</u> module, and the <u>FilterAdmin</u> interface defined within the <u>CosNotifyFilter</u> module. The former inheritance enables proxy suppliers to administer a list of associated QoS properties. The latter inheritance enables proxy suppliers to administer a list of associated filter objects.

Locally, the ProxySupplier interface defines a read-only attribute that contains a reference to the <u>ConsumerAdmin</u> object that created it. In addition, the ProxySupplier interface defines attributes that associate two mapping

filter objects with each proxy supplier, one for priority and one for lifetime. For more information on mapping filters refer to the *CORBA Notification Service Guide*.

Lastly, the ProxySupplier interface defines an operation to return the list of event types that a given proxy supplier can forward to its associated consumer, and an operation to determine which QoS properties can be set on a per-event basis.

## ProxySupplier::priority\_filter

attribute <a>CosNotifyFilter::MappingFilter</a> priority\_filter;

Contains a reference to an object supporting the <u>MappingFilter</u> interface defined in the <u>CosNotifyFilter</u> module. Such an object encapsulates a list of constraint-value pairs, where each constraint is a boolean expression based on the type and contents of an event, and the value is a possible priority setting for the event.

Upon receipt of an event by a proxy supplier object whose priority\_filter attribute contains a non-zero reference, the proxy supplier invokes the match operation supported by the mapping filter object. The mapping filter object then applies its encapsulated constraints to the event.

If the match operation returns TRUE, the proxy supplier changes the events priority to the value specified in the constraint-value pair that matched the event.

If the match operation returns FALSE, the proxy supplier checks if the events priority property is already set. If so, the filter does nothing. If the priority property is not set, the filter sets the priority property to its default value.

## ProxySupplier::lifetime\_filter

attribute CosNotifyFilter::MappingFilter lifetime\_filter;

Contains a reference to an object supporting the <u>MappingFilter</u> interface defined in the <u>CosNotifyFilter</u> module. Such an object encapsulates a list of constraint-value pairs, where each constraint is a boolean expression based on the type and contents of an event, and the value is a possible lifetime setting for the event.

Upon receipt of each event by a proxy supplier object whose lifetime\_filter attribute contains a non-zero reference, the proxy supplier
invokes the match operation supported by the mapping filter object. The
mapping filter object then proceeds to apply its encapsulated constraints to
the event.

If the match operation returns TRUE, the proxy supplier changes the events lifetime to the value specified in the constraint-value pair that matched the event.

If the match operation returns FALSE, the proxy supplier checks if the events lifetime property is already set. If so, the filter does nothing. If the lifetime property is not set, the filter sets the lifetime property to its default value.

## ProxySupplier::obtain\_offered\_types()

Returns a list names of event types that the target proxy supplier can forward to its associated consumer.

This mechanism relies on event suppliers keeping the channel informed of the types of events they plan to supply by invoking the <u>offer\_change</u> operation on their associated proxy consumer objects. The proxy consumers automatically share the information about supplied event types with the proxy suppliers associated with the channel. This enables consumers to discover the types of events that can be supplied to them by the channel by invoking the <u>obtain\_offered\_types</u> operation on their associated proxy supplier.

### Parameters

mode

Specifies how to notify consumers of changes to the publication list.

## ProxySupplier::validate\_event\_qos()

 out <u>CosNotification::NamedPropertyRangeSeq</u> available\_qos)
raises (CosNotification::UnsupportedQoS);

Checks whether the target proxy object will honor the setting of the specified QoS properties on a per-event basis. If all requested QoS property value settings can be satisfied by the target object, the operation returns successfully with an output parameter that contains a sequence of <u>NamedPropertyRange</u> data structures.

#### Parameters

required\_qos A sequence of QoS property name-value pairs that specify a set of QoS settings that a client is interested in setting on an event

**Note:** The QoS property settings contained in the optional header fields of a structured event may differ from those that are configured on a given proxy object.

available\_qosA sequence of <u>NamedPropertyRange</u>. Each element includes the name of a an additional QoS property whose setting is supported by the target object on a per-event basis. Each element also includes the range of values that are acceptable for each such property.

#### Exceptions

UnsupportedQos Raised if any of the requested settings cannot be honored by the target object. This exception contains as data a sequence of data structures, each of which identifies the name of a QoS property in the input list whose requested setting could not be satisfied, along with an error code and a range of settings for the property that could be satisfied.

# CosNotifyChannelAdmin:: SequenceProxyPullConsumer Interface

### //IDL

{

### };

The SequenceProxyPullConsumer interface supports connections to the channel by suppliers who make sequences of structured events available to the channel using the pull model.

Through inheritance of <u>ProxyConsumer</u>, the SequenceProxyPullConsumer interface supports administration of QoS properties, administration of a list of associated filter objects, and a read-only attribute containing a reference to the <u>SupplierAdmin</u> that created it. This inheritance also implies that a SequenceProxyPullConsumer supports an operation that returns the list of event types that consumers connected to the same channel are interested in receiving, and an operation that returns information about the instance's ability to accept a QoS request.

The SequenceProxyPullConsumer interface also inherits from the <u>SequencePullConsumer</u> interface defined in the <u>CosNotifyComm</u> module. This interface supports the operation to close the connection from the supplier to the SequenceProxyPullConsumer. Since the <u>SequencePullConsumer</u> interface inherits from NotifyPublish, a supplier can inform its associated SequenceProxyPullConsumer whenever the list of event types it plans to supply to the channel changes.

The SequenceProxyPullConsumer interface also defines a method to establish a connection between the supplier and an event channel.

## SequenceProxyPullConsumer:: connect\_sequence\_pull\_supplier()

Establishes a connection between a pull-style supplier of sequences of structured events and the event channel. Once the connection is established, the proxy can receive events from the supplier by invoking pull\_structured\_events or try\_pull\_structured\_events on the supplier (whether the proxy invokes pull\_structured\_events or try\_pull\_structured\_events, and the frequency with which it performs such invocations, is a detail specific to the implementation of the channel).

### Parameters

| pull_supplier | A reference to an object supporting the       |
|---------------|-----------------------------------------------|
|               | SequencePullSupplier interface defined within |
|               | CosNotifyComm.                                |

### Exceptions

AlreadyConnected Raised if the proxy is already connected to a pull supplier.

TypeError An implementation of the SequenceProxyPullConsumer interface may impose additional requirements on the interface supported by a pull supplier (for example, it may be designed to invoke some operation other than pull\_structured\_events Or try\_pull\_structured\_events in order to receive events). If the pull supplier being connected does not meet those requirements, this operation raises the TypeError exception.

# CosNotifyChannelAdmin:: SequenceProxyPushConsumer Interface

### //IDL

{

### };

The SequenceProxyPushConsumer interface supports connections to the channel by suppliers that push events to the channel as sequences of structured events.

Through inheritance of the <u>ProxyConsumer</u> interface, the interface supports administration of QoS properties, administration of a list of associated filter objects, and a read-only attribute containing a reference to the <u>SupplierAdmin</u> object that created it. In addition, this inheritance means that a SequenceProxyPushConsumer instance supports an operation that returns the list of event types that consumers connected to the same channel are interested in receiving, and an operation that returns information about the instance's ability to accept a QoS request.

The SequenceProxyPushConsumer interface also inherits from the <u>SequencePushConsumer</u> interface defined in the <u>CosNotifyComm</u> module. This interface supports the operation that enables a supplier of sequences of structured events to push them to a SequenceProxyPushConsumer, and also the operation to close down the connection from the supplier to the <u>SequenceProxyPushConsumer</u>. Since the <u>SequencePushConsumer</u> interface inherits from the <u>NotifyPublish</u> interface, a supplier can inform its associated <u>SequenceProxyPushConsumer</u> when the list of event types it supplies to the channel changes.

Lastly, the SequenceProxyPushConsumer interface defines a method to establish a connection between a supplier and an event channel.

## SequenceProxyPushConsumer:: connect\_sequence\_push\_supplier()

Establishes a connection between a push-style supplier of sequences of structured events and an event channel. Once the connection is established, the supplier can send events to the channel by invoking push\_structured\_events on its associated SequenceProxyPushConsumer.

### Parameters

push\_supplier A reference to an object supporting the <u>SequencePushSupplier</u> interface defined within the CosNotifyComm module.

### Exceptions

AlreadyConnectedThe proxy is already connected to a push supplier object.

# CosNotifyChannelAdmin:: SequenceProxyPullSupplier Interface

#### //IDL

interface SequenceProxyPullSupplier :

ProxySupplier,

CosNotifyComm::SequencePullSupplier

{

};

The SequenceProxyPullSupplier interface supports connections to the channel by consumers who pull sequences of structured events from an event channel.

Through inheritance of the <u>ProxySupplier</u> interface, the SequenceProxyPullSupplier interface supports administration of QoS properties, administration of a list of associated filter objects, and a read-only attribute containing a reference to the <u>ConsumerAdmin</u> object that created it. In addition, this inheritance implies that a <u>SequenceProxyPullSupplier</u> instance supports an operation that returns the list of event types that the proxy supplier can supply, and an operation that returns information about the instance's ability to accept a QoS request.

The SequenceProxyPullSupplier interface also inherits from the <u>SequencePullSupplier</u> interface defined in <u>CosNotifyComm</u>. This interface supports the operations enabling a consumer of sequences of structured events to pull them from the SequenceProxyPullSupplier, and also the operation to close the connection from the consumer to its associated SequenceProxyPullSupplier. Since the <u>SequencePullSupplier</u> interface inherits from the <u>NotifySubscribe</u> interface, a SequenceProxyPullSupplier can be notified whenever the list of event types that its associated consumer is interested in receiving changes.

The SequenceProxyPullSupplier interface also defines a method to establish a connection between the consumer and an event channel.

## SequenceProxyPullSupplier:: connect\_sequence\_pull\_consumer()

Establishes a connection between a pull-style consumer of sequences of structured events and the event channel. Once the connection is established, the consumer can proceed to receive events from the channel by invoking pull\_structured\_events or try\_pull\_structured\_events on its associated SequenceProxyPullSupplier.

### Parameters

| pull_consumer | A reference to an object supporting the   |
|---------------|-------------------------------------------|
|               | SequencePullConsumer interface defined in |
|               | CosNotifyComm.                            |

### Exceptions

AlreadyConnectedThe proxy is already connected to a pull consumer.

## CosNotifyChannelAdmin:: SequenceProxyPushSupplier Interface

```
//IDL
interface SequenceProxyPushSupplier :
    ProxySupplier,
    CosNotifyComm::SequencePushSupplier
{
    void connect_sequence_push_consumer (
        in CosNotifyComm::SequencePushConsumer push_consumer)
        raises(CosEventChannelAdmin::AlreadyConnected,
            CosEventChannelAdmin::TypeError );
    void suspend_connection()
        raises(ConnectionAlreadyInactive);
    void resume_connection()
        raises(ConnectionAlreadyActive);
};
```

} i

The SequenceProxyPushSupplier interface supports connections to the channel by consumers that receive sequences of structured events from the channel.

Through inheritance of <u>ProxySupplier</u>, the SequenceProxyPushSupplier interface supports administration of QoS properties, administration of a list of associated filter objects, and a read-only attribute containing a reference to the <u>ConsumerAdmin</u> that created it. This inheritance also implies that a SequenceProxyPushSupplier instance supports an operation that returns the list of event types that the proxy supplier can supply, and an operation that returns information about the instance's ability to accept a QoS request.

The SequenceProxyPushSupplier interface also inherits from the <u>SequencePushSupplier</u> interface defined in <u>CosNotifyComm</u>. This interface supports the operation to close the connection from the consumer to the SequenceProxyPushSupplier. Since the <u>SequencePushSupplier</u> interface

inherits from the <u>NotifySubscribe</u> interface, a SequenceProxyPushSupplier can be notified whenever the list of event types that its associated consumer is interested in receiving changes.

Lastly, the SequenceProxyPushSupplier interface defines the operation to establish the connection over which the push consumer receives events from the channel. The SequenceProxyPushSupplier interface also defines a pair of operations to suspend and resume the connection between a SequenceProxyPushSupplier instance and its associated SequencePushConsumer. While a connection is suspended, the SequenceProxyPushSupplier accumulates events destined for the consumer but does not transmit them until the connection is resumed.

## SequenceProxyPushSupplier:: connect\_sequence\_push\_consumer()

Establishes a connection between a push-style consumer of sequences of structured events and the event channel. Once the connection is established, the SequenceProxyPushSupplier sends events to its associated consumer by invoking push\_structured\_events.

#### Parameters

push\_consumer A reference to a <u>SequencePushConsumer</u>.

#### Exceptions

 

 AlreadyConnectedRaised if the proxy is already connected to a push consumer.

 TypeError
 An implementation of the SequenceProxyPushSupplier interface may impose additional requirements on the interface supported by a push consumer (for example, it may be designed to invoke some operation other than push\_structured\_events in order to transmit events). If the push consumer being connected does not meet those requirements, this operation raises the TypeError exception.

### SequenceProxyPushSupplier::suspend\_connection()

void suspend\_connection()
 raises(ConnectionAlreadyInactive);

Causes the SequenceProxyPushSupplier to stop sending events to the PushConsumer instance connected to it. The StructuredProxyPushSupplier does not forward events to its <u>SequencePushConsumer</u> until resume\_connection() is invoked. During this time, the SequenceProxyPushSupplier continues to queue events destined for the <u>SequencePushConsumer</u>; however, events that time out prior to resumption of the connection are discarded. Upon resumption of the connection, all queued events are forwarded to the <u>SequencePushConsumer</u>.

#### Exceptions

ConnectionAlreadyInactiveThe connection is already suspended.

### SequenceProxyPushSupplier::resume\_connection()

void resume\_connection()
 raises(ConnectionAlreadyActive);

Causes the SequenceProxyPushSupplier to resume sending events to the <u>SequencePushConsumer</u> instance connected to it, including those that have been queued while the connection was suspended and have not yet timed out.

## Exceptions

<u>ConnectionAlreadyActive</u>The connection is not suspended.

# CosNotifyChannelAdmin:: StructuredProxyPullConsumer Interface

#### //IDL

#### {

#### };

The structuredProxyPullConsumer interface supports connections to the channel by suppliers that make structured events available to the channel using the pull model.

Through inheritance of <u>ProxyConsumer</u>, the StructuredProxyPullConsumer interface supports administration of QoS properties, administration of a list of associated filter objects, and a read-only attribute containing a reference to the <u>SupplierAdmin</u> object that created it. This inheritance also implies that a StructuredProxyPullConsumer instance supports an operation that returns the list of event types that consumers connected to the same channel are interested in receiving, and an operation that returns information about the instance's ability to accept a QoS request.

The StructuredProxyPullConsumer interface also inherits from the <u>StructuredPullConsumer</u> interface defined in <u>CosNotifyComm</u>. This interface supports the operation to close the connection from the supplier to the <u>StructuredPullConsumer</u>. Since the <u>StructuredPullConsumer</u> interface inherits from NotifyPublish, a supplier can inform the <u>StructuredProxyPullConsumer</u> to which it is connected whenever the list of event types it plans to supply to the channel changes.

Lastly, the StructuredProxyPullConsumer interface defines a method to establish a connection between the supplier and an event channel.

## StructuredProxyPullConsumer:: connect\_structured\_pull\_supplier()

Establishes a connection between a pull-style supplier of structured events and the event channel. Once the connection is established, the proxy can receive events from the supplier by invoking pull\_structured\_event or try\_pull\_structured\_event or try\_pull\_structured\_event or try\_pull\_structured\_event, and the frequency with which it performs such invocations, is a detail specific to the implementation of the channel).

#### Parameters

| pull_supplier | A reference to an object supporting the         |  |  |
|---------------|-------------------------------------------------|--|--|
|               | StructuredPullSupplier interface defined within |  |  |
|               | CosNotifyComm.                                  |  |  |

#### Exceptions

AlreadyConnected Raised if the proxy is already connected to a pull supplier.

TypeError An implementation of the StructuredProxyPullConsumer interface may impose additional requirements on the interface supported by a pull supplier (for example, it may be designed to invoke some operation other than pull\_structured\_event Or try\_pull\_structured\_event in order to receive events). If the pull supplier being connected does not meet those requirements, this operation raises the TypeError exception.

## CosNotifyChannelAdmin:: StructuredProxyPullSupplier Interface

#### //IDL

interface StructuredProxyPullSupplier :

ProxySupplier,

CosNotifyComm::StructuredPullSupplier

#### };

{

The StructuredProxyPullSupplier interface supports connections to the channel by consumers that pull structured events from the channel.

Through inheritance of <u>ProxySupplier</u>, the StructuredProxyPullSupplier interface supports administration of QoS properties, administration of a list of associated filter objects, and a read-only attribute containing a reference to the <u>ConsumerAdmin</u> object that created it. In addition, this inheritance means that a <u>StructuredProxyPullSupplier</u> instance supports an operation that returns the list of event types that the proxy supplier can supply, and an operation that returns information about the instance's ability to accept a QoS request.

The StructuredProxyPullSupplier interface also inherits from the <u>StructuredPullSupplier</u> interface defined in <u>CosNotifyComm</u>. This interface supports the operations enabling a consumer of structured events to pull them from a StructuredProxyPullSupplier, and the operation to close the connection from the consumer to the StructuredProxyPullSupplier. Since the <u>StructuredPullSupplier</u> interface inherits from <u>NotifySubscribe</u>, a StructuredProxyPullSupplier can be notified whenever the list of event types that its associated consumer is interested in receiving changes.

Lastly, the StructuredProxyPullSupplier interface defines a method to establish a connection between the consumer and an event channel.

## StructuredProxyPullSupplier:: connect\_structured\_pull\_consumer()

Establishes a connection between a pull consumer of structured events and the event channel. Once established, the consumer can receive events from the channel by invoking pull\_structured\_event Or try\_pull\_structured\_event On its associated StructuredProxyPullSupplier.

#### Parameters

| pull_consumer | A reference to an object supporting the     |
|---------------|---------------------------------------------|
|               | StructuredPullSupplier interface defined in |
|               | CosNotifyComm.                              |

#### Exceptions

AlreadyConnectedThe proxy is already connected to a pull consumer.

# CosNotifyChannelAdmin:: StructuredProxyPushConsumer Interface

#### //IDL

#### {

#### };

The StructuredProxyPushConsumer interface supports connections to the channel by suppliers that push events to the channel as structured events.

Through inheritance of the <u>ProxyConsumer</u> interface, the interface supports administration of QoS properties, administration of a list of associated filter objects, and a read-only attribute containing a reference to the <u>SupplierAdmin</u> object that created it. In addition, this inheritance means that a StructuredProxyPushConsumer instance supports an operation that returns the list of event types that consumers connected to the same channel are interested in receiving, and an operation that returns information about the instance's ability to accept a QoS request.

The StructuredProxyPushConsumer interface also inherits from the <u>StructuredPushConsumer</u> interface defined in the <u>CosNotifyComm</u> module. This interface supports the operation that enables a supplier of structured events to push them to the StructuredProxyPushConumer, and also an operation to close down the connection from the supplier to the StructuredProxyPushConsumer. Since the <u>StructuredPushConsumer</u> interface inherits from the <u>NotifyPublish</u> interface, a supplier can inform the StructuredProxyPushConsumer to which it is connected whenever the list of event types it plans to supply to the channel changes. Lastly, the StructuredProxyPushConsumer interface defines a method to establish a connection between the supplier and an event channel.

## StructuredProxyPushConsumer:: connect\_structured\_push\_supplier()

Establishes a connection between a push-style supplier of structured events and the event channel. Once the connection is established, the supplier can send events to the channel by invoking push\_structured\_event on its associated StructuredProxyPushConsumer instance.

#### Parameters

push\_supplier A reference to an object supporting the
 <u>StructuredPushSupplier</u> interface defined within the
 CosNotifyComm module.

#### Exceptions

AlreadyConnectedThe proxy object is already connected to a push supplier object.

#### Exceptions

# CosNotifyChannelAdmin:: StructuredProxyPushSupplier Interface

```
//IDL
interface StructuredProxyPushSupplier :
    ProxySupplier,
    CosNotifyComm::StructuredPushSupplier
{
    void connect_structured_push_consumer (
        in CosNotifyComm::StructuredPushConsumer push_consumer)
        raises(CosEventChannelAdmin::AlreadyConnected,
            CosEventChannelAdmin::TypeError );
    void suspend_connection()
        raises(ConnectionAlreadyInactive);
    void resume_connection()
        raises(ConnectionAlreadyActive);
};
```

};

The StructuredProxyPushSupplier interface supports connections to the channel by consumers that receive structured events from the channel.

Through inheritance of <u>ProxySupplier</u>, the StructuredProxyPushSupplier interface supports administration of QoS properties, administration of a list of associated filter objects, and a read-only attribute containing a reference to the <u>ConsumerAdmin</u> that created it. This inheritance also implies that a StructuredProxyPushSupplier instance supports an operation that returns the list of event types that the proxy supplier can supply, and an operation that returns information about the instance's ability to accept a QoS request.

The structuredProxyPushSupplier interface also inherits from the <u>StructuredPushSupplier</u> interface defined in <u>CosNotifyComm</u>. This interface supports the operation that to close the connection from the consumer to the

StructuredProxyPushSupplier. Since <u>StructuredPushSupplier</u> inherits from <u>NotifySubscribe</u>, a <u>StructuredProxyPushSupplier</u> can be notified whenever the list of event types that its associated consumer is interested in receiving changes.

Lastly, the StructuredProxyPushSupplier interface defines the operation to establish the connection over which the push consumer can receive events from the channel. The StructuredProxyPushSupplier interface also defines a pair of operations to suspend and resume the connection between a StructuredProxyPushSupplier and its associated StructuredPushConsumer. During the time such a connection is suspended, the StructuredProxyPushSupplier accumulates events destined for the consumer but does not transmit them until the connection is resumed.

### StructuredProxyPushSupplier:: connect\_structured\_push\_consumer()

Establishes a connection between a push-style consumer of structured events and the event channel. Once the connection is established, the Structured-ProxyPushSupplier sends events to the consumer by invoking push\_structured\_event.

#### Parameters

push\_consumer A reference to an object supporting the <u>StructuredPushConsumer</u> interface defined within CosNotifyComm

#### Exceptions

AlreadyConnected Raised if the proxy is already connected to a push consumer.

```
TypeError An implementation of the StructuredProxyPushSupplier
interface may impose additional requirements on the inter-
face supported by a push consumer (for example, it may
be designed to invoke some operation other than
push_structured_event to transmit events). If the push
consumer being connected does not meet those require-
ments, this operation raises the TypeError exception.
```

### StructuredProxyPushSupplier::suspend\_connection()

```
void suspend_connection()
    raises(<u>ConnectionAlreadyInactive</u>);
```

Causes the StructuredProxyPushSupplier to stop sending events to the PushConsumer connected to it. The StructuredProxyPushSupplier does not forward events to its StructuredPushConsumer Until resume\_connection() is invoked. During this time, the StructuredProxyPushSupplier queues events destined for the StructuredPushConsumer; however, events that time out prior to resumption of the connection are discarded. Upon resumption of the connection, all queued events are forwarded to the StructuredPushConsumer.

#### Exceptions

<u>ConnectionAlreadyInactive</u>The connection is already suspended.

### StructuredProxyPushSupplier::resume\_connection()

void resume\_connection()
 raises(ConnectionAlreadyActive);

Causes causes the StructuredProxyPushSupplier to resume sending events to the StructuredPushConsumer connected to it, including those that have been queued while the connection was suspended and have not yet timed out.

#### Exceptions

<u>ConnectionAlreadyActive</u>The connection is not currently suspended.

## CosNotifyChannelAdmin:: SupplierAdmin Interface

//IDL interface SupplierAdmin : CosNotification::QoSAdmin, CosNotifyComm: :NotifyPublish, CosNotifyFilter::FilterAdmin, CosEventChannelAdmin::SupplierAdmin { readonly attribute AdminID MyID; readonly attribute EventChannel MyChannel; readonly attribute InterFilterGroupOperator MyOperator; readonly attribute ProxyIDSeq pull\_consumers; readonly attribute ProxyIDSeq push\_consumers; ProxyConsumer get\_proxy\_consumer(in ProxyID proxy\_id ) raises ( ProxyNotFound ); ProxyConsumer obtain\_notification\_pull\_consumer ( in ClientType ctype, out ProxyID proxy\_id) raises ( AdminLimitExceeded ); ProxyConsumer obtain notification push consumer ( in ClientType ctype, out ProxyID proxy\_id) raises ( AdminLimitExceeded ); ProxyConsumer obtain\_txn\_notification\_push\_consumer ( in ClientType ctype, out ProxyID proxy\_id) raises ( AdminLimitExceeded );

void destroy();

};

The SupplierAdmin interface defines the behavior of objects that create and manage lists of proxy consumers within an event channel. A event channel can have any number of SupplierAdmin instances associated with it. Each instance is responsible for creating and managing a list of proxy consumers that share a common set of QoS property settings, and a common set of filters. This feature enables clients to group proxy consumer objects within a channel into groupings that each support a set of suppliers with a common set of QoS requirements, and that make event forwarding decisions using a common set of filters.

The SupplierAdmin interface inherits <u>QoSAdmin</u>. This enables each SupplierAdmin to manage a set of QoS property settings. These QoS property settings are assigned as the default QoS property settings for any proxy consumer created by a SupplierAdmin.

The supplierAdmin interface inherits from the <u>FilterAdmin</u> interface defined in <u>CosNotifyFilter</u>, enabling each supplierAdmin to maintain a list of filters. These filters encapsulate subscriptions that apply to all proxy consumer objects that have been created by a given supplierAdmin instance.

The supplierAdmin interface also inherits from the <u>NotifyPublish</u> interface defined in <u>CosNotifyComm</u>. This inheritance enables a <u>SupplierAdmin</u> to be the target of an <u>offer\_change</u> request made by a supplier, and for the change in event types being offered to be shared by all proxy consumer that were created by the target <u>SupplierAdmin</u>. This optimizes the notification of a group of proxy consumers that have been created by the same <u>SupplierAdmin</u> of changes to the types of events being offered by suppliers.

The SupplierAdmin interface also inherits from CosEventChannelAdmin:: SupplierAdmin. This inheritance enables clients to use the SupplierAdmin interface to create pure OMG event service style proxy consumer objects. Proxy consumer objects created in this manner do not support configuration of QoS properties, and do not have associated filters. Proxy consumer objects created through the inherited CosEventChannelAdmin::SupplierAdmin interface do not have unique identifiers associated with them, whereas proxy consumers created by invoking the operations supported by the SupplierAdmin interface do.

The supplierAdmin interface supports a read-only attribute that maintains a reference to the EventChannel that created a given SupplierAdmin. The SupplierAdmin interface also supports a read-only attribute that contains a

numeric identifier that is assigned to a SupplierAdmin the event channel that creates it. This identifier is unique among all SupplierAdmins created by a given channel.

A SupplierAdmin maintains a list of filters that are applied to all proxy consumers it creates. Each proxy consumer also supports a list of filters that apply only that proxy. When combining these two lists during the evaluation of an event, either AND or OR semantics can be applied. The choice is determined by an input flag upon creation of the SupplierAdmin, and the operator that is used for this purpose by a given SupplierAdmin is maintained in a read-only attribute.

Each SupplierAdmin assigns a unique numeric identifier to each proxy consumer it maintains. The SupplierAdmin interface supports attributes that maintain the list of these unique identifiers associated with the proxy pull and the proxy push consumers created by a given SupplierAdmin. The SupplierAdmin interface also supports an operation which, when provided with the unique identifier of a proxy consumer, returns the object reference of that proxy consumer object. Finally, the SupplierAdmin interface supports operations that can create the various styles of proxy consumers supported by the event channel.

## SupplierAdmin::MyID

readonly attribute AdminID MyID;

Maintains the unique identifier of the target SupplierAdmin. This ID is assigned to it upon creation by the event channel.

## SupplierAdmin::MyChannel

readonly attribute EventChannel MyChannel;

Maintains an object reference to the event channel that created the SupplierAdmin.

### SupplierAdmin::MyOperator

readonly attribute <u>InterFilterGroupOperator</u> MyOperator;;

Maintains the information regarding whether AND or OR semantics are used during the evaluation of events when combining the filters associated with the target SupplierAdmin and those defined on a given proxy consumer.

### SupplierAdmin::pull\_consumers

readonly attribute ProxyIDSeq pull\_consumers;

Contains the list of unique identifiers assigned by a SupplierAdmin to each pull-style proxy consumer it has created.

### SupplierAdmin::push\_consumers

readonly attribute ProxyIDSeq push\_consumers;

Contains the list of unique identifiers assigned by a SupplierAdmin to each push-style proxy consumer it has created.

### SupplierAdmin::get\_proxy\_consumer()

ProxyConsumer get\_proxy\_consumer ( in ProxyID proxy\_id )
raises ( ProxyNotFound );

Returns an object reference to the proxy consumer whose unique identifier was specified.

#### Parameters

proxy\_id The numeric identifier associated with one of the proxy consumers created by the target SupplierAdmin.

#### Exceptions

ProxyNotFound The input parameter does not correspond to the unique identifier of a proxy consumer created by the target SupplierAdmin.

## SupplierAdmin::obtain\_notification\_pull\_consumer()

Creates an instances of a pull-style proxy consumers and returns an object reference to the new proxy.

Three varieties of pull-style proxy consumers are defined:

- The <u>ProxyPullConsumer</u> interface supports connections to pull suppliers that send events as Anys.
- The <u>structuredProxyPullConsumer</u> interface supports connections to pull suppliers that send structured events.
- The <u>SequenceProxyPullConsumer</u> interface supports connections to pull suppliers that send sequences of structured events.

The input parameter flag indicates which type of pull style proxy to create.

The target SupplierAdmin creates the new pull-style proxy consumer and assigns it a numeric identifier that is unique among all proxy consumers it has created.

#### Parameters

| ctype    | A flag indicating which style of pull-style proxy consumer to create. |
|----------|-----------------------------------------------------------------------|
| proxy_id | The unique identifier of the new proxy consumer.                      |

#### Exceptions

<u>AdminLimitExceeded</u>The number of consumers currently connected to the channel that the target SupplierAdmin is associated with exceeds the value of the MaxSuppliers administrative property.

## SupplierAdmin::obtain\_notification\_push\_consumer()

```
out ProxyID proxy_id)
raises ( AdminLimitExceeded );
```

Creates an instance of a push-style proxy supplier and returns an object reference to the new proxy.

Three varieties of push-style proxy consumer are defined:

- The <u>ProxyPushConsumer</u> interface supports connections to push consumers that receive events as Anys.
- The <u>StructuredProxyPushConsumer</u> interface supports connections to push consumers that receive structured events.
- The <u>SequenceProxyPushConsumer</u> interface supports connections to push consumers that receive sequences of structured events.

The input parameter flag indicates which type of push-style proxy to create.

The target SupplierAdmin creates the new push-style proxy consumer and assigns it a numeric identifier that is unique among all proxy suppliers it has created.

#### Parameters

| ctype    | A flag that indicates the type of push-style proxy consumer |
|----------|-------------------------------------------------------------|
|          | to create.                                                  |
| proxy_id | The unique identifier of the new proxy consumer.            |

#### Exceptions

<u>AdminLimitExceeded</u>The number of consumers currently connected to the channel that the target SupplierAdmin is associated with exceeds the value of the MaxSuppliers administrative property.

## SupplierAdmin::destroy()

void destroy();

Iteratively destroys each proxy under the administration of the target object, and finally destroys the target object itself. When destroying each object, it frees any storage associated with the object, and then invalidates the object's IOR.

## CosNotifyComm Module

CosNotifyComm specifies the following interfaces to instantiate notification service clients:

| PushConsumer           | PushSupplier           |
|------------------------|------------------------|
| PullConsumer           | PullSupplier           |
| StructuredPushConsumer | StructuredPushSupplier |
| StructuredPullConsumer | StructuredPullSupplier |
| SequencePushConsumer   | SequencePushSupplier   |
| SequencePullConsumer   | SequencePullSupplier   |

The module also specifies the <u>NotifyPublish</u> and <u>NotifySubscribe</u> interfaces to facilitate informing notification clients about subscription and publication changes.

## CosNotifyComm Exceptions

## CosNotifyComm::InvalidEventType Exception

exception InvalidEventType{ CosNotification::EventType type };

Raised when the specified <u>EventType</u> is not syntactically correct. It returns the name of the invalid event type.

Note: The Orbix notification service does not throw this exception.

## CosNotifyComm::NotifyPublish Interface

The NotifyPublish interface supports an operation that allows a supplier to announce, or publish, the names of the event types it supplies. It is an abstract interface which is inherited by all notification service consumer interfaces, and it enables suppliers to inform consumers supporting this interface of the types of events they intend to supply.

## NotifyPublish::offer\_change()

Allows a supplier of notifications to announce, or publish, the names of the types of events it supplies.

**Note:** Each event type name consists of two components: the name of the domain in which the event type has meaning, and the name of the actual event type. Either component of a type name may specify a complete domain/event type name, a domain/event type name containing the wildcard '\*' character, or the special event type name "%ALL".

### Parameters

|            | added                  | A sequence of event type names specifying those event types which the event supplier plans to supply.                                                                         |
|------------|------------------------|----------------------------------------------------------------------------------------------------|
|            | removed                | Sequence of event type names specifying those event types which the client no longer plans to supply.                                                                         |
| Exceptions |                        |                                                                                                    |
|            | <u>InvalidEventTyp</u> | One of the event type names supplied in either input<br>parameter is syntactically invalid. In this case, the invalid<br>name is returned in the type field of the exception. |

## CosNotifyComm::NotifySubscribe Interface

```
interface NotifySubscribe {
    void <u>subscription_change(</u>
        in <u>CosNotification::EventTypeSeq</u> added,
        in <u>CosNotification::EventTypeSeq</u> removed )
        raises (<u>InvalidEventType</u>);
};
```

The NotifySubscribe interface supports an operation allowing a consumer to inform suppliers of the event types it wishes to receive. It is an abstract interface that is inherited by all notification service supplier interfaces. Its main purpose is to enable consumers to inform suppliers of the event types they are interested in, ultimately enabling the suppliers to avoid supplying events that are not of interest to any consumer.

### NotifySubscribe::subscription\_change()

Allows a consumer to inform suppliers of the event types it wishes to receive.

**Note:** Each event type name is comprised of two components: the name of the domain in which the event type has meaning, and the name of the actual event type. Also note that either component of a type name may specify a complete domain/event type name, a domain/event type name containing the wildcard '\*' character, or the special event type name "%ALL".

### Parameters

|            | added                  | A sequence of event type names specifying the event types the consumer wants to add to its subscription list.                                                   |
|------------|------------------------|----------------------------------------------------------------------------------------------------|
|            | removed                | A sequence of event type names specifying the event types<br>the consumer wants to remove from its subscription list.                                           |
| Exceptions |                        |                                                                                                    |
|            | <u>InvalidEventTyp</u> | One of the event type names supplied in either input<br>parameter is syntactically invalid. The invalid name is<br>returned in the type field of the exception. |

## CosNotifyComm::PullConsumer Interface

```
interface PullConsumer :
    <u>NotifyPublish</u>,
    CosEventComm::PullConsumer
{
};
```

The PullConsumer interface inherits all the operations of CosEventComm:: PullConsumer. In addition, the PullConsumer interface inherits the NotifyPublish interface described above, which enables a supplier to inform an instance supporting this interface whenever there is a change to the types of events it intends to produce.

**Note:** An object supporting PullConsumer can receive all events that were supplied to its associated channel. How events supplied to the channel in other forms are internally mapped for delivery to a PullConsumer is summarized in the *CORBA Notification Service Guide*.

# CosNotifyComm::PullSupplier Interface

```
interface PullSupplier :
    <u>NotifySubscribe</u>,
    CosEventComm::PullSupplier
{
};
```

The Pullsupplier interface inherits all the operations of CosEventComm:: Pullsupplier. In addition, the Pullsupplier interface inherits the <u>NotifySubscribe</u> interface described above, which enables a consumer to inform an instance supporting this interface whenever there is a change to the types of events it wishes to receive.

**Note:** An object supporting the PullSupplier interface can transmit events that can potentially be received by any consumer connected to the channel. How events supplied to the channel in other forms are translated is summarized in the *CORBA Notification Service Guide* 

## CosNotifyComm::PushConsumer Interface

```
interface PushConsumer :
    <u>NotifyPublish</u>,
    CosEventComm::PushConsumer
{
};
```

The PushConsumer interface inherits all the operations of CosEventComm:: PushConsumer. In addition, the PushConsumer interface inherits the NotifyPublish interface described above, which enables a supplier to inform an instance supporting this interface whenever there is a change to the types of events it intends to produce.

**Note:** An object supporting PushConsumer can receive all events that were supplied to its associated channel. How events supplied to the channel in other forms are internally mapped for delivery to a PushConsumer is summarized in the *CORBA Notification Service Guide*.

# CosNotifyComm::PushSupplier Interface

```
interface PushSupplier :
    <u>NotifySubscribe</u>,
    CosEventComm::PushSupplier
{
};
```

The PushSupplier interface inherits all the operations of CosEventComm:: PushSupplier. In addition, the PushSupplier interface inherits the <u>NotifySubscribe</u> interface described above, which enables a consumer to inform an instance supporting this interface whenever there is a change to the types of events it wishes to receive.

**Note:** An object supporting the PushSupplier interface can transmit events that can potentially be received by any consumer connected to the channel. How events supplied to the channel in other forms are translated is summarized in the *CORBA Notification Service Guide* 

# CosNotifyComm:: SequencePullConsumer Interface

interface SequencePullConsumer : NotifyPublish {
 void disconnect\_sequence\_pull\_consumer();
};

The SequencePullConsumer interface defines an operation to disconnect the pull consumer from its associated supplier. The SequencePullConsumer interface inherits NotifyPublish, which enables a supplier to inform an instance supporting this interface whenever there is a change to the types of events it intends to produce.

**Note:** An object supporting the SequencePullConsumer interface can receive all events that were supplied to its associated channel, including events supplied in a form other than a sequence of structured events. How events supplied to the channel in other forms are internally mapped into a sequence of structured events for delivery to a SequencePullConsumer is summarized in the *CORBA Notification Service Guide*.

#### SequencePullConsumer:: disconnect sequence pull consumer()

void disconnect\_sequence\_pull\_consumer();

Terminates a connection between the target SequencePullConsumer and its associated supplier. The target SequencePullConsumer releases all resources allocated to support the connection, and disposes of its own object reference.

# CosNotifyComm:: SequencePullSupplier Interface

{

};

interface SequencePullSupplier : NotifySubscribe

CosNotification: EventBatch pull\_structured\_events(

in long max\_number )
raises(CosEventComm::Disconnected);

CosNotification::StructuredEvent try\_pull\_structured\_events(

in long max\_number, out boolean has\_event) raises(CosEventComm::Disconnected);

void disconnect\_sequence\_pull\_supplier();

The SequencePullSupplier interface supports operations that enable suppliers to transmit sequences of structured events using the pull model. It also defines an operation to disconnect the pull supplier from its associated consumer. The SequencePullSupplier interface inherits NotifySubscribe, which enables a consumer to inform an instance supporting this interface whenever there is a change to the types of events it is interested in receiving.

**Note:** An object supporting the SequencePullSupplier interface can transmit events that can be received by any consumer connected to the channel, including those which consume events in a form other than a sequence of structured events. How events supplied to the channel in the form of a sequence of structured events are internally mapped into different forms for delivery to consumers that receive events in a form other than the a sequence of structured events is summarized in the *CORBA Notification Service Guide*.

# SequencePullSupplier::pull\_structured\_events()

Blocks until a sequence of structured events is available for transmission, at which time it returns the sequence containing events to be delivered to its connected consumer proxy.

The amount of time the supplier packs events into the sequence before transmitting it, along with the maximum size of any sequence it transmits (regardless of the input parameter), are controlled by QoS property settings as described in the *CORBA Notification Service Guide*.

#### Parameters

max\_number The maximum length of the sequence returned.

#### Exceptions

Disconnected The operation was invoked on a SequencePullSupplier that is not currently connected to a consumer proxy.

# SequencePullSupplier::try\_pull\_structured\_events()

Returns a sequence of a structured events that contains events being delivered to its connected consumer, if such a sequence is available for delivery at the time the operation was invoked:

- If an event sequence is available for delivery and is returned as the result, the output parameter has\_event is set to TRUE.
- If no event sequence is available to return upon invocation, the operation returns immediately with the value of the output parameter set to FALSE. In this case, the return value does not contain a valid event sequence.

#### Parameters

|            | max_number   | The maximum length of the sequence returned.                                                                                     |
|------------|--------------|----------------------------------------------------------------------------------------------------|
|            | has_event    | An output parameter of type boolean that indicates<br>whether or not the return value actually contains a<br>sequence of events. |
| Exceptions |              |                                                                                                    |
|            | Disconnected | This operation was invoked on a SequencePullSupplier that is not currently connected to a consumer proxy.                        |

# SequencePullSupplier::disconnect\_sequence\_pull\_supplier()

void disconnect\_sequence\_pull\_supplier();

Terminates a connection between the target SequencePullSupplier and its associated consumer. The target SequencePullSupplier releases all resources allocated to support the connection, and disposes of its own object reference.

# CosNotifyComm:: SequencePushConsumer Interface

The SequencePushConsumer interface supports an operation that enables consumers to receive sequences of structured events using the push model. It also defines an operation to disconnect the push consumer from its associated supplier. The SequencePushConsumer interface inherits NotifyPublish, which enables a supplier to inform an instance supporting this interface whenever there is a change to the types of events it intends to produce.

**Note:** An object supporting the SequencePushConsumer interface can receive all events which are supplied to its associated channel, including events supplied in a form other than a sequence of structured events. How events supplied to the channel in other forms are internally mapped into a sequence of structured events for delivery to a SequencePushConsumer is summarized in the CORBA Notification Service Guide.

#### SequencePushConsumer::push\_structured\_events()

Enables consumers to receive sequences of structured events by the push model.

The maximum number of events that are transmitted within a single invocation of this operation, along with the amount of time a supplier of sequences of structured events packs individual events into the sequence before invoking this operation, are controlled by QoS property settings as described in the *CORBA Notification Service Guide*.

#### Parameters

Exceptions

| notifications | A parameter of type <u>EventBatch</u> as defined in the <u>CosNotification</u> module. Upon invocation, this parameter contains a sequence of structured events being delivered to the consumer by its associated supplier proxy. |
|---------------|----------------------------------------------------------------------------------------------------|
|               |                                                                                                    |

| Disconnected | The operation was invoked on a SequencePushConsumer           |
|--------------|---------------------------------------------------------------|
|              | instance that is not currently connected to a supplier proxy. |

# SequencePushConsumer:: disconnect\_sequence\_push\_consumer()

void disconnect\_sequence\_push\_consumer();

Terminates a connection between the target SequencePushConsumer and its associated supplier proxy. The target SequencePushConsumer releases all resources allocated to support the connection, and disposes of its own object reference.

# CosNotifyComm:: SequencePushSupplier Interface

```
interface SequencePushSupplier : NotifySubscribe
{
    void disconnect_sequence_push_supplier();
};
```

The SequencePushSupplier interface defines an operation that to disconnect the push supplier from its associated consumer proxy. In addition, the SequencePushSupplier interface inherits <u>NotifySubscribe</u>, which enables a consumer to inform an instance supporting this interface whenever there is a change to the types of events it is interested in receiving.

**Note:** An object supporting the SequencePushSupplier interface can transmit events that can be received by any consumer connected to the channel, including those which consume events in a form other than a sequence of structured events. How events supplied to the channel in the form of a sequence of structured events are internally mapped into different forms for delivery to consumers which receive events in a form other than a sequence of structured events is summarized in the *CORBA Notification Service Guide*.

#### SequencePushSupplier::disconnect\_sequence\_push\_supplier()

void disconnect\_sequence\_push\_supplier();

Terminates a connection between the target SequencePushSupplier and its associated consumer. The target SequencePushSupplier releases all resources allocated to support the connection, and disposes of its own object reference.

# CosNotifyComm:: StructuredPullConsumer Interface

interface StructuredPullConsumer : NotifyPublish
{
 void disconnect\_structured\_pull\_consumer();
};

The StructuredPullConsumer defines an operation that can be invoked to disconnect the pull consumer from its associated supplier. In addition, the StructuredPullConsumer interface inherits the NotifyPublish interface, which enables a supplier to inform an instance supporting this interface whenever there is a change to the types of events it intends to produce.

**Note:** An object supporting the StructuredPullConsumer interface can receive all events that were supplied to its associated channel, including events supplied in a form other than a structured event. How events supplied to the channel in other forms are internally mapped into a structured event for delivery to a StructuredPullConsumer is summarized in the CORBA Notification Service Guide.

# StructuredPullConsumer:: disconnect\_structured\_pull\_consumer()

void disconnect\_structured\_pull\_consumer();

Terminates a connection between the target StructuredPullConsumer, and its associated supplier proxy. The target StructuredPullConsumer releases all resources allocated to support the connection, and disposes of its own object reference.

# CosNotifyComm:: StructuredPullSupplier Interface

interface StructuredPullSupplier : NotifySubscribe
{
 CosNotification::StructuredEvent pull\_structured\_event()
 raises(CosEventComm::Disconnected);
 CosNotification::StructuredEvent try\_pull\_structured\_event(
 out boolean has\_event)
 raises(CosEventComm::Disconnected);
 void disconnect\_structured\_pull\_supplier();
};
The structuredDullSupplier interface supports operations that enable

The StructuredPullSupplier interface supports operations that enable suppliers to transmit structured events by the pull model. It also defines an operation to disconnect the pull supplier from its associated consumer proxy. In addition, the StructuredPullSupplier interface inherits the <u>NotifySubscribe</u> interface, which enables a consumer to inform an instance supporting this interface whenever there is a change to the types of events it is interested in receiving.

**Note:** An object supporting the StructuredPullSupplier interface can transmit events that can potentially be received by any consumer connected to the channel, including those which consume events in a form other than a structured event. How events supplied to the channel in other forms are translated is summarized in the *CORBA Notification Service Guide* 

# StructuredPullSupplier::pull\_structured\_event()

CosNotification::StructuredEvent pull\_structured\_event()
raises(CosEventComm::Disconnected);

Blocks until an event is available for transmission, at which time it returns an instance of a structured event containing the event being delivered to its connected consumer proxy.

#### Exceptions

Disconnected The operation was invoked on a StructuredPullSupplier that is not currently connected to a consumer proxy.

#### StructuredPullSupplier::try\_pull\_structured\_event()

If an event is available for delivery at the time the operation was invoked, the method returns a structured event that contains the event being delivered to its connected consumer and the output parameter of the operation is set to TRUE. If no event is available to return upon invocation, the operation returns immediately with the value of the output parameter set to FALSE. In this case, the return value does not contain a valid event.

#### Parameters

| has_event | An output parameter of type boolean that indicates          |
|-----------|-------------------------------------------------------------|
|           | whether or not the return value actually contains an event. |

#### Exceptions

Disconnected The operation was invoked on a StructuredPullSupplier that is not currently connected to a consumer proxy.

#### StructuredPullSupplier::disconnect\_structured\_pull\_supplier()

void disconnect\_structured\_pull\_supplier();

Terminates a connection between the target StructuredPullSupplier and its associated consumer. The target StructuredPullSupplier releases all resources allocated to support the connection, and disposes of its own object reference.

# CosNotifyComm:: StructuredPushConsumer Interface

The StructuredPushConsumer interface supports an operation enabling consumers to receive structured events by the push model. It also defines an operation to disconnect the push consumer from its associated proxy supplier. In addition, the StructuredPushConsumer interface inherits the NotifyPublish interface described above, which enables a supplier to inform an instance supporting this interface whenever there is a change to the types of events it intends to produce.

**Note:** An object supporting the StructuredPushConsumer interface can receive all events that were supplied to its associated channel, including events supplied in a form other than a structured event. How events supplied to the channel in other forms are internally mapped into a structured event for delivery to a StructuredPushConsumer is summarized in the CORBA Notification Service Guide.

#### StructuredPushConsumer::push\_structured\_event()

Enables consumers to receive structured events by the push model.

#### Parameters

notification A parameter of type <u>StructuredEvent</u> as defined in the <u>CosNotification</u> module. When the method returns this parameter contains a structured event being delivered to the consumer by its proxy supplier.

#### Exceptions

Disconnected This operation was invoked on a StructuredPushConsumer instance that is not currently connected to a proxy supplier.

#### StructuredPushConsumer:: disconnect\_structured\_push\_consumer()

void disconnect\_structured\_push\_consumer();

Terminates a connection between the target StructuredPushConsumer and its associated proxy supplier. That the target StructuredPushConsumer releases all resources allocated to support the connection, and disposes of its own object reference.

# CosNotifyComm:: StructuredPushSupplier Interface

interface StructuredPushSupplier : NotifySubscribe {
 void disconnect\_structured\_push\_supplier();
};

The StructuredPushSupplier interface supports the behavior of objects that transmit structured events using push-style communication. It defines an operation that can be invoked to disconnect the push supplier from its associated consumer proxy. In addition, the StructuredPushSupplier interface inherits NotifySubscribe, which enables a consumer to inform an instance supporting this interface whenever there is a change to the types of events it is interested in receiving.

**Note:** An object supporting the StructuredPushSupplier interface can transmit events which can potentially be received by any consumer connected to the channel, including those which consume events in a form other than a structured event. How events supplied to the channel are translated is summarized in the *CORBA Notification Service Guide*.

# StructuredPushSupplier:: disconnect\_structured\_push\_supplier()

void disconnect\_structured\_push\_supplier();

Terminates a connection between the target StructuredPushSupplier, and its associated consumer. The target StructuredPushSupplier releases all resources allocated to support the connection, and disposes of its own object reference.

# **CosNotifyFilter Module**

The CosNotifyFilterModule specifies the following interfaces to support event filtering:

Filter FilterFactory MappingFilter FilterAdmin

In addition to these interfaces the module specifies several data types and exceptions related to event filtering.

# CosNotifyFilter Data Types

# CosNotifyFilter::ConstraintID Data Type

typedef long ConstraintID;

Identifies a constraint.

# CosNotifyFilter::ConstraintExp Data Structure

```
struct ConstraintExp
{
    CosNotification::EventTypeSeq event_types;
    string constraint_expr;
};
```

Contains a constraint expression and a list of events to check against. The constraint\_expr member is a string that conforms to the Trader constraint grammar. For more information on the constraint grammar, see the *CORBA Notification Service Guide*.

# CosNotifyFilter::ContsraintIDSeq Data Type

typedef <<u>ConstraintID</u>> ConstraintIDSeq; Contains a list of constraint ID.

# CosNotifyFilter::ConstraintExpSeq Data Type

typedef sequence<<u>ConstraintExp</u>> ContsraintExpSeq; Contains a list of constraint expressions.

#### CosNotifyFilter::ConstraintInfo Data Structure

```
struct ConstraintInfo
{
    <u>ConstraintExp</u> constraint_expression;
    <u>ConstraintID</u> constraint_id;
}
```

Specifies an instantiated constraint.

# CosNotifyFilter::ConstraintInfoSeq Data Type

typedef sequence<<u>ConstraintInfo</u>> ConstraintInfoSeq; Contains a list of instantiated constraints.

# CosNotifyFilter::FilterID Data Type

typedef long FilterID;

Identifies an instantiated filter. It is unique to the object to which it is attached.

# CosNotifyFilter::FilterIDSeq Data Type

typedef sequence<FilterID> FilterIDSeq;

Contains a list of FilterIds.

#### CosNotifyFilter::MappingConstraintPair Data Structure

```
struct MappingConstraintPair
{
    <u>ConstraintExp</u> constraint_expression;
    any result_to_set;
}
```

Specifies a constraint expression and the value to set if the event matches the constraint expression.

#### CosNotifyFilter::MappingConstraintPairSeq Data Type

typedef sequence<<u>MappingConstraintPair</u>> MappingConstraintPairSeq

Contains a list of mapping filter constraint/value pairs.

#### CosNotifyFilter::MappingConstraintInfo Data Structure

```
struct MappingConstraintInfo
{
    ConstraintExp constraint_expression;
    ConstraintID constraint_id;
    any value;
}
```

Specifies a mapping constraint that has been instantiated.

#### CosNotifyFilter::MappingConstraintInfoSeq Data Types

typedef sequence<<u>MappingConstraintInfo</u>> MappingConstraintInfoSeq;

Contains a list of instantiated mapping filter constraint/value pairs.

# CosNotifyFilter::CallbackID Data Type

typedef long CallbackID;

Holds an identifier for a callback registered with attach\_callback.

#### CosNotifyFilter::CallbackIDSeq Data Type

typedef sequence<<u>CallbackID</u>> CallbackIDSeq; Contains a list of callback IDs.

# **CosNotifyFilter Exceptions**

#### CosNotifyFilter::UnsupportedFilterableData Exception

exception UnsupportedFilterableData {};

Raised if the input parameter contains data that the match operation is not designed to handle. For example, the filterable data contains a field whose name corresponds to a standard event field that has a numeric value, but the actual value associated with this field name within the event is a string.

#### CosNotifyFilter::InvalidGrammar Exception

exception InvalidGrammar {};

Raised when creating a filter. If the string passed to the filter factory specifies a grammar that is not supported, the factory will throw InvalidGrammar.

**Note:** Orbix notification service supports the EXTENDED\_TCL grammar.

#### CosNotifyFilter::InvalidConstraint Exception

exception InvalidConstraint {ConstraintExp constr};

Raised during the creation of constraints. If the string specifying the constraint is syntactically incorrect, InvalidConstraint is thrown. It returns the invalid constraint.

# CosNotifyFilter::ConstraintNotFound Exception

exception ConstraintNotFound {ConstraintID id};

Raised when a specified constraint ID cannot be resolved to a constraint attached to the target filter object. It returns the ID that cannot be resolved.

# CosNotifyFilterFilter::CallbackNotFound Exception

exception CallbackNotFound {};

Raised when the specified callback ID cannot be resolved to a callback object attached to the target filter object.

# CosNotifyFilter::InvalidValue Exception

exception InvalidValue {ConstraintExp constr; any value};

Raised when the  $type\_code$  of the value associated with the mapping filter constraint does not match the <u>value\_type</u> of the target mapping filter object.

# CosNotifyFilter::FilterNotFound Exception

exception FilterNotFound {};

Raised if the specified filter ID cannot be resolved to a filter associated with the target object.

# **CosNotifyFilter::Filter Interface**

interface Filter { readonly attribute string constraint grammar; ConstraintInfoSeq add\_constraints( in ConstraintExpSeq constraint\_list) raises (InvalidConstraint); void modify\_constraints( in ConstraintIDSeq del\_list, in ConstraintInfoSeq modify\_list) raises (InvalidConstraint, ConstraintNotFound); ConstraintInfoSeq get\_constraints( in ConstraintIDSeq id\_list) raises (ConstraintNotFound); ConstraintInfoSeg get\_all\_constraints(); void remove\_all\_constraints(); void destroy(); boolean match( in any filterable\_data ) raises (UnsupportedFilterableData); boolean match\_structured( in CosNotification::StructuredEvent filterable\_data ) raises (UnsupportedFilterableData); boolean match\_typed ( in CosTrading::PropertySeq filterable\_data ) raises (UnsupportedFilterableData); CallbackID attach\_callback ( in CosNotifyComm::NotifySubscribe callback);

```
void detach_callback ( in CallbackID callback)
raises (CallbackNotFound);
CallbackIDSeq get_callbacks();
```

}; // Filter

The Filter interface defines the behaviors supported by filter objects. These objects encapsulate constraints that are used by the proxies and admins associated with an event channel. The proxies and admins use the constraint definitions to determine which events are forwarded, and which are discarded.

For more information on filters and the constraint language, see the *CORBA Notification Service Guide*.

The Filter interface supports operations to manage the constraints associated with a Filter instance, along with a read-only attribute to identify the constraint grammar used to evaluate the constraints associated with the instance. In addition, the Filter interface supports three variants of the match operation which are invoked by a proxy object upon receipt of an event—the specific variant selected depends upon whether the event is received as an Any or a structured event—to evaluate the object using the constraints associated with the filter object.

The Filter interface also supports operations enabling a client to associate any number of callbacks with the target filter object. The callbacks are notified each time there is a change to the list of event types the filer forwards through the event channel. Operations are also defined to support administration of this callback list by unique identifier.

#### Filter::constraint\_grammar

readonly attribute string constraint\_grammar;

constraint\_grammar is a readonly attribute specifiying the particular grammar used to parse the constraint expressions encapsulated by the target filter. The value of this attribute is set upon creation of a filter object.

A filter's constraints must be expressed using a particular constraint grammar because its member match operations must be able to parse the constraints to determine whether or not a particular event satisfies one of them.

Orbix supports an implementation of the Filter interface which supports the default constraint grammar described in the *CORBA Notification Service Guide*. The constraint\_grammar attribute is set to the value EXTENDED\_TCL when the target filter object supports this default grammar.

Other implementations can provide additional implementations of the Filter interface that support different constraint grammars, and thus the constraint\_grammar attribute must be set to a different value upon creation of such a filter object.

# Filter::add\_constraints()

Associates one or more new constraints with the target filter object. Upon successful processing of all input constraint expressions, add\_constraints() returns a <u>ConstraintInfoSeq</u> containing all of the constraints and the identifiers assigned to them by the filter.

If one or more of the constraints passed into  $add_constraints()$  is invalid, none of the constraints are added to the target filter.

**Note:** Once add\_constraints() is invoked by a client, the target filter is temporarily disabled from usage by any proxy or admin it may be associated with. Upon completion of the operation, the target filter is re-enabled and can once again be used by associated proxies and admins to make event forwarding decisions.

#### Parameters

constraint\_list A sequence of constraint data structures using the constraint grammar supported by the target object.

**Exceptions** If any of the constraints in the input sequence is not a valid expression within the supported constraint grammar, the <u>InvalidConstraint</u> exception is raised. This exception contains as data the specific constraint expression that was determined to be invalid.

### Filter::modify\_constraints()

Modifies the constraints associated with the target filter object. This operation can be used both to remove constraints currently associated with the target filter, and to modify the constraint expressions of constraints currently associated with the filter.

If an exception is raised during the operation, no changes are made to the filter's constraints.

**Note:** Once modify\_constraints is invoked by a client, the target filter is temporarily disabled from use by any proxy or admin. Upon completion of the operation, the target filter is re-enabled and can once again be used by associated proxies and admins to make event forwarding decisions.

#### Parameters

| del_list    | A sequence of numeric identifiers each of which should be<br>associated with one of the constraints currently encapsu-<br>lated by the target filter object.                       |
|-------------|----------------------------------------------------------------------------------------------------|
| modify_list | A sequence containing constraint structures and an asso-<br>ciated numeric value. The numeric value in each element<br>of the sequence is the unique identifier of one of the con- |

straints encapsulated by the target filter.

#### Exceptions

<u>ConstraintNotFound</u> Raised if any of the numeric values in either input sequences does not correspond to the unique identifier associated with any constraint encapsulated by the target filter. This exception contains the specific identifier that did not correspond to the identifier of some constraint encapsulated by the target filter.

| InvalidConstraint | Raised if any of the constraint expressions supplied in |
|-------------------|---------------------------------------------------------|
|                   | the second input sequence is not a valid expression in  |
|                   | terms of the constraint grammar supported by the tar-   |
|                   | get object. This exception contains the specific con-   |
|                   | straint that was determined to be invalid.              |

#### Filter::get constraints()

```
ConstraintInfoSeq get_constraints(in ConstraintIDSeq id_list)
    raises (ConstraintNotFound);
```

Returns a sequence of data structures containing the input identifiers along with their associated constraint.

#### Parameters

id\_list

A sequence of numeric values corresponding to the unique identifiers of constraints encapsulated by the target object.

#### Exceptions

<u>ConstraintNotFound</u>One of the input values does not correspond to the identifier of some encapsulated constraint. The exception contains that input value.

# Filter::get\_all\_constraints()

ConstraintInfoSeq get\_all\_constraints();

Returns all of the constraints currently encapsulated by the target filter object.

#### Filter::remove all constraints()

void remove\_all\_constraints();

Removes all of the constraints currently encapsulated by the target filter. Upon completion, the target filter still exists but no constraints are associated with it.

# Filter::destroy()

void destroy();

Destroys the target filter and invalidates its object reference.

#### Filter::match()

```
boolean match (in any filterable_data)
    raises (UnsupportedFilterableData);
```

Evaluates the filter constraints associated with the target filter against an event supplied to the channel in the form of a CORBA: : Any. The operation returns TRUE if the input event satisfies one of the filter constraints, and FALSE otherwise.

The act of determining whether or not a given event passes a given filter constraint is specific to the type of grammar in which the filter constraint is specified.

#### Parameters

filterable\_data A CORBA:: Any which contains an event to be evaluated.

#### Exceptions

<u>UnsupportedFilterableData</u>The input parameter contains data that the match operation is not designed to handle.

# Filter::match\_structured()

Evaluates the filter constraints associated with the target filter against a structured event. The operation returns TRUE if the input event satisfies one of the filter constraints, and FALSE otherwise.

The act of determining whether or not a given event passes a given filter constraint is specific to the type of grammar in which the filter constraint is specified.

#### Parameters

# filterable\_data A <u>CosNotification::StructuredEvent</u> containing an event to be evaluated,

#### Exceptions

<u>UnsupportedFilterableData</u>The input parameter contains data that the match operation is not designed to handle.

#### Filter::attach\_callback()

<u>CallbackID</u> attach\_callback ( in <u>CosNotifyComm</u>::NotifySubscribe callback);

Associates an object supporting the <u>CosNotifyComm</u>::<u>NotifySubscribe</u> interface with the target filter. This operation returns a numeric value assigned to this callback that is unique to all such callbacks currently associated with the target filter.

After this operation has been successfully invoked on a filter, the filter invokes the <u>subscription\_change()</u> method of all its associated callbacks each time the set of constraints associated with the filter is modified. This process informs suppliers in the filter's callback list of the change in the set of event types to which the filter's clients subscribe. With this information, suppliers can make intelligent decisions about which event types to produce.

#### Parameters

callback

The reference to an object supporting the <u>CosNotifyComm</u>: :<u>NotifySubscribe</u> interface.

#### Filter::detach\_callback()

void detach\_callback(in <u>CallbackID</u> callback)
raises (CallbackNotFound);

Removes a callback object from the filter's callback list. Subsequent changes to the event type subscription list encapsulated by the target filter are no longer propagated to that callback object.

#### Parameters

| callback | A unique identifiers associated with one of the callback |
|----------|----------------------------------------------------------|
|          | objects attached to the target filter.                   |

#### Exceptions

CallbackNotFound The input value does not correspond to the unique identifier of a callback object currently attached to the target filter object.

### Filter::get\_callbacks()

CallbackIDSeq get\_callbacks();

Returns all the unique identifiers for the callback objects attached to the target filter.

# CosNotifyFilter::FilterAdmin Interface

```
interface FilterAdmin {
    FilterID add_filter ( in Filter new_filter );
    void remove_filter ( in FilterID filter )
        raises ( FilterNotFound );
    Filter get_filter ( in FilterID filter )
        raises ( FilterNotFound );
    FilterIDSeq get_all_filters();
    void remove_all_filters();
};
```

The FilterAdmin interface defines operations enabling an object supporting this interface to manage a list of filters, each of which supports the <u>Filter</u> interface. This interface is an abstract interface which is inherited by all of the proxy and admin interfaces defined by the notification service.

# FilterAdmin::add\_filter()

```
FilterID add_filter(in Filter new_filter);
```

Appends a filter to the list of filters associated with the target object upon which the operation was invoked and returns an identifier for the filter.

#### Parameters

new\_filter A reference to an object supporting the <u>Filter</u> interface.

# FilterAdmin::remove\_filter()

```
void remove_filter(in FilterID filter)
    raises ( FilterNotFound );
```

Removes the specified filter from the target object's list of filters.

#### Parameters

filter A numeric value identifying a filter associated with the target object

#### Exceptions

FilterNotFound The identifier does not correspond to a filter associated with the target object.

# FilterAdmin::get\_filter()

Filter get\_filter (in FilterID filter)
raises ( FilterNotFound );

Returns the object reference to the specified filter.

#### Parameters

filter A numeric value identifying a filter associated with the target object

#### Exceptions

<u>FilterNotFound</u> The identifier does not correspond to a filter associated with the target object.

#### FilterAdmin::get\_all\_filters()

FilterIDSeq get\_all\_filters();

Returns the list of unique identifiers corresponding to all of the filters associated with the target object.

#### FilterAdmin::remove\_all\_filters()

void remove\_all\_filters();

Removes all filters from the filter list of the target object.

# CosNotifyFilter::FilterFactory Interface

```
};
```

The FilterFactory interface defines operations for creating filter.

#### FilterFactory::create\_filter()

```
Filter create_filter (in string constraint_grammar)
raises (InvalidGrammar);
```

Creates a forwarding filter object and returns a reference to the new filter.

#### Parameters

constraint\_grammar A string identifying the grammar used to parse constraints associated with this filter.

#### Exceptions

<u>InvalidGrammar</u> The client invoking this operation supplied the name of a grammar that is not supported by any forwarding filter implementation this factory is capable of creating.

### FilterFactory::create\_mapping\_filter()

Creates a mapping filter object and returns a reference to the new mapping filter.

#### Parameters

| constraint_gramma | x A string parameter identifying the grammar used to parse constraints associated with this filter. |
|-------------------|----------------------------------------------------------------------------------------------------|
| default_value     | An Any specifying the default_value of the new mapping filter.                                      |

#### Exceptions

<u>InvalidGrammar</u> The client invoking this operation supplied the name of a grammar that is not supported by any mapping filter implementation this factory is capable of creating.

# CosNotifyFilter::MappingFilter Interface

interface MappingFilter
{

readonly attribute string constraint\_grammar; readonly attribute CORBA::TypeCode value\_type; readonly attribute any default\_value;

raises (InvalidConstraint, InvalidValue, ConstraintNotFound);

MappingConstraintInfoSeq get\_all\_mapping\_constraints();

void remove\_all\_mapping\_constraints();

void destroy();

boolean match ( in any filterable\_data, out any result\_to\_set )
raises (UnsupportedFilterableData);

boolean match\_typed (

The MappingFilter interface defines the behaviors of objects that encapsulate a sequence of constraint-value pairs (see the description of the Default Filter Constraint Language in the *CORBA Notification Service Guide*). These constraint-value pairs are used to evaluate events and adjust their lifetime/priority values according to the result. An object supporting the MappingFilter interface can effect either an events lifetime property or its priority property, but not both.

The MappingFilter interface supports the operations required to manage the constraint-value pairs associated with an object instance supporting the interface. In addition, the MappingFilter interface supports a read-only attribute that identifies the constraint grammar used to parse the constraints encapsulated by this object. The MappingFilter interface supports a read-only attribute that identifies the typecode associated with the datatype of the specific property value it is intended to affect. It also supports another read-only attribute which holds the default value which is returned as the result of a match operation in cases when the event in question is found to satisfy none of the constraints encapsulated by the mapping filter. Lastly, the MappingFilter interface supports three variants of the operation which are invoked by an associated proxy object upon receipt of an event, to determine how the property of the event which the target mapping filter object was designed to affect should be modified.

#### MappingFilter::constraint\_grammar

readonly attribute string constraint\_grammar;

Identifies the grammar used to parse the constraint expressions encapsulated by the target mapping filter. The value of this attribute is set upon creation of a mapping filter.

A filter object's constraints must be expressed using a particular constraint grammar because its member match operations must be able to parse the constraints to determine whether or not a particular event satisfies one of them.

Orbix supports an implementation of the MappingFilter object which supports the default constraint grammar described in the CORBA Notification Service Guide. constraint\_grammar is set to the value EXTENDED\_TCL when the target mapping filter supports this default grammar.

Users may provide additional implementations of the MappingFilter interface which support different constraint grammars, and thus set the constraint\_grammar attribute to a different value when creating such a mapping filter.

#### MappingFilter::value\_type

readonly attribute CORBA::TypeCode value\_type;

Identifies the datatype of the property value that the target mapping filter is designed to affect. Note that the factory creation operation for mapping filters accepts as an input parameter the <u>default\_value</u> to associate with the mapping filter instance. This <u>default\_value</u> is a CORBA::Any. Upon creation of a mapping filter, the typecode associated with the <u>default\_value</u> is abstracted from the CORBA::Any, and its value is assigned to this attribute.

#### MappingFilter::default\_value

readonly attribute any default\_value;

The value returned as the result of any match operation during which the input event does not satisfy any of the constraints encapsulated by the mapping filter. The value of this attribute is set upon creation of a mapping filter object instance.

#### MappingFilter::add\_mapping\_constraints()

Returns a sequence of structures which contain one of the input constraint expressions, its corresponding value, and the unique identifier assigned to this constraint-value pair by the target filter.

If one or more of the constraints passed into add\_mapping\_constraints() is invalid, none of the constraints are added to the target mapping filter.

**Note:** Once add\_mapping\_constraints is invoked by a client, the target filter is temporarily disabled from use by any proxy it may be associated with. Upon completion of the operation, the target filter is re-enabled and can once again be used by associated proxies to make event property mapping decisions.

#### Parameters

pair\_list A sequence of constraint-value pairs. Each constraint in this sequence must be expressed in the constraint grammar supported by the target object, and each associated value must be of the data type indicated by the value\_type attribute of the target object.

#### Exceptions

InvalidConstraintRaised if any of the constraint expressions in the input<br/>sequence is not a valid expression. This exception con-<br/>tains the constraint that was determined to be invalid.InvalidValueRaised if any of the values supplied in the input<br/>sequence are not of the same datatype as that indicated<br/>by the target object's value\_type<br/>attribute. This excep-<br/>tion contains the invalid value and its corresponding con-<br/>straint.

#### MappingFilter::modify\_mapping\_constraints()

Modifies the constraint-value pairs associated with the target mapping filter. This operation can remove constraint-value pairs currently associated with the target mapping filter, and to modify the constraints and/or values of constraint-value pairs currently associated with the target mapping filter.

If an exception is raised during the operation, no changes are made to the filter's constraints.

**Note:** Once modify\_mapping\_constraints() is invoked by a client, the target mapping filter is temporarily disabled from use by any proxy it may be associated with. Upon completion of the operation, the target mapping filter is re-enabled and can be used by associated proxies to make event property mapping decisions.

#### Parameters

| del_list    | A sequence of unique identifiers associated with one of the constraint-value pairs currently encapsulated by the target mapping filter. If all input values are valid, the specific constraint-value pairs identified by the values contained in this parameter are deleted from the mapping filter's list of constraint-value-pairs. |
|-------------|----------------------------------------------------------------------------------------------------|
| modify_list | A sequence of structures containing a constraint structure,<br>an Any value, and a numeric identifier. The numeric iden-                                                                                                    |

an Any value, and a numeric identifier. The numeric identifier of each element is the unique identifier associated with one of the constraint-value pairs currently encapsulated by the target filter object. The constraint-value pairs identified are modified to the values specified in the input list.

#### Exceptions

<u>ConstraintNotFound</u>Raised if any of the identifiers in either of the input sequences does not correspond to the unique identifier associated with a constraint-value pair encapsulated by the target mapping filter. This exception contains the identifier which did not correspond to a constraint-value pair encapsulated by the target object.

| <u>InvalidConstraint</u> | Raised if any of the constraint expressions supplied in<br>an element of the second input sequence is not valid.<br>This exception contains the constraint that was deter-<br>mined to be invalid.                                        |
|--------------------------|----------------------------------------------------------------------------------------------------|
| <u>InvalidValue</u>      | Raised if any of the values in the second input sequence<br>is not of the same datatype as that indicated by the<br>mapping filter's <u>value_type</u> attribute. This exception<br>contains the invalid value and its corresponding con- |

#### MappingFilter::get\_mapping\_constraints()

straint expression.

Returns a sequence of constraint-value pairs associated with the target mapping filter.

#### Parameters

id\_list A sequence of unique identifiers for constraint-value pairs encapsulated by the target object.

#### Exceptions

<u>ConstraintNotFound</u>One of the input values does not correspond to the identifier of an encapsulated constraint-value pair. The exception contains the identifier that did not correspond to a constraint-value pair.

#### MappingFilter::get\_all\_mapping\_constraints()

MappingConstraintInfoSeq get\_all\_mapping\_constraints();

Returns all of the constraint-value pairs encapsulated by the target mapping filter.

#### MappingFilter::remove\_all\_mapping\_constraints

void remove\_all\_mapping\_constraints();

Removes all of the constraint-value pairs currently encapsulated by the target mapping filter. Upon completion, the target mapping filter still exists but has no constraint-value pairs associated with it.

#### MappingFilter::destroy()

void destroy();

Destroys the target mapping filter, and invalidates its object reference.

#### MappingFilter::match()

boolean match(in any filterable\_data, out any result\_to\_set)
 raises (UnsupportedFilterableData);

Determines how to modify some property value of an event in the form of a CORBA::Any.

The target mapping filter begins applying the its constraints according to each constraint's associated value, starting with the constraint with the best associated value for the specific property the mapping filter is designed to affect (for example, the highest priority, the longest lifetime, and so on), and ending with the constraint with the worst associated value.

Upon encountering a constraint which the event matches, the operation sets result\_to\_set to the value associated with the matched constraint, and returns with a value of TRUE. If the event does not satisfy any of the target mapping filter's constraints, the operation sets result\_to\_set to the value of the target mapping filter's <u>default\_value</u> attribute and returns with a value of FALSE.

The act of determining whether or not a given event passes a given filter constraint is specific to the grammar used to parse the filter constraints.

#### Parameters

filterable\_data An Any containing the event being evaluated

result\_to\_set An Any containing the value and the property name to set when an event evaluates to TRUE.

#### Exceptions

<u>UnsupportedFilterableData</u>The input parameter contains data that the match operation is not designed to handle.

#### MappingFilter::match\_structured()

Determines how to modify some property value of a structured event.

The target mapping filter begins applying the its constraints according to each constraints associated value, starting with the constraint with the best associated value for the specific property the mapping filter is designed to affect (for example, the highest priority, the longest lifetime, and so on), and ending with the constraint with the worst associated value.

Upon encountering a constraint which the event matches, the operation sets result\_to\_set to the value associated with the matched constraint, and returns with a value of TRUE. If the event does not satisfy any of the target mapping filter's constraints, the operation sets result\_to\_set to the value of the target mapping filter's <u>default\_value</u> attribute and returns with a value of FALSE.

The act of determining whether or not a given event passes a given filter constraint is specific to the grammar used to parse the filter constraints.

#### Parameters

| filterable_data | A <u>CosNotification::StructuredEvent</u> containing the                                  |
|-----------------|-------------------------------------------------------------------------------------------|
|                 | event being evaluated.                                                                    |
| result_to_set   | An Any containing the value and the property name to set when an event evaluates to TRUE. |

### Exceptions

<u>UnsupportedFilterableDat</u>The input parameter contains data that match\_structured() is not designed to handle.

## **CosTrading Module**

Contains the major functional interfaces of a trading service.

## **CosTrading Data Types**

### CosTrading::Constraint Data Type

typedef Istring Constraint;

A query constraint expression. The constraint is used to filter offers during a query, and must evaluate to a boolean expression.

The constraint language consists of the following elements:

- comparative functions: ==, !=, >, >=,
- boolean connectives: and, or, not
- property existence: exist
- property names
- numeric, boolean and string constants
- mathematical operators: +, -, \*, /
- grouping operators: (, )

The following property value types can be manipulated using the constraint language:

- boolean, short, unsigned short, long, unsigned long, float, double, char, lchar, string, lstring
- sequences of the above types

Only the exist operator can be used on properties of other types.

**Notes** The constraint language keywords are case-sensitive

Literal strings should be enclosed in single quotes

The boolean literals are TRUE and FALSE

#### CosTrading::Istring Data Type

typedef string Istring;

When internationalized strings are widely supported, this definition will be changed.

### CosTrading::LinkName Data Type

typedef Istring LinkName;

The name of a unidirectional link from one trader to another. The only restriction on the format of a link name is it cannot be an empty string.

### CosTrading::LinkNameSeq Data Type

typedef sequence<<u>LinkName</u>> LinkNameSeq;

### CosTrading::OfferId Data Type

typedef string OfferId;

An offer identifier is an opaque string whose format is determined entirely by the trading service from which the offer identifier was obtained, and can only be used with that trading service.

### CosTrading::OfferIdSeq Data Type

typedef sequence<<u>OfferId</u>> OfferIdSeq;

## CosTrading::OfferSeq Data Type

typedef sequence<Offer> OfferSeq;

#### CosTrading::PolicyName Data Type

typedef string PolicyName;

The name of a policy used to control the trader's behavior. The only restriction on the format of a policy name is it cannot be an empty string.

### CosTrading::PolicyNameSeq Data Type

typedef sequence<<u>PolicyName</u>> PolicyNameSeq;

### CosTrading::PolicySeq Data Type

typedef sequence<Policy> PolicySeq;

### CosTrading::PolicyValue Data Type

typedef any PolicyValue;

### CosTrading::PropertyName Data Type

typedef Istring PropertyName;

Although not explicitly defined in the specification, a property name should start with a letter, may contain digits and underscores, and should not contain spaces.

#### CosTrading::PropertyNameSeq DataType

typedef sequence<<u>PropertyName</u>> PropertyNameSeq;

### CosTrading::PropertySeq Data Type

typedef sequence<Property> PropertySeq;

#### CosTrading::PropertyValue Data Type

typedef any PropertyValue;

A CORBA: : Any containing the value of the property. Orbix Trader allows arbitrarily complex user-defined types to be used as property values.

### CosTrading::ServiceTypeName Data Type

typedef Istring ServiceTypeName;

A service type name can have one of two formats, both representing formats that appear in the Interface Repository.

- **Scoped Name** A scoped name has the form :: One:: Two. Other supported variations are Three:: Four and Five.
- Interface Repository Identifier An interface repository identifier has the form IDL: [prefix/][module/]name:X.Y. For example, IDL:omg.org/ CosTrading/Lookup:1.0 is a valid interface repository identifier, and you can use the same format for your service type names.

**Note:** Although a service type name can appear similar to names used in the interface repository, the trading service never uses servicetype names to look up information in the interface repository.

### CosTrader::TraderName Data Type

typedef LinkNameSeq TraderName;

A TraderName represents a path from one trader to the desired trader by following a sequence of links. The starting\_trader importer policy, if specified for a query operation, should contain a value of this type.

### Cos:Trading::TypeRepository Data Type

typedef Object TypeRepository;

TypeRepository represents an object reference for a CosTradingRepos:: ServiceTypeRepository object. You will need to narrow this reference before you can interact with the service type repository.

#### CosTrading::FollowOption Enum

```
enum FollowOption
{
    local_only,
    if_no_local,
    always
};
```

Determines the follow behavior for linked traders.

The member values are defined as follows:

| local_only  | The trader will not follow a link.                                  |
|-------------|---------------------------------------------------------------------|
| if_no_local | The trader will only follow a link if no offers were found locally. |
| always      | The trader will always follow a link.                               |

#### CosTrading::Offer Struct

```
struct Offer
{
    Object reference;
    <u>PropertySeq</u> properties;
};
```

The description of a service offer. The data members contains the following data:

| reference  | The object reference associated with this offer. Depending on the configuration of the server, this reference may be nil. |
|------------|----------------------------------------------------------------------------------------------------|
| properties | A sequence of properties associated with this offer.                                                                      |

#### CosTrading::Policy Struct

```
struct Policy
{
    <u>PolicyName name;
    PolicyValue</u> value;
};
```

### CosTrading::Property Struct

```
struct Property
{
     <u>PropertyName name;
     PropertyValue value;
};
</u>
```

A name-value pair associated with a service offer or proxy offer. If the property name matches the name of a property in the offer's service type, then the  $T_{YPECode}$  of the value must match the property definition in the service type.

**Note:** Orbix Trader allows properties to be associated with an offer even if the property name does not match any property in the service type. These properties can also be used in query constraint and preference expressions.

## **CosTrading Exceptions**

#### CosTrading::DuplicatePolicyName

exception DuplicatePolicyName {PolicyName name};

More than one value was supplied for a policy. The policy name that caused the exception is returned.

#### CosTrading::DuplicatePropertyName

exception DuplicatePropertyName {PropertyName name};

The property name has already appeared once. The duplicated property name is returned.

#### CosTrading::IllegalConstraint

exception IllegalConstraint{Constraint constr};

An error occurred while parsing the constraint expression. The invalid constraint is passed back.

### CosTrading::IllegalOfferId

exception IllegalOfferId {OfferId id};

The offer identifier is empty or malformed. The invalid id is returned.

### CosTrading::IllegalPropertyName

exception IllegalPropertyName {PropertyName name};

The property name is empty or does not conform the format supported by the trader. The property name that caused the exception is returned.

### CosTrading::IllegalServiceType

exception IllegalServiceType {ServiceTypeName type};

A service type name does not conform to the formats supported by the trader. The name that caused the exception is returned.

### CosTrading::InvalidLookupRef

exception InvalidLookupRef {Lookup target};

The Lookup object reference cannot be nil.

### CosTrading::MissingMandatoryProperty

```
exception MissingMandatoryProperty
{
    <u>ServiceTypeName</u> type;
    <u>PropertyName</u> name;
};
```

No value was supplied for a property defined as mandatory by the service type.

#### CosTrading::NotImplemented

exception NotImplemented {};

The requested operation is not supported by this trading service.

### CosTrading::PropertyTypeMismatch

```
exception PropertyTypeMismatch
{
    <u>ServiceTypeName</u> type;
    <u>Property</u> prop;
};
```

The property value type conflicts with the property's definition in the service type.

### CosTrading::ReadonlyDynamicProperty

```
exception ReadonlyDynamicProperty
{
    <u>ServiceTypeName</u> type;
    <u>PropertyName</u> name;
};
```

A property that is defined as read-only by the service type cannot have a dynamic value.

### CosTrading::UnknownMaxLeft

exception UnknownMaxLeft {};
The iterator does not know how many items are left.

### CosTrading::UnknownOfferId

exception UnknownOfferId {OfferId id};

The trader does not contain an offer with the given identifier. The unresolved ID is returned.

### CosTrading::UnknownServiceType

exception UnknownServiceType {ServiceTypeName type};

The service type repository used by the trader does not have the requested service type. The unresolved name is returned.

## **CosTrading::Admin Interface**

// IDL in CosTrading interface Admin : TraderComponents, SupportAttributes, ImportAttributes, LinkAttributes { typedef sequence OctetSeq; readonly attribute OctetSeq request\_id\_stem; unsigned long set\_def\_search\_card (in unsigned long value); unsigned long set\_max\_search\_card (in unsigned long value); unsigned long set\_def\_match\_card (in unsigned long value); unsigned long set\_max\_match\_card (in unsigned long value); unsigned long set def return card (in unsigned long value); unsigned long set\_max\_return\_card (in unsigned long value); unsigned long set\_max\_list (in unsigned long value); boolean set supports modifiable properties (in boolean value); boolean set\_supports\_dynamic\_properties (in boolean value); boolean set\_supports\_proxy\_offers (in boolean value); unsigned long set\_def\_hop\_count (in unsigned long value); unsigned long set\_max\_hop\_count (in unsigned long value); FollowOption set\_def\_follow\_policy (in FollowOption policy); FollowOption set\_max\_follow\_policy (in FollowOption policy);

Interface Admin provides attributes and operations for administrative control of the trading service.

#### Admin::request\_id\_stem Attribute

```
readonly attribute OctetSeq request_id_stem;
```

The request identifier "stem" is a sequence of octets that comprise the prefix for a request identifier. The trader will append additional octets to ensure the uniqueness of each request identifier it generates.

#### Admin::list\_offers()

Obtains the identifiers for the service offers in this trader.

#### Parameters

| how_namy | Indicates how many identifiers to return in ids.                                                                                                    |
|----------|----------------------------------------------------------------------------------------------------|
| ids      | Contains at most how_many identifiers. If the number of identi-<br>fiers exceeds how_many, the id_itr parameter will hold a ref-<br>erence to an iterator object through which the remaining<br>identifiers can be obtained. |
| id_itr   | Will hold nil if no identifiers were found or if all of the identifiers were returned in ids. Otherwise, holds a reference to an iterator object through which the remaining identifiers can be obtained.                    |

### Admin::list\_proxies()

Obtains the identifiers for the proxy offers in this trader.

#### Parameters

| how_many | Indicates how many identifiers to return in ids.                                                                                                    |
|----------|----------------------------------------------------------------------------------------------------|
| ids      | Contains at most how_many identifiers. If the number of identi-<br>fiers exceeds how_many, the id_itr parameter will hold a ref-<br>erence to an iterator object through which the remaining<br>identifiers can be obtained. |
| id_itr   | Will hold nil if no identifiers were found or if all of the identifiers were returned in ids. Otherwise, holds a reference to an iterator object through which the remaining identifiers can be obtained.                    |

#### Admin::set\_def\_follow\_policy()

FollowOption set\_def\_follow\_policy(in FollowOption policy);

Changes the value of the default link follow attribute and returns the previous value.

#### Parameters

policy

The new value

#### Admin::set\_def\_hop\_count()

unsigned long set\_def\_hop\_count(in unsigned long value);

Changes the value of the default hop count attribute and returns the previous value.

#### Parameters

value

The new value

### Admin::set\_def\_match\_card()

unsigned long set\_def\_match\_card(in unsigned long value);

Changes the value of the default match cardinality attribute and returns the previous value.

#### Parameters

value

The new value

### Admin::set\_def\_return\_card()

unsigned long set\_def\_return\_card(in unsigned long value);

Changes the value of the default return cardinality attribute and returns the previous value.

#### Parameters

value

The new value

### Admin::set\_def\_search\_card()

unsigned long set\_def\_search\_card(in unsigned long value); Changes the value of the default search cardinality attribute and returns the previous value.

#### Parameters

|          | value       | The new value     |
|----------|-------------|-------------------|
| See Also | CosTrading: | :ImportAttributes |

### Admin::set\_max\_follow\_policy()

FollowOption set\_max\_follow\_policy(in FollowOption policy);

Changes the value of the maximum link follow attribute and returns the previous value.

#### Parameters

policy The new value

#### Admin::set\_max\_hop\_count()

unsigned long set\_max\_hop\_count(in unsigned long value);

Changes the value of the maximum hop count attribute and returns the previous value.

#### Parameters

value The new value

#### Admin::set\_max\_link\_follow\_policy()

<u>FollowOption</u> set\_max\_link\_follow\_policy(in <u>FollowOption</u> policy); Changes the value of the maximum link follow policy and returns the previous value.

#### Parameters

policy

The new value

#### Admin::set\_max\_list()

unsigned long set\_max\_list(in unsigned long value);

Changes the value of the maximum list attributes and returns the previous value.

#### Parameters

value

The new value

#### Admin::set\_max\_match\_card()

unsigned long set\_max\_match\_card(in unsigned long value);

Changes the value of the maximum match cardinality attribute and returns the previous value.

#### Parameters

value The new value

#### Admin::set\_max\_return\_card()

unsigned long set\_max\_return\_card(in unsigned long value);

Changes the value of the maximum return cardinality attribute and returns the previous value.

#### Parameters

value The new value

#### Admin::set\_max\_search\_card()

unsigned long set\_max\_search\_card(in unsigned long value);

Changes the value of the maximum search cardinality attribute and returns the previous value.

#### Parameters

value The new value

#### Admin::set\_request\_id\_stem()

OctetSeq set\_request\_id\_stem(in OctetSeq stem);

Changes the value of the request identifier stem and returns the previous value.

#### Parameters

stem

The new value

### Admin::set\_supports\_dynamic\_properties()

boolean set\_supports\_dynamic\_properties(in boolean value);

Establishes whether the trader considers offers with dynamic properties during a query and returns the previous setting.

#### Parameters

value The new value

#### Admin::set\_supports\_modifiable\_properties()

boolean set\_supports\_modifiable\_properties(in boolean value);

Establishes whether the trader supports property modification and returns the previous setting.

#### Parameters

value

- TRUE activates property modification support.
- FALSE deactives property modification support.

#### Admin::set supports proxy offers()

boolean set\_supports\_proxy\_offers(in boolean value);

Establishes whether the trader supports proxy offers and returns the previous setting.

#### Parameters

value

- TRUE turns on proxy support.
- FALSE turns off proxy support.

### Admin:set\_type\_repos()

TypeRepository set\_type\_repos(in <a href="https://www.typeRepository">TypeRepository</a> repository);

Establishes the service type repository to be used by the trader and returns a reference to the previous type repository.

#### Parameters

repository A reference to a type repository.

# CosTrading::ImportAttributes Interface

The read-only attributes of this interface provide the default and maximum values for policies that govern query operations.

**Note:** Performing a query is also known as *importing service offers*, therefore these attributes are called *import attributes*.

#### ImportAttributes::def\_follow\_policy Attribute

readonly attribute FollowOption def\_follow\_policy;
The default value for the follow\_policy policy if it is not supplied.

#### ImportAttributes::def\_hop\_count Attribute

readonly attribute unsigned long def\_hop\_count; The default value for the hop\_count policy if it is not supplied.

#### ImportAttributes::def\_match\_card Attribute

readonly attribute unsigned long def\_match\_card; The default value for the match\_card policy if it is not supplied.

#### ImportAttributes::def\_return\_card Attribute

readonly attribute unsigned long def\_return\_card;

The default value for the return\_card policy if it is not supplied.

#### ImportAttributes::def\_search\_card Attribute

readonly attribute unsigned long def\_search\_card; The default value for the search\_card policy if it is not supplied.

#### ImportAttributes::max\_follow\_policy Attribute

readonly attribute FollowOption max\_follow\_policy;

The maximum value for the follow\_policy policy, which may override the value supplied by an importer.

#### ImportAttributes::max\_hop\_count Attribute

readonly attribute unsigned long max\_hop\_count;

The maximum value for the  $hop\_count$  policy, which may override the value supplied by an importer.

#### ImportAttributes::max\_list Attribute

readonly attribute unsigned long max\_list;

The maximum size of any list returned by the trader. This may override the value supplied by a client to operations such as query and  $next_n$ .

#### ImportAttributes::max\_match\_card Attribute

readonly attribute unsigned long max\_match\_card;

The maximum value for the match\_card policy, which may override the value supplied by an importer.

#### ImportAttributes::max\_return\_card Attribute

readonly attribute unsigned long max\_return\_card;

The maximum value for the return\_card policy, which may override the value supplied by an importer.

#### ImportAttributes::max\_search\_card Attribute

readonly attribute unsigned long max\_search\_card;

The maximum value for the search\_card policy, which may override the value supplied by an importer.

## **CosTrading::Link Interface**

```
interface Link :
          TraderComponents, SupportAttributes, LinkAttributes
{
  struct LinkInfo
   Lookup target;
   Register target_reg;
    FollowOption def_pass_on_follow_rule;
   FollowOption limiting follow_rule;
  };
  exception IllegalLinkName { LinkName name; };
  exception UnknownLinkName { LinkName name; };
  exception DuplicateLinkName { LinkName name; };
  exception DefaultFollowTooPermissive {
              FollowOption default_follow_rule;
              FollowOption limiting_follow_rule; };
  exception LimitingFollowTooPermissive {
              FollowOption limiting follow rule;
              FollowOption max_link_follow_policy; };
 void add_link( in LinkName name, in Lookup target,
                 in FollowOption default_follow_rule,
                 in FollowOption limiting follow_rule )
 raises (IllegalLinkName, DuplicateLinkName, InvalidLookupRef,
           DefaultFollowTooPermissive,
           LimitingFollowTooPermissive );
 void remove_link( in LinkName name )
  raises ( IllegalLinkName, UnknownLinkName );
 LinkInfo describe_link( in LinkName name )
  raises ( IllegalLinkName, UnknownLinkName );
 LinkNameSeg list_links();
```

Provides structures, exceptions, and operations for managing links between traders.

### Link::LinkInfo Data Structure

```
struct LinkInfo
{
    Lookup target;
    Register target_reg;
    FollowOption def_pass_on_follow_rule;
    FollowOption limiting_follow_rule;
};
```

A complete description of a link. The members hold the following information:

| target                 | Lookup interface if link target                                                                             |
|------------------------|----------------------------------------------------------------------------------------------------|
| target_reg             | Register interface of link                                                                                  |
| def_pass_on_follow_rul | eDefault link behavior for the link if no link-follow<br>policy is specified by an importer durring a query |
| limiting_follow_rule   | Most permisive link-follow behavior that the link is willing to tolerate                                    |

## **CosTrading::Link Exceptions**

#### Link::DefaultFollowTooPermissive Exception

```
exception DefaultFollowTooPermissive
{
```

```
FollowOption def_pass_on_follow_rule;
FollowOption limiting_follow_rule;
```

};

Raised when the value for def\_pass\_on\_follow\_rule exceeds the value for limiting\_follow\_rule. Both values are passed back to the caller.

## Link::DuplicateLinkName Exception

exception DuplicateLinkName {LinkName name};

Raised when a link already exists with the given name. The duplicated link name is passed back to the caller.

## Link::IllegalLinkName Exception

exception IllegalLinkName {LinkName name};

Raised when the link name is empty or does not conform the format supported by the trader. The invalid link name is passed back to the caller.

## Link::LimitingFollowTooPermissive Exception

```
exception LimitingFollowTooPermissive
{
    FollowOption limiting_follow_rule;
    FollowOption max_link_follow_policy;
};
```

The value for limiting\_follow\_rule exceeds the trader's max\_link\_follow\_policy attribute.

## Link::UnknownLinkName Exception

exception UnknownLinkName {LinkName name};

Raised when trader does not have a link with the given name. The invalid name is returned.

## Link::add\_link()

Adds a new, unidirectional link from this trader to another trader.

#### Parameters

| name                   | Specifies the name of the new link.                                                                                            |
|------------------------|----------------------------------------------------------------------------------------------------|
| target                 | Holds a reference to the Lookup interface of the target trader                                                                 |
| def_pass_on_follow_rul | eSpecifies the default link behavior for the link if<br>not link-follow policy is specified by an importer<br>durring a query. |
| limiting_follow_rule   | Specifies the most permisive link-follow behavior the the link is willing to follow.                                           |

### Exceptions

| IllegalLinkName             | Link name is empty of has an invalid for-<br>mat.                                          |
|-----------------------------|--------------------------------------------------------------------------------------------|
| DuplicateLinkName           | Another link exists with the same name.                                                    |
| InvalidLookupRef            | Targer object reference in nil.                                                            |
| DefaultFollowTooPermisive   | The value for def_pass_on_follow_rule<br>exceeds the value for<br>limiting_follow_rule.    |
| LimitingFollowTooPermissive | The value for limiting_follow_rule exceeds the trader's <pre>max_link_follow_policy.</pre> |

## Link::describe\_link()

LinkInfo describe\_link(in LinkName name)
raises(IllegalLinkName, UnknownLinkName);

Obtains a description of a link and returns it in a LinkInfo object.

#### Parameters

name Name of the link of interest

#### Exceptions

IllegalLinkName The link name is empty or has an invalid format. UnknownLinkName No link with the specified name exists.

## Link::list\_links()

LinkNameSeq list\_links();
Reurns the names of all trading links within the trader.

## Link::modify\_link()

Modifies the follow behavior of an existing link.

#### Parameters

name

Specifies the name of the link to be modified.

| def_pass_on_follow_rul | eSpecifies the default link behavior for the link if no<br>link-follow policy is specifed by an importer dur-<br>ring a query. |
|------------------------|----------------------------------------------------------------------------------------------------|
| limiting_follow_rule   | Describes the most permisive link-follow behavior that the link is willing to follow.                                          |
|                        |                                                                                                    |

### Exceptions

| IllegalLinkName             | Link name is empty of has an invalid for-<br>mat.                                          |
|-----------------------------|--------------------------------------------------------------------------------------------|
| UnknownLinkName             | The specified link name does not exist.                                                    |
| DefaultFollowTooPermisive   | The value for def_pass_on_follow_rule<br>exceeds the value for<br>limiting_follow_rule.    |
| LimitingFollowTooPermissive | The value for limiting_follow_rule exceeds the trader's <pre>max_link_follow_policy.</pre> |

## Link::remove\_link()

void remove\_link(in LinkName name)
raises(lllegalLinkName, UnknownLinkName);

Removes an existing link.

### Parameters

name

Name of the link to be removed

## Exceptions

IllegalLinkName The link name is empty or has an invalid format. UnknownLinkName No link exists witht the specified name.

# **CosTrading::LinkAttributes Interface**

## LinkAttributes::max\_link\_follow\_policy Attribute

readonly attribute <u>FollowOption</u> max\_link\_follow\_policy; Determines the most permissive behavior that will be allowed for any link.

# **CosTrading::Lookup Interface**

```
interface Lookup :
          TraderComponents, SupportAttributes, ImportAttributes
{
  typedef Istring Preference;
  enum HowManyProps
  {
    none,
    some,
    all
  };
  union SpecifiedProps switch (HowManyProps)
  {
    case some: PropertyNameSeq prop_names;
  };
  exception IllegalPreference {Preference pref};
  exception IllegalPolicyName {PolicyName name};
  exception PolicyTypeMismatch {Policy the_policy};
  exception InvalidPolicyValue {Policy the_policy};
  void query(in ServiceTypeName type,
             in Constraint constr,
             in Preference pref,
             in PolicySeq policies,
             in SpecifiedProps desired_props,
             in unsigned long how many,
             out OfferSeq offers,
             out OfferIterator offer_itr,
             out PolicyNameSeq limits_applied)
  raises (IllegalServiceType, UnknownServiceType,
          IllegalConstraint, IllegalPreference,
          IllegalPolicyName, PolicyTypeMismatch,
          InvalidPolicyValue, IllegalPropertyName,
          DuplicatePropertyName, DuplicatePolicyName);
```

};

Provides a single operation, query, for use by importers.

## Lookup::Preference DataType

typedef Istring Preference;

A query preference expression. The preference is used to order the offers found by a query. The valid forms of a preference expression are:

**min** *numeric-expression* orders the offers in ascending order based on the numeric expression. Offers for which the expression cannot be evaluated (for example, if the offer does not contain a property that is used in the expression) are placed at the end of the sequence.

**max** *numeric-expression* orders the offers in descending order based on the numeric expression. Offers for which the expression cannot be evaluated (for example, if the offer does not contain a property that is used in the expression) are placed at the end of the sequence.

with *boolean-expression* orders the offers such that those for which the boolean expression are TRUE are included before any of those for which the expression is false, which are placed before any of those that cannot be evaluated.

random orders the offers in random order.

first orders the offers as they are encountered by the server.

If an empty preference expression is supplied, it is equivalent to a preference of first.

## Lookup::HowManyProps Enum

```
enum HowManyProps
{
    none,
    some,
    all
```

#### };

The choices for indicating how many properties are returned with each offer. The members are defined as follows:

| none | No properties should be returned.   |
|------|-------------------------------------|
| some | Some properties should be returned. |
| all  | All properties should be returned.  |

## Lookup::SpecifiedProps Union

```
union SpecifiedProps switch(<u>HowManyProps</u>)
{
    case some: <u>PropertyNameSeq</u> prop_names;
};
```

Determines which properties are to be returned for each matching offer found by the <u>query</u> operation. The union's discriminator can meaningfully be set to the other enumerated values none and all. If set to none, you are indicating that no properties should be returned. If set to all, then all properties will be returned. Set the value for <u>some</u> with a sequence of property names indicating which properties should be returned

## Lookup::IllegalPolicyName Exception

exception IllegalPolicyName {PolicyName name};

The policy name is empty or does not conform the format supported by the trader. The invalid name is returned.

## Lookup::IllegalPreference Exception

exception IllegalPreference {Preference pref};

An error occurred while parsing the preference expression. The invalid preference is returned.

## Lookup::InvalidPolicyValue Exception

exception InvalidPolicyValue {Policy the\_policy};
The policy has an invalid value.

## Lookup::PolicyTypeMismatch Exception

exception PolicyTypeMismatch {Policy the\_policy};

The policy value type specified does not match the type expected by the trader. The type expected by the trader is returned.

## Lookup::query()

| void query(in ServiceTypeName type,      |
|------------------------------------------|
| in Constraint constr,                    |
| in Preference pref,                      |
| in PolicySeq policies,                   |
| in SpecifiedProps desired_props,         |
| in unsigned long how_many,               |
| out OfferSeq offers,                     |
| out OfferIterator offer_itr,             |
| out <b>PolicyNameSeq</b> limits_applied) |
| raises(IllegalServiceType,               |
| UnknownServiceType,                      |
| IllegalConstraint,                       |
| IllegalPreference,                       |
| IllegalPolicyName,                       |
| PolicyTypeMismatch,                      |
| InvalidPolicyValue,                      |
| IllegalPropertyName,                     |
| DuplicatePropertyName,                   |
| DuplicatePolicyName);                    |

Allows an *importer* to obtain references to objects that provide services meeting its requirements.

The importer can control the behavior of the search by supplying values for certain policies. The trader may override some or all of the values supplied by the importer. The following policies are known by the trader:

**exact\_type\_match (boolean)** if TRUE, only offers of exactly the service type specified by the importer are considered; if FALSE, offers of any service type that conforms to the importer's service type are considered

**hop\_count (unsigned long)** indicates maximum number of hops across federation links that should be tolerated in the resolution of this query

**link\_follow\_rule (FollowOption)** indicates how the client wishes links to be followed in the resolution of this query

**match\_card (unsigned long)** indicates the maximum number of matching offers to which the preference specification should be applied

return\_card (unsigned long) indicates the maximum number of matching offers to return as a result of this query

**search\_card (unsigned long)** indicates the maximum number of offers to be considered when looking for type conformance and constraint expression match

**starting\_trader (TraderName)** specifies the remote trader at which the query starts

**use\_dynamic\_properties (boolean)** specifies whether to consider offers with dynamic properties

**use\_modifiable\_properties (boolean)** specifies whether to consider offers with modifiable properties

use\_proxy\_offers (boolean) specifies whether to consider proxy offers

## Parameters

| type           | Specifies the service type that interests the importer. The service type limits the scope of the search to only those offers exported for this type, and optionally any subtype of this type.                                                                                              |
|----------------|----------------------------------------------------------------------------------------------------|
| constr         | Limits the search to only those offers for which this expression is $\texttt{TRUE}$ . The simplest constraint expression is "TRUE", which matches any offer.                                                                                                    |
| pref           | Specifies how the matched offers are t be ordered.                                                                                                    |
| policies       | Specifies the policies that govern the behavior of the query.                                                                                                    |
| desired_props  | Determines the properties that are to be included with each offer returned by the query. This parameter does not affect whether or not a service offer is returned. To exclude an offer that does not contain a desired property, include "exist <i>property-name</i> " in the constraint. |
| how_many       | Indicates how many offers are to be returned in the offers parameter.                                                                                                    |
| offers         | Holds at most how_many offers. If the number of matching offers exceeds how_many, the offer_itr parameter will hold a reference to an iterator object through which the remaining offers can be obtained.                                                                                  |
| offer_itr      | Will hold nil if no matching offers were found or if all of the matching offers were returned in offers; otherwise, holds a reference to an iterator. The object's destroy operation should be invoked when the object is no longer needed.                                                |
| limits_applied | Holds the names of any policies that were overridden by the trader's maximum allowable settings.                                                                                                    |
|                |                                                                                                    |

## Exceptions

| IllegalServiceType | Service type name is empty or has an invalid format   |
|--------------------|-------------------------------------------------------|
| UnknownServiceType | Service type was not found in service type repository |
| IllegalConstraint  | An error occurred while parsing the constraint        |
|                    | expression                                            |

| <u>IllegalPreference</u>   | An error occurred while parsing the preference expression                 |
|----------------------------|---------------------------------------------------------------------------|
| IllegalPolicyName          | A policy name is empty or has an invalid format                           |
| PolicyTypeMismatch         | A policy value type did not match the type expected by the trader         |
| InvalidPolicyValue         | A policy has an invalid value                                             |
| <u>IllegalPropertyName</u> | A property name is empty or has an invalid format                         |
| DuplicatePropertyNam       | A property name appeared more than once in the list of desired properties |
| DuplicatePolicyName        | A policy name appeared more than once in the list of policies             |

# **CosTrading::OfferIdIterator Interface**

```
interface OfferIdIterator
{
    unsigned long max_left()
    raises (UnknownMaxLeft);
    boolean next_n(in unsigned long n, out OfferIdSeq ids);
    void destroy();
};
Specifies methods to iterate through a list of offer identifiers.
```

## OfferIdInterator::destroy()

void destroy();
Destroys the iterator object.

## OfferIdIterator::max\_left()

unsigned long max\_left()
raises(UnknownMaxLeft);

Returns the number of offer identifiers remaining in the iterator.

#### Exceptions

UnknownMaxLeft Cannot determine the number of remaining offer identifiers

## OfferIdIterator::next\_n()

 Returns  $\ensuremath{\mathtt{TRUE}}$  if ids contains more offer identifiers, and returns  $\ensuremath{\mathtt{FALSE}}$  if ids is nil.

## Parameters

nNumber of offer identifiers to returnidsList of offer identifiers containing at most n elements

# **CosTrading::OfferIterator Interface**

```
interface OfferIterator
{
    unsigned long max_left()
    raises (UnknownMaxLeft);
    boolean next_n( in unsigned long n, out OfferSeq offers );
    void destroy();
};
Specifies methods to iterate through a list of offers.
```

## OfferIterator::destroy()

void destroy();
Destroys the iterator object.

## OfferInterator::max\_left()

unsigned long max\_left()
raises(UnknownMaxLeft);

Returns the number of offers remaining in the iterator.

#### Exceptions

UnknownMaxLeft cannot determine the number of remaining offers

## OfferIterator::next\_n()

 Returns  $\tt TRUE \ if \ offers$  contains more offer identifiers, and returns  $\tt FALSE$  if offers is nil.

## Parameters

nNumber of offers to returnidsList of offers containing at most n elements

# **CosTrading::Proxy Interface**

```
interface Proxy :
          TraderComponents,
          SupportAttributes
{
  typedef Istring ConstraintRecipe;
  struct ProxyInfo
  {
    ServiceTypeName type;
    Lookup target;
    PropertySeq properties;
    boolean if_match_all;
    ConstraintRecipe recipe;
    PolicySeq policies_to_pass_on;
};
  exception IllegalRecipe {ConstraintRecipe recipe};
  exception NotProxyOfferId {OfferId id};
  OfferId export_proxy(in Lookup target, in ServiceTypeName type,
                       in PropertySeq properties,
                       in boolean if match_all,
                       in ConstraintRecipe recipe,
                       in PolicySeq policies to pass on)
  raises (IllegalServiceType, UnknownServiceType,
          InvalidLookupRef, IllegalPropertyName,
          PropertyTypeMismatch, ReadonlyDynamicProperty,
          MissingMandatoryProperty, IllegalRecipe,
          DuplicatePropertyName, DuplicatePolicyName);
  void withdraw proxy( in OfferId id )
  raises (IllegalOfferId, UnknownOfferId, NotProxyOfferId);
  ProxyInfo describe_proxy( in OfferId id )
  raises (IllegalOfferId, UnknownOfferId, NotProxyOfferId);
};
```

Provides datatypes, exceptions and methods for managing proxy offers.

## Proxy::ConstraintRecipe Data Type

typedef Istring ConstraintRecipe;

A constraint recipe specifies how the trader should rewrite a constraint before invoking the query operation of the proxy offer's <u>Lookup</u> interface. Using a constraint recipe, the exporter can have the trader rewrite a constraint into a completely different constraint language (one that is understood by the proxy offer's <u>Lookup</u> target).

The constraint recipe can include the value of properties using the expression "*\$(property-name)*". The recipe can also include the entire text of the original constraint using the special syntax "\$\*".

For example, assume the property name has the value "Joe", and the property age has the value 33. The constraint recipe "Name == \$(name) and Age" would be rewritten as "Name == 'Joe' and Age".

## Proxy::ProxyInfo Data Structure

```
struct ProxyInfo
{
    ServiceTypeName type;
    Lookup target;
    PropertySeq properties;
    boolean if_match_all;
    ConstraintRecipe recipe;
    PolicySeq policies_to_pass_on;
}
```

};

A complete description of a proxy offer which contains the following members:

| type       | The service type for which tis offer was exported.   |
|------------|------------------------------------------------------|
| target     | The target Lookup object.                            |
| properties | A sequence of properties associated with this offer. |

| if_match_all       | If TRUE, type conformance is all that is necessary for this offer to match. If FALSE, the offer must also match the constraint expression. |
|--------------------|----------------------------------------------------------------------------------------------------|
| recipe             | The recipe for rewriting the constraint                                                                                                    |
| policies_to_pass_o | nPolicies to be appended to the importer's policies and                                                                                    |
|                    | passed along to the target.                                                                                                    |

## Proxy::IllegalRecipe Exception

exception IllegalRecipe{ConstraintRecipe recipe};
An error occurred while parsing the recipe.

## Proxy::NotProxyOfferId Exception

exception NotProxyOfferId{OfferId id};
The offer identifier does not refer to a proxy offer.

## Proxy::describe\_proxy()

Obtains the description of a proxy offer.

#### Parameters

id Identifier of the proxy offer of interest

#### Exceptions

IllegalOfferId Offer Identifier is empty or has an invalid format. UnknownOfferId No offer was found with the given identifier NotProxyOfferId Offer identifier does not refer to a proxy offer

## Proxy::export\_proxy()

OfferId export\_proxy(in Lookup target, in ServiceTypeName type, in PropertySeq properties, in boolean if\_match\_all, in ConstraintRecipe recipe, in PolicySeq policies\_to\_pass\_on) raises(IllegalServiceType, UnknownServiceType, InvalidLookupRef, IllegalPropertyName, PropertyTypeMismatch, ReadonlyDynamicProperty, MissingMandatoryProperty, IllegalRecipe, DuplicatePropertyName, DuplicatePolicyName);

Creates a new proxy offer.

#### Parameters

| target                                                                                                | The target Lookup interface                                                                                                    |
|----------------------------------------------------------------------------------------------------|----------------------------------------------------------------------------------------------------|
| type                                                                                                  | The service type for which this offer was exported                                                                                               |
| properties                                                                                            | A sequence of properties associated with this offer.                                                                                             |
| if_match_all                                                                                          | If TRUE, type conformance is all that is necessary for<br>this offer to match. If FALSE, the offer must also match<br>the constraint expression. |
| recipe                                                                                                | The recipe for rewriting the constraint.                                                                                                    |
| policies_to_pass_onPolicies to be appended to teh importer's policies and passed along to the target. |                                                                                                    |

#### Exceptions

| IllegalServiceType | Service type name is empty or has invalid format.          |
|--------------------|------------------------------------------------------------|
| UnknownServiceType | Service type was not found in the service type repository. |
| InvalidLookupRef   | Target object reference is nil.                            |

| IllegalPropertyName     | Property name is empty or has an invalid format.                                |
|-------------------------|---------------------------------------------------------------------------------|
| PropertyTypeMismatch    | Property value type does not match the property definition of the service type. |
| ReadonlyDynamicProperty | Read-only properties cannot have dynamic values.                                |
| MissingMandatoryPropert | yNo value was given for a mandatory property.                                   |
| IllegalRecipe           | An error occurred while parsing the constraint recipe.                          |
| DuplicatePropertyname   | A property name appeared more than once in the list of properties.              |
| DuplicatePolicyName     | A policy name appeared more than once in the list of policies to pass on.       |

## Proxy::withdraw\_proxy()

void withdraw\_proxy(in <u>OfferId</u> id)
 raises(<u>lllegalOfferId</u>,
 <u>UnknownOfferId</u>,
 <u>NotProxyOfferId</u>);

Removes a proxy offer.

#### Parameters

id Identifier of the proxy offer to be withdrawn

#### Exceptions

IllegalOfferId Offer identifier is empty or has an invalid format UnknownOfferId No offer was found with the given identifier. NotProxyOfferId Offer identifier does not refer to a proxy offer

# **CosTrading::Register Interface**

interface Register

inherits from CosTrading::TraderComponents, CosTrading:: SupportAttributes

Provides operations for managing service offers.

## Register::OfferInfo Structure

```
struct OfferInfo
{
    Object reference;
    <u>ServiceTypeName</u> type;
    <u>PropertySeq</u> properties;
};
```

A complete description of a service offer.

| reference  | The object reference associated with this offer. Depending on the configuration of the server, this reference may be nil. |
|------------|----------------------------------------------------------------------------------------------------|
| type       | The service type for which this offer was exported                                                                        |
| properties | A sequence of properties associated with this offer.                                                                      |

## Register::IllegalTraderName Exception

```
exception IllegalTraderName
{
    <u>TraderName</u> name;
};
```

The trader name was empty, or a component of the name was not a valid link name.

## Register::InterfaceTypeMismatch Exception

```
exception InterfaceTypeMismatch
{
    ServiceTypeName type;
    Object reference;
};
```

If the trader is configured to use the interface repository, then it will attempt to confirm that the interface of the object reference conforms to the interface of the service type. If the trader is able to determine that there is a mismatch, this exception is thrown.

## Register::InvalidObjectRef Exception

```
exception InvalidObjectRef
{
     Object ref;
};
```

The object reference is nil, and the trader is is configured to reject offers with nil references.

## Register::MandatoryProperty Exception

```
exception MandatoryProperty
{
    <u>ServiceTypeName</u> type;
    <u>PropertyName</u> name;
};
```

A mandatory property cannot be removed.

## **Register::NoMatchingOffers Exception**

```
exception NoMatchingOffers
{
    Constraint constr;
};
```

No matching offers were found matching the constraint expression.

## Register::ProxyOfferId Exception

exception ProxyOfferId
{
 <u>OfferId</u> id;
};
The offer identifier actually refers to a proxy offer.

## Register::ReadonlyProperty Exception

```
exception ReadonlyProperty
{
    ServiceTypeName type;
    PropertyName name;
};
```

A read-only property cannot be modified.

# Register::RegisterNotSupported Exception

```
exception RegisterNotSupported
{
    TraderName name;
};
The resolve operation is not supported by this trader.
```

# Register::UnknownPropertyName Exception

A property was identified for removal that does not exist in the offer.

## Register::UnknownTraderName Exception

```
exception UnknownTraderName
{
    <u>TraderName</u> name;
};
```

The trader name could not be correctly resolved to a trader.

## Register::describe()

```
OfferInfo describe(in OfferId id)
raises(<u>IllegalOfferId</u>,
<u>UnknownOfferId</u>,
ProxyOfferId);
```

Obtains the description of a service offer and and returns it in an  $\underline{offerInfo}$  structure.

#### Parameters

| id Identifier o | of the offer of interest |
|-----------------|--------------------------|
|-----------------|--------------------------|

#### Exceptions

## Register::export()

```
<u>OfferId</u> export(in Object reference,
in <u>ServiceTypeName</u> type,
in <u>PropertySeq</u> properties)
raises(InvalidObjectRef,
<u>IllegalServiceType</u>,
<u>UnknownServiceType</u>,
<u>InterfaceTypeMismatch</u>,
<u>IllegalPropertyName</u>,
```

PropertyTypeMismatch, ReadonlyDynamicProperty, MissingMandatoryProperty, DuplicatePropertyName);

Creates a new service offer and returns an identifer object for the new service. A client wishing to advertise a new offer is called an *exporter*.

#### Parameters

| reference  | Reference to an object that enables a client to interact with a remote server. |
|------------|--------------------------------------------------------------------------------|
| type       | Identifies the service type for which this offer is advertised.                |
| properties | List of named values that describe the service being offered.                  |

### Exceptions

| InvalidObjectRef        | Object reference is nil and the trader has been configured to reject nil references                                                     |
|-------------------------|----------------------------------------------------------------------------------------------------|
| IllegalServiceType      | Service type name is empty or has an invalid for-<br>mat                                                                                |
| UnknownServiceType      | Service type was not found in service type repository                                                                                   |
| InterfaceTypeMismatch   | Trader was able to determine that the interface<br>of the object reference does not conform to the<br>the interface of the service type |
| IllegalPropertyName     | Property name is empty or has an invalid format                                                                                         |
| PropertyTypeMismatch    | Property value type does not match the property definition of the service type                                                          |
| ReadonlyDynamicProperty | Read-only properties cannot have dynamic val-<br>ues                                                                                    |
| MissingMandatoryPropert | yNo value was supplied for a mandatory property                                                                                         |
| DuplicatePropertyName   | Property name appeared more than once in list of properties                                                                             |

## Register::modify()

Modifies an existing service offer to add new properties, and change or delete existing properties.

#### Parameters

| id          | Identifier of the offer to be modified |
|-------------|----------------------------------------|
| del_list    | Names of properties to be removed      |
| modify_list | Properties to be added or modified     |

#### Exceptions

| Trader does not support modification of proper-<br>ties                                             |
|----------------------------------------------------------------------------------------------------|
| Offer identifier is empty or has an invalid format                                                  |
| No offer was found with the given identifier                                                        |
| Offer identifier refers to a proxy offer. Proxy offers must be described using the Proxy interface. |
| Property name is empty or has an invalid format                                                     |
| Property to be removed does not exist in offer                                                      |
| Property value type does not match the property definition of the service type                      |
|                                                                                                    |

ReadonlyDynamicPropertyRead-only properties cannot have dynamic values

| MandatoryProperty     | Mandatory properties cannot be removed                      |
|-----------------------|-------------------------------------------------------------|
| ReadonlyProperty      | Read-only properties cannot be modified                     |
| DuplicatePropertyName | Property name appeared more than once in list of properties |

### Register::resolve()

Resolves a context-relative name for another trader and returns a  ${\tt Register}$  object for the resolved trader.

#### Parameters

name

Identifies the trader to be resolved

### Exceptions

| IllegalTraderName                                          | Trader name was empty, or a component of the name was not a valid link name |
|------------------------------------------------------------|-----------------------------------------------------------------------------|
| UnknownTraderName                                          | Trader name could not be correctly resolved to a trader                     |
| RegisterNotSupportedTrader does not support this operation |                                                                             |

### Register::withdraw()

void withdraw(in <u>OfferId</u> id)
 raises(<u>IllegalOfferId</u>,
 <u>UnknownOfferId</u>,
 <u>ProxyOfferId</u>);

Removes a service offer.

#### Parameters

id

Identifier of the offer to be withdrawn

#### Exceptions

IllegalOfferId Offer identifier is empty or has an invalid format

 ${\tt UnknownOfferId}\, No \,\, offer \,\, was \,\, found \,\, with \,\, the \,\, given \,\, identifier$ 

ProxyOfferId Offer identifier refers to a proxy offer. Proxy offers must be removed using the Proxy interface.

## Register::withdraw\_using\_constraint()

Withdraws all offers for a particular service type that match a constraint expression. Only offers that exactly match the given service type are considered. Proxy offers are not considered, and links are not followed.

#### Parameters

| type   | Identifies the service type for which offers are to be removed.                                                                                                    |
|--------|----------------------------------------------------------------------------------------------------|
| constr | Limits the search to only those offers for which this expression is true. The simplest constraint expression is $\mathtt{TRUE}$ , which matches any offer and is an efficient way to withdraw all offers for a service type. |

#### Exceptions

IllegalServiceTypeService type name is empty or has an invalid format
UnknownServiceTypeService type was not found in service type repository
IllegalConstraint An error occurred while parsing the constraint expression
NoMatchingOffers No matching offers were found

# CosTrading::SupportAttributes Interface

interface SupportAttributes

The read-only attributes in this interface determine what additional functionality a trader supports, and also provide access to the service type repository used by the trader.

## SupportAttributes::supports\_dynamic\_properties Attribute

readonly attribute boolean supports\_dynamic\_properties;

If  $\ensuremath{\mathtt{FALSE}}$  , offers with dynamic properties will not be considered during a query.

## SupportAttributes::supports\_modifiable\_properties Attribute

readonly attribute boolean supports\_modifiable\_properties;

If FALSE, the  ${\tt modify}$  operation of the  ${\tt Register}$  interface will raise  ${\tt NotImplemented}.$ 

## SupportAttributes::supports\_proxy\_offers Attribute

readonly attribute boolean supports\_proxy\_offers;

If FALSE, the proxy\_if attribute of the TraderComponents interface will return nil, and proxy offers will not be considered during a query.

## SupportAttributes::type\_repos Attribute

readonly attribute TypeRepository type\_repos;

Returns the object reference of the service type repository used by the trader.

# CosTrading::TraderComponents Interface

interface TraderComponents

Each of the five major interfaces of the CosTrading module inherit from this interface. By doing so, any of the *trader components* can be obtained using a reference to any of the other components.

A nil value will be returned by an attribute if the trader does not support that interface.

## TraderComponents::admin\_if Attribute

readonly attribute Admin admin\_if;

### TraderComponents::link\_if Attribute

readonly attribute Link link\_if;

## TraderComponents::lookup\_if Attribute

readonly attribute Lookup lookup\_if;

## TraderComponents::proxy\_if Attribute

readonly attribute Proxy proxy\_if;

# TraderComponents::register\_if Attribute

readonly attribute Register register\_if;

# **CosTrading::Dynamic Module**

Defines interfaces and types necessary to support dynamic properties. Dynamic properties allow an exporter to delegate a property's value to a third party. For example, rather than exporting an offer with a value of 54 for the property weight, you can provide a reference to an object that will dynamically compute the value for weight.

Naturally, there are performance issues when using dynamic properties, and therefore an importer may elect to exclude any offers containing dynamic properties.

To export an offer (or a proxy offer) with a dynamic property, you need to do the following:

- Define an object that implements the DynamicPropEval interface.
- Create an instance of the <u>DynamicProp</u> struct and insert that into the property's CORBA::Any value.
- Ensure that the lifetime of the <u>DynamicPropEval</u> object is such that it will be available whenever dynamic property evaluation is necessary.

## CosTradingDynamic::DynamicProp Struct

```
struct DynamicProp
{
    DynamicPropEval eval_if;
    TypeCode returned_type;
    any extra_info;
};
```

Describes a dynamic property. This struct is inserted into a property's CORBA: :Any value and provides all of the information necessary for the trader to accomplish dynamic property evaluation.

eval\_if Object reference for evaluation interface

| returned_type | Value type expected for the property. The value of returned_type must match the value type of the property as defined by the service type.    |
|---------------|----------------------------------------------------------------------------------------------------|
| extra_info    | Additional information used for property eval-<br>uation. Orbix Trader supports primitive and<br>user-defined types as values for extra_info. |

## CosTradingDynamic::DPEvalFailure Exception

```
exception DPEvalFailure
{
    <u>CosTrading::PropertyName</u> name;
    TypeCode returned_type;
    any extra_info;
};
```

Evaluation of a dynamic property failed.

| name          | Name of the property to be evaluated                     |
|---------------|----------------------------------------------------------|
| returned_type | Value type expected for the property                     |
| extra_info    | Additional information used for property eval-<br>uation |

# CosTradingDynamic:: DynamicPropEval Interface

interface DynamicPropEval

Defines a single operation for evaluating a dynamic property.

## DynamicPropEval::evalDP()

Evaluates a dynamic property and returns the objects properties.

#### Parameters

| name          | Name of the property to be evaluated                |
|---------------|-----------------------------------------------------|
| returned_type | Value type expected for the property                |
| extra_info    | Additional information used for property evaluation |

#### Exceptions

DPEvalFailure Evaluation of the property failed

## **CosTradingRepos Module**

Contains the ServiceTypeRepository interface, which manages information about service types for the trading service.

A service type represents the information needed to describe a service, including an interface type defining the computational signature of the service, and zero or more properties that augment the interface. Each traded service, or service offer, is associated with a service type.

There are several components of a service type:

**Interface:** The interface repository identifier for an interface determines the computational signature of a service. If the trading service is configured to use the interface repository, and this identifier resolves to an InterfaceDef object in the interface repository, then the trading service will ensure that an object in an exported offer conforms to this interface.

**Properties:** Any number of properties can be defined for a service type. Properties typically represent behavioral, non-functional and non-computational aspects of the service.

**Super types:** Service types can be related in a hierarchy that reflects interface type inheritance and property type aggregation. This hierarchy provides the basis for deciding if a service of one type may be substituted for a service of another type.

When a new service type is added that has one or more super types, the service type repository performs a number of consistency checks. First, the repository ensures (if possible) that the interface of the new type conforms to the interface of the super type. Second, the repository checks for any property that has been redefined in the new service type to ensure that it has the same type as that of the super type, and that its mode is at least as strong as its mode in the super type.

# CosTradingRepos:: ServiceTypeRepository Interface

interface ServiceTypeRepository
Contains types and operations for managing the repository.

## ServiceTypeRepository::Identifier Alias

typedef CosTrading::Istring Identifier;

The interface repository identifier of an interface. For example, the identifier of this interface is IDL:omg.org/CosTradingRepos/ServiceTypeRepository: 1.0.

## ServiceTypeRepository::PropStructSeq Sequence

typedef sequence<PropStruct> PropStructSeq;

## ServiceTypeRepository::ServiceTypeNameSeq Sequence

typedef sequence<<u>CosTrading</u>::<u>ServiceTypeName</u>> ServiceTypeNameSeq;

## ServiceTypeRepository::ListOption Enum

```
enum ListOption
{
    all,
    since
};
```

Indicates which service types are of interest.

all All service types

since All service types since a particular incarnation

## ServiceTypeRepository::PropertyMode Enum

```
enum PropertyMode
{
    PROP_NORMAL,
    PROP_READONLY,
    PROP_MANDATORY,
    PROP_MANDATORY_READONLY
};
```

Each property has a mode associated with it. The property mode places restrictions on an exporter when exporting and modifying service offers.

| PROP_NORMAL            | Property is optional                                                                                                    |
|------------------------|----------------------------------------------------------------------------------------------------|
| PROP_READONLY          | Property is optional, but once a value has been supplied, it cannot be changed                                          |
| PROP_MANDATORY         | A value for this property must be supplied<br>when the offer is exported, but can also be<br>changed at some later time |
| PROP_MANDATORY_READONL | XA value for this property must be supplied<br>when the offer is exported, and cannot be<br>changed                     |

## ServiceType:Repository::IncarnationNumber Structure

```
struct IncarnationNumber
{
    unsigned long high;
    unsigned long low;
};
```

Represents a unique, 64-bit identifier that is assigned to each service type. This will be replaced by long long when that type is widely supported.

## ServiceTypeRepository::PropStruct Structure

```
struct PropStruct
{
    <u>CosTrading</u>::PropertyName name;
    TypeCode value_type;
    PropertyMode mode;
};
```

A complete description of a property.

| name       | Name of the property                                                                 |
|------------|--------------------------------------------------------------------------------------|
| value_type | CORBA: :TypeCode describing the type of values allowed for the property              |
| mode       | Determines whether a property is mandatory, and whether the property can be modified |

## ServiceTypeRepository::TypeStruct Structure

struct TypeStruct

```
Identifier if_name;
PropStructSeq props;
ServiceTypeNameSeq super_types;
boolean masked;
IncarnationNumber incarnation;
```

};

{

A complete description of a service type.

| if_name     | Interface repository identifier for an interface                              |
|-------------|-------------------------------------------------------------------------------|
| props       | Defines the properties associated with this type                              |
| super_types | Service types from which this type inherits property definitions              |
| masked      | If $\ensuremath{\mathtt{TRUE}}$ , no new offers can be exported for this type |
| incarnation | Unique, 64-bit identifier for this type                                       |

## ServiceTypeRepository::SpecifiedServiceTypes Union

```
union SpecifiedServiceTypes switch(ListOption)
{
   case since: IncarnationNumber incarnation;
};
```

Provides two ways of retrieving the names of the service types managed by the repository. The union's discriminator can be set to all if you want to obtain all of the service type names.

since

Set this value with an incarnation number; only the names of those types whose incarnation numbers are greater than or equal to this value will be returned

## ServiceTypeRepository::AlreadyMasked Exception

exception AlreadyMasked {CosTrading::ServiceTypeName name};
The service type cannot be masked if it is already masked.

## ServiceTypeRepository::DuplicateServiceTypeName Exception

```
exception DuplicateServiceTypeName
{
CosTrading::ServiceTypeName name;
};
The serviceTypeName name;
```

The same service type appeared more than once in the list of super types.

## ServiceTypeRepository::HasSubTypes Exception

```
exception HasSubTypes
{
    <u>CosTrading::ServiceTypeName the_type;
    CosTrading::ServiceTypeName sub_type;
};
</u>
```

A service type cannot be removed if it is the super type of any other type.

## ServiceTypeRepository::InterfaceTypeMismatch Exception

```
exception InterfaceTypeMismatch
{
    CosTrading::ServiceTypeName base_service;
    Identifier base_if;
    CosTrading::ServiceTypeName derived_service;
    Identifier derived_if;
};
```

The interface of the new (*derived*) service type does not conform to the interface of a super type (*base service*).

## ServiceTypeRepository::NotMasked Exception

exception NotMasked {CosTrading::ServiceTypeName name};
The service type cannot be unmasked if it is not currently masked.

## ServiceTypeRepository::ServiceTypeExists Exception

exception ServiceTypeExists {CosTrading::ServiceTypeName name};
Another service type exists with the given name.

## ServiceTypeRepository::ValueTypeRedefinition Exception

```
exception ValueTypeRedefinition
{
    CosTrading::ServiceTypeName type_1;
    PropStruct definition_1;
    CosTrading::ServiceTypeName type_2;
    PropStruct definition_2;
};
```

The definition of a property in the new service type (*type\_1*) conflicts with the definition in a super type (*type\_2*). This error can result if the value\_type members do not match, or if the mode of the property is weaker than in the super type.

## ServiceTypeRepository::incarnation Attribute

readonly attribute <u>IncarnationNumber</u> incarnation;

Determines the next incarnation number that will be assigned to a new service type. This could be used to synchronize two or more service type repositories, for example.

## ServiceTypeRepository::add\_type()

| <pre>IncarnationNumber add_type(in CosTrading::ServiceTypeName name,</pre> |  |  |
|----------------------------------------------------------------------------|--|--|
|                                                                            |  |  |
| in <u>PropStructSeq</u> props,                                             |  |  |
| in <u>ServiceTypeNameSeq</u> super_types)                                  |  |  |
| raises(CosTrading::IllegalServiceType,                                     |  |  |
| ServiceTypeExists,                                                         |  |  |
| InterfaceTypeMismatch,                                                     |  |  |
| CosTrading::IllegalPropertyName,                                           |  |  |
| CosTrading::DuplicatePropertyName,                                         |  |  |
| ValueTypeRedefinition,                                                     |  |  |
| CosTrading::UnknownServiceType,                                            |  |  |
| <pre>DuplicateServiceTypeName);</pre>                                      |  |  |
|                                                                            |  |  |

Adds a new service type and returns a unique identifier for the new type.

#### Parameters

| name        | Name to be used for the new type                                                              |
|-------------|-----------------------------------------------------------------------------------------------|
| if_name     | Interface repository identifier for an interface                                              |
| props       | Properties defined for this interface interface                                               |
| super_types | Zero or more super types from which this type will inherit interface and property definitions |

#### Exceptions

| CosTrading::            | Service type name is empty or has an invalid for-                             |
|-------------------------|-------------------------------------------------------------------------------|
| IllegalServiceType      | mat                                                                           |
| ServiceTypeExists       | Service type already exists with the same name                                |
| InterfaceTypeMismatch   | Interface of the new type does not conform to the interface of a super type   |
| CosTrading::            | Property name is empty or has an invalid format                               |
| IllegalPropertyName     |                                                                               |
| CosTrading::            | Same property name appears more than once in                                  |
| DuplicatePropertyName   | props                                                                         |
| ValueTypeRedefinition   | Property definition in props conflicts with a defi-<br>nition in a super type |
| CosTrading::            | Super type does not exist                                                     |
| UnknownServiceType      |                                                                               |
| DuplicateServiceTypeNam | Same super type name appears more than once                                   |
|                         | in super_types                                                                |

## ServiceTypeRepository::describe\_type()

Gets the description of a service type and returns a  $\mathtt{TypeStruct}$  with the description.

#### Parameters

name Name of the type of interest

#### Exceptions

CosTrading:: Service type name is empty or has an invalid format IllegalServiceType

CosTrading:: Service type does not exist UnknownServiceType

## ServiceTypeRepository::fully\_describe\_type()

```
<u>TypeStruct</u> fully_describe_type(in <u>CosTrading</u>::<u>ServiceTypeName</u>
name)
raises(CosTrading::<u>IllegalServiceType</u>,
CosTrading::UnknownServiceType);
```

Obtains the *full* description of a service type. The super\_types member of a full description contains the names of the types in the transitive closure of the super type relation. The props member includes all properties inherited from the transitive closure of the super types. A <u>TypeStruct</u> containing the full description is returned.

#### Parameters

name

Name of the type of interest

#### Exceptions

CosTrading:: Service type name is empty or has an invalid format IllegalServiceType

CosTrading:: Service type does not exist UnknownServiceType

## ServiceTypeRepository::list\_types()

ServiceTypeNameSeq list\_types(in SpecifiedServiceTypes
which\_types);

Lists the names of some or all of the service types in the repository.

#### Parameters

which\_types Specifies which types are of interest

## ServiceTypeRepository::mask\_type()

Masks a service type so that offers can no longer be exported for it. Masking a service type is useful when the type is considered deprecated; in other words, no new offers should be allowed, but existing offers are still supported.

#### Parameters

name Name of the type to be masked

#### Exceptions

 CosTrading::
 Service type name is empty or has an invalid format

 IllegalServiceType
 Service type does not exist

 UnknownServiceType
 AlreadyMasked

 Service type is already masked

### ServiceTypeRepository::remove\_type()

Removes an existing service type.

#### Parameters

name Name of the type to be removed

#### Exceptions

CosTrading:: Service type name is empty or has an invalid format IllegalServiceType

CosTrading:: Service type does not exist UnknownServiceType

<u>HasSubTypes</u> Service type cannot be removed if it is the super type of any other type

## ServiceTypeRepository::unmask\_type()

Unmasks a masked service type so that offers can be exported for it.

#### Parameters

name Name of the type to be unmasked

#### Exceptions

 CosTrading::
 Service type name is empty or has an invalid format

 IllegalServiceType
 Service type does not exist

 UnknownServiceType
 Service type is not currently masked

## **CosTransactions Overview**

The Object Management Group's (OMG) object transaction service (OTS) defines interfaces that integrate transactions into the distributed object paradigm. The OTS interface enables developers to manage transactions under two different models of transaction propagation, implicit and explicit:

- In the implicit model, the transaction context is associated with the client thread; when client requests are made on transactional objects, the transaction context associated with the thread is propagated to the object implicitly.
- In the explicit model, the transaction context must be passed explicitly when client requests are made on transactional objects in order to propagate the transaction context to the object.

Keep the following in mind:

- The CosTransactions Java classes are part of the package org.omg.CosTransactions.
- All of the OTS class methods can throw the <u>CORBA</u>::SystemException exception if an object request broker (ORB) error occurs.

## **Overview of Classes**

The OTS classes provide the following functionality:

- Managing transactions under the implicit model:
   <u>Current</u>
- Managing transactions under the explicit model: <u>TransactionFactory</u> <u>Control</u> <u>Coordinator</u> Terminator
- Managing resources in the CORBA environment:

RecoveryCoordinator Resource SubtransactionAwareResource Synchronization

- Defining transactional interfaces in the CORBA environment: <u>TransactionalObject</u>
- Reporting system errors:

HeuristicCommit HeuristicHazard HeuristicMixed HeuristicRollback Inactive InvalidControl INVALID TRANSACTION NoTransaction NotPrepared NotSubtransaction SubtransactionsUnavailable TRANSACTION\_MODE TRANSACTION\_REQUIRED TRANSACTION\_ROLLEDBACK TRANSACTION UNAVAILABLE Unavailable

## **General Exceptions**

Errors are handled in OTS by using exceptions. Exceptions provide a way of returning error information back through multiple levels of procedure or method calls, propagating this information until a method or procedure is reached that can respond appropriately to the error.

Each of the following exceptions are implemented as classes. The exceptions are shown here in two tables: one for the OTS exceptions and another for the system exceptions.

| Exception         | Description                                                                                                    |
|-------------------|----------------------------------------------------------------------------------------------------|
| HeuristicCommit   | This exception is thrown to report that a heuristic<br>decision was made by one or more participants in a<br>transaction and that all updates have been committed.<br>See Also:                               |
|                   | Resource class                                                                                                    |
| HeuristicHazard   | This exception is thrown to report that a heuristic decision has possibly been made by one or more participants in a transaction and the outcome of all participants in the transaction is unknown. See Also: |
|                   | Current::commit()<br>Resource class<br>Terminator::commit()                                                                                                    |
| HeuristicMixed    | This exception is thrown to report that a heuristic decision was made by one or more participants in a transaction and that some updates have been committed and others rolled back. See Also:                |
|                   | <u>Current::commit()</u><br><u>Resource</u> class<br><u>Terminator::commit()</u>                                                                                                    |
| HeuristicRollback | This exception is thrown to report that a heuristic decision was made by one or more participants in a transaction and that all updates have been rolled back. See Also:                                      |
|                   | Resource class                                                                                                    |

 Table 8:
 OTS Exceptions

| Table 8: | OTS | Exceptions |
|----------|-----|------------|
|----------|-----|------------|

| Exception                  | Description                                                                                                    |
|----------------------------|----------------------------------------------------------------------------------------------------|
| Inactive                   | This exception is thrown when a transactional operation<br>is requested for a transaction, but that transaction is<br>already prepared. See Also:                             |
|                            | <u>Coordinator::create_subtransaction()</u><br><u>Coordinator::register_resource()</u><br><u>Coordinator::register_subtran_aware()</u><br><u>Coordinator::rollback_only()</u> |
| InvalidControl             | This exception is thrown when an invalid <u>Control</u> object is used in an attempt to resume a suspended transaction See Also:                                              |
|                            | <u>Control</u> class<br><u>Current</u> :: <u>resume()</u>                                                                                                    |
| NotPrepared                | This exception is thrown when an operation (such as a commit()) is requested for a resource, but that resource is not prepared. See Also:                                     |
|                            | RecoveryCoordinator::replay_completion()<br>Resource class                                                                                                    |
| NoTransaction              | This exception is thrown when an operation is requested<br>for the current transaction, but no transaction is<br>associated with the client thread. See Also:                 |
|                            | Current::commit()<br>Current::rollback()<br>Current::rollback_only()                                                                                                    |
| NotSubtransaction          | This exception is thrown when an operation that require<br>a subtransaction is requested for a transaction that is no<br>a subtransaction. See Also:                          |
|                            | Coordinator::register_subtran_aware()                                                                                                    |
| SubtransactionsUnavailable | This exception is thrown when an attempt is made to create a subtransaction. See Also:                                                                                        |
|                            | <u>Coordinator::create_subtransaction()</u><br><u>Current</u> :: <u>begin()</u>                                                                                               |

| Exception   | Description                                                                                                    |
|-------------|----------------------------------------------------------------------------------------------------|
| Unavailable | This exception is thrown when a <u>Terminator</u> or <u>Coordinator</u> object cannot be provided by a <u>Control</u> object due to environment restrictions. See Also: |
|             | Control::get_coordinator()<br>Control::get_terminator()                                                                                                    |

 Table 8:
 OTS Exceptions

The following table shows the system exceptions that can be thrown:

| -                       |                                                                                                    |
|-------------------------|----------------------------------------------------------------------------------------------------|
| Exception               | Description                                                                                                    |
| INVALID_TRANSACTION     | This exception is raised when the transaction context is invalid for a request.                                                                                       |
| TRANSACTION_MODE        | This exception is raised when there is a mismatch between the transaction policy in the target object's IOR and the current transaction mode (see Table 1).           |
| TRANSACTION_REQUIRED    | This exception is raised when an invocation on an object expecting a transaction is performed with no transaction (see Table 1).                                      |
| TRANSACTION_ROLLEDBACK  | This exception is raised when a transactional operation (such as commit()) is requested for a transaction that has been rolled back or marked for rollback. See Also: |
|                         | Current::commit()<br>Terminator::commit()                                                                                                    |
| TRANSACTION_UNAVAILABLE | This exception is raised when a transaction invocation is requested but the transaction service is not available.                                                     |

**Table 9:**System Exceptions

## **General Data Types**

OTS defines enumerated data types to represent the status of a transaction object during its lifetime and to indicate a participant's vote on the outcome of a transaction.

## **Status Enumeration Type**

```
enum Status{
    StatusActive,
    StatusMarkedRollback,
    StatusPrepared,
    StatusCommitted,
    StatusRolledBack,
    StatusUnknown,
    StatusNoTransaction,
    StatusCommitting,
    StatusRollingBack
}
```

};

The status enumerated type defines values that are used to indicate the status of a transaction. Status values are used in both the implicit and explicit models of transaction demarcation defined by OTS. The <u>Current::</u> <u>get\_status()</u> operation can be called to return the transaction status if the implicit model is used. The <u>Coordinator:: get\_status()</u> operation can be called to return the transaction status if the explicit model is used.

The status values indicate the following:

| StatusActive         | Processing of a transaction is still in progress.                                                   |
|----------------------|----------------------------------------------------------------------------------------------------|
| StatusMarkedRollback | A transaction is marked to be rolled back.                                                          |
| StatusPrepared       | A transaction has been prepared but not completed.                                                  |
| StatusCommitted      | A transaction has been committed and<br>the effects of the transaction have been<br>made permanent. |

| StatusActive        | Processing of a transaction is still in progress.                |
|---------------------|------------------------------------------------------------------|
| StatusRolledBack    | A transaction has been rolled back.                              |
| StatusUnknown       | The status of a transaction is unknown.                          |
| StatusNoTransaction | A transaction does not exist in the current transaction context. |
| StatusPreparing     | A transaction is preparing to commit.                            |
| StatusCommitting    | A transaction is in the process of committing.                   |
| StatusRollingBack   | A transaction is in the process of rolling back.                 |

See Also <u>CosTransactions::Coordinator::get\_status()</u> CosTransactions::Current::get\_status()

## Vote Enumeration Type

```
enum Vote{
VoteCommit,
VoteRollback,
VoteReadOnly
```

};

The vote enumerated type defines values for the voting status of transaction participants. The participants in a transaction each vote on the outcome of a transaction during the two-phase commit process. In the prepare phase, a Resource object can vote whether to commit or abort a transaction. If a Resource has not modified any data as part of the transaction, it can vote VoteReadonly to indicate that its participation does not affect the outcome of the transaction. The vote values specify the following:

| VoteCommit   | The value used to indicate a vote to commit a transaction.           |
|--------------|----------------------------------------------------------------------|
| VoteRollback | The value used to indicate a vote to abort (rollback) a transaction. |
| VoteReadOnly | The value used to indicate no vote on the outcome of a transaction.  |

## **OTSPolicyValue Data Type**

```
typedef unsigned short OTSPolicyValue;
const OTSPolicyValue REQUIRES = 1;
const OTSPolicyValue FORBIDS = 2;
const OTSPolicyValue ADAPTS = 3;
const CORBA::PolicyType OTS_POLICY_TYPE = 56;
```

The otspolicyValue data type is used to create POA policy objects that define behavior of objects during invocations, both with and without a current transaction.

The <u>CORBA</u>::<u>ORB</u>::<u>create\_policy(</u>) operation is used to create the policy objects (passing in the appropriate OTSPOlicyValue value). The policy object is passed in the list of policy objects passed to <u>PortableServer</u>::<u>POA</u>:: <u>create\_POA()</u>.

The OTSPOlicyValue values indicate the following:

| REQUIRES          | The target object depends on the presence of a transaction. If there is no current transaction, a <u>TRANSACTION_REQUIRED</u> system exception is raised.                                                                                                    |
|-------------------|----------------------------------------------------------------------------------------------------|
| FORBIDS           | The target object depends on the absence of a transaction.<br>If there is a current transaction, the <u>INVALID_TRANSACTION</u><br>system exception is raised. When there is no current<br>transaction, the behavior of the FORBIDS policy is also<br>affected by the NonTxTargetPolicy. |
| ADAPTS            | The target object is invoked within the current transaction, whether there is one or not.                                                                                                    |
| values with the   | e a POA that mixes the OTSPOlicyValue FORBIDS OF ADAPTS<br><u>InvocationPolicyValue</u> <u>EITHER</u> OF <u>UNSHARED</u> values.<br>SO Faises PortableServer::InvalidPolicy exception.                                                                                                   |
| The following exa | ample shows the ADAPTS value:                                                                                                    |

//Java
ORB orb = ...
Any policy\_val = orb.create\_any();

Examples

See Also

CosTransactions::NonTxTargetPolicyValue CosTransactions::TransactionalObject

#### InvocationPolicyValue Data Type

```
typedef unsigned short InvocationPolicyValue;
const InvocationPolicyValue EITHER = 0;
const InvocationPolicyValue SHARED = 1;
const InvocationPolicyValue UNSHARED = 2;
const CORBA::PolicyType INVOCATION_POLICY_TYPE = 55;
```

The InvocationPolicyValue data type is used to create POA policy objects that define the behavior of objects with respect to the *shared* and *unshared* transaction models.

The shared transaction model represents a standard end-to-end transaction that is shared between the client and the target object. The unshared transaction model uses asynchronous messaging where separate transactions are used along the invocation path. Hence, the client and the target object do not share the same transaction.

The <u>CORBA</u>::<u>ORB</u>::<u>create\_policy</u>() operation is used to create the policy objects (passing in the appropriate InvocationPolicyValue). The policy object is passed in the list of policy objects passed to <u>PortableServer</u>::<u>POA</u>: :create\_POA().

The InvocationPolicyValue data type values indicate the following:

| EITHER   | The target object supports both shared and unshared invocations.                                                    |
|----------|----------------------------------------------------------------------------------------------------|
| SHARED   | The target object supports synchronous invocations and asynchronous includes that do not involve a routing element. |
| UNSHARED | The target object.                                                                                                  |

You cannot create a POA that mixes the InvocationPolicyValue EITHER OR UNSHARED values with the <u>OTSPOLicyValue</u> FORBIDS OR <u>ADAPTS</u> values. Attempting to do this raises a <u>PortableServer</u>::InvalidPolicy exception.

If NO InvocationPolicy object is passed to <u>create\_POA()</u>, the InvocationPolicy defaults to SHARED.

Note: The unshared transaction model is not supported in this release.

**Examples** The following example shows the SHARED value:

See Also CosTransactions::OTSPolicyValue CosTransactions::NonTxTargetPolicyValue

## NonTxTargetPolicyValue Data Type

```
typedef unsigned short NonTxTargetPolicyValue;
const NonTxTargetPolicyValue PREVENT = 0;
const NonTxTargetPolicyValue PERMIT = 1;
const CORBA::PolicyType NON_TX_TARGET_POLICY_TYPE = 57;
```

The NonTxTargetPolicyValue data type is used to create policy objects used by clients to affect the behavior of invocations on objects with an OTSPolicy of FORBIDS.

The <u>CORBA</u>::<u>ORB</u>::<u>create\_policy()</u> operation creates the policy objects (passing the appropriate NonTxTargetPolicyValue). The policy object is passed in the list of policy objects passed to <u>CORBA</u>::<u>PolicyManager</u>:: <u>set\_policy\_overrides()</u> and <u>CORBA</u>::<u>PolicyCurrent</u>:: <u>set\_policy\_overrides()</u>.

See the <u>CORBA</u>: :<u>PolicyCurrent</u> and <u>CORBA</u>: :<u>PolicyManager</u> classes for more details on setting policies.

|          | there is a current tra                  | NonTxTargetPolicy values apply to invocations where<br>ansaction and the target object has the <u>OTSPolicyValue</u><br>TxTargetPolicy values indicate the following: |
|----------|-----------------------------------------|----------------------------------------------------------------------------------------------------|
|          | PREVENT                                 | The invocation is prevented from proceeding and the system exception <u>INVALID_TRANSACTION</u> is raised.                                                            |
|          | PERMIT                                  | The invocation proceeds but not in the context of the current transaction.                                                                                            |
|          | The default NonTxTa                     | argetPolicy is prevent.                                                                                                    |
| Examples | The following examp                     | ole shows the PERMIT value:                                                                                                    |
|          | //Java<br>ORB orb =<br>Any policy_val = | orb.create_any();                                                                                                    |
|          |                                         | ValueHelper.insert(policy_val, PERMIT.value);                                                                                                    |
|          | Policy tx_policy<br>orb.create poli     | =<br>cy(NON TX TARGET POLICY TYPE.value,                                                                                                    |
|          |                                         | policy_val);                                                                                                    |
| See Also | CosTransactions::<br>CosTransactions::  | OTSPolicyValue<br>InvocationPolicyValue                                                                                                    |

## TransactionPolicyValue Data Type

```
typedef unsigned short TransactionPolicyValue;
const TransactionPolicyValue Allows_shared = 0;
const TransactionPolicyValue Allows_none = 1;
const TransactionPolicyValue Requires_shared = 2;
const TransactionPolicyValue Allows_unshared = 3;
const TransactionPolicyValue Allows_either = 4;
const TransactionPolicyValue Requires_unshared = 5;
const TransactionPolicyValue Requires_either = 6;
const CORBA::PolicyType TRANSACTION_POLICY_TYPE = 36;
```

The TransactionalPolicyValue data type has been deprecated and replaced with the <u>OTSPOlicyValue</u> and <u>InvocationPolicyValue</u> types.

The TransactionalPolicyValue data type has been retained in this release for backward compatibility. See the *CORBA Programmer's Guide* for details of interoperability with previous Orbix releases.

# **CosTransactions::Control Class**

The Control class enables explicit control of a factory-created transaction; the factory creates a transaction and returns a Control instance associated with the transaction. The Control object provides access to the <u>Coordinator</u> and <u>Terminator</u> objects used to manage and complete the transaction.

A control object can be used to propagate a transaction context explicitly. By passing a control object as an argument in a request, the transaction context can be propagated. <u>TransactionFactory::create()</u> can be used to create a transaction and return the control object associated with it.

```
// Java
              public interface Control
                  extends ControlOperations,
                  org.omg.CORBA.Object,
                  org.omg.CORBA.portable.IDLEntity
               ł
              }
              The Control class extends ControlOperations:
              public interface ControlOperations
              {
                 org.omg.CosTransactions.Terminator get_terminator() throws
                 org.omg.CosTransactions.Unavailable;
                 org.omg.CosTransactions.Coordinator get_coordinator() throws
                 org.omg.CosTransactions.Unavailable;
              }
See Also
              CosTransactions::Coordinator
              CosTransactions::Current::get_control()
              CosTransactions::Coordinator::get_status()
              CosTransactions::Terminator
              CosTransactions::TransactionFactory::create()
              NoTransaction
```

NotSubtransaction

## Control::get\_coordinator()

// Java

org.omg.CosTransactions.Coordinator get\_coordinator() throws org.omg.CosTransactions.Unavailable;

get\_coordinator() returns the <u>coordinator</u> object for the transaction with which the <u>Control</u> object is associated. The returned <u>Coordinator</u> object can be used to determine the status of the transaction, the relationship between the associated transaction and other transactions, to create subtransactions, and so on.

#### Exceptions

<u>Unavailable</u> The <u>coordinator</u> associated with the <u>control</u> object is not available.

See Also CosTransactions::Coordinator

## Control::get\_terminator()

// Java

org.omg.CosTransactions.Terminator get\_terminator() throws org.omg.CosTransactions.Unavailable;

get\_terminator() returns the <u>Terminator</u> object for the transaction with which the Control object is associated. The returned <u>Terminator</u> object can be used to either commit or roll back the transaction.

#### Exceptions

<u>Unavailable</u> The <u>Terminator</u> associated with the Control object is not available.

See Also CosTransactions::Terminator

# **CosTransactions::Coordinator Class**

The Coordinator class enables explicit control of a factory-created transaction; the factory creates a transaction and returns a <u>Control</u> instance associated with the transaction. <u>Control::get\_coordinator()</u> returns the Coordinator object used to manage the transaction.

The operations defined by the *Coordinator* class can be used by the participants in a transaction to determine the status of the transaction, determine the relationship of the transaction to other transactions, mark the transaction for rollback, and create subtransactions.

The Coordinator class also defines operations for registering resources as participants in a transaction and registering subtransaction-aware resources with a subtransaction.

```
// Java
package org.omg.CosTransactions;
public interface Coordinator
    extends CoordinatorOperations,
    org.omg.CORBA.Object,
    org.omg.CORBA.portable.IDLEntity
{
}
The Coordinator class extends CoordinatorOperations:
public interface CoordinatorOperations
{
     org.omg.CosTransactions.Status get_status();
     org.omg.CosTransactions.Status get_parent_status();
     org.omg.CosTransactions.Status get_top_level_status();
     boolean is same transaction(
        org.omg.CosTransactions.Coordinator tc
    );
```

```
boolean is related transaction(
     org.omg.CosTransactions.Coordinator tc
 );
  boolean is ancestor transaction(
     org.omg.CosTransactions.Coordinator tc
 );
  boolean is_descendant_transaction(
     org.omg.CosTransactions.Coordinator tc
 );
  boolean is_top_level_transaction();
  int hash transaction();
  int hash_top_level_tran();
  org.omg.CosTransactions.RecoveryCoordinator
register_resource(
     org.omg.CosTransactions.Resource r
 ) throws org.omg.CosTransactions.Inactive;
  void register_synchronization(
     org.omg.CosTransactions.Synchronization sync
 ) throws org.omg.CosTransactions.Inactive,
org.omg.CosTransactions.SynchronizationUnavailable;
  void register_subtran_aware(
     org.omg.CosTransactions.SubtransactionAwareResource r
 ) throws org.omg.CosTransactions.Inactive,
org.omg.CosTransactions.NotSubtransaction;
  void rollback_only() throws org.omg.CosTransactions.Inactive;
  java.lang.String get_transaction_name();
  org.omg.CosTransactions.Control create_subtransaction()
throws org.omg.CosTransactions.SubtransactionsUnavailable,
org.omg.CosTransactions.Inactive;
```

org.omg.CosTransactions.PropagationContext get\_txcontext()
throws org.omg.CosTransactions.Unavailable;

#### See Also

CosTransactions::Control CosTransactions::Control::get\_coordinator() CosTransactions::Terminator

### Coordinator::create\_subtransaction()

// Java

}

 ${\tt create\_subtransaction()}$  returns the  ${\tt Control}$  object associated with the new subtransaction.

create\_subtransaction() creates a new subtransaction for the transaction associated with the Coordinator object. A subtransaction is one that is embedded within another transaction; the transaction within which the subtransaction is embedded is referred to as its parent. A transaction that has no parent is a top-level transaction. A subtransaction executes within the scope of its parent transaction and can be used to isolate failures; if a subtransaction fails, only the subtransaction is rolled back. If a subtransaction commits, the effects of the commit are not permanent until the parent transaction commits. If the parent transaction rolls back, the subtransaction is also rolled back.

#### Exceptions

| Subtransactio | on Subtransactions are not supported. |
|---------------|---------------------------------------|
| sUnavailab    | <u>ol</u>                             |
| <u>e</u>      |                                       |
| Inactive      | The transaction is already prepared.  |

See Also CosTransactions::Control

## Coordinator::get\_parent\_status()

```
// Java
org.omg.CosTransactions.Status get_parent_status();
```

get\_parent\_status() returns the status of the parent of the transaction associated with the Coordinator object. For more information, see create\_subtransaction().

The status returned indicates which phase of processing the transaction is in. See the reference page for the <u>Status</u> type for information about the possible status values. If the transaction associated with the <u>Coordinator</u> object is a subtransaction, the status of its parent transaction is returned. If there is no parent transaction, the status of the transaction associated with the <u>Coordinator</u> object itself is returned.

See Also CosTransactions::Coordinator::create\_subtransaction() CosTransactions::Coordinator::get\_status() CosTransactions::Coordinator::get\_top\_level\_status() CosTransactions::Status

## Coordinator::get\_status()

// Java
org.omg.CosTransactions.Status get\_status();

get\_status() returns the status of the transaction associated with the Coordinator object. The status returned indicates which phase of processing the transaction is in. See the reference page for the <u>Status</u> type for information about the possible status values.

See Also CosTransactions::Coordinator::get\_parent\_status() CosTransactions::Coordinator::get\_top\_level\_status() CosTransactions::Status

## Coordinator::get\_top\_level\_status()

// Java
org.omg.CosTransactions.Status get\_top\_level\_status();

get\_top\_level\_status() returns the status of the top-level ancestor of the transaction associated with the Coordinator Object. See <u>Coordinator:</u> <u>create\_subtransaction()</u> for more information.

The status returned indicates which phase of processing the transaction is in. See the reference page for the <u>Status</u> type for information about the possible status values. If the transaction associated with the <u>Coordinator</u> object is the top-level transaction, its status is returned.

See Also
CosTransactions::Coordinator::create\_subtransaction()
CosTransactions::Coordinator::get\_status()
CosTransactions::Coordinator::get\_parent\_status()
CosTransactions::Status

### Coordinator::get\_transaction\_name()

// Java
java.lang.String get\_transaction\_name();

get\_transaction\_name() returns the name of the transaction associated with the Coordinator object.

## Coordinator::get\_txcontext()

```
// Java
```

org.omg.CosTransactions.PropagationContext get\_txcontext() throws org.omg.CosTransactions.Unavailable;

Returns the propagation context object which is used to export the current transaction to a new transaction service domain.

#### Exceptions

<u>Unavailable</u> The propagation context is unavailable.

See Also CosTransactions::TransactionFactory::recreate()

## Coordinator::hash\_top\_level\_tran()

// Java
int hash\_top\_level\_tran();

hash\_top\_level\_tran() returns a hash code for the top-level ancestor of the transaction associated with the Coordinator object. If the transaction associated with the Coordinator object is the top-level transaction, its hash code is

returned. See <u>create\_subtransaction()</u> for more information. The returned hash code is typically used as an index into a table of <u>coordinator</u> objects. The low-order bits of the hash code can be used to hash into a table with a size that is a power of two.

See Also

CosTransactions::Coordinator::create\_subtransaction() CosTransactions::Coordinator::hash\_transaction()

### Coordinator::hash\_transaction()

// Java
int hash\_transaction();

 ${\tt hash\_transaction()}$  returns a hash code for the transaction associated with the Coordinator object.

See Also <u>CosTransactions</u>::<u>Coordinator</u>::<u>hash\_top\_level\_tran()</u>

#### Coordinator::is\_ancestor\_transaction()

```
// Java
boolean is_ancestor_transaction(
            org.omg.CosTransactions.Coordinator tc
        );
```

is\_ancestor\_transaction() returns true if the transaction is an ancestor or if the two transactions are the same; otherwise, the method returns false.

#### Parameters

| tc | Specifies the coordinator of another transaction to compare |
|----|-------------------------------------------------------------|
|    | with the Coordinator object.                                |

is\_ancestor\_transaction() determines whether the transaction associated with the Coordinator object is an ancestor of the transaction associated with the coordinator specified in the tc parameter. See <a href="mailto:create\_subtransaction">create\_subtransaction</a>() for more information.

```
See Also CosTransactions::Coordinator::is_descendant_transaction()
CosTransactions::Coordinator::is_related_transaction()
CosTransactions::Coordinator::is_same_transaction()
CosTransactions::Coordinator::create_subtransaction()
```

#### Coordinator::is\_descendant\_transaction()

// Java
boolean is\_descendant\_transaction(
 org.omg.CosTransactions.Coordinator tc
 );

is\_descendant\_transaction() returns true if the transaction is a descendant or if the two transactions are the same; otherwise, the method returns false.

#### Parameters

tc Specifies the coordinator of another transaction to compare with the Coordinator object.

is\_descendant\_transaction() determines whether the transaction
associated with the Coordinator object is a descendant of the transaction
associated with the coordinator specified in the tc parameter. See
Coordinator::create\_subtransaction() for more information.

See Also CosTransactions::Coordinator::is\_descendant\_transaction() CosTransactions::Coordinator::is\_related\_transaction() CosTransactions::Coordinator::is\_same\_transaction() CosTransactions::Coordinator::is\_top\_level\_transaction() CosTransactions::Coordinator::create\_subtransaction()

#### Coordinator::is\_related\_transaction()

```
// Java
boolean is_related_transaction(
            org.omg.CosTransactions.Coordinator tc
        );
```

is\_related\_transaction() returns true if both transactions are descendants of the same transaction; otherwise, the method returns false.

#### Parameters

tc

Specifies the coordinator of another transaction to compare with the Coordinator object.

is\_related\_transaction() determines whether the transaction associated with the coordinator object and the transaction associated with the coordinator specified in the tc parameter have a common ancestor. See create\_subtransaction() for more information.

See Also

CosTransactions::Coordinator::is\_descendant\_transaction()CosTransactions::Coordinator::is\_ancestor\_transaction()CosTransactions::Coordinator::is\_same\_transaction()CosTransactions::Coordinator::is\_top\_level\_transaction()CosTransactions::Coordinator::create\_subtransaction()

#### Coordinator::is\_same\_transaction()

// Java
boolean is\_same\_transaction(
 org.omg.CosTransactions.Coordinator tc
 );

is\_same\_transaction() returns true if the transactions associated with the two Coordinator objects are the same transaction; otherwise, the method returns false.

#### Parameters

tc

Specifies the coordinator of another transaction to compare with the Coordinator object.

is\_same\_transaction() determines whether the transaction associated with the Coordinator object and the transaction associated with the coordinator specified in the tc parameter are the same transaction.

See Also CosTransactions::Coordinator::is\_descendant\_transaction() CosTransactions::Coordinator::is\_related\_transaction() CosTransactions::Coordinator::is\_ancestor\_transaction() CosTransactions::Coordinator::is\_top\_level\_transaction()

### is\_top\_level\_transaction()

// Java
boolean is\_top\_level\_transaction();

|            | transaction; of<br>is_top_level<br>with a Coordi                                                                                                    | _transaction() returns true if the transaction is a top-level<br>therwise, the method returns false.<br>_transaction() determines whether the transaction associated<br>nator object is a top-level transaction. See<br><u>ransaction()</u> for more information.                                                                                                    |  |
|------------|----------------------------------------------------------------------------------------------------|----------------------------------------------------------------------------------------------------|--|
| See Also   | CosTransactions::Coordinator::is_descendant_transaction()<br>CosTransactions::Coordinator::is_related_transaction()<br>CosTransactions::Coordinator::is_same_transaction()<br>CosTransactions::Coordinator::is_ancestor_transaction()<br>CosTransactions::Coordinator::create_subtransaction() |                                                                                                    |  |
|            | register_res                                                                                                    | ource()                                                                                                    |  |
|            | org.                                                                                                    | ransactions.RecoveryCoordinator register_resource(<br>omg.CosTransactions.Resource r<br>org.omg.CosTransactions.Inactive;                                                                                                    |  |
|            | transaction as<br>the registered<br>transaction. Of<br>for more infor                                                                                                    | ource() registers a specified resource as a participant in the sociated with a Coordinator object. When the transaction ends, resource must commit or roll back changes made as part of the nly server applications can register resources. See <u>Resource</u> class mation. register_resource() returns a <u>RecoveryCoordinator</u> e registered <u>Resource</u> object can use during recovery. |  |
| Parameters |                                                                                                    |                                                                                                    |  |
|            | resource                                                                                                    | The resource to register as a participant.                                                                                                    |  |
| Exceptions |                                                                                                    |                                                                                                    |  |
|            | CORBA::<br>TRANSACTI<br>_ROLLEDBA                                                                                                    | -                                                                                                    |  |
| See Also   |                                                                                                    | ons::RecoveryCoordinator<br>ons::Resource                                                                                                    |  |
|            | register_sul                                                                                                    | otran_aware()                                                                                                    |  |

// Java void register\_subtran\_aware( org.omg.CosTransactions.SubtransactionAwareResource r
) throws org.omg.CosTransactions.Inactive,
org.omg.CosTransactions.NotSubtransaction;

register\_subtran\_aware() registers a specified resource with the subtransaction associated with a Coordinator object. The resource is registered with the subtransaction only, not as a participant in the top-level transaction. (<u>register\_resource()</u> can be used to register the resource as a participant in the top-level transaction.) Only server applications can register resources.

#### Parameters

resource The resource to register.

When the transaction ends, the registered resource must commit or roll back changes made as part of the subtransaction. See the reference page for the <u>SubtransactionAwareResource</u> class for more information.

#### Exceptions

| NotSubtransact                        | The transaction associated with the Coordinator object is not a subtransaction |
|---------------------------------------|--------------------------------------------------------------------------------|
| Inactive                              | The subtransaction or any ancestor of the subtransaction has ended.            |
| CORBA::<br>TRANSACTION<br>_ROLLEDBACK |                                                                                |

See Also CosTransactions::RecoveryCoordinator CosTransactions::SubtransactionAwareResource

### register\_synchronization()

```
// Java
void register_synchronization(
    org.omg.CosTransactions.Synchronization sync
) throws org.omg.CosTransactions.Inactive,
    org.omg.CosTransactions.SynchronizationUnavailable;
```

register\_synchronization() registers a specified synchronization object for the transaction associated with a Coordinator object. See the reference page for the <u>Synchronization</u> class for more information.

| Parameters |                                     |                                                  |
|------------|-------------------------------------|--------------------------------------------------|
|            | sync                                | The synchronization object to register.          |
| Exceptions |                                     |                                                  |
|            | Inactive                            | The transaction is already prepared.             |
|            | CORBA::<br>TRANSACTIC<br>_ROLLEDBAC |                                                  |
| See Also   |                                     | ons::RecoveryCoordinator<br>ons::Synchronization |

## rollback\_only()

// Java
void rollback\_only() throws org.omg.CosTransactions.Inactive;

rollback\_only() marks the transaction associated with the Coordinator object so that the only possible outcome for the transaction is to roll back. The transaction is not rolled back until the participant that created the transaction either commits or aborts the transaction.

OTS allows <u>Terminator</u>::<u>rollback()</u> to be called instead of rollback\_only(). Calling <u>Terminator</u>::<u>rollback()</u> rolls back the transaction immediately, preventing unnecessary work from being done between the time the transaction is marked for rollback and the time the transaction is actually rolled back.

#### Exceptions

Inactive The transaction is already prepared.

See Also CosTransactions::Terminator::rollback()

## **CosTransactions::Current Class**

The current class represents a transaction that is associated with the calling thread; the thread defines the transaction context. The transaction context is propagated implicitly when the client issues requests.

This class defines member methods for beginning, committing, and aborting a transaction using the implicit model of transaction control. It also defines member methods for suspending and resuming a transaction and retrieving information about a transaction.

```
// Java
package org.omg.CosTransactions;
public interface Current extends
   org.omg.CORBA.Current
{
   void begin() throws
  org.omg.CosTransactions.SubtransactionsUnavailable;
     void commit(
        boolean report_heuristics
    ) throws org.omg.CosTransactions.NoTransaction,
  org.omg.CosTransactions.HeuristicMixed,
  org.omg.CosTransactions.HeuristicHazard;
   void rollback() throws org.omg.CosTransactions.NoTransaction;
   void rollback_only() throws
  org.omg.CosTransactions.NoTransaction;
   org.omg.CosTransactions.Status get_status();
   java.lang.String get_transaction_name();
   void set_timeout(
      int seconds);
```

```
int get_timeout();
org.omg.CosTransactions.Control get_control();
org.omg.CosTransactions.Control suspend();
void resume(
    org.omg.CosTransactions.Control which
) throws org.omg.CosTransactions.InvalidControl;
}
CosTransactions::Control
CosTransactions::Status
```

Current::begin()

```
// Java
void begin() throws
org.omg.CosTransactions.SubtransactionsUnavailable;
```

begin() creates a new transaction and modifies the transaction context of the calling thread to associate the thread with the new transaction. If subtransactions are not available, an attempt to create a nested transaction throws the SubtransactionsUnavailable exception.

```
See Also CosTransactions::Current::commit()
CosTransactions::Current::rollback()
CosTransactions::Current::rollback_only()
```

#### Current::commit()

 $\ensuremath{\texttt{commit}}(\xspace)$  attempts to commit the transaction associated with the calling thread.

See Also

| Parameters |                                                                                                    |
|------------|----------------------------------------------------------------------------------------------------|
|            | <pre>report_heurist specifies whether to report heuristic decisions for the transac-<br/>ics tion associated with the calling thread.</pre>    |
| Exceptions |                                                                                                    |
|            | NoTransaction No transaction is associated with the calling thread. exception                                                                  |
|            | HeuristicMixed The report_heuristics parameter is true and a heuristic decision causes inconsistent outcomes                                   |
|            | <u>HeuristicHazar</u> The report_heuristics parameter is true and a heuristic decision might have caused inconsistent outcomes.                |
|            | TRANSACTION_RO Not all the transaction participants commit.<br>LLEDBACK                                                                        |
| See Also   | <u>CosTransactions</u> ::Current::begin()<br><u>CosTransactions</u> ::Current::rollback()<br><u>CosTransactions</u> ::Current::rollback_only() |

#### Current::get\_control()

// Java
org.omg.CosTransactions.Control get\_control();

get\_control() returns the control object for the transaction associated with the calling thread. If no transaction is associated with the calling thread, a null object reference is returned.

See Also <u>CosTransactions</u>::<u>Current</u>::<u>resume()</u>

## Current::get\_status()

// Java
org.omg.CosTransactions.Status get\_status();

get\_status() returns the status of the transaction associated with the calling thread. If no transaction is associated with the calling thread, the StatusNoTransaction value is returned.

The status returned indicates the processing phase of the transaction. See the status type for information about the possible status values.

See Also CosTransactions::Status Enumeration Type

#### Current::get\_timeout()

// Java
int get\_timeout()

Returns the timeout in seconds for transactions created using the <u>begin()</u> operation.

```
See Also CosTransactions::Current
CosTransactions::Current::begin()
CosTransactions::Current::set_timeout()
```

#### Current::get\_transaction\_name()

```
// Java
java.lang.String get_transaction_name();
```

get\_transaction\_name() returns the name of the transaction associated with the calling thread. If no transaction is associated with the calling thread, a null string is returned.

See Also CosTransactions::Current

#### Current::resume()

// Java void resume(

org.omg.CosTransactions.Control which

) throws org.omg.CosTransactions.InvalidControl;

resume() resumes the suspended transaction identified by the which parameter and associated with the calling thread. If the value of the which parameter is a null object reference, the calling thread disassociates from the transaction. If the control object is invalid, the <u>InvalidControl</u> exception is thrown.

# Parameters which Specifies a <u>control</u> object that represents the transaction context associated with the calling thread. See Also CosTransactions::Current CosTransactions::Current::get\_control() CosTransactions::Current::suspend()

## Current::rollback()

```
// Java
```

void rollback() throws org.omg.CosTransactions.NoTransaction;

rollback() rolls back the transaction associated with the calling thread. If the transaction was started with <u>begin()</u>, the transaction context for the thread is restored to its state before the transaction was started; otherwise, the transaction context is set to null.

#### Exceptions

NoTransaction No transaction is associated with the calling thread.

See Also CosTransactions::Current CosTransactions::Current::begin() CosTransactions::Current::rollback\_only()

## Current::rollback\_only()

// Java
void rollback\_only() throws org.omg.CosTransactions.NoTransaction;

rollback\_only() marks the transaction associated with the calling thread for rollback. The transaction is modified so that the only possible outcome is to roll back the transaction. Any participant in the transaction can mark the transaction for rollback. The transaction is not rolled back until the participant that created the transaction either commits or aborts the transaction.

OTS allows <u>Current::rollback()</u> to be called instead of rollback\_only(). Calling <u>Current::rollback()</u> rolls back the transaction immediately, preventing unnecessary work from being done between the time the transaction is marked for rollback and the time the transaction is actually rolled back.

#### Exceptions

NoTransaction No transaction is associated with the calling thread.

See Also <u>CosTransactions::Current</u> CosTransactions::Current::rollback()

#### Current::set\_timeout()

set\_timeout() sets a timeout period for the transaction associated with the calling thread. The timeout affects only those transactions begun with begin() after the timeout is set. The seconds parameter sets the number of seconds from the time the transaction is begun that it waits for completion before being rolled back; if the seconds parameter is zero, no timeout is set for the transaction.

#### Parameters

seconds The number of seconds that the transaction waits for completion before rolling back.

See Also <u>CosTransactions::Current</u> <u>CosTransactions::Current::begin()</u> CosTransactions::Current::get\_timeout()

#### Current::suspend()

// Java
org.omg.CosTransactions.Control suspend();

suspend() suspends the transaction associated with the calling thread. An identifier for the suspended transaction is returned by the method. This identifier can be passed to resume() to resume the suspended transaction.

See Also <u>CosTransactions::Current</u> CosTransactions::Current::resume()

## CosTransactions:: RecoveryCoordinator Class

The RecoveryCoordinator class enables a recoverable object to control the recovery process for an associated resource. A RecoveryCoordinator object can be obtained for a recoverable object via the <u>Coordinator</u> object associated with the recoverable object. <u>Coordinator::register\_resource()</u> returns a RecoveryCoordinator object.

```
// Java
              package org.omg.CosTransactions;
              public interface RecoveryCoordinator
                  extends RecoveryCoordinatorOperations,
                  org.omg.CORBA.Object,
                  org.omg.CORBA.portable.IDLEntity
               {
               }
              The RecoveryCoordinator class extends RecoveryCoordinatorOperations:
              public interface RecoveryCoordinatorOperations
               {
                   org.omg.CosTransactions.Status replay_completion(
                       org.omg.CosTransactions.Resource r
                   ) throws org.omg.CosTransactions.NotPrepared;
               }
See Also
              CosTransactions::Resource
```

### RecoveryCoordinator::replay\_completion()

replay\_completion() notifies the recovery coordinator that the commit() or rollback() operations have not been performed for the associated resource. Notifying the coordinator that the resource has not completed causes completion to be retried, which is useful in certain failure cases. The method returns the current status of the transaction.

#### Parameters

resource The resource associated with the recovery coordinator.

#### Exceptions

**NotPrepared** The resource is not in the prepared state.

See Also <u>CosTransactions::Resource</u> CosTransactions::Status

## **CosTransactions::Resource Class**

The Resource class represents a recoverable resource, that is, a transaction participant that manages data subject to change within a transaction. The Resource class specifies the protocol that must be defined for a recoverable resource. Interfaces that inherit from this class must implement each of the member methods to manage the data appropriately for the recoverable object based on the outcome of the transaction. These methods are invoked by the Transaction Service to execute two-phase commit; the requirements of these methods are described in the following sections.

To become a participant in a transaction, a Resource object must be registered with that transaction. <u>Coordinator::register\_resource()</u> can be used to register a resource for the transaction associated with the <u>Coordinator</u> object.

The full name for the class is CosTransactions::Resource.

```
// Java
package org.omg.CosTransactions;
public interface Resource
    extends ResourceOperations,
    org.omg.CORBA.Object,
    org.omg.CORBA.portable.IDLEntity
{
}
The Resource class extends ResourceOperations:
public interface ResourceOperations
{
     org.omg.CosTransactions.Vote prepare() throws
  org.omg.CosTransactions.HeuristicMixed,
  org.omg.CosTransactions.HeuristicHazard;
     void rollback() throws
  org.omg.CosTransactions.HeuristicCommit,
  org.omg.CosTransactions.HeuristicMixed,
  org.omg.CosTransactions.HeuristicHazard;
```

```
void commit() throws org.omg.CosTransactions.NotPrepared,
org.omg.CosTransactions.HeuristicRollback,
org.omg.CosTransactions.HeuristicMixed,
org.omg.CosTransactions.HeuristicHazard;
void commit_one_phase() throws
org.omg.CosTransactions.HeuristicHazard;
void forget();
}
See Also CosTransactions::Synchronization
CosTransactions::RecoveryCoordinator
```

Two-phase Commit

CosTransactions::Vote

The two-phase commit requires methods prepare() and commit().

prepare() must be defined to vote on the outcome of the transaction with which the resource is registered. The transaction service invokes this method as the first phase of a two-phase commit; the return value controls the second phase:

- Returns VoteReadOmly if the resource's data is not modified by the transaction. The transaction service does not invoke any other methods on the resource, and the resource can forget all knowledge of the transaction.
- Returns voteCommit if the resource's data is written to stable storage by the transaction and the transaction is prepared. Based on the outcome of other participants in the transaction, the transaction service calls either commit() or rollback() for the resource. The resource should store a reference to the <u>RecoveryCoordinator</u> object in stable storage to support recovery of the resource.
- Returns VoteRollback for all other situations. The transaction service calls rollback() for the resource, and the resource can forget all knowledge of the transaction.

commit() must be defined to commit all changes made to the resource as part of the transaction. If forget() has already been called, no changes need to be committed. If the resource has not been prepared, the <u>NotPrepared</u> exception must be thrown.

Use the heuristic outcome exceptions to report heuristic decisions related to the resource. The resource must remember heuristic outcomes until forget() is called, so that the same outcome can be returned if the transaction service calls commit() again.

#### **One-phase Commit**

commit\_one\_phase() must be defined to commit all changes made to the resource as part of the transaction. The transaction service may invoke this method if the resource is the only participant in the transaction. Unlike commit(), commit\_one\_phase() does not require that the resource be prepared first. Use the heuristic outcome exceptions to report heuristic decisions related to the resource. The resource must remember heuristic outcomes until forget() is called, so that the same outcome can be returned if the transaction service calls commit\_one\_phase() again.

### **Rollback Transaction**

rollback() must be defined to undo all changes made to the resource as part of the transaction. If forget() has been called, no changes need to be undone. Use the heuristic outcome exceptions to report heuristic decisions related to the resource. The resource must remember heuristic outcomes until forget() is called, so that the same outcome can be returned if the transaction service calls rollback() again.

## **Forget Transaction**

forget() must be defined to cause the resource to forget all knowledge of the transaction. The transaction service invokes this method if the resource throws a heuristic outcome exception in response to commit() or rollback().

## CosTransactions:: SubtransactionAwareResource Class

**Note:** This class is not supported in this release of OTS for Orbix. The information in this section therefore does not apply to this release.

The SubtransactionAwareResource class represents a recoverable resource that makes use of nested transactions. This specialized resource object allows the resource to be notified when a subtransaction for which it is registered either commits or rolls back.

The SubtransactionAwareResource class specifies the protocol that must be defined for this type of recoverable resource. Interfaces that inherit from this class must implement each of the member methods to manage the recoverable object's data appropriately based on the outcome of the subtransaction. These methods are invoked by the transaction service; the requirements of these methods are described below.

<u>Coordinator::register\_subtran\_aware()</u> can be used to register a resource with the subtransaction associated with the <u>coordinator</u> object. The resource can also register with the top-level transaction by using <u>Coordinator::register\_resource()</u> as well. In this case, the protocol for the <u>Resource</u> class must be defined in addition to the protocol for SubtransactionAwareResource. See the reference page for the <u>Resource</u> class for more information.

// Java package org.omg.CosTransactions;

```
public interface SubtransactionAwareResource
    extends SubtransactionAwareResourceOperations,
    org.omg.CosTransactions.Resource
{
}
```

```
The SubtransactionAwareResource class extends
              SubtransactionAwareResourceOperations:
              package org.omg.CosTransactions;
              public interface SubtransactionAwareResourceOperations
              extends
                  org.omg.CosTransactions.ResourceOperations
              {
                   void commit_subtransaction(
                      org.omg.CosTransactions.Coordinator parent
                  );
                   void rollback_subtransaction();
              }
See Also
              CosTransactions::Coordinator
              CosTransactions::Resource
              CosTransactions::Status
```

### **Commit Subtransaction**

commit\_subtransaction() must be defined to commit all changes made to the resource as part of the subtransaction. If an ancestor transaction rolls back, the subtransaction's changes are rolled back. The transaction service invokes this method if the resource is registered with a subtransaction and it is committed.

The method must be defined to take a <u>coordinator</u> object as its only argument. When the transaction service invokes this method, it passes the <u>coordinator</u> object associated with the parent transaction.

## **Rollback Subtransaction**

rollback\_subtransaction() must be defined to undo all changes made to the resource as part of the subtransaction. The transaction service invokes this method if the resource is registered with a subtransaction and it is rolled back.

## CosTransactions::Synchronization Class

The Synchronization class represents a non-recoverable object that maintains transient state data and is dependent on a recoverable object to ensure that the data is persistent. To make data persistent, a synchronization object moves its data to one or more resources before the transaction completes.

The Synchronization class specifies a protocol that must be defined for this type of object. A synchronization object must be implemented as a class derived from the Synchronization class. The derived class must implement each of the member methods to ensure that the data maintained by the nonrecoverable object is made recoverable. The transaction service invokes these methods before and after the registered resources commit; the specific requirements of these methods are described in the following sections.

<u>Coordinator::register\_synchronization()</u> can be used to register a synchronization object with the transaction associated with the <u>Coordinator</u> object.

```
// Java
package org.omg.CosTransactions;

public interface Synchronization
    extends SynchronizationOperations,
    org.omg.CosTransactions.TransactionalObject
{
}
The Synchronization Class extends SynchronizationOperations:
public interface SynchronizationOperations
extends
    org.omg.CosTransactions.TransactionalObjectOperations
{
    void before_completion();
    void after_completion();
}
```

```
org.omg.CosTransactions.Status s
);
}
```

### **Before Completion**

before\_completion() must be defined to move the synchronization object's data to a recoverable object. The transaction service invokes this method prior to the prepare phase of the transaction. The method is invoked only if the synchronization object is registered with a transaction and the transaction attempts to commit.

The only exceptions this method can throw are CORBA::SystemException exceptions. Throwing other exceptions can cause the transaction to be marked for rollback only.

### **After Completion**

after\_completion() must be defined to do any necessary processing required by the synchronization object; for example, the method could be used to release locks held by the transaction. The transaction service invokes this method after the outcome of the transaction is complete. The method is invoked only if the synchronization object is registered with a transaction and the transaction has either committed or rolled back.

The method must be defined to take a <u>Status</u> value as its only argument. When the transaction service invokes this method, it passes the status of the transaction with which the synchronization object is registered.

The only exceptions this method can throw are CORBA::SystemException exceptions. Any exceptions that are thrown have no effect on the commitment of the transaction.

See Also CosTransactions::Coordinator CosTransactions::Coordinator::register\_synchronization() CosTransactions::Resource CosTransactions::Status

## **CosTransactions::Terminator Class**

The Terminator class enables explicit termination of a factory-created transaction. The transaction with which the Terminator object is associated can be either committed or rolled back. <u>Control::get\_terminator()</u> can be used to return the Terminator object associated with a transaction// Java package org.omg.CosTransactions;

```
public interface Terminator
    extends TerminatorOperations,
    org.omg.CORBA.Object,
    org.omg.CORBA.portable.IDLEntity
{
}
```

The Terminator class extends TerminatorOperations:

public interface TerminatorOperations

```
void commit(
    boolean report_heuristics
) throws org.omg.CosTransactions.HeuristicMixed,
org.omg.CosTransactions.HeuristicHazard;
```

```
void rollback();
```

}

{

#### See Also

CosTransactions::Coordinator CosTransactions::Control::get\_terminator() CosTransactions::Control CosTransactions::Status

#### Terminator::commit()

// Java void commit(

|            | boolean report heuristics                                                                                                    |
|------------|----------------------------------------------------------------------------------------------------|
|            | ) throws org.omg.CosTransactions.HeuristicMixed,                                                                                                    |
|            | org.omg.CosTransactions.HeuristicHazard;                                                                                                    |
|            | commit() attempts to commit the transaction associated with the Terminator object. If the report_heuristics parameter is true, the <u>HeuristicHazard</u> exception is thrown when the participants report that a heuristic decision has possibly been made. |
| Parameters |                                                                                                    |
|            | report_heurist Specifies whether to report heuristic decisions for the commit.                                                                                                    |
| Exceptions |                                                                                                    |
|            | HeuristicMixed The transaction has been marked as rollback-only, or all par-<br>ticipants in the transaction do not agree to commit.                                                                                                    |
| See Also   | CosTransactions::Coordinator<br>CosTransactions::Terminator<br>CosTransactions::Terminator::rollback()<br>CosTransactions::Control                                                                                                    |
|            | Terminator, rollback()                                                                                                    |

### Terminator::rollback()

// Java
void rollback();

rollback() rolls back the transaction associated with the Terminator Object.

See Also CosTransactions::Coordinator CosTransactions::Terminator CosTransactions::Terminator::commit()

## CosTransactions::TransactionalObject Class

The TransactionalObject interface has been deprecated and replaced with transactional policies (see "OTSPolicyValue Data Type" on page 570). Backward compatibility with existing OTS implementations is provided for outbound requests only and only if the target object does not have a transactional policy in its IOR.

See the *CORBA Programmer's Guide* for details of interoperability with existing OTS implementations.

```
// Java
package org.omg.CosTransactions;
public interface TransactionalObject
    extends TransactionalObjectOperations,
    org.omg.CORBA.Object,
    org.omg.CORBA.portable.IDLEntity
{
}
The TransactionalObject Class extends TransactionalObjectOperations:
```

public interface TransactionalObjectOperations

{ }

## CosTransactions::TransactionFactory Class

The TransactionFactory class represents a transaction factory that allows the originator of transactions to begin a new transaction for use with the explicit model of transaction demarcation. Servers provide a default instance of this class. Clients can bind to the default instance by using the standard binding mechanism for the object request broker.

```
// Java
              package org.omg.CosTransactions;
              public interface TransactionFactory
                  extends TransactionFactoryOperations,
                  org.omg.CORBA.Object,
                  org.omg.CORBA.portable.IDLEntity
               {
               }
              The TransactionFactory class extends TransactionFactoryOperations:
              public interface TransactionFactoryOperations
               {
                   org.omg.CosTransactions.Control create(
                       int time_out
                   );
                   org.omg.CosTransactions.Control recreate(
                       org.omg.CosTransactions.PropagationContext ctx
                   );
               }
See Also
              CosTransactions::Control
```

#### TransactionFactory::create()

create() creates a new top-level transaction for use with the explicit model of transaction demarcation. A <u>control</u> object is returned for the transaction. The <u>Control</u> object can be used to propagate the transaction context. See the reference page for the <u>control</u> class for more information.

#### Parameters

timeout Specifies the number of seconds that the transaction waits to complete before rolling back. If the timeout parameter is zero, no timeout is set for the transaction.

See Also CosTransactions::TransactionFactory CosTransactions::Control

#### TransactionFactory::recreate()

```
// Java
org.omg.CosTransactions.Control recreate(
            org.omg.CosTransactions.PropagationContext ctx
        );
```

Creates a new representation for an existing transaction defined in the propagation context ctx. This is used to import a transaction from another domain. The method returns a control object for the new transaction representation.

**See Also** CosTransactions::Coordinator::get\_txcontext()

## CosTypedEventChannelAdmin Module

The CosTypedEventChannelAdmin module defines the interfaces for making connections between suppliers and consumers that use either generic or typed communication. Its interfaces are specializations of the corresponding interfaces in the CosEventChannel module.

**Note:** IONA's implementation of typed events only supports the typed push style of event communication. The TypedProxyPullSupplier interface, the TypedSupplierAdmin::obtain\_typed\_pull\_consumer() operation, and the TypedConsumerAdmin::obtain\_typed\_pull\_supplier() operation are **not** implemented.

## CosTypedEventChannelAdmin Exceptions

### CosTypedEventChannelAdmin::InterfaceNotSupported

exception InterfaceNotSupported {};

InterfaceNotSupported is raised when an an attempt to obtain a TypedProxyPushConsumer fails to find an implementation that supports the strongly typed interface required by the client.

### CosTypedEventChannelAdmin::NoSuchImplementation

exception NoSuchImplementation {};

NoSuchImplementation is raised when an attempt to obtain a ProxyPushSupplier fails to find an implementation that supports the strongly typed interface required by the client.

## CosTypedEventChannelAdmin Data Types

### CostTypedEventChannelAdmin::Key Type

typedef string Key;

A string that holds the interface repository ID of the strongly typed interface used by a typed event client.

## CosTypedEventChannelAdmin:: TypedConsumerAdmin Interface

The TypedConsumerAdmin interface extends the functionality of the generic ConsumerAdmin to support connecting consumer to a typed event channel.

## TypedConsumerAdmin::obtain\_typed\_pull\_supplier()

TypedProxyPullSupplier obtain\_typed\_pull\_supplier( in Key supported\_interface) raises (InterfaceNotSupported);

The obtain\_typed\_pull\_supplier() operation returns a TypedProxyPullSupplier that supports the interface Pull<supported\_interface>.

#### Parameters

supported\_interfaceSpecifies the interface which the returned TypedProxyPullSuplier must support.

#### Exceptions

InterfaceNotSupportedRaised if TypedProxyPullSupplier implementation supporting the specified interface is available.

### TypedConsumberAdmin::obtain\_typed\_push\_supplier()

CosEventChannelAdmin::ProxyPushSupplier
 obtain\_typed\_push\_supplier(in Key uses\_interface)
raises (NoSuchImplementation);

The obtain\_typed\_push\_supplier() operation returns a ProxyPushSupplier that makes calls on interface uses\_interface.

#### Parameters

uses\_interface Specifies the interface on which the returned ProxyPushSuppler must make calls.

#### Exceptions

NoSuchImplementationRaised if no ProxyPushConsumer can be found that supports the specified interface.

## **Unsupported Opperations**

The Application Server Platform does not support the typed pull model or the connection of generic consumers to a typed event channel. Therefore, a TypedConsumerAdmin object will throw NO\_IMPLEMENT for the following operations:

- obtain\_typed\_pull\_supplier()
- obtain\_push\_supplier()
- obtain\_pull\_supplier()

# CosTypedEventChannelAdmin:: TypedEventChannel Interface

interface TypedEventChannel
{
 TypedConsumerAdmin for\_consumers();
 TypedSupplierAdmin for\_suppliers();
 void destroy();
}

};

This interface is the equivalent of CosEventChannelAdmin::EventChannel for typed events. It provides a factory for TypedConsumerAdmin objects and TypedSuppleriAdmin objects. Both of which are capable of providing proxies for typed communication.

## CosTypedEventChannelAdmin:: TypedProxyPushConsumer Interface

```
interface TypedProxyPushConsumer :
    CosEventChannelAdmin::ProxyPushConsumer,
    CosTypedEventComm::TypedPushConsumer
{
  };
```

The TypedProxyPushConsumer interface extends the functionality of the ProxyPushConsumer to support connecting push suppliers to a typed event channel.

By inheriting from CosEventChannelAdmin::ProxyPushConsumer, this interface supports:

- connection and disconnection of push suppliers.
- generic push operation.

By inheriting from CosTypedEventComm::TypedPushConsumer, it extends the functionality of the generic ProxyPushConsumer to enable its associated supplier to use typed push communication. When a reference to a TypedProxyPushConsumer is returned by get\_typed\_consumer(), it has the interface identified by the Key.

## **Unsupported Operations**

The TypedProxyPushConsumer reference will throw NO\_IMPLEMENT for the push() operation. A supplier should instead call push() on the reference it obtains from the get\_typed\_consumer() operation.

# CosTypedEventChannelAdmin:: TypedSupplierAdmin Interface

The TypedSupplierAdmin interface extends the functionality of the generic SupplierAdmin to support connecting suppliers to a typed event channel.

# TypedSupplierAdmin::obtain\_typed\_push\_consumer()

The obtain\_typed\_push\_consumer() operation returns a TypedProxyPushConsumer that supports the specified interface.

#### Parameters

supported\_interfaceSpecifies the interface that the returned TypedProxyPushConsumer must support.

#### Exceptions

InterfaceNotSupportedRaised if no consumer implementation supporting the specified interface is available.

#### TypedSupplierAdmin::obtain\_typed\_pull\_consumer()

```
CosEventChannelAdmin::ProxyPullConsumer
   obtain_typed_pull_consumer(in Key uses_interface)
   raises (NoSuchImplementation);
```

The obtain\_typed\_pull\_consumer() operation returns a ProxyPullConsumer that calls operations in the interface Pull<uses\_interface>.

#### Parameters

uses\_interface Specifies the interface which the returned ProxyPullConsumer must support.

#### Exceptions

NoSuchImplementationRaised if no ProxyPullConsumer can be found that supports the specified interface.

# **Unsupported Operations**

The Application Server Platform does not support the typed pull model or the connection of generic suppliers to a typed event channel. Therefore, the TypedSupplierAdmin reference will throw NO\_IMPLEMENT for the following operations:

- obtain\_typed\_pull\_consumer()
- obtain\_push\_consumer()
- obtail\_pull\_consumer()

# CosTypedEventComm Module

This module specifies two interfaces used to support typed event communication. TypedPushConsumer supports push style typed event communication. Typed event clients retain the capability to use generic event communication.

**Note:** IONA's implementation of typed events only supports typed push style events. The TypedPullSupplier interface is **not** implemented.

# CosTypedEventComm:: TypedPushConsumer Interface

```
interface TypedPushConsumer : CosEventComm::PushConsumer
{
    Object get_typed_consumer();
};
```

The TypedPushConsumer interface is used to implement push-style consumers that wish to participate in typed event communication. By inheriting from the generic PushConsumer interface, this interface retains the ability to participate in generic push-style event communication. This inheritance also requires that TypedPushConsumer objects implement the generic push() operation. However, if the consumer will be used solely for typed event communication, the push() implementation can simply raise the standard CORBA exception NO\_IMPLEMENT.

### TypedPushConsumer::get\_typed\_consumer()

Object get\_typed\_consumer();

get\_typed\_consumer() returns a reference to a typed push consumer. This reference is returned as a reference to type <code>Object</code> and must be narrowed to the appropriate interface. If the push supplier and the typed push consumer do not support the same interface, the <code>narrow()</code> will fail.

# **CSI** Overview

The CSI module defines the basic data types needed for the OMG Common Secure Interoperability (CSIv2) specification. This reference page is a partial extract from the CSI module that includes only the data types needed for the IT\_CSI module.

#### CSI::OID Sequence

typedef sequence <octet> OID;
 // ASN.1 Encoding of an OBJECT IDENTIFIER

The type that represents an ASN.1 object identifier in binary format.

#### CSI::OIDList Sequence

typedef sequence <OID> OIDList;

The type that represents a list of ASN.1 object identifiers.

### CSI::GSS\_NT\_ExportedName

typedef sequence <octet> GSS\_NT\_ExportedName;

An encoding of a GSS Mechanism-Independent Exported Name Object as defined in [IETF RFC 2743] Section 3.2, "GSS Mechanism-Independent Exported Name Object Format," p. 84. See http://www.ietf.org/rfc/rfc2743.txt.

See Also IT\_CSI::AuthenticationServicePolicy::target\_name

### CSI::IdentityTokenType

typedef unsigned long IdentityTokenType;

The type of a CSIv2 identity token.

See Also CSI::IdentityToken

## CSI::ITTAbsent

const IdentityTokenType ITTAbsent = 0;

The identity token is absent. This indicates that the invocation is not being made on behalf of another principal.

See Also CSI::IdentityToken

### CSI::ITTAnonymous

const IdentityTokenType ITTAnonymous = 1;

Indicates that the invocation is being made on behalf of an unidentified and unauthenticated principal.

See Also CSI::IdentityToken

# CSI::ITTPrincipalName

const IdentityTokenType ITTPrincipalName = 2;

Indicates that the invocation is being made on behalf of an identifiable and authenticated principal.

See Also CSI::IdentityToken

# CSI::ITTX509CertChain

const IdentityTokenType ITTX509CertChain = 4; Not used in the current implementation of CSIv2.

See Also CSI::IdentityToken

#### CSI::ITTDistinguishedName

const IdentityTokenType ITTDistinguishedName = 8; Not used in the current implementation of CSIv2.

See Also CSI::IdentityToken

#### CSI::IdentityExtension

typedef sequence <octet> IdentityExtension;

A data type that enables the range of identity tokens to be extended. The OMG reserves this type for future extensions.

See Also CSI::IdentityToken

### CSI::IdentityToken Union

```
union IdentityToken switch ( IdentityTokenType ) {
   case ITTAbsent: boolean absent;
   case ITTAnonymous: boolean anonymous;
   case ITTPrincipalName: GSS_NT_ExportedName principal_name;
   case ITTX509CertChain: X509CertificateChain certificate_chain;
   case ITTDistinguishedName: X501DistinguishedName dn;
   default: IdentityExtension id;
};
```

The type that is used to represent an identity token. Only the following identity token types are currently used by Orbix:

- ITTAbsent
- ITTAnonymous
- ITTPrincipalName

### CSI::StringOID

typedef string StringOID;

This type is the string representation of an ASN.1 OBJECT IDENTIFIER (OID). OIDs are represented by the string oid: followed by the integer base-10 representation of the OID separated by dots. For example, the OID corresponding to the OMG is represented as: "oid:2.23.130"

# CSI::GSS\_NT\_Export\_Name\_OID

const StringOID GSS\_NT\_Export\_Name\_OID = "oid:1.3.6.1.5.6.4";

The GSS Object Identifier for name objects of the Mechanism-Independent Exported Name Object type is:

```
{ iso(1) org(3) dod(6) internet(1) security(5) nametypes(6)
  gss-api-exported-name(4) }
```

# **CSIIOP** Overview

The CSI inter-ORB protocol (CSIIOP) IDL module defines the data types that are used for encoding the CSIv2 service contexts and IOR components . This reference page is a partial extract from the CSIIOP module that includes only the data types needed for the  $IT_{CSI}$  module.

#### CSIIOP::AssociationOptions

typedef unsigned short AssociationOptions; The type used to define association option flags.

#### CSIIOP::NoProtection

const AssociationOptions NoProtection = 1; Not needed in the current implementation of CSIv2.

#### CSIIOP::Integrity

const AssociationOptions Integrity = 2; Not needed in the current implementation of CSIv2.

#### CSIIOP::Confidentiality

const AssociationOptions Confidentiality = 4; Not needed in the current implementation of CSIv2.

#### CSIIOP::DetectReplay

const AssociationOptions DetectReplay = 8; Not needed in the current implementation of CSIv2.

#### CSIIOP::DetectMisordering

const AssociationOptions DetectMisordering = 16; Not needed in the current implementation of CSIv2.

#### CSIIOP::EstablishTrustInTarget

const AssociationOptions EstablishTrustInTarget = 32; Not needed in the current implementation of CSlv2.

#### CSIIOP::EstablishTrustInClient

const AssociationOptions EstablishTrustInClient = 64;

The EstablishTrustInClient association option can be specified in the support attribute or in the target\_requires attribute of the IT\_CSI::AuthenticationServicePolicy policy. This policy enables you to specify that a client or server can require and support client authentication over the transport using CSIv2.

See Also IT\_CSI::AuthenticationService IT\_CSI::AuthenticationServicePolicy

### CSIIOP::NoDelegation

const AssociationOptions NoDelegation = 128; Not supported in the current implementation of CSIv2.

#### CSIIOP::SimpleDelegation

const AssociationOptions SimpleDelegation = 256; Not supported in the current implementation of CSIv2.

#### CSIIOP::CompositeDelegation

const AssociationOptions CompositeDelegation = 512; Not supported in the current implementation of CSIv2.

#### CSIIOP::IdentityAssertion

const AssociationOptions IdentityAssertion = 1024;

The IdentityAssertion association option can be specified in the support attribute of the IT\_CSI::AttributeServicePolicy policy. This policy enables you to specify that a client or server supports identity assertion (principal propagation) using CSIv2.

See Also IT\_CSI::AttributeService IT\_CSI::AttributeServicePolicy

#### CSIIOP::DelegationByClient

const AssociationOptions DelegationByClient = 2048; Not supported in the current implementation of CSIv2.

#### CSIIOP::ServiceConfigurationSyntax Type

typedef unsigned long ServiceConfigurationSyntax;

The type used to identify a syntax for specifying privilege authority names.

The high order 20-bits of each ServiceConfigurationSyntax constant shall contain the Vendor Minor Codeset ID (VMCID) of the organization that defined the syntax. The low order 12 bits shall contain the

organization-scoped syntax identifier. The high-order 20 bits of all syntaxes defined by the OMG shall contain the VMCID allocated to the OMG (that is, 0x4F4D0).

See Also CSIIOP::ServiceConfiguration

#### CSIIOP::SCS GeneralNames

Identifies the GeneralNames syntax (as defined in [IETF RFC 2459]) for specifying privilege authority names.

#### CSIIOP::SCS\_GSSExportedName

const ServiceConfigurationSyntax SCS\_GSSExportedName =
 CSI::OMGVMCID | 1;

Identifies the GSS exported name syntax (as defined in [IETF RFC 2743] Section 3.2) for specifying privilege authority names.

#### CSIIOP::ServiceSpecificName

typedef sequence <octet> ServiceSpecificName;

A type that contains a privilege authority name, encoded using either the CSIIOP::SCS\_GeneralNames or the CSIIOP::SCS\_GSSExportedName syntax.

See Also CSIIOP::ServiceConfiguration

#### CSIIOP::ServiceConfiguration Structure

```
struct ServiceConfiguration {
   ServiceConfigurationSyntax syntax;
   ServiceSpecificName name;
};
Not used in the current implementation of CSIv2.
```

## CSIIOP::ServiceConfigurationList Sequence

typedef sequence <ServiceConfiguration> ServiceConfigurationList;
A list of ServiceConfiguration structures.

Not used in the current implementation of CSIv2.

# DsEventLogAdmin Module

The DsEventLogAdmin module defines the <u>EventLog</u> interface which provides logging capabilities for event service clients. This module also defines the EventLogFactory interface which is used to instantiate <u>EventLog</u> objects.

# DsEventLogAdmin::EventLog Interface

The EventLog interface extends the functionality of the Log interface by also inheriting from CosEventChannelAdmin::EventChannel. This inheritence provides EventLog objects the ability to log events as they are passed through an event channel. The EventLog interface does not define any operations.

# DsEventLogAdmin::EventLogFactory Interface

The EventLogFactory interface defines two operations for instatiating EventLog Objects.

#### EventLogFactory::create()

Returns an instantiated <u>EventLog</u> object. The <u>LogId</u> returned is assigned by the service and can be used to access the returned <u>EventLog</u> object.

#### Parameters

| full_action | Specifies what the log object will do when it fills up.                                                            |
|-------------|----------------------------------------------------------------------------------------------------|
| max_size    | Specifies the maximum amount of data, in bytes, the log can hold.                                                  |
| thresholds  | Specifies , as a percentage of max log size, the points at which an <u>ThresholdAlarm</u> event will be generated. |
| id          | The $\ensuremath{\texttt{LogId}}$ assigned to the $\ensuremath{\texttt{EventLog}}$ object by the service.          |

#### Exceptions

| InvalidLogFullActio | on The specified full_action is not a valid |
|---------------------|---------------------------------------------|
|                     | LogFullActionType.                          |
| InvalidThreshold    | One of the thresholds specified is invalid. |

#### EventLogFactory::create\_with\_id()

Returns an instantiated **EventLog** object with a user supplied id.

#### Parameters

| id          | Specifies the LogId to assign the EventLog.                                                                        |
|-------------|----------------------------------------------------------------------------------------------------|
| full_action | Specifies what the log object will do when it fills up.                                                            |
| max_size    | Specifies the maximum amount of data, in bytes, the log can hold.                                                  |
| thresholds  | Specifies , as a percentage of max log size, the points at which an <u>ThresholdAlarm</u> event will be generated. |

#### Exceptions

| LogIdAlreadyExists  | A log with the specified id already exists. |
|---------------------|---------------------------------------------|
| InvalidLogFullActio | m_The specified full_action is not a valid  |
|                     | LogFullActionType.                          |
| InvalidThreshold    | One of the thresholds specified is invalid. |

# **DsLogAdmin Module**

DsLogAdmin specifies the Log interfaces which forms the basis for the BasicLog interface, EventLog interface, and the NotifyLog interface. DsLogAdmin also specifies the <u>BasicLog</u> and <u>BasicLogFactory</u> to support the basic logging service. In addition, this module specifys the Iterator interface to support the iterators returned when retrieving records from a log.

This module also specifies all of the exceptions and major datatypes used by the telecom logging service.

# **DsLogAdmin Exceptions**

#### DsLogAdmin::InvalidParam Exception

exception InvalidParam {string details;};

Raised when an illegal value is used to set a log's properties. It contains the name of the property being set and the illegal value.

#### DsLogAdmin::InvalidThreshold Exception

exception InvalidThreshold {};

Raised when an attempt is made to set a threshold alarm at a value outside the range of 0%-99%.

#### DsLogAdmin::InvalidTime Exception

exception InvalidTime{};

Raised by set\_week\_mask() when one of the values specified for a start or stop time is not within the valid range.

#### DsLogAdmin::InvalidTimeInterval Exception

exception InvalidTimeInterval{};

Raised by  $set_week_mask()$  when one of the time intervals used to set a log's schedule is improperly formed. For example, the stop time is before the start. Also raised if the intervals overlap.

#### DsLogAdmin::InvalidMask Exception

exception InvalidMask{};

Raised by  $set_week_mask()$  when the days parameter used in setting a log's schedule is malformed.

#### DsLogAdmin::LogIdAlreadyExists Exception

exception LogIdAlreadyExists{};

Raised by  ${\tt create\_with\_id()}$  if an attempt is made to create a log with an id that is already in use.

#### DsLogAdmin::InvalidGrammar Exception

exception InvalidGrammar{};

Raised by query() and delete\_records() if an unsupported constraint grammar is specified. The grammar implemented in Iona's telecom logging service is EXTENDED\_TCL.

#### DsLogAdmin::InvalidConstraint Exception

exception InvalidConstraint{};

Raised by query() and  $delete_records()$  if a constraint expression is not syntactically correct according to the specified grammar.

#### DsLogAdmin::LogFull Exception

exception LogFull{short n\_records\_written;};

Raised when an attempt is made to log records in a log that is full and has its full\_action set to halt. It returns the number of records that were successfully written to the log.

#### DsLogAdmin::LogOffDuty Exception

exception LogOffDuty{};

Raised when an attempt is made to log records in a log whose availability status is off duty.

#### DsLogAdmin::LogLocked Exception

exception LogLocked{};

Raised when an attempt is made to log records in a log whose administrative state is locked.

#### DsLogAdmin::LogDisabled Exception

exception LogDisabled{};

Raised when an attempt is made to log records in a log whose operational state is disabled.

#### DsLogAdmin::InvalidRecordId Exception

exception InvalidRecordId{};

Raised when the record id specified does not exist in the log.

#### DsLogAdmin::InvalidAttribute Exception

exception InvalidAttribute{string attr\_name; any value;};

Raised when one of the attributes set on a record is invalid. It returns the name of the invalid attribute and the value specified for it.

#### DsLogAdmin::InvalidLogFullAction Exception

exception InvalidLogFullAction{};

Raised if an attempt is made to set a log's full\_action to a value other than wrap or halt.

#### DsLogAdmin::UnsupportedQoS Exception

exception UnsupportedQoS{QoSList denied};

# **DsLogAdmin Constants**

DsLogAdmin defines the majority of the constant values used when developing a telecom logging service application.

### **Querying Constants**

DsLogAdmin defines one constant to support queries:

const string default\_grammar = "EXTENDED\_TCL";

# **Full Action Constants**

Two constants are defined to support a log's full\_action:

```
const LogFullActionType wrap = 0;
const LogFullActionType halt = 1;
```

## Scheduling Constants

DsLogAdmin defines the following constants to support log scheduling:

| const | unsigned | short | Sunday    | = | 1;  |
|-------|----------|-------|-----------|---|-----|
| const | unsigned | short | Monday    | = | 2;  |
| const | unsigned | short | Tuesday   | = | 4;  |
| const | unsigned | short | Wednesday | = | 8;  |
| const | unsigned | short | Thursday  | = | 16; |
| const | unsigned | short | Friday    | = | 32; |
| const | unsigned | short | Saturday  | = | 64; |

# **QoS Constants**

DsLogAdmin defines the following constants to support log QoS properties:

```
const <u>QoSType</u> QoSNone = 0;
const <u>QoSType</u> QoSFlush = 1;
const <u>QoSType</u> QoSReliable = 2;
```

# **DsLogAdmin Datatypes**

#### DsLogAdmin::LogId Type

typedef unsigned long LogId;

Specifies a log's unique id. The id is used by several methods for specifying which log to use or to locate a specific log.

#### DsLogAdmin::RecordId Type

typedef unsigned long long RecordId; Specifies a record's id. A record's id is unique within the log storing it.

#### DsLogAdmin::RecordIdList Sequence

typedef sequence<<u>RecordId</u>> RecordIdList;
Specifies a list of record ids. The list does not need to be in any particular order.

#### DsLogAdmin::Constraint Type

typedef string Constraint;
Specifies the constraints used for querying a log's records.

### DsLogAdmin::TimeT Type

typedef TimeBase::TimeT TimeT; Used to record logging times and for setting a log's duration.

### DsLogAdmin::NVPair Structure

```
struct NVPair
{
   string name;
   any value;
   };
```

Specifies a name/value pair used to construct attributes for records.

#### Members

| name  | The name of the attribute. The value can be any string. |
|-------|---------------------------------------------------------|
| value | An any containing the setting for the attribute.        |

#### DsLogAdmin::NVList Sequence

```
typedef sequence<NVPair> NVList;
A list of name/value record attributes.
```

#### DsLogAdmin::TimeInterval Structure

```
struct TimeInterval
{
    TimeT start;
    TimeT stop;
};
```

Specifies the start and stop times for a logging session.

#### Members

| start | The start time for the current logging session. |
|-------|-------------------------------------------------|
| stop  | The end time for the current logging session.   |

#### DsLogAdmin::LogRecord Structure

```
struct LogRecord
{
    RecordId id;
    TimeT time;
    NVList attr_list;
    any info;
};
```

The data stored when a new record is logged.

#### Members

| id        | The unique identifier for the record                   |
|-----------|--------------------------------------------------------|
| time      | The time at which the record was logged.               |
| attr_list | An optional list of attributes specified by the client |
| info      | The data contained in the record.                      |

#### DsLogAdmin::RecordList Sequence

typedef sequence<LogRecord> RecordList;
A list of records.

#### DsLogAdmin::Anys Sequence

typedef sequence<any> Anys;
A sequence of data stored in individual any packages.

#### DsLogAdmin::AvailabilityStatus Structure

```
struct AvailabilityStatus
{
    boolean off_duty;
    boolean log_full;
};
```

Represents the availability of a log.

#### Members

| off_duty | true means the log is not scheduled to accept new events. |
|----------|-----------------------------------------------------------|
|          | false means it is schedualed to recieve new events.       |
| log_full | If the log is full this member will be true.              |

#### DsLogAdmin::LogFullActionType Type

typedef unsigned short LogFullActionType;
Specifies a log's full\_action. It can either be halt or wrap.

#### DsLogAdmin::Time24 Structure

```
struct Time24
{
    unsigned short hour; // 0-23
    unsigned short minute; // 0-59
};
Specifies the fine grained times for a log's schedule
```

#### Members

| hour   | An hour specified in 24 hour format                  |
|--------|------------------------------------------------------|
| minute | The minute within an hour. Can be a value from 0-59. |

#### DsLogAdmin::Time24Interval Structure

```
struct Time24Interval {
    <u>Time24</u> start;
    <u>Time24</u> stop;
};
```

A fine grained interval during which a log is scheduled to log new records.

#### Members

| start | The time at which a log will begin logging new records. |
|-------|---------------------------------------------------------|
| stop  | The time at which a log will stop logging new records.  |

#### DsLogAdmin::IntervalsOfDay Sequence

typedef sequence<<u>Time24Interval</u>> IntervalsOfDay;
A list of fine grained logging intervals.

#### DsLogAdmin::DaysOfWeek Type

typedef unsigned short DaysOfWeek;

A bit mask specifying the days of the week a fine grained logging interval is valid. It is constructed using the scheduling constants listed in "Scheduling Constants" on page 645.

#### DsLogAdmin::WeekMaskItem Structure

struct WeekMaskItem
{

DaysOfWeek days; IntervalsOfDay intervals; };

Specifies a fined grain log schedule.

#### Members

| days      | A bitmask specifying the days of the week for which the |
|-----------|---------------------------------------------------------|
|           | specified intervals are valid.                          |
| intervals | The fine grained logging intervals.                     |

#### DsLogAdmin::WeekMask Sequence

typedef sequence<<u>WeekMaskItem</u>> WeekMask;
Specifies a log's fine grained logging schedule.

### DsLogAdmin::Threshold Type

typedef unsigned short Threshold;

Specifies a threshold point, in terms of a percentage of how full a log is, at which to generate an alarm. Valid values are from 0-100.

### DsLogAdmin::CapacityAlarmThresholdList Sequence

typedef sequence<<u>Threshold</u>> CapacityAlarmThresholdList;
A list of thresholds at which alarms are generated.

#### DsLogAdmin::OperationalState Enum

enum OperationalState {disabled, enabled};
Specifies if a log is ready to log new records.

 Table 10:
 Log operational states

| Operational<br>State | Reason                                                                                                    |
|----------------------|----------------------------------------------------------------------------------------------------|
| enabled              | The log is healthy and its full functionality is avail-<br>able for use.                                                                                                    |
| disabled             | The log has encountered a runtime error and is<br>unavailable. The log will not accept any new<br>records and it may not be able to retrieve valid<br>records. The log will still attempt to forward events<br>if its <u>ForwardingState</u> is set to on. |

#### DsLogAdmin::AdministrativeState Enum

enum AdministrativeState {locked, unlocked};
Specifies if a log can accept new records.

#### DsLogAdmin::ForwardingState Enum

enum ForwardingState {on, off} Specifies if a log will forward events or not.

#### DsLogAdmin::LogList Sequence

typedef sequence<Log> LogList;
A sequence of log object references.

#### DsLogAdmin::LogIdList Sequence

typedef sequence<LogId> LogIdList;
A sequence of log ids.

### DsLogAdmin::QoSType Type

typedef unsigned short QoSType; Specifies the log's QoS level. Valid values are QoSNone, QoSFlush, and QoSReliable.

#### DsLogAdmin::QoSList Sequence

typedef sequence<<u>QoSType</u>> QoSList;
A list of QoSType.

# DsLogAdmin::BasicLog Interface

The BasicLog interface extend the Log interface to support the loggging by event-unaware CORBA objects. It defines only one method, destroy(), which is used to destroy a BasicLog object.

```
interface BasicLog : Log
{
    void destroy();
};
```

# DsLogAdmin::BasicLogFactory Interface

The BasicLogFactory interface provides the functionality to instantiate a BasicLog Object.

## BasicLogFactory::create()

Returns an instantiated <u>BasicLog</u> object. The <u>LogId</u> returned is assigned by the service and can be used to access the returned <u>BasicLog</u> object.

#### Parameters

| full_action | Specifies what the log object will do when it fills up.           |
|-------------|-------------------------------------------------------------------|
| max_size    | Specifies the maximum amount of data, in bytes, the log can hold. |
| id          | The LogId assigned to the BasicLog object by the service.         |

<u>InvalidLogFullAction</u>The specified full\_action is not a valid <u>LogFullActionType</u>.

## BasicLogFactory::create with id()

Returns an instantiated **BasicLog** object with a user supplied id.

#### Parameters

| id          | Specifies the LogId to assign the BasicLog.                       |
|-------------|-------------------------------------------------------------------|
| full_action | Specifies what the log object will do when it fills up.           |
| max_size    | Specifies the maximum amount of data, in bytes, the log can hold. |

#### Exceptions

<u>InvalidLogFullAction</u>The specified full\_action is not a valid <u>LogFullActionType</u>.

LogIdAlreadyExists A log with the specified id already exists.

## **DsLogAdmin::Iterator Interface**

The Iterator interface provides the methods for accessing records returned by the iterator when querying a log. It also provides the method used to release the resources consumed by the returned iterator.

## Iterator::get()

Retrieves the specified number of records from the iterator object and returns them as a RecordList.

#### Parameters

| position | The number of the record from which to start retrieving records. |
|----------|------------------------------------------------------------------|
|          | records.                                                         |
| how_many | The number of records to return.                                 |

#### Exceptions

<u>InvalidParam</u> Raised if the position is negative or past the end of the list.

## Iterator::destroy()

void destroy();

Releases the resources used by the iterator object. If an iterator object is returned, you must explicitly destroy it.

## DsLogAdmin::Log Interface

ł

The Log interface provides all of the basic functionality for log objects. All other log interfaces inherit from this interface. The Log interface provides the methods for managing a log's functional properties including its full action and maximum size. It also defines the methods for querying the log for records, retrieving records from the log, and deleting records from the log. In addition, it defines the flush() method and two methods for copying logs.

```
interface Log
  LogMgr my_factory();
  LogId id();
  unsigned long get_max_record_life();
  void set_max_record_life(in unsigned long life);
  unsigned long long get_max_size();
  void set_max_size(in unsigned long long size)
    raises (InvalidParam);
  unsigned long long get_current_size();
  unsigned long long get_n_records();
  LogFullActionType get log full action();
  void set_log_full_action(in LogFullActionType action)
    raises(InvalidLogFullAction);
  AdministrativeState get_administrative_state();
  void set_administrative_state(in AdministrativeState state);
  ForwardingState get_forwarding_state();
  void set_forwarding_state(in ForwardingState state);
  OperationalState get_operational_state();
  AvailabilityStatus get_availability_status();
  TimeInterval get_interval();
  void set_interval(in TimeInterval interval)
    raises (InvalidTime, InvalidTimeInterval);
```

CapacityAlarmThresholdList get\_capacity\_alarm\_thresholds(); void set\_capacity\_alarm\_thresholds(in CapacityAlarmThresholdList threshs) raises (InvalidThreshold); WeekMask get\_week\_mask(); void set week mask(in WeekMask masks) raises (InvalidTime, InvalidTimeInterval, InvalidMask); QoSList get log gos(); void set\_log\_qos(in QoSList qos) raises (UnsupportedQoS) RecordList query(in string grammar, in Constraint c, out Iterator i) raises(InvalidGrammar, InvalidConstraint); RecordList retrieve(in TimeT from\_time, in long how\_many, out Iterator i); unsigned long match(in string grammar, in Constraint c) raises(InvalidGrammar, InvalidConstraint); unsigned long delete\_records(in string grammar, in Constraint c) raises(InvalidGrammar, InvalidConstraint); unsigned long delete\_records\_by\_id(in RecordIdList ids); void write\_records(in Anys records) raises(LogFull, LogOffDuty, LogLocked, LogDisabled); void write\_recordlist(in RecordList list) raises(LogFull, LogOffDuty, LogLocked, LogDisabled); void set record attribute(in RecordId id, in NVList attr list) raises(InvalidRecordId, InvalidAttribute); unsigned long set\_records\_attribute(in string grammar, in Constraint c, in NVList attr\_list) raises(InvalidGrammar, InvalidConstraint, InvalidAttribute); NVList get\_record\_attribute(in RecordId id) raises(InvalidRecordId);

Log copy(out LogId id);

```
Log copy_with_id(in LogId id) raises(LogIdAlreadyExists);
void flush() raises(UnsupportedQoS);
};
```

## Log::my\_factory()

LogMgr my\_factory(); Returns an object reference to the log object's log factory.

## Log::id()

LogId id(); Returns the id of the log.

## Log::get\_max\_record\_life()

unsigned long get\_max\_record\_life();

Returns the maximum amount of time, in seconds, that a record stays valid in the log.

## Log::set\_max\_record\_life()

void set\_max\_record\_life(in unsigned long life);

Sets the maximum amount of time, in seconds, that a record stays valid in the log. After a record has become stale, it will automatically be removed from the log.

#### Parameters

life

The number of seconds for which records will remain valid. Zero specifies an infinite life span.

## Log::get\_max\_size()

unsigned long long get\_max\_size(); Returns the maximum size, in bytes, of the log.

## Log::set\_max\_size()

void set\_max\_size(in unsigned long long size)
raises(InvalidParam);

Set the maximum size, in bytes, of the log.

#### Parameters

size The maximum size of the log object in bytes.

#### Exceptions

<u>InvalidParam</u> The size specified is smaller than the current size of the log.

## Log::get\_current\_size()

unsigned long long get\_current\_size(); Returns the current size of the log in octets.

## Log::get\_n\_records()

unsigned long long get\_n\_records(); Returns the current number of records in the log.

## Log::get\_log\_full\_action()

LogFullActionType get\_log\_full\_action(); Returns the log's full\_action setting.

## Log::set\_log\_full\_action()

void set\_log\_full\_action(in LogFullActionType action)
raises(InvalidLogFullAction);

Sets the log's full\_action.

#### Parameters

action The log's full\_action. Valid values are wrap and halt.

#### Exceptions

InvalidLogFullActionThe full\_action specified is not a supported.

## Log::get\_administrative\_state()

<u>AdministrativeState</u> get\_administrative\_state(); Returns the log's administrative state.

## Log::set\_administrative\_state()

void set\_administrative\_state(in <u>AdministrativeState</u> state); Sets the log's administrative state.

#### Parameters

state

The new administrative state for the log. Valid states are locked and unlocked.

## Log::get\_forwarding\_state()

ForwardingState get\_forwarding\_state();

Returns the log's forwarding state. If the log's forwarding state is  $_{\rm On}$ , the log will forward events.

## Log::set\_forwarding\_state()

void set\_forwarding\_state(in ForwardingState state); Changes the log's forwarding state.

#### Parameters

 state
 The new forwarding state. The valid values are:

 on—specifies that the log will forward events.
 off—specifies that the log will not forward events.

## Log::get\_operational\_state()

<u>OperationalState</u> get\_operational\_state(); Returns the log's operational state. The log can either be enabled or disabled.

## Log::get\_interval()

<u>TimeInterval</u> get\_interval(); Returns the log's coarse grained logging interval.

## Log::set\_interval()

void set\_interval(in <u>TimeInterval</u> interval)
raises (<u>InvalidTime</u>, <u>InvalidTimeInterval</u>);

Changes the log's coarse grained logging interval.

#### Parameters

interval

The log's new coarse grained logging interval. Zero sets the log to an infinite duration.

<u>InvalidTime</u> One of the times specified is not a legal time. <u>InvalidTimeInterval</u> The start time of the interval is after the stop time. Also, the stop time is prior to the current time.

### Log::get\_availability\_status()

AvailabilityStatus get\_availability\_status();

Returns the log's availability. The log can be on duty, off duty, full, or both off duty and full.

## Log::get\_capacity\_alarm\_thresholds()

<u>CapacityAlarmThresholdList</u> get\_capacity\_alarm\_thresholds(); Returns a list of the log's alarm thresholds.

## Log::set\_capacity\_alarm\_thresholds()

void set\_capacity\_alarm\_thresholds(in <u>CapacityAlarmThresholdList</u>
threshs)
raises (InvalidThreshold);

Sets threshold alarms in the log.

#### Parameters

threshs

A sequence of <u>Threshold</u> specifying at what points threshold alarm events are to be generated.

#### Exceptions

InvalidThresholdRaised if one of the thresholds is not in the valid range.

## Log::get\_week\_mask()

<u>WeekMask</u> get\_week\_mask(); Returns the log's weekly schedule.

## Log::set\_week\_mask()

void set\_week\_mask(in WeekMask masks)
raises (InvalidTime, InvalidTimeInterval, InvalidMask);

Changes the log's weekly schedule.

#### Parameters

masks The

The new schedule to set on the log.

#### Exceptions

| InvalidTime        | One of the times set on the log is not a valid time.                                                                                  |
|--------------------|----------------------------------------------------------------------------------------------------|
| InvalidTimeInterva | 1One of the stop times specified is before its associated start time. Also, one of the time intervals overlaps another time interval. |
| InvalidMask        | The WeekMask is malformed.                                                                                                    |

## Log::get\_log\_qos()

<u>QoSList</u> get\_log\_qos(); Returns the log's QoS settings.

## Log::set\_log\_qos()

void set\_log\_qos(in <u>QoSList</u> qos) raises (<u>UnsupportedQoS</u>); Sets the log's QoS type. Valid settings are QoSNone, QoSFlush, and QosReliable.

#### Parameters

qos

The QoS properties to set on the log.

<u>UnsupportedQos</u> One of the QoS properties specified for the log is invalid. The invalid setting is returned.

## Log::query()

RecordList query(in string grammar, in Constraint c, out Iterator i)
raises(InvalidGrammar, InvalidConstraint);

Retreives records from the log based on a constraint.

#### Parameters

| grammar | The grammar used to consruct the contraint. The telecom                           |
|---------|-----------------------------------------------------------------------------------|
|         | logging service support the EXTENDED_TCL grammar                                  |
| С       | The contraint string against which records are matched.                           |
| i       | Used when a large number of records are retreived. If it not used it will be nil. |

#### Exceptions

| InvalidGrammar    | The telecom logging service does not support the speci-<br>fied grammar. |
|-------------------|--------------------------------------------------------------------------|
| InvalidConstraint | The constraint does not conform to the specified gram-                   |
|                   | mar.                                                                     |

## Log::retrieve()

RecordList retrieve(in TimeT from\_time, in long how\_many, out Iterator i);

Returns the specified number of records starting at the specified time. If the number of records is larger than can be stored in the return parameter, the remaining records are accessible through the <u>Iterator</u>.

#### Parameters

| from_time | The time at which the first record to retrieve was logged.                                                             |
|-----------|----------------------------------------------------------------------------------------------------|
| how_many  | The number of records to retrieve. A negative value causes the method to retireve records prior to the specified time. |
| i         | The <u>Iterator</u> object reference.                                                                                  |

## Log::match()

unsigned long match(in string grammar, in Constraint c)
raises(InvalidGrammar, InvalidConstraint);

Returns the number of records that match the specified constraint.

#### Parameters

| grammar | The grammar used to specify the constraint. The telecom |
|---------|---------------------------------------------------------|
|         | logging service supports the EXTENDED_TCL grammar.      |
| С       | The constraint string.                                  |

#### Exceptions

<u>InvalidGrammar</u> The telecom logging service does not support the specified grammar. <u>InvalidConstraint</u> The constraint does not conform to the specified grammar.

## Log::delete\_records()

unsigned long delete\_records(in string grammar, in <u>Constraint</u> c)
raises(<u>InvalidGrammar</u>, <u>InvalidConstraint</u>);

Deletes all of the records that match the specified constraint and returns the number of records deleted.

#### Parameters

| grammar | The grammar used to specify the constraint. The telecom |
|---------|---------------------------------------------------------|
|         | logging service supports the EXTENDED_TCL grammar.      |
| С       | The constraint string.                                  |

#### Exceptions

InvalidGrammar The telecom logging service does not support the specified grammar.

<u>InvalidConstraint</u> The constraint does not conform to the specified grammar.

## Log::delete\_records\_by\_id()

unsigned long delete\_records\_by\_id(in <u>RecordIdList</u> ids); Deletes the specified records and returns the number of deleted records.

#### Parameters

ids A sequence of record ids specifying the records to delete.

### Log::write\_records()

void write\_records(in <u>Anys</u> records)
raises(LogFull, LogOffDuty, LogLocked, LogDisabled);

Writes a series of records to a log. The you cannot specify any optional attributes and cannot discover the records id.

#### Parameters

records A sequence of any that contains the data for a group of records.

#### Exceptions

| LogFull    | The log is full and its full_action is set to halt.       |
|------------|-----------------------------------------------------------|
| LogOffDuty | The log is not currently scheduled to accept new records. |

| LogLocked   | The log's administrative state is set to not accept new records.                |
|-------------|---------------------------------------------------------------------------------|
| LogDisabled | The log has encountered a processing error and is unable to accept new records. |

## Log::write\_recordlist()

void write\_recordlist(in <u>RecordList</u> list)
raises(LogFull, LogOffDuty, LogLocked, LogDisabled);

Writes a series of records to the log. You can construct records that include an optional attribute list and each record in the list will be updated to include the time it was logged and its record id.

#### Parameters

| list | A sequence of LogRecord that contains the data for a group |
|------|------------------------------------------------------------|
|      | of records.                                                |

#### Exceptions

| LogFull     | The log is full and its full_action is set to halt.                             |
|-------------|---------------------------------------------------------------------------------|
| LogOffDuty  | The log is not currently scheduled to accept new records.                       |
| LogLocked   | The log's administrative state is set to not accept new records.                |
| LogDisabled | The log has encountered a processing error and is unable to accept new records. |

## Log::set\_record\_attribute()

void set\_record\_attribute(in <u>RecordId</u> id, in <u>NVList</u> attr\_list)
raises(<u>InvalidRecordId</u>, <u>InvalidAttribute</u>);

Sets attributes for a single record which is specified by its record id.

#### Parameters

| id | The | id | l of | the | е | rec | ord | on | which | you | ١V | wish | to | set | attribut | es. |
|----|-----|----|------|-----|---|-----|-----|----|-------|-----|----|------|----|-----|----------|-----|
|    |     |    |      |     |   |     |     |    |       |     |    |      |    |     |          |     |

<u>InvalidRecordId</u> The record specified dose not exist. <u>InvalidAttribute</u>One of the attributes is illegal.

## Log::set\_records\_attribute()

Sets attributes for all records that match the constraint. It returns the numbers of records whose attributes were changed.

#### Parameters

| grammar   | The grammar used to specify the constraint. The telecom logging service supports the EXTENDED_TCL grammar. |
|-----------|----------------------------------------------------------------------------------------------------|
| C         | The constraint string.                                                                                     |
| attr_list | The list of attributes that you want to set on the record.                                                 |

#### Exceptions

| InvalidGrammar    | The telecom logging service does not support the specified grammar. |
|-------------------|---------------------------------------------------------------------|
| InvalidConstraint | The constraint does not conform to the specified gram-              |
|                   | mar.                                                                |
| InvalidAttribute  | One of the attributes is illegal.                                   |

## Log::get\_record\_attribute()

```
NVList get_record_attribute(in <u>RecordId</u> id)
raises(<u>InvalidRecordId</u>);
```

Returns the list of attributes that are set on the specified record.

#### Parameters

The id of the record whose attributes you want to retrieve.

#### Exceptions

<u>InvalidRecordId</u> The record specified does not exist.

### Log::copy()

id

Log copy(out LogId id);

Copies the log object and returns a reference to the new log object.

#### Parameters

id The id assigned to the newly created log.

## Log::copy\_with\_id()

Log copy\_with\_id(in LogId id)
raises (LogIdAlreadyExists);

Copies the log and returns a reference to the newly created log. This method allows you to specify the logs id.

#### Parameters

id The new log's id.

#### Exceptions

<u>LogIdAlreadyExists</u>The user assigned id is already in use.

## Log::flush()

void flush()
raises(UnsupportedQoS);

Cuases the log to flush its memory buffer to its associated permanent store.

<u>UnsupportedQos</u> The log does not support QoSFlush.

## DsLogAdmin::LogMgr Interface

The LogMgr interface is inherited by all the log factory interfaces. It defines three methods of discovering deployed log objects.

```
interface LogMgr
{
   LogList list_logs();
   Log find_log(in LogId id);
   LogIdList list_logs_by_id();
};
```

## LogMgr::list\_logs()

LogList list\_logs();

Returns a list of object references, one for each log object associated with the factroy.

## LogMgr::find\_log()

Log find\_log(in LogId id);

Returns an object reference to the specified log. If the log does not exist, it returns a nil reference.

## LogMgr::list\_logs\_by\_id()

LogIdList list\_logs\_by\_id();

Returns a list containing the ids of all logs associated with the factory.

## **DsLogNotification Module**

The DsLogNotification module defines the data types used to transmit log generated events to logging clients.

## DsLogNotification::PerceivedSeverityType Type

```
typedef unsigned short PerceivedSeverityType;
const PerceivedSeverityType critical = 0;
const PerceivedSeverityType minor = 1;
const PerceivedSeverityType cleared = 2;
```

Defines the severity of a threshold alarm. A threshold alarm's severity is considered minor unless the log is full.

## DsLogNotification::ThresholdAlarm Structure

```
struct ThresholdAlarm
{
    Log logref;
    LogId id;
    TimeT time;
    Threshold crossed_value;
    Threshold observed_value;
    PerceivedSeverityType perceived_severity;
};
```

The data type passed in a threshold alarm event.

#### Members

| logref | An object reference to the log object which caused the event. |
|--------|---------------------------------------------------------------|
| id     | The id of the log object which caused the event.              |
| time   | The time the event was generated.                             |

| crossed_value     | The capacity threshold which was passed to trigger the event.                                  |
|-------------------|------------------------------------------------------------------------------------------------|
| observed_value    | The actual percentage of the log that is full.                                                 |
| perceived_severit | $_{\rm Y}$ The severity of the alarm. If the severity is critical then the log object is full. |

## DsLogNotification::ObjectCreation Structure

```
struct ObjectCreation
{
    LogId id;
    TimeT time;
};
```

The data type passed in an object creation event.

#### Members

| id   | The id of the newly created log object. |
|------|-----------------------------------------|
| time | The time the log object was generated.  |

## DsLogNotification::ObjectDeletion Structure

```
struct ObjectDeletion
{
    LogId id;
    TimeT time;
};
```

The data type passed in an object deletion event.

#### Members

| id   | The id of the deleted log object.    |
|------|--------------------------------------|
| time | The time the log object was deleted. |

## DsLogNotification::AttributeType Type

| typedef unsigned short AttributeType;      |      |
|--------------------------------------------|------|
| const AttributeType capacityAlarmThreshold | = 0; |
| const AttributeType logFullAction          | = 1; |
| const AttributeType maxLogSize             | = 2; |
| const AttributeType startTime              | = 3; |
| const AttributeType stopTime               | = 4; |
| const AttributeType weekMask               | = 5; |
| const AttributeType filter                 | = 6; |
| const AttributeType maxRecordLife          | = 7; |
| const AttributeType qualityOfService       | = 8; |

The data type and constants used to represent the type of attribute changed in an attribute change event.

## DsLogNotification::AttributeValueChange Structure

struct AttributeValueChange

```
Log logref;
LogId id;
TimeT time;
AttributeType type;
any old_value;
any new_value;
```

{

};

#### Members

- logref An object reference to the log object which caused the event.
- id The id of the log object which caused the event.
- time The time the event was generated.
- type The attribute that was changed.
- old\_valueThe previous value of the attribute.

new\_valueThe attribute's new value.

## DsLogNotification::StateType Type

```
typedef unsigned short StateType;
const StateType administrativeState = 0;
const StateType operationalState = 1;
const StateType forwardingState = 2;
```

The data type and constants used to represent which type of state was changed in a state change event.

## DsLogNotification::StateChange Structure

```
struct StateChange
{
    Log logref;
    LogId id;
    TimeT time;
    StateType type;
    any new_value;
};
```

The data type passed in a state change event.

#### Members

| logref                  | An object reference to the log object which caused the event. |  |  |  |
|-------------------------|---------------------------------------------------------------|--|--|--|
| id                      | The id of the log object which caused the event.              |  |  |  |
| time                    | The time the event was generated.                             |  |  |  |
| type                    | The type of state that was changed.                           |  |  |  |
| new_valueThe new state. |                                                               |  |  |  |
|                         |                                                               |  |  |  |

## DsLogNotification::ProcessingErrorAlarm Structure

```
struct ProcessingErrorAlarm
{
    long error_num;
    string error_string;
};
```

The data type passed when a processing error event occurs.

## Members

error\_num The error number. error\_string A string explaining the error.

# DsNotifyLogAdmin Module

The DsNotifyLogAdmin module extends the functionality of the interfaces specified in the DsLogAdmin module to support notification style push and pull communication and forwarding of structured and sequenced events. The extended functionality also includes notification style event filtering and subscription/publication functionality.

# DsNotifyLogAdmin::NotifyLog Interface

The NotifyLog interface extends the functionality of the Log interface to support notification style filters. It inherits from the <u>EventChannel</u> interface of module <u>CosNotifyChannelAdmin</u>.

## NotifyLog::get\_filter()

<u>CosNotifyFilter</u>::<u>Filter</u> get\_filter(); Returns a reference to the filter object associated with the log.

## NotifyLog::set\_filter()

void set\_filter(in CosNotifyFilter::Filter filter);

Associates a filter with the log. The filter will determine which events will be logged.

#### Parameters

filter The filter you want to set on the log.

# DsNotifyLogAdmin::NotifyLogFactory Interface

The NotifyLogFactory extends the functionality of the LogMgr interface to support the creation of NotifyLog objects. It also inherits from the CosNotifyChannelAdmin::ConsumerAdmin interface. This inheritance allows it to forward events to the clients of its associated NotifyLog objects.

## NotifyLogFactory::create()

Creates a new <u>NotifyLog</u> object, assigns the new log a unique id, and returns a reference to the newly instantiated log object.

#### Parameters

| full_action | The log's behavior when it reaches its maximum size. Valid values are $_{\rm wrap}$ and $_{\rm halt}.$    |
|-------------|----------------------------------------------------------------------------------------------------|
| max_size    | The maximum size of the log in bytes.                                                                     |
| thresholds  | The thresholds when alarm events will be generated. Specified as a percentage of the log's size.          |
| initial_qos | The initial notification style QoS properties to set on the log object's associated notification channel. |

| initial_admin | The initial administrative properties to set on the log object's associated notification channel. |
|---------------|---------------------------------------------------------------------------------------------------|
| id            | Returns the log object's factory assigned id.                                                     |

| InvalidLogFullActionThe value for the log's full_action was not a valid |                                                                                                    |  |  |
|-------------------------------------------------------------------------|----------------------------------------------------------------------------------------------------|--|--|
|                                                                         | full_action.                                                                                                   |  |  |
| InvalidThreshold                                                        | One of the threshold alarm values was not within the valid range                                               |  |  |
| UnsupportedQoS                                                          | One of the QoS properties is invalid or does not support the value you are trying to set for it.               |  |  |
| UnsupportedAdmin                                                        | One of the administrative properties is invalid or does<br>not support the value you are trying to set for it. |  |  |

## NotifyLogFactory::create\_with\_id()

NotifyLog create\_with\_id(in DsLogAdmin::LogId id,

- in <u>DsLogAdmin</u>::<u>LogFullActionType</u> full\_action,
  - in unsigned long long max\_size,
  - in <u>DsLogAdmin</u>::<u>CapacityAlarmThresholdList</u> thresholds,
  - in CosNotification::QoSProperties initial\_qos,
- in <u>CosNotification::AdminProperties</u> initial\_admin)
  raises(DsLoqAdmin::LoqIdAlreadyExists,

DsLogAdmin::InvalidLogFullAction, DsLogAdmin::InvalidThreshold,

CosNotification::UnsupportedQoS,

CosNotification::UnsupportedAdmin);

Creates a new  $\underline{NotifyLog}$  object using a user assigned id and returns a reference to the newly instantiated log object.

#### Parameters

| id          | The log object's id.                                                                                   |
|-------------|----------------------------------------------------------------------------------------------------|
| full_action | The log's behavior when it reaches its maximum size. Valid values are $_{\tt wrap}$ and $_{\tt halt}.$ |
| max_size    | The maximum size of the log in bytes.                                                                  |

| thresholds       |           | hresholds when alarm events will be generated. Speci-<br>s a percentage of the log's size.                  |  |  |
|------------------|-----------|----------------------------------------------------------------------------------------------------|--|--|
| initial_qos      |           | The initial notification style QoS properties to set on the log object's associated notification channel.   |  |  |
| initial_adr      |           | The initial administrative properties to set on the log object's associated notification channel.           |  |  |
|                  |           |                                                                                                    |  |  |
| LogIdAlread      | dyExists  | A log already exists with the specified id.                                                                 |  |  |
| InvalidLog       | FullActio | nThe value for the log's full_action was not a valid full_action.                                           |  |  |
| InvalidThreshold |           | One of the threshold alarm values was not within the valid range                                            |  |  |
| Unsupported      | lQoS      | One of the QoS properties is invalid or does not support the value you are trying to set for it.            |  |  |
| UnsupportedAdmin |           | One of the administrative properties is invalid or does not support the value you are trying to set for it. |  |  |

# **Dynamic Module**

The Dynamic module is used by the PortableInterceptor module and contains the following data types:

- ContextList type
- <u>ExceptionList</u> Sequence
- Parameter structure
- ParameterList Sequence
- RequestContext type

## Dynamic::ContextList

// IDL typedef CORBA::StringSeq ContextList;

## Dynamic::ExceptionList

// IDL
typedef sequence<CORBA::TypeCode> ExceptionList;

## Dynamic::Parameter

```
// IDL
struct Parameter {
    any argument;
    CORBA::ParameterMode mode;
};
```

## Dynamic::ParameterList

// IDL
typedef sequence<Parameter> ParameterList;

## Dynamic::RequestContext

// IDL
typedef CORBA::StringSeq RequestContext;

# **DynamicAny Overview**

The DynamicAny namespace implements the IDL DynamicAny module which includes the following classes:

DynAny DynAnyFactory DynArray DynEnum DynFixed DynSequence DynStruct DynUnion DynValue

The common data types in the scope of the DynamicAny module include the following:

NameDynAnyPair NameValuePair

For most IDL data types there is a straight-forward language mapping that an object implementation uses to interpret data. However, an any data type can be passed to a program that may not have any static information about how to interpret the type of data in the any value. The DynamicAny module provides a runtime mechanism for constructing any values, traversing them, and extracting the data from any values. This mechanism is especially helpful for writing generic clients and servers such as bridges, browsers, debuggers, and user interface tools.

Applications dynamically construct and interpret any values using <u>DynAny</u> objects. For complex any types a <u>DynAny</u> object is an ordered collection of other component <u>DynAny</u> objects.

A DynAny object can be created as follows:

- Invoking a method on a <u>DynAnyFactory</u> object.
- Invoking a method on an existing <u>DynAny</u> object.

A constructed <u>DynAny</u> object supports methods that enable the creation of new <u>DynAny</u> objects that encapsulate access to the value of some

constituent of the <u>DynAny</u> object. <u>DynAny</u> objects also support a copy method for creating new <u>DynAny</u> objects.

There is a different interface associated with each kind of constructed IDL type that inherits from the <u>DynAny</u> interface. The interfaces that inherit the <u>DynAny</u> interface include:

DynArray DynEnum DynFixed DynSequence DynStruct DynUnion DynUnion DynValue

Exceptions are represented by the <u>DynStruct</u> interface and value types are represented by the <u>DynValue</u> interface.

A sequence of CORBA:: Any values.

```
See Also DynamicAny::DynSequence
DynamicAny::DynArray
```

## DynamicAny::NameDynAnyPair Structure

```
// IDL
struct NameDynAnyPair {
    FieldName id;
   DynAny value;
};
// Java
public final class NameDynAnyPair
    implements org.omg.CORBA.portable.IDLEntity
{
   public java.lang.String id;
   public org.omg.DynamicAny.DynAny value;
   public NameDynAnyPair() {}
   public NameDynAnyPair(
        java.lang.String id,
        org.omg.DynamicAny.DynAny value
    )
    {
```

```
this.id = id;
this.value = value;
}
```

}

A structure containing the name and value of a field or member.

## DynamicAny::NameValuePair Structure

```
// Java
public final class NameValuePair
    implements org.omg.CORBA.portable.IDLEntity
{
    public java.lang.String id;
    public org.omg.CORBA.Any value;
    public NameValuePair() {}
    public NameValuePair(
        java.lang.String id,
        org.omg.CORBA.Any value
    )
    {
        this.id = id;
        this.value = value;
    }
}
```

A structure containing the name and value of a field or member.

## DynamicAny::DynAny Class

Your application can dynamically construct and interpreted Any values using DynAny objects. A DynAny object is associated with a data value which corresponds to a copy of the value inserted into an any. Portable programs should use the DynAny interface to access and modify the contents of an Any in those cases where basic insertion and extraction operators are not sufficient.

DynAny methods can be organized as follows:

| General Methods       | Insert Methods                | Get Methods                |
|-----------------------|-------------------------------|----------------------------|
| assign()              | insert_any()                  | get_any()                  |
| component_count()     | insert_boolean()              | get_boolean()              |
| copy()                | insert_char()                 | get_char()                 |
| current_component()   | insert_double()               | get_double()               |
| <u>destroy()</u>      | <u>insert_dyn_any()</u>       | get_dyn_any()              |
| equal()               | insert_float()                | get_float()                |
| <pre>from_any()</pre> | insert_long()                 | <u>get_long()</u>          |
| <u>next()</u>         | <pre>insert_longlong()</pre>  | <u>get_longlong()</u>      |
| <u>rewind()</u>       | <pre>insert_octet()</pre>     | <u>get_octet()</u>         |
| seek()                | <pre>insert_reference()</pre> | <pre>get_reference()</pre> |
| to_any()              | insert_short()                | get_short()                |
| type()                | <u>insert_string()</u>        | <pre>get_string()</pre>    |
|                       | insert_typecode()             | get_typecode()             |
|                       | insert_ulong()                | get_ulong()                |
|                       | insert_ulonglong()            | <pre>get_ulonglong()</pre> |
|                       | insert_ushort()               | get_ushort()               |
|                       | <u>insert_val()</u>           | <u>get_val()</u>           |
|                       | insert_wchar()                | get_wchar()                |
|                       | <pre>insert_wstring()</pre>   | <pre>get_wstring()</pre>   |

#### Table 11: DynAny Methods

The following exceptions are also defined in the DynAny class:

InvalidValue TypeMismatch The DynAny class is the base for the following classes:

#### DynArray DynEnum DynFixed DynSequence DynStruct DynUnion DynUnion

Because the values of Any types can be quite complex, it is helpful to think of a DynAny object as an ordered collection of other *component* DynAny objects. For simpler DynAny objects that represent a basic type, the ordered collection of components is empty. For example, a long or a type without components (such as an empty exception) has empty components.

The DynAny interface allows a client to iterate through the components of the values pointed to by these objects. Each DynAny object maintains the notion of a *current position* into its collection of component DynAny objects. The current position is identified by an index value that runs from 0 to n-1, where n is the number of components. Methods are available that allow you to recursively examine DynAny contents. For example, you can determine the current position using <u>current\_component()</u>, and <u>component\_count()</u> returns the number of components in the DynAny object. You can also use <u>rewind()</u>, <u>seek()</u>, and <u>next()</u> to change the current position. If a DynAny is initialized with a value that has components, the index is initialized to 0. The special index value of -1 indicates a current position that points nowhere. For example, some values (such as an empty exception) cannot have a current position. In these cases the index value is fixed at -1.

You can use the iteration operations, together with <u>current\_component()</u>, to dynamically compose an Any value. After creating a dynamic any, such as a DynStruct, you can use <u>current\_component()</u> and <u>next()</u> to initialize all the components of the value. Once the dynamic value is completely initialized, to\_any() creates the corresponding Any value.

You use the insert\_type() and get\_type() methods to not only handle basic DynAny objects but they are also helpful in handling constructed DynAny objects. when you insert a basic data type value into a constructed DynAny object, it initializes the current component of the constructed data value associated with the DynAny object. For example, invoking <u>insert\_boolean()</u> on a DynStruct object implies inserting a boolean data value at the current position of the associated structure data value. In addition, you can use the <u>insert\_type()</u> and get\_type() methods to traverse Any values associated with sequences of basic data types without the need to generate a DynAny object for each element in the sequence.

The DynAny object has a <u>destroy()</u> method that you can use to destroy a top-level DynAny object and any component DynAny objects obtained from it.

**Exceptions** TypeMismatch is raised if you call methods insert\_type() or get\_type() on a DynAny whose current component itself has components.

MARSHAL is raised if you attempt to export DynAny objects to other processes or externalize one with <u>CORBA</u>::<u>ORB</u>::<u>object\_to\_string()</u>. This is because DynAny objects are intended to be local to the process in which they are created and used.

NO\_IMPLEMENT might be raised if you attempt the following:

- Invoke operations exported through the <u>CORBA</u>: :<u>Object</u> interface even though DynAny objects export operations defined in this standard interface.
- Use a DynAny object with the DII.

The following code is the complete class:

package org.omg.DynamicAny;

```
public interface DynAny extends org.omg.CORBA.Object
{
    org.omg.CORBA.TypeCode type();
    void assign(
        org.omg.DynamicAny.DynAny dyn_any
    ) throws org.omg.DynamicAny.DynAnyPackage.TypeMismatch;
    void from_any(
        org.omg.CORBA.Any value
    ) throws org.omg.DynamicAny.DynAnyPackage.TypeMismatch,
    org.omg.DynamicAny.DynAnyPackage.TypeMismatch,
    org.omg.DynamicAny.DynAnyPackage.InvalidValue;
    org.omg.CORBA.Any to_any();
```

```
boolean equal(
   org.omg.DynamicAny.DynAny dyn_any
);
void destroy();
org.omg.DynamicAny.DynAny copy();
void insert_boolean(
   boolean value
) throws org.omg.DynamicAny.DynAnyPackage.InvalidValue;
void insert_octet(
   byte value
) throws org.omg.DynamicAny.DynAnyPackage.InvalidValue;
void insert_char(
    char value
) throws org.omg.DynamicAny.DynAnyPackage.InvalidValue;
void insert short(
    short value
) throws org.omg.DynamicAny.DynAnyPackage.InvalidValue;
void insert_ushort(
    short value
) throws org.omg.DynamicAny.DynAnyPackage.InvalidValue;
void insert_long(
    int value
) throws org.omg.DynamicAny.DynAnyPackage.InvalidValue;
void insert_ulong(
    int value
) throws org.omg.DynamicAny.DynAnyPackage.InvalidValue;
void insert_float(
    float value
) throws org.omg.DynamicAny.DynAnyPackage.InvalidValue;
void insert_double(
   double value
```

```
) throws org.omg.DynamicAny.DynAnyPackage.InvalidValue;
void insert string(
    java.lang.String value
) throws org.omg.DynamicAny.DynAnyPackage.InvalidValue;
void insert_reference(
   org.omg.CORBA.Object value
) throws org.omg.DynamicAny.DynAnyPackage.InvalidValue;
void insert_typecode(
   org.omg.CORBA.TypeCode value
) throws org.omg.DynamicAny.DynAnyPackage.InvalidValue;
void insert_longlong(
   long value
) throws org.omg.DynamicAny.DynAnyPackage.InvalidValue;
void insert ulonglong(
   long value
) throws org.omg.DynamicAny.DynAnyPackage.InvalidValue;
void insert_wchar(
   char value
) throws org.omg.DynamicAny.DynAnyPackage.InvalidValue;
void insert_wstring(
    java.lang.String value
) throws org.omg.DynamicAny.DynAnyPackage.InvalidValue;
void insert_any(
   org.omg.CORBA.Any value
) throws org.omg.DynamicAny.DynAnyPackage.InvalidValue;
void insert_dyn_any(
   org.omg.DynamicAny.DynAny value
) throws org.omg.DynamicAny.DynAnyPackage.InvalidValue;
void insert_val(
    java.io.Serializable value
) throws org.omg.DynamicAny.DynAnyPackage.InvalidValue;
```

```
boolean get_boolean() throws
org.omg.DynamicAny.DynAnyPackage.TypeMismatch;
 byte get_octet() throws
org.omg.DynamicAny.DynAnyPackage.TypeMismatch;
 char get_char() throws
org.omg.DynamicAny.DynAnyPackage.TypeMismatch;
  short get_short() throws
org.omg.DynamicAny.DynAnyPackage.TypeMismatch;
  short get_ushort() throws
org.omg.DynamicAny.DynAnyPackage.TypeMismatch;
  int get_long() throws
org.omg.DynamicAny.DynAnyPackage.TypeMismatch;
  int get_ulong() throws
org.omg.DynamicAny.DynAnyPackage.TypeMismatch;
  float get_float() throws
org.omg.DynamicAny.DynAnyPackage.TypeMismatch;
  double get_double() throws
org.omg.DynamicAny.DynAnyPackage.TypeMismatch;
  java.lang.String get_string() throws
org.omg.DynamicAny.DynAnyPackage.TypeMismatch;
  org.omg.CORBA.Object get_reference() throws
org.omg.DynamicAny.DynAnyPackage.TypeMismatch;
  org.omg.CORBA.TypeCode get_typecode() throws
org.omg.DynamicAny.DynAnyPackage.TypeMismatch;
  long get_longlong() throws
```

org.omg.DynamicAny.DynAnyPackage.TypeMismatch;

long get\_ulonglong() throws
org.omg.DynamicAny.DynAnyPackage.TypeMismatch;

```
char get_wchar() throws
org.omg.DynamicAny.DynAnyPackage.TypeMismatch;
  java.lang.String get_wstring() throws
org.omg.DynamicAny.DynAnyPackage.TypeMismatch;
  org.omg.CORBA.Any get_any() throws
org.omg.DynamicAny.DynAnyPackage.TypeMismatch;
  org.omg.DynamicAny.DynAny get_dyn_any() throws
org.omg.DynamicAny.DynAnyPackage.TypeMismatch;
  java.io.Serializable get_val() throws
org.omg.DynamicAny.DynAnyPackage.TypeMismatch;
  boolean seek(
     int index
 );
  void rewind();
  boolean next();
  int component_count() throws
org.omg.DynamicAny.DynAnyPackage.TypeMismatch;
  org.omg.DynamicAny.DynAny current_component() throws
org.omg.DynamicAny.DynAnyPackage.TypeMismatch;
```

## DynAny::assign()

}

```
// Java
void assign(
    org.omg.DynamicAny.DynAny dyn_any
)
```

Initializes the value associated with a  ${\tt DynAny}$  object with the value associated with another  ${\tt DynAny}$  object.

#### Parameters

dyn\_any The DynAny object to initialize to.

The current position of the target DynAny is set to zero for values that have components and to -1 for values that do not have components.

#### Exceptions

<u>TypeMismatch</u> The type of the passed DynAny is not equivalent to the type of the target DynAny.

## DynAny::component\_count()

int component\_count()

Returns the number of components of a DynAny. For a DynAny without components, it returns zero.

The operation only counts the components at the top level. For example, if you invoke <u>component\_count()</u> on a <u>DynStruct</u> with a single member, the return value is 1, irrespective of the type of the member.

| Туре                  | Return Value                                                    |
|-----------------------|-----------------------------------------------------------------|
| DynSequence           | The current number of elements.                                 |
| DynStruct<br>DynValue | The number of members.                                          |
| DynArray              | The number of elements.                                         |
| DynUnion              | 2 if the discriminator indicates that a named member is active. |
|                       | 1 Otherwise.                                                    |
| DynFixed<br>DynEnum   | zero                                                            |

Table 12: Return Values for DynAny::component count()

# Exceptions TypeMismatch The method is called on a DynAny that cannot have components, such as a DynEnum or an empty exception. See Also DynamicAny::DynAny::current\_component() DynamicAny::DynAny::rewind() DynamicAny::DynAny::next()

## DynAny::copy()

org.omg.DynamicAny.DynAny copy();

Returns a new  ${\tt DynAny}$  object whose value is a deep copy of the  ${\tt DynAny}$  on which it is invoked.

The operation is polymorphic, that is, invoking it on one of the types derived from DynAny, such as <u>DynStruct</u>, creates the derived type but returns its reference as the DynAny base type.

## DynAny::current\_component()

// Java
org.omg.DynamicAny.DynAny current\_component()

Returns the DynAny for the component at the current position. It does not advance the current position, so repeated calls without an intervening call to rewind(), next(), or seek() return the same component. If the current position current position is -1, the method returns a nil reference.

The returned DynAny object reference can be used to get or set the value of the current component. If the current component represents a complex type, the returned reference can be narrowed based on the TypeCode to get the interface corresponding to the complex type.

### Exceptions

TypeMismatch The method is called on a DynAny that cannot have components, such as a DynEnum or an empty exception.

See Also DynamicAny::DynAny::component\_count() DynamicAny::DynAny::seek()

```
DynamicAny::DynAny::rewind()
DynamicAny::DynAny::next()
```

## DynAny::destroy()

// Java void destroy();

Destroys a DynAny object. This operation frees any resources used to represent the data value associated with a DynAny object.

Destroying a top-level DynAny object (one that was not obtained as a component of another DynAny) also destroys any component DynAny objects obtained from it. Destroying a non-top level (component) DynAny object does nothing.

You can manipulate a component of a DynAny object beyond the life time of its top-level DynAny by making a copy of the component with <u>copy()</u> before destroying the top-level DynAny object.

**Enhancement** Orbix guarantees to always destroy all local objects it creates when the last reference to them is released so you do not have to call destroy(). However, code that relies on this feature is not strictly CORBA compliant and may leak resources with other ORBs.

#### Exceptions

OBJECT\_NOT\_EXI A destroyed DynAny object or any of its components is refer-ST enced.

See Also DynamicAny::DynAny::copy() IT\_CORBA::RefCountedLocalObject

## DynAny::equal()

Compares two DynAny values for equality and returns true of the values are equal, false otherwise. Two DynAny values are equal if their type codes are equivalent and, recursively, all respective component DynAny values are equal.

The current position of the two DynAny values being compared has no effect on the result of equal().

#### Parameters

dyn\_any The DynAny value to compare.

## DynAny::from\_any()

Initializes the value associated with a  ${\tt DynAny}$  object with the value contained in an  ${\tt Any}$  type.

The current position of the target DynAny is set to zero for values that have components and to -1 for values that do not have components.

#### Parameters

value An Any value to initialize the DynAny object to.

#### Exceptions

TypeMismatchThe type of the passed Any is not equivalent to the type of the<br/>target DynAny.InvalidValueThe passed Any does not contain a legal value (such as a null<br/>string).

See Also DynamicAny::DynAny::to\_any()

## DynAny::get\_any()

org.omg.CORBA.Any get\_any();

Returns an Any value from the DynAny object.

It is valid for you to use this method if the <u>TypeCode</u> contained in the DynAny is equivalent to <u>tc\_any</u> (an <u>Any TypeCode</u>), or, if the <u>TypeCode</u> at the current position (a DynAny objects with components) is equivalent to <u>tc\_any</u>. The current position is unchanged after the call.

See Also

| TypeMismatch  | The accessed component in the DynAny is of a type that is not equivalent to the requested type. |
|---------------|-------------------------------------------------------------------------------------------------|
| InvalidValue  | The DynAny has components and the current position is -1.                                       |
| DynamicAny::D | ynAny:: <u>insert_any()</u>                                                                     |

## DynAny::get\_boolean()

boolean get\_boolean();

Returns a boolean value from the DynAny object.

It is valid for you to use this method if the <u>TypeCode</u> contained in the DynAny is equivalent to <u>tcbolean</u> (a boolean <u>TypeCode</u>), or, if the <u>TypeCode</u> at the current position (a DynAny objects with components) is equivalent to <u>tcboolean</u>. The current position is unchanged after the call.

#### Exceptions

See Also

| TypeMismatch   | The accessed component in the $DynAny$ is of a type that is not equivalent to the requested type. |
|----------------|---------------------------------------------------------------------------------------------------|
| InvalidValue   | The DynAny has components and the current position is -1.                                         |
| DynamicAny::Dy | ynAny::insert_boolean()                                                                           |

## DynAny::get\_char()

char get\_char();

Returns a char value from the DynAny object.

It is valid for you to use this method if the <u>TypeCode</u> contained in the DynAny is equivalent to <u>tc\_char</u> (a <u>char</u> <u>TypeCode</u>), or, if the <u>TypeCode</u> at the current position (a DynAny objects with components) is equivalent to <u>tc\_char</u>. The current position is unchanged after the call.

| Exceptions |                                   |                                                                                                    |
|------------|-----------------------------------|----------------------------------------------------------------------------------------------------|
|            | TypeMismatch                      | The accessed component in the DynAny is of a type that is not equivalent to the requested type.                                                                                                    |
|            | InvalidValue                      | The $DynAny$ has components and the current position is -1.                                                                                                    |
| See Also   | DynamicAny::D                     | ynAny:: <u>insert_char()</u>                                                                                                    |
|            |                                   |                                                                                                    |
|            | DynAny::get                       | _double()                                                                                                    |
|            | double get_do                     | uble();                                                                                                    |
|            | Returns a doub                    | le value from the DynAny object.                                                                                                    |
|            | is equivalent to current position | u to use this method if the <u>TypeCode</u> contained in the DynAny<br>_tc_double (a double <u>TypeCode</u> ), or, if the <u>TypeCode</u> at the<br>(a DynAny objects with components) is equivalent to<br>be current position is unchanged after the call. |
| Exceptions |                                   |                                                                                                    |

|          | TypeMismatch  | The accessed component in the DynAny is of a type that is not equivalent to the requested type. |
|----------|---------------|-------------------------------------------------------------------------------------------------|
|          | InvalidValue  | The DynAny has components and the current position is -1.                                       |
| See Also | DynamicAny::D | ynAny::insert_double()                                                                          |

## DynAny::get\_dyn\_any()

org.omg.DynamicAny.DynAny get\_dyn\_any();

Returns a DynAny reference value from the DynAny object.  $get_dyn_any()$  is provided to deal with Any values that contain another any.

It is valid for you to use this method if the <u>TypeCode</u> contained in the DynAny is equivalent to the <u>TypeCode</u> of a DynAny or, if the <u>TypeCode</u> at the current position (a DynAny objects with components) is equivalent the <u>TypeCode</u> of a DynAny. The current position is unchanged after the call.

See Also

| TypeMismatch  | The accessed component in the DynAny is of a type that is not equivalent to the requested type. |
|---------------|-------------------------------------------------------------------------------------------------|
| InvalidValue  | The DynAny has components and the current position is -1.                                       |
| DynamicAny::D | <pre>ynAny::insert_dyn_any()</pre>                                                              |

## DynAny::get\_float()

float get\_float();

Returns a float value from the DynAny object.

It is valid for you to use this method if the <u>TypeCode</u> contained in the DynAny is equivalent to <u>tc\_float</u> (a float <u>TypeCode</u>), or, if the <u>TypeCode</u> at the current position (a DynAny objects with components) is equivalent to <u>tc\_float</u>. The current position is unchanged after the call.

#### Exceptions

See Also

| TypeMismatch   | The accessed component in the $DynAny$ is of a type that is not equivalent to the requested type. |
|----------------|---------------------------------------------------------------------------------------------------|
| InvalidValue   | The $DynAny$ has components and the current position is -1.                                       |
| DynamicAny::Dy | ynAny::insert_float()                                                                             |

## DynAny::get\_long()

int get\_long();Returns a int value from the DynAny object.

It is valid for you to use this method if the <u>TypeCode</u> contained in the DynAny is equivalent to <u>tclong</u> (a long <u>TypeCode</u>), or, if the <u>TypeCode</u> at the current position (a DynAny objects with components) is equivalent to <u>tclong</u>. The current position is unchanged after the call.

#### Exceptions

TypeMismatchThe accessed component in the DynAny is of a type that is not<br/>equivalent to the requested type.InvalidValueThe DynAny has components and the current position is -1.

#### See Also DynamicAny::DynAny::insert\_long()

## DynAny::get\_longlong()

long get\_longlong();

Returns a long value from the DynAny object.

It is valid for you to use this method if the <u>TypeCode</u> contained in the DynAny is equivalent to <u>tclonglong</u> (a long <u>long <u>TypeCode</u></u>), or, if the <u>TypeCode</u> at the current position (a DynAny objects with components) is equivalent to <u>tclonglong</u>. The current position is unchanged after the call.

#### Exceptions

TypeMismatchThe accessed component in the DynAny is of a type that is not<br/>equivalent to the requested type.InvalidValueThe DynAny has components and the current position is -1.

See Also DynamicAny::DynAny::insert\_longlong()

## DynAny::get\_octet()

byte get\_octet();

Returns an byte value from the DynAny object.

It is valid for you to use this method if the <u>TypeCode</u> contained in the DynAny is equivalent to <u>tc\_octet</u> (an octet <u>TypeCode</u>), or, if the <u>TypeCode</u> at the current position (a DynAny objects with components) is equivalent to <u>tc\_octet</u>. The current position is unchanged after the call.

#### Exceptions

|          | TypeMismatch   | The accessed component in the DynAny is of a type that is not equivalent to the requested type. |
|----------|----------------|-------------------------------------------------------------------------------------------------|
|          | InvalidValue   | The $DynAny$ has components and the current position is -1.                                     |
| See Also | DynamicAny::Dy | <pre>ynAny::insert_octet()</pre>                                                                |

## DynAny::get\_reference()

org.omg.CORBA.Object get\_reference();

Returns an Object reference from the DynAny object.

It is valid for you to use this method if the <u>TypeCode</u> contained in the DynAny is equivalent to <u>tc\_Object</u> (an object reference <u>TypeCode</u>), or, if the <u>TypeCode</u> at the current position (a DynAny objects with components) is equivalent to <u>tc\_Object</u>. The current position is unchanged after the call.

#### Exceptions

See Also

| TypeMism | atch  | The accessed component in the DynAny is of a type that is not equivalent to the requested type. |
|----------|-------|-------------------------------------------------------------------------------------------------|
| InvalidV | alue  | The $DynAny$ has components and the current position is -1.                                     |
| DynamicA | ny::D | ynAny::insert_reference()                                                                       |

## DynAny::get\_short()

short get\_short();

Returns a short value from the DynAny object.

It is valid for you to use this method if the <u>TypeCode</u> contained in the DynAny is equivalent to <u>tc</u>short (a short <u>TypeCode</u>), or, if the <u>TypeCode</u> at the current position (a DynAny objects with components) is equivalent to <u>tc</u>short. The current position is unchanged after the call.

#### Exceptions

TypeMismatchThe accessed component in the DynAny is of a type that is not<br/>equivalent to the requested type.InvalidValueThe DynAny has components and the current position is -1.

See Also DynamicAny::DynAny::insert\_short()

## DynAny::get\_string()

java.lang.String get\_string(); Returns a string value from the DynAny object. It is valid for you to use this method if the <u>TypeCode</u> contained in the DynAny is equivalent to \_tc\_string (a string <u>TypeCode</u>), or, if the <u>TypeCode</u> at the current position (a DynAny objects with components) is equivalent to \_tc\_string. The current position is unchanged after the call.

#### Exceptions

|          | <u>TypeMismatch</u> | The accessed component in the DynAny is of a type that is not equivalent to the requested type. |
|----------|---------------------|-------------------------------------------------------------------------------------------------|
|          | InvalidValue        | The $DynAny$ has components and the current position is -1.                                     |
| See Also | DynamicAny: Dy      | <pre>ynAny::insert_string()</pre>                                                               |

## DynAny::get\_typecode()

org.omg.CORBA.TypeCode get\_typecode();

Returns a TypeCode value from the DynAny object.

It is valid for you to use this method if the <u>TypeCode</u> contained in the DynAny is equivalent to <u>tc\_TypeCode</u> (a <u>TypeCode</u>), or, if the <u>TypeCode</u> at the current position (a DynAny objects with components) is equivalent to <u>tc\_TypeCode</u>. The current position is unchanged after the call.

#### Exceptions

See

|      | TypeMismatch  | The accessed component in the DynAny is of a type that is not equivalent to the requested type. |
|------|---------------|-------------------------------------------------------------------------------------------------|
|      | InvalidValue  | The DynAny has components and the current position is -1.                                       |
| Also | DynamicAny::D | ynAny::insert_typecode()                                                                        |

## DynAny::get\_ulong()

int get\_ulong();

Returns a int value from the DynAny object.

It is valid for you to use this method if the <u>TypeCode</u> contained in the DynAny is equivalent to <u>tculong</u> (an unsigned long <u>TypeCode</u>), or, if the <u>TypeCode</u> at the current position (a DynAny objects with components) is equivalent to <u>tculong</u>. The current position is unchanged after the call.

See Also

| TypeMismatch                                  | The accessed component in the DynAny is of a type that is not equivalent to the requested type. |  |
|-----------------------------------------------|-------------------------------------------------------------------------------------------------|--|
| InvalidValue                                  | The DynAny has components and the current position is -1.                                       |  |
| <pre>DynamicAny::DynAny::insert_ulong()</pre> |                                                                                                 |  |

## DynAny::get\_ulonglong()

long get\_ulonglong();

Returns a long value from the DynAny object.

It is valid for you to use this method if the <u>TypeCode</u> contained in the DynAny is equivalent to <u>tculonglong</u> (an unsigned long long <u>TypeCode</u>), or, if the <u>TypeCode</u> at the current position (a DynAny objects with components) is equivalent to <u>tculonglong</u>. The current position is unchanged after the call.

#### Exceptions

See Also

| TypeMismatch                           | The accessed component in the DynAny is of a type that is not equivalent to the requested type. |
|----------------------------------------|-------------------------------------------------------------------------------------------------|
| InvalidValue                           | The $DynAny$ has components and the current position is -1.                                     |
| DynamicAny::DynAny::insert_ulonglong() |                                                                                                 |

## DynAny::get\_ushort()

short get\_ushort();

Returns a short value from the DynAny object.

It is valid for you to use this method if the <u>TypeCode</u> contained in the DynAny is equivalent to \_tc\_ushort (an unsigned short <u>TypeCode</u>), or, if the <u>TypeCode</u> at the current position (a DynAny objects with components) is equivalent to \_tc\_ushort. The current position is unchanged after the call.

| Exceptions |                                   |                                                                                                    |
|------------|-----------------------------------|----------------------------------------------------------------------------------------------------|
|            | TypeMismatch                      | The accessed component in the DynAny is of a type that is not equivalent to the requested type.                                                                                                    |
|            | InvalidValue                      | The $DynAny$ has components and the current position is -1.                                                                                                    |
| See Also   | DynamicAny::D                     | ynAny:: <u>insert_ushort()</u>                                                                                                    |
|            |                                   |                                                                                                    |
|            | DynAny::get                       | _val()                                                                                                    |
|            | java.io.Seria                     | lizable get_val();                                                                                                    |
|            | Returns a value                   | type value from the DynAny object.                                                                                                    |
|            | is equivalent to position (a Dynz | u to use this method if the <u>TypeCode</u> contained in the DynAny<br>a value type <u>TypeCode</u> , or, if the <u>TypeCode</u> at the current<br>any objects with components) is equivalent to a value type<br>current position is unchanged after the call. |
| Exceptions |                                   |                                                                                                    |
|            | TypeMismatch                      | The accessed component in the DynAny is of a type that is not equivalent to the requested type.                                                                                                    |
|            | <u>InvalidValue</u>               | The DynAny has components and the current position is -1.                                                                                                    |
| See Also   | DynamicAny::D                     | <pre>ynAny::insert_val()</pre>                                                                                                    |
|            |                                   |                                                                                                    |
|            | DunAnusat                         | weber()                                                                                                    |

## DynAny::get\_wchar()

char get\_wchar();

Returns a char value from the DynAny object.

It is valid for you to use this method if the <u>TypeCode</u> contained in the DynAny is equivalent to <u>tc\_wchar</u> (a wchar <u>TypeCode</u>), or, if the <u>TypeCode</u> at the current position (a DynAny objects with components) is equivalent to <u>tc\_wchar</u>. The current position is unchanged after the call.

See Also

TypeMismatchThe accessed component in the DynAny is of a type that is not<br/>equivalent to the requested type.InvalidValueThe DynAny has components and the current position is -1.DynamicAny::DynAny::insert\_wchar()

## DynAny::get\_wstring()

java.lang.String get\_wstring();

Returns a wide string value from the DynAny object.

It is valid for you to use this method if the <u>TypeCode</u> contained in the DynAny is equivalent to <u>tc\_wstring</u> (a wide string <u>TypeCode</u>), or, if the <u>TypeCode</u> at the current position (a DynAny objects with components) is equivalent to <u>tc\_wstring</u>. The current position is unchanged after the call.

#### Exceptions

See Also

| TypeMismatch                         | The accessed component in the DynAny is of a type that is not equivalent to the requested type. |  |
|--------------------------------------|-------------------------------------------------------------------------------------------------|--|
| InvalidValue                         | The $DynAny$ has components and the current position is -1.                                     |  |
| DynamicAny::DynAny::insert_wstring() |                                                                                                 |  |

## DynAny::insert\_any()

Inserts an Any value into the DynAny object.

#### Parameters

value The value to insert into the DynAny object.

It is valid for you to use this method if the <u>TypeCode</u> contained in the DynAny is equivalent to <u>tc\_any</u> (an <u>Any TypeCode</u>), or, if the <u>TypeCode</u> at the current position (a DynAny objects with components) is equivalent to <u>tc\_any</u>. The current position is unchanged after the call.

#### Exceptions

InvalidValueThe DynAny has components and the current position is -1.TypeMismatchThe accessed component in the DynAny is of a type that is not<br/>equivalent to the inserted type.

See Also DynamicAny::DynAny::get\_any()

## DynAny::insert\_boolean()

Inserts a boolean value into the DynAny object.

#### Parameters

value The value to insert into the DynAny object.

It is valid for you to use this method if the <u>TypeCode</u> contained in the DynAny is equivalent to <u>tc\_boolean</u> (a boolean <u>TypeCode</u>), or, if the <u>TypeCode</u> at the current position (a DynAny objects with components) is equivalent to <u>tc\_boolean</u>. The current position is unchanged after the call.

#### Exceptions

|          | InvalidValue        | The $DynAny$ has components and the current position is -1.                                    |
|----------|---------------------|------------------------------------------------------------------------------------------------|
|          | <u>TypeMismatch</u> | The accessed component in the DynAny is of a type that is not equivalent to the inserted type. |
| See Also | DynamicAny::D       | ynAny::get_boolean()                                                                           |

## DynAny::insert\_char()

Inserts a char value into the DynAny object.

#### Parameters

|            | value                             | The value to insert into the DynAny object.                                                                                                    |
|------------|-----------------------------------|----------------------------------------------------------------------------------------------------|
|            | is equivalent to current position | u to use this method if the <u>TypeCode</u> contained in the DynAny<br>_tc_char (a char <u>TypeCode</u> ), or, if the <u>TypeCode</u> at the<br>(a DynAny objects with components) is equivalent to<br>current position is unchanged after the call. |
| Exceptions |                                   |                                                                                                    |
|            | InvalidValue                      | The DynAny has components and the current position is -1.                                                                                                    |
|            | TypeMismatch                      | The accessed component in the DynAny is of a type that is not equivalent to the inserted type.                                                                                                    |
| See Also   | DynamicAny::D                     | ynAny::get_char()                                                                                                    |

## DynAny::insert\_double()

// Java
void insert\_double(double value);

Inserts a double value into the DynAny object.

#### Parameters

value The value to insert into the DynAny object.

It is valid for you to use this method if the <u>TypeCode</u> contained in the DynAny is equivalent to <u>tc\_double</u> (a double <u>TypeCode</u>), or, if the <u>TypeCode</u> at the current position (a DynAny objects with components) is equivalent to <u>tc\_double</u>. The current position is unchanged after the call.

| Exceptions |                                   |                                                                                                    |
|------------|-----------------------------------|----------------------------------------------------------------------------------------------------|
|            | InvalidValue                      | The DynAny has components and the current position is -1.                                                                                                    |
|            | TypeMismatch                      | The accessed component in the ${\tt DynAny}$ is of a type that is not equivalent to the inserted type.                                                                                                    |
| See Also   | DynamicAny::Dy                    | <pre>mAny::get_double()</pre>                                                                                                    |
|            |                                   |                                                                                                    |
|            | DynAny::inse                      | ert_dyn_any()                                                                                                    |
|            | // Java<br>void insert_dy         |                                                                                                    |
|            |                                   | ng.DynamicAny.DynAny value                                                                                                    |
|            |                                   | value into the DynAny object. insert_dyn_any() is provided values that contain another any.                                                                                                    |
| Parameters |                                   |                                                                                                    |
|            | value                             | The value to insert into the DynAny object.                                                                                                    |
|            | is equivalent to position (a DynA | u to use this method if the <u>TypeCode</u> contained in the DynAny<br>the <u>TypeCode</u> of a DynAny or, if the <u>TypeCode</u> at the current<br>ny objects with components) is equivalent the <u>TypeCode</u> of a<br>rrent position is unchanged after the call. |
| Exceptions |                                   |                                                                                                    |
|            | InvalidValue                      | The DynAny has components and the current position is -1.                                                                                                    |
|            | TypeMismatch                      | The accessed component in the ${\tt DynAny}$ is of a type that is not equivalent to the inserted type.                                                                                                    |
| See Also   | DynamicAny::Dy                    | <pre>mAny::get_dyn_any()</pre>                                                                                                    |
|            | DynAny::inse                      | ert_float()                                                                                                    |

// Java
void insert\_float(float value);

Inserts a float value into the DynAny object.

## Parameters

|            | value                                                                                                    | The value to insert into the DynAny object.                                                            |
|------------|----------------------------------------------------------------------------------------------------|----------------------------------------------------------------------------------------------------|
|            | It is valid for you to use this method if the <u>TypeCode</u> contained in the DynAny<br>is equivalent to <u>tc_float</u> (a float <u>TypeCode</u> ), or, if the <u>TypeCode</u> at the<br>current position (a DynAny objects with components) is equivalent to<br><u>tc_float</u> . The current position is unchanged after the call. |                                                                                                    |
| Exceptions |                                                                                                    |                                                                                                    |
|            | InvalidValue                                                                                                    | The DynAny has components and the current position is -1.                                              |
|            | TypeMismatch                                                                                                    | The accessed component in the ${\tt DynAny}$ is of a type that is not equivalent to the inserted type. |
|            |                                                                                                    |                                                                                                    |

See Also <u>DynamicAny</u>::<u>DynAny</u>::<u>get\_float()</u>

## DynAny::insert\_long()

Inserts a long value into the DynAny object.

#### Parameters

| value The value to insert into the DynA | any object. |
|-----------------------------------------|-------------|
|-----------------------------------------|-------------|

It is valid for you to use this method if the <u>TypeCode</u> contained in the DynAny is equivalent to <u>tclong</u> (a long <u>TypeCode</u>), or, if the <u>TypeCode</u> at the current position (a DynAny objects with components) is equivalent to <u>tclong</u>. The current position is unchanged after the call.

#### Exceptions

| TypeMismatch | The accessed component in the DynAny is of a type that is no |  |
|--------------|--------------------------------------------------------------|--|
|              | equivalent to the requested type.                            |  |

- <u>InvalidValue</u> The DynAny has components and the current position is -1.
- See Also DynamicAny:: DynAny::get\_long()

## DynAny::insert\_long long()

Inserts a long value into the DynAny object.

#### Parameters

value The value to insert into the DynAny object.

It is valid for you to use this method if the <u>TypeCode</u> contained in the DynAny is equivalent to <u>tclonglong</u> (a long long <u>TypeCode</u>), or, if the <u>TypeCode</u> at the current position (a DynAny objects with components) is equivalent to <u>tclonglong</u>. The current position is unchanged after the call.

#### Exceptions

| InvalidValue | The DynAny has components and the current position is -1.                                      |
|--------------|------------------------------------------------------------------------------------------------|
| TypeMismatch | The accessed component in the DynAny is of a type that is not equivalent to the inserted type. |

See Also DynamicAny:: DynAny::get\_longlong()

## DynAny::insert\_octet()

Inserts an byte value into the DynAny object.

#### Parameters

value The value to insert into the DynAny object.

It is valid for you to use this method if the <u>TypeCode</u> contained in the DynAny is equivalent to <u>tc\_octet</u> (an octet <u>TypeCode</u>), or, if the <u>TypeCode</u> at the current position (a DynAny objects with components) is equivalent to <u>tc\_octet</u>. The current position is unchanged after the call.

See Also

| Ţ | TypeMismatch   | The accessed component in the DynAny is of a type that is not equivalent to the requested type. |
|---|----------------|-------------------------------------------------------------------------------------------------|
| Ī | InvalidValue   | The DynAny has components and the current position is -1.                                       |
| Ţ | DynamicAny::Dy | <pre>many::get_octet()</pre>                                                                    |

## DynAny::insert\_reference()

Inserts an Object reference into the DynAny object.

#### Parameters

value The value to insert into the DynAny object.

It is valid for you to use this method if the <u>TypeCode</u> contained in the DynAny is equivalent to <u>tc\_Object</u> (an object reference <u>TypeCode</u>), or, if the <u>TypeCode</u> at the current position (a DynAny objects with components) is equivalent to <u>tc\_Object</u>. The current position is unchanged after the call.

#### Exceptions

| TypeMismatch | The accessed component in the DynAny is of a type that is not |
|--------------|---------------------------------------------------------------|
|              | equivalent to the requested type.                             |

InvalidValue The DynAny has components and the current position is -1.

See Also DynamicAny::DynAny::get\_reference()

## DynAny::insert\_short()

Inserts a short value into the DynAny object.

| Parameters |                                      |                                                                                                    |
|------------|--------------------------------------|----------------------------------------------------------------------------------------------------|
|            | value                                | The value to insert into the DynAny object.                                                                                                    |
|            | is equivalent to<br>current position | bu to use this method if the <u>TypeCode</u> contained in the DynAny<br>tc_short (a short <u>TypeCode</u> ), or, if the <u>TypeCode</u> at the<br>(a DynAny objects with components) is equivalent to<br>be current position is unchanged after the call. |
| Exceptions |                                      |                                                                                                    |
|            | TypeMismatch                         | The accessed component in the DynAny is of a type that is not equivalent to the requested type.                                                                                                    |
|            | InvalidValue                         | The DynAny has components and the current position is -1.                                                                                                    |
| See Also   | DynamicAny::D                        | ynAny::get_short()                                                                                                    |

## DynAny::insert\_string()

Inserts a string into the DynAny object.

#### Parameters

value The value to insert into the DynAny object.

You can insert both bounded and unbounded strings using insert\_string().

It is valid for you to use this method if the <u>TypeCode</u> contained in the DynAny is equivalent to \_tc\_string (a string <u>TypeCode</u>), or, if the <u>TypeCode</u> at the current position (a DynAny objects with components) is equivalent to \_tc\_string. The current position is unchanged after the call.

|            | TypeMismatch                            | The accessed component in the DynAny is of a type that is not equivalent to the inserted type.                                                                                                    |
|------------|-----------------------------------------|----------------------------------------------------------------------------------------------------|
|            | InvalidValue                            | • The DynAny has components and the current position is -1.                                                                                                    |
|            |                                         | • The string inserted is longer than the bound of a bounded string.                                                                                                    |
| See Also   | DynamicAny::D                           | ynAny::get_string()                                                                                                    |
|            | DynAny::ins                             | ert_typecode()                                                                                                    |
|            | // Java<br>void insert_t<br>org.o<br>); | ypecode(<br>mg.CORBA.TypeCode value                                                                                                    |
|            | Inserts a TypeC                         | ode value into the DynAny object.                                                                                                    |
| Parameters |                                         |                                                                                                    |
|            | value                                   | The value to insert into the DynAny object.                                                                                                    |
|            | is equivalent to position (a Dyna       | u to use this method if the <u>TypeCode</u> contained in the DynAny<br>_tc_TypeCode (a <u>TypeCode</u> ), or, if the <u>TypeCode</u> at the current<br>Any objects with components) is equivalent to _tc_TypeCode.<br>Sition is unchanged after the call. |
| Exceptions |                                         |                                                                                                    |
|            | TypeMismatch                            | The accessed component in the DynAny is of a type that is not equivalent to the requested type.                                                                                                    |
|            | InvalidValue                            | The DynAny has components and the current position is -1.                                                                                                    |
| See Also   | <u>DynamicAny</u> :: <u>D</u>           | ynAny::get_typecode()                                                                                                    |

## DynAny::insert\_ulong()

// Java void insert\_ulong( int value

);

Inserts a int value into the DynAny object.

#### Parameters

value The value to insert into the DynAny object.

It is valid for you to use this method if the <u>TypeCode</u> contained in the DynAny is equivalent to <u>tculong</u> (an unsigned long <u>TypeCode</u>), or, if the <u>TypeCode</u> at the current position (a DynAny objects with components) is equivalent to <u>tculong</u>. The current position is unchanged after the call.

#### Exceptions

|          | <u>TypeMismatch</u> | The accessed component in the DynAny is of a type that is not equivalent to the requested type. |
|----------|---------------------|-------------------------------------------------------------------------------------------------|
|          | InvalidValue        | The $DynAny$ has components and the current position is -1.                                     |
| See Also | DynamicAny: D       | ynAny::get_ulong()                                                                              |

## DynAny::insert\_ulonglong()

| // Ja<br>void | va<br>insert_ulonglong( |
|---------------|-------------------------|
|               | long value              |
| )             | ;                       |

Inserts a long value into the DynAny object.

### Parameters

value The value to insert into the DynAny object.

It is valid for you to use this method if the <u>TypeCode</u> contained in the DynAny is equivalent to <u>tculonglong</u> (an unsigned long long <u>TypeCode</u>), or, if the <u>TypeCode</u> at the current position (a DynAny objects with components) is equivalent to <u>tculonglong</u>. The current position is unchanged after the call.

See Also

| TypeMismatch                                   | The accessed component in the $DynAny$ is of a type that is not equivalent to the requested type. |  |
|------------------------------------------------|---------------------------------------------------------------------------------------------------|--|
| InvalidValue                                   | The DynAny has components and the current position is -1.                                         |  |
| <pre>DynamicAny::DynAny::get_ulonglong()</pre> |                                                                                                   |  |

## DynAny::insert\_ushort()

Inserts a short value into the DynAny object.

#### Parameters

value The value to insert into the DynAny object.

It is valid for you to use this method if the <u>TypeCode</u> contained in the DynAny is equivalent to <u>tc</u>ushort (an unsigned short <u>TypeCode</u>), or, if the <u>TypeCode</u> at the current position (a DynAny objects with components) is equivalent to <u>tc</u>ushort. The current position is unchanged after the call.

#### Exceptions

| TypeMismatch | The accessed component in the DynAny is of a type that is not |
|--------------|---------------------------------------------------------------|
|              | equivalent to the requested type.                             |
| InvalidValue | The DynAny has components and the current position is -1.     |

See Also DynamicAny::DynAny::get\_ushort()

## DynAny::insert\_val()

Inserts a value type value into the DynAny object.

| Parameters |                                   |                                                                                                    |
|------------|-----------------------------------|----------------------------------------------------------------------------------------------------|
|            | value                             | The value to insert into the DynAny object.                                                                                                    |
| Fucurtions | is equivalent to position (a DynA | u to use this method if the <u>TypeCode</u> contained in the DynAny<br>a value type <u>TypeCode</u> , or, if the <u>TypeCode</u> at the current<br>any objects with components) is equivalent to a value type<br>current position is unchanged after the call. |
| Exceptions | TypeMismatch                      | The accessed component in the DynAny is of a type that is not equivalent to the requested type.                                                                                                    |
|            | InvalidValue                      | The DynAny has components and the current position is -1.                                                                                                    |
| See Also   | DynamicAny::Dy                    | <pre>ynAny::get_val()</pre>                                                                                                    |

# DynAny::insert\_wchar()

Inserts a char value into the DynAny object.

### Parameters

value The value to insert into the DynAny object.

It is valid for you to use this method if the <u>TypeCode</u> contained in the DynAny is equivalent to <u>tc\_wchar</u> (a wide character <u>TypeCode</u>), or, if the <u>TypeCode</u> at the current position (a DynAny objects with components) is equivalent to <u>tc\_wchar</u>. The current position is unchanged after the call.

## Exceptions

|          | TypeMismatch  | The accessed component in the DynAny is of a type that is not equivalent to the requested type. |
|----------|---------------|-------------------------------------------------------------------------------------------------|
|          | InvalidValue  | The $DynAny$ has components and the current position is -1.                                     |
| See Also | DynamicAny::D | ynAny::get_wchar()                                                                              |

## DynAny::insert\_wstring()

Inserts a wide string into the DynAny object.

#### Parameters

value The value to insert into the DynAny object.

You can insert both bounded and unbounded strings using insert\_wstring().

It is valid for you to use this method if the <u>TypeCode</u> contained in the DynAny is equivalent to <u>tc\_wstring</u> (a wide string <u>TypeCode</u>), or, if the <u>TypeCode</u> at the current position (a DynAny objects with components) is equivalent to <u>tc\_wstring</u>. The current position is unchanged after the call.

### Exceptions

<u>TypeMismatch</u> The accessed component in the DynAny is of a type that is not equivalent to the inserted type.

- <u>InvalidValue</u> The DynAny has components and the current position is -1.
  - The string inserted is longer than the bound of a bounded string.
- **See Also** DynamicAny::DynAny::get\_wstring()

## DynAny::InvalidValue User Exception

```
// Java
package org.omg.DynamicAny.DynAnyPackage;
public final class InvalidValue
    extends org.omg.CORBA.UserException
{
    public InvalidValue() {
        super(InvalidValueHelper.id());
    }
```

}

A user exception meaning that an invalid value has been used as a parameter.

See Also DynamicAny::DynAny::TypeMismatch

# DynAny::next()

// Java boolean next();

Advances the current position to the next component of the DynAny object. Returns true if the resulting current position indicates a component, false otherwise. Invoking next() on a DynAny that has no components returns false. A false return value always sets the current position to -1.

See Also DynamicAny::DynAny::component\_count() DynamicAny::DynAny::current\_component() DynamicAny::DynAny::seek() DynamicAny::DynAny::rewind()

# DynAny::rewind()

// Java
void rewind();

Sets the current position to the first component of the DynAny object. This is equivalent to calling seek(0).

See Also DynamicAny::DynAny::seek()

## DynAny::seek()

// Java
boolean seek(
 int index
);

Sets the current position to a component of the DynAny object. The method returns true if the resulting current position indicates a component of the DynAny object and false if the position does not correspond to a component.

### Parameters

index The new index to set the current position to. An index can range from 0 to *n*-1. An index of zero corresponds to the first component.

Calling seek with a negative index is legal and sets the current position to -1 to indicate no component. The method returns false in this case.

Passing a non-negative index value for a DynAny that does not have a component at the corresponding position sets the current position to - 1 and returns false.

See Also DynamicAny::DynAny::component\_count() DynamicAny::DynAny::current\_component() DynamicAny::DynAny::rewind() DynamicAny::DynAny::next()

# DynAny::to\_any()

// Java
org.omg.CORBA.Any to\_any();

Returns an <u>Any</u> value created from a DynAny object. A copy of the <u>TypeCode</u> associated with the DynAny object is assigned to the resulting any. The value associated with the DynAny object is copied into the <u>Any</u> value.

See Also DynamicAny::DynAny::from\_any()

## DynAny::type()

// Java
org.omg.CORBA.TypeCode type();

Returns the TypeCode associated with a DynAny object.

A DynAny object is created with a <u>TypeCode</u> value assigned to it. This value determines the type of the value handled through the DynAny object. type() returns the <u>TypeCode</u> associated with a DynAny object.

Note that the <u>TypeCode</u> associated with a DynAny object is initialized at the time the DynAny is created and cannot be changed during the lifetime of the DynAny object.

# DynAny::TypeMismatch User Exception

```
// Java
package org.omg.DynamicAny.DynAnyPackage;
public final class TypeMismatch
    extends org.omg.CORBA.UserException
{
    public TypeMismatch() {
        super(TypeMismatchHelper.id());
    }
}
```

A user exception meaning that the type of a parameter does not match the type of the target.

This exception is also raised when attempts are made to access DynAny components illegally. For example:

- If an attempt is made to access an object's component but the type of object does not have components.
- If an attempt is made to call an insert\_type() or get\_type() method on a DynAny object whose current component itself has components.

See Also DynamicAny::DynAny::InvalidValue

# DynamicAny::DynAnyFactory Class

You can create <u>DynAny</u> objects by invoking operations on the DynAnyFactory object. You obtain a reference to the DynAnyFactory object by calling <u>CORBA.ORB.resolve\_initial\_references()</u> with the identifier parameter set to "DynAnyFactory".

A typical first step in dynamic interpretation of an <u>Any</u> involves creating a <u>DynAny</u> object using <u>create\_dyn\_any()</u> or <u>create\_dyn\_any\_from\_type\_code()</u>. Then, depending on the type of the

Any, you narrow the resulting <u>DynAny</u> object reference to one of the following complex types of object references:

DynFixed DynStruct DynSequence DynArray DynUnion DynEnum DynEnum DynValue

Finally, you can use <u>DynAny.to\_any()</u> (which each of these classes inherits from the <u>DynAny</u> class) to create an <u>Any</u> value from the constructed <u>DynAny</u>.

**Exceptions** MARSHAL: an attempt is made to exported references to DynAnyFactory objects to other processes or if an attempt is made to externalized them with <u>ORB.object\_to\_string()</u>. DynAnyFactory objects are intended to be local to the process in which they are created and used.

package org.omg.DynamicAny;

public interface DynAnyFactory extends org.omg.CORBA.Object
{
 org.omg.DynamicAny.DynAny create\_dyn\_any(
 org.omg.CORBA.Any value
 ) throws
 org.omg.DynamicAny.DynAnyFactoryPackage.InconsistentTypeCode;

org.omg.DynamicAny.DynAny create\_dyn\_any\_from\_type\_code( org.omg.CORBA.TypeCode type

```
) throws
org.omg.DynamicAny.DynAnyFactoryPackage.InconsistentTypeCode;
```

## DynAnyFactory::create\_dyn\_any()

Returns a new <u>DynAny</u> object from an <u>Any</u> value.

### Parameters

}

| value | An <u>Any</u> value | to use to set th | e <u>DynAny</u> object. |
|-------|---------------------|------------------|-------------------------|
|-------|---------------------|------------------|-------------------------|

A copy of the <u>TypeCode</u> associated with the any value is assigned to the resulting <u>DynAny</u> object. The value associated with the <u>DynAny</u> object is a copy of the value in the original <u>Any</u>. The current position of the created <u>DynAny</u> object is set to zero if the passed value has components; otherwise, the current position is set to -1.

- **Exceptions** <u>InconsistentTypeCode</u>: the value has a <u>TypeCode</u> with a <u>TCKind</u> of tk\_Principal, tk\_native, OF tk\_abstract\_interface.
- See Also DynamicAny.DynAnyFactory.create\_dyn\_any\_from\_type\_code()

## DynAnyFactory::create\_dyn\_any\_from\_type\_code()

Returns a new <u>DynAny</u> object from a <u>TypeCode</u> value. Depending on the <u>TypeCode</u>, the created object may be of type <u>DynAny</u>, or one of its derived types, such as <u>DynStruct</u>. The returned reference can be narrowed to the derived type.

### Parameters

type

A <u>TypeCode</u> value to use to set the <u>DynAny</u> object.

Table 13 shows the initial default values set depending on the type created:

| Туре                 | Default Value                                                                                                    |
|----------------------|----------------------------------------------------------------------------------------------------|
| Any values           | An <u>Any</u> containing a <u>TypeCode</u> with a <u>TCKind</u> value of tk_null and no value.                                                                                                    |
| boolean              | FALSE                                                                                                    |
| char                 | zero                                                                                                    |
| DynArray             | The operation sets the current position to zero and recursively initializes elements to their default value.                                                                                                    |
| DynEnum              | The operation sets the current position to $-1$ and sets the value of the enumerator to the first enumerator value indicated by the <u>TypeCode</u> .                                                                      |
| DynFixed             | Operations set the current position to -1 and sets the value to zero.                                                                                                    |
| DynSequence          | The operation sets the current position to -1 and creates an empty sequence.                                                                                                    |
| <u>DynStruct</u>     | The operation sets the current position to $-1$ for empty exceptions and to zero for all other <u>TypeCode</u> values.<br>The members (if any) are recursively initialized to their default values.                        |
| <u>DynUnion</u>      | The operation sets the current position to zero. The discriminator value is set to a value consistent with the first named member of the union. That member is activated and recursively initialized to its default value. |
| DynValue             | The members are initialized as for a <u>DynStruct</u> .                                                                                                    |
| numeric types        | zero                                                                                                    |
| object<br>references | nil                                                                                                    |

 Table 13: Default Values When Using create\_dyn\_any\_from\_type\_code()

Table 13: Default Values When Using create\_dyn\_any\_from\_type\_code()

| Туре     | Default Value                                           |
|----------|---------------------------------------------------------|
| octet    | zero                                                    |
| string   | the empty string                                        |
| TypeCode | A <u>TypeCode</u> with a <u>TCKind</u> value of tk_null |
| wchar    | zero                                                    |
| wstring  | the empty string                                        |

- **Exceptions** InconsistentTypeCode: the TypeCode has a TCKind of tk\_Principal, tk\_native, Of tk\_abstract\_interface.
- See Also DynamicAny.DynAnyFactory.create\_dyn\_any()

## DynAnyFactory::InconsistentTypeCode User Exception Class

```
// Java
package org.omg.DynamicAny.DynAnyFactoryPackage;
public final class InconsistentTypeCode
    extends org.omg.CORBA.UserException
{
    public InconsistentTypeCode() {
        super(InconsistentTypeCodeHelper.id());
    }
}
A user exception meaning that a parameter has an inconsistent
```

A user exception meaning that a parameter has an inconsistent  $\underline{\tt TypeCode}$  compared to the object.

# DynamicAny::DynArray Class

DynArray objects let you dynamically manipulate <u>Any</u> values as arrays. The following methods let you get and set array elements:

```
get_elements()
set_elements_as_dyn_any()
set_elements_as_dyn_any()
```

This class inherits from the  $\underline{DynAny}$  class. Use  $\underline{component\_count()}$  to get the dimension of the array. Use the iteration methods such as  $\underline{seek()}$  to access portions of the array.

```
// Java
              package org.omg.DynamicAny;
              public interface DynArray extends
                  org.omg.DynamicAny.DynAny
              {
                   org.omg.CORBA.Any[] get_elements();
                   void set_elements(
                      org.omg.CORBA.Any[] value
                   ) throws org.omg.DynamicAny.DynAnyPackage.TypeMismatch,
                 org.omg.DynamicAny.DynAnyPackage.InvalidValue;
                   org.omg.DynamicAny.DynAny[] get_elements as dyn any();
                   void set_elements_as_dyn_any(
                      org.omg.DynamicAny.DynAny[] value
                   ) throws org.omg.DynamicAny.DynAnyPackage.TypeMismatch,
                 org.omg.DynamicAny.DynAnyPackage.InvalidValue;
              }
See Also
              DynamicAny: DynAny
```

## DynArray::get\_elements()

// Java
org.omg.CORBA.Any[] get\_elements();

Returns a sequence of Any values containing the elements of the array.

See Also DynamicAny::DynArray::set\_elements() DynamicAny::DynArray::get\_elements\_as\_dyn\_any() DynamicAny::DynAny::component\_count()

## DynArray::get\_elements\_as\_dyn\_any()

// Java
org.omg.DynamicAny.DynAny[] get\_elements\_as\_dyn\_any();

Returns a sequence of DynAny objects that describes each member in the array.

Use this method instead of <u>get\_elements()</u> if you want to avoid converting <u>DynAny</u> objects to <u>Any</u> objects when your application needs to handle <u>DynArray</u> objects extensively.

See Also DynamicAny::DynArray::get\_elements() DynamicAny::DynArray::set\_elements\_as\_dyn\_any() DynamicAny::DynAny::component\_count()

## DynArray::set\_elements()

// Java
void set\_elements(
 org.omg.CORBA.Any[] value
 ) throws org.omg.DynamicAny.DynAnyPackage.TypeMismatch,
 org.omg.DynamicAny.DynAnyPackage.InvalidValue;

Sets the array values with a sequence of Any values.

#### Parameters

value A sequence of <u>Any</u> values containing the elements for the array.

This method sets the current position to -1 if the sequence has a zero length and it sets it to 0 otherwise.

- **Exceptions** TypeMismatch is raised if an inconsistent value is passed in the sequence. InvalidValue is raised if the sequence length does not match the array length.
- See Also DynamicAny::DynArray::get\_elements() DynamicAny::DynArray::set\_elements\_as\_dyn\_any() DynamicAny::DynAny::component\_count()

## DynArray::set\_elements\_as\_dyn\_any()

// Java

void set\_elements\_as\_dyn\_any(

org.omg.DynamicAny.DynAny[] value

) throws org.omg.DynamicAny.DynAnyPackage.TypeMismatch,

org.omg.DynamicAny.DynAnyPackage.InvalidValue;

Initializes the array data associated with a DynArray object from a sequence of DynAny objects. Use this method instead of <u>set\_elements()</u> if you want to avoid converting <u>DynAny</u> objects to <u>Any</u> objects when your application needs to handle DynArray objects extensively.

#### Parameters

|            | value                               | A sequence of <u>DynAny</u> objects representing the array elements.                           |
|------------|-------------------------------------|------------------------------------------------------------------------------------------------|
|            | This method se<br>and it sets it to | ts the current position to -1 if the sequence has a zero length 0 otherwise.                   |
| Exceptions | TypeMismatch i                      | s raised if an inconsistent value is passed in the sequence.                                   |
|            | <u>InvalidValue</u> İ<br>length.    | s raised if the sequence length does not match the array                                       |
| See Also   | DynamicAny:D                        | <pre>ynArray::get_elements_as_dyn_any() ynArray::set_elements() ynAny::component_count()</pre> |

# DynamicAny::DynEnum Class

A DynEnum object lets you dynamically manipulate an <u>Any</u> value as an enumerated value. The key methods allow you to get and set a value as an IDL identifier string or you can manipulate the number that the enumerated value represents:

```
get_as_string()
set_as_string()
get_as_ulong()
set_as_ulong()
```

This class inherits from the <u>DynAny</u> class. The current position of a DynEnum is always -1 because it can only be one value at a given time.

```
// Java
package org.omg.DynamicAny;

public interface DynEnum extends
    org.omg.DynamicAny.DynAny
{
        java.lang.String value_as_string();
        void set_value_as_string(
            java.lang.String value
        ) throws org.omg.DynamicAny.DynAnyPackage.InvalidValue;
        int get_as_ulong();
        void set_as_ulong(
            int value
        ) throws org.omg.DynamicAny.DynAnyPackage.InvalidValue;
    }
}
DemonicParameters
```

See Also DynamicAny::DynAny

## DynEnum::value\_as\_string()

// Java
java.lang.String value\_as\_string();

Returns a string for the DynEnum that represents the IDL enumeration identifier.

See Also DynamicAny::DynEnum::set\_as\_string() DynamicAny::DynEnum::get\_as\_ulong()

# DynEnum::get\_as\_ulong()

// Java
int get\_as\_ulong();

Returns a number for the DynEnum that represents the enumerated ordinal value. Enumerators have ordinal values of 0 to *n*-1, as they appear from left to right in the corresponding IDL definition.

See Also DynamicAny::DynEnum::set\_as\_ulong() DynamicAny::DynEnum::value\_as\_string()

# DynEnum::set\_as\_string()

|            | 5              | e_as_string(<br>lang.String value<br>org.omg.DynamicAny.DynAnyPackage.InvalidValue;            |
|------------|----------------|------------------------------------------------------------------------------------------------|
|            | Sets the enume | rated identifier string value for the DynEnum.                                                 |
| Parameters |                |                                                                                                |
|            | value          | The identifier string to set the enumerated value to.                                          |
| Exceptions |                |                                                                                                |
|            | InvalidValue   | The value string is not a valid IDL identifier for the corre-<br>sponding IDL enumerated type. |
| See Also   |                | ynEnum::value_as_string()<br>ynEnum::set_as_ulong()                                            |

# DynEnum::set\_as\_ulong()

Sets the numerical value for the  ${\tt DynEnum}$  that represents the enumerated ordinal value.

### Parameters

value The number to set the enumerated value to.

### Exceptions

| InvalidValue | The value is outside the range of ordinal values for the corre- |
|--------------|-----------------------------------------------------------------|
|              | sponding IDL enumerated type.                                   |

See Also DynamicAny::DynEnum::get\_as\_ulong() DynamicAny::DynEnum::set\_as\_string()

# DynamicAny::DynFixed Class

A DynFixed object lets you dynamically manipulate an <u>Any</u> value as a fixed point value. This class inherits from the <u>DynAny</u> class. The key methods include <u>get\_value()</u> and <u>set\_value()</u>.

These methods use strings to represent fixed-point values. A fixed-point format consists of an integer part of digits, a decimal point, a fraction part of digits, and a d or D. Examples include:

1.2d 35.98D 456.32 .467

Either the integer part or the fraction part (but not both) may be missing. The decimal point is not required for whole numbers. The d or d are optional. leading or trailing white space is allowed.

```
// Java
package org.omg.DynamicAny;
public interface DynFixed extends
    org.omg.DynamicAny.DynAny
{
      java.lang.String get_value();
      boolean set_value(
        java.lang.String val
      ) throws org.omg.DynamicAny.DynAnyPackage.TypeMismatch,
      org.omg.DynamicAny.DynAnyPackage.InvalidValue;
}
```

See Also DynamicAny::DynAny

# DynFixed::get\_value()

// Java
java.lang.String get\_value();

Returns a string representing the fixed value of the DynFixed object.

See Also DynamicAny::DynFixed::set\_value()

# DynFixed::set\_value()

#### // Java

boolean set\_value(
 java.lang.String val
 ) throws org.omg.DynamicAny.DynAnyPackage.TypeMismatch,
 org.omg.DynamicAny.DynAnyPackage.InvalidValue;

Sets the value of the DynFixed. The method returns true if val can be represented as the DynFixed without loss of precision. If val has more fractional digits than can be represented in the DynFixed, the fractional digits are truncated and the method returns false.

### Parameters

val A string containing the fixed point value to be set in the DynFixed. The string must contain a fixed string constant in the same format as would be used for IDL fixed-point literals. However, the trailing d or D is optional.

### Exceptions

| InvalidValue        | val contains a value whose scale exceeds that of the $DynFixed$ or is not initialized.                                         |
|---------------------|----------------------------------------------------------------------------------------------------|
| <u>TypeMismatch</u> | val does not contain a valid fixed-point literal or contains extraneous characters other than leading or trailing white space. |

See Also DynamicAny::DynFixed::get\_value()

# DynamicAny::DynSequence Class

DynSequence objects let you dynamically manipulate <u>Any</u> values as sequences. The key methods allow you to manage the sequence length and get and set sequence elements:

```
get_length()
set_length()
get_elements()
set_elements()
get_elements_as_dyn_any()
set_elements_as_dyn_any()
This class inherits from the DynAny class.
// Java
package org.omg.DynamicAny;
public interface DynSequence extends
    org.omg.DynamicAny.DynAny
{
     int length();
     void set_length(
        int len
    ) throws org.omg.DynamicAny.DynAnyPackage.InvalidValue;
     org.omg.CORBA.Any[] get_elements();
     void set_elements(
        org.omg.CORBA.Any[] value
    ) throws org.omg.DynamicAny.DynAnyPackage.TypeMismatch,
  org.omg.DynamicAny.DynAnyPackage.InvalidValue;
     org.omg.DynamicAny.DynAny[] get_elements_as_dyn_any();
     void set_elements_as_dyn_any(
        org.omg.DynamicAny.DynAny[] value
    ) throws org.omg.DynamicAny.DynAnyPackage.TypeMismatch,
   org.omg.DynamicAny.DynAnyPackage.InvalidValue;
```

See Also DynamicAny::DynAny

}

## DynSequence::get\_elements()

org.omg.CORBA.Any[] get\_elements();

Returns a sequence of Any values containing the elements of the sequence.

See Also DynamicAny::DynSequence::set\_elements() DynamicAny::DynSequence::get\_elements\_as\_dyn\_any()

## DynSequence::get\_elements\_as\_dyn\_any()

org.omg.DynamicAny.DynAny[] get\_elements\_as\_dyn\_any();

Returns a sequence of  $\underline{pynAny}$  objects that describes each member in the sequence.

Use this method instead of <u>get\_elements()</u> if you want to avoid converting <u>DynAny</u> objects to <u>Any</u> objects when your application needs to handle <u>DynSequence</u> objects extensively.

See Also DynamicAny::DynSequence::get\_elements() DynamicAny::DynSequence::get\_elements\_as\_dyn\_any()

## DynSequence::length()

int length();

Returns the number of elements in the sequence.

See Also DynamicAny::DynSequence::set\_length() DynamicAny::DynSequence::get\_elements()

## DynSequence::set\_elements()

void set\_elements(

org.omg.CORBA.Any[] value

) throws org.omg.DynamicAny.DynAnyPackage.TypeMismatch, org.omg.DynamicAny.DynAnyPackage.InvalidValue;

Sets the sequence values.

### Parameters

value A sequence of <u>Any</u> values containing the elements for the sequence.

This method sets the current position to -1 if the sequence has a zero length and it sets it to 0 otherwise.

#### Exceptions

Invalidvalue The parameter's length is greater than the DynSequence length.

TypeMismatch an inconsistent value is passed in. This can happen if:

- The element type codes between the DynSequence and the parameter do not agree.
- The DynSequence is a bounded sequence and the number of elements in the parameter are greater than the bound allows.

See Also DynamicAny::DynSequence::get\_elements() DynamicAny::DynSequence::set\_elements\_as\_dyn\_any() DynamicAny::DynSequence::length() DynamicAny::DynSequence::set\_length()

## DynSequence::set\_elements\_as\_dyn\_any()

void set\_elements\_as\_dyn\_any(
 org.omg.DynamicAny.DynAny[] value
 ) throws org.omg.DynamicAny.DynAnyPackage.TypeMismatch,
 org.omg.DynamicAny.DynAnyPackage.InvalidValue;

Initializes the sequence data associated with a DynSequence object from a sequence of DynAny objects. Use this method instead of <u>set\_elements()</u> if you

|            |                                      | onverting <u>DynAny</u> objects to <u>Any</u> objects when your application<br>DynSequence objects extensively.        |
|------------|--------------------------------------|----------------------------------------------------------------------------------------------------|
| Parameters |                                      |                                                                                                    |
|            | value                                | A sequence of <u>DynAny</u> objects to represent the elements of the DynSequence.                                      |
|            | This method set<br>and it sets it to | ts the current position to -1 if the sequence has a zero length<br>0 otherwise.                                        |
| Exceptions |                                      |                                                                                                    |
|            | Invalidvalue                         | The parameter's length is greater than the DynSequence length.                                                         |
|            | TypeMismatch                         | An inconsistent value is passed in. This can happen if:                                                                |
|            |                                      | • The element type codes between the DynSequence and the parameter do not agree.                                       |
|            |                                      | • The DynSequence is a bounded sequence and the number of elements in the parameter are greater than the bound allows. |
| See Also   | DynamicAny:D                         | <pre>ynSequence::get_elements_as_dyn_any() ynSequence::set_elements() ynSequence::length()</pre>                       |

DynamicAny::DynSequence::set\_length()

# DynSequence::set\_length()

Sets the length of the sequence.

### Parameters

len The length desired for the sequence.

Increasing the length adds new (default-initialized) elements to the end of the sequence without affecting existing elements in the sequence. The new current position is set to the first new element if the previous current position was -1. The new current position remains the same as the old one if the previous current position indicates a valid element (was anything but -1).

Decreasing the length removes elements from the end of the sequence without affecting the rest of the elements. The new current position is as follows:

- If the previous current position indicates a valid element and that element is not removed, the new current position remains the same.
- If the previous current position indicates a valid element and that element is removed, the new current position is set to -1.
- If the sequence length is set to 0, the new current position is set to -1.
- If the previous current position was -1, the new current position remains -1.

#### Exceptions

InvalidValue An attempt is made to increase the length of a bounded sequence to a value greater than the bound.

See Also DynamicAny::DynSequence::length() DynamicAny::DynSequence::set\_elements()

# DynamicAny::DynStruct Class

You use DynStruct objects for dynamically handling structures and exceptions in Any values. This class inherits from the DynAny class. Key methods allow you to set and get the structure (or exception) as a sequence of name-value pairs:

```
get_members()
set_members()
get_members_as_dyn_any()
set_members_as_dyn_any()
```

Use the DynAny iteration methods such as seek() to set the current position to a member of the structure. You can also obtain the name and kind of TypeCode for a member at the current position:

```
current_member_name()
current member kind()
```

{

```
// Java
package org.omg.DynamicAny;
public interface DynStruct extends
    org.omg.DynamicAny.DynAny
     java.lang.String current_member_name() throws
  org.omg.DynamicAny.DynAnyPackage.TypeMismatch;
     org.omg.CORBA.TCKind current_member_kind() throws
  org.omg.DynamicAny.DynAnyPackage.TypeMismatch;
     org.omg.DynamicAny.NameValuePair[] get_members();
     void set members(
        org.omg.DynamicAny.NameValuePair[] value
    ) throws org.omg.DynamicAny.DynAnyPackage.TypeMismatch,
  org.omg.DynamicAny.DynAnyPackage.InvalidValue;
     org.omg.DynamicAny.NameDynAnyPair[] get_members_as_dyn_any();
```

## DynStruct::current\_member\_kind()

org.omg.CORBA.TCKind current\_member\_kind() throws org.omg.DynamicAny.DynAnyPackage.TypeMismatch;

Returns the kind of <u>TypeCode</u> associated with the current position.

#### Exceptions

| TypeMismatch | The DynStruct object represents an empty | exception. |
|--------------|------------------------------------------|------------|
|              |                                          |            |

<u>InvalidValue</u> The current position does not indicate a member.

#### See Also DynamicAny::DynAny::seek() DynamicAny::DynStruct::current\_member\_name()

## DynStruct::current\_member\_name()

java.lang.String current\_member\_name() throws org.omg.DynamicAny.DynAnyPackage.TypeMismatch;

Returns the name of the member at the current position. This method can return an empty value since the <u>TypeCode</u> of the value being manipulated may not contain the names of members.

#### Exceptions

<u>TypeMismatch</u> DynStruct object represents an empty exception.

<u>InvalidValue</u> The current position does not indicate a member.

See Also DynamicAny::DynAny::seek() DynamicAny::DynStruct::current\_member\_kind()

## DynStruct::get\_members()

org.omg.DynamicAny.NameValuePair[] get\_members();

Returns a sequence of members that describes the name and the value of each member in the structure (or exception) associated with a DynStruct object.

The sequence order is the same as the declaration order of members as indicated by the <u>TypeCode</u> of the <u>DynStruct</u>. The current position is not affected. The member names in the returned sequence will be empty strings if the <u>TypeCode</u> of the <u>DynStruct</u> does not contain member names.

See Also DynamicAny::DynStruct::set\_members() DynamicAny::DynStruct::get\_members\_as\_dyn\_any()

# DynStruct::get\_members\_as\_dyn\_any()

org.omg.DynamicAny.NameDynAnyPair[] get\_members\_as\_dyn\_any();

Returns a sequence of name-<u>DynAny</u> pairs that describes each member in the structure (or exception) associated with a <u>DynStruct</u> object. Use this method instead of <u>get\_members()</u> if you want to avoid converting <u>DynAny</u> objects to any objects when your application needs to handle <u>DynStruct</u> objects extensively.

The sequence order is the same as the declaration order of members as indicated by the <u>TypeCode</u> of the <u>DynStruct</u>. The current position is not affected. The member names in the returned sequence will be empty strings if the <u>TypeCode</u> of the <u>DynStruct</u> does not contain member names.

See Also DynamicAny::DynStruct::set\_members\_as\_dyn\_any() DynamicAny::DynStruct::get\_members()

# DynStruct::set\_members()

void set\_members(

org.omg.DynamicAny.NameValuePair[] value

) throws org.omg.DynamicAny.DynAnyPackage.TypeMismatch,

org.omg.DynamicAny.DynAnyPackage.InvalidValue;

Initializes the structure data associated with a DynStruct object from a sequence of name-value pairs.

#### Parameters

value A sequence of name-value pairs representing member names and the values of the members.

The current position is set to zero if the sequence passed in has a non-zero length. The current position is set to -1 if an empty sequence is passed in.

Members in the sequence must follow these rules:

- Members must be in the order in which they appear in the IDL specification of the structure.
- If member names are supplied in the sequence, they must either match the corresponding member name in the <u>TypeCode</u> of the DynStruct or they must be empty strings.
- Members must be supplied in the same order as indicated by the <u>TypeCode</u> of the DynStruct. The method does not reassign member values based on member names.

#### Exceptions

<u>InvalidValue</u> The sequence has a number of elements that disagrees with the number of members as indicated by the <u>TypeCode</u> of the DynStruct.

TypeMismatch Raised if:

- One or more sequence elements have a type that is not equivalent to the <u>TypeCode</u> of the corresponding member.
- The member names do not match the corresponding member name in the <u>TypeCode</u> of the DynStruct.

See Also

DynamicAny::DynStruct::get\_members()
DynamicAny::DynStruct::set\_members\_as\_dyn\_any()

## DynStruct::set\_members\_as\_dyn\_any()

Initializes the structure data associated with a DynStruct object from a sequence of name-<u>DynAny</u> pairs. Use this method instead of <u>set\_members()</u> if you want to avoid converting DynAny objects to any objects when your application needs to handle DynStruct objects extensively.

#### Parameters

value A sequence of name-DynAny pairs representing member names and the values of the members as DynAny objects.

The current position is set to zero if the sequence passed in has a non-zero length. The current position is set to -1 if an empty sequence is passed in.

Members in the sequence must follow these rules:

- Members must be in the order in which they appear in the IDL specification of the structure.
- If member names are supplied in the sequence, they must either match the corresponding member name in the <u>TypeCode</u> of the DynStruct or they must be empty strings.
- Members must be supplied in the same order as indicated by the <u>TypeCode</u> of the <u>DynStruct</u>. The method does not reassign <u>DynAny</u> values based on member names.

#### Exceptions

<u>InvalidValue</u> The sequence has a number of elements that disagrees with the number of members as indicated by the <u>TypeCode</u> of the DynStruct.

TypeMismatch Raised if:

- One or more sequence elements have a type that is not equivalent to the <u>TypeCode</u> of the corresponding member.
- The member names do not match the corresponding member name in the TypeCode of the DynStruct.

See Also DynamicAny::DynStruct::get\_members\_as\_dyn\_any() DynamicAny::DynStruct::set\_members()

# DynamicAny::DynUnion Class

The DynUnion class lets you dynamically manage an <u>Any</u> value as a union value. This class inherits from the <u>DynAny</u> class. Key methods to manipulate a union include:

has\_no\_active\_member()
member()
member\_kind()
member\_name()

Other methods are available to manipulate a union's discriminator:

discriminator\_kind()
discriminator()
set\_discriminator()
set\_to\_default\_member()
set\_to\_no\_active\_member()

A union can have only two valid current positions: Zero denotes the discriminator and 1 denotes the active member.

The value returned by <u>DynAny</u>::<u>component\_count()</u> for a union depends on the current discriminator: it is 2 for a union whose discriminator indicates a named member, and 1 otherwise.

// Java
package org.omg.DynamicAny;
public interface DynUnion extends
 org.omg.DynamicAny.DynAny
{
 org.omg.DynamicAny.DynAny discriminator();
 void set\_discriminator(
 org.omg.DynamicAny.DynAny d
 ) throws org.omg.DynamicAny.DynAnyPackage.TypeMismatch;
 void set to default member() throws

```
org.omg.DynamicAny.DynAnyPackage.TypeMismatch;
```

|          | <pre>void set_to_no_active_member() throws org.omg.DynamicAny.DynAnyPackage.TypeMismatch;</pre> |
|----------|-------------------------------------------------------------------------------------------------|
|          | <pre>boolean has_no_active_member();</pre>                                                      |
|          | org.omg.CORBA.TCKind discriminator_kind();                                                      |
|          | org.omg.DynamicAny.DynAny member() throws<br>org.omg.DynamicAny.DynAnyPackage.InvalidValue;     |
|          | java.lang.String member_name() throws<br>org.omg.DynamicAny.DynAnyPackage.InvalidValue;         |
|          | org.omg.CORBA.TCKind member_kind() throws<br>org.omg.DynamicAny.DynAnyPackage.InvalidValue;     |
|          | }                                                                                               |
| See Also | DynamicAny::DynAny                                                                              |

DynUnion::discriminator\_kind()

org.omg.CORBA.TCKind discriminator\_kind(); Returns the kind of  $\underline{TypeCode}$  of the union's discriminator.

See Also DynamicAny::DynUnion::discriminator() DynamicAny::DynUnion::set\_discriminator()

## DynUnion::discriminator()

org.omg.DynamicAny.DynAny discriminator(); Returns the current discriminator value of the DynUnion.

See Also DynamicAny::DynUnion::set\_discriminator() DynamicAny::DynUnion::discriminator\_kind()

## DynUnion::has\_no\_active\_member()

boolean has\_no\_active\_member();

Returns true if the union has no active member (that is, the union's value consists solely of its discriminator because the discriminator has a value that is not listed as an explicit case label). The method returns false if:

- The IDL union has a default case.
- The IDL union's explicit case labels use the entire range of discriminator values.

See Also DynamicAny::DynUnion::member() DynamicAny::DynUnion::set\_to\_default\_member() DynamicAny::DynUnion::set\_to\_no\_active\_member()

## DynUnion::member()

org.omg.DynamicAny.DynAny member() throws org.omg.DynamicAny.DynAnyPackage.InvalidValue;

Returns the currently active member. Note that the returned reference remains valid only for as long as the currently active member does not change.

### Parameters

InvalidValue The union has no active member.

See Also DynamicAny::DynUnion::member\_kind() DynamicAny::DynUnion::member\_name() DynamicAny::DynUnion::has\_no\_active\_member()

## DynUnion::member\_kind()

org.omg.CORBA.TCKind member\_kind() throws org.omg.DynamicAny.DynAnyPackage.InvalidValue;

Returns the kind of <u>TypeCode</u> of the currently active member.

### Exceptions

InvalidValue The method is called on a union without an active member.

See Also DynamicAny::DynUnion::member() DynamicAny::DynUnion::member\_name()

## DynUnion::member\_name()

java.lang.String member\_name() throws org.omg.DynamicAny.DynAnyPackage.InvalidValue;

Returns the name of the currently active member. The method returns an empty string if the union's  $\underline{TypeCode}$  does not contain a member name for the currently active member.

#### Exceptions

InvalidValue The method is called on a union without an active member.

See Also DynamicAny::DynUnion::member() DynamicAny::DynUnion::member\_kind()

## DynUnion::set\_discriminator()

void set\_discriminator( org.omg.DynamicAny.DynAny d ) throws org.omg.DynamicAny.DynAnyPackage.TypeMismatch;

Sets the discriminator of the DynUnion.

#### Parameters

d

The value to set the discriminator to. Setting the discriminator to a value that is consistent with the currently active union member does not affect the currently active member. Setting the discriminator to a value that is inconsistent with the currently active member deactivates the member and activates the member that is consistent with the new discriminator value (if there is a member for that value) by initializing the member to its default value.

Setting the discriminator of a union sets the current position to 0 if the discriminator value indicates a non-existent union member (The method <u>has\_no\_active\_member()</u> would return true in this case). Otherwise, if the

discriminator value indicates a named union member, the current position is set to 1, <u>has\_no\_active\_member()</u> would return false, and <u>component\_count()</u> would return 2 in this case.

#### Exceptions

<u>TypeMismatch</u> The <u>TypeCode</u> of the parameter is not equivalent to the TypeCode of the union's discriminator.

See Also DynamicAny::DynUnion::discriminator() DynamicAny::DynUnion::has\_no\_active\_member() DynamicAny::DynUnion::set\_to\_default\_member() DynamicAny::DynUnion::set\_to\_no\_active\_member()

#### DynUnion::set\_to\_default\_member()

void set\_to\_default\_member() throws
org.omg.DynamicAny.DynAnyPackage.TypeMismatch;

Sets the discriminator to a value that is consistent with the value of the default case of a union.

This method sets the current position to zero and causes <u>component\_count()</u> to return 2.

#### Exceptions

<u>TypeMismatch</u> The method is called on a union without an explicit default case.

See Also DynamicAny::DynUnion::has\_no\_active\_member() DynamicAny::DynUnion::set\_discriminator() DynamicAny::DynUnion::set\_to\_no\_active\_member() DynamicAny::DynUnion::set\_to\_no\_active\_member()

#### DynUnion::set\_to\_no\_active\_member()

void set\_to\_no\_active\_member() throws
org.omg.DynamicAny.DynAnyPackage.TypeMismatch;

Sets the discriminator to a value that does not correspond to any of the union's case labels.

| Exceptions | This method sets the current position to zero and causes <u>DynAny</u> : : <u>component_count()</u> to return 1.                           |  |
|------------|----------------------------------------------------------------------------------------------------|--|
|            | TypeMismatch Raised if this method is called on a union that:                                                                              |  |
|            | <ul><li>Does not have an explicit default case.</li><li>Uses the entire range of discriminator values for explicit case labels.</li></ul>  |  |
| See Also   | DynamicAny::DynUnion::has_no_active_member()<br>DynamicAny::DynUnion::set_discriminator()<br>DynamicAny::DynUnion::set_to_default_member() |  |

## DynamicAny::DynValue Class

You use DynValue objects for dynamically handling value types in Any values. Value types are used for objects-by-value. This class inherits from the DynAny class. Key methods allow you to set and get the value type as a sequence of name-value pairs:

```
get_members()
set_members()
get_members_as_dyn_any()
set_members_as_dyn_any()
```

Use the DynAny iteration methods such as seek() to set the current position to a member of the value type. You can also obtain the name and kind of TypeCode for a member at the current position:

```
current_member_name()
current member kind()
```

The class is as follows:

{

```
// Java
package org.omg.DynamicAny;
public interface DynValue extends
    org.omg.DynamicAny.DynAny
     java.lang.String current_member_name() throws
  org.omg.DynamicAny.DynAnyPackage.TypeMismatch,
  org.omg.DynamicAny.DynAnyPackage.InvalidValue;
     org.omg.CORBA.TCKind current_member_kind() throws
  org.omg.DynamicAny.DynAnyPackage.TypeMismatch,
  org.omg.DynamicAny.DynAnyPackage.InvalidValue;
     org.omg.DynamicAny.NameValuePair[] get_members();
     void set_members(
        org.omg.DynamicAny.NameValuePair[] value
    ) throws org.omg.DynamicAny.DynAnyPackage.TypeMismatch,
  org.omg.DynamicAny.DynAnyPackage.InvalidValue;
```

```
org.omg.DynamicAny.NameDynAnyPair[] get_members_as_dyn_any();
void set_members_as_dyn_any(
    org.omg.DynamicAny.NameDynAnyPair[] value
) throws org.omg.DynamicAny.DynAnyPackage.TypeMismatch,
    org.omg.DynamicAny.DynAnyPackage.InvalidValue;
}
```

See Also DynamicAny::DynAny

#### DynValue::current\_member\_kind()

org.omg.CORBA.TCKind current\_member\_kind() throws org.omg.DynamicAny.DynAnyPackage.TypeMismatch, org.omg.DynamicAny.DynAnyPackage.InvalidValue;

Returns the kind of TypeCode associated with the current position.

#### Exceptions

<u>TypeMismatch</u> The DynValue object represents an empty value type.

<u>InvalidValue</u> The current position does not indicate a member.

See Also DynamicAny::DynAny::seek() DynamicAny::DynValue::current\_member\_name()

#### DynValue::current\_member\_name()

java.lang.String current\_member\_name() throws org.omg.DynamicAny.DynAnyPackage.TypeMismatch, org.omg.DynamicAny.DynAnyPackage.InvalidValue;

Returns the name of the member at the current position. This method can return an empty value since the <u>TypeCode</u> of the value being manipulated may not contain the names of members.

#### Exceptions

|          | TypeMismatch                        | The DynValue object represents an empty value type.  |
|----------|-------------------------------------|------------------------------------------------------|
|          | InvalidValue                        | The current position does not indicate a member.     |
| See Also | DynamicAny::DynamicAny::DynamicAny: | nAny:: <u>seek()</u><br>Nalue::current member kind() |

#### DynValue::get\_members()

org.omg.DynamicAny.NameValuePair[] get\_members();

Returns a sequence of members that describes the name and the value of each member in the DynValue object.

The sequence order is the same as the declaration order of members as indicated by the <u>TypeCode</u> of the DynValue. The current position is not affected. The member names in the returned sequence will be empty strings if the <u>TypeCode</u> of the DynValue does not contain member names.

See Also DynamicAny::DynValue::set\_members() DynamicAny::DynValue::get\_members\_as\_dyn\_any()

#### DynValue::get\_members\_as\_dyn\_any()

org.omg.DynamicAny.NameDynAnyPair[] get\_members\_as\_dyn\_any();

Returns a sequence of name-DynAny pairs that describes each member in the value type associated with a DynValue object. Use this method instead of <u>get\_members()</u> if you want to avoid converting <u>DynAny</u> objects to <u>Any</u> objects when your application needs to handle DynValue objects extensively.

The sequence order is the same as the declaration order of members as indicated by the <u>TypeCode</u> of the DynValue. The current position is not affected. The member names in the returned sequence will be empty strings if the <u>TypeCode</u> of the DynValue does not contain member names.

See Also DynamicAny::DynValue::set\_members\_as\_dyn\_any() DynamicAny::DynValue::get\_members()

#### DynValue::set\_members()

```
void set_members(
```

org.omg.DynamicAny.NameValuePair[] value
) throws org.omg.DynamicAny.DynAnyPackage.TypeMismatch,
org.omg.DynamicAny.DynAnyPackage.InvalidValue;

Initializes the data value associated with a DynValue object from a sequence of name-value pairs.

#### Parameters

values A sequence of name-value pairs representing member names and the values of the members.

The current position is set to zero if the sequence passed in has a non-zero length. The current position is set to -1 if an empty sequence is passed in.

Members in the sequence must follow these rules:

- Members must be in the order in which they appear in the IDL specification.
- If member names are supplied in the sequence, they must either match the corresponding member name in the <u>TypeCode</u> of the DynValue or they must be empty strings.
- Members must be supplied in the same order as indicated by the <u>TypeCode</u> of the DynValue. The method does not reassign member values based on member names.

#### Exceptions

<u>InvalidValue</u> The sequence has a number of elements that disagrees with the number of members as indicated by the <u>TypeCode</u> of the DynValue.

TypeMismatch Raised if:

- One or more sequence elements have a type that is not equivalent to the <u>TypeCode</u> of the corresponding member.
- The member names do not match the corresponding member name in the TypeCode of the DynValue.

See Also DynamicAny::DynValue::get\_members() DynamicAny::DynValue::set\_members\_as\_dyn\_any() DynamicAny::NameValuePair

#### DynValue::set\_members\_as\_dyn\_any()

void set\_members\_as\_dyn\_any(

org.omg.DynamicAny.NameDynAnyPair[] value

) throws org.omg.DynamicAny.DynAnyPackage.TypeMismatch,

org.omg.DynamicAny.DynAnyPackage.InvalidValue;

Initializes the data value associated with a DynValue object from a sequence of name-DynAny pairs. Use this method instead of <u>set\_members()</u> if you want to avoid converting <u>DynAny</u> objects to any objects when your application needs to handle DynValue objects extensively.

#### Parameters

value A sequence of name-DynAny pairs representing member names and the values of the members as DynAny objects.

The current position is set to zero if the sequence passed in has a non-zero length. The current position is set to -1 if an empty sequence is passed in.

Members in the sequence must follow these rules:

- Members must be in the order in which they appear in the IDL specification of the structure.
- If member names are supplied in the sequence, they must either match the corresponding member name in the <u>TypeCode</u> of the DynValue or they must be empty strings.
- Members must be supplied in the same order as indicated by the <u>TypeCode</u> of the DynValue. The method does not reassign <u>DynAny</u> values based on member names.

#### Exceptions

<u>InvalidValue</u> The sequence has a number of elements that disagrees with the number of members as indicated by the <u>TypeCode</u> of the DynValue.

TypeMismatch Raised if:

- One or more sequence elements have a type that is not equivalent to the <u>TypeCode</u> of the corresponding member.
- The member names do not match the corresponding member name in the TypeCode of the DynValue.

See Also DynamicAny::DynValue::get\_members\_as\_dyn\_any() DynamicAny::DynValue::set\_members() DynamicAny::NameDynAnyPair

## **GSSUP** Overview

The Generic Security Service username/password (GSSUP) IDL module defines the data types needed for the GSSUP mechanism. This reference page is an *extract* from the GSSUP module that includes only the data types needed for the IT\_CSI module.

#### GSSUP::GSSUPMechOID

const CSI::StringOID GSSUPMechOID = "oid:2.23.130.1.1.1";

The GSS Object Identifier allocated for the username/password mechanism, which is defined as follows:

{ iso-itu-t (2) international-organization (23) omg (130)
 security (1) authentication (1) gssup-mechanism (1) }

See Also IT\_CSI::AuthenticationService::client\_authentication\_mech IT\_CSI::AuthenticationServicePolicy::client\_authentication\_m ech

#### GSSUP::ErrorCode

typedef unsigned long ErrorCode;

The error code type returned by GSSUP operations.

See Also IT\_CSI::AuthenticateGSSUPCredentials::authenticate()

#### GSSUP::GSS\_UP\_S\_G\_UNSPECIFIED

const ErrorCode GSS\_UP\_S\_G\_UNSPECIFIED = 1;

An error code indicating that the context validator has chosen not to reveal the GSSUPspecific cause of the failure.

**See Also** IT\_CSI::AuthenticateGSSUPCredentials::authenticate()

#### GSSUP::GSS\_UP\_S\_G\_NOUSER

const ErrorCode GSS\_UP\_S\_G\_NOUSER = 2; An error code indicating that the user is unknown to the target. See Also IT\_CSI::AuthenticateGSSUPCredentials::authenticate()

#### GSSUP::GSS\_UP\_S\_G\_BAD\_PASSWORD

const ErrorCode GSS\_UP\_S\_G\_BAD\_PASSWORD = 3; An error code indicating that the supplied password was incorrect.

### See Also IT\_CSI::AuthenticateGSSUPCredentials::authenticate()

#### GSSUP::GSS\_UP\_S\_G\_BAD\_TARGET

const ErrorCode GSS\_UP\_S\_G\_BAD\_TARGET = 4;

An error code indicating that the *target name*, by which is meant a security policy domain (CSIv2 authentication domain), does not match a security policy domain in the target.

See Also IT\_CSI::AuthenticateGSSUPCredentials::authenticate()

### CHAPTER 103

# The IT\_Buffer Module

#### In this chapter

This chapter contains the following sections:

| Module IT_Buffer                   | page 774 |
|------------------------------------|----------|
| Interface IT_Buffer::Storage       | page 775 |
| Interface IT_Buffer::Segment       | page 777 |
| Interface IT_Buffer::Buffer        | page 779 |
| Interface IT_Buffer::BufferManager | page 784 |

## Module IT\_Buffer

| Summary               | A proprietary implementation of a segmented buffer, for use in ART-based applications.                                                                                                    |
|-----------------------|----------------------------------------------------------------------------------------------------|
| Description           | ART Buffers are not expected to maintain storage in a contiguous region of<br>memory. Instead Buffers are made up of Segments and, where appropriate,<br>are optimized for bulk access to these Segments. Segments, in turn, each<br>represent a subrange of the data contained in a Storage instance. Storage<br>instances can be shared by multiple Buffer instances, allowing messages to<br>be parsed without copying. |
| IT_Buffer::RawData    |                                                                                                    |
| Summary               | An IDL native type providing efficient access to a Buffer's data.                                                                                                    |
| Description           | The RawData type provides access to a contiguous subset of the bytes contained in a Buffer. It is an IDL native type that maps to the language specific type that provides the most efficient access for marshaling and demarshaling individual primitives as well as for accessing bulk data.                                                                                                    |
| Java implementation   | In Java, RawData maps to byte[] by default. If you are using JDK1.4 and you have enabled Orbix to use Java's new I/O (NIO), the RawData type maps to java.nio.ByteBuffer instead.                                                                                                    |
| IT Buffer::StorageSeg |                                                                                                    |

#### IT\_Buffer::StorageSeq

Summary

A sequence of local IT\_Buffer::Storage Objects.

## Interface IT\_Buffer::Storage

| Summary                    | A contiguous region of bytes of which subranges can be contained in Buffers.                                                                                                    |
|----------------------------|----------------------------------------------------------------------------------------------------|
| Description                | The ART core provides a heap-based storage implementation. Plug-ins may provide special purpose storage implementations—for example, referencing shared memory.                                                                                                    |
|                            | Instances of Storage must be safe to access concurrently, because they might be contained as Segments in multiple Buffers.                                                                                                    |
| Java implementation        | Because Storage instances potentially occupy significant amounts of scarce resources, Java garbage collection cannot be relied upon to reclaim instances that are no longer needed in a timely manner. Instead, reference() and unreference() operations are provided to explicitly maintain a count of how many Buffer Segments reference a Storage instance. |
| IT_Buffer::Storage::data   |                                                                                                    |
| Summary                    | Provides access to the bytes in the storage object.                                                                                                    |
| IT_Buffer::Storage::length |                                                                                                    |
| Summary                    | The number of bytes in IT_Buffer::Storage::data.                                                                                                    |
| IT_Buffer::Storage::anothe | r()                                                                                                    |
| Summary                    | Obtain another ${\tt storage}$ instance of the same implementation type, and sharing any other relevant traits.                                                                                                    |
| Returns                    | An otherwise unused storage instance.                                                                                                    |
| Parameters                 | expiry<br>Latest time at which to give up. The storage implementation is free to<br>impose a stricter expiry, for example for resource managment when more<br>one call to another() is in progress.                                                                                                    |

#### CHAPTER 103 | The IT\_Buffer Module

| Exceptions | CORBA::TIMEOUT                                                              |
|------------|-----------------------------------------------------------------------------|
|            | Raised if an appropriate storage instance cannot be obtained before expiry. |
|            | CORBA: :NO_RESOURCES                                                        |
|            | Raised if the operation gives up before the specified expiry time.          |
|            |                                                                             |

## IT\_Buffer::Storage::reference()

| Summary             | Increments the storage instance's reference count.                                             |
|---------------------|------------------------------------------------------------------------------------------------|
| Java implementation | This method should be called whenever you assign the Storage instance to a new Java reference. |

## IT\_Buffer::Storage::unreference()

| Summary             | Decrement the storage instance's reference count.                                                                                                    |
|---------------------|----------------------------------------------------------------------------------------------------|
| Java implementation | This method should be called whenever a particular Java reference is finished using the storage instance. When the reference count becomes zero, the storage instance becomes available for re-use. |

## Interface IT\_Buffer::Segment

| Summary     | A contiguous subset of the data contained in a Buffer.                                                                                                    |
|-------------|----------------------------------------------------------------------------------------------------|
| Description | A Segment represents a contiguous subset of the bytes contained in a Buffer. Segments are implemented by the ART core. Segment instances belong to a specific Buffer instance and are not reference counted in $C++$ . Segment instances must be protected from concurrent access. The data attribute may expose bytes that belong to other Segments, which must not be examined or modified via this Segment. |

### IT\_Buffer::Segment::data

| Summary             | A reference to the block of raw memory where this segment is stored.                                                                                                    |
|---------------------|----------------------------------------------------------------------------------------------------|
| Java implementation | In Java, the native RawData type maps to byte[] by default. If you are using JDK1.4 and you have enabled Orbix to use Java's new I/O (NIO), the RawData type maps to java.nio.ByteBuffer instead. |

### IT\_Buffer::Segment::offset

| Summary     | The offset in ${\tt IT\_Buffer::Segment::data}$ at which this ${\tt Segment's}$ bytes begin. |
|-------------|----------------------------------------------------------------------------------------------|
| Description | In other words, the first byte in this ${\tt segment}$ is given by ${\tt segment::data}$ +   |
|             | Segment::offset.                                                                             |

### IT\_Buffer::Segment::length

| Summary     | The number of bytes in IT_Buffer::Segment::data that belong to this Segment. |
|-------------|------------------------------------------------------------------------------|
| Description | The value of length is always greater than zero.                             |
|             | For example, the index after the last byte in the segment is given by        |
|             | Segment::data + Segment::offset + Segment::length.                           |

## IT\_Buffer::Segment::underlying\_storage

Summary

Returns the underlying storage as an IT\_Buffer::Storage object.

## Interface IT\_Buffer::Buffer

| Summary                            | A randomly accessible linear finite sequence of bytes.                                                                                                    |  |
|------------------------------------|----------------------------------------------------------------------------------------------------|--|
| Description                        | A Buffer is made up of an ordered set of Segments, each providing access to a contiguous subrange of the Buffer's data. Buffers are implemented by the ART core, and instances must be protected from concurrent access.                                                                                                    |  |
| Java implementation                | Because Buffers potentially occupy significant amounts of scarce resources, Java garbage collection cannot be relied upon to reclaim Buffers that are no longer needed in a timely manner. Instead, the recycle() operation must be called when a Buffer is no longer needed. Note that many operations to which Buffers are passed implicitly take responsibility for recycling those BufferS. |  |
| IT_Buffer::Buffer::length          |                                                                                                    |  |
| Summary                            | The number of bytes within the ${\tt Buffer}$ currently available for use.                                                                                                    |  |
| IT_Buffer::Buffer::original_length |                                                                                                    |  |
| Summary                            | The number of bytes originally allocated to the Buffer.                                                                                                    |  |
| IT_Buffer::Buffer::storage         | _size                                                                                                    |  |
| Summary                            | The allocation unit size of the ${\tt Buffer}$ 's underlying ${\tt storage}$ implementation.                                                                                                    |  |
| IT_Buffer::Buffer::segment_count   |                                                                                                    |  |
| Summary                            | The number of segments currently available for use.                                                                                                    |  |
| IT_Buffer::Buffer::rewind(         | )                                                                                                    |  |
| Summary                            | Ensures that a subsequent call to $next\_segment()$ will return the first segment of the Buffer, or NULL if the length is zero.                                                                                                    |  |

## IT\_Buffer::Buffer::next\_segment()

| Summary     | Gets the next Segment of the Buffer.                                                                                                    |
|-------------|----------------------------------------------------------------------------------------------------|
| Description | The first call to next_segment() after a Buffer has been allocated or rewind() has been called returns the first segment of the Buffer. A subsequent call returns the segment following the Segment that was previously returned. |
| Returns     | The next segment, or NULL if the Buffer contains no additional segments.                                                                                                    |

#### IT\_Buffer::Buffer::grow()

| Summary                   | Attempts to increase the length of the Buffer.                                                                                                    |
|---------------------------|----------------------------------------------------------------------------------------------------|
| Description               | On successful return, the Buffer's length will have increased by at least increment bytes. It may be larger, if adding an integral number of Storage instances results in more than the requested number of bytes. If the most recent call to next_segment() had returned NULL, a call subsequent to a successful grow() by a non-zero increment will return the first newly added Segment. |
| Parameters                | increment<br>The minimum by which to increase the length.<br>expiry<br>Latest time at which to give up. The Buffer implementation is free to<br>impose a stricter expiry time.                                                                                                    |
| Exceptions                | CORBA::TIMEOUT<br>Raised if the Buffer cannot be grown to at least new_length bytes before<br>expiry.<br>CORBA::NO_RESOURCES<br>Raised if the operation gives up before the specified expiry time.                                                                                                    |
| IT_Buffer::Buffer::trim() |                                                                                                    |
| Summary                   | Reduce the length, unreferencing any unneeded Storage instances.                                                                                                    |

Description

Trim always rewinds the Buffer.

| Parameters | from<br>The index of the first byte to be included in the trimmed Buffer.      |
|------------|--------------------------------------------------------------------------------|
|            | to The index after the last byte to be included in the trimmed ${\tt Buffer}.$ |
| Exceptions | согва: : вад_рагам<br>Raised if an invalid subrange is specified.              |

## IT\_Buffer::Buffer::eclipse()

| Summary     | Hides or exposes an initial subrange of the Buffer data.                                                               |
|-------------|----------------------------------------------------------------------------------------------------|
| Description | Nested eclipsing is allowed. The ${\tt Buffer}$ is always rewound by this operation.                                   |
| Parameters  | delta<br>Specifies the offset from the current Buffer start index to hide (when<br>positive) or expose (when negative) |
| Exceptions  | CORBA::BAD_PARAM<br>Raised if delta is outside the uneclipsed buffer.                                                  |

## IT\_Buffer::Buffer::recycle()

| Summary    | Returns the Buffer to the BufferManager's pool of unallocated Buffers, unreferencing any storage instances it contains. |
|------------|----------------------------------------------------------------------------------------------------|
| Exceptions | CORBA::BAD_INV_ORDER<br>Raised if the buffer is already recycled.                                                       |

## IT\_Buffer::Buffer::prepend()

| Summary     | Concatenates another Buffer with this Buffer.                                                                                  |
|-------------|----------------------------------------------------------------------------------------------------|
| Description | The contents of the $head$ is inserted prior to the current first byte of this Buffer. The head Buffer is implicitly recycled. |
| Parameters  | head<br>The other Buffer.                                                                                                    |

### IT\_Buffer::Buffer::append()

| Summary     | Concatenates this Buffer with another Buffer.                                                                                                    |
|-------------|----------------------------------------------------------------------------------------------------|
| Description | The contents of the tail is inserted after the current last byte of this Buffer.<br>The tail Buffer is implicitly recycled. If the most recent call to<br>next_segment() had returned NULL, a call subsequent to the append() of a<br>non-empty buffer returns the first appended segment. |
| Parameters  | tail<br>The other Buffer.                                                                                                    |

## IT\_Buffer::Buffer::extract()

| Summary     | Extracts the specified range of bytes from this Buffer.                                                                                                    |
|-------------|----------------------------------------------------------------------------------------------------|
| Description | The specified range of bytes are returned as a new Buffer. This Buffer is left containing the concatenation of the bytes before and after the specified range. Both this Buffer and the result are rewound. |
| Returns     | A new Buffer containing the exracted bytes.                                                                                                    |
| Parameters  | from<br>The index of the first byte to extract.                                                                                                    |
|             | to<br>The index after the last byte to extract.                                                                                                    |
| Exceptions  | согва: : вад_рагам<br>Raised if an invalid subrange is specified.                                                                                                    |

## IT\_Buffer::Buffer::copy\_octets()

| Summary    | Copy a sub-range of the Buffer into an octet sequence.                                                                                                    |
|------------|----------------------------------------------------------------------------------------------------|
| Parameters | buffer_offset<br>The offset into the Buffer to copy from.                                                                                                    |
|            | dest<br>The destination octet sequence. The octets in the given sequence object can<br>be modified, but the implementation should <i>not</i> return a different sequence. |

dest\_offset
The offset into the destination to copy into.
length
The number of bytes to copy.
CORBA::BAD\_PARAM
Raised if an invalid sub-range of the Buffer is specified.

Exceptions

783

## Interface IT\_Buffer::BufferManager

 Summary
 A per-ORB singleton object for managing Buffers.

 Description
 An instance of BufferManager is provided by the ART core, and is obtained by resolving the IT\_BufferManager initial reference string.

#### IT\_Buffer::BufferManager::get\_buffer()

| Summary    | Allocate a Buffer containing a single Segment that references the specified range of the specified Storage instance.                                                                                                    |
|------------|----------------------------------------------------------------------------------------------------|
| Returns    | The newly allocated Buffer.                                                                                                    |
| Parameters | <pre>initial_segment_storage The storage object backing the initial segment. initial_segment_offset The offset in initial_segment_storage at which the initial segment begins. initial_segment_length The number of bytes in initial_segment_storage belonging to the initial segment.</pre> |

#### IT\_Buffer::BufferManager::get\_segmented\_buffer()

| Summary     | Allocates a Buffer containing a sequence of Segments, each backed by the corresponding member of the provided sequence of Storages, bounded by the relevant members of the offsets and lengths sequences. |
|-------------|----------------------------------------------------------------------------------------------------|
| Description | Typically used by a wrapping Buffer implementation.                                                                                                    |
| Returns     | The newly allocated Buffer.                                                                                                    |
| Parameters  | storages<br>The sequence of storage objects.                                                                                                    |
|             | offsets<br>The sequence of offsets.                                                                                                    |
|             | lengths                                                                                                    |
|             | The sequence of lengths.                                                                                                    |

## IT\_Buffer::BufferManager::get\_heap\_buffer()

| Summary    | Allocate a ${\tt Buffer}$ containing the specified amount of heap-allocated Storage.                          |  |
|------------|----------------------------------------------------------------------------------------------------|--|
| Returns    | The newly allocated Buffer.                                                                                   |  |
| Parameters | length<br>The number of bytes required; or zero, indicating a single segment of the<br>heap's preferred size. |  |

## IT\_Buffer::BufferManager::get\_octets\_buffer()

| Allocate a Buffer referencing an octet sequence's data. |  |
|---------------------------------------------------------|--|
| The newly allocated Buffer.                             |  |
| octets<br>The octet sequence                            |  |
| offset<br>The offset into the octet sequence.           |  |
| length<br>The number of octets to use.                  |  |
|                                                         |  |

CHAPTER 103 | The IT\_Buffer Module

## **IT\_Certificate Overview**

The IT\_Certificate module provides data types and interfaces that are used to manage and describe X.509 certificates. The following interfaces are provided in this module:

- Certificate
- X509Cert
- X509CertificateFactory

#### IT\_Certificate::CertError Exception

```
// IDL
exception CertError
{
    Error e;
};
```

A certificate-related error.

#### IT\_Certificate::DERData Sequence

typedef sequence<octet> DERData; Holds data in distinguished encoding rules (DER) format.

#### IT\_Certificate::Error Structure

```
struct Error
{
    Error_code err_code;
    string error_message;
};
```

Holds certificate-related error information.

#### IT\_Certificate::Error\_code Type

typedef short Error\_code; Holds the certificate-related error codes.

Values

This type can have one of the following integer constant values:

IT\_TLS\_FAILURE IT\_TLS\_UNSUPPORTED\_FORMAT IT\_TLS\_BAD\_CERTIFICATE\_DATA IT\_TLS\_ERROR\_READING\_DATA

#### IT\_Certificate::X509CertChain Sequence

typedef sequence<<u>x509Cert</u>> X509CertChain;
A list of x509Cert object references.

#### IT\_Certificate::X509CertList Sequence

typedef sequence<<u>X509Cert</u>> X509CertList;
A list of X509Cert object references.

## IT\_Certificate::AVA Interface

```
// IDL in module IT_Certificate
interface AVA
{
    readonly attribute UShort set;
    readonly attribute ASN_OID oid;
    // raises minor code IT_TLS_UNSUPPORTED_FORMAT
    Bytes convert(in Format f) raises(CertError);
};
Individual run objects represent on element of the distinguil
```

Individual <u>AVA</u> objects represent an element of the distinguished name such as the common name field (CN) or organization unit (OU). You can retrieve a desired <u>AVA</u> object can using the <u>AVAList</u> class.

AVA objects can be converted to a number of different forms such as string format or DER format.

#### AVA::convert()

IDL

// IDL
Bytes convert(in Format f) raises(CertError);

**Description** This operation returns the contents of the <u>AVA</u> object in the requested data format.

#### **Parameters** This operation takes the following parameter

f The format of the required conversion. The following <u>Format</u> values are supported:

IT\_FMT\_DER. This format corresponds to the DER encoding of the AVA. This option is usually only used by applications that require special processing of the DER data.

IT\_FMT\_STRING. This format corresponds to a null-terminated sequence of characters containing the actual data of the AVA. The data is not modified in any way, and can include non-printable characters if present in the actual AVA data. This is a string for normal printable string fields.

IT\_FMT\_HEX\_STRING. This format corresponds to a formatted hexadecimal dump of the DER data of the AVA.

#### Exceptions

<u>CertError</u> with An unknown format is specified. error code IT\_TLS\_UNSUPPO RTED\_FORMAT

#### AVA::oid

// IDL
readonly attribute ASN\_OID oid;

**Description** Return the ASN.1 OID tag for this AVA object, in the form of an ASN\_OID structure.

#### AVA::set

// IDL
readonly attribute UShort set;

**Description** A number that identifies the set to which the AVA belongs. Because a set normally contains just a single AVA, the number returned by the set attribute is usually distinct for each AVA.

Theoretically, more than one AVA could belong to the same set, in which case two or more AVAs could share the same set number. In practice, this rarely ever happens.

## IT\_Certificate::AVAList Interface

IDL

```
// IDL in module IT_Certificate
interface AVAList
{
    typedef sequence<AVA> ListOfAVAs;
    readonly attribute ListOfAVAs ava_list;
    UShort get_num_avas();
    // Returns SUCCESSFUL or AVA_NOT_PRESENT
    IT_Certificate::ReplyStatus
    get_ava_by_oid_tag(
        in OIDTag t,
        out AVA a
    ) raises(CertError);
    // Returns SUCCESSFUL or AVA_NOT_PRESENT
    IT_Certificate::ReplyStatus
    get_ava_by_oid(
        in ASN_OID seq,
        in UShort n,
        out AVA a
    ) raises(CertError);
    // raises minor code IT_TLS_UNSUPPORTED_FORMAT
    Bytes convert(
        in Format f
    ) raises(CertError);
};
```

## **Description** An AVAList is an abstraction of a distinguished name from a certificate. An AVAList consists of a number of AVA objects.

Individual AVA objects represent an element of the distinguished name such as the common name field (CN) or organization unit (OU). You can retrieve a desired AVA object using the AVAList.

AVA objects can be converted to a number of different forms such as string format or DER format.

#### AVAList::ava\_list

**IDL** readonly attribute ListOfAVAs ava\_list;

**Description** Returns the AVA list as a sequence of <u>AVA</u> object references.

#### AVAList::convert()

**IDL** Bytes convert(in Format f) raises (CertError);

**Description** This operation converts the AVAList to a specified format.

**Parameters** This operation takes the following parameter:

f The format of the required conversion. The following Format values are supported:

IT\_FMT\_DER. This format corresponds to the DER encoding of the AVA. This option is usually only used by applications that require special processing of the DER data.

IT\_FMT\_STRING. This format corresponds to a null-terminated sequence of characters containing the actual data of the AVA. The data is not modified in any way, and can include non-printable characters if present in the actual AVA data. This is a string for normal printable string fields.

IT\_FMT\_HEX\_STRING. This format corresponds to a formatted hexadecimal dump of the DER data of the AVA.

#### Exceptions

<u>CertError</u>, An unknown format is specified. error code IT\_TLS\_UNSUPPO RTED\_FORMAT

#### AVAList::get\_ava\_by\_oid\_tag()

| IDL         | // Returns SUCCESSFUL or AVA_NOT_PRESENT                                                                                   |  |
|-------------|----------------------------------------------------------------------------------------------------|--|
|             | IT_Certificate::ReplyStatus                                                                                                |  |
|             | get_ava_by_oid_tag(                                                                                                    |  |
|             | in <u>OIDTag</u> t,                                                                                                    |  |
|             | out <u>AVA</u> a                                                                                                    |  |
|             | ) raises( <u>CertError</u> );                                                                                              |  |
| Description | This operation retrieves an $\underline{\text{AVA}}$ object from an $\underline{\text{AVAList}}$ according to its OID tag. |  |
| Parameters  |                                                                                                    |  |

| t | An OID tag                         |
|---|------------------------------------|
| a | The returned AVA object reference. |

## AVAList::get\_ava\_by\_oid()

| IDL         | <pre>// Returns SUCCESSFU IT_Certificate::Repl get_ava_by_oid(</pre>                                        | L or AVA <u>NOT_PRESENT</u><br><mark>yStatus</mark> |
|-------------|----------------------------------------------------------------------------------------------------|-----------------------------------------------------|
| Description | This operation retrieves an <u>AVA</u> object from an AVAList, selected by the specified ASN_OID structure. |                                                     |
| Parameters  |                                                                                                    |                                                     |
|             | seq                                                                                                    | An ASN OID.                                         |
|             | n                                                                                                    |                                                     |
|             | a                                                                                                    | The returned AVA object reference.                  |

#### AVAList::get\_num\_avas()

**IDL** <u>UShort</u> get\_num\_avas()

**Description** This operation retrieves the number of <u>AVA</u> objects in a AVAList.

## IT\_Certificate::Certificate Interface

| IDL         | // IDL in module <u>IT_Certificate</u><br>interface Certificate                                 |  |  |
|-------------|-------------------------------------------------------------------------------------------------|--|--|
|             | { readonly attribute <u>DERData</u> encoded_form;                                               |  |  |
| Description | <ul><li><i>;</i></li><li>This is the base interface for security certificate objects.</li></ul> |  |  |

#### Certificate::encoded\_form

**IDL** readonly attribute DERData encoded\_form;

**Description** This attribute returns the certificate data encoded in DER format.

# IT\_Certificate::Extension Interface

| IDL         | <pre>// IDL in module <u>IT_Certificate</u> interface Extension {</pre>                                                                     |  |  |
|-------------|----------------------------------------------------------------------------------------------------|--|--|
|             | readonly attribute <u>UShort</u> critical;<br>readonly attribute <u>ASN_OID</u> oid;                                                        |  |  |
|             | <pre>// raises minor code IT_TLS_UNSUPPORTED_FORMAT Bytes convert(in Format f) raises(CertError); };</pre>                                  |  |  |
| Description | The Extension interface provides the developer with an interface to any X.509 version 3.0 extensions that an X.509 certificate can contain. |  |  |
|             | The Extension interface enables you to access the data for one particular                                                                   |  |  |

The Extension interface enables you to access the data for one particular extension. Using the Extension::convert() operations, the data can be converted into a number of representations.

## Extension::convert()

**IDL** <u>Bytes</u> convert(in <u>Format</u> f) raises(<u>CertError</u>);

**Description** This operation returns data that corresponds to the contents of the Extension object converted to the requested format. The data is converted to the requested format and returned as an array of bytes. **Parameters** This operation takes the following parameter:

f The format of the required conversion. The following Format values are supported:

IT\_FMT\_DER. This format corresponds to the DER encoding of the extension. This option is usually only used by applications that require special processing of the DER data.

IT\_FMT\_STRING. This format corresponds to a null terminated sequence of characters containing the actual data contained in the extension. This data has not been modified in any way, and may include non printable characters if present in the actual extension data. This is a regular 'C' string for printable string fields.

 $\tt IT\_FMT\_HEX\_STRING.$  This format contains a formatted hexadecimal dump of the DER data of the extension.

## Extension::critical

**IDL** readonly attribute <u>UShort</u> critical;

**Description** This attribute returns a non-zero value if the extension is critical; zero if the extension is not critical. A critical extension is an extension that should not be ignored by the authentication code.

#### Extension::oid

**IDL** readonly attribute ASN\_OID oid;

**Description** This attribute returns the ASN.1 OID for the extension. Extensions are identified by an ASN.1 OID, just like regular AVAs.

# IT\_Certificate::ExtensionList Interface

```
IDL
               // IDL in module IT_Certificate
              interface ExtensionList
               {
                   typedef sequence<Extension> ListOfExtensions;
                   readonly attribute ListOfExtensions ext_list;
                   UShort get_num_extensions();
                   // Returns SUCCESSFUL or EXTENSION_NOT_PRESENT
                   IT_Certificate::ReplyStatus
                   get_extension_by_oid_tag(
                       in OIDTag t,
                       out Extension e
                   ) raises(CertError);
                   // Returns SUCCESSFUL or EXTENSION_NOT_PRESENT
                   IT_Certificate::ReplyStatus
                   get_extension_by_oid(
                       in ASN_OID seq,
                       in UShort n,
                       out Extension e
                   ) raises(CertError);
                   // raises minor code IT_TLS_UNSUPPORTED_FORMAT
                   Bytes convert(in Format f) raises(CertError);
               };
Description
              The Extension and ExtensionList interfaces provide you with access to any
              X.509 version three extensions.
              The Extension interface provides an interface to accessing the data for one
              particular extension.
```

#### ExtensionList::convert()

**IDL** Bytes convert(in Format f) raises(CertError);

| Description | convert() returns data in the requested format corresponding to the contents of the ExtensionList object. The operation returns this data as an array of bytes, or NULL if the the required conversion is not supported. |                                                                                                    |  |  |
|-------------|----------------------------------------------------------------------------------------------------|----------------------------------------------------------------------------------------------------|--|--|
|             | <b>Note:</b> Generally convert() is called on the individual extensions. This operation is not commonly used.                                                                                                    |                                                                                                    |  |  |
| Parameters  | This op                                                                                                    | peration takes the following parameter:                                                                                                    |  |  |
|             | f                                                                                                    | The format of the required conversion. The following Format value is supported:                                                                                                    |  |  |
|             |                                                                                                    | IT_FMT_DER. This format corresponds to the DER encoding of the AVA. This option is usually only used by applications that require special processing of the DER data.                                                                                                    |  |  |
|             |                                                                                                    | IT_FMT_STRING. This format corresponds to a null-terminated sequence of characters containing the actual data of the AVA. The data is not modified in any way, and can include non-printable characters if present in the actual AVA data. This is a string for normal printable string fields. |  |  |
|             |                                                                                                    | IT_FMT_HEX_STRING. This format corresponds to a formatted hexa-<br>decimal dump of the DER data of the AVA.                                                                                                    |  |  |

#### Exceptions

<u>CertError</u>, An unknown format is specified. error code IT\_TLS\_UNSUPPO RTED\_FORMAT

#### ExtensionList::ext\_list

IDL readonly attribute ListOfExtensions ext\_list;

**Description** This attribute returns the complete list of extensions as a sequence of Extension objects.

## ExtensionList::get\_extension\_by\_oid()

| IDL         | IT_Certificate::ReplyStatus                                                                             |                                                                                                    |  |
|-------------|----------------------------------------------------------------------------------------------------|----------------------------------------------------------------------------------------------------|--|
|             | get_extens                                                                                              | sion_by_oid(                                                                                            |  |
|             | in <u>ASN</u>                                                                                           | I_OID seq,                                                                                              |  |
|             | in <u>US</u> h                                                                                          | lort n,                                                                                                 |  |
|             | out Extension e                                                                                         |                                                                                                    |  |
|             | ) raises(                                                                                               | CertError);                                                                                             |  |
| Description | Obtains the <u>Extension</u> element of the ExtensionList that has the required object identifier, seq. |                                                                                                    |  |
|             |                                                                                                    | ion is found, a SUCCESSFUL reply status is returned; otherwise an NOT_PRESENT reply status is returned. |  |
| Parameters  | This operation takes the following parameters                                                           |                                                                                                    |  |
|             | seq                                                                                                    | An array of integers representing the ASN.1 object identifier.                                          |  |
|             | n                                                                                                    | The number of elements in the array.                                                                    |  |
|             | е                                                                                                    | The returned Extension object.                                                                          |  |

## ExtensionList::get\_extension\_by\_oid\_tag()

----

| IDL         | <u>IT_Certificate</u> :: <u>ReplyStatus</u>                                                                                                    |
|-------------|----------------------------------------------------------------------------------------------------|
|             | get_extension_by_oid_tag(                                                                                                    |
|             | in <u>OIDTag</u> t,                                                                                                    |
|             | out <u>Extension</u> e                                                                                                    |
|             | ) raises( <u>CertError</u> );                                                                                                    |
| Description | Obtains the $\underline{\tt Extension}$ element of the $\underline{\tt ExtensionList}$ that corresponds to the supplied $\underline{\tt OIDTag}$ value, t. |
|             | If the extension is found, a SUCCESSFUL reply status is returned; otherwise an EXTENSION_NOT_PRESENT reply status is returned.                             |
| Parameters  |                                                                                                    |
|             | t The OIDTag variable that identifies the extension to retrieve.                                                                                           |

e The returned Extension object.

## ExtensionList::get\_num\_extensions();

**IDL** <u>UShort</u> get\_num\_extensions();

**Description** This operation returns the number of extensions in the list.

# IT\_Certificate::X509Cert Interface

| IDL         | <pre>// IDL in module <u>IT_Certificate</u><br/>interface X509Cert : <u>IT_Certificate</u>::Certificate<br/>{<br/>// The only X509Cert definition supported in<br/>// Java is the inherited<br/>// IT_Certificate::Certificate::encoded_form attribute.<br/>};</pre>                                                                                                    |  |
|-------------|----------------------------------------------------------------------------------------------------|--|
| Description | The IT_Certificate::X509Cert is the type of object returned by certain operations and attributes in the IT_TLS_API module. The only operation or attribute supported by the X509Cert interface is the encoded_form attribute, which is inherited from IT_Certificate::Certificate.<br>To access the information in a Java X.509 certificate, it is recommended that you perform the following steps: |  |
|             | <ol> <li>Extract the DER data from the certificate using the<br/>IT_Certificate::Certificate::encoded_form attribute.</li> <li>Pass the DER data to the</li> </ol>                                                                                                    |  |
|             | <ul> <li>com.iona.corba.tls.cert.CertHelper.bytearray_to_cert() method to obtain a java.security.cert.Certificate Object.</li> <li>Use the java.security.cert package to examine the certificate.</li> </ul>                                                                                                    |  |

# IT\_Certificate::X509CertificateFactory Interface

```
IDL
              // IDL in module IT Certificate
              interface X509CertificateFactory
               {
                   // Following function creates x509Cert from DER data.
                   // where DERData is a sequence of octets
                   11
                   // raises minor code IT TLS BAD CERTIFICATE DATA
                   11
                   X509Cert
                   create_x509_certificate_from_der(
                       in DERData der
                   ) raises(CertError);
                   11
                   // Read CertList from a file.
                   // raises minor code IT_TLS_BAD_CERTIFICATE_DATA.
                   // raises minor code IT_TLS_ERROR_READING_DATA.
                   11
                   X509CertList
                   load_x509_cert_list(
                       in string location
                   ) raises(CertError);
              };
Description
              This interface is a factory that generates X.509 certificates of
              IT_Certificate::X509Cert type.
```

This interface contains one operation,  $create_x509_cert()$ , that generates an X.509 certificate on receiving data in the form of DER.

### X509CertificateFactory::create\_x509\_certificate\_from\_der()

IDL X509Cert

|             | —                                                                                | _certificate_from_der(<br>ata der<br>rtError);        |
|-------------|----------------------------------------------------------------------------------|-------------------------------------------------------|
| Description | Generates an X.509 certificate based on a parameter supplied in DER format, der. |                                                       |
| Parameters  | This operation takes the following parameter:                                    |                                                       |
|             | der                                                                              | The certificate data in DER format (of DERData type). |

#### Exceptions

<u>CertError</u>, The der parameter is inconsistent or incorrectly formatted error code IT\_TLS\_BAD\_CER TIFICATE\_DATA

## X509CertificateFactory::load\_x509\_cert\_list()

| IDL         | <pre>X509CertList load_x509_cert_list(in string location) raises(CertError);</pre>                                                                        |                                                                          |  |
|-------------|----------------------------------------------------------------------------------------------------|--------------------------------------------------------------------------|--|
| Description | Generates a list of X.509 certificates based on data read from the file specified by location. The file must contain a chain of certificates in P format. |                                                                          |  |
| Parameters  | This operation takes the following parameter:                                                                                                    |                                                                          |  |
|             | location                                                                                                    | The absolute path name of the file containing the PEM certificate chain. |  |

#### Exceptions

<u>CertError</u>, Orbix cannot read the specified certificate file error code IT\_TLS\_ERRO R\_READING\_D ATA <u>CertError</u>, The content of the certificate file is inconsistent or incorrectly error code formatted. IT\_TLS\_BAD\_ CERTIFICATE \_DATA

# **IT\_Config Overview**

Every ORB is associated with a configuration domain that provides it with configuration information. The configuration mechanism enables Orbix to get its configuration information from virtually any source including files or configuration repositories. The IT\_Config module contains the API to both get configuration settings and receive notifications when a particular configuration value changes. The module contains the following interfaces:

- Configuration
- <u>Listener</u>

The IT\_Config module does not give you a mechanism for changing configurations. Administrators typically setup and manage a configuration domain using various tools described in the *Application Server Platform Administrator's Guide*.

A single *configuration domain* can hold configuration information for multiple ORBs – each ORB uses its ORB name as a "key" to locate its particular configuration within the domain. Often, an administrator will want to use a default configuration domain for a group of applications, overriding only certain configuration variables for individual applications or ORBs. This might be useful within a hierarchical organization, or where different development groups or applications need slightly different configurations.

A configuration domain can be organized into a hierarchy of nested *configuration scopes* to enable a high degree of flexibility. Each scope within a domain must be uniquely named relative to its containing scope. Scope names consist of any combinations of alphanumeric characters and underscores. Scopes are usually identified by their fully qualified name, which contains the scope name and the names of all parent scopes, separated by a dot (.).

Within each configuration scope, variables are organized into configuration contexts. A *configuration context* is simply a collection of related configuration variables. A context may also contain sub-contexts. You can consider the configuration scope as the root context. Contained in the root context are a number of sub-contexts. For example, there is a plug-ins context and an initial-references context. The initial-references context contains a list of

initial-references for the services available to the system. The plug-ins context contains a sub-context for each plug-in, in which it holds its configuration information. This context will have the same name as the plug-in, and will hold information such as the name of the plug-in library and any dependencies the plug-in has, as well as other plug-in-specific settings.

You as a programmer need not worry about this configuration hierarchy set up by your administrator. You simply request configuration values via the Configuration interface. See the *Application Server Platform Administrator's Guide* for more on configuration.

## IT\_Config::ConfigList Sequence

// IDL
typedef sequence<string> ConfigList;

A list of configuration settings as strings.

Enhancement This is an Orbix enhancement.

See Also IT\_Config::Configuration::get\_list() IT\_Config::Listener::list\_changed()

## IT\_Config::ListenerTargetRange Enumeration

```
// IDL
enum ListenerTargetRange {
    OBJECT_ONLY,
    ONELEVEL,
    SUBTREE
}
```

};

A target scope refers to the extent of a configuration hierarchy that a <u>Listener</u> object monitors.

OBJECT\_SCOPE The <u>Listener</u> is only interested in changes to the specific target variable. For example, a <u>Listener</u> with a target variable of initial\_references:Naming: reference and a target scope of OBJECT\_SCOPE is informed if that variable changes.

| ONELEVEL_SCOPE | The <u>Listener</u> is interested in changes to variables<br>contained in the target, a configuration context, but not<br>the target itself. For example, if the target is plugins:<br>iiop, the <u>Listener</u> is informed of any changes to<br>variable in the plugins: iiop configuration context.                       |
|----------------|----------------------------------------------------------------------------------------------------|
| SUBTREE_SCOPE  | The <u>Listener</u> is interested in changes to the target and<br>any variables or namespaces in the subtree of the<br>target. For example, if the target is<br>initial_references, the <u>Listener</u> is informed of any<br>changes to anything under the initial_references<br>namespace, including the namespace itself. |

**Enhancement** This is an Orbix enhancement.

See Also IT\_Config::Configuration::add\_listener()

# IT\_Config::Configuration Interface

This interface provides access to configuration information. You get a reference to a Configuration implementation by calling <u>ORB</u>:: <u>resolve\_initial\_references()</u> with the string argument IT\_Configuration.

In a configuration domain, the ORB name acts as the configuration scope in which to start looking for configuration information. The ORB supplies this information when querying the configuration system for a configuration variable. If the variable cannot be found within that scope or the scope does not exist, the system recursively searches the containing scope. For example, if an ORB with an ORB name of IONA.ProdDev.TestSuite.TestMgr requests a variable, the system will first look in the IONA.ProdDev.TestSuite.TestMgr scope, then IONA.ProdDev.TestSuite, and so on, until it finally looks in the root scope. This allows administrators to place default configuration information at the highest level scope, then override this information in descendant scopes to produce a specific, tailored configuration.

Although there are specific operations such as <u>get\_boolean()</u> and <u>get\_double()</u> to retrieve certain types of configuration information, the Configuration interface is not strictly typed. This means that when a certain type of variable is requested, an effort is made to convert the retrieved value to the requested type. For example, if you call <u>get\_long()</u>, and the domain has a string such as "1234", an attempt is made to convert the string to a long. In this case, it can successfully return 1234 as a long. If, however, the value for the requested variable were words such as "A String Value", then it cannot be converted to a long and a TypeMismatch exception is thrown.

```
// IDL in module IT_Config
interface Configuration {
    exception TypeMismatch {};
    boolean get_string(
        in string name,
        out string value
    ) raises (TypeMismatch);
```

```
boolean get_list(
        in string
                      name,
        out ConfigList value
    ) raises (TypeMismatch);
    boolean get_boolean(
        in string name,
        out boolean value
    ) raises (TypeMismatch);
    boolean get_long(
        in string name,
        out long value
    ) raises (TypeMismatch);
    boolean get_double(
        in string name,
        out double value
    ) raises (TypeMismatch);
    void reigster_listener(
        in string target,
        in ListnerTargetRange target_scope,
        in Listener l
    );
    void remove_listener(
        in Listener l
    );
    // INTERNAL USE ONLY
    11
    void shutdown();
};
```

#### Configuration::register\_listener()

```
in ListenerTargetRange target_scope,
in Listener 1
```

);

Adds a  $\underline{\tt Listener}$  object so your application can be notified of certain configuration changes.

#### Parameters

| target       | The target configuration value for the Listener.                                            |
|--------------|---------------------------------------------------------------------------------------------|
| target_scope | The scope parameter determines the extent of change that the <u>Listener</u> is told about. |
| 1            | The Listener object.                                                                        |

Not all types of configuration domains support change notification.

**Enhancement** This is an Orbix enhancement.

See Also IT\_Config::ListenerTargetRange IT\_Config::Configuration::remove\_listener()

## Configuration::get\_boolean()

// IDL
boolean get\_boolean(
 in string name,
 out boolean value
) raises (TypeMismatch);

Returns true if the boolean value is successfully retrieved and false if the variable could not be found.

|             | name             | Name of the variable to retrieve.                                |
|-------------|------------------|------------------------------------------------------------------|
|             | value            | The value of the variable returned.                              |
| Enhancement | This is an Orbix | enhancement.                                                     |
| Exceptions  |                  |                                                                  |
|             | TypeMismatch     | The variable exists but is of the wrong type for this operation. |

### Configuration::get\_double()

```
// IDL
boolean get_double(
    in string name,
    out double value
) raises (<u>TypeMismatch</u>);
```

Returns true if the double value is successfully retrieved and false if the variable could not be found.

#### Parameters

|             | name             | Name of the variable to retrieve.   |
|-------------|------------------|-------------------------------------|
|             | value            | The value of the variable returned. |
| Enhancement | This is an Orbix | enhancement.                        |
| Exceptions  |                  |                                     |

<u>TypeMismatch</u> The variable exists but is of the wrong type for this operation.

### Configuration::get\_list()

// IDL
boolean get\_list(
 in string name,
 out <u>ConfigList</u> value
) raises (<u>TypeMismatch</u>);

Returns true if the list of configuration settings is successfully retrieved and false if the list could not be found.

|             | name                          | Name of the configuration list to retrieve.                      |  |
|-------------|-------------------------------|------------------------------------------------------------------|--|
|             | value                         | The values returned.                                             |  |
| Enhancement | This is an Orbix enhancement. |                                                                  |  |
| Exceptions  |                               |                                                                  |  |
|             | TypeMismatch                  | The variable exists but is of the wrong type for this operation. |  |

## Configuration::get\_long()

| // IDL                   |
|--------------------------|
| boolean get_long(        |
| in string name,          |
| out long value           |
| ) raises (TypeMismatch); |

Returns true if the long value is successfully retrieved and false if the variable could not be found.

#### Parameters

|             | name Name of the variable to retrieve. |                                     |  |
|-------------|----------------------------------------|-------------------------------------|--|
|             | value                                  | The value of the variable returned. |  |
| Enhancement | This is an Orbix                       | enhancement.                        |  |
|             |                                        |                                     |  |

#### Exceptions

**TypeMismatch** The variable exists but is of the wrong type for this operation.

## Configuration::get\_string()

| // IDL                            |
|-----------------------------------|
| boolean get_string(               |
| in string name,                   |
| out string value                  |
| ) raises ( <u>TypeMismatch</u> ); |

Returns true if the string value is successfully retrieved and false if the variable could not be found.

|             | name Name of the variable to retrieve. |                                                                  |  |
|-------------|----------------------------------------|------------------------------------------------------------------|--|
|             | value                                  | The value of the variable returned.                              |  |
| Enhancement | This is an Orbix enhancement.          |                                                                  |  |
| Exceptions  |                                        |                                                                  |  |
|             | TypeMismatch                           | The variable exists but is of the wrong type for this operation. |  |

Configuration::remove\_listener()

Removes a Listener object.

**Enhancement** This is an Orbix enhancement.

See Also IT\_Config::Configuration::add\_listener()

#### Configuration::shutdown()

// IDL
void shutdown();

Note: For internal use only

#### Configuration::TypeMismatch Exception

// IDL
exception TypeMismatch {};

The type of the configuration variable named in the operation does not match the type required for the operation.

## IT\_Config::Listener Interface

You can add a Listener object to your application that will be notified of configuration changes that occur. Use <a href="https://add\_listener()">add\_listener()</a> and <a href="https://www.new.org">remove\_listener()</a> of the <a href="https://configuration">Configuration</a> interface to manage a Listener object.

```
// IDL in module IT_Config
interface VariableListener : Listener {
   void variable added(
         in string name
    );
   void variable_removed(
         in string name
    );
   void string changed(
        in string name,
        in string new_value,
        in string old value
    );
   void list changed(
        in string
                      name,
        in ConfigList new_value,
        in ConfigList old_value
    );
   void boolean_changed(
        in string name,
        in boolean new_value,
        in boolean old_value
    );
   void long changed(
        in string name,
        in long new value,
        in long old_value
```

### Listener::variable\_added()

The application is notified in a variable is added to the configuration.

#### Parameters

**Enhancement** This is an Orbix enhancement.

#### Listener::variable\_removed()

)

The application is notified in a variable is removed from the configuration.

#### Parameters

| name | The name | of the | variable | removed. |
|------|----------|--------|----------|----------|
|------|----------|--------|----------|----------|

**Enhancement** This is an Orbix enhancement.

#### Listener::boolean\_changed()

// IDL void boolean\_changed(

```
in string name,
in boolean new_value,
in boolean old_value
);
```

The application is notified if the boolean value changes.

#### Parameters

| name      | The name of the variable.                                                                                      |
|-----------|----------------------------------------------------------------------------------------------------|
| new_value | The value of the variable after the change occurred. If a variable is deleted this value will be NULL.         |
| old_value | The previous value of the variable before the change occurred. If a variable is added this value will be NULL. |

**Enhancement** This is an Orbix enhancement.

## Listener::double\_changed()

```
// IDL
void double_changed(
    in string name,
    in double new_value,
    in double old_value
);
```

The application is notified if the double value changes.

#### Parameters

| name      | The name of the variable.                                                                                      |
|-----------|----------------------------------------------------------------------------------------------------|
| new_value | The value of the variable after the change occurred. If a variable is deleted this value will be NULL.         |
| old_value | The previous value of the variable before the change occurred. If a variable is added this value will be NULL. |

## Listener::list\_changed()

```
// IDL
void list_changed(
    in string name,
    in ConfigList new_value,
    in ConfigList old_value
);
```

The application is notified if the configuration list changes.

#### Parameters

| name      | The name of the variable.                                                                                      |
|-----------|----------------------------------------------------------------------------------------------------|
| new_value | The value of the variable after the change occurred. If a variable is deleted this value will be NULL.         |
| old_value | The previous value of the variable before the change occurred. If a variable is added this value will be NULL. |

**Enhancement** This is an Orbix enhancement.

#### Listener::long\_changed()

```
// IDL
void long_changed(
    in string name,
    in long new_value,
    in long old_value
);
```

The application is notified if the long value changes.

#### Parameters

| name      | The name of the variable.                                                                                      |
|-----------|----------------------------------------------------------------------------------------------------|
| new_value | The value of the variable after the change occurred. If a variable is deleted this value will be NULL.         |
| old_value | The previous value of the variable before the change occurred. If a variable is added this value will be NULL. |

## Listener::string\_changed()

```
// IDL
void string_changed(
    in string name,
    in string new_value,
    in string old_value
);
```

The application is notified if the string value changes.

|             | name                          | The name of the variable.                                                                                      |
|-------------|-------------------------------|----------------------------------------------------------------------------------------------------|
|             | new_value                     | The value of the variable after the change occurred. If a variable is deleted this value will be NULL.         |
| ·           |                               | The previous value of the variable before the change occurred. If a variable is added this value will be NULL. |
| Enhancement | This is an Orbix enhancement. |                                                                                                    |

# **IT\_CORBA Overview**

This module contains Orbix enhancements to the <u>CORBA</u> module. The key additional feature is the policy <u>WellKnownAddressingPolicy</u>. The classes include:

• WellKnownAddressingPolicy

The IDL code is as follows:

## IT\_CORBA::WELL\_KNOWN\_ADDRESSING\_POLICY\_ID Constant

// IDL in module IT\_CORBA
const CORBA::PolicyType WELL\_KNOWN\_ADDRESSING\_POLICY\_ID =
0x49545F00 + 2;

Defines a policy ID for well-known addressing.

- **Enhancement** This is an Orbix enhancement to CORBA.
- See Also CORBA::PolicyType

# IT\_CORBA::RefCountedLocalObject Class

 RefCountedLocalObject is an implementation of a CORBA local object that automatically handles reference counting in a thread safe manner.

 See Also
 IT\_CORBA::RefCountedLocalObjectNC

 RefCountedLocalObject::\_add\_ref()

 Increments the reference count.

**Enhancement** This is an Orbix enhancement to CORBA.

### RefCountedLocalObject::\_destroy\_this()

Destroys the local object.

**Enhancement** This is an Orbix enhancement to CORBA.

### RefCountedLocalObject::RefCountedLocalObject() Constructor

The constructor.

**Enhancement** This is an Orbix enhancement to CORBA.

### RefCountedLocalObject::\_remove\_ref()

Decrements the reference count.

# IT\_CORBA:: RefCountedLocalObjectNC Class

RefCountedLocalObjectNC is an implementation of a CORBA local object that automatically handles reference counting but not in a thread-safe manner as the <u>RefCountedLocalObject</u> class does. A RefCountedLocalObjectNC object does not protect its reference count with a mutex, making it suitable for lightweight objects such as <u>CORBA</u>::Request.

See Also IT\_CORBA::RefCountedLocalObject

#### RefCountedLocalObjectNC::\_add\_ref()

Increments the reference count.

**Enhancement** This is an Orbix enhancement to CORBA.

### RefCountedLocalObjectNC::\_destroy\_this()

Destroys the local object.

**Enhancement** This is an Orbix enhancement to CORBA.

#### RefCountedLocalObjectNC::RefCountedLocalObjectNC() Constructor

The constructor.

## RefCountedLocalObjectNC::\_remove\_ref()

Decrements the reference count.

# IT\_CORBA:: WellKnownAddressingPolicy Class

This is an interface for a local policy object derived from <u>CORBA</u>::<u>Policy</u>. You create instances of WellKnownAddressingPolicy by calling <u>CORBA</u>::<u>ORB</u>:: create\_policy().

## WellKnownAddressingPolicy::config\_scope()

// Java
public java.lang.String config\_scope()

Returns the configuration scope.

### CHAPTER 119

# The IT\_CORBASEC Module

In this chapter

This chapter contains the following sections:

| Module IT_CORBASEC                                 | page 836 |
|----------------------------------------------------|----------|
| Interface IT_CORBASEC::ExtendedReceivedCredentials | page 839 |

# Module IT\_CORBASEC

| Summary                                    | A module that gives you read/write access to extended received credentials.                                                                                                    |  |  |
|--------------------------------------------|----------------------------------------------------------------------------------------------------|--|--|
| Description                                | In particular, the IT_CORBASEC::ExtendedReceivedCredentials interface gives you access to the received SSO tokens.                                                                       |  |  |
| IT_CORBASEC::EXT_ATTR_ERR_ATTR_NOT_PRESENT |                                                                                                    |  |  |
| Summary                                    | Raised by get_extended_attribute(), if the requested attribute is not present.                                                                                                    |  |  |
| Description                                | If this exception is raised, it implies that the requested attribute is neither present in the incoming request's service contexts nor has the requested attribute been set by a call to |  |  |
|                                            | <pre>IT_CORBASEC::ExtendedReceivedCredentials::set_extended_attribute( ).</pre>                                                                                                    |  |  |

### IT\_CORBASEC::EXT\_ATTR\_ERR\_FAILURE\_PROCESSING\_ATTR

Summary

Not used.

### IT\_CORBASEC::EXT\_ATTR\_ERR\_READ\_ONLY\_ATTRIBUTE

| Summary     | Raised by $set_extended_attribute()$ , if the requested attribute is intended to be read-only.                              |
|-------------|----------------------------------------------------------------------------------------------------|
| Description | Specifically, this error is raised if you attempt to set the<br>IT_CORBASEC::EXT_ATTR_CURRENT_SSO_TOKEN attribute directly. |

#### IT\_CORBASEC::ExtendedAttributeError

| Summary  | Exception raised by operations from the                             |  |
|----------|---------------------------------------------------------------------|--|
|          | ${\tt IT\_CORBASEC::} {\tt ExtendedReceivedCredentials} interface.$ |  |
| See also | IT_CORBASEC::EXT_ATTR_ERR_ATTR_NOT_PRESENT                          |  |
|          | IT_CORBASEC::EXT_ATTR_ERR_READ_ONLY_ATTRIBUTE                       |  |

### IT\_CORBASEC::SSOTokenString

| Summary     | Type of an SSO token.                                                                                                    |
|-------------|----------------------------------------------------------------------------------------------------|
| Description | An ssoTokenString can be extracted from the any returned from a call to<br>IT_CORBASEC::ExtendedReceivedCredentials::get_extended_attribute(), if the requested attribute is an SSO token. |
|             | An SSOTOKENSTRING can be inserted into an any and passed in a call to IT_COREASEC::ExtendedReceivedCredentials::set_extended_attribute() to set an SSO token attribute.                    |
| See also    | IT_CORBASEC::EXT_ATTR_CURRENT_SSO_TOKEN<br>IT_CORBASEC::EXT_ATTR_DELEGATED_SSO_TOKEN<br>IT_CORBASEC::EXT_ATTR_PEER_SSO_TOKEN                                                               |

### IT\_CORBASEC::EXT\_ATTR\_CURRENT\_SSO\_TOKEN

| Summary     | The attribute type for the current SSO token, which can be either a delegated token or a peer token.                                                                                                    |  |
|-------------|----------------------------------------------------------------------------------------------------|--|
| Description | <ul> <li>The current SSO token is the token that would be used when making access control decisions for the incoming invocation. The value returned for the current SSO token can be one of the following (in order of priority):</li> <li>Delegated SSO token, if it is present, otherwise</li> <li>Peer SSO token, if it is present, otherwise</li> <li>No value.</li> </ul> |  |
| See also    | IT_CORBASEC::EXT_ATTR_DELEGATED_SSO_TOKEN<br>IT_CORBASEC::EXT_ATTR_PEER_SSO_TOKEN                                                                                                    |  |

### IT\_CORBASEC::EXT\_ATTR\_DELEGATED\_SSO\_TOKEN

| Summary     | The attribute type for a delegated SSO token.                                                                                                    |
|-------------|----------------------------------------------------------------------------------------------------|
| Description | In a multi-tier system (consisting of at least three tiers), a <i>delegated</i> SSO <i>token</i> represents a credential that originated at least two steps back in the invocation chain. |

Currently, the only security mechanism in Orbix that supports delegation is CSI Identity Assertion.

The delegated token originates from a previous application in the invocation chain and is always copied into the effective credentials for the current execution context. Hence, in a multi-tiered system, the delegated SSO token received from the preceding application would automatically be used as the delegated credentials for the next invocation in the chain.

#### IT\_CORBASEC::EXT\_ATTR\_PEER\_SSO\_TOKEN

Summary

Description

The attribute type for a peer SSO token.

A *peer SSO token* represents a credential that originates from the preceding application in the invocation chain and is received through the CSI authentication over transport mechanism.

A peer SSO token is available from an incoming request message on the server side, if the following conditions hold:

- Server is configured to use CSI authentication over transport.
- Client is configured to use CSI authentiation over transport.
- Client is configured to use *either* username/password-based SSO *or* X.509 certificate-based SSO.

If there are no delegated credentials in the received credentials, the peer SSO token is used as the delegated credential in the current execution context. Hence, in the absence of received delegated credentials, the peer SSO token received from the preceding application is used as the delegated credentials for the next invocation in the chain.

### Interface IT\_CORBASEC::ExtendedReceivedCredentials

| Summary     | An IONA specific interface that allows access to additional IONA specific logical attributes of a received credentials object.                                                                                                    |
|-------------|----------------------------------------------------------------------------------------------------|
| Description | An instance of a received credentials object is obtained by narrowing the received credentials object obtained from security current.                                                                                                    |
|             | The attribute IDs passed as arguments to the get_extended_attribute() and set_extended_attribute() operations are assigned by IONA. The range below 10000 is reserved for IONA use. These numbers are unique across all security mechanisms. |
| See also    | SecurityLevel2::Current<br>SecurityLevel2::ReceivedCredentials                                                                                                    |
|             | SecurityLeverzReceivedcredencials                                                                                                    |

### IT\_CORBASEC::ExtendedReceivedCredentials::get\_extended\_attribute()

| Summary     | Returns the value of a received credentials' extended attribute.                                                                                                    |  |
|-------------|----------------------------------------------------------------------------------------------------|--|
| Description | <ul> <li>There are two possible origins of an extended attribute:</li> <li>From parsing a service context in the incoming request message.</li> <li>From a previous call to set_extended_attribute(), which set the attribute value on the received credentials object.</li> </ul> |  |
| Returns     | The value of an extended attribute contained in an any.                                                                                                    |  |
| Parameters  | req_attribute<br>An integer attribute ID, which identifies a particular extended attribute.                                                                                                    |  |
| Exceptions  | ExtendedAttributeError<br>Raised with an error_reason of EXT_ATTR_ERR_ATTR_NOT_PRESENT if the<br>requested attribute is not set.                                                                                                    |  |

#### IT\_CORBASEC::ExtendedReceivedCredentials::set\_extended\_attribute()

Summary

Sets the value of a received credentials' extended attribute.

#### CHAPTER 119 | The IT\_CORBASEC Module

| Description | The main purpose of setting an extended attribute is to influence subsequent<br>remote CORBA invocations within the current execution context. The<br>received credentials can affect subsequent invocations, because Orbix takes<br>received credentials into account when creating the effective credentials for<br>a new invocation. |
|-------------|----------------------------------------------------------------------------------------------------|
|             | For example, if a delegated SSO token attribute is set in the received credentials, it would automatically be copied into the effective credentials for a new invocation (by the GSP plug-in).                                                                                                    |
| Parameters  | attribute_type<br>An integer attribute ID, which identifies a particular extended attribute.<br>any_val<br>The value of an extended attribute contained in an any.                                                                                                    |
| Exceptions  | ExtendedAttributeError<br>Raised with an error_reason Of EXT_ATTR_ERR_READ_ONLY_ATTRIBUTE if the<br>requested attribute is not intended to be settable.                                                                                                    |

### IT\_CosTransactions Module

The IT\_CosTransactions module contains Orbix 2000 enhancements to the standard OTS <u>CosTransactions</u> module. The IT\_CosTransactions module includes additional values for the <u>OTSPolicyValue</u> data type and proprietary extensions to the standard <u>CosTransactions</u>::<u>Current</u> class.

#### Additional OTSPolicyValues

const OTSPolicyValue AUTOMATIC = 4; const OTSPolicyValue SERVER\_SIDE = 5;

These additional OTSPOlicyValues indicate the following:

- AUTOMATIC The target object depends on the presence of a transaction. If there is no current transaction, a transaction is created for the duration of the invocation.
- SERVER\_SIDE The target object is invoked within the current transaction whether there is a transaction or not. This policy depends on just-in-time transaction creation.

You can enable just-in-time transactions by setting the following configuration variable to true:

plugins:ots:jit\_transactions

If a transaction has begun but is not fully created, the transaction is created before the target object is invoked.

You cannot create a POA that mixes the AUTOMATIC or SERVER\_SIDE <u>OTSPOLicyValue</u> with the <u>EITHER</u> or <u>UNSHARED InvocationPolicyValue</u>. Attempting to do this results in the <u>PortableServer</u>::<u>InvalidPolicy</u> exception being raised.

See Also CosTransactions::OTSPolicyValue

#### IT\_CosTransactions Module

## IT\_CosTransactions::Current Class

This class extends the standard OTS CosTransactions::Current class with proprietary operations:

```
// Java
package com.iona.IT_CosTransactions;
public interface Current
    extends org.omg.CosTransactions.Current {
    public void commit_on_completion_of_next_call()
        throws org.omg.CosTransactions.NoTransaction
}
See Also CosTransactions::Current
```

#### Current::commit\_on\_completion\_of\_next\_call()

This operation is used in conjunction with just-in-time transaction creation and the SERVER\_SIDE OTSPOlicyValue. This operation attempts to commit the current transaction immediately after the next invocation.

Using commit\_on\_completion\_of\_next\_call() is logically equivalent to calling <u>Current</u>::commit() immediately after the next invocation, except that the transaction is committed in the context of the target object. If there is no current transaction, a <u>NoTransaction</u> exception is raised.

**Note:** You should use this operation with caution.

See Also CosTransactions::Current CosTransactions::Current::commit() IT\_CosTransactions::SERVER\_SIDE

### IT\_CosTransactions::Current Class

# **IT\_CSI** Overview

The IT\_CSI module defines Orbix-specific policy interfaces that enable you to set CSIv2 policies programmatically. An IT\_CSI::IT\_CSI\_AUTH\_METHOD\_USERNAME\_PASSWORD constant is defined that enables you to create credentials on the client side using the SecurityLevel2::PrincipalAuthenticator. The module also defines proprietary credentials interfaces (giving you access to CSIv2-related credentials on the server side) and an AuthenticateGSSUPCredentials interface that enables you to implement a custom authentication service.

The module contains the following IDL interfaces:

- IT\_CSI::AuthenticateGSSUPCredentials Interface
- IT\_CSI::AuthenticationServicePolicy Interface
- IT\_CSI::AttributeServicePolicy Interface
- IT\_CSI::CSICredentials Interface
- IT\_CSI::CSIReceivedCredentials Interface
- IT\_CSI::CSICurrent Interface

Associated with the CSIv2 policies, the IT\_CSI module defines the following policy type constants (of CORBA::PolicyType type):

IT\_CSI::CSI\_CLIENT\_AS\_POLICY IT\_CSI::CSI\_SERVER\_AS\_POLICY IT\_CSI::CSI\_CLIENT\_SAS\_POLICY IT\_CSI::CSI\_SERVER\_SAS\_POLICY

#### IT\_CSI::IT\_CSI\_AUTH\_METH\_USERNAME\_PASSWORD

```
const Security::AuthenticationMethod
```

```
IT_CSI_AUTH_METH_USERNAME_PASSWORD = 6;
```

This constant identifies CSIv2 username/password authorization method. When calling the

SecurityLevel2::PrincipalAuthenticator::authenticate() operation, the IT\_CSI\_AUTH\_METH\_USERNAME\_PASSWORD constant can be passed as the method parameter.

In Java, to create a CSIv2 credentials object call the principal authenticator's authenticate() operation with its parameters set as follows:

```
//Java
. . .
authentication_result = principal_authenticator.authenticate(
    com.iona.IT_CSI.IT_CSI_AUTH_METH_USERNAME_PASSWORD.value,
    "",
                     // NOT USED
   "<user_name>", // GSSUP user name
   auth_data_any, // an any containing an
                     // IT_CSI::GSSUPAuthData structure
   privileges,
                     // NOT USED
                     // returns the CSIv2 user credentials
   credentials,
   continuation data, // NOT USED
   auth_specific_data // NOT USED
);
```

See Also

SecurityLevel2::PrincipalAuthenticator IT\_CSI::GSSUPAuthData

#### IT\_CSI::GSSUPAuthData Structure

```
struct GSSUPAuthData
{
    string password;
    string domain;
};
```

This structure is used to pass the GSSUP password and authentication domain name to the SecurityLevel2::PrincipalAuthenticator::authenticate() operation. It is used in combination with the

IT\_CSI::IT\_CSI\_AUTH\_METH\_USERNAME\_PASSWORD authentication method identifier.

In Java, an IT\_CSI::GSSUPAuthData structure must be inserted into an any before being passed as the auth\_data parameter of the SecurityLevel2::PrincipalAuthenticator::authenticate() Operation. The IT\_CSI::GSSUPAuthData structure can be inserted into an any as follows:

```
//Java
org.omg.CORBA.Any auth_data_any =
    org.omg.CORBA.ORB.init().create_any();
com.iona.IT_CSI.GSSUPAuthData auth_data =
    new com.iona.IT_CSI.GSSUPAuthData("<password>", "<domain>");
// Insert the GSSUPAuthData struct into the any.
com.iona.IT_CSI.GSSUPAuthDataHelper.insert(
        auth_data_any,
        auth_data
    );
This structure contains the following fields:
password The GSSUP password for this login.
```

| -      |           |                |        |          |        |
|--------|-----------|----------------|--------|----------|--------|
| domain | The CSIv2 | authentication | domain | for this | login. |

See Also IT\_CSI::IT\_CSI\_AUTH\_METH\_USERNAME\_PASSWORD

#### IT\_CSI::CSI\_POLICY\_BASE

const unsigned long CSI\_POLICY\_BASE =
 IT\_PolicyBase::IONA\_POLICY\_ID + 11;

The base for a range of CSIv2 policy constants.

See Also IT\_CSI::CSI\_CLIENT\_AS\_POLICY IT\_CSI::CSI\_SERVER\_AS\_POLICY IT\_CSI::CSI\_CLIENT\_SAS\_POLICY IT\_CSI::CSI\_SERVER\_SAS\_POLICY

### IT\_CSI::CSI\_CLIENT\_AS\_POLICY

const CORBA::PolicyType CSI\_CLIENT\_AS\_POLICY = CSI\_POLICY\_BASE;

The flag identifying the client-side authentication service policy.

See Also IT\_CSI::CSI\_SERVER\_AS\_POLICY IT\_CSI::AuthenticationServicePolicy

#### IT\_CSI::CSI\_SERVER\_AS\_POLICY

const CORBA::PolicyType CSI\_SERVER\_AS\_POLICY = CSI\_POLICY\_BASE+1;
The flag identifying the server-side authentication service policy.

See Also IT\_CSI::CSI\_CLIENT\_AS\_POLICY IT\_CSI::AuthenticationServicePolicy

#### IT\_CSI::CSI\_CLIENT\_SAS\_POLICY

const CORBA::PolicyType CSI\_CLIENT\_SAS\_POLICY = CSI\_POLICY\_BASE+2;
The flag identifying the client-side attribute service policy.

See Also IT\_CSI::CSI\_SERVER\_SAS\_POLICY IT\_CSI::AttributeServicePolicy

#### IT\_CSI::CSI\_SERVER\_SAS\_POLICY

const CORBA::PolicyType CSI\_SERVER\_SAS\_POLICY = CSI\_POLICY\_BASE+3;

The flag identifying the server-side attribute service policy.

See Also IT\_CSI::CSI\_CLIENT\_SAS\_POLICY IT\_CSI::AttributeServicePolicy

#### IT\_CSI::AuthenticationService Structure

struct AuthenticationService

```
// Client and server side.
CSIIOP::AssociationOptions support;
// Server side only.
```

```
CSIIOP::AssociationOptions requires;
string client_authentication_mech;
string target_name;
AuthenticateGSSUPCredentials as object;
```

};

{

This structure, in conjunction with the

IT\_CSI::AuthenticationServicePolicy interface, provides a programmatic approach to enabling the CSIv2 authentication service policy. This structure has a dual purpose, because it can be used to set both a client-side policy, IT\_CSI::CSI\_CLIENT\_AS\_POLICY, and a server-side policy, IT\_CSI::CSI\_SERVER\_AS\_POLICY.

This structure contains the following fields:

| support                    | (Client and server) The list of association<br>options <i>supported</i> by the authentication ser-<br>vice policy. Currently, only the<br>CSIIOP::EstablishTrustInClient associa-<br>tion option can be included in this list. |
|----------------------------|----------------------------------------------------------------------------------------------------|
| requires                   | (Server only) The list of association options required by the authentication service policy on the server side. Currently, only the CSIIOP::EstablishTrustInClient association option can be included in this list.            |
| client_authentication_mech | (Server only) The authentication mechanism OID, which identifies the mechanism used by CSIv2 authentication. For example, GSSUP::GSSUPMechOID is a valid setting.                                                              |

|         | target_name                         | <i>(Server only)</i> The name of the security policy domain (CSIv2 authentication domain) for this authentication service.                                               |
|---------|-------------------------------------|----------------------------------------------------------------------------------------------------|
|         | as_object                           | (Server only) A reference to the GSSUP<br>authentication service object that will be<br>used to authenticate GSS username/pass-<br>word combinations on the server side. |
| ee Also | IT_CSI::AuthenticationServicePolicy |                                                                                                    |

See Also IT\_CSI::AuthenticationServicePolicy IT\_CSI::CSI\_CLIENT\_AS\_POLICY IT\_CSI::CSI\_SERVER\_AS\_POLICY

#### IT\_CSI::SupportedNamingMechanisms Sequence

typedef sequence<string> SupportedNamingMechanisms;

The list of naming mechanisms supported by CSIv2. Currently, the only supported naming mechanism is CSI::GSS\_NT\_Export\_Name\_OID.

See Also CSI::GSS\_NT\_Export\_Name\_OID IT\_CSI::AttributeService

#### IT\_CSI::AttributeService Structure

```
struct AttributeService
{
    CSIIOP::AssociationOptions support;
    SupportedNamingMechanisms supported_naming_mechs;
    CSI::IdentityTokenType supported_identity_types;
};
```

This structure, in conjunction with the IT\_CSI::AttributeServicePolicy interface, provides a programmatic approach to enabling the CSlv2 attribute service policy. This structure has a dual purpose, because it can be used to set both a client-side policy, IT\_CSI::CSI\_CLIENT\_SAS\_POLICY, and a server-side policy, IT\_CSI::CSI\_SERVER\_SAS\_POLICY.

This structure contains the following fields:

| support                        | (Client and server) The list of association<br>options supported by the attribute service<br>policy. Currently, only the<br>CSIIOP::IdentityAssertion association<br>option can be included in this list.                                                                                            |  |
|--------------------------------|----------------------------------------------------------------------------------------------------|--|
| supported_naming_mechs         | (Server only) A list of GSS naming<br>mechanism OIDs, which identify the formats<br>that may be used in the<br>CSI::ITTPrincipalName identity token. For<br>example, CSI::GSS_NT_Export_Name_OID is a<br>valid naming mechanism string.                                                              |  |
| supported_identity_types       | (Server only) The bitmapped representation<br>of the set of identity token types supported by<br>the target. In the current implementation of<br>Orbix, the value of this attribute should be<br>0x03 (which represents a combination of the<br>ITTTAnonymous flag and the<br>ITTPrincipalName flag) |  |
| IT CSI::AttributeServicePolicy |                                                                                                    |  |

See Also IT\_CSI::AttributeServicePolicy CSI::GSS\_NT\_Export\_Name\_OID IT\_CSI::CSI\_CLIENT\_SAS\_POLICY IT\_CSI::CSI\_SERVER\_SAS\_POLICY

#### IT\_CSI::CSICredentialsType Enumeration

```
enum CSICredentialsType {
   GSSUPCredentials,
   PropagatedCredentials,
   TransportCredentials
};
```

An enumeration to identify the type of credentials contained in a CSIv2 credentials object. The credentials can be one of the following types:

 GSSUPCredentials—a set of GSS username/password credentials (authenticated on the server side), received through the CSIv2 authorization over transport mechanism.

- PropagatedCredentials—a set of propagated credentials (not authenticated on the server side), received through the CSIv2 identity assertion mechanism.
- TransportCredentials—a set of SSL/TLS credentials (typically containing an X.509 certificate chain), received through the transport layer.
- See Also IT\_CSI::CSICredentials IT\_CSI::CSIReceivedCredentials

# IT\_CSI::AttributeServicePolicy Interface

See Also

```
// IDL in module IT CSI
local interface AttributeServicePolicy : CORBA::Policy
{
    // The following attribute, supports, is for client and server
    // side
    readonly attribute CSIIOP::AssociationOptions support;
    // Server specific attributes used in IOR generation
    readonly attribute CSI::OIDList supported_naming_mechanisms;
    readonly attribute CSI::IdentityTokenType
                                         supported_identity_types;
    readonly attribute boolean backward_trust_enabled;
    readonly attribute CSIIOP::ServiceConfigurationList
                                         privilege_authorities;
};
The policy type for the CSIv2 attribute service policy, which is used to enable
the CSIv2 identity assertion mechanism. This interface, in conjunction with
the IT_CSI::AttributeService struct, provides a programmatic approach to
enabling the CSIv2 attribute service policy. The functionality provided is
equivalent to that which is available by setting the following configuration
variables:
policies:csi:attribute_service:client_supports
policies:csi:attribute_service:target_supports
policies:csi:attribute_service:backward_trust:enabled
This AttributeServicePolicy interface has a dual purpose. It can represent
either a client-side policy, IT_CSI::CSI_CLIENT_SAS_POLICY, or a server-side
policy, IT_CSI::CSI_SERVER_SAS_POLICY.
IT CSI::CSI CLIENT SAS POLICY
IT_CSI::CSI_SERVER_SAS_POLICY
IT_CSI::AttributeService
IT_CSI::AuthenticationServicePolicy
```

#### AttributeServicePolicy::support

readonly attribute CSIIOP::AssociationOptions support;

The list of association options *supported* by the attribute service policy. Currently, only the CSIIOP::IdentityAssertion association option can be included in this list.

The effect of including the CSIIOP::IdentityAssertion assocation option in the list depends on whether the AttributeServicePolicy is set as a client-side policy (IT\_CSI::CSI\_CLIENT\_SAS\_POLICY) or as a server-side policy (IT\_CSI::CSI\_SERVER\_SAS\_POLICY), as follows:

- Client side—supports the propagation of an identity to the server using the CSIv2 identity assertion mechanism. This is equivalent to the policies:csi:attribute\_service:client\_supports Configuration variable.
- Server side—supports the receipt of an identity (which is presumed to have been already authenticated) from the client using the CSIv2 identity assertion mechanism. This is equivalent to the policies:csi:attribute\_service:target\_supports configuration variable.

See Also CSIIOP::IdentityAssertion

#### AttributeServicePolicy::supported\_naming\_mechanisms

readonly attribute CSI::OIDList supported\_naming\_mechanisms;

A list of GSS naming mechanism OIDs, which identify the formats that may be used in the CSI::ITTPrincipalName identity token. In the current implementation of Orbix, the supported\_naming\_mechanisms list would normally include a binary representation of the CSI::GSS\_NT\_Export\_Name\_OID naming mechanism OID.

#### See Also CSI::ITTPrincipalName CSI::GSS\_NT\_Export\_Name\_OID

#### AttributeServicePolicy::supported\_identity\_types

readonly attribute CSI::IdentityTokenType
 supported\_identity\_types;

The bitmapped representation of the set of identity token types supported by the target. In the current implementation of Orbix, the value of this attribute would be 0x00000003, which represents a combination of the ITTAnonymous flag (0x01) and the ITTPrincipalName flag (0x02). The ITTAbsent identity token is always supported.

The ITTX509CertChain identity token and the ITTDistinguishedName identity token are *not* supported in the current implementation. Hence, the corresponding flags for these identity tokens cannot be set.

See Also CSI::ITTAbsent CSI::ITTAnonymous CSI::ITTPrincipalName

#### AttributeServicePolicy::backward\_trust\_enabled

readonly attribute boolean backward\_trust\_enabled;

Not used in the current implementation.

#### AttributeServicePolicy::privilege\_authorities

readonly attribute CSIIOP::ServiceConfigurationList
 privilege\_authorities;

A list of authorization tokens. This feature is currently not supported by Orbix (that is, it returns an empty list).

# IT\_CSI::AuthenticateGSSUPCredentia Is Interface

```
// IDL in module IT_CSI
interface AuthenticateGSSUPCredentials
{
    readonly attribute string authentication_service;
    boolean authenticate (
        in string username,
        in string password,
        in string target_name,
        in string request_name,
        in string object_name,
        out GSSUP::ErrorCode error_code);
```

};

A callback interface that you can optionally implement to provide a custom authentication service for a CSIv2 server. When using the CSIv2 authentication over transport mechanism (enabled by the CSIv2 authentication service policy), the

AuthenticateGSSUPCredentials::authenticate() operation is invoked for every incoming request from a client. This gives you the opportunity to accept or reject every incoming invocation based on the authentication data provided by the client.

Note that this *stateless* mode of operation (calling authenticate() for every invocation) is the only kind of session semantics currently supported by Orbix. The *stateful* mode of operation (calling authenticate() once at the beginning of a session) is currently *not* supported.

You can install an implementation of AuthenticateGSSUPCredentials in either of the following ways:

• By configuration—you can specify the AuthenticateGSSUPCredentials implementation class by setting the following configuration variable: policies:csi:auth\_over\_transport:authentication\_service The named class is then loaded and instantiated by the CSIv2 plug-in.

```
•
    By programming—you can register an instance of the
    AuthenticateGSSUPCredentials implementation class by setting the
    as_object field of the IT_CSI::AuthenticationServicePolicy.
The following Java example defines the AuthenticateGSSUPImpl class, which
is a sample implementation of the AuthenticateGSSUPCredentials object.
This sample implementation rejects all requests except for those from username
user, with password password, belonging to PC-DOMAIN security policy domain,
and invoking the call_me() operation.
// Java
package demos.csiv2.auth_service;
import com.iona.corba.IT CSI.*;
import org.omg.CORBA.IntHolder;
public class AuthenticateGSSUPImpl
extends org.omg.CORBA.LocalObject
implements AuthenticateGSSUPCredentials
{
     public String authentication_service()
        return "Demo Authentication Service";
     public boolean authenticate(String username,
                                   String password,
                                   String target_name,
                                   String request_name,
                                   String object_name,
                                 org.omg.CORBA.IntHolder error_code)
     {
       boolean authentication result = false;
       System.out.println("Username received " + username);
       System.out.println("password received " + password);
       System.out.println("target_name received " + target_name);
       System.out.println("request_name received " + request_name);
       System.out.println("object_name received " + object_name);
```

```
if ( username.equals("username"))
{
    if ( password.equals("password"))
```

Examples

```
{
                          if ( target_name.equals("PC-DOMAIN"))
                          {
                            if ( request_name.equals("call_me"))
                            {
                              System.out.println("Accepting request " +
                 request_name + " for above");
                              authentication_result = true;
                            }
                            else
                            {
                              error_code.value =
                 org.omg.GSSUP.GSS_UP_S_G_UNSPECIFIED.value;
                            }
                          }
                          else
                          {
                            error_code.value =
                 org.omg.GSSUP.GSS_UP_S_G_BAD_TARGET.value;
                          }
                        }
                        else
                        {
                          error_code.value =
                 org.omg.GSSUP.GSS_UP_S_G_BAD_PASSWORD.value;
                        }
                      }
                      else
                      {
                        error_code.value = org.omg.GSSUP.GSS_UP_S_G_NOUSER.value;
                      ļ
                     return authentication_result;
                    }
               }
See Also
              IT_CSI::AuthenticationServicePolicy
```

# AuthenticateGSSUPCredentials::authentication\_service Attribute

readonly attribute string authentication\_service;

The name of the authentication service implementation. There are no particular conditions imposed on the value of this attribute; it is just a short descriptive string.

#### AuthenticateGSSUPCredentials::authenticate()

boolean authenticate (

- in string username,
- in string password,
- in string target\_name,
- in string request\_name,
- in string object\_name,
- out GSSUP::ErrorCode error\_code);

A callback operation that performs authentication on a GSSUP username/ password combination. When CSIv2 authentication over transport is enabled, the authenticate() operation is called for every incoming request on the server side. If the return value is TRUE, the request is allowed to proceed; if the return value is FALSE, the request is rejected.

#### **Parameters** The authenticate() operation takes the following parameters:

| username     | The username received from the client through the CSIv2 authentication over transport mechanism.                                                                                                    |
|--------------|----------------------------------------------------------------------------------------------------|
| password     | The password received from the client through the CSIv2 authentication over transport mechanism.                                                                                                    |
| target_name  | The security policy domain name (CSIv2 authentication domain) received from the client through the CSIv2 authentication over transport mechanism.                                                                                                    |
| request_name | The name of the operation (or attribute accessor/modifier) to<br>be invoked by this request. The format of this argument is the<br>same as the operation name in a GIOP request header. See,<br>for example, the description of<br>GIOP::RequestHeader_1_2::operation in section 15.4.2 of<br>the CORBA 2.4.2 core specification. |

|          | object_name                         | The type identifier for the target of this invocation, expressed<br>as a CORBA repository ID. For example, the<br>CosNaming::NamingContext type would be identified by the<br>IDL:omg.org/CosNaming/NamingContext:1.0 repository ID<br>string. |
|----------|-------------------------------------|----------------------------------------------------------------------------------------------------|
|          | error_code                          | The returned GSSUP error code (long integer). A non-zero value indicates that an error occurred.                                                                                                    |
| See Also | IT_CSI::AuthenticationServicePolicy |                                                                                                    |

# IT\_CSI::AuthenticationServicePolicy Interface

```
// IDL in module IT CSI
               local interface AuthenticationServicePolicy : CORBA::Policy
               {
                   // The following attribute, supports, is for client and server
                   // side
                   readonly attribute CSIIOP::AssociationOptions support;
                   // Server specific attributes used in IOR generation
                   readonly attribute CSIIOP::AssociationOptions target_requires;
                   readonly attribute CSI::OID client authentication mech;
                   readonly attribute CSI::GSS_NT_ExportedName target_name;
                   readonly attribute AuthenticateGSSUPCredentials as_object;
               };
               The policy type for the CSIv2 authentication service policy, which is used to
               enable the CSIv2 authentication over transport mechanism. This interface,
               in conjunction with the IT_CSI::AuthenticationService struct, provides a
               programmatic approach to enabling the CSIv2 authentication service policy.
               The functionality provided is equivalent to that which is available by setting
               the following configuration variables:
               policies:csi:auth_over_transport:client_supports
               policies:csi:auth_over_transport:target_supports
               policies:csi:auth_over_transport:target_requires
               policies:csi:auth_over_transport:server_domain_name
               policies:csi:auth over transport:authentication service
               This AuthenticationServicePolicy interface has a dual purpose. It can
               represent either a client-side authentication policy,
               IT_CSI::CSI_CLIENT_AS_POLICY, or a server-side authentication policy,
               IT CSI::CSI SERVER AS POLICY.
Examples
               The following Java example shows how to set the authentication service policy
               at the ORB level:
```

// Java

```
import java.io.*;
import org.omg.CORBA.*;
import org.omg.CSIIOP.EstablishTrustInClient;
import org.omg.GSSUP.GSSUPMechOID;
import org.omg.Security.*;
import org.omg.SecurityLevel2.*;
import com.iona.corba.IT_CSI.CSI_SERVER_AS_POLICY;
. . .
trv
{
   // Note the following:
   11
   // m_orb - an ORB instance, already initialized.
    11
    // AuthenticateGSSUPImpl - an implementation of
           org.omg.corba.IT_CSI.AuthenticateGSSUPCredentials
    11
    11
   AuthenticateGSSUPImpl as_obj = new AuthenticateGSSUPImpl();
   com.iona.corba.IT CSI.AuthenticationService as =
     new com.iona.corba.IT_CSI.AuthenticationService(
                           EstablishTrustInClient.value,
                           EstablishTrustInClient.value,
                           GSSUPMechOID.value,
                           "PCGROUP", // an authentication domain
                           as_obj
                  );
   Any any = m_orb.create_any();
    com.iona.corba.IT_CSI.AuthenticationServiceHelper.insert(
                           any,
                           as
                  );
    PolicyManager pol_manager=
     (PolicyManager)m_orb.resolve_initial_references(
                          "ORBPolicyManager"
                  );
   Policy[] policies = new Policy[1];
   policies[0] = m_orb.create_policy(
                          CSI_SERVER_AS_POLICY.value,
```

#### AuthenticationServicePolicy::support Attribute

readonly attribute CSIIOP::AssociationOptions support;

The list of association options *supported* by the authentication service policy. Currently, only the CSIIOP::EstablishTrustInClient association option can be included in this list.

The CSIIOP::EstablishTrustInclient assocation option can be set either as a client-side policy (IT\_CSI::CSI\_CLIENT\_AS\_POLICY) or as a server-side policy (IT\_CSI::CSI\_SERVER\_AS\_POLICY), as follows:

- Client side—supports the propagation of a GSSUP username and password using the CSIv2 authentication mechanism. This is equivalent to the policies:csi:auth\_over\_transport:client\_supports configuration variable.
- Server side—supports the authentication of a client's username and password using the CSIv2 authentication mechanism. This is equivalent to the policies:csi:auth\_over\_transport:target\_supports configuration variable.

#### AuthenticationServicePolicy::target\_requires Attribute

readonly attribute CSIIOP::AssociationOptions target\_requires;

The list of association options *required* by the authentication service policy on the server side. Currently, only the CSIIOP::EstablishTrustInClient association option can be included in this list.

# AuthenticationServicePolicy::client\_authentication\_mech Attribute

readonly attribute CSI::OID client\_authentication\_mech;

The authentication mechanism OID, which identifies the mechanism used by CSIv2 authentication on the server side. In the current implementation of Orbix, the only available mechanism is the Generic Security Service username/password (GSSUP) mechanism, represented by GSSUP::GSSUPMechOID.

See Also GSSUP::GSSUPMechOID CSI::StringOID

#### AuthenticationServicePolicy::target\_name Attribute

readonly attribute CSI::GSS\_NT\_ExportedName target\_name;

The name of the security policy domain (CSIv2 authentication domain) for this authentication service on the server side. In this implementation, a given CSIv2 server can belong to a single security policy domain only. If an incoming client request does not match the server's security policy domain, the client request will be rejected.

#### AuthenticationServicePolicy::as\_object Attribute

readonly attribute AuthenticateGSSUPCredentials as\_object;

A reference to the GSSUP authentication service object that will be used to authenticate GSS username/password combinations on the server side.

# IT\_CSI::CSICredentials Interface

local interface CSICredentials : SecurityLevel2::Credentials
{
 readonly attribute CSICredentialsType csi\_credentials\_type;
};

IONA-specific CSICredentials interface that is used as a base interface for CSIv2 credentials. Server implementations may use this interface to determine the clients credentials type—for example, a propagated identity from an intermediatory or a username/password.

#### CSICredentials::csi\_credentials\_type Attribute

readonly attribute CSICredentialsType csi\_credentials\_type;

A flag that indicates what type of credentials is returned by the SecurityLevel2::Current::received\_credentials() operation.

See Also IT\_CSI::CSIReceivedCredentials

# IT\_CSI::CSICurrent Interface

```
// IDL in module IT_CSI
local interface CSICurrent : CORBA::Current
{
    boolean set_received_gssup_credentials(in string access_id);
};
The operations in this interface are now deprecated. Use the
IT CSI::CSICurrent2 interface instead.
```

#### CSICurrent::set\_received\_gssup\_credentials()

boolean set\_received\_gssup\_credentials(in string access\_id);

Deprecated. Use
IT\_CSI::CSICurrent2::set\_received\_gssup\_credentials\_access\_id()
instead.

**Parameters** This operation takes the following parameters:

- access\_id Either the GSSUP username in string format or the common name from an X.509 certificate's subject DN. From the target server, the access ID is made accessible from a Security::SecAttribute::value in the form of an AccessId encoded as a sequence of octets.
- See Also SecurityLevel2::ReceivedCredentials SecurityLevel2::Credentials Security::SecAttribute

# IT\_CSI::CSICurrent2 Interface

```
// IDL in module IT CSI
local interface CSICurrent2 : CSICurrent
{
    CSIReceivedCredentials
    set received qssup credentials access id(
        in string peer_identity
    );
    CSIReceivedCredentials
    set_received_itt_principal_name_identity_token(
        in string asserted_identity
    );
    // RESERVED FOR FUTURE USE
    boolean
    set_csi_received_credentials(
        in CSIReceivedCredentials
                                              rec_creds
    );
};
```

Interface used to set the value of the CSI received credentials in the current execution context. By calling the operations in this interface, you can *simulate* the successfully processed receipt of a CSIv2 asserted identity message and/or the receipt and successful processing of a CSIv2 GSSUP authentication request. These operations should be used only when you do not actually have a CSIv2 execution context; for example, if you were building a bridge between the SOAP protocol and the CORBA GIOP protocol.

**WARNING:** It is critically important to understand that it is *your* responsibility to vet the user identities passed to the CSICurrent2 operations. If you pass the identity of an unauthorized user into the CSI received credentials object, you could potentially undermine the security of your system completely.

A typical CSIv2 identity assertion scenario involves a client, an intermediate server, and a target server. The client invokes an operation on the intermediate server, with CSIv2 authentication over transport enabled, and the intermediate server invokes an operation on the target server, with CSIv2 identity assertion enabled.

Default values of the CSI received credentials are set automatically by parsing the appropriate GIOP service contexts from the incoming request message. In this case, it is recommended that you do *not* modify the CSI received credentials. The CSICurrent2 interface is meant to be used *only* to simulate CSI received credentials in a bridging application, not to replace existing credentials.

A programmer can access an IT\_CSI::CSICurrent2 object from within an operation context using the following code:

```
// Java
com.iona.corba.IT_CSI.CSICurrent2 it_csi_current = null;
try {
    org.omg.CORBA.Object objref =
        orb.resolve_initial_references("SecurityCurrent");
    it_csi_current =
        com.iona.corba.IT_CSI.CSICurrent2Helper.narrow(objref);
}
catch (org.omg.CORBA.ORBPackage.InvalidName ex) {
        // Error: resolve_initial_references() call failed...
}
catch (org.omg.CORBA.BAD_PARAM ex) {
        // Error: narrow() call failed...
}
```

# CSICurrent2::set\_received\_gssup\_credentials\_access\_id()

Sets the GSSUP username attribute (or access ID, in the terminology of the OMG CORBASEC specification) for the peer identity in the CSI received credentials object, replacing whatever value was previously stored.

|            | The main reason for calling this operation is to simulate the receipt of GSSUP credentials when bridging from a protocol that does not support the CSI authentication over transport mechanism. The next time the application invokes a remote operation within the current execution context, the CSI asserted identity used for the invocation is one of the following: |  |  |
|------------|----------------------------------------------------------------------------------------------------|--|--|
|            | <ul> <li>The received identity token (set by the set_received_itt_principal_name_identity_token() operation), if present, otherwise</li> <li>The received CSCUD warmages (set by the</li> </ul>                                                                                                    |  |  |
|            | <ul> <li>The received GSSUP username (set by the<br/>set_received_gssup_credentials_access_id() operation), if present.</li> </ul>                                                                                                    |  |  |
|            | This operation replaces the deprecated<br>IT_CSI::CSICurrent::set_received_gssup_credentials() operation.                                                                                                    |  |  |
|            | Returns a reference to the created or updated CSI received credentials object if the operation is successful; otherwise, returns a nil object reference.                                                                                                    |  |  |
|            | <b>Note:</b> There is no option to set the password and domain name along with the GSSUP username. This is because the received GSSUP credentials are created <i>after</i> the GSSUP username has been authenticated. Hence, the password and domain name are not needed at this point and they are not stored in the received credentials.                               |  |  |
| Parameters | This operation takes the following parameters:                                                                                                    |  |  |
|            | peer_identity A GSSUP username to set or replace the value stored in the CSI received credentials. If present, the original stored value would have been parsed from the incoming request message.                                                                                                    |  |  |
| See Also   | SecurityLevel2::ReceivedCredentials<br>SecurityLevel2::Credentials<br>Security::SecAttribute                                                                                                    |  |  |

# CSICurrent2::set\_received\_itt\_principal\_name\_identity\_token()

CSIReceivedCredentials set\_received\_itt\_principal\_name\_identity\_token(

```
in string asserted_identity
```

);

Sets the CSI asserted identity in the CSI received credentials object, replacing whatever value was previously stored and implicitly setting the identity token type to be ITTPrincipalName.

The main reason for calling this operation is to simulate the receipt of a CSI identity token when bridging from a protocol that does not support the CSI identity assertion mechanism. The next time the application invokes a remote operation within the current execution context, the CSI identity assertion mechanism uses the identity token set by this operation.

Returns a reference to the created or updated CSI received credentials object if the operation is successful; otherwise, returns a nil object reference.

**Parameters** This operation takes the following parameters:

asserted\_ident An asserted identity to set or replace the value stored in the

ity CSI received credentials. If present, the original stored value would have been parsed from the incoming request message.

rec creds

# CSICurrent2::set\_csi\_received\_credentials()

Reserved for future use.

This operation is reserved for future use and potentially provides performance gains by reusing already established CSIReceivedCredentials objects. The supplied CSIReceivedCredentials would be those that were previously established by the set\_Csi\_xxx operations above and these could potentially be stored by the calling code (this would help avoid heap fragmentation).

# IT\_CSI::CSIReceivedCredentials Interface

```
local interface CSIReceivedCredentials :
    IT_TLS_API::TLSReceivedCredentials, CSICredentials
{
        readonly attribute CSICredentials gssup_credentials;
        readonly attribute CSICredentials
        propagated_identity_credentials;
        readonly attribute SecurityLevel2::Credentials
        transport_credentials;
    };
```

The CSIReceivedCredentials interface, which inherits from IT\_TLS\_API::TLSReceivedCredentials and SecurityLevel2::ReceivedCredentials. The OMG SecurityLevel2::Current::received\_credentials() operation returns a single SecurityLevel2::ReceivedCredentials object. However a CSIv2 server may received as many as three credentials from a CSI client:

- Transport TLS credentials
- Propagated identity credentials
- Authenticated credentials over the transport.

The  $\ensuremath{\texttt{CSIReceivedCredentials}}$  interface provides access to all three credentials.

The SecurityLevel2::Current::received\_credentials() operation returns the following credentials type

- Propagated identity credentials, if present
- Authenticated credentials over the transport, if present and propagated identity credentials are not.
- Transport TLS credentials, if present and the above two are not.

**Examples** The following Java example shows how to access the GSSUP credentials received through the CSIv2 authentication over transport mechanism:

// Java

```
import org.omg.CORBA.*;
import org.omg.PortableServer.*;
import org.omg.Security.AttributeType;
import org.omg.Security.SecAttribute;
import org.omg.SecurityLevel2.Current;
import org.omg.SecurityLevel2.ReceivedCredentials;
import org.omg.Security.*;
import org.omg.SecurityLevel2.*;
import com.iona.corba.tls.cert.*;
import com.iona.corba.IT_CSI.CSIReceivedCredentials;
import com.iona.corba.IT_CSI.CSIReceivedCredentialsHelper;
import com.iona.corba.IT_CSI.CSICredentialsType;
. . .
//-----
                                  _____
// Access GSSUP Received Credentials -
    this code can be used in the invocation context of a
11
     secure operation, to access the GSSUP identity received
11
11
    via the CSIv2 'authentication over transport' mechanism.
11
org.omg.SecurityLevel2.Current current = null;
try {
    current = (org.omg.SecurityLevel2.Current)
             m_orb.resolve_initial_references("SecurityCurrent");
}
catch(org.omg.CORBA.ORBPackage.InvalidName e) {
    ... // Error: SecurityCurrent initial reference not available.
}
ReceivedCredentials rec_creds = current.received_credentials();
if(rec_creds==null) {
    ... // Error: Received credentials are null."
}
Credentials gssup_credentials_rec
    = csi_rec_creds.gssup_credentials();
SecAttribute[] gssup_attribute
    = gssup_credentials_rec.get_attributes(attributes_types);
if ((gssup_attribute==null) || (gssup_attribute.length==0)) {
    ... // Error: Operation called by user with no GSSUP creds
```

```
}
// The GSSUP access ID string is just the authenticated username.
String gssup_access_id = new String(
    gssup_attribute[0].value, 0, gssup_attribute[0].value.length
);
```

### CSIReceivedCredentials::gssup\_credentials Attribute

readonly attribute CSICredentials gssup\_credentials;

A reference to the GSSUP credentials received using the CSIv2 *authorization over transport* mechanism; or a nil object reference if no credentials of this type were received. To access the credentials' attributes, use the inherited SecurityLevel2::Credentials::get\_attributes() operation.

See Also Security::SecAttribute IT\_CSI::CSICredentialsType

#### CSIReceivedCredentials::propagated\_identity\_credentials Attribute

readonly attribute CSICredentials propagated\_identity\_credentials;

A reference to the GSSUP credentials received using the CSlv2 *identity assertion* (principal propagation) mechanism; or a nil object reference if no credentials of this type were received. To access the credentials' attributes, use the inherited SecurityLevel2::Credentials::get\_attributes() operation.

See Also Security::SecAttribute IT\_CSI::CSICredentialsType

### CSIReceivedCredentials::transport\_credentials Attibute

readonly attribute SecurityLevel2::Credentials
transport\_credentials;

A reference to the credentials received through the SSL/TLS transport layer; or a nil object reference if no credentials of this type were received. These credentials normally take the form of an X.509 certificate chain. To access the credentials' attributes, use the

SecurityLevel2::Credentials::get\_attributes() operation.

See Also Security::SecAttribute IT\_CSI::CSICredentialsType IT\_Certificate::X509CertChain

# IT\_EventChannelAdmin Module

Module IT\_EventChannelAdmin describes extensions to the module CosEventChannelAdmin. It defines an interface, EventChannelFactory, for creating or discovering EventChannel objects.

# IT\_EventChannelAdmin Data Types

# IT\_EventChannelAdmin::ChannelID Type

typedef long ChannelID;

The ChannelID is used by the event service to track event channels. This number is assigned by the service when a new event channel is created.

# IT\_EventChannelAdmin::EventChannelInfo Structure

struct EventChannelInfo
{
 string name;
 ChannelID id;
 CosEventChannelAdmin::EventChannel reference;
};

The EventChannelInfo is the unit of information managed by the EventChannelFactory for a given EventChannel instance. name is used for administrative purposes.

# IT\_EventChannelAdmin::EventChannelInfoList Sequence

typedef sequence<EventChannelInfo> EventChannelInfoList;

The EventChannelInfoList contains a sequence of EventChannelInfo and is the unit returned by EventChannelFactory::list\_channels().

# IT\_EventChannelAdmin Exceptions

# IT\_EventChannelAdmin::ChannelAlreadyExists

exception ChannelAlreadyExists {string name;};

ChannelAlreadyExists is raised when an attempt is made to create an event channel with a name that is already in use. It returns with the name of the channel.

# IT\_EventChannelAdmin::ChannelNotFound

exception ChannelNotFound {string name;};

ChannelNotFound is raised when a call to either EventChannelFactory:: find\_channel() Or EventChannelFactory::find\_channel\_by\_id() cannot find the specified channel. It returns with the name of the specified channel.

# IT\_EventChannelAdmin:: EventChannelFactory Interface

interface EventChannelFactory : IT\_MessagingAdmin::Manager { CosEventChannelAdmin::EventChannel create\_channel( in string name, out ChannelID id) raises (ChannelAlreadyExists); CosEventChannelAdmin::EventChannel find\_channel( in string name, out ChannelID id) raises (ChannelNotFound); CosEventChannelAdmin::EventChannel find\_channel\_by\_id( in ChannelID id, out string name) raises (ChannelNotFound); EventChannelInfoList list\_channels(); };

The EventChannelFactory interface defines operations for creating and managing untyped event channels. By inheriting from the Manager interface, it also has the ability to gracefully shut down the event service.

### EventChannelFactory::create\_channel()

Creates a new instance of the event service style event channel

#### Parameters

| name | The name of the channel to be created |
|------|---------------------------------------|
| id   | The id of the created channel         |

#### EventChannelFactory::find\_channel()

Returns an EventChannel instance specified by the provided name.

#### Parameters

| name | The name of the channel                                   |
|------|-----------------------------------------------------------|
| id   | The channel id as returned from ${\tt create\_channel()}$ |

## EventChannelFactory::find\_channel\_by\_id()

| //IDL                              |                     |   |
|------------------------------------|---------------------|---|
| CosEventChannelAdmin::EventChannel | find_channel_by_id( |   |
|                                    | in ChannelID id,    |   |
|                                    | out string name     | ) |
| raises (ChannelNotFound);          |                     |   |

Returns an EventChannel instance specified by the provided id.

#### Parameters

| id   | The channel id as returned from $create_channel()$ |
|------|----------------------------------------------------|
| name | The name of the channel                            |

### EventChannelFactory::list\_channels()

//IDL
EventChannelInfoList list\_channels();

Return a list of the EventChannel instances associated with the event service.

# IT\_FPS Module

};

The IT\_FPS module defines the constants and interface for the InterdictionPolicy.

```
const unsigned long FPS_POLICY_BASE =
    IT_PolicyBase::IONA_POLICY_ID + 40;
const CORBA::PolicyType INTERDICTION_POLICY_ID = FPS_POLICY_BASE;
enum InterdictionPolicyValue
    {
        DISABLE,
        ENABLE
```

local interface InterdictionPolicy : CORBA::Policy
{
 readonly attribute InterdictionPolicyValue value;
};

# FPS\_POLICY\_BASE Constant

```
const unsigned long FPS_POLICY_BASE =
    IT_PolicyBase::IONA_POLICY_ID + 40;
```

Specifies the offset used to identify the InterdictionPolicy.

# INTERDICTION\_POLICY\_ID Constant

const CORBA::PolicyType INTERDICTION\_POLICY\_ID = FPS\_POLICY\_BASE;

Specifies the ID passed to  $create_policy()$  when creating an InterdictionPolicy.

# InterdictionPolicyValue Enum

```
enum InterdictionPolicyValue
  {
    DISABLE,
    ENABLE
    };
```

Specifies the possible values for the InterdictionPolicy. The values are defined as follows:

| ENABLE  | This is the default behavior of the firewall proxy service plug-in. A POA with its InterdictionPolicy set to ENABLE will be proxified.                                                                                                    |
|---------|----------------------------------------------------------------------------------------------------|
| DISABLE | This setting tells the firewall proxy service plug-in to not<br>proxify the POA. A POA with its InterdictionPolicy set<br>to DISABLE will not use the firewall proxy service and<br>requests made on objects under its control will come<br>directly from the requesting clients. |

# IT\_FPS::InterdictionPolicy Interface

This is an interface for a local policy object derived from <u>CORBA</u>::<u>Policy</u>. You create instances of InterdictionPolicy by calling <u>CORBA</u>::<u>ORB</u>::<u>create\_policy()</u>. It is used to specify if a POA is to be proxified by the firewall proxy service.

local interface InterdictionPolicy : CORBA::Policy
{
 readonly attribute InterdictionPolicyValue value;
};

# CHAPTER 12

# The IT\_GIOP Module

#### In this chapter

This chapter contains the following sections:

| Module IT_GIOP                                    | page 890 |
|---------------------------------------------------|----------|
| Interface IT_GIOP::ClientVersionConstraintsPolicy | page 891 |
| Interface IT_GIOP::ClientCodeSetConstraintsPolicy | page 892 |
| Interface IT_GIOP::Current                        | page 893 |
| Interface IT_GIOP::Current2                       | page 897 |

Summary

# Module IT\_GIOP

IONA proprietary IDL module that is used to describe the properties of GIOP connections.

# IT\_GIOP::CLIENT\_VERSION\_CONSTRAINTS\_POLICY\_ID

| Summary     | Identifies the IT_GIOP::ClientVersionConstraintsPolicy policy.           |
|-------------|--------------------------------------------------------------------------|
| Description | You can pass this policy ID to the CORBA::ORB::create_policy() operation |
|             | to create an IT_GIOP::ClientVersionConstraintsPolicy policy instance.    |

# IT\_GIOP::CLIENT\_CODESET\_CONSTRAINTS\_POLICY\_ID

| Summary     | Identifies the IT_GIOP::ClientCodeSetConstraintsPolicy policy.                                                                                 |
|-------------|----------------------------------------------------------------------------------------------------|
| Description | You can pass this policy ID to the CORBA::ORB::create_policy() operation to create an IT_GIOP::ClientCodeSetConstraintsPolicy policy instance. |

### IT\_GIOP::VersionSeq

Summary A list of GIOP version numbers.

#### IT\_GIOP::ClientCodeSetConstraintsPolicyValue

| Summary     | A collection of narrow and wide character codesets which the client is |
|-------------|------------------------------------------------------------------------|
|             | restricted to use when opening a new connection.                       |
| Description | IONA-internal use only.                                                |

# Interface IT\_GIOP::ClientVersionConstraintsPolicy

| Summary                  | A policy that limits the GIOP versions a client can use when opening a new connection.                                                                                                    |
|--------------------------|----------------------------------------------------------------------------------------------------|
| Description              | IONA-internal use only.                                                                                                    |
|                          | Instead of specifying the client's GIOP version by programming, you can set the relevant configuration variable. To specify the GIOP version, use one of the following configuration variables (iiop for insecure IIOP and iiop_tls for secure IIOP): |
|                          | plugins:iiop:client_version_policy<br>plugins:iiop_tls:client_version_policy                                                                                                    |
| IT_GIOP::ClientVersionCo | nstraintsPolicy::allowed_versions                                                                                                    |

| Summary     | Returns the list of GIOP versions that the client is constrained to use by this policy. |
|-------------|-----------------------------------------------------------------------------------------|
| Description | IONA-internal use only.                                                                 |

# Interface IT\_GIOP::ClientCodeSetConstraintsPolicy

| Summary     | A policy that limits the character codesets a client can use when opening a new connection.                                                                                                    |
|-------------|----------------------------------------------------------------------------------------------------|
| Description | IONA-internal use only.                                                                                                    |
|             | Instead of specifying the client's codesets by programming, you can set the relevant configuration variables. To specify the native codeset (ncs) or conversion codeset (ccs) for narrow characters (char) or wide characters (wchar), use the following configuration variables: |
|             | <pre>plugins:codeset:char:ncs plugins:codeset:char:ccs plugins:codeset:wchar:ncs plugins:codeset:wchar:ccs</pre>                                                                                                    |

# IT\_GIOP::ClientCodeSetConstraintsPolicy::value

Summary Returns the character code sets that the client is constrained to use by this policy.

Description

IONA-internal use only.

# Interface IT\_GIOP::Current

| Summary             | An object that provides access to miscellaneous attributes of a GIOP connection.                                                                                                    |
|---------------------|----------------------------------------------------------------------------------------------------|
| Description         | On the client side, the IT_GIOP:::Current object is used to set attributes that affect all of the outgoing connections opened in the current thread.                                                                                                    |
|                     | On the server side, the IT_GIOP::Current object is used to access the attributes of the incoming GIOP connection (the attributes are only accessible in an invocation context).                                                                                                    |
|                     | An instance of IT_GIOP::Current can be obtained by passing the string,<br>IT_GIOPCurrent, to CORBA::ORB::resolve_initial_references().                                                                                                    |
| Java implementation | To obtain a reference to an IT_GIOP:::Current object in Java, use the following code:                                                                                                    |
|                     | // Java                                                                                                    |
|                     | <pre>com.iona.corba.IT_GIOP.Current giop_current = null;<br/>try {<br/>org.omg.CORBA.Object objref =<br/>orb.resolve_initial_references("IT_GIOPCurrent");</pre>                                                                                                    |
|                     | <pre>try {     org.omg.CORBA.Object objref =     orb.resolve_initial_references("IT_GIOPCurrent");     giop_current =</pre>                                                                                                    |
|                     | <pre>try {     org.omg.CORBA.Object objref =     orb.resolve_initial_references("IT_GIOPCurrent");</pre>                                                                                                    |
|                     | <pre>try {     org.omg.CORBA.Object objref =     orb.resolve_initial_references("IT_GIOPCurrent");     giop_current =         com.iona.corba.IT_GIOP.CurrentHelper.narrow(objref);     }     catch (org.omg.CORBA.ORBPackage.InvalidName ex) {</pre>                                                              |
|                     | <pre>try {     org.omg.CORBA.Object objref =     orb.resolve_initial_references("IT_GIOPCurrent");     giop_current =     com.iona.corba.IT_GIOP.CurrentHelper.narrow(objref); }</pre>                                                                                                    |
|                     | <pre>try {     org.omg.CORBA.Object objref =     orb.resolve_initial_references("IT_GIOPCurrent");     giop_current =         com.iona.corba.IT_GIOP.CurrentHelper.narrow(objref);     }     catch (org.omg.CORBA.ORBPackage.InvalidName ex) {         // Error: resolve_initial_references() call failed }</pre> |
|                     | <pre>try {     org.omg.CORBA.Object objref =     orb.resolve_initial_references("IT_GIOPCurrent");     giop_current =         com.iona.corba.IT_GIOP.CurrentHelper.narrow(objref);     }     catch (org.omg.CORBA.ORBPackage.InvalidName ex) {</pre>                                                              |

# IT\_GIOP::Current::negotiated\_version

Summary

Returns the negotiated GIOP version used by the current connection.

Description

Available on the server side only. This property is negotiated per-connection.

# IT\_GIOP::Current::negotiated\_char\_codeset

| Summary     | Returns the negotiated narrow character codeset ID used by the current connection. |
|-------------|------------------------------------------------------------------------------------|
| Description | Available on the server side only. This property is negotiated per-connection.     |

# IT\_GIOP::Current::negotiated\_wchar\_codeset

| Summary     | Returns the negotiated wide character codeset ID used by the current connection.                                                                                                    |
|-------------|----------------------------------------------------------------------------------------------------|
| Description | Available on the server side only. This property is negotiated per-connection.<br>In Orbix, it is possible for this property to be undefined (for example, if an<br>Orbix client is connected and the client has not yet sent any wide<br>characters). |

# IT\_GIOP::Current::local\_principal

| Summary     | Sets the CORBA Principal for sending in client requests in an octet sequence format.                                                                                                    |
|-------------|----------------------------------------------------------------------------------------------------|
| Description | The local principal can be set only on the client side (per-thread). It affects<br>only the client invocations made from the current thread, overriding the<br>default value (Orbix uses the operating system user ID for the Principal by<br>default). |
|             | The local principal setting has no effect unless the client is configured to use CORBA Principals (that is, policies:giop:interop_policy:send_principal must be true).                                                                                  |
| See also    | IT_GIOP::Current::local_principal_as_string                                                                                                    |

# IT\_GIOP::Current::local\_principal\_as\_string

Summary

Sets the CORBA Principal for sending in client requests in a string format.

| Description         | The local_principal_as_string attribute accesses or modifies the local principal value in a string format. When you set this attribute, it is implicitly converted to an octet sequence format (which is also accessible through the local_principal attribute). |
|---------------------|----------------------------------------------------------------------------------------------------|
| Java implementation | The Principal string is returned in UTF-8 format.                                                                                                    |
| See also            | IT_GIOP::Current::local_principal                                                                                                    |

# IT\_GIOP::Current::received\_principal

| Summary             | Accesses the CORBA Principal received with a client request in an octet sequence format.       |  |
|---------------------|------------------------------------------------------------------------------------------------|--|
| Description         | The received principal can be accessed only on the server side.                                |  |
| Java implementation | If the client did not include a Principal in the request message, this attribute returns null. |  |
| See also            | IT_GIOP::Current::received_principal_as_string                                                 |  |

# IT\_GIOP::Current::received\_principal\_as\_string

| Summary             | Accesses the CORBA Principal received with a client request in a string format.                                                                                                    |
|---------------------|----------------------------------------------------------------------------------------------------|
| Description         | The received_principal_as_string attribute accesses the received principal value in a string format. When you access this attribute, it is implicitly converted from an octet sequence format (which is also accessible through the received_principal attribute). |
| Java implementation | The Principal string is returned in UTF-8 format.                                                                                                    |
| See also            | IT_GIOP::Current::received_principal                                                                                                    |

# IT\_GIOP::Current::received\_request\_length

Summary

Returns the length of the current received request.

#### CHAPTER 12 | The IT\_GIOP Module

| Description         | The request length returned by this attribute is equal to the sum of the all<br>the message fragment lengths (the 12-byte GIOP message header is not<br>considered to be part of the message length). For example, if the request<br>consists of just one message (that is, no fragmentation), the returned length<br>is equal to the message body length. |
|---------------------|----------------------------------------------------------------------------------------------------|
|                     | Available on the server side only. You can access this attribute in the servant implementation, assuming there is an invocation context.                                                                                                    |
| Java implementation | Not implemented.                                                                                                    |

# IT\_GIOP::Current::sent\_reply\_length

| Summary             | Returns the length of the current sent reply.              |  |
|---------------------|------------------------------------------------------------|--|
| Description         | IONA-internal use only. Available on the server side only. |  |
| Java implementation | Not implemented.                                           |  |

# Interface IT\_GIOP::Current2

| Summary             | An object that provides access to miscellaneous attributes of a GIOP connection.                                                                                                    |
|---------------------|----------------------------------------------------------------------------------------------------|
| Description         | On the client side, the IT_GIOP::Current2 object is used to set attributes that affect all of the outgoing connections opened in the current thread.                                                                                                    |
|                     | On the server side, the IT_GIOP::Current2 object is used to access the attributes of the incoming GIOP connection (the attributes are only accessible in an invocation context).                                                                                                    |
|                     | An instance of IT_GIOP::Current2 can be obtained by passing the string,<br>IT_GIOPCurrent, to CORBA::ORB::resolve_initial_references().                                                                                                    |
|                     | In a future release, the attributes defined in this interface are likely to be either folded into the base interface, or moved to a more general interface.                                                                                                    |
| Java implementation | To obtain a reference to an IT_GIOP::Current2 object in Java, use the following code:                                                                                                    |
|                     | <pre>// Java com.iona.corba.IT_GIOP.Current2 giop_current2 = null; try {     org.omg.CORBA.Object objref =         orb.resolve_initial_references("IT_GIOPCurrent");         giop_current2 =             com.iona.corba.IT_GIOP.Current2Helper.narrow(objref);     }     catch (org.omg.CORBA.ORBPackage.InvalidName ex) {             // Error: resolve_initial_references() call failed     }     catch (org.omg.CORBA.BAD_PARAM ex) {             // Error: narrow() call failed     } </pre> |

# IT\_GIOP::Current2::protocol\_name

Summary

Returns the name of the transport protocol underlying GIOP over which the current request was received.

#### Description

Server side only. This readonly attribute can return one of the following string values:

 Table 14: Return Values for the Transport Protocol Name

| Protocol | C++ Return Value | Java Return Value |
|----------|------------------|-------------------|
| IIOP     | IIOP             | iiop              |
| IIOP/TLS | IIOP_TLS         | iiop              |
| EGMIOP   | EGMIOP           | egmiop            |
| SHMIOP   | SHMIOP           | N/A               |

# IT\_GIOP::Current2::local\_address\_literal

| Summary     | Returns the local address, in string format, of the GIOP connection over which a request was received.                                                                                                    |
|-------------|----------------------------------------------------------------------------------------------------|
| Description | Server side only. The format of the returned string depends on the specific protocol being used. For IIOP or IIOP/TLS, it consists of the node address, in IPv4 dotted decimal or IPv6 colon-separated hex notation, followed by a dot and then the decimal port number. |
|             | For example, an IPv4 address with host, 127.0.0.1, and IP port, 1234, would be returned as the following string:                                                                                                    |
|             | 127.0.0.1.1234<br>An IPv6 address with MAC address, FB:00:5B:97:E5:7D, and IP port,<br>1234, would be returned as the following string:                                                                                                    |
| See also    | FB:00:5B:97:E5:7D.1234<br>IT GIOP::Current2::remote address literal                                                                                                    |
|             | II_GIOF··CUITEIICZ··TEIIOCE_AQUIESS_IICEIAI                                                                                                    |

# IT\_GIOP::Current2::remote\_address\_literal

Summary

Returns the remote address, in string format, of the GIOP connection over which a request was received.

| Description | Server side only. The format of the returned string depends on the specific protocol being used. For IIOP or IIOP/TLS, it consists of the node address, in IPv4 dotted decimal or IPv6 colon-separated hex notation, followed by a dot and then the decimal port number. |
|-------------|----------------------------------------------------------------------------------------------------|
|             | For example, an IPv4 address with host, 127.0.0.1, and IP port, 1234, would be returned as the following string:                                                                                                    |
|             | 127.0.0.1.1234<br>An IPv6 address with MAC address, FB:00:5B:97:E5:7D, and IP port,<br>1234, would be returned as the following string:                                                                                                    |
|             | FB:00:5B:97:E5:7D.1234                                                                                                    |
| See also    | IT_GIOP::Current2::local_address_literal                                                                                                    |

# IT\_GIOP::Current2::local\_address

| Summary                           | Returns the local address, in the form of an object, of the GIOP connection over which a request was received.            |  |  |
|-----------------------------------|----------------------------------------------------------------------------------------------------|--|--|
| Description                       | IONA-internal use only.                                                                                                   |  |  |
|                                   | Server side only. The type of the returned Object depends on the specific protocol implementation being used, as follows: |  |  |
|                                   | • IIOP protocol—object type is <pre>IT_ATL12_IP::IPAddress.</pre>                                                         |  |  |
|                                   | <ul> <li>IIOP/TLS protocol—object type is IT_ATLI2_IP::IPAddress.</li> </ul>                                              |  |  |
|                                   | • SHMIOP protocol—object type is <pre>IT_ATL12_SHM::SHMAddress.</pre>                                                     |  |  |
|                                   | • EGMIOP protocol—not implemented.                                                                                        |  |  |
|                                   |                                                                                                    |  |  |
| IT_GIOP::Current2::remote_address |                                                                                                    |  |  |
| Summary                           | Returns the remote address, in the form of an object, of the GIOP connection over which a request was received.           |  |  |
| Description                       | IONA-internal use only.                                                                                                   |  |  |
|                                   | Server side only. The type of the returned Object depends on the specific protocol implementation being used, as follows: |  |  |
|                                   | • IIOP protocol—object type is <pre>it_atLi2_ip:::ipaddress.</pre>                                                        |  |  |
|                                   | • IIOP/TIS protocol object type is IT ATTIC ID. TD. Address                                                               |  |  |

- IIOP/TLS protocol—object type is IT\_ATLI2\_IP::IPAddress.
- SHMIOP protocol—object type is IT\_ATLI2\_SHM::SHMAddress.

• EGMIOP protocol—not implemented.

# IT\_LoadBalancing Overview

The IT\_LoadBalancing module provides operations that allow you to organize object references in the naming service into object groups. Object groups provide a means of controlling object load balancing by distributing work across a pool of objects.

- The <u>ObjectGroup</u> interface provides operations to update object group members.
- The <u>ObjectGroupFactory</u> interface provides operations to create or locate object groups.

The IT\_LoadBalancing module also uses the following common data types and exceptions.

| Common Data Types | Exceptions      |
|-------------------|-----------------|
| MemberId          | NoSuchMember    |
| MemberIdList      | DuplicateMember |
| SelectionMethod   | DuplicateGroup  |
| Member            | NoSuchGroup     |
| GroupId           |                 |
| GroupList         |                 |

 Table 15:
 IT\_LoadBalancing Common Data Types and Exceptions

# IT\_LoadBalancing::MemberId Data Type

//IDL typedef string MemberId;

An identifying string representing an object group member.

When adding a member to an object group, you must specify a string representing the object. The format of the string is left to the developer. Orbix does not interpret them. The only restriction is that member ids must be unique within each object group.

# IT\_LoadBalancing::MemberIdList Data Type

//IDL

typedef sequence<MemberId> MemberIdList;

A list of member ids that belong to an object group.

# IT\_LoadBalancing::SelectionMethod Data Type

```
//IDL
enum SelectionMethod { ROUND_ROBIN_METHOD, RANDOM_METHOD,
    ACTIVE_METHOD };
```

Specifies the algorithm for mapping a name to a member of an object group.

| ROUND_ROBIN_METHO | Sequentially selects objects from the object group to resolve client requests.                                                                                                 |
|-------------------|----------------------------------------------------------------------------------------------------|
| RANDOM_METHOD     | Randomly selects objects from the object group to resolve client requests.                                                                                                    |
| ACTIVE_METHOD     | Uses load information supplied by the server or the sys-<br>tem administrator to select the object with the lightest<br>load from the object group to resolve client requests. |

# IT\_LoadBalancing::Member Data Type

```
//IDL
struct Member
{
    Object obj;
    MemberId id;
};
```

Specifies an object group member.

# IT\_LoadBalancing::GroupId Data Type

// IDL
typedef string GroupId;

A string representing an object group.

When creating an object group, you must specify a string representing the object. The format of the string is left to the developer. Orbix does not interpret them. The only restriction is that group ids must be unique among object groups.

# IT\_LoadBalancing::GroupList Data Type

//IDL
typedef sequence<GroupId> GroupList;

A list of object group ids.

### IT\_LoadBalancing::NoSuchMember Exception

// IDL
exception NoSuchMember{};

Raised when the member id passed to an operation does not specify a member in the current object group.

# IT\_LoadBalancing::DuplicateMember Exception

// IDL
exception DupliccateMember{};

Raised by <u>IT\_LoadBalancing::ObjectGroup::add\_member</u> when the member id identifies a member that is already part of the group.

### IT\_LoadBalancing::DuplicateGroup Exception

Raised by IT\_LoadBalancing::ObjectGroupFactory::create\_round\_robin, IT\_LoadBalancing::ObjectGroupFactory::create\_random, and IT\_LoadBalancing::ObjectGroupFactory::create\_active when the group id identifies a preexisting group.

# IT\_LoadBalancing::NoSuchGroup Exception

Raised when the specified group id does not match any registered group.

# IT\_LoadBalancing::ObjectGroup Interface

Object groups are controlled by the ObjectGroup interface, which defines the operations for manipulating the members of the object group. An ObjectGroup is obtained from an ObjectGroupFactory.

The ObjectGroup interface has the following attributes:

- id contains the group's id string specified when the group is created.
- <u>selection\_method</u> specifies which algorithm is used to resolve client requests

The ObjectGroup interface has the following operations:

- <u>pick</u> is called by the naming service to map a client request to an active object.
- add\_member() adds an object's reference to an object group.
- remove\_member() removes an object's reference from the object group.
- get\_member() returns the object by its member id.
- members() returns a list of all members in the object group.
- update\_member\_load() updates the object's load status.
- get\_member\_load() returns an object's load status.
- <u>set\_member\_timeout()</u> specifies the amount of time between load updates for a specific member. After this time the object will be removed from the group's pool of available objects.
- get\_member\_timeout() returns the member's timeout value.
- destroy() removes the object group from the naming service.

The complete ObjectGroup interface is as follows:

```
interface ObjectGroup {
  readonly attribute string id;
  attribute SelectionMethod selection_method;
  Object <u>pick();</u>
  void <u>add_member</u> (in <u>Member</u> mem)
  raises (<u>DuplicateMember</u>);
```

```
void remove_member (in MemberId id)
raises (NoSuchMember);
Object get_member (in MemberId id)
raises (NoSuchMember);
MemberIdList members();
void update_member_load(in MemberIdList ids, in double curr_load)
raises (NoSuchMember);
double get_member_load(in MemberId id)
raises (NoSuchMember);
void set_member_timeout(in MemberIdList ids, in long timeout_sec)
raises (NoSuchMember);
long get_member_timeout(in MemberId id)
raises (NoSuchMember);
);
void destroy();
};
```

### ObjectGroup::pick()

// IDL
Object pick();

Returns an object from the group using the selection algorithm specified when the group was created.

See Also

IT\_LoadBalancing::SelectionMethod, IT\_LoadBalancing::ObjectGroupFactory::create\_round\_robin(), IT\_LoadBalancing::ObjectGroupFactory::create\_random(), IT\_LoadBalancing::ObjectGroupFactory::create\_active()

### ObjectGroup::add\_member()

// IDL
void add\_member( in Member mem )
raises (DuplicateMember);

Adds a reference to an object to the object group and makes it available for picking.

### Parameters

mem Specifies the object to be added to the object group. It is made up of a CORBA::Object and a MemberId.

### Exceptions

<u>IT\_LoadBalanci</u> A member with the same <u>MemberId</u> is already associated with <u>ng::</u> the object group. <u>DuplicateMe</u> <u>mber</u>

### ObjectGroup::remove\_member()

// IDL
void remove\_member( in <u>MemberId</u> id )
raises (<u>NoSuchMember</u>);

Removes the specified object's reference from the object group. It does not effect any other references to the object stored in the naming service.

### Parameters

id A string that identifies the object within the object group

#### Exceptions

<u>IT\_LoadBalanci</u> The specified member does not exist in the object group. <u>ng::</u> <u>NoSuchMembe</u> <u>r</u>

### ObjectGroup::get\_member()

// IDL
Object get\_member( in MemberId id )
Dot in the interval in the interval in the interval interval in

### Returns the object specified by id.

### Parameters

id A string that identifies the object within the object group

### Exceptions

<u>IT\_LoadBalanci</u> The specified member does not exist in the object group. <u>ng::</u> <u>NoSuchMembe</u> <u>r</u>

### **ObjectGroup::members()**

// IDL
MemberIdList members();

Returns a list containing the ids of all members in the object group.

## ObjectGroup::update\_member\_load()

```
// IDL
void update_member_load(in MemberIdList ids, in double curr_load)
raises (NoSuchMember);
```

Specifies the load value used in the <u>ACTIVE\_METHOD</u> selection algorithm.

#### Parameters

| ids       | A sequence of $\underline{\texttt{MemberId}}$ values that specify the objects whose load value is being updated.                                                                                        |
|-----------|----------------------------------------------------------------------------------------------------|
| curr_load | A double that specifies the load on the specified objects. The higher the value, the higher the load. Using the <u>ACTIVE_METHOD</u> members of the group with the lowest load values are picked first. |

### Exceptions

| IT_LoadBalanci | One or more of | the specified | members | do not | exist | in the |
|----------------|----------------|---------------|---------|--------|-------|--------|
| ng::           | object group.  |               |         |        |       |        |
| NoSuchMembe    |                |               |         |        |       |        |
|                |                |               |         |        |       |        |

r

| See Also | IT_LoadBalancing::SelectionMethod,                       |
|----------|----------------------------------------------------------|
|          | IT_LoadBalancing:: ObjectGroupFactory:: create_active(), |
|          | IT_LoadBalancing::ObjectGroup::set_member_timeout()      |

|            | ObjectGroup::get_member_load()                                                                                                  |
|------------|----------------------------------------------------------------------------------------------------|
|            | <pre>// IDL double get_member_load(in MemberId id) raises (NoSuchMember);</pre>                                                 |
|            | Returns the load value for a specified object.                                                                                  |
| Parameters |                                                                                                    |
|            | id A string that identifies the object within the object group                                                                  |
| Exceptions |                                                                                                    |
|            | <u>IT_LoadBalanci</u> The specified member does not exist in the object group.<br><u>ng::</u><br><u>NoSuchMembe</u><br><u>r</u> |
| See Also   | IT_LoadBalancing::ObjectGroup::update_member_load()                                                                             |

## ObjectGroup::set\_member\_timeout()

void set\_member\_timeout(in MemberIdList ids, in long timeout\_sec) raises (NoSuchMember);

Specifies the amount of time, in seconds, that a member has between updates of its load value before it is removed from the list of available objects.

### **Parameters**

- ids A sequence of MemberIds that specify the members whose timeout values are being set.
- timeout\_sec A long specifying the number of seconds that an object has between load value updates. After this amount of time has expired the object will be taken off the object groups list of available objects.

### Exceptions

IT\_LoadBalanci One or more of the specified members do not exist in the ng:: object group. NoSuchMembe r

See Also IT\_LoadBalancing:: ObjectGroup::update\_member\_load()

## ObjectGroup::get\_member\_timeout()

|            | \\ IDL<br>long get_mem<br>raises ( <mark>NoSu</mark> | ber_timeout(in <u>MemberId</u> id)<br><u>chMember</u> );                  |
|------------|------------------------------------------------------|---------------------------------------------------------------------------|
|            | Returns the tir                                      | neout value for the specified object group member.                        |
| Parameters |                                                      |                                                                           |
|            | id                                                   | A string that identifies the object within the object group               |
| Exceptions |                                                      |                                                                           |
|            | IT_LoadBalan<br>ng::<br>NoSuchMem<br><u>r</u>        | ci One or more of the specified members do not exist in the object group. |
| See Also   | IT_LoadBalan                                         | cing::ObjectGroup::set_member_timeout()                                   |

## **ObjectGroup::destroy()**

// IDL
void destroy()

Removes the object group from the naming service. Before calling destroy() on an object group, you must first <u>unbind</u> it.

### Exceptions

<u>CosNamimg:</u> The object group is not unbound from the naming service. <u>NamingConte</u> <u>xt::</u> <u>NotEmpty</u>

See Also <u>CosNaming::NamingContext::unbind()</u>

# IT\_LoadBalancing:: ObjectGroupFactory Interface

The ObjectGroupFactory interface provides methods for creating and locating object groups in the naming service.

The ObjectGroupFactory interface has the following methods to create object groups:

- <u>create\_round\_robin()</u> creates an object group that uses the <u>ROUND\_ROBIN\_METHOD</u> selction algorithm for picking objects.
- <u>create\_random()</u> creates an object group that uses the <u>RANDOM\_METHOD</u> selection algorithm for picking objects.
- <u>create\_active()</u> creates an object group that uses the <u>ACTIVE\_METHOD</u> seletion algorithm for picking objects.

The ObjectGroupFactory interface has the following methods for locating object groups in the naming service:

- <u>find\_group</u> returns a specific object group.
- <u>rr\_groups</u> returns a list of all object groups using the <u>ROUND\_ROBIN\_METHOD</u> selection algorithm.
- <u>random\_groups</u> returns a list of all object groups using the RANDOM\_METHOD selection algorithm.
- <u>active\_groups</u> returns a list of all object groups using the <u>ACTIVE\_METHOD</u> selection algorithm.

The complete ObjectGroupFactory interface is as follows:

```
interface ObjectGroupFactory {
   ObjectGroup create_round_robin (in GroupId id)
   raises (DuplicateGroup);
   ObjectGroup create_random (in GroupId id)
   raises (DuplicateGroup);
   ObjectGroup create_active (in GroupId id)
   raises (DuplicateGroup);
   ObjectGroup find_group (in GroupId id)
   raises (NoSuchGroup);
```

```
GroupList rr_groups();
GroupList random_groups();
GroupList active_groups();
};
```

## ObjectGroupFactory::create\_round\_robin()

```
// IDL
ObjectGroup create_round_robin (in GroupId id)
raises (DuplicateGroup);
```

Creates an object group in the naming service. The new group uses the ROUND\_ROBIN\_METHOD selection algorithm for picking objects.

#### Parameters

| id | A string identifying the object group. The string must be |
|----|-----------------------------------------------------------|
|    | unique among object groups.                               |

#### Exceptions

<u>IT\_LoadBalanci</u> The id specified is already in use by another object group. <u>ng::</u> <u>DuplicateGr</u> <u>oup</u>

See Also IT\_LoadBalancing::ROUND\_ROBIN\_METHOD

### **ObjectGroupFactory::create\_random()**

ObjectGroup create\_random (in GroupId id)
raises (DuplicateGroup);

Creates an object group in the naming service. The new group uses the RANDOM\_METHOD selection algorithm for picking objects.

#### Parameters

id A string identifying the object group. The string must be unique among object groups.

### Exceptions

|          | IT_LoadBalanci The id specified is already in use by another object group. |  |
|----------|----------------------------------------------------------------------------|--|
|          | <u>ng</u> ::                                                               |  |
|          | DuplicateGr                                                                |  |
|          | oup                                                                        |  |
| See Also | IT_LoadBalancing::RANDOM_METHOD                                            |  |

### ObjectGroupFactory::create\_active()

```
ObjectGroup create_active (in GroupId id)
raises (DuplicateGroup);
```

Creates an object group in the naming service. The new group uses the <u>ACTIVE\_METHOD</u> selection algorithm for picking objects.

### Parameters

| id | A string identifying the object group. The string must be |
|----|-----------------------------------------------------------|
|    | unique among object groups.                               |

#### Exceptions

- IT\_LoadBalanci The id specified is already in use by another object group. ng:: DuplicateGr oup
- See Also IT\_LoadBalancing::ACTIVE\_METHOD

### ObjectGroupFactory::find\_group()

```
//IDL
ObjectGroup find_group (in GroupId id)
raises (NoSuchGroup);
```

Returns the specified object group.

### Parameters

id A string identifying the object group. The string must be unique among object groups.

### Exceptions

<u>IT\_LoadBalanci</u> The group specified does not exist. <u>ng::</u> <u>NoSuchGroup</u>

## ObjectGroupFactory::rr\_groups()

// IDL
GroupList rr\_groups();

Returns a sequence of <u>GroupId</u> that identify all objects groups in the naming service that use <u>ROUND\_ROBIN\_METHOD</u>.

### ObjectGroupFactory::random\_groups()

// IDL
GroupList random\_groups();

Returns a sequence of <u>GroupId</u> that identify all objects groups in the naming service that use <u>RANDOM\_METHOD</u>.

### **ObjectGroupFactory::active\_groups()**

// IDL
<u>GroupList</u> random\_groups();

Returns a sequence of <u>GroupId</u> that identify all objects groups in the naming service that use <u>ACTIVE\_METHOD</u>.

# **IT\_Logging Overview**

The IT\_Logging module is the centralized point for controlling all logging methods.

- The **EventLog** interface controls the reporting of log events.
- The LogStream interface controls how and where events are received.

The  ${\tt IT\_Logging}$  module also uses the following common data types, static method, and macros.

Table 16: IT\_Logging Common Data Types, Methods, and Macros

| Common Data Types        | Methods and Macros          |
|--------------------------|-----------------------------|
| ApplicationId<br>EventId | <pre>format_message()</pre> |
| EventParameters          | IT_LOG_MESSAGE()            |
| EventPriority            | IT_LOG_MESSAGE_1()          |
| SubsystemId              | IT_LOG_MESSAGE_2()          |
| Timestamp                | IT_LOG_MESSAGE_3()          |
|                          | IT_LOG_MESSAGE_4()          |
|                          | IT_LOG_MESSAGE_5()          |

## IT\_Logging::ApplicationId Data Type

//IDL
typedef string ApplicationId;

An identifying string representing the application that logged the event.

For example, a Unix and Windows ApplicationId contains the host name and process ID (PID) of the reporting process. Because this value can differ from platform to platform, streams should only use it as informational text, and should not attempt to interpret it.

**Enhancement** Orbix enhancement to CORBA.

# IT\_Logging::EventId Data Type

//IDL typedef unsigned long EventId;

An identifier for the particular event.

**Enhancement** Orbix enhancement to CORBA.

## IT\_Logging::EventParameters Data Type

//IDL typedef CORBA::AnySeq EventParameters;

A sequence of locale-independent parameters encoded as a sequence of  $\ensuremath{\mathtt{Any}}$  values.

**Enhancement** Orbix enhancement to CORBA.

See Also <u>IT\_Logging</u>::<u>format\_message()</u>

# IT\_Logging::EventPriority Data Type

//IDL
typedef unsigned short EventPriority;

Specifies the priority of a logged event. These can be divided into the following categories of priority.

Information A significant non-error event has occurred. Examples include server startup/shutdown, object creation/ deletion, and information about administrative actions. Informational messages provide a history of events that can be invaluable in diagnosing problems. Warning The subsystem has encountered an anomalous condition, but can ignore it and continue functioning. Examples include encountering an invalid parameter, but ignoring it in favor of a default value.

| Error                                                           | An error has occurred. The subsystem will attempt<br>recover, but may abandon the task at hand. Example<br>include finding a resource (such as memory)<br>temporarily unavailable, or being unable to process<br>particular request due to errors in the request. |
|-----------------------------------------------------------------|----------------------------------------------------------------------------------------------------|
| Fatal Error                                                     | An unrecoverable error has occurred. The subsyster                                                                                                    |
| The possible value                                              | or process will terminate.                                                                                                    |
| LOG_NO_EVENTS                                                   | or process will terminate.                                                                                                    |
| LOG_NO_EVENTS<br>LOG_ALL_EVENTS                                 | •                                                                                                    |
| LOG_NO_EVENTS                                                   | •                                                                                                    |
| LOG_NO_EVENTS<br>LOG_ALL_EVENTS<br>LOG_INFO_LOW                 | •                                                                                                    |
| LOG_NO_EVENTS<br>LOG_ALL_EVENTS<br>LOG_INFO_LOW<br>LOG_INFO_MED | es for an EventPriority consist of the following:                                                                                                    |

LOG\_WARNING LOG\_ERROR LOG\_FATAL\_ERROR

A single value is used for <u>EventLog</u> operations that report events or <u>LogStream</u> operations that receive events. In filtering operations such as <u>set\_filter()</u>, these values can be combined as a filter mask to control which events are logged at runtime.

**Enhancement** Orbix enhancement to CORBA.

# IT\_Logging::format\_message()

Returns a formatted message based on a format description and a sequence of parameters.

- **Parameters** Messages are reported in two pieces for internationalization:
  - description A locale-dependent string that describes of how to use the sequence of parameters in params.
  - params A sequence of locale-dependent parameters.

format\_message() copies the description into an output string, interprets each event parameter, and inserts the event parameters into the output string where appropriate. Event parameters that are primitive and SystemException parameters are converted to strings before insertion. For all other types, question marks (?) are inserted.

**Enhancement** Orbix enhancement to CORBA.

## IT\_Logging::SubsystemId Data Type

//IDL typedef string SubsystemId;

An identifying string representing the subsystem from which the event originated. The constant \_DEFAULT may be used to enable all subsystems.

**Enhancement** Orbix enhancement to CORBA.

## IT\_Logging::Timestamp Data Type

//IDL
typedef unsigned long Timestamp;
The time of the logged event in seconds since January 1, 1970.

Enhancement Orbix enhancement to CORBA.

# IT\_LOG\_MESSAGE() Macro

A macro to use for reporting a log message.

### Parameters

| event_log | The log (EventLog) where the message is to be reported. |
|-----------|---------------------------------------------------------|
| subsystem | The <u>SubsystemId</u> .                                |
| id        | The <u>EventId</u> .                                    |
| severity  | The <u>EventPriority</u> .                              |
| desc      | A string description of the event.                      |
|           |                                                         |

| Enhancement | Orbix enhancement to CORBA.                                                                                                    |  |  |
|-------------|----------------------------------------------------------------------------------------------------|--|--|
| Examples    | Here is a simple example of usage:                                                                                                    |  |  |
|             | <pre>IT_LOG_MESSAGE(     event_log,     IT_IIOP_Logging::SUBSYSTEM,     IT_IIOP_Logging::SOCKET_CREATE_FAILED,     IT_LOgging::LOG_ERROR,     SOCKET_CREATE_FAILED_MSG );</pre> |  |  |

# IT\_LOG\_MESSAGE\_1() Macro

A macro to use for reporting a log message with one event parameter.

### Parameters

|             | event_log      | The log ( $\underline{\mathtt{EventLog}}$ ) where the message is to be reported. |
|-------------|----------------|----------------------------------------------------------------------------------|
|             | subsystem      | The <u>SubsystemId</u> .                                                         |
|             | id             | The EventId.                                                                     |
|             | severity       | The EventPriority.                                                               |
|             | desc           | A string description of the event.                                               |
|             | param0         | A single parameter for an <b>EventParameters</b> sequence.                       |
| Enhancement | Orbix enhancem | nent to CORBA.                                                                   |
| See Also    | IT_Logging::I  | I_LOG_MESSAGE()                                                                  |

# IT\_LOG\_MESSAGE\_2() Macro

A macro to use for reporting a log message with two event parameters.

### Parameters

| event_log | The log (EventLog) where the message is to be reported. |
|-----------|---------------------------------------------------------|
| subsystem | The <u>SubsystemId</u> .                                |
| id        | The EventId.                                            |

| howeent | Orbiv anhanaan | and to CODDA                                                 |
|---------|----------------|--------------------------------------------------------------|
|         | paraml         | The second parameter for an <b>EventParameters</b> sequence. |
|         | param0         | The first parameter for an <b>EventParameters</b> sequence.  |
|         | desc           | A string description of the event.                           |
|         | severity       | The <u>EventPriority</u> .                                   |

Enhancement Orbix enhancement to CORBA.

See Also IT\_Logging::IT\_LOG\_MESSAGE()

# IT\_LOG\_MESSAGE\_3() Macro

A macro to use for reporting a log message with three event parameters.

### Parameters

| event_log | The log ( $\underline{EventLog}$ ) where the message is to be reported. |
|-----------|-------------------------------------------------------------------------|
| subsystem | The <u>SubsystemId</u> .                                                |
| id        | The EventId.                                                            |
| severity  | The <u>EventPriority</u> .                                              |
| desc      | A string description of the event.                                      |
| param0    | The first parameter for an <b>EventParameters</b> sequence.             |
| paraml    | The second parameter for an <b>EventParameters</b> sequence             |
| param2    | The third parameter for an <b>EventParameters</b> sequence.             |
|           |                                                                         |

**Enhancement** Orbix enhancement to CORBA.

See Also IT\_Logging::IT\_LOG\_MESSAGE()

# IT\_LOG\_MESSAGE\_4() Macro

A macro to use for reporting a log message with four event parameters.

### Parameters

| event_log | The log ( <u>EventLog</u> ) where the message is to be reported. |
|-----------|------------------------------------------------------------------|
| subsystem | The <u>SubsystemId</u> .                                         |
| id        | The EventId.                                                     |

|             | severity                     | The EventPriority.                                           |
|-------------|------------------------------|--------------------------------------------------------------|
|             | desc                         | A string description of the event.                           |
|             | param0                       | The first parameter for an <b>EventParameters</b> sequence.  |
|             | paraml                       | The second parameter for an <b>EventParameters</b> sequence. |
|             | param2                       | The third parameter for an <b>EventParameters</b> sequence.  |
|             | param3                       | The forth parameter for an <b>EventParameters</b> sequence.  |
| Enhancement | Orbix enhancement to CORBA.  |                                                              |
| See Also    | IT_Logging::IT_LOG_MESSAGE() |                                                              |

# IT\_LOG\_MESSAGE\_5() Macro

A macro to use for reporting a log message with five event parameters.

## Parameters

|             | event_log      | The log ( $\underline{EventLog}$ ) where the message is to be reported. |
|-------------|----------------|-------------------------------------------------------------------------|
|             | subsystem      | The <u>SubsystemId</u> .                                                |
|             | id             | The EventId.                                                            |
|             | severity       | The <u>EventPriority</u> .                                              |
|             | desc           | A string description of the event.                                      |
|             | param0         | The first parameter for an <b>EventParameters</b> sequence.             |
|             | paraml         | The second parameter for an <b>EventParameters</b> sequence.            |
|             | param2         | The third parameter for an <b>EventParameters</b> sequence.             |
|             | param3         | The forth parameter for an <b>EventParameters</b> sequence.             |
|             | param4         | The fifth parameter for an <b>EventParameters</b> sequence.             |
| Enhancement | Orbix enhancen | nent to CORBA.                                                          |

See Also IT\_Logging::IT\_LOG\_MESSAGE()

# IT\_Logging::EventLog Interface

Logging is controlled with the EventLog interface, which defines operations to register interfaces for receiving notification of logged events, report logged events, and filter logged events. Each ORB maintains its own EventLog instance, which applications obtain by calling resolve\_initial\_references() with the string argument IT\_EventLog.

The EventLog interface has the following operations:

- <u>register\_stream()</u> registers the receivers of log events.
   <u>report\_event()</u> reports log events and <u>report\_message()</u> reports messages to receivers.
- <u>get\_filter()</u>, <u>set\_filter()</u>, <u>expand\_filter()</u>, and <u>clear\_filter()</u> set filters for which log events are reported.

An EventLog has several operations for controlling which events are logged at runtime. A filter has an <u>EventPriority</u> that describes the types of events that are reported. Every subsystem is associated with a filter that controls which events are allowed for that subsystem. A default filter is also associated with the entire EventLog.

The complete EventLog interface is as follows:

```
// IDL in module IT_Logging
interface EventLog {
   void register_stream(
       in LogStream the stream
   );
   void report_event(
       in SubsystemId subsystem,
       in EventId
                      event,
       in EventPriority priority,
                       event data
       in any
   );
   void report_message(
       in SubsystemId
                          subsystem,
       in EventId
                          event,
```

```
in EventPriority priority,
       in string
                           description,
       in EventParameters parameters
   );
   EventPriority get_filter(
       in SubsystemId subsystem
   );
   void set_filter(
       in SubsystemId
                         subsystem,
       in EventPriority filter_mask
   );
   void expand_filter(
       in SubsystemId
                         subsystem,
       in EventPriority filter_mask
   );
   void clear_filter(
       in SubsystemId subsystem
   );
. . .
};
```

### EventLog::clear\_filter()

Removes an explicitly configured subsystem filter, causing the subsystem to revert to using the default filter.

**Enhancement** Orbix enhancement to CORBA.

See Also IT\_Logging::EventLog::get\_filter()

## EventLog::expand\_filter()

```
// IDL
void expand_filter(
    in <u>SubsystemId</u> subsystem,
    in <u>EventPriority</u> filter_mask
);
```

Adds to a subsystem filter by combining the new filter mask with the existing subsystem filter.

### Parameters

| subsystem   | The name of the subsystem for which the filter applies.  |
|-------------|----------------------------------------------------------|
| filter_mask | A value representing the types of events to be reported. |

### **Enhancement** Orbix enhancement to CORBA.

See Also IT\_Logging::EventLog::set\_filter() IT\_Logging::EventLog::clear\_filter()

## EventLog::get\_filter()

Returns a sub-system's filter priorities.

#### Parameters

subsystem The name of the subsystem for which the filter applies.

- Enhancement Orbix enhancement to CORBA.
- See Also <u>IT\_Logging</u>::<u>EventLog</u>::<u>get\_filter()</u>

### EventLog::register\_stream()

// IDL
void register\_stream(

in LogStream the\_stream

);

Explicitly registers a LogStream.

### Parameters

the\_stream The stream to register.

Log events "flow" to receivers on streams, thus streams must be registered with the EventLog. Once registered, the stream will receive notification of logged events.

An EventLog can have multiple streams registered at one time, and it can have a single stream registered more than once.

**Enhancement** Orbix enhancement to CORBA.

See Also <u>IT\_Logging</u>::LogStream

## EventLog::report\_event()

| // IDL             |               |            |  |  |
|--------------------|---------------|------------|--|--|
| void report_event( |               |            |  |  |
| in                 | SubsystemId   | subsystem, |  |  |
| in                 | EventId       | event,     |  |  |
| in                 | EventPriority | priority,  |  |  |
| in                 | any           | event_data |  |  |
| );                 |               |            |  |  |

Reports an event and its event-specific data.

### Parameters

|             | subsystem      | The name of the subsystem reporting the event. |
|-------------|----------------|------------------------------------------------|
|             | event          | The unique ID defining the event.              |
|             | priority       | The event priority.                            |
|             | event_data     | Event-specific data.                           |
| Enhancement | Orbix enhancem | nent to CORBA.                                 |

See Also IT\_Logging::EventLog::report\_message()

## EventLog::report\_message()

| // IDL                  |              |  |  |
|-------------------------|--------------|--|--|
| void report_message(    |              |  |  |
| in <u>SubsystemId</u>   | subsystem,   |  |  |
| in <u>EventId</u>       | event,       |  |  |
| in <u>EventPriority</u> | priority,    |  |  |
| in string               | description, |  |  |
| in EventParameters      | parameters   |  |  |
| );                      |              |  |  |

Reports an event and message.

### Parameters

| subsystem   | The name of the subsystem reporting the event. |
|-------------|------------------------------------------------|
| event       | The unique ID defining the event.              |
| priority    | The event priority.                            |
| description | A string describing the format of parameters.  |
| parameters  | A sequence of parameters for the log.          |
| 0.1.1       |                                                |

**Enhancement** Orbix enhancement to CORBA.

See Also IT\_Logging::EventLog::report\_event()

## EventLog::set\_filter()

```
// IDL
void set_filter(
    in <u>SubsystemId</u> subsystem,
    in <u>EventPriority</u> filter_mask
);
```

Sets a filter for a given subsystem. This operation overrides the subsystem's existing filter.

## Parameters

|             | subsystem                                                                                                    | The name of the subsystem for which the filter applies.  |
|-------------|----------------------------------------------------------------------------------------------------|----------------------------------------------------------|
|             | filter_mask                                                                                                    | A value representing the types of events to be reported. |
|             | A subsystem will use the default filter if its filter has not been explicitly configured by a call to <pre>set_filter().</pre> |                                                          |
| Enhancement | Orbix enhancement to CORBA.                                                                                                    |                                                          |
| C           |                                                                                                    |                                                          |

See Also IT\_Logging::EventLog::get\_filter()

# IT\_Logging::LogStream Interface

The LogStream interface allows an application to intercept events and write them to some concrete location via a stream. <u>IT\_Logging</u>::<u>EventLog</u> objects maintain a list of LogStream objects. You register a LogStream object from an <u>EventLog</u> using <u>register\_stream()</u>. The complete LogStream interface is as follows:

```
// IDL in module IT Logging
interface LogStream {
   void report_event(
       in ApplicationId
                          application,
       in SubsystemId
                          subsystem,
       in EventId
                          event,
       in EventPriority priority,
                        event_time,
       in Timestamp
                          event_data
       in any
    );
   void report_message(
       in ApplicationId
                          application,
       in SubsystemId
                          subsystem,
       in EventId
                          event,
       in EventPriority priority,
       in Timestamp
                          event_time,
       in string
                          description,
       in EventParameters parameters
    );
};
```

These operations are described in detail as follows:

## LogStream::report\_event()

```
// IDL
void report_event(
    in <u>ApplicationId</u> application,
    in <u>SubsystemId</u> subsystem,
```

```
in EventId event,
in EventPriority priority,
in Timestamp event_time,
in any event_data
);
// Java
public void report_event(java.lang.String application,
java.lang.String subsystem,
int event,
short priority,
int event_time,
Any event_data)
```

Reports an event and its event-specific data to the log stream.

### Parameters

| application | An ID representing the reporting application. |
|-------------|-----------------------------------------------|
| subsystem   | The name of the subsystem reporting the event |
| event       | A unique ID defining the event.               |
| priority    | The event priority.                           |
| event_time  | The time when the event occurred.             |
| event_data  | Event-specific data.                          |
|             |                                               |

### Enhancement Orbix enhancement to CORBA.

See Also IT\_Logging::EventLog::report\_event() IT\_Logging::LogStream::report\_message()

## LogStream::report\_message()

| // IDL               |                     |              |  |  |
|----------------------|---------------------|--------------|--|--|
| void report_message( |                     |              |  |  |
| in A                 | ApplicationId       | application, |  |  |
| in <mark>S</mark>    | SubsystemId         | subsystem,   |  |  |
| in E                 | lventId             | event,       |  |  |
| in 🖪                 | <u>VentPriority</u> | priority,    |  |  |
| in <mark>I</mark>    | limestamp           | event_time,  |  |  |
| in s                 | string              | description, |  |  |
| in 🖪                 | lventParameters     | parameters   |  |  |
| );                   |                     |              |  |  |

```
// Java
public void report_message(java.lang.String application,
    java.lang.String subsystem,
    int event,
    short priority,
    int event_time,
    java.lang.String description,
    Any[] parameters)
```

Reports an event and message to the log stream.

### Parameters

| application    | An ID representing the reporting application.  |
|----------------|------------------------------------------------|
| subsystem      | The name of the subsystem reporting the event. |
| event          | The unique ID defining the event.              |
| priority       | The event priority.                            |
| event_time     | The time when the event occurred.              |
| description    | A string describing the format of parameters.  |
| parameters     | A sequence of parameters for the log.          |
| Orbiy onbancon | aant to CORRA                                  |

**Enhancement** Orbix enhancement to CORBA.

See Also <u>IT\_Logging</u>::EventLog::report\_message() IT\_Logging::LogStream::report\_event()

# IT\_MessagingAdmin Module

Module IT\_MessagingAdmin describes the administrative interface for the Event service.

# IT\_MessagingAdmin::Manager Interface

The Manager interface provides administrative operations on an event service.

```
//IDL
    interface Manager
    {
        readonly attribute string name;
        readonly attribute string host;
        void shutdown();
    };
};
```

## Manager::shutdown()

//IDL void shutdown();

Shuts down an event service.

# IT\_MessagingBridge Module

IT\_MessagingBridge defines the data types, exceptions, and interfaces used to establish and manage the endpoints of a bridge. The following interfaces are defined in IT\_MessagingBridge:

- IT\_MessagingBridge::Endpoint Interface
- IT\_MessagingBridge::SinkEndpoint Interface
- IT\_MessagingBridge::SourceEndpoint Interface
- IT\_MessagingBridge::EndpointAdmin Interface

# IT\_MessagingBridge Data Types

### IT\_MessagingBridge::BridgeName

typedef string BridgeName;

BridgeName specifies the unique identifier of a bridge.

## IT\_MessagingBridge::BridgeNameSeq

typedef sequence<BridgeName> BridgeNameSeq;

BridgeNameSeq contains a list of bridge names and is the type returned by IT\_MessagingBridgeAdmin::BridgeAdmin::list\_all\_bridges().

## IT\_MessagingBridge::EndpointName

typedef string EndpointName;

EndpointName uniquely identifies the name of the messaging object with which the endpoint is associated. For example, the EndpointName could be the name of a notification channel, a JMS topis, or a JMS queue.

## IT\_MessagingBridge::EndpointType

```
typedef short EndpointType;
const EndpointType JMS_TOPIC = 1;
const EndpointType JMS_QUEUE = 2;
const EndpointType NOTIFY_CHANNEL = 3;
```

EndpointType specifys what type of messaging object to which the endpoint is going to connect. It can take one of three constant values:

 Table 17: EndpointTypes and the associated messaging objects

| EndpointType   | Messaging Object     |
|----------------|----------------------|
| JMS_TOPIC      | JMS Topic            |
| JMS_QUEUE      | JMS Queue            |
| NOTIFY_CHANNEL | Notification Channel |

## IT\_MessagingBridge::EndpointTypeSeq

typedef sequeunce<EndpointType> EndpointTypeSeq; EndpointTypeSeq specifies a list of endpoint types.

## IT\_MessagingBridge::EndpointAdminName

typedef string EndpointAdminName;

EndpointAdminName specifies the unique identifier assigned to an endpoint admin object.

## IT\_MessagingBridge::InvalidEndpointCode

```
typedef short InvalidEndpointCode;
```

```
const InvalidEndpointCode INVALID_TYPE = 1;
const InvalidEndpointCode INVALID_NAME = 2;
```

```
const InvalidEndpointCode UNSUPPORTED_TYPE = 3;
const InvalidEndpointCode INCOMPATIBLE_TYPE = 4;
const InvalidEndpointCode SAME_AS_PEER = 5;
const InvalidEndpointCode DOES_NOT_EXIST = 6;
```

 ${\tt InvalidEndpointCode}$  specifies the return code of the  ${\tt InvalidEndpoint}$  exception.

# IT\_MessagingBridge Exceptions

### IT\_MessaingBridge::InvalidEndpoint

exception InvalidEndpoint {InvalidEndpointCode code;};

InvalidEndpoint is raised when an endpoint is incorrectly specified. Its return code specifies the reason the endpoint is invalid. The return code will be one of the following:

| InvalidEndpointCode | Explanation                                                                                                    |
|---------------------|----------------------------------------------------------------------------------------------------|
| INVALID_TYPE        | The EndpointType was not recognized.                                                                                                    |
| INVALID_NAME        | The EndpointName is not valid for the specified EndpointType.                                                                           |
| UNSUPPORYED_TYPE    | The EndpointAdmin does not support the speci-<br>fied type of endpoint.                                                                 |
| INCOMPATIBLE_TYPE   | The EndpointType of the endpoints being con-<br>nected are incompatible. For example a<br>JMS_TOPIC cannot be connected to a JMS_QUEUE. |
| SAME_AS_PEER        | The EndpointType of the endpoint being con-<br>nected to is the same as the current endpoint.                                           |
| DOES_NOT_EXIST      | The endpoint specified by EndpointName does not exist.                                                                                  |

Table 18: InvalidEndpoint return codes and their explanation

# IT\_MessagingBridge::EndpointAlreadyConnected

exception EndpointAlreadyConnected {};

EndpointAlreadyConnected is raised when an attempt is made to connect an endpoint that is already connected to a peer.

# IT\_MessagingBridge::BridgeNameNotFound

exception BridgeNameNotFound {};

BridgeNameNotFound is raised when the bridge with the specified name is not found.

# IT\_MessagingBridge::BridgeNameAlreadyExists

exception BridgeNameAlreadyExists {};

BridgeNameAlreadyExists is raised when an attempt to create a bridge with a name already in use is made.

# IT\_MessagingBridge::Endpoint Interface

```
interface Endpoint
{
    readonly attribute BridgeName bridge_name;
    readonly attribute EndpointType type;
    readonly attribute EndpointName name;
    readonly attribute EndpointAdmin admin;
    readonly attribute Endpoint peer;
    readonly attribute boolean connected;

    void connect(in Endpoint peer)
    raises (InvalidEndpoint, EndpointAlreadyConnected);

    void destroy();
};
```

Endpoint is a generic interface used to specify a bridge endpoint. This is recomended interface for developers to use when working with bridge endpoints. Defines the attributes used to specify the type of endpoint, the bridge is is associated with, and if the endpoint is actively in use by a bridge. The interface also specifies an operation for connecting an endpoint to a peer endpoint and an operation for releasing the resources used by an endpoint. In general, the connection of endpoints to peers and the destructions of specific endpoints is handled by the bridge service when a bridge is created or detoryed.

# Endpoint::bridge\_name

readonly attribute BridgeName bridge\_name;

bridge\_name specifies the name of the bridge with which the bridge is associated.

### Endpoint::type

readonly attribute EndpointType type; type specifies the type of messaging object to which the endpoint is connected.

### Endpoint::name

readonly attribute EndpointName name; name specifies the unique identifier of the endpoint.

## Endpoint::admin

readonly attribute EndpointAdmin admin; admin is a reference to the EndpointAdmin associated with the endpoint.

## Endpoint::peer

readonly attribute Endpoint peer;

 $_{\tt peer}$  is a reference to the endpoint on the other end of the bridge. If the endpoint is not connected to a peer, this reference is <code>nul</code>.

# Endpoint::connected

readonly attribute boolean connected; connected specifies if the endpoint is actively connected to a peer endpoint.

# Endpoint::connect()

void connect(in Endpoint peer)
raises (InvalidEndpoint, EndpointAlreadyConnected);

connect() creates a connection between the current endpoint and the endpoint passed into the operation. This operation is called by the bridge service when a bridge is create.

#### Parameters

peer Specifies the endpoint that is being connected to.

#### Exceptions

| InvalidEndpoint          | The specified endpoint is invalid. The return code provides the details explaining the reason. |
|--------------------------|------------------------------------------------------------------------------------------------|
| EndpointAlreadyConnected | One of the endpoints is already connected to a peer endpoint.                                  |

## Endpoint::destroy()

void destroy();
Destroys the endpoint and releases all resources used to support it.

# IT\_MessagingBridge::SinkEndpoint Interface

interface SinkEndpoint : Endpoint
{

};

SinkEndpoint is a specialization of the generic IT\_MessagingBridge:: Endpoint interface. It is used to specify an endpoint that recieves messages from the bridge and foward the messages onto the recieving service. It defines no specific operations.

# IT\_MessagingBridge::SourceEndpoint Interface

```
interface SourceEndpoint : Endpoint
{
    void start();
    void suspend();
    void stop();
};
```

SourceEndpoint is a specialization of the generic IT\_MessagingBridge:: Endpoint interface. It is used to specify an endpoint that takes messages from the forwarding service and passes the messages into the bridge. It defines three operations for controling the flow of messages through the endpoint.

# SourceEndpoint::start()

```
void start();
start() begins the flow of messages to the bridge.
```

# SourceEndpoint::suspend()

```
void suspend();
```

susspend() stops the flow of messages to the bridge, but causes the endpoint to queue any incomming messages for delivery. Once the flow of messages is restarted, the queued messages will be pass to the bridge.

# SourceEndpoint::stop()

```
void stop();
```

stop() completely stops the flow of messages to the bridge.

# IT\_MessagingBridge::EndpointAdmin Interface

interface EndpointAdmin

```
readonly attribute EndpointAdminName name;
 readonly attribute EndpointTypeSeq supported_types;
 SinkEndpoint create_sink_endpoint(in BridgeName
                                                   bridge_name,
                                    in EndpointType type,
                                    in EndpointName name)
 raises (InvalidEndpoint, BridgeNameAlreadyExists);
 SourceEndpoint create_source_endpoint(in BridgeName bridge_name,
                                       in EndpointType type,
                                       in EndpointName name)
 raises (InvalidEndpoint, BridgeNameAlreadyExists);
 SinkEndpoint get_sink_endpoint(in BridgeName bridge_name)
 raises (BridgeNameNotFound);
 SourceEndpoint get_source_endpoint(in BridgeName bridge_name)
 raises (BridgeNameNotFound);
 BridgeNameSeg get_all_sink_endpoints();
 BridgeNameSeq get_all_source_endpoints();
};
EndpointAdmin defines the factory operations to create and discover
```

endpoints. There is one EndpointAdmin object for each messaging service that can participate in bridging.

#### EndpointAdmin::name

readonly attribute EndpointAdminName name; name specifies the unique identifier of the endpoint admin object.

### EndpointAdmin::supported\_types

readonly attribute EndpointTypeSeq supported\_types;

supported\_types specifies the types of endpoint that the admin object can support. For example, the EndpointAdmin for JMS can support endpoints of type JMS\_TOPIC and JMS\_QUEUE.

### EndpointAdmin::create\_sink\_endpoint()

 $\verb|create_sink_endpoint()| creates a new \verb|sinkendpoint| of the specified type and associates it with the specified bridge name.$ 

#### Parameters

| bridge_name | The name of the bridge with which to associate the end-<br>point. |
|-------------|-------------------------------------------------------------------|
| type        | The EndpointType of the new endpoint.                             |
| name        | The unique identifier to use for the endpoint.                    |

#### Exceptions

| InvalidEndpoint | The type or the name specified are incorrect. |
|-----------------|-----------------------------------------------|
|                 | The return code will contain the details.     |

BridgeNameAlreadyExists

## EndpointAdmin::create\_source\_endpoint()

```
SourceEndpoint create_source_endpoint(in BridgeName bridge_name,
in EndpointType type,
in EndpointName name)
raises (InvalidEndpoint, BridgeNameAlreadyExists);
```

create\_source\_endpoint() creates a new SourceEndpoint of the specified type and associates it with the specified bridge name.

#### Parameters

| bridge_name | The name of the bridge with which to associate the end-<br>point. |
|-------------|-------------------------------------------------------------------|
| type        | The EndpointType of the new endpoint.                             |
| name        | The unique identifier to use for the endpoint.                    |

#### Exceptions

InvalidEndpoint The type or the name specified are incorrect. The return code will contain the details.

BridgeNameAlreadyExists

### EndpointAdmin::get\_sink\_endpoint()

SinkEndpoint get\_sink\_endpoint(in BridgeName bridge\_name)
raises (BridgeNameNotFound);

get\_sink\_endpoint() returns a reference to the sink endpoint of the specified bridge.

#### **Parameters**

bridge\_name The name of the bridge from which to get the sink endpoint.

#### Exceptions

BridgeNameNotFound No bridges with the specified name exist.

### EndpointAdmin::get\_source\_endpoint()

SourceEndpoint get\_source\_endpoint(in BridgeName bridge\_name)
raises (BridgeNameNotFound);

get\_source\_endpoint() returns a reference to the source endpoint of the specified bridge.

#### Parameters

bridge\_name The name of the bridge from which to get the source endpoint.

#### Exceptions

BridgeNameNotFound No bridges with the specified name exist.

### EndpointAdmin::get\_all\_sink\_endpoints()

BridgeNameSeq get\_all\_sink\_endpoints();

 ${\tt get\_all\_sink\_endpoints()}$  returns a list of the names of all bridges that have sink endpoints associated with them.

## EndpointAdmin::get\_all\_source\_endpoints()

BridgeNameSeq get\_all\_source\_endpoints();

get\_all\_source\_endpoints() returns a list of the names of all the bridges that have source endpoints associated with them.

# IT\_MessagingBridgeAdmin Module

IT\_MessagingBridgeAdmin defines the data, exceptions, and interfaces to create and manage bridges. It defines the following interfaces:

- IT\_MessagingBridgeAdmin::Bridge Interface
- IT\_MessagingBridgeAdmin::BridgeAdmin Interface

# IT\_MessagingBridgeAdmin Data Types

### IT\_MessagingBridgeAdmin::BridgeName

typedef IT\_MessagingBridge::BridgeName BridgeName;
BridgeName specifiys the unique identifier for a bridge object.

## IT\_MessagingBridgeAdmin::BridgeNameSeq

typedef IT\_MessagingBridge::BridgeNameSeq BridgeNameSeq;

BridgeNameSeq contains a list of BridgeName. It is returned by IT\_MessagingBridgeAdmin::BridgeAdmin::get\_all\_bridges().

## IT\_MessagingBridgeAdmin::InvalidEndpoitCode

typedef IT\_MessagingBridge::InvalidEndpointCode
InvalidEndpointCode;

InvalidEndpointCode specifies the reason for an InvalidEndpoint exception.

# IT\_MessagingBridgeAdmin::EndpointInfo

struct EndpointInfo
{

```
IT_MessagingBridge::EndpointAdmin admin;
IT_MessagingBridge::EndpointType type;
IT_MessagingBridge::EndpointName name;
};
```

EndpointInfo encapsulated the information needed to specify and endpoint to a bridge. It has the following fields:

- admin A reference to the EndpointAdmin associated with the endpoint. For more information, see "IT\_MessagingBridge::EndpointAdmin Interface" on page 946.
- type Specifies the endpoint's type. This correlates to the messaging service to which the endpoint is attached. For more information, see "IT\_MessagingBridge::EndpointType" on page 938.
- name Specifies the unique identifier of the endpoint.

# IT\_MessagingBridgeAdmin Exceptions

# IT\_MessagingBridgeAdmin::CannotCreateBridge

exception CannotCreateBridge {};

CannotCreateBridge is raised when there is an error creating a bridge.

# IT\_MessagingBridgeAdmin::BridgeNotFound

exception BridgeNotFound {};

 $\label{eq:specified_in_either_get_bridge() or find_bridge() or find_bridge() and exist.$ 

# IT\_MessagingBridgeAdmin::BridgeAlreadyExists

exception BridgeAlreadyExists {BridgeName bridge\_name;};

BridgeAlreadyExists if the endpoints specified in create\_bridge() are already connected to form a bridge. It returns the name of the bridge connecting the endpoints.

# IT\_MessagingBridgeAdmin::BridgeNameAlreadyExists

exception BridgeNameAlreadyExists {};

BridgeNameAlreadyExists is raised when the bridge name specified in create\_bridge() is already in use.

# IT\_MessagingBridgeAdmin::InvalidEndpoint

```
exception InvalidEndpoint {
   EndpointInfo endpoint;
   InvalidEndpointCode code;
};
```

InvalidEndpoint is raised when one of the endpoints specified in create\_bridge() is invalid. The first return value is a reference to the invalid endpoint and the second return value specifies why the endpoint is invalid.

# IT\_MessagingBridgeAdmin::Bridge Interface

```
interface Bridge
{
    readonly attribute BridgeName name;
    readonly attribute EndpointInfo source;
    readonly attribute EndpointInfo sink;

    void start();
    void start();
    void stop();
    void destroy();
};
```

Bridge specifies the attributes and operations of a uni-directional bridge between two endpoints. The bridge maintains a reference for each of its endpoints and provides the operations that control the flow of messages accross the bridge. It is recomended that developers use the operation defined on the bridge object as opposed to the operations specified by the IT MessagingBridge::SourceEndpoint Interface.

## Bridge::name

readonly attribute BridgeName name; name specifies the identifyer for the bridge.

### Bridge::source

readonly attribute EndpointInfo source; source specifies the endpoint from which the bridge recieves messages.

### Bridge::sink

readonly attribute EndpointInfo sink; sink specifies the endpoint to which the bridge forwards messages.

## Bridge::start()

void start();

 $\tt start()$  signals the source endpoint to begin delivering messages to the bridge. Once the bridge begins recieving messages it fowards them the the sink endpoint.

## Bridge::suspend()

void suspend();

suspend() signals the source endpoint to suspend the flow of messages. The bridge will not forward any messages while it is suspended, but the source endpoint will continue to queue messages for delievery to the bridge. Once start() has been called, the queued messages are forwarded.

# Bridge::stop()

void stop();

stop() signals the source endpoint to completly halt the delivery of messages. No messages are queued for later delivery.

# Bridge::destory()

void destroy();

 ${\tt destroy}()$  destroys the bridge and cleans up all the resources associated with it, including the bridges endpoints.

# IT\_MessagingBridgeAdmin:: BridgeAdmin Interface

interface BridgeAdmin

BridgeAdmin defines the factory operation for Bridge objects. It also defines two operations to discover active bridges and one operation to list the bridges in the service. Developers get a reference to the BridgeAdmin by using the initial reference key "IT\_Messaging".

# BridgeAdmin::create\_bridge()

```
Bridge create_bridge(in BridgeName bridge_name,
in EndpointInfo source,
in EndpointInfo sink)
raises (InvalidEndpoint, BridgeAlreadyExists,
BridgeNameAlreadyExists, CannotCreateBridge);
```

create\_bridge() creates a new uni-directional bridge between two endpoints and returns a reference to the bridge.

| Parameters |                         |                          |                                                                                 |
|------------|-------------------------|--------------------------|---------------------------------------------------------------------------------|
|            | bridge_name             | Specifies t              | he unique identifier for the bridge.                                            |
|            | source                  | Specifies t<br>messages. | he endpoint from which the bridge will receive                                  |
|            | sink                    | Specifies t<br>sages.    | he endpoint to which the bridge will forward mes-                               |
| Exceptions |                         |                          |                                                                                 |
|            | InvalidEndpoi           | nt                       | One of the specified endpoints is not a valid end-<br>point for the new bridge. |
|            | BridgeAlready           | Exists                   | A bridge connecting the two endpoints already exists.                           |
|            | BridgeNameAlreadyExists |                          | The name specified for the bridge is already in use.                            |
|            | CannotCreateB           | ridge                    | An unspecified error occurred while creating the bridge.                        |

# BridgeAdmin::get\_bridge()

Bridge get\_bridge(in BridgeName bridge\_name)
raises (BridgeNotFound);

get\_bridge() returns a reference to the specified bridge.

#### Parameters

bridge\_name Specifies the name of the bridge to get.

#### Exceptions

BridgeNotFound The specified bridge does not exist.

# BridgeAdmin::find\_bridge()

Bridge find\_bridge(in EndpointInfo source, in EndpointInfo sink, out BridgeName bridge\_name) raises (BridgeNotFound);

find\_bridge() returns a reference to the bridge linking the specified endpoints. The name of the bridge is returned as a parameter to the operation.

#### Parameters

| source      | Specifies the endpoint from which the bridge receives mes-<br>sages. |
|-------------|----------------------------------------------------------------------|
| sink        | Specifies the endpoint to which the bridge forwards messages.        |
| bridge_name | Specifies the name of the returned bridge.                           |

#### Exceptions

BridgeNotFound The specified bridge does not exist.

# BridgeAdmin::get\_all\_bridges()

BridgeNameSeq get\_all\_bridges();

get\_all\_bridges() returns a list containing the names of all existing bridges.

# IT\_NotifyBridge Module

IT\_NotifyBridge defines an extension of IT\_MessagingBridge:: SinkEndpoint. This extension provides the method used by a bridge to forward notification events.

# IT\_NotifyBridge Exceptions

## IT\_NotifyBridge::MappingFailure

exception MappingFailure {};

MappingFailure is raised when the bridge is unable to properly map messages to a notification event.

# IT\_NotifyBridge::EndpointNotConnected

exception EndpointNotConnected {};

EndpointNotConnected is raised when an attempt to recieve messages through a SinkEndpoint that is not connected to a SourceEndpoint is made.

# IT\_NotifyBridge::SinkEndpoint Interface

```
interface SinkEndpoint : IT_MessagingBridge::SinkEndpoint
{
    void send_events(in CosNotification::EventBatch events)
    raises (MappingFailure, EndpointNotConnected);
};
```

IT\_NotifyBridge::SinkEndPoint extends the functionality of IT\_MessagingBridge::SinkEndpoint to include the ability to recieve notification style events. Due to the inheritance from IT\_MessagingBridge:: SinkEndpoint, it retains all of the functionality of a generic endpoint. IT\_NotifyBridge::SinkEndpoint recieves a batch of notification events using the CosNotificaiton::EventBatch structure.

# SinkEndpoint::send\_events()

void send\_events(in CosNotification::EventBatch events)
raises (MappingFailure, EndpointNotConnected);

 ${\tt send\_events}()$  revieves a batch of notification events from a bridge and passes them into the recieving messaging service.

#### Parameters

| events | A group of notification events packaged into a |
|--------|------------------------------------------------|
|        | CosNotification::EventBatch.                   |

#### Exceptions

| MappingFailure       | The bridge encountered an error mapping the JMS messages to notification events. |
|----------------------|----------------------------------------------------------------------------------|
| EndpointNotConnected | The SinkEndpoint is not connected to a SourceEndpoint.                           |

CHAPTER 5

# The IT\_NamedKey Module

In this chapter

This chapter contains the following sections:

| Module IT_NamedKey                      | page 962 |
|-----------------------------------------|----------|
| Interface IT_NamedKey::NamedKeyRegistry | page 963 |

# Module IT\_NamedKey

| Summary     | Defines interfaces related to managing named keys (which appear as object identifiers in corbaloc: URLs).                                                                                                    |
|-------------|----------------------------------------------------------------------------------------------------|
| Description | The named key registry is implemented by the Orbix locator service. Servers register key/object reference associations in the named key registry and clients use these keys to retrieve the associated object references. In practice, this module is intended to facilitate defining corbaloc: URLs that are human-readable. |
| See also    | IT_PlainTextKey                                                                                                    |

# IT\_NamedKey::NamedKeyList

| Summary     | A list of named key strings.                               |
|-------------|------------------------------------------------------------|
| Description | This type is used for the return value of the              |
|             | IT_NamedKey::NamedKeyRegistry::list_text_keys() Operation. |

# IT\_NamedKey::NAMED\_KEY\_REGISTRY

 Summary
 A string used by the locator to identify the named key registry service.

 See also
 IT\_Location::Locator::resolve\_service()

# Interface IT\_NamedKey::NamedKeyRegistry

#### Summary

Description

Java implementation

Defines operations to register, de-register, and lookup named keys in the named key registry.

Named keys are used in conjunction with corbaloc: URLs to provide a simple way for clients to access CORBA services. A typical corbaloc: URL has the following format:

corbaloc:iiop:GIOPVersion@Host:Port/Key

This format can be explained as follows:

- *GIOPVersion*—the version of GIOP used on the connection. Can be either 1.0, 1.1, or 1.2.
- Host:Port—the hostname, Host, and IP port, Port, of the Orbix locator service (indirect persistence).
- *Key*—a key string previously registered either with the named key registry or with the plain\_text\_key plug-in.

To register an object reference with the named key registry, the server must first obtain an IT\_Location::Locator instance by passing the string, IT\_Locator, to CORBA::ORB::resolve\_initial\_references(). Call the operation, IT\_Location::Locator::resolve\_service(), passing the argument, IT\_NamedKey::NAMED\_KEY\_REGISTRY, to obtain an IT\_NamedKey::NamedKeyRegistry instance. The server can then register one or more named keys by calling the add\_text\_key() operation on IT\_NamedKey::NamedKeyRegistry.

Note: The named key string format used in this interface does *not* support URL escape sequences (the % character followed by two hexadecimal digits).

The following Java code example shows how to obtain a reference to the named key registry and invoke some operations on the registry.

```
// Java
```

// Get the Named Key registry

```
objref = locator.resolve_service(
             com.iona.corba.IT_NamedKey.NAMED_KEY_REGISTRY
         );
com.iona.corba.IT_NamedKey.NamedKeyRegistry registry =
   com.iona.corba.IT_NamedKey.NamedKeyRegistryHelper.narrow(
        objref
   );
// Invoke some operations on the registry
try
{
   registry.add_text_key("MyNamedKey", MyCORBAObjectRef);
   objref = registry.find_text_key("MyNamedKey");
   registry.remove_text_key("MyNamedKey");
}
catch
   (com.iona.corba.IT_NamedKey.NamedKeyRegistryPackage.EntryAlrea
  dyExists ex)
{
   // Error: ...
}
catch
   (com.iona.corba.IT_NamedKey.NamedKeyRegistryPackage.EntryNotFo
  und
       ex)
   // Error: ...
IT_PlainTextKey::Forwarder
```

See also

# IT\_NamedKey::NamedKeyRegistry::EntryAlreadyExists

| Summary     | Raised if you attempt to add a named key that clashes with an existing named key in the registry.   |
|-------------|----------------------------------------------------------------------------------------------------|
| Description | The exception's $name$ element contains the string value of the existing named key in the registry. |
| See also    | IT_NamedKey::NamedKeyRegistry::add_text_key()                                                       |

## IT\_NamedKey::NamedKeyRegistry::EntryNotFound

Summary Raised if a named key could not be found in the registry.

| Description | The exception's ${\tt name}$ element contains the string value of the named key that you were attempting to find. |
|-------------|----------------------------------------------------------------------------------------------------|
| See also    | IT_NamedKey::NamedKeyRegistry::remove_text_key()                                                                  |

# IT\_NamedKey::NamedKeyRegistry::add\_text\_key()

| Summary     | Adds a new entry to the named key registry.                                                                                                    |
|-------------|----------------------------------------------------------------------------------------------------|
| Description | The specified object reference, the_object, is keyed by the named key parameter, name.                                                                                     |
|             | Internally, the named key registry converts the named key string into an octet sequence and stores the value as an octet sequence (as required by the GIOP specification). |
| Parameters  | name<br>A named key in string format (URL escape sequences not supported).<br>the_object<br>The object reference associated with the named key.                            |
| Exceptions  | EntryAlreadyExists Raised if the registry already contains an entry with the given name.                                                                                   |

# IT\_NamedKey::NamedKeyRegistry::remove\_text\_key()

| Summary    | Removes a named key from the registry.                                              |
|------------|-------------------------------------------------------------------------------------|
| Parameters | name<br>A named key in string format (URL escape sequences not supported).          |
| Exceptions | EntryNotFound<br>Raised if the specified key, name, does not exist in the registry. |

# IT\_NamedKey::NamedKeyRegistry::find\_text\_key()

| Summary | Finds the registry entry for a particular named key (in string format). |
|---------|-------------------------------------------------------------------------|
| Returns | Returns the object reference associated with the specified key.         |

| Parameters            | name<br>A named key in string format (URL escape sequences not supported).                                                                                                    |
|-----------------------|----------------------------------------------------------------------------------------------------|
| IT_NamedKey::NamedKey | Registry::find_octets_key()                                                                                                    |
| Summary               | Finds the registry entry for a particular named key (in octets format).                                                                                                    |
| Description           | According to the CORBA specification, the native format of a named key is a sequence of octets (binary 8-bit format). This operation enables you look up the registry by specifying the named key in this native format. |
| Returns               | Returns the object reference associated with the specified key.                                                                                                    |
| Parameters            | octets<br>A named key in octets format.                                                                                                    |

# IT\_NamedKey::NamedKeyRegistry::list\_text\_keys()

| Summary | Lists all of the keys currently stored in the named key registry.                 |
|---------|-----------------------------------------------------------------------------------|
| Returns | A sequence of strings containing all of the named keys currently in the registry. |

# IT\_Naming Module

The IT\_Naming module contains a single interface, <u>IT\_NamingContextExt</u>, which provides the method used to bind an object group into the naming service.

<u>IT\_NamingContextExt</u> extends <u>CosNaming::NamingContextExt</u> and provides the method <u>bind\_object\_group</u> which binds an object group to an lona proprietary naming service.

# IT\_Naming::IT\_NamingContextExt Interface

The complete IT\_NamingContextExt is as follows:

## IT\_Naming::IT\_NamingContextExt::bind\_object\_group() Method

Binds an object group to an entry in the naming service.

#### Parameters

| n | A <u>CosNaming</u> :: <u>Name</u> specifying the naming service node to |
|---|-------------------------------------------------------------------------|
|   | bind the object group to.                                               |

obj\_gp The object group to bind into the naming service.

**Enhancement** Orbix enhancement to CORBA.

# Exceptions

| NamingContext::NotFound     | n did not point to a valid entry in the naming service. |
|-----------------------------|---------------------------------------------------------|
| NamingContext::CannotProcee | d The call failed due an internal error.                |
| NamingContext::InvalidName  | n has a sequence length of zero.                        |
| NamingContext::AlreadyBound | obj_gp is already bound into the naming service         |

# IT\_NotifyChannelAdmin Module

IONA-proprietary versions of some of the interfaces from CosNotifyChannelAdmin.

# IT\_NotifyChannelAdmin:: GroupProxyPushSupplier Interface

The GroupProxyPushSupplier interface supports connections to the channel by endpoint groups receiving events from the channel as untyped Anys. Note that such endpoint groups are functionally similar to OMG Event Service push-style consumers of untyped events. The GroupProxyPushSupplier interface defined here, however, supports event filtering and configuration of QoS properties in addition to taking advantage of the IP/Multicast message transport.

Through inheritance of the <u>ProxyPushSupplier</u> interface, the GroupProxyPushSupplier interface supports administration of QoS properties, administration of a list of associated filter, mapping filters for event priority and lifetime, and a read-only attribute containing a reference to the <u>ConsumerAdmin</u> that created it. This inheritance implies that a GroupProxyPushSupplier instance supports an operation that returns the list of event types that the proxy supplier can supply, and an operation that returns information about the group's ability to accept a QoS request. The GroupProxyPushSupplier interface also inherits a pair of operations that suspend and resume the connection between a GroupProxyPushSupplier instance and its associated endpoint group. During the time a connection is suspended, the GroupProxyPushSupplier accumulates events destined for the endpoint group but does not transmit them until the connection is resumed. The GroupProxyPushSupplier interface inherits the <u>NotifySubscribe</u> interface defined in <u>CosNotifyComm</u>, enabling it to be notified whenever its associated endpoint group changes the list of event types it is interested in receiving.

The GroupProxyPushSupplier interface also inherits from the PushSupplier interface defined in CosEventComm. This interface supports the operation to disconnect the GroupProxyPushSupplier from its associated endpoint group.

The GroupProxyPushSupplier interface defines the operation to establish the connection over which the consumer's endpoint group receives events from the channel.

# GroupProxyPushSupplier:: connect\_group\_any\_push\_consumer()

Establishes a connection between an endpoint group of consumers expecting events in the form of Anys, and an event. Once the connection is established, the GroupProxyPushSupplier sends events to the endpoint group by invoking push() on the connected consumer.

#### Parameters

group\_push\_consumer The reference to an object supporting the <u>GroupPushConsumer</u> interface defined in <u>IT\_NotifyComm</u>. This reference is that of a consumer connecting to the channel for the members of an endpoint group.

## Exceptions

| AlreadyConnected | Raised if the target object of this operation is already connected to a push consumer object.                                                                                                    |
|------------------|----------------------------------------------------------------------------------------------------|
| TypeError        | An implementation of the <u>GroupProxyPushSupplier</u><br>interface may impose additional requirements on the<br>interface supported by the push consumers in a group<br>(for example, it may be designed to invoke some<br>operation other than <u>push</u> in order to transmit<br>events). If the consumers in the group being con-<br>nected do not meet those requirements, this opera-<br>tion raises the TypeError exception. |

# IT\_NotifyChannelAdmin: GroupSequenceProxyPushSupplier Interface

```
interface GroupSequenceProxyPushSupplier :
    CosNotifyChannelAdmin::SequenceProxyPushSupplier
{
    void connect_group_sequence_push_consumer(
        in IT_NotifyComm::GroupSequencePushConsumer
        group_push_consumer)
    raises(CosEventChannelAdmin::AlreadyConnected,
        CosEventChannelAdmin::TypeError);
};
```

The GroupSequenceProxyPushSupplier interface supports connections to the channel by endpoint groups that receive sequences of structured events from the channel.

Through inheritance of <u>SequenceProxyPushSupplier</u>, the GroupSequenceProxyPushSupplier interface supports administration of QoS properties, administration of a list of associated filter objects, and a read-only attribute containing a reference to the <u>ConsumerAdmin</u> that created it. This inheritance also implies that a GroupSequenceProxyPushSupplier instance supports an operation that returns the list of event types that the proxy supplier can supply, and an operation that returns information about the endpoint group's ability to accept a QoS request. The GroupSequenceProxyPushSupplier interface also inherits a pair of operations which suspend and resume the connection between a GroupSequenceProxyPushSupplier instance and its associated endpoint group. During the time a connection is suspended, the GroupSequenceProxyPushSupplier accumulates events destined for the endpoint group but does not transmit them until the connection is resumed.

The GroupSequenceProxyPushSupplier interface also inherits from the <u>SequencePushSupplier</u> interface defined in <u>CosNotifyComm</u>. This interface supports the operation to close the connection from the endpoint group to the

GroupSequenceProxyPushSupplier. Since the <u>SequencePushSupplier</u> interface inherits from <u>NotifySubscribe</u>, a

GroupSequenceProxyPushSupplier can be notified whenever the list of event types that its associated endpoint group is interested in receiving changes.

The GroupSequenceProxyPushSupplier interface defines the operation to establish the connection over which the endpoint group receives events from the channel.

## GroupSequenceProxyPushSupplier:: connect group sequence push consumer()

void connect\_group\_sequence\_push\_consumer(
 in <u>IT\_NotifyComm::GroupSequencePushConsumer</u>
 group\_push\_consumer)
raises(CosEventChannelAdmin::AlreadyConnected,
 CosEventChannelAdmin::TypeError);

Establishes a connection between an endpoint group of consumers expecting sequences of structured events and an event channel. Once the connection is established, the GroupSequenceProxyPushSupplier sends events to its endpoint group by invoking push\_structured\_events() on the connected consumer.

#### Parameters

| group_push_consumer | A reference to an object supporting the                     |
|---------------------|-------------------------------------------------------------|
|                     | GroupSequencePushConsumer interface defined in              |
|                     | <u>IT_NotifyComm</u> . This reference is that of a consumer |
|                     | connecting to the channel for the members of an end-        |
|                     | point group.                                                |
|                     |                                                             |

#### Exceptions

| AlreadyConnected | Raised if the target object of this operation is already |
|------------------|----------------------------------------------------------|
|                  | connected to a push consumer.                            |

TypeError An implementation of the GroupSequenceProxyPushSupplier interface may impose additional requirements on the interface supported by an endpoint group (for example, it may be designed to invoke some operation other than push\_structured\_events in order to transmit events). If the members of the endpoint group being connected do not meet those requirements, this operation raises the TypeError exception.

# IT\_NotifyChannelAdmin:: GroupStructuredProxyPushSupplier Interface

```
interface GroupStructuredProxyPushSupplier :
    CosNotifyChannelAdmin::StructuredProxyPushSupplier
{
    void connect_group_structured_push_consumer(
        in IT_NotifyComm::GroupStructuredPushConsumer
        group_push_consumer)
    raises(CosEventChannelAdmin::AlreadyConnected,
        CosEventChannelAdmin::TypeError);
};
```

The GroupStructuredProxyPushSupplier interface supports connections to the channel by endpoint groups that receive structured events from the channel.

Through inheritance of <u>StructuredProxyPushSupplier</u>, the GroupStructuredProxyPushSupplier interface supports administration of QoS properties, administration of a list of associated filters, mapping filters for event priority and lifetime, and a read-only attribute containing a reference to the <u>ConsumerAdmin</u> that created it. This inheritance implies that a GroupStructuredProxyPushSupplier instance supports an operation that returns the list of event types that the proxy supplier can supply, and an operation that returns information about the group's ability to accept a QoS request. The GroupStructuredProxyPushSupplier interface also inherits a pair of operations to suspend and resume the connection between a GroupStructuredProxyPushSupplier instance and its associated endpoint group. During the time a connection is suspended, the GroupStructuredProxyPushSupplier accumulates events destined for the endpoint group but does not transmit them until the connection is resumed.

The GroupStructuredProxyPushSupplier interface also inherits from the <u>StructuredPushSupplier</u> interface defined in <u>CosNotifyComm</u>. This interface defines the operation to disconnect the GroupStructuredProxyPushSupplier

from its associated endpoint group. In addition, the GroupStructuredProxySupplier interface inherits from <u>NotifySubscribe</u>, enabling it to be notified whenever its associated endpoint group changes the list of event types it is interested in receiving.

The GroupStructuredProxyPushSupplier interface defines the operation to establish the connection over which the consumer's endpoint group receives events from the channel.

#### GroupStructuredProxyPushSupplier:: connect\_group\_structured\_push\_consumer()

void connect\_group\_group\_structured\_push\_consumer(
 in <u>IT\_NotifyComm::GroupStructuredPushConsumer</u>
 group\_push\_consumer)
raises(CosEventChannelAdmin::AlreadyConnected,
 CosEventChannelAdmin::TypeError );

Establishes a connection between an endpoint group of consumers expecting structured events and an event channel. Once the connection is established, the GroupStructuredProxyPushSupplier sends events to the endpoint group invoking push\_structured\_event() on the connected consumer.

#### Parameters

group\_push\_consumer A reference to an object supporting the <u>GroupStructuredPushConsumer</u> interface defined in <u>IT\_NotifyComm</u>. This reference is that of a consumer connecting to the channel for the members of an endpoint group.

#### Exceptions

| AlreadyConnected | Raised if the target object of this operation is already |
|------------------|----------------------------------------------------------|
|                  | connected to a push consumer.                            |

TypeError An implementation of the GroupStructuredProxyPushSupplier interface may impose additional requirements on the interface supported by an endpoint group (for example, it may be designed to invoke some operation other than push\_structured\_event to transmit events). If the members of the endpoint group being connected do not meet those requirements, this operation raises the TypeError exception.

### IT\_NotifyComm Module

An module that defines IONA-proprietary versions of some interfaces from  ${\tt CosNotifyComm}.$ 

### IT\_NotifyComm::GroupNotifyPublish Interface

```
interface GroupNotifyPublish
{
    oneway void offer_change(
        in CosNotification::EventTypeSeq added,
        in CosNotification::EventTypeSeq removed);
};
```

The GroupNotifyPublish interface supports an operation allowing a supplier to announce, or publish, the names of the types of events it supplies. It is an abstract interface which is inherited by all group consumer interfaces, and enables suppliers to inform consumers supporting this interface of the types of events they intend to supply.

When implemented by a group consumer, it allows the consumer to modify its subscription list accordingly.

### GroupNotifyPublish::offer\_change()

Allows a supplier of notifications to announce, or publish, the names of the types of events it supplies to consumers using IP/Multicast.

**Note:** Each event type name consists of two components: the name of the domain in which the event type has meaning, and the name of the actual event type. Either component of a type name may specify a complete domain/event type name, a domain/event type name containing the wildcard '\*' character, or the special event type name "%ALL".

#### Parameters

| added   | Sequence of event type names specifying the event types<br>the supplier is adding to the list of event types it plans to<br>supply. |
|---------|----------------------------------------------------------------------------------------------------|
| removed | Sequence of event type names specifying the event types which the supplier no longer plans to supply.                               |

# IT\_NotifyComm:: GroupPushConsumer Interface

```
interface GroupPushConsumer : GroupNotifyPublish
{
    oneway void push(in any data);
    oneway void disconnect_push_consumer();
};
```

The GroupPushConsumer interface supports an operation enabling group consumers to receive unstructured events by the push model. It also defines an operation to disconnect the consumer's endpoint group from its associated proxy supplier. In addition, the GroupPushConsumer interface inherits GroupNotifyPublish which enables a supplier to inform an instance supporting this interface whenever there is a change to the types of events it intends to produce.

**Note:** An object supporting the GroupPushConsumer interface can receive all events that are supplied to its associated channel. How events supplied to the channel in other forms are internally mapped into an unstructured event for delivery to a GroupPushConsumer is summarized in the *CORBA Notification Service Guide*.

#### GroupPushConsumer::push()

oneway void push(in any data);

Receives unstructured events by the push model. The implementation of push() is application specific, and is supplied by application developers.

#### Parameters

data

A parameter of type CORBA::Any. Upon invocation, this parameter contains an unstructured event being delivered to the group.

#### GroupPushConsumer::disconnect\_push\_consumer()

```
oneway void disconnect_push_consumer();
```

Terminates a connection between the target GroupPushConsumer and its associated group proxy supplier. The result of this operation is that the target GroupPushConsumer releases all resources allocated to support the connection and disposes of the groups object reference. It also disconnects all other members of the target GroupPushConsumer's endpoint group.

# IT\_NotifyComm:: GroupSequencePushConsumer Interface

```
interface GroupSequencePushConsumer : GroupNotifyPublish
{
    oneway void push_structured_events(
        in CosNotification::EventBatch notifications);
```

oneway void disconnect\_sequence\_push\_consumer();
};

The GroupSequencePushConsumer interface supports an operation enabling group consumers to receive sequences of structured events using the push model. It also defines an operation to disconnect the consumer's endpoint group from its associated proxy supplier. The GroupSequencePushConsumer interface inherits <u>GroupNotifyPublish</u> which enabling a supplier to inform an instance supporting this interface whenever there is a change to the types of events it intends to produce.

**Note:** An object supporting the GroupSequencePushConsumer interface can receive all events which were supplied to its associated channel, including events supplied in a form other than a sequence of structured events. How events supplied to the channel in other forms are internally mapped into a sequence of structured events for delivery to a GroupSequencePushConsumer is summarized in the CORBA Notification Service Guide.

#### GroupSequencePushConsumer::push\_structured\_events()

 Receive sequences of structured events by the push model. The implementation of push\_structured\_events is application specific, and is supplied by application developers.

The maximum number of events that are transmitted within a single invocation of this operation, along with the amount of time a supplier of a sequence of structured events accumulates individual events into the sequence before invoking this operation are controlled by QoS property settings as described in the *CORBA Notification Service Guide*.

#### Parameters

notifications A parameter of type <u>EventBatch</u> as defined in <u>CosNotification</u>. Upon invocation, this parameter contains a sequence of structured events being delivered to the group.

#### GroupSequencePushConsumer:: disconnect\_sequence\_push\_consumer()

oneway void disconnect\_sequence\_push\_consumer();

Terminates a connection between the target GroupSequencePushConsumer and its associated group proxy supplier. The result of this operation is that the target GroupSequencePushConsumer releases all resources allocated to support the connection and disposes of the groups object reference. This also disconnects all other members of the target GroupSequencesPushConsumer's endpoint group.

# IT\_NotifyComm:: GroupStructuredPushConsumer Interface

```
interface GroupStructuredPushConsumer : GroupNotifyPublish
{
    oneway void push_structured_event(
        in CosNotification::StructuredEvent notification);
    oneway void disconnect_structured_push_consumer();
};
```

The GroupStructuredPushConsumer interface supports an operation enabling group consumers to receive structured events by the push model. It also defines an operation to disconnect the push consumer's endpoint group from its associated proxy supplier. In addition, the GroupStructuredPushConsumer interface inherits <u>GroupNotifyPublish</u> which enables a supplier to inform an instance supporting this interface whenever there is a change to the types of events it intends to produce.

**Note:** An object supporting the GroupStructuredPushConsumer interface can receive all events that were supplied to its associated channel, including events supplied in a form other than a structured event. How events supplied to the channel in other forms are internally mapped into a structured event for delivery to a GroupStructuredPushConsumer is summarized in the *CORBA Notification Service Guide*.

#### GroupStructuredPushConsumer::push\_structured\_event();

Receives structured events by the push model. The implementation of push\_structured\_event() is application specific, and is supplied by application developers.

#### Parameters

notification A parameter of type <u>structuredEvent</u> as defined in <u>CosNotification</u>. Upon invocation, this parameter contains a structured event being delivered to the group.

#### GroupStructuredPushConsumer:: disconnect\_structured\_push\_consumer()

oneway void disconnect\_structured\_push\_consumer();

Terminates a connection between the target GroupStructuredPushConsumer and its associated group proxy supplier. The result of this operation is that the target GroupStructuredPushConsumer releases all resources allocated to support the connection and disposes of the groups object reference. This also disconnects all other members of the target GroupStructuredPushConsumer's endpoint group.

### IT\_NotifyLogAdmin Module

This module extends the OMG specified <u>NotifyLog</u> and <u>NotifyLogFactory</u> interfaces to support event subscription and publication. Also provides access to a default filter factory.

### IT\_NotifyLogAdmin::NotifyLog Interface

This interface provides IONA specific extensions to <u>DsNotifyLogAdmin</u>:: <u>NotifyLog</u> to support notification style event publication and subscription.

```
interface NotifyLog :DsNotifyLogAdmin::NotifyLog
{
    CosNotification::EventTypeSeq obtain_offered_types();
    CosNotification::EventTypeSeq obtain_subscribed_types();
};
```

### NotifyLog::obtain\_offered\_types()

CosNotification::EventTypeSeq obtain\_offered\_types();

Allows event consumers to ascertain what events are being advertised by event suppliers.

### NotifyLog::obtain\_subscribed\_types()

CosNotification::EventTypeSeq obtain\_subscribed\_types();

Allows event suppliers to ascertain which events the event consumers in the channel are interested in receiving.

### IT\_NotifyLogAdmin::NotifyLogFactory Interface

Extends <u>DsNotifyLogAdmin</u>::<u>NotifyLogFactory</u> to include a link to the notification channel's default filter factory and a link to the telecom logging service's manager.

```
interface NotifyLogFactory :DsNotifyLogAdmin::NotifyLogFactory
{
    readonly attribute CosNotifyFilter::FilterFactory
    default_filter_factory;
    readonly attribute IT_LogAdmin::Manager manager;
    };
```

### NotifyLogFactory::default\_filter\_factory Attribute

readonly attribute CosNotifyFilter::FilterFactory
default\_filter\_factory;

Provides a reference to the notification channel's default filter factory, which is used to create new filter objects for NotifyLog objects.

### NotifyLogFactory::manager Attribute

readonly attribute IT\_LogAdmin::Manager manager;

Provides a link to the telecom logging service's manager.

### CHAPTER 11

# The IT\_PlainTextKey Module

In this chapter

This chapter contains the following sections:

| Module IT_PlainTextKey               | page 1002 |
|--------------------------------------|-----------|
| Interface IT_PlainTextKey::Forwarder | page 1003 |

### Module IT\_PlainTextKey

Summary Description Defines the interface that accesses the plain\_text\_key plug-in.

This module is intended to facilitate defining corbaloc URLs that are human-readable. The plain\_text\_key plug-in (part of the it\_art library) stores a transient list of key/object reference associations and makes this list accessible through the IT\_PlainTextKey::Forwarder interface.

The plain\_text\_key plug-in is intended to be used in conjunction with *direct persistence* (that is, a server that embeds its own address details into an IOR, so that client connections are made directly to the server, bypassing the locator). By registering a key with the plain\_text\_key plug-in, you can alias a GIOP object ID with a human-readable key. The key can then be used to construct a human-readable corbaloc URL.

See also

IT\_NamedKey

### Interface IT\_PlainTextKey::Forwarder

| Summary             | Defines an operation to register a key/object reference entry with the plain_text_key plug-in.                                                                                                    |
|---------------------|----------------------------------------------------------------------------------------------------|
| Description         | Plain text keys (or named keys) are used in conjunction with corbaloc:<br>URLs to provide a simple way for clients to access CORBA services. A<br>typical corbaloc: URL has the following format:                                                                                                    |
|                     | corbaloc:iiop:GIOPVersion@Host:Port/Key                                                                                                    |
|                     | This format can be explained as follows:                                                                                                    |
|                     | • <i>GIOPVersion</i> —the version of GIOP used on the connection. Can be                                                                                                    |
|                     | either 1.0, 1.1, or 1.2.                                                                                                    |
|                     | <ul> <li>Host:Port—the hostname, Host, and IP port, Port, of the CORBA<br/>service (direct persistence).</li> </ul>                                                                                                    |
|                     | • Key—a key string previously registered either with the plain_text_key plug-in or with the named key registry.                                                                                                    |
|                     | To register an object reference with the plain_text_key plug-in, the server<br>must obtain an IT_PlainTextKey::Forwarder instance by passing the<br>string, IT_PlainTextKeyForwarder, to<br>CORBA::ORB::resolve_initial_references(). The server can then register<br>one or more named keys by calling the add_plain_text_key() operation on<br>the IT_PlainTextKey::Forwarder instance. |
|                     |                                                                                                    |
|                     | Note: The key string format used in this interface does <i>not</i> support URL escape sequences (the % character followed by two hexadecimal digits).                                                                                                    |
|                     | Note: The plain_text_key plug-in is intended for use with <i>direct persistence</i> (that is, a server that embeds its own address details into an IOR, so that client connections are made directly to the server, bypassing the locator).                                                                                                    |
| Java implementation | The following Java code shows how to obtain a reference to a plain text key forwarder object and add a new entry.                                                                                                    |
|                     | <pre>// Java org.omg.CORBA.Object objref = the_orb.resolve_initial_references(</pre>                                                                                                    |
|                     | <pre>com.iona.corba.IT_PlainTextKey.Forwarder forwarder =     com.iona.corba.IT_PlainTextKey.ForwarderHelper.narrow(objref);</pre>                                                                                                    |
|                     | forwarder.add_plain_text_key(                                                                                                    |

"MyPlainTextKey", MyCORBAObjectReference

);

See also

IT\_NamedKey::NamedKeyRegistry

### IT\_PlainTextKey::Forwarder::add\_plain\_text\_key()

| Summary     | Adds a key/object reference association to a list maintained by the plain_text_key plug-in.                                                                                    |
|-------------|----------------------------------------------------------------------------------------------------|
| Description | The specified object reference, the_object, is keyed by the key parameter, object_name.                                                                                        |
|             | Internally, the plain_text_key plug-in converts the named key string into an octet sequence and stores the value as an octet sequence (as required by the GIOP specification). |
| Parameters  | object_name<br>A key in string format (URL escape sequences not supported).<br>the_object<br>The object reference associated with the key.                                     |
| See also    | IT_NamedKey::NamedKeyRegistry::add_text_key()                                                                                                    |

### **IT\_PortableServer Overview**

This module contains Orbix policy enhancements to the PortableServer module. The IT\_PortableServer policies are:

- ObjectDeactivationPolicy
- PersistenceModePolicy
- DispatchWorkQueuePolicy

The IT\_PortableServer module also contains the following common data structures and constants related to the policies:

- OBJECT\_DEACTIVATION\_POLICY\_ID
- ObjectDeactivationPolicyValue
- PERSISTENCE\_MODE\_POLICY\_ID
- PersistenceModePolicyValue
- <u>DISPATCH\_WORKQUEUE\_POLICY\_ID</u>

# IT\_PortableServer::OBJECT\_DEACTIVATION\_POLICY\_ID Constant

// IDL
const CORBA::PolicyType OBJECT\_DEACTIVATION\_POLICY\_ID = 0x49545F00
 + 1;

// Java public abstract interface OBJECT\_DEACTIVATION\_POLICY\_ID public static final int value

Defines a policy ID for object deactivation.

**Enhancement** This is an Orbix enhancement.

### IT\_PortableServer::ObjectDeactivationPolicyValue Enumeration

// IDL

```
enum ObjectDeactivationPolicyValue {
    DISCARD,
    DELIVER,
    HOLD
};
// C++
An object deactivation policy value. Valid values consist of:
    DISCARD
    DELIVER
    HOLD
Enhancement This is an Orbix enhancement.
See Also IT_PortableServer::ObjectDeactivationPolicy
```

#### IT\_PortableServer::PERSISTENCE\_MODE\_POLICY\_ID Constant

```
// IDL
const CORBA::PolicyType PERSISTENCE_MODE_POLICY_ID = 0x49545F00 +
3;
```

Defines a policy ID for the mode of object persistence.

Enhancement This is an Orbix enhancement.

### IT\_PortableServer::PersistenceModePolicyValue Enumeration

```
// IDL
enum PersistenceModePolicyValue {
    DIRECT_PERSISTENCE,
    INDIRECT_PERSISTENCE
};
```

A persistence mode policy value. Valid values consist of:

DIRECT\_PERSISTENCE INDIRECT\_PERSISTENCE

**Enhancement** This is an Orbix enhancement.

#### See Also IT\_PortableServer::PersistenceModePolicy

### IT\_PortableServer::DISPATCH\_WORKQUEUE\_POLICY\_ID Constant

const CORBA::PolicyType DISPATCH\_WORKQUEUE\_POLICY\_ID =
IT\_PolicyBase::IONA\_POLICY\_ID + 42;

// Java
public abstract interface DISPATCH\_WORKQUEUE\_POLICY\_ID
public static final int value

Defines the policy ID for using WorkQueues to process ORB requests.

**Enhancement** This is an Orbix enhancement.

# IT\_PortableServer:: DispatchWorkQueuePolicy Interface

This is policy used to specify a WorkQueue to process ORB requests. It is derived from <u>CORBA::Policy</u>. You create instances of the policy by calling CORBA::ORB::create\_policy().

//IDL

local interface DispatchWorkQueuePolicy : CORBA::Policy
{

readonly attribute IT\_WorkQueue::WorkQueue workqueue;

}

# IT\_PortableServer:: ObjectDeactivationPolicy Class

This is an interface for a local policy object derived from <u>CORBA</u>::<u>Policy</u>. You create instances of ObjectDeactivationPolicy by calling <u>CORBA</u>::<u>ORB</u>:: create\_policy().

```
// IDL
```

```
interface ObjectDeactivationPolicy : CORBA::Policy {
    readonly attribute ObjectDeactivationPolicyValue value;
};
```

### ObjectDeactivationPolicy::value()

// Java
public ObjectDeactivationPolicyValue value()
Returns the value of this object deactivation policy.
Enhancement This is an Orbix enhancement.

# IT\_PortableServer:: PersistenceModePolicy Class

This is an interface for a local policy object derived from <u>CORBA</u>::<u>Policy</u>. You create instances of PersistenceModePolicy by calling <u>CORBA</u>::<u>ORB</u>:: create\_policy().

```
// IDL
interface PersistenceModePolicy : CORBA::Policy {
    readonly attribute PersistenceModePolicyValue value;
};
```

### PersistenceModePolicy::value()

// Java
public PersistenceModePolicyValue value()

Returns the value of this persistent mode policy.

**Enhancement** This is an Orbix enhancement.

### **IT\_TLS Overview**

The IT\_TLS module defines a single IDL interface, as follows:

• IT\_TLS::CertValidator

The following data types are defined in the scope of  $\tt IT\_TLS$  to describe certificate validation errors:

- IT\_TLS::CertChainErrorCode enumeration
- IT\_TLS::CertChainErrorInfo structure.

### IT\_TLS::CACHE\_NONE Constant

const <u>SessionCachingMode</u> CACHE\_NONE = 0;
A flag that specifies no caching.

See Also IT\_TLS\_API:: SessionCachingPolicy

See Also

### IT\_TLS::CACHE\_SERVER Constant

const <u>SessionCachingMode</u> CACHE\_SERVER = 0x01; A flag that specifies server-side caching only. IT TLS API::SessionCachingPolicy

### IT\_TLS::CACHE\_CLIENT Constant

const <u>SessionCachingMode</u> CACHE\_CLIENT = 0x02; A flag that specifies client-side caching only.

See Also IT\_TLS\_API::SessionCachingPolicy

### IT\_TLS::CACHE\_SERVER\_AND\_CLIENT Constant

const <u>SessionCachingMode</u> CACHE\_SERVER\_AND\_CLIENT = 0x04; A flag that specifies both server-side and client-side caching.

See Also IT\_TLS\_API::SessionCachingPolicy

#### IT\_TLS::CertChainErrorCode Enumeration

```
//IDL
enum CertChainErrorCode
ł
   CERTIFICATE_UNKNOWN,
   CERTIFICATE DECODE ERROR,
   CERTIFICATE SIGNED BY UNKNOWN CA,
   UNSUPPORTED CERTIFICATE,
   CERTIFICATE_EXPIRED,
   CERTIFICATE_NOT_YET_VALID,
   CERTIFICATE_REVOKED,
   BAD CERTIFICATE,
   CERTIFICATE_SIGNED_BY_NON_CA_CERTIFICATE,
   CERTIFICATE_CHAIN_TOO_LONG,
   CERTIFICATE FAILED CONSTRAINTS VALIDATION,
   CERTIFICATE FAILED APPLICATION VALIDATION,
   CERTIFICATE_SUBJECT_ISSUER_MISMATCH
};
```

An Orbix-specific error code that gives the reason why a certificate failed to validate.

### IT\_TLS::CertChainErrorInfo Structure

```
//IDL
struct CertChainErrorInfo
{
    short error_depth;
    string error_message;
```

```
CertChainErrorCode error_reason;
```

// If this field is true then the two subsequent field may be

```
// examined to get more detail from the underlying toolkit if
// required. These are non portable values and are only ever
// likely to be used for diagnostic purposes.
boolean external_error_set;
short external_error_depth;
long external_error;
string external_error_string;
};
```

This structure is initialized with error information if a certificate chain fails the validation checks made by Orbix SSL/TLS. Two different levels of error information are generated by the Orbix SSL/TLS runtime:

- Error information generated by Orbix SSL/TLS—provided by the error\_depth, error\_message, and error\_reason members.
- Error information generated by an underlying third-party toolkit provided by the external\_error\_depth, external\_error, and external\_error\_string members.

The structure contains the following elements:

| error_depth           | A positive integer that indexes the chain depth of<br>the certificate causing the error. Zero indicates the<br>peer certificate. |
|-----------------------|----------------------------------------------------------------------------------------------------|
| error_message         | A descriptive error string (possibly from the lower level toolkit).                                                              |
| error_reason          | An Orbix-specific error code.                                                                                                    |
| external_error_set    | If TRUE, external error details are provided by the<br>underlying toolkit in the member variables following<br>this one.         |
| external_error_depth  | The index of the certificate that caused the error, as counted by the underlying toolkit.                                        |
| external_error        | The error code from the underlying toolkit.                                                                                      |
| external_error_string | A descriptive error string from the underlying toolkit.                                                                          |

#### IT TLS::CipherSuite Type typedef unsigned long CipherSuite; A type that identifies a cipher suite. Values The following constants of IT\_TLS::CipherSuite type are defined in IT\_TLS: TLS RSA WITH NULL MD5 TLS RSA WITH NULL SHA TLS\_RSA\_EXPORT\_WITH\_RC4\_40\_MD5 TLS RSA WITH RC4\_128\_MD5 TLS\_RSA\_WITH\_RC4\_128\_SHA TLS\_RSA\_EXPORT\_WITH\_RC2\_CBC\_40\_MD5 TLS RSA WITH IDEA CBC SHA TLS RSA EXPORT WITH DES40 CBC SHA TLS\_RSA\_WITH\_DES\_CBC\_SHA TLS RSA WITH 3DES EDE CBC SHA TLS DH DSS EXPORT WITH DES40 CBC SHA TLS\_DH\_DSS\_WITH\_DES\_CBC\_SHA TLS\_DH\_DSS\_WITH\_3DES\_EDE\_CBC\_SHA TLS\_DH\_RSA\_EXPORT\_WITH\_DES40\_CBC\_SHA TLS\_DH\_RSA\_WITH\_DES\_CBC\_SHA TLS\_DH\_RSA\_WITH\_3DES\_EDE\_CBC\_SHA TLS DHE DSS EXPORT WITH DES40 CBC SHA TLS\_DHE\_DSS\_WITH\_DES\_CBC\_SHA TLS DHE DSS WITH 3DES EDE CBC SHA TLS DHE RSA EXPORT WITH DES40 CBC SHA TLS DHE RSA WITH DES CBC SHA TLS DHE RSA WITH 3DES EDE CBC SHA TLS DH ANON EXPORT WITH RC4 40 MD5 TLS\_DH\_ANON\_WITH\_RC4\_128\_MD5 TLS\_DH\_ANON\_EXPORT\_WITH\_DES40\_CBC\_SHA TLS DH ANON WITH DES CBC SHA TLS DH ANON WITH 3DES EDE CBC SHA TLS\_FORTEZZA\_DMS\_WITH\_NULL\_SHA TLS FORTEZZA DMS WITH FORTEZZA CBC SHA

#### IT\_TLS::CipherSuiteList Sequence

typedef sequence<<u>CipherSuite</u>> CipherSuiteList;
A list of cipher suites.

### $IT\_TLS{::}SessionCachingMode\ Type$

typedef unsigned short SessionCachingMode;
A type that holds a session caching mode flag.

See Also IT\_TLS\_API::SessionCachingPolicy

### IT\_TLS::CertValidator Interface

| IDL |           | module IT_TLS                 |                 |
|-----|-----------|-------------------------------|-----------------|
|     | interiace | CertValidator                 |                 |
|     | {         |                               |                 |
|     | boolea    | n                             |                 |
|     | valida    | te_cert_chain(                |                 |
|     | in        | boolean                       | chain_is_valid, |
|     | in        | IT_Certificate::X509CertChain | cert_chain,     |
|     | in        | CertChainErrorInfo            | error_info      |
|     | );        |                               |                 |
|     | };        |                               |                 |

**Description** The CertValidator interface is a callback interface that can be used to check the validity of a certificate chain. A developer can provide custom validation for secure associations by implementing the CertValidator interface, defining the validate\_cert\_chain() operation to do the checking. The developer then creates an instance of the custom CertValidator and registers the callback by setting an

IT\_TLS\_API::TLS\_CERT\_VALIDATOR\_POLICY policy.

#### CertValidator::validate\_cert\_chain()

| IDL         | boolean                                                      |
|-------------|--------------------------------------------------------------|
|             | validate_cert_chain(                                         |
|             | in boolean chain_is_valid,                                   |
|             | in <u>IT_Certificate</u> :: <u>X509CertChain</u> cert_chain, |
|             | in <u>CertChainErrorInfo</u> error_info                      |
|             | );                                                           |
| Description | Returns TRUE if the implementation of validate cert chain()  |

**Description** Returns TRUE if the implementation of validate\_cert\_chain() considers the certificate chain to be valid; otherwise returns FALSE.

#### Parameters

| chain_is_valid | TRUE if the certificate chain has passed the validity checks made automatically by the Orbix SSL/TLS toolkit; otherwise FALSE.                              |
|----------------|----------------------------------------------------------------------------------------------------|
| cert_chain     | The X.509 certificate chain to be checked.                                                                                                    |
| error_info     | If the certificate chain has failed the validity checks made<br>by Orbix SSL/TLS, this parameter provides details of the<br>error in the certificate chain. |

## IT\_TLS\_API Overview

The IT\_TLS\_API module defines Orbix-specific security policies and an interface, TLS, that acts as a factory for certain kinds of security policy. This module contains the following IDL interfaces:

- CertConstraintsPolicy Interface
- CertValidatorPolicy Interface
- MaxChainLengthPolicy Interface
- SessionCachingPolicy Interface
- TrustedCAListPolicy Interface
- TLS Interface
- TLSCredentials Interface
- TLSReceivedCredentials Interface
- TLSTargetCredentials Interface

Associated with each of the security policies, the IT\_TLS\_API module defines the following policy type constants (of CORBA::PolicyType type):

IT\_TLS\_API::TLS\_CERT\_CONSTRAINTS\_POLICY IT\_TLS\_API::TLS\_CERT\_VALIDATOR\_POLICY IT\_TLS\_API::TLS\_MAX\_CHAIN\_LENGTH\_POLICY IT\_TLS\_API::TLS\_SESSION\_CACHING\_POLICY IT\_TLS\_API::TLS\_TRUSTED\_CA\_LIST\_POLICY

The  ${\tt IT\_TLS\_API}$  module also defines IDL structures that are used to supply authentication information to the

<u>PrincipalAuthenticator</u>::<u>authenticate()</u> operation, depending on the authentication method used. The following structures are defined:

- PasswordAuthData
- PEMCertChainFileAuthData
- PKCS12DERAuthData
- PKCS12FileAuthData
- X509CertChainAuthData
- PKCS11AuthData

Associated with each of the authentication structures, the IT\_TLS\_API module defines the following authentication method constants (of Security::AuthenticationMethod type):

 Table 19:
 Authentication Method Constants and Authentication Structures

| Authentication Method Constant   | Authentication Structure |
|----------------------------------|--------------------------|
| IT_TLS_AUTH_METH_PASSWORD        | PasswordAuthData         |
| IT_TLS_AUTH_METH_CERT_CHAIN_FILE | PEMCertChainFileAuthData |
| IT_TLS_AUTH_METH_PKCS12_DER      | PKCS12DERAuthData        |
| IT_TLS_AUTH_METH_PKCS12_FILE     | PKCS12FileAuthData       |
| IT_TLS_AUTH_METH_CERT_CHAIN      | X509CertChainAuthData    |
| IT_TLS_AUTH_METH_PKCS11          | PKCS11AuthData           |

#### IT\_TLS\_API::CertConstraints Sequence

typedef sequence<string> CertConstraints;

Holds a list of certificate constraints for a certificate constraints policy.

See Also IT\_TLS\_API::<u>CertConstraintsPolicy</u>

#### IT\_TLS\_API::PasswordAuthData

struct PasswordAuthData {
 string password;
};
Supplies only a password as authentication data.

**Notes** Reserved for future use.

#### IT\_TLS\_API::PEMCertChainFileAuthData

```
struct PEMCertChainFileAuthData {
    string password;
    string filename;
};
```

Supplies a password and the file name of a privacy-enhanced mail (PEM) encrypted X.509 certificate chain.

**Notes** Reserved for future use.

### IT\_TLS\_API::PKCS12DERAuthData

```
struct PKCS12DERAuthData {
    string password;
    <u>IT_Certificate</u>::DERData cert_chain;
};
```

Supplies a password and a certificate chain in DER format.

**Notes** Reserved for future use.

### IT\_TLS\_API::PKCS12FileAuthData

```
struct PKCS12FileAuthData {
    string password;
    string filename;
};
```

Supplies a password and the file name of a PKCS#12 encrypted X.509 certificate chain. The file name should be an absolute path name.

### IT\_TLS\_API::X509CertChainAuthData

```
struct X509CertChainAuthData {
    <u>IT_Certificate</u>::DERData private_key;
    IT_Certificate::X509CertChain cert_chain;
};
```

Supplies an asymmetric private key and an X.509 certificate chain.

### IT\_TLS\_API::PKCS11AuthData

Supplies the provider name, slot number, and PIN for a smart card that is accessed through a PKCS #11 interface. In this case, the user's private key and certificate chain are stored on the smart card. The PIN is used to gain access to the smart card.

# IT\_TLS\_API::CertConstraintsPolicy Interface

```
// IDL in module IT_TLS_API
local interface CertConstraintsPolicy : CORBA::Policy
{
    readonly attribute CertConstraints cert_constraints;
};
This policy defines a list of constraints to be applied to certificates
```

This policy defines a list of constraints to be applied to certificates. This policy type is identified by the <u>IT\_TLS\_API</u>::TLS\_CERT\_CONSTRAINTS\_POLICY policy type constant.

### CertConstraintsPolicy::cert\_constraints Attribute

readonly attribute <u>CertConstraints</u> cert\_constraints; Holds the list of certificate constraints as a sequence of strings, of IT\_TLS\_API::CertConstraints type.

# IT\_TLS\_API::CertValidatorPolicy Interface

```
// IDL in module IT_TLS_API
local interface CertValidatorPolicy : CORBA::Policy
{
    readonly attribute IT_TLS::CertValidator cert_validator;
};
This policy can be used to register a customized certificate callback object, of
```

<u>IT\_TLS\_API</u>::TLS\_CERT\_VALIDATOR\_POLICY policy type constant.

### CertValidatorPolicy::cert\_validator Attribute

readonly attribute IT\_TLS::CertValidator cert\_validator;

Holds the customized certificate callback object, of <u>IT\_TLS</u>::<u>CertValidator</u> type

# IT\_TLS\_API::MaxChainLengthPolicy Interface

```
// IDL in module IT_TLS_API
local interface MaxChainLengthPolicy : CORBA::Policy
{
    readonly attribute unsigned short max_chain_length;
};
This is a simple integer-based policy that controls the maximum certificate
chain length permitted. The policy is applicable to servers and clients. This
```

policy type is identified by the <u>IT\_TLS\_API</u>::TLS\_MAX\_CHAIN\_LENGTH\_POLICY policy type constant.

Notes Default is 2.

### MaxChainLengthPolicy::max\_chain\_length Attribute

readonly attribute unsigned short max\_chain\_length; Holds the maximum chain length value.

### IT\_TLS\_API::SessionCachingPolicy Interface

// IDL in module IT\_TLS\_API
local interface SessionCachingPolicy : CORBA::Policy{
 readonly attribute unsigned short cache\_mode;
};

An Orbix-specific policy to specify the caching mode. This policy applies to clients and servers. This policy type is identified by the IT\_TLS\_API::TLS\_SESSION\_CACHING\_POLICY policy type constant.

Session caching is an Orbix-specific feature that enables secure associations (for example, over TCP/IP connections) to be re-established more quickly after being closed.

To enable session caching for a client-server connection, the client must support client-side caching (CACHE\_CLIENT or CACHE\_SERVER\_AND\_CLIENT policy) and the server must support server-side caching (CACHE\_SERVER or CACHE\_SERVER\_AND\_CLIENT policy). The first time a secure association is established between the client and the server, session information is cached at both ends of the association. If the association is subsequently closed and re-established (as can happen when Automatic Connection Management is enabled), the reconnection occurs more rapidly because some of the steps in the security handshake can be skipped.

The caching optimization is effective only if both client and server are running continuously between the closing and the re-establishment of the connection. Session caching data is not stored persistently and is, therefore, not available to restarted applications.

Each TLS listener uses a separate session cache. For example, if you have two POAs with different InvocationCredentialsPolicy values, Orbix SSL/TLS creates a TLS listener and session cache for each POA.

A client will not offer a cached session for reuse to a server if the session was initially created with different effective security policies.

### SessionCachingPolicy::cache\_mode Attribute

readonly attribute unsigned short cache\_mode; Holds the client caching mode. The default value is <u>IT\_TLS</u>::<u>CACHE\_NONE</u>. The values for this policy are as follows:

| IT_TLS::CACHE_NONE              | No caching.                                       |
|---------------------------------|---------------------------------------------------|
| IT_TLS::CACHE_SERVER            | Perform server-side caching only.                 |
| IT_TLS::CACHE_CLIENT            | Perform client-side caching only.                 |
| IT_TLS::CACHE_SERVER_AND_CLIENT | Perform both server-side and client-side caching. |

### IT\_TLS\_API::TLS Interface

```
// IDL in module IT_TLS_API
local interface TLS {
    SecurityLevel2::MechanismPolicy
    create_mechanism_policy(
        in IT_TLS::CipherSuiteList ciphersuite_list
    );
};
```

This interface provides helper operations for the TSL module.

### TLS::create\_mechanism\_policy()

See Also

```
SecurityLevel2::MechanismPolicy
create_mechanism_policy(
    in IT_TLS::CipherSuiteList ciphersuite_list
);
Creates a SecurityLevel2::MechanismPolicy object from a list of
ciphersuites, ciphersuite_list.
IT_TLS::CipherSuite
```

### IT\_TLS\_API::TLSCredentials Interface

```
// IDL
local interface TLSCredentials : SecurityLevel2::Credentials
{
    IT_Certificate::X509Cert get_x509_cert();
    IT_Certificate::X509CertChain get_x509_cert_chain();
};
This interface is the base interface for the
IT_TLS_API::TLSReceivedCredentials and the
IT_TLS_API::TLSTargetCredentials interfaces. The interface defines
operations to retrieve an X.509 certificate chain from the credentials.
```

#### TLSCredentials::get\_x509\_cert()

// IDL
<u>IT\_Certificate</u>::X509Cert get\_x509\_cert();

Returns a reference to the X.509 peer certificate (first certificate in the chain) contained in the credentials.

### TLSCredentials::get\_x509\_cert\_chain()

// IDL

IT\_Certificate::X509CertChain get\_x509\_cert\_chain();

Returns a copy of the X.509 certificate chain contained in the credentials.

# IT\_TLS\_API::TLSReceivedCredentials Interface

```
local interface TLSReceivedCredentials :
    TLSCredentials,
    SecurityLevel2::ReceivedCredentials
{
};
```

The interface of an Orbix-specific received credentials object, which inherits from the standard SecurityLevel2::ReceivedCredentials interface. TLSReceivedCredentials provides extra operations (inherited from IT\_TLS\_API::TLSCredentials) to extract the X.509 certificate chain from the credentials.

An instance of a TLSReceivedCredentials object can be obtained by narrowing the SecurityLevel2::ReceivedCredentials object reference obtained from the SecurityLevel2::Current::received\_credentials attribute.

# IT\_TLS\_API::TLSTargetCredentials Interface

```
local interface TLSTargetCredentials :
    TLSCredentials,
    SecurityLevel2::TargetCredentials
{
};
```

The interface of an Orbix-specific target credentials object, which inherits from the standard SecurityLevel2::TargetCredentials interface. TLSTargetCredentials provides extra operations (inherited from IT\_TLS\_API::TLSCredentials) to extract the X.509 certificate chain from the credentials.

An instance of a TLSTargetCredentials object can be obtained by narrowing the SecurityLevel2::TargetCredentials object reference returned from the SecurityLevel2::SecurityManager::get\_target\_credentials() operation.

# IT\_TLS\_API::TrustedCAListPolicy Interface

```
local interface TrustedCAListPolicy : CORBA::Policy
{
    readonly attribute IT_Certificate::X509CertList
    trusted_ca_list;
};
This policy specifies a list of trusted CA certificates. The policy
```

This policy specifies a list of trusted CA certificates. The policy is applicable to both servers and clients. This policy type is identified by the <u>IT\_TLS\_API</u>::TLS\_TRUSTED\_CA\_LIST\_POLICY policy type constant.

### TrustedCAListPolicy::trusted\_ca\_list Attribute

readonly attribute IT\_Certificate::X509CertList trusted\_ca\_list;

Holds the list of trusted CA certificates.

## IT\_TypedEventChannelAdmin Module

Module IT\_TypedEventChannelAdmin describes extensions to the module CosTypedEventChannelAdmin. It defines an interface, TypedEventChannelFactory, for creating or discovering TypedEventChannel objects.

### IT\_TypedEventChannelAdmin Data Types

#### IT\_TypedEventChannelAdmin::TypedEventChannelInfo Structure

struct TypedEventChannelInfo
{
 string name;
 IT\_EventChannelAdmin::ChannelID id;
 string interface\_id;
 CosTypedEventChannelAdmin::TypedEventChannel reference;
 };

The TypedEventChannelInfo is the unit of information managed by the TypedEventChannelFactory for a given TypedEventChannel instance.

### IT\_TypedEventChannelAdmin::TypedEventChannelInfoList Sequence

typedef sequence<TypedEventChannelInfo> TypedEventChannelInfoList;

The TypedEventChannelInfoList contains a sequence of TypedEventChannelInfo and is the unit returned by TypedEventChannelFactory::list\_typed\_channels().

# IT\_TypedEventChannelAdmin:: TypedEventChannelFactory Interface

```
interface TypedEventChannelFactory : IT_MessagingAdmin::Manager
{
  CosTypedEventChannelAdmin::TypedEventChannel
  create_typed_channel(in string
                                                           name.
                       out IT_EventChannelAdmin::ChannelID id)
  raises (IT_EventChannelAddmin::ChannelAlreadyExists);
  CosTypedEventChannelAdmin::TypedEventChannel
  find typed channel(in string
                                                         name,
                    out IT EventChannelAdmin::ChannelID id)
  raises (IT_EventChannelAdmin::ChannelNotFound);
  CosTypeEventChannelAdmin::TypedEventChannel
  find typed channel by id(in IT EventChannelAdmin::ChannelID id,
                           out string
                                           name)
  raises (IT EventChannelAdmin::ChannelNotFound);
 TypedEventChannelInfoList list_typed_channels();
};
```

The TypedEventChannelFactory interface defines operations for creating and managing typed event channels. By inheriting from the IT\_MessagingAdmin: :Manager interface, it also has the ability to gracefully shut down the event service.

### TypedEventChannelFactory::create\_typed\_channel()

Creates a new instance of a typed event channel

#### Parameters

| name | The nam | ne of the | e channel | to b | e created |
|------|---------|-----------|-----------|------|-----------|
|      |         |           |           |      |           |

id The id of the created channel

#### TypedEventChannelFactory::find\_typed\_channel()

| name |
|------|
| id)  |
|      |
|      |

Returns n TypedEventChannel instance specified by the provided name.

#### Parameters

| name | The name of the channel                                |
|------|--------------------------------------------------------|
| id   | The channel id as returned from create_typed_channel() |

### TypedEventChannelFactory::find\_typed\_channel\_by\_id()

| //IDL<br>CosTypedEventChannelAdmin::TypedEventChannel               |              |
|---------------------------------------------------------------------|--------------|
| find_typed_channel_by_id(in IT_EventChannelAdmin::C                 | hannelID id, |
| out string                                                          | name)        |
| raises (IT_EventChannelAdmin::ChannelNotFound);                     |              |
| Returns an ${\tt TypedEventChannel}$ instance specified by the prov | ided ia.     |

#### Parameters

| id   | The channel id as returned from $create_typed_channel()$ |
|------|----------------------------------------------------------|
| name | The name of the channel                                  |

### TypedEventChannelFactory::list\_typed\_channels()

//IDL
TypedEventChannelInfoList list\_typed\_channels();

#### IT\_TypedEventChannelAdmin::TypedEventChannelFactory Interface

Return a list of the  ${\tt TypedEventChannel}$  instances associated with the event service.

# IT\_WorkQueue Module

The IT\_WorkQueue module defines the interfaces needed to create and manage user defined work queues.

# IT\_WorkQueue:: AutomaticWorkQueue Interface

```
// IDL
interface AutomaticWorkQueue : WorkQueue
{
    readonly attribute unsigned long threads_total;
    readonly attribute unsigned long threads_working;
    attribute long <u>high_water_mark;</u>
    attribute long <u>low_water_mark;</u>
    void <u>shutdown(in boolean process_remaining_jobs);</u>
};
```

The AutomaticWorkQueue interface specifies the method used to shutdown an automatic work queue. It also specifies the attributes that limit the size of the queue's thread pool and monitor thread usage.

### threads\_total Attribute

readonly attribute unsigned long threads\_total;

The total number of threads in the AutomaticWorkqueue which can process work items. This will indicate how many threads the workqueue currently has if it has been configured to dynamically create and destroy threads as the workload changes.

### threads\_working Attribute

readonly attribute unsigned long threads\_working;

Indicates the total number of threads that are busy processing work items at that point in time. This value will vary as the workload of the server changes.

### high\_water\_mark Attribute

attribute long high\_water\_mark;

Specifies the maximum number of threads an AutomaticWorkQueue instance can have in its active thread pool.

### low\_water\_mark Attribute

attribute long low\_water\_mark;

Specifies the minimum number of threads available to an AutomaticWorkQueue instance.

### AutomaticWorkQueue::shutdown()

void shutdown(in boolean process\_remaining\_jobs);

Deactivates the queue and releases all resources associated with it.

#### Parameters

process\_remainig\_jobsTRUE specifies that any items in the queue should be processed before shutting down the queue.

FALSE specifies that any items in the queue should be flushed.

# IT\_WorkQueue:: **AutomaticWorkQueueFactory** Interface

| // IDL                                            |                                                                                         |
|---------------------------------------------------|-----------------------------------------------------------------------------------------|
| local interface Automa                            | ticWorkQueueFactory                                                                     |
| {                                                 |                                                                                         |
| AutomaticWorkQueue                                | create_work_queue(                                                                      |
| in long                                           | max_size,                                                                               |
| in unsigned long                                  | initial_thread_count,                                                                   |
| in long                                           | high_water_mark,                                                                        |
| in long                                           | low_water_mark);                                                                        |
|                                                   |                                                                                         |
|                                                   |                                                                                         |
| AutomaticWorkQueue                                | create_work_queue_with_thread_stack_size(                                               |
| AutomaticWorkQueue<br>in long                     | <pre>create_work_queue_with_thread_stack_size( max_size,</pre>                          |
| in long                                           |                                                                                         |
| in long                                           | max_size,                                                                               |
| in long<br>in unsigned long                       | <pre>max_size,<br/>initial_thread_count,</pre>                                          |
| in long<br>in unsigned long<br>in long            | <pre>max_size,<br/>initial_thread_count,<br/>high_water_mark,</pre>                     |
| in long<br>in unsigned long<br>in long<br>in long | <pre>max_size,<br/>initial_thread_count,<br/>high_water_mark,<br/>low_water_mark,</pre> |

The AutomaticWorkQueueFactory interface specifies two methods for obtaining an AutomaticWorkQueue. The AutomaticWorkQueueFactory is obtained by calling

resolve\_initial\_references("IT\_AutomaticWorkQueueFactory").

### AutomaticWorkQueueFactory::create work queue()

| Automatic | cWorkQueue | crea | ate_work_queue(            |        |
|-----------|------------|------|----------------------------|--------|
| in        | long       |      | max_size,                  |        |
| in        | unsigned   | long | initial_thread_            | count, |
| in        | long       |      | high_water_mark            | ,      |
| in        | long       |      | <pre>low_water_mark)</pre> | ;      |
|           |            |      |                            |        |

Creates an AutomaticWorkQueue.

### Parameters

| max_size            | The maximum number of items the queue can hold.                                   |
|---------------------|-----------------------------------------------------------------------------------|
| initial_thread_coun | tThe initial number of threads the queue has available for processing work items. |
| high_water_mark     | The maximum number of threads the queue can generate to process work items.       |
| low_water_mark      | The minimum number of threads the queue can have available to process work items. |

## AutomaticWorkQueueFactory:: create\_work\_queue\_with\_thread\_stack\_size()

| AutomaticWorkQueue create_work_queue_with_thread_stack_size( |                       |  |
|--------------------------------------------------------------|-----------------------|--|
| in long                                                      | max_size,             |  |
| in unsigned long                                             | initial_thread_count, |  |
| in long                                                      | high_water_mark,      |  |
| in long                                                      | low_water_mark,       |  |
| in long                                                      | thread_stack_size);   |  |
|                                                              |                       |  |

Creates an <u>AutomaticWorkQueue</u> and specify the size of the thread stack.

#### Parameters

| max_size             | The maximum number of items the queue can hold.                                   |
|----------------------|-----------------------------------------------------------------------------------|
| initial_thread_count | The initial number of threads the queue has available for processing work items.  |
| high_water_mark      | The maximum number of threads the queue can generate to process work items.       |
| low_water_mark       | The minimum number of threads the queue can have available to process work items. |
| thread_stack_size    | The size, in bytes, of the thread stack used by the queue.                        |

# IT\_WorkQueue::ManualWorkQueue Interface

```
// IDL
interface ManualWorkQueue : WorkQueue
{
    boolean dequeue(out WorkItem work, in long timeout);
    boolean do_work(in long number_of_jobs, in long timeout);
    void shutdown(in boolean process_remaining_jobs);
};
```

The ManualWorkQueue interface specifies the methods for managing a manual work queue.

### ManualWorkQueue::dequeue()

boolean dequeue(out WorkItem work, in long timeout);

Removes a single <u>WorkItem</u> from the head of the queue. You must explicitly call <u>execute()</u> on the <u>WorkItem</u> to process the request using this method.

#### Parameters

| work    | The $\underline{\texttt{WorkItem}}$ returned by dequeue(). If the call is unsucessfull, work will be <code>NULL</code> . |
|---------|----------------------------------------------------------------------------------------------------|
| timeout | The maximum amount of time the call will block before returning NULL.                                                    |

### ManualWorkQueue::do\_work()

boolean do\_work(in long number\_of\_jobs, in long timeout);

Removes the specified number of requests from the queue and processes them. If there are less than the specified number of items on the queue, do\_work() will block for a specified amount of time to wait for items to be queued.

#### Parameters

number\_of\_jobs The maximum number of items to process.

timeout The maximum amount of time the call will block before returning.

### ManualWorkQueue::shutdown()

void shutdown(in boolean process\_remaining\_jobs);

Deactivates the queue and releases all resources associated with it.

#### Parameters

process\_remainig\_jobsTRUE specifies that any items in the queue should be processed before shutting down the queue.

FALSE specifies that any items in the queue should be flushed.

# IT\_WorkQueue:: ManualWorkQueueFactory Interface

// IDL
local interface ManualWorkQueueFactory
 {
 ManualWorkQueue create\_work\_queue(in long max\_size);
 };
Defines the method used to obtain a ManualWorkQueue. The

ManualWorkQueueFactory is obtained by calling
resolve\_initial\_references("IT\_ManualWorkQueueFactory").

## ManualWorkQueueFactory::create\_work\_queue()

ManualWorkQueue create\_work\_queue(in long max\_size);
Creates a ManualWorkQueue Object.

#### Parameters

max\_size Specifies the maximum number of work items the queue can hold.

# IT\_WorkQueue::WorkItem Interface

```
// IDL
enum WorkItemStatus
{
    STOP_WORKING,
    CONTINUE_WORKING
};
interface WorkItem
    {
    WorkItemStatus execute();
    void destroy();
};
```

The WorkItem interface defines requests placed on the work queue. For most purposes, you do not need to implement this interface. The ORB will place requests on the queue and execute them under the covers. You can implement this interface if you want to have additional processing done by the work queues thread pool.

### WorkItem::execute()

WorkItemStatus execute();

Processes the request encapsulated in the <u>WorkItem</u> object. The only times you need to call this method, is when using a <u>ManualWorkQueue</u> and removing items from the queue using <u>dequeue()</u>. Also, if you have made a custom <u>WorkItem</u>, you will need to implement this method.

## WorkItem::Destroy

void destroy();

Releases the resources for the current <u>WorkItem</u> object.

# IT\_WorkQueue::WorkQueue Interface

```
// IDL
interface WorkQueue
{
    readonly attribute long max_size;
    readonly attribute unsigned long count;

    boolean enqueue(in WorkItem work, in long timeout);
    boolean enqueue_immediate(in WorkItem work);
    boolean is_full();
    boolean is_empty();
    boolean activate();
    boolean deactivate();
    void flush();
    boolean owns_current_thread();
};
```

The WorkQueue interface defines the base functionality for the <u>ManualWorkQueue</u> interface and the <u>AutomaticWorkQueue</u> interface.

### max\_size attribute

readonly attribute long max\_size;

Specifies the maximum number of WorkItems a queue can hold before it is full.

### WorkQueue::enqueue()

boolean enqueue(in WorkItem work, in long timeout);

Places work items into the queue for processing. For CORBA requests, the ORB takes care of placing items into the queue. For custom work items that you wish to handle in the queue, you must explicitly place them on the queue.

#### Parameters

workThe workItem to be placed into the queue.timeoutThe time in seconds that the item will be valid on the queue.

WorkQueue::enqueue immediate()

boolean enqueue\_immediate()

Returns TRUE and places the work item onto the queue for processing if the work queue is not full and the number of threads is below the high water mark. Effectively, this causes the work item to be processed immediately with out waiting for any current thread to complete. Returns FALSE if the work item cannot immediately placed on the work queue.

#### Parameters

work

The WorkItem to be placed into the queue.

#### WorkQueue::is\_full()

boolean is\_full();
Returns TRUE if the WorkQueue has reached max\_size. Returns FALSE otherwise.

### WorkQueue::is\_empty()

boolean is\_empty();
Returns TRUE if the WorkQueue is empty. Returns FALSE otherwise.

### WorkQueue::activate()

boolean activate();

Puts the queue into a state where it is ready to receive and process work requests.

### WorkQueue::deactivate()

boolean deactivate();
Puts the queue into a state where it will no longer process work requests.

### WorkQueue::owns\_current\_thread()

boolean owns\_current\_thread();
Returns TRUE if the thread making the call is managed by the work queue.

## WorkQueue::flush()

void flush(); Removes all of the items from the queue without processing them.

# IT\_WorkQueue::WorkQueuePolicy Interface

```
// IDL
local interface WorkQueuePolicy : CORBA::Policy
{
    readonly attribute WorkQueue work_queue;
};
```

The WorkPolicy interface is the object you pass to create\_policy() when associating you WorkQueue with a POA.

## CHAPTER 36

# The IT\_ZIOP Module

#### In this chapter

This chapter contains the following sections:

| Module IT_ZIOP                                 | page 1070 |
|------------------------------------------------|-----------|
| Interface IT_ZIOP::Compressor                  | page 1072 |
| Interface IT_ZIOP::CompressorFactory           | page 1074 |
| Interface IT_ZIOP::CompressionManager          | page 1076 |
| Interface IT_ZIOP::CompressionComponent        | page 1079 |
| Interface IT_ZIOP::CompressionComponentFactory | page 1080 |
| Interface IT_ZIOP::CompressionEnablingPolicy   | page 1081 |
| Interface IT_ZIOP::CompressorIdPolicy          | page 1082 |

# Module IT\_ZIOP

| Summary     | Defines interfaces, exceptions, types and values for the IONA ZIOP Compression plug-in.                                                                                                    |
|-------------|----------------------------------------------------------------------------------------------------|
| Description | This plug-in provides optional compression of all types of GIOP messages through a message-level interceptor that is installed between the GIOP interceptor and the transport interceptor (that is, IIOP, IIOP_TLS, etc). This module defines the plug-in interfaces that register compression algorithms, define the ZIOP IOR Component, and define the Policies associated with compression. |

### IT\_ZIOP::CompressionException

| Summary | Thrown when an error occurs during a compress or decompress operation. |
|---------|------------------------------------------------------------------------|
| Fields  | reason                                                                 |
|         | Exception details.                                                     |

### IT\_ZIOP::FactoryAlreadyRegistered

**Summary** Thrown if a CompressorFactory with the same CompressorId is already registered with the CompressionManager.

### IT\_ZIOP::UnknownCompressorId

 Summary
 Thrown if a CompressorId is not known.

 IT\_ZIOP::CompressorId
 Defines the CompressorId type.

 Summary
 Defines the CompressorId type.

 Description
 The CompressorId is a unique ID that identifies a particular compression algorithm. Three compression algorithms are defined by the standard ZIOP plug-in:

•  $g_{zip}$ —for which ID = 1.

- pkzip—for which ID = 2.
- bzip2—for which ID = 3.

## IT\_ZIOP::CompressorFactorySeq

 Summary
 A list of CompressorFactory objects.

 IT\_ZIOP::TAG\_IONA\_ZIOP\_COMPONENT

 Summary
 The ZIOP IOR component tag.

 Description
 Identifies the ZIOP IOR component, which contains a Component Id.

 IT\_ZIOP::COMPRESSION\_ENABLING\_POLICY\_ID

 Summary
 The policy ID for the IT\_ZIOP::CompressionEnablingPolicy policy.

 Description
 This constant can be passed as the first argument to the CORBA::ORB::create\_policy() operation to create a CompressionEnablingPolicy instance.

 IT\_ZIOP::COMPRESSOR\_ID\_POLICY\_ID
 It compressionEnablingPolicy instance.

| Summary     | The policy ID for the IT_ZIOP::CompressorIdPolicy policy.                                                                               |
|-------------|----------------------------------------------------------------------------------------------------|
| Description | This constant can be passed as the first argument to the CORBA::ORB::create_policy() operation to create a CompressorIdPolicy instance. |

# Interface IT\_ZIOP::Compressor

Summary

Description

Implements a compression algorithm.

The key operations of the Compressor interface are the compress() and decompress() operations. Implementing these operations is somewhat complicated by the use of segmented buffers (of IT\_Buffer::Buffer type).

To give you some idea of how to manipulate a segmented buffer, here is an outline of the steps you would perform to iterate over the bytes in a pre-existing buffer:

- Call IT\_Buffer::Buffer::rewind() to reset the buffer to the first segment.
- Call IT\_Buffer::Buffer::next\_segment() to get a reference to the first segment in the buffer (of IT\_Buffer::Segment type).
- Iterate over each byte in the segment (bytes within a segment are contiguous). The first byte of the segment is given by
   IT\_Buffer::Segment::data + IT\_Buffer::Segment::offset. The last
   byte of the segment is given by IT\_Buffer::Segment::data +
   IT\_Buffer::Segment::offset + IT\_Buffer::Segment::length 1.
- Move on to the next segment by calling
   IT\_Buffer::Buffer::next\_segment().
- When the last segment is reached, next\_segment() returns a null pointer.

The compressor object simply performs compression/decompression unconditionally. The logic that determines whether or not it is appropriate to compress/decompress a particular message (based on the effective compression policies) is already built-in to the ZIOP plug-in.

## IT\_ZIOP::Compressor::compressor\_factory

Summary

The IT\_ZIOP::CompressorFactory associated with this Compressor.

## IT\_ZIOP::Compressor::compression\_level

 Summary
 The implementation- and algorithm-specific compression level associated with this Compressor.

## IT\_ZIOP::Compressor::compress()

| Summary    | Compresses data from the source ${\tt Buffer}$ into the target ${\tt Buffer}.$ |
|------------|--------------------------------------------------------------------------------|
| Parameters | source<br>An IT_Buffer::Buffer object, which contains the data to compress.    |
|            | target<br>A non-nil <u>IT_Buffer::Buffer</u> object, which should be empty.    |
| Exceptions | IT_ZIOP::CompressionException<br>Raised if an error occurs during compression. |

## IT\_ZIOP::Compressor::decompress()

| Summary    | Operation that decompresses data from the source ${\tt Buffer}$ into the target ${\tt Buffer}.$ |
|------------|-------------------------------------------------------------------------------------------------|
| Parameters | source<br>An IT_Buffer::Buffer object, which contains the data to decompress.                   |
|            | target<br>A non-nil IT_Buffer::Buffer object, which should be empty.                            |
| Exceptions | IT_ZIOP::CompressionException<br>Raised if an error occurs during decompression.                |

# Interface IT\_ZIOP::CompressorFactory

| Summary                                        | A factory for Compressor instances with a particular implementation- and algorithm-specific compression level.                                                                             |  |
|------------------------------------------------|----------------------------------------------------------------------------------------------------|--|
| Description                                    |                                                                                                    |  |
| IT_ZIOP::CompressorFacte                       | ory::compressor_id                                                                                                    |  |
| Summary                                        | The CompressorId associated with this CompressorFactory.                                                                                                    |  |
| Description                                    | The compressor ID is a unique identifier for a particular compression algorithm.                                                                                                    |  |
| IT_ZIOP::CompressorFactory::compressed_bytes   |                                                                                                    |  |
| Summary                                        | The total number of compressed bytes read and written by<br>IT_ZIOP::Compressor instances created by this CompressorFactory.                                                               |  |
| Description                                    | That is, this value represents the sum of the lengths of all the target arguments of IT_ZIOP::Compressor::compress() and all of the source arguments of IT_ZIOP::Compressor::decompress(). |  |
| IT_ZIOP::CompressorFactory::uncompressed_bytes |                                                                                                    |  |
| Summary                                        | The total number of uncompressed bytes read and written by<br>IT_ZIOP::Compressor instances created by this CompressorFactory.                                                             |  |
| Description                                    | That is, this value represents the sum of the lengths of all the source arguments of IT_ZIOP::Compressor::compress() and all of the target                                                 |  |

## $IT\_ZIOP{::}CompressorFactory{::}average\_compression$

 Summary
 The average compression ratio achieved by the IT\_ZIOP:::Compressors instances created by this CompressorFactory.

arguments of IT\_ZIOP::Compressor::decompress().

| Description | The compression ratio is defined as the number of compressed bytes divided |
|-------------|----------------------------------------------------------------------------|
|             | by the number of uncompressed bytes (usually a value between 0 and 1).     |

# IT\_ZIOP::CompressorFactory::get\_compressor()

| Summary    | Creates a new Compressor instance or else returns a reference to a pre-existing Compressor instance with the given compression level.                                                                               |
|------------|----------------------------------------------------------------------------------------------------|
| Returns    | A new or pre-existing Compressor instance that has the same compressor ID as the CompressorFactory and a compression level specified by the compression_level parameter.                                            |
| Parameters | compression_level<br>An arbitrary parameter that affects the compression algorithm. The<br>interpretation of the compression_level parameter is specific to each<br>Compressor. In some cases, it might be ignored. |

# IT\_ZIOP::CompressorFactory::add\_sample()

| Summary     | Add a sample of compressed and uncompressed bytes.                                                                   |
|-------------|----------------------------------------------------------------------------------------------------|
| Description | Called internally to record the volumes of compressed data and uncompressed data passing through the Compressor.     |
| Parameters  | compressed_bytes<br>The length of the compressed data from the most recently<br>compressed/decompressed message.     |
|             | uncompressed_bytes<br>The length of the uncompressed data from the most recently<br>compressed/decompressed message. |

# Interface IT\_ZIOP::CompressionManager

| Summary     | Per-ORB interface to register and unregister IT_ZIOP::CompressorFactory objects.                                                                                                    |
|-------------|----------------------------------------------------------------------------------------------------|
| Description | To obtain a reference to the CompressionManager instance, call the CORBA::ORB::resolve_initial_references() operation with the IT_CompressionManager initial reference string as its argument. |

## IT\_ZIOP::CompressionManager::register\_factory()

| Summary             | Register a new CompressorFactory instance.                                                                                                    |
|---------------------|----------------------------------------------------------------------------------------------------|
| Java implementation | <pre>For example, in Java you can register a compressor factory as follows: // Java package ziop_compression;</pre>                                                                                                    |
|                     | <pre>import org.omg.CORBA.Any;<br/>import org.omg.CORBA.ORB;<br/><br/>import com.iona.corba.IT_ZIOP.CompressionManager;<br/>import com.iona.corba.IT_ZIOP.CompressionManagerHelper;<br/><br/>import java.io.*;</pre>                                                                                                    |
|                     | <pre>// Setup and Configure the CompressionManager<br/>CompressionManager compression_manager;<br/>org.omg.CORBA.Object ref =<br/>orb.resolve_initial_references("IT_CompressionManager");<br/>compression_manager = CompressionManagerHelper.narrow(ref);<br/>if(compression_manager == null)<br/>{<br/>Exception ex = new Exception("Unable to retrieve<br/>IT_CompressionManager reference");<br/>ex.printStackTrace();<br/>throw ex;<br/>}<br/>System.out.println("Registering DemoCompressorFactory with<br/>Compression_manager.register_factory(new<br/>DemoCompressorFactory(100));</pre> |

| Parameters | compressor_factory<br>The compressor factory to register.                                                                                         |
|------------|----------------------------------------------------------------------------------------------------|
| Exceptions | IT_ZIOP::FactoryAlreadyRegistered<br>Raised if a factory with the same compressor ID has already been registered<br>with this CompressionManager. |

# IT\_ZIOP::CompressionManager::unregister\_factory()

| Summary    | Unregister a IT_ZIOP::CompressorFactory with the given CompressorId from the CompressionManager.                                    |
|------------|----------------------------------------------------------------------------------------------------|
| Parameters | compressor_id<br>The compressor ID that identifies the factory to unregister.                                                       |
| Exceptions | IT_ZIOP::UnknownCompressorId<br>Raised if no factory with the specified compressor ID is registered with the<br>CompressionManager. |

# IT\_ZIOP::CompressionManager::get\_factory()

| Summary    | Retrieve an IT_ZIOP::CompressorFactory with the given CompressorId from the CompressionManager.                                     |
|------------|----------------------------------------------------------------------------------------------------|
| Returns    | A reference to the ${\tt CompressorFactory}$ instance with the specified compressor ID.                                             |
| Parameters | compressor_id<br>The compressor ID that identifies the factory to retrieve.                                                         |
| Exceptions | IT_ZIOP::UnknownCompressorId<br>Raised if no factory with the specified compressor ID is registered with the<br>CompressionManager. |

# IT\_ZIOP::CompressionManager::get\_compressor()

| Summary | Creates a new, or returns a pre-existing, IT_ZIOP::Compressor instance.                               |
|---------|----------------------------------------------------------------------------------------------------|
| Returns | A $\ensuremath{\texttt{Compressor}}$ instance with the specified compressor ID and compression level. |

| Parameters | compressor_id<br>The compressor ID of the compressor instance to retrieve.                                                          |
|------------|----------------------------------------------------------------------------------------------------|
|            | compression_level The compressor lovel of the Compressor instance to retrieve.                                                      |
| Exceptions | IT_ZIOP::UnknownCompressorId<br>Raised if no factory with the specified compressor ID is registered with the<br>CompressionManager. |

# IT\_ZIOP::CompressionManager::get\_factories()

| Summary | Returns a list of all the registered CompressorFactory instances. |
|---------|-------------------------------------------------------------------|
| Returns | A sequence of IT_ZIOP::CompressorFactory object references.       |

# Interface IT\_ZIOP::CompressionComponent

Summary

The ZIOP IOR Component. Has a CompressorId attribute that indicates the compression algorithm supported by the server side.

## IT\_ZIOP::CompressionComponent::compressor\_id

Summary

The compressor ID value from the ZIOP IOR component.

# Interface IT\_ZIOP::CompressionComponentFactory

Summary

The factory for ZIOP IOR components.

## IT\_ZIOP::CompressionComponentFactory::get\_compression\_component()

| Summary    | Creates ZIOP IOR components for inclusion in server-generated IORs.    |
|------------|------------------------------------------------------------------------|
| Returns    | A new (or flyweighted) IT_ZIOP::CompressionComponent object.           |
| Parameters | compressor_id<br>The compressor ID to embed in the ZIOP IOR component. |

# Interface IT\_ZIOP::CompressionEnablingPolicy

#### Summary

Description

Policy to enable compression using the ZIOP plug-in.

This policy has a single boolean attribute, indicating if compression is enabled or not.

When the compression enabling policy is set on the *server side*, the server embeds a ZIOP component in the IORs it generates. The presence of a ZIOP component in the IOR indicates to clients that the server is capable of receiving compressed messages. You can set server-side policies at any of the following levels:

- ORB.
- POA.

When the compression enabling policy is set on the *client side*, the client checks IORs for the presence of a ZIOP component. If a ZIOP component is present, the client will attempt to send compressed messages to the server. You can set client-side policies at any of the following levels:

- ORB.
- Thread.
- Object (client proxy).

### IT\_ZIOP::CompressionEnablingPolicy::compression\_enabled

Summary

Indicates whether this policy enables (true) or disables (false) compression.

# Interface IT\_ZIOP::CompressorIdPolicy

Summary

Description

Policy to specify the compressor ID.

The compressor ID indicates which compression algorithm to use (internally, the compressor ID selects a particular implementation of the IT\_ZIOP::Compressor interface).

The compressor ID policy can *only* be set on the server side. The server embeds the compressor ID in a ZIOP component in the IORs that it generates. You can set server-side policies at any of the following levels:

- ORB.
- POA.

## IT\_ZIOP::CompressorIdPolicy::compressor\_id

Summary

Returns the value of the compressor ID represented by this policy instance.

# **Messaging Overview**

CORBA provides synchronous and deferred synchronous modes of invocations. The Messaging module provides the additional asynchronous mode, also known here as *Asynchronous Method Invocation (AMI)*. The Messaging module includes the following base classes, value types, policy classes, common data structures, and constants:

| Base Classes and<br>Value Types | Common Structures<br>and Constants                                                                | QoS Policy Classes                               |
|---------------------------------|---------------------------------------------------------------------------------------------------|--------------------------------------------------|
| ExceptionHolder<br>ReplyHandler | INVOCATION_POLICIES<br>RebindMode<br>RoutingType<br>RoutingTypeRange<br>SyncScope<br>TAG_POLICIES | RebindPolicy<br>RoutingPolicy<br>SyncScopePolicy |

Table 20: The Messaging Module

With synchronous invocations, the client program, or thread, blocks when a remote invocation is made and waits until the results arrive. With deferred synchronous invocations, the client thread continues processing, subsequently polling to see if results are available. Within the CORBA module, the deferred synchronous model is only available when using the Dynamic Invocation Interface.

Many applications require some way of managing remote requests within an asynchronous, event-driven environment in which callbacks are invoked to handle events. Sophisticated applications often need to manage several activities simultaneously, making overlapping remote requests to many objects. This can be achieved using a separate thread for each invocation, but the use of threads considerably raises the application's complexity and the probability of programming errors. The use of threads also creates a resource and synchronization problem in addition to the memory management problem inherent in asynchronous communications.

Messaging provides the *callback model* in which the client passed a callback object reference as part of the invocation. When the reply is available, that callback object is invoked with the data of the reply. The callback model uses a <u>ReplyHandler</u>, which is a CORBA object, implemented by the client application. The <u>ReplyHandler</u> is passed to an asynchronous method invocation. The <u>ReplyHandler</u> is invoked when the reply to that request is available.

The <u>Messaging</u> module also provides a QoS property to help obtain asynchronous behavior. The Messaging QoS includes some <u>CORBA</u>: :<u>Policy</u> derived interfaces for client-side policies to control the behavior of requests and replies. Note however that QoS for method invocations applies to both asynchronous and synchronous invocations. See also the discussion "Quality of Service Framework".

The following constants and types are available for messaging.

## Messaging::INVOCATION\_POLICIES Constant

A service context containing a sequence of quality of service policies in effect for the invocation. The quality of service framework abstract model includes this mechanism for transporting <u>Policy</u> values as part of interoperable object references and within requests.

### Messaging::RebindMode Type

This describes the level of transparent rebinding that may occur during the course of an invocation on an object. Values of type RebindMode are used in conjunction with a <u>RebindPolicy</u>. All non-negative values are reserved for use in OMG specifications and include the following constants:

TRANSPARENT Allows the ORB to silently handle object-forwarding and necessary reconnection during the course of making a remote request.

| NO_REBIND    | Allows the ORB to silently handle reopening of closed connections while making a remote request, but prevents any transparent object-forwarding that would cause a change in client-visible effective QoS policies. When the <u>RebindPolicy</u> has this mode in effect, only explicit rebinding is allowed by calling <u>CORBA</u> :: <u>Object</u> ::<br>_validate_connection(). |
|--------------|----------------------------------------------------------------------------------------------------|
| NO_RECONNECT | Prevents the ORB from silently handling object-forwards<br>or the reopening of closed connections. When the<br><u>RebindPolicy</u> has this mode in effect, only explicit<br>rebinding is allowed by calling <u>CORBA</u> :: <u>Object</u> ::<br>_validate_connection().                                                                                                    |

Any negative value for a RebindMode is considered a vendor extension.

See Also Messaging::RebindPolicy

## Messaging::RoutingType Type

Describes the type of routing to be used for invocations on an object reference. RoutingType values are used in conjunction with a <u>RoutingPolicy</u>. All non-negative values are reserved for use in OMG specifications and include the following constants:

| ROUTE_NONE              | Synchronous or deferred synchronous delivery is used. No routers will be used to aid in the delivery of the request.                             |
|-------------------------|----------------------------------------------------------------------------------------------------|
| ROUTE_FORWARD           | Asynchronous delivery is used. The request is made through the use of a router and not delivered directly to the target by the client ORB.       |
| ROUTE_STORE_AND_FORWARD | Asynchronous TII is used. The request is made<br>through the use of a router that persistently<br>stores the request before attempting delivery. |

Any negative value for a RoutingType is considered a vendor extension.

See Also Messaging::RoutingTypeRange

### Messaging::RoutingTypeRange Structure

This structure describes a range of routing types. It is invalid for the minimum RoutingType to be greater than the maximum RoutingType.

### Messaging::SyncScope Type

Describes the level of synchronization for a request with respect to the target. Values of type SyncScope are used in conjunction with a <u>SyncScopePolicy</u> to control the behavior of one way operations. All non-negative values are reserved for use in OMG specifications. Any negative value of <u>SyncScope</u> is considered a vendor extension. Valid values include:

- SYNC\_NONE This is equivalent to one allowable interpretation of CORBA 2.2 oneway operations. The ORB returns control to the client (that is, returns from the method invocation) before passing the request message to the transport protocol. The client is guaranteed not to block. You cannot do location-forwarding with this level of synchronization because no reply is returned from the server.
- SYNC\_WITH\_TRANSPORT This is equivalent to one allowable interpretation of CORBA 2.2 oneway operations. The ORB returns control to the client only after the transport has accepted the request message. This gives no guarantee that the request will be delivered, but in conjunction with knowledge of the transport it may provide the client with enough assurance.

For example, for a direct message over TCP, SYNC\_WITH\_TRANSPORT is not a stronger guarantee than <u>SYNC\_NONE</u>. However, for a store and forward transport, this QoS provides a high level of reliability. You cannot do location-forwarding with this level of synchronization because no reply is returned from the server.

| SYNC_WITH_SERVER | The server-side ORB shall send a reply before invok-<br>ing the target implementation. If a reply of<br>NO_EXCEPTION is sent, any necessary location-for-<br>warding has already occurred. Upon receipt of this<br>reply, the client-side ORB returns control to the cli-<br>ent application. This form of guarantee is useful<br>where the reliability of the network is substantially<br>lower than that of the server. The client blocks until<br>all location-forwarding has been completed. For a<br>server using a POA, the reply would be sent after<br>invoking any ServantManager, but before delivering<br>the request to the target Servant.                                                                                                    |
|------------------|----------------------------------------------------------------------------------------------------|
| SYNC_WITH_TARGET | Equivalent to a synchronous, non-oneway operation<br>in CORBA 2.2. The server-side ORB shall only send<br>the reply message after the target has completed the<br>invoked operation. Note that any<br>LOCATION_FORWARD reply will already have been<br>sent prior to invoking the target and that a<br>SYSTEM_EXCEPTION reply may be sent at anytime<br>(depending on the semantics of the exception). Even<br>though it was declared oneway, the operation actu-<br>ally has the behavior of a synchronous operation.<br>This form of synchronization guarantees that the cli-<br>ent knows that the target has seen and acted upon a<br>request. the OTS can only be used with this highest<br>level of synchronization. Any operations invoked<br>with lesser synchronization precludes the target from<br>participating in the client's current transaction. |

See Also

Messaging::SyncScopePolicy

## Messaging::TAG\_POLICIES Constant

A profile component containing the sequence of quality of service policies exported with the object reference by an object adapter. The quality of service framework abstract model includes this mechanism for transporting policy values as part of interoperable object references and within requests. See Also Messaging::RoutingPolicy

# Messaging::ExceptionHolder Value Type

The messaging callback model uses an ExceptionHolder to deliver exceptions. Because the <u>ReplyHandler</u> implements an IDL interface, all arguments passed to its operations must be defined in IDL also. However, exceptions cannot be passed as arguments to operations, but are only raised as part of a reply. An ExceptionHolder value is created to encapsulate the identity and contents of the exception that might be raised. An instance of this ExceptionHolder is passed as the argument to the <u>ReplyHandler</u> operation that indicates an exception was raised by the target. In addition to its exception state, the ExceptionHolder also has operations that raise the returned exception, so the <u>ReplyHandler</u> implementation can have the returned exception re-raised within its own context.

AMI operations do not raise user exceptions. Rather, user exceptions are passed to the implemented type specific <u>ReplyHandler</u>. If an AMI operation raises a system exception with a completion status of <u>COMPLETED\_NO</u>, the request has not been made. This clearly distinguishes exceptions raised by the server (which are returned via the <u>ReplyHandler</u>) from the local exceptions that caused the AMI to fail.

The ExceptionHolder value class implementation is provided by the ORB. For each interface, a type specific ExceptionHolder value is generated by the IDL compiler. This ExceptionHolder is implemented by the ORB and passed to an application using the callback model when exception replies are returned from the target. See the *CORBA Programmer's Guide* for more on the generated value types and operations.

The code is as follows:

**Enhancement** The ExceptionHolder class is not compliant with the CORBA Messaging specification.

#### ExceptionHolder::byte\_order()

Returns the byte order for the exception.

Sets the byte order for the exception.

#### ExceptionHolder:: downcast()

Returns a pointer to the ExceptionHolder type for a derived class. Each value type class provides <u>\_downcast()</u> as a portable way for applications to cast down the C++ inheritance hierarchy.

#### Parameters

\_val Pointer to the value type class to be downcast.

- If the value type instance pointed to by the argument is an instance of the value type class being downcast to, a pointer to the downcast-to class type is returned.
- If the value type instance pointed to by the argument is not an instance of the value type class being downcast to, a null pointer is returned.
- If a null pointer is passed to \_downcast(), it returns a null pointer.

This is especially required after an invocation of <u>\_copy\_value()</u>.

- **Enhancement** Orbix enhancement.
- See Also <u>CORBA</u>::<u>ValueBase</u>::<u>\_copy\_value()</u>

#### ExceptionHolder::ExceptionHolder() Constructors

Constructors for the ExceptionHolder.

**Enhancement** Orbix enhancement.

## ExceptionHolder::~ExceptionHolder() Destructor

The destructor for the ExceptionHolder.

**Enhancement** Orbix enhancement.

|             | ExceptionHolder::get_exception()                      |  |
|-------------|-------------------------------------------------------|--|
|             | Returns the exception.                                |  |
| See Also    | Messaging::ExceptionHolder::get_exception_with_list() |  |
| Enhancement | Orbix enhancement.                                    |  |
|             |                                                       |  |
|             |                                                       |  |

ExceptionHolder::get\_exception\_with\_list()

Returns a list of exceptions.

Enhancement Orbix enhancement.

See Also <u>Messaging</u>::<u>ExceptionHolder</u>::get\_exception()

ExceptionHolder::is\_system\_exception()

ExceptionHolder::\_it\_demarshal\_value()

**Note:** For internal use only.

ExceptionHolder::\_it\_get\_fw\_type\_id()

**Note:** For internal use only.

## ExceptionHolder::\_it\_get\_safe\_bases()

Note: For internal use only.

## ExceptionHolder::\_it\_marshal\_value()

Note: For internal use only.

## ExceptionHolder::\_it\_type()

**Note:** For internal use only.

## ExceptionHolder::\_local\_narrow()

Note: For internal use only.

## ExceptionHolder::marshaled\_exception()

**Enhancement** Orbix enhancement.

## ExceptionHolder::marshaled\_exception\_seq Sequence

**Enhancement** Orbix enhancement.

# Messaging::RebindPolicy Class

The RebindPolicy is a client-side QoS policy that specifies whether or not the ORB is allowed to transparently relocate the target corresponding to an object reference. The default RebindPolicy supports this transparent rebind.

*Rebinding* means changing the client-visible QoS as a result of replacing the IOR profile used by a client's object reference with a new IOR profile. *Transparent rebinding* is when this happens without notice to the client application.

If your application has rigorous QoS requirements, transparent rebinding can cause problems. For instance, unexpected errors may occur if your application sets its QoS policies appropriately for an object reference, and then the ORB transparently changes the application's assumptions about that reference by obtaining a new IOR. Your applications can prevent the ORB from silently changing the IOR Profile and therefore the server-side QoS that you have assumed. A more rigorous value of this policy even precludes the ORB from silently closing and opening connections such as when IIOP is being used.

RebindPolicy is a local object derived from CORBA::Policy.

- ... See page 5 for descriptions of the standard helper methods:
- \_duplicate()
- \_\_narrow()
- \_nil()
- \_unchecked\_narrow()

## RebindPolicy::\_local\_narrow()

**Note:** For internal use only.

#### RebindPolicy::rebind\_mode()

Returns the effective rebind policy mode. The effective policies of other types for this object reference may change from invocation to invocation.

For GIOP-based protocols an object reference is considered bound once it is in a state where a locate-request message would result in a locate-reply message with status indicating where the object is. If rebind\_mode() returns an effective policy value of <u>TRANSPARENT</u>, the ORB will silently forward any subsequent messages.

Regardless of the rebind policy in effect, you can always explicitly requested rebind or reconnection by calling <u>object</u>::<u>\_validate\_connection()</u>. When instances of <u>RebindPolicy</u> are created, a value of type <u>RebindMode</u> is passed to <u>ORB::create\_policy()</u>.

#### Exceptions

REBIND Raised if:

- The effective policy value is <u>NO\_REBIND</u> and if any rebind handling would cause a client-visible change in policies.
- The effective policy value is <u>NO\_RECONNECT</u> and if any rebind handling would cause a client-visible change in policies, or if a new connection must be opened.

See Also Messaging::RebindMode CORBA::ORB::create\_policy() CORBA::Object::\_validate\_connection()

#### RebindPolicy::~RebindPolicy() Destructor

The destructor for the object.

# Messaging::ReplyHandler Base Class

This is the base class for the messaging callback model. A ReplyHandler is a CORBA object, implemented by the client application, which encapsulates the functionality for handling an asynchronous reply. The ReplyHandler is used with an asynchronous method invocation (AMI). The ReplyHandler is passed to an AMI and it is invoked when the reply to that request is available.

In the callback model, the client passes a reference to a reply handler (a client side CORBA object implementation that handles the reply for a client request), in addition to the normal parameters needed by the request. The reply handler interface defines operations to receive the results of that request (including inout and out values and possible exceptions). The ReplyHandler is a normal CORBA object that is implemented by the programmer as with any object implementation.

You must write the implementation for a type-specific ReplyHandler. A client obtains an object reference for this ReplyHandler and passes it as part of the AMI. When the server completes the request, its reply is delivered as an invocation on the ReplyHandler object. This invocation is made on the ReplyHandler using the normal POA techniques of servant and object activation. As a result, the callback operation may be handled in a different programming context than that in which the original request was made.

Exceptions can only be raised as part of a reply in the callback model. You use an <u>ExceptionHolder</u> to handle these exception replies. You create an <u>ExceptionHolder</u> value to encapsulate the identity and contents of an exception that might be raised, and an instance of this <u>ExceptionHolder</u> is passed as the argument to the ReplyHandler operation to indicate if an exception was raised by the target.

For each operation in an interface, corresponding callback asynchronous method signatures are generated by the IDL compiler. See the *CORBA Programmer's Guide* for generated methods and how to write your asynchronous callback implementations.

See page 5 for descriptions of the standard helper methods:

- \_duplicate()
- \_\_narrow()
- \_nil()
- \_unchecked\_narrow()

## ReplyHandler::\_local\_narrow()

**Note:** For internal use only.

## ReplyHandler::~ReplyHandler() Destructor

The destructor for the object.

# Messaging::RoutingPolicy Class

The RoutingPolicy is a QoS policy that specifies whether or not the ORB must ensure delivery of a request through the use of queueing. This interface is a local object derived from <u>CORBA</u>::<u>Policy</u>.

When you create instances of RoutingPolicy, you pass a value of type <u>RoutingTypeRange</u> to <u>CORBA</u>::<u>ORB</u>::<u>create\_policy()</u>. An instance of RoutingPolicy may be specified when creating a POA and therefore may be represented in object references.

In addition, a POA's RoutingPolicy is visible to clients through the object references it creates, and reconciled with the client's override. If set on both the client and server, reconciliation is performed by intersecting the server-specified RoutingPolicy range with the range of the client's effective override.

See page 5 for descriptions of the standard helper methods:

- \_duplicate()
- \_narrow()
- \_nil()
- \_unchecked\_narrow()

#### RoutingPolicy::\_local\_narrow()

**Note:** For internal use only.

#### RoutingPolicy::~RoutingPolicy() Destructor

The destructor for the object.

## RoutingPolicy::routing\_range()

Returns the routing type range.

# Messaging::SyncScopePolicy Class

The SyncScopePolicy is an ORB-level QoS policy that modifies the behavior of oneway operations. (Operations are specified in IDL with the oneway keyword.) This policy is only applicable as a client-side override. It is applied to oneway operations to indicate the synchronization scope with respect to the target of that operation request. It is ignored when any non-oneway operation is invoked. This policy is also applied when the DII is used with a flag of INV\_NO\_RESPONSE because the DII is not required to consult an interface definition to determine if an operation is declared oneway. The default value of this policy is not defined.

SyncScopePolicy is a local object derived from <u>CORBA</u>::<u>Policy</u>. You create instances of SyncScopePolicy by passing a value of type <u>Messaging</u>:: <u>SyncScope</u> to <u>CORBA</u>::<u>ORB</u>::<u>create\_policy()</u>. The client's SyncScopePolicy is propagated within a request in the request header's response flags. Your applications must explicitly set a SyncScopePolicy to ensure portability across ORB implementations.

See page 5 for descriptions of the standard helper methods:

- \_duplicate()
- \_\_narrow()
- \_nil()
- \_unchecked\_narrow()

## SyncScopePolicy::\_local\_narrow()

Note: For internal use only.

## SyncScopePolicy::synchronization()

Returns the level of synchronization.

See Also Messaging::SyncScope

## SyncScopePolicy::~SyncScopePolicy() Destructor

The destructor for the object.

# **OrbixEventsAdmin Module**

The previous IONA implementation of the CORBA event service, OrbixEvents, provided the event channel administration interface, ChannelManager, defined in the module OrbixEventsAdmin, to allow Orbix 3.x clients to create and manipulate multiple event channels within an OrbixEvents server.

Orbix defines the ChannelManager interface for backwards compatibility with OrbixEvents users. This interface is defined in the file orbixevents.idl in the include/idl directory.

**WARNING:** The orbixevents.idl file is deprecated. All new clients using the event service should be using the interfaces provided in the IT\_EventChannelAdmin module (defined in event\_channel\_admin.idl).

Existing clients can contact the event service by calling resolve\_initial\_references("EventService") and narrowing the reference from OrbixEventsAdmin::ChannelManager.

# OrbixEventsAdmin::ChannelManager

The previous IONA implementation of the CORBA event service, OrbixEvents, provided the event channel administration interface, ChannelManager, defined in the module OrbixEventsAdmin, to allow Orbix 3.x clients to create and manipulate multiple event channels within an OrbixEvents server.

Orbix defines the ChannelManager interface for backwards compatibility with OrbixEvents users. This interface is defined in the file orbixevents.idl in the include/idl directory.

**WARNING:** The orbixevents.idl file is deprecated. All new clients using the event service should be using the interfaces provided in the IT\_EventChannelAdmin module (defined in event\_channel\_admin.idl).

Existing clients can contact the event service by calling resolve\_initial\_references("EventService") and narrowing the reference from OrbixEventsAdmin::ChannelManager.

#### ChannelManager::create()

CosEventChannelAdmin::EventChannel create(in string channel\_id)
raises(duplicateChannel);

Creates an event channel.

#### Parameters

channel\_id The channel identifier for the event channel. The
 exception duplicateChannel is raised if the channel
 identifier specified in channel\_id names an existing
 channel.
 "Assigning Identifiers to Event Channels" on
 page 87 describes the format of channel identifiers.

## ChannelManager::find()

CosEventChannelAdmin::EventChannel find(in string channel\_id)
raises (noSuchChannel);

Finds the event channel associated with the channel identifier channel\_id.

#### Parameters

channel\_id The channel identifier for the event channel. The
 exception noSuchChannel is raised if the channel
 identifier specified in channel\_id does not exist.
 "Assigning Identifiers to Event Channels" on
 page 87 describes the format of channel identifiers.

## ChannelManager::findByRef()

Finds the channel identifier of the event channel specified in channel\_ref.

#### Parameters

channel\_ref The object reference for the event channel. If channel\_ref does not exist within the event server, findByRef() raises the exception noSuchChannel.

## ChannelManager::list()

stringSeq list ();

Lists the generic event channels contained within the channel manager's event server.

#### ChannelManager::createTyped()

Creates a typed event channel.

#### Parameters

channel\_id

The channel identifier for the typed event channel. The exception duplicateChannel is raised if the channel identifier specified in channel\_id names an existing typed event channel.

#### ChannelManager::findTyped()

Finds the typed event channel associated with the channel identifier channel\_id.

#### Parameters

channel\_id

The channel identifier for the typed event channel. The exception noSuchChannel is raised if the channel identifier specified in channel\_id does not exist.

## ChannelManager::findTypedByRef()

string findTypedByRef(in CosTypedEventChannelAdmin:: TypedEventChannel channel\_ref) raises (noSuchChannel);

Finds the channel identifier of the typed event channel specified in channel\_ref.

#### Parameters

channel\_ref The object reference for the typed event channel. If channel\_ref does not exist within the event server, findByRef() raises the exception noSuchChannel.

## ChannelManager::listTyped()

```
stringSeq listTyped();
```

Lists the typed event channels contained within the channel manager's event server.

# **Unsupported Operations**

The Application Server Platform event service does not support finding channels by reference. Therefore the ChannelManager reference will throw NO\_IMPLEMENT for the following operations:

- findByRef()
- findByTypedRef()

# **PortableInterceptor Module**

The PortableInterceptor module consists of these interfaces:

ClientRequestInfo ClientRequestInterceptor Current Interceptor IORInfo IORInterceptor ORBInitializer ORBInitInfo PolicyFactory RequestInfo ServerRequestInfo ServerRequestInterceptor

The PortableInterceptor module also has the following exceptions and data types:

- InvalidSlot exception
- <u>ForwardRequest</u> exception
- <u>ReplyStatus</u> type
- <u>slotid</u> type

#### PortableInterceptor::ForwardRequest Exception

```
// IDL
exception ForwardRequest {
    Object forward;
    boolean permanent;
};
```

The ForwardRequest exception allows an Interceptor to indicate to the ORB that a retry of the request should occur with the new object given in the exception. The permanent flag indicates whether the forward object is to become permanent or used only on the forwarded request.

If an Interceptor raises a ForwardRequest exception, no other Interceptors are called for that interception point. The remaining Interceptors in the Flow Stack have their appropriate ending interception point called: receive\_other on the client, or send\_other on the server. The reply\_status in the receive\_other Or send\_other would be LOCATION\_FORWARD or LOCATION\_FORWARD\_PERMANENT, depending on the value of the permanent element of ForwardRequest.

#### PortableInterceptor::InvalidSlot Exception

// IDL
exception InvalidSlot {};

Raised when a slot ID does not match an allocated slot.

#### PortableInterceptor::ReplyStatus Type

```
// IDL
typedef short ReplyStatus;
// Valid reply_status values:
const ReplyStatus SUCCESSFUL = 0;
const ReplyStatus SYSTEM_EXCEPTION = 1;
const ReplyStatus USER_EXCEPTION = 2;
const ReplyStatus LOCATION_FORWARD = 3;
const ReplyStatus LOCATION_FORWARD_PERMANENT = 4;
const ReplyStatus TRANSPORT_RETRY = 5;
```

This type is used to define an attribute describing the state of the result of an operation invocation.

See Also <u>RequestInfo::reply\_status</u>

#### PortableInterceptor::SlotId Type

// IDL
typedef unsigned long SlotId;

This type is used to define a slot ID, identifying a slot within its table.

# PortableInterceptor:: ClientRequestInfo Interface

This is a locally constrained interface.

```
// IDL
local interface ClientRequestInfo : RequestInfo {
   readonly attribute Object target;
   readonly attribute Object effective_target;
   readonly attribute IOP::TaggedProfile effective_profile;
   readonly attribute any received exception;
   readonly attribute CORBA::RepositoryId received_exception_id;
    IOP::TaggedComponent get_effective_component(
        in IOP::ComponentId id
    );
    IOP_N::TaggedComponentSeg get_effective_components(
        in IOP::ComponentId id
    );
   CORBA::Policy get_request_policy(
        in CORBA::PolicyType type
    );
   void add_request_service_context(
        in IOP::ServiceContext service_context,
        in boolean replace
    );
};
```

ClientRequestInfo is an object through which the client-side Interceptor can access request information. It is passed to the client-side interception points, just as ServerRequestInfo is passed to server-side interception points. As there is information that is common to both, they both inherit from a common interface-RequestInfo. Some attributes and operations on ClientRequestInfo are not valid at all interception points. Table 21 shows the validity of each attribute or operation. If it is not valid, attempting to access it will result in a BAD\_INV\_ORDER being raised with a standard minor code of 10.

|                                     | send_request | send_poll | receive_reply | receive_<br>exception | receive_other |
|-------------------------------------|--------------|-----------|---------------|-----------------------|---------------|
| request_id                          | Yes          | Yes       | Yes           | Yes                   | Yes           |
| operation                           | Yes          | Yes       | Yes           | Yes                   | Yes           |
| arguments                           | Yes (note 1) | No        | Yes           | No                    | No            |
| exceptions                          | Yes          | No        | Yes           | Yes                   | Yes           |
| contexts                            | Yes          | No        | Yes           | Yes                   | Yes           |
| operation_<br>context               | Yes          | No        | Yes           | Yes                   | Yes           |
| result                              | No           | No        | Yes           | No                    | No            |
| response_<br>expected               | Yes          | Yes       | Yes           | Yes                   | Yes           |
| sync_scope                          | Yes          | No        | Yes           | Yes                   | Yes           |
| reply_statu<br>s                    | No           | No        | Yes           | Yes                   | Yes           |
| forward_ref<br>erence               | No           | No        | No            | No                    | Yes (note 2)  |
| get_slot                            | Yes          | Yes       | Yes           | Yes                   | Yes           |
| get_request<br>_service_<br>context | Yes          | No        | Yes           | Yes                   | Yes           |
| get_reply_<br>service_<br>context   | No           | No        | Yes           | Yes                   | Yes           |

Table 21:ClientRequestInfoValidity

|                                     | send_request | send_poll | receive_reply | receive_<br>exception | receive_other |
|-------------------------------------|--------------|-----------|---------------|-----------------------|---------------|
| target                              | Yes          | Yes       | Yes           | Yes                   | Yes           |
| effective_<br>target                | Yes          | Yes       | Yes           | Yes                   | Yes           |
| effective_<br>profile               | Yes          | Yes       | Yes           | Yes                   | Yes           |
| received_<br>exception              | No           | No        | No            | Yes                   | No            |
| received_<br>exception_i<br>d       | No           | No        | No            | Yes                   | No            |
| get_effecti<br>ve_componen<br>t     | Yes          | No        | Yes           | Yes                   | Yes           |
| get_effecti<br>ve_componen<br>ts    | Yes          | No        | Yes           | Yes                   | Yes           |
| get_request<br>_policy              | Yes          | No        | Yes           | Yes                   | Yes           |
| add_request<br>_service_<br>context | Yes          | No        | No            | No                    | No            |

**Table 21:** ClientRequestInfoValidity

**Notes** 1. When ClientRequestInfo is passed to send\_request, there is an entry in the list for every argument, whether in, inout, or out. But only the in and inout arguments are available.

2. If the reply\_status attribute is not LOCATION\_FORWARD or LOCATION\_FORWARD\_PERMANENT, accessing this attribute raises BAD\_INV\_ORDER with a standard minor code of 10.

See Also ServerRequestInfo : RequestInfo; RequestInfo

## ClientRequestInfo::add\_request\_service\_context()

```
// IDL
void add_request_service_context(
    in IOP::ServiceContext service_context,
    in boolean replace
);
```

This operation allows Interceptors to add service contexts to a request for information. There is no declaration of the order of the service contexts. They may or may not appear in the order that they are added.

#### Parameters

| service_context | The IOP::ServiceContext to be added to the request.                                               |  |  |
|-----------------|---------------------------------------------------------------------------------------------------|--|--|
| replace         | Indicates the behavior of this operation when a service context already exists with the given ID: |  |  |
|                 | • true: the existing service context is replaced by the new one.                                  |  |  |
|                 | • false: BAD_INV_ORDER with minor code of 11 is raised.                                           |  |  |

## ClientRequestInfo::effective\_profile Attribute

// IDL readonly attribute IOP::TaggedProfile effective\_profile;

This attribute is the profile that is used to send a request for information. If a location forward has occurred for this operation's object and that object's profile changed accordingly, then this profile is that located profile.

#### ClientRequestInfo::effective\_target Attribute

// IDL
readonly attribute Object effective\_target;

This attribute is the actual object on which a request for information is invoked. If the reply\_status is LOCATION\_FORWARD, then on subsequent requests, effective\_target contains the forwarded IOR while target

remains unchanged. If the reply\_status is LOCATION\_FORWARD\_PERMANENT, then on subsequent requests, both effective\_target and target contains the forwarded IOR.

#### ClientRequestInfo::get\_effective\_component()

```
// IDL
IOP::TaggedComponent get_effective_component(
    in IOP::ComponentId id
);
```

This operation returns the IOP::TaggedComponent with the given ID from the profile selected for this request. If there is more than one component for a given component ID, it is undefined which component this operation returns.

If there is more than one component for a given component ID, call get\_effective\_components instead.

#### Parameters

id

The IOP::ComponentId of the component that is to be returned.

#### Exceptions

BAD\_PARAM, No component exists for the given component ID. minor code 25

## ClientRequestInfo::get\_effective\_components()

This operation returns all the tagged components with the given ID from the profile elected for this request. This sequence is in the form of an IOP:: TaggedComponentSeq.

#### Parameters

| id | The $\texttt{IOP::ComponentId}$ of the components which are to be |
|----|-------------------------------------------------------------------|
|    | returned.                                                         |

#### Exceptions

BAD\_PARAM, No component exists for the given component ID. minor code 25

#### ClientRequestInfo::get\_request\_policy()

```
// IDL
CORBA::Policy get_request_policy(
    in CORBA::PolicyType type
);
```

This operation returns the given policy in effect for the current request for information.

#### Parameters

| type | The CORBA::PolicyType | that specifies the policy to be |  |
|------|-----------------------|---------------------------------|--|
|      | returned.             |                                 |  |

#### Exceptions

| INV_POLICY,  | The policy type is not valid either because the specified type |
|--------------|----------------------------------------------------------------|
| minor code 1 | is not supported by this ORB or because a policy object of     |
|              | that type is not associated with this Object.                  |

#### ClientRequestInfo::received\_exception Attribute

// IDL
readonly attribute any received\_exception;

This attribute is an any that contains the exception to be returned to the client.

If the exception is a user exception which cannot be inserted into an any (for example, it is unknown or the bindings do not provide the  $T_{YP}eCode$ , this

attribute will be an  $\mathtt{any}$  containing the system exception  $\mathtt{UNKNOWN}$  with a standard minor code of 1.

However, the RepositoryId of the exception is available in the received\_exception\_id attribute.

## ClientRequestInfo::received\_exception\_id Attribute

// IDL

readonly attribute CORBA::RepositoryId received\_exception\_id;

This attribute is the CORBA::RepositoryId of the exception to be returned to the client.

## ClientRequestInfo::target Attribute

// IDL
readonly attribute Object target;

This attribute is the object that the client called to perform the operation.

# PortableInterceptor:: ClientRequestInterceptor Interface

This is a locally constrained interface.

```
// IDL
local interface ClientRequestInterceptor : Interceptor {
    void send_request(
        in ClientRequestInfo ri
    ) raises (ForwardRequest);
    void send poll(
        in ClientRequestInfo ri
    );
    void receive reply(
        in ClientRequestInfo ri
    );
    void receive_exception(
        in ClientRequestInfo ri
    ) raises (ForwardRequest);
    void receive other(
        in ClientRequestInfo ri
    ) raises (ForwardRequest);
};
```

A request Interceptor is designed to intercept the flow of a request/reply sequence through the ORB at specific points so that services can query the request information and manipulate the service contexts which are propagated between clients and servers.

The primary use of request Interceptors is to enable ORB services to transfer context information between clients and servers. ClientRequestInterceptor provides the client-side request interceptor.

See Also Interceptor

## ClientRequestInterceptor::receive\_exception()

This interception point is called when an exception occurs. It allows an Interceptor to query the exception's information before it is raised to the client. This interception point can raise a system exception. This has the effect of changing the exception that successive Interceptors popped from the Flow Stack receive on their calls to receive\_exception. The exception raised to the client is the last exception raised by an Interceptor, or the original exception if no Interceptor changes the exception.

This interception point can also raise a ForwardRequest exception (see "PortableInterceptor::ForwardRequest Exception" on page 1109 for details on this exception). If an Interceptor raises this exception, no other Interceptors' receive\_exception operations are called. The remaining Interceptors in the Flow Stack are popped and have their receive\_other interception point called.

If the completion\_status of the exception is not COMPLETED\_NO, then it is inappropriate for this interception point to raise a ForwardRequest exception. The request's at-most-once semantics would be lost.

Compliant Interceptors that follow completion\_status semantics raise a system exception from this interception point. If the original exception is a system exception, the completion\_status of the new exception is the same as the original. If the original exception is a user exception, then the completion\_status of the new exception is COMPLETED\_YES.

Under some conditions, depending on what policies are in effect, an exception (such as COMM\_FAILURE) can result in a retry of the request. While this retry is a new request with respect to Interceptors, there is one point of correlation between the original request and the retry: because control has not returned to the client, the PortableInterceptor::Current for both the original request and the retrying request is the same.

#### ClientRequestInterceptor::receive\_other()

```
// IDL
```

```
void receive_other(
    in ClientRequestInfo ri
) raises (ForwardRequest);
```

This interception point allows an Interceptor to query the information available when a request results in something other than a normal reply or an exception.

For example, a request could result in a retry (for example, a GIOP Reply with a LOCATION\_FORWARD status was received); or on asynchronous calls, the reply does not immediately follow the request, but control returns to the client and an ending interception point is called.

For retries, depending on the policies in effect, a new request may or may not follow when a retry has been indicated. If a new request does follow there is one point of correlation between the original request and the retry, with respect to Interceptors, and for as long as this request is a new request. This is because control has not returned to the client, and so the request scoped PortableInterceptor::Current for both the original request and the retrying request is the same.

This interception point can raise a system exception. If it does, no other Interceptors' receive\_other operations are called. The remaining Interceptors in the Flow Stack are popped and have their receive\_exception interception point called.

This interception point can also raise a ForwardRequest exception (see "PortableInterceptor::ForwardRequest Exception" on page 1109 for details on this exception). If an Interceptor raises this exception, successive Interceptors' receive\_other operations are called with the new information provided by the ForwardRequest exception.

Compliant Interceptors properly follow completion\_status semantics if they raise a system exception from this interception point. The completion\_status must be COMPLETED\_NO. If the target invocation had completed, this interception point would not be called.

## ClientRequestInterceptor::receive\_reply()

```
// IDL
    void receive_reply(
        in ClientRequestInfo ri
    );
```

This interception point allows an Interceptor to query the information on a reply, after it is returned from the server, and before control is returned to the client. This interception point can raise a system exception. If it does, no other Interceptors' receive\_reply operations are called. The remaining Interceptors in the Flow Stack have their receive\_exception interception point called.

Compliant Interceptors properly follow completion\_status semantics if they raise a system exception from this interception point. The completion\_status is COMPLETED\_YES.

## ClientRequestInterceptor::send\_poll()

```
// IDL
    void send_poll(
        in ClientRequestInfo ri
    );
```

This interception point allows an Interceptor to query information during a Time-Independent Invocation (TII) polling get reply sequence. With TII, an application can poll for a response to a request sent previously by the polling client or some other client. This poll is reported to Interceptors through the send\_poll interception point and the response is returned through the receive\_reply or receive\_exception interception points. If the response is not available before the poll time-out expires, the system exception TIMEOUT is raised and receive\_exception is called with this exception.

This interception point can raise a system exception. If it does, no other Interceptors' send\_poll operations are called. Those Interceptors on the Flow Stack are popped and their receive\_exception interception points are called. Compliant Interceptors properly follow completion\_status semantics if they raise a system exception from this interception point. The completion\_status is COMPLETED\_NO.

# ClientRequestInterceptor::send\_request()

// IDL

```
void send_request(
    in ClientRequestInfo ri
) raises (ForwardRequest);
```

This interception point allows an Interceptor to query request information and modify the service context before the request is sent to the server. This interception point can raise a system exception. If it does, no other Interceptors' send\_request operations are called. Those Interceptors on the Flow Stack are popped and their receive\_exception interception points are called.

This interception point may also raise a ForwardRequest exception (see "PortableInterceptor::ForwardRequest Exception" on page 1109 for details of this exception). If an Interceptor raises this exception, no other Interceptors' send\_request operations are called. Those Interceptors on the Flow Stack are popped and their receive\_other interception points are called.

Compliant Interceptors follow completion\_status semantics if they raise a system exception from this interception point. The completion\_status is COMPLETED\_NO.

# PortableInterceptor::Current Interface

This is a locally constrained interface.

```
// IDL
local interface Current : CORBA::Current {
    any get_slot(
        in SlotId id
    ) raises (InvalidSlot);
    void set_slot(
        in SlotId id,
        in any data
    ) raises (InvalidSlot);
};
```

The PortableInterceptor::Current object (referred to as PICurrent) is a Current object that is used specifically by portable Interceptors to transfer thread context information to a request context. Portable Interceptors are not required to use PICurrent. But if information from a client's thread context is required at an Interceptor's interception points, then PICurrent can be used to propagate that information. PICurrent allows portable service code to be written regardless of an ORB's threading model.

On the client side, this information includes, but is not limited to, thread context information that is propagated to the server through a service context.

On the server side, this information includes, but is not limited to, service context information received from the client which is propagated to the target's thread context.

# Current::get\_slot()

```
// IDL
any get_slot(
    in SlotId id
) raises (InvalidSlot);
```

A service can get the slot data it set in PICurrent with get\_slot(). The return value is the data, in the form of an any, of the given slot identifier.

If the given slot has not been set, an any containing a type code with a TCKind value of tk\_null and no value is returned.

### Parameters

id The slotId of the slot from which the data will be returned.

### Exceptions

InvalidSlot get\_slot() is called on a slot that has not been allocated.

## Current::set\_slot()

// IDL
void set\_slot(
 in SlotId id,
 in any data
) raises (InvalidSlot);

A service sets data in a slot with  $set_slot()$ . The data is in the form of an any. If data already exists in that slot, it is overwritten.

### Parameters

| id   | The slotId of the slot to which the data is set.                                |
|------|---------------------------------------------------------------------------------|
| data | The data, in the form of an any, which will be set to the iden-<br>tified slot. |

#### Exceptions

InvalidSlot set\_slot() is called on a slot that has not been allocated.

# PortableInterceptor::Interceptor Interface

This is a locally constrained interface.

// IDL
local interface Interceptor {
 readonly attribute string name;
};

Portable Interceptor interfaces and related type definitions reside in the module PortableInterceptor. All portable Interceptors inherit from the local interface Interceptor.

# Interceptor::name Attribute

// IDL readonly attribute string name;

Each Interceptor can have a name that is used to order the lists of Interceptors. Only one Interceptor of a given name can be registered with the ORB for each Interceptor type. An Interceptor can be anonymous, that is, have an empty string as the name attribute. Any number of anonymous Interceptors can be registered with the ORB.

# PortableInterceptor::IORInfo Interface

This is a locally constrained interface.

```
// IDL
local interface IORInfo {
    CORBA::Policy get_effective_policy(
        in CORBA::PolicyType type
    );
    void add_ior_component(
        in IOP::TaggedComponent a_component
    );
    void add_ior_component_to_profile(
        in IOP::TaggedComponent a_component,
        in IOP::ProfileId profile_id
    );
};
```

In some cases, a portable ORB service implementation has to add information describing the server's or object's ORB service capabilities to object references. This permits the ORB service implementation in the client to function properly.

This is supported through the <u>IORInterceptor</u> and <u>IORInfo</u> interfaces. The IOR Interceptor is used to establish tagged components in the profiles within an IOR.

# IORInfo::add\_ior\_component()

```
// IDL
void add_ior_component(
    in IOP::TaggedComponent a_component
);
```

A portable ORB service implementation can call add\_ior\_component from its implementation of establish\_components to add a tagged component to the set that is included when constructing IORs. The components in this set is included in all profiles.

Any number of components can exist with the same component ID.

### Parameters

a\_component The IOP::TaggedComponent to add.

# IORInfo::add\_ior\_component\_to\_profile()

```
// IDL
void add_ior_component_to_profile(
    in IOP::TaggedComponent a_component,
    in IOP::ProfileId profile_id
);
```

A portable ORB service can call add\_ior\_component\_to\_profile from its implementation of establish\_components to add a tagged component to the set that is included when constructing IORs. The components in this set included in the specified profile.

Any number of components can exist with the same component ID.

### Exceptions

| BAD_PARAM,    | The given profile ID does not define a known profile or it is |
|---------------|---------------------------------------------------------------|
| minor code 26 | impossible to add components to that profile.                 |

### Parameters

| a_component | The IOP:::TaggedComponent to add.                                         |
|-------------|---------------------------------------------------------------------------|
| profile_id  | The IOP::ProfileId of the profile to which this component is to be added. |

## .IORInfo::get\_effective\_policy()

```
// IDL
CORBA::Policy get_effective_policy(
    in CORBA::PolicyType type
);
```

An ORB service implementation can determine what server side policy of a particular type is in effect for an IOR being constructed by calling get\_effective\_policy(). The returned CORBA::Policy object can only be a policy whose type was registered with ORBInitInfo:: register\_policy\_factory (see "ORBInitInfo::register\_policy\_factory()" on page 1142).

The return value is the effective CORBA::Policy object of the requested type.

### Parameters

| type | The CORBA::PolicyType | specifying the type of policy to |
|------|-----------------------|----------------------------------|
|      | return.               |                                  |

## Exceptions

| INV_POLICY,  | A policy for the given type was not registered with |
|--------------|-----------------------------------------------------|
| minor code 2 | register_policy_factory().                          |

# PortableInterceptor::IORInterceptor Interface

This is a locally constrained interface.

```
// IDL
local interface IORInterceptor : Interceptor {
    void <u>establish_components(</u>
        in IORInfo info
    );
};
```

In some cases, a portable ORB service implementation has to add information describing the server's or object's ORB service capabilities to object references. This permits the ORB service implementation in the client to function properly.

This is supported through the <u>IORInterceptor</u> and <u>IORInfo</u> interfaces. The IOR Interceptor is used to establish tagged components in the profiles within an IOR.

# IORInterceptor::establish\_components()

A server side ORB calls <code>establish\_components()</code> on all registered <code>IORInterceptor</code> instances when it is assembling the list of components that to be included in the profile or profiles of an object reference.

This operation is not necessarily called for each individual object reference. For example, the POA specifies policies at POA granularity and therefore, this operation might be called once per POA rather than once per object. In any case, establish\_components is guaranteed to be called at least once for each distinct set of server policies. An implementation of establish\_components must not throw exceptions. If it does, the ORB ignores the exception and proceeds to call the next IOR Interceptor's establish\_components() operation.

### Parameters

info The IORInfo instance used by the ORB service to query applicable policies and add components to be included in the generated IORs.

# PortableInterceptor::ORBInitializer Interface

This is a locally constrained interface.

```
// IDL
local interface ORBInitializer {
    void pre_init(
        in ORBInitInfo info
    );
    void post_init(
        in ORBInitInfo info
    );
};
```

Interceptors are a means by which ORB services gain access to ORB processing, effectively becoming part of the ORB. Since Interceptors are part of the ORB, when ORB\_init returns an ORB, the Interceptors have been registered.

Interceptors cannot be registered on an ORB after it has been returned by a call to  ${\tt ORB\_init}.$ 

An Interceptor is registered by registering an associated ORBInitializer object that implements the ORBInitializer interface. When an ORB initializes, it calls each registered ORBInitializer, passing it an ORBInitInfo object that is used to register its Interceptor.

# ORBInitializer::post\_init()

```
// IDL
    void post_init(
        in ORBInitInfo info
    );
```

This operation is called during ORB initialization. If a service must resolve initial references as part of its initialization, it can assume that all initial references are available at this point.

## Parameters

info

This object provides initialization attributes and operations by which Interceptors can be registered.

# ORBInitializer::pre\_init()

```
// IDL
    void pre_init(
        in ORBInitInfo info
    );
```

This operation is called during ORB initialization. All calls to ORBInitInfo:: register\_initial\_reference must be made at this point so that the list of initial references is complete for the post\_init point.

## Parameters

info

This object provides initialization attributes and operations by which Interceptors can be registered.

# PortableInterceptor::ORBInitInfo Interface

This is a locally constrained interface.

```
// IDL
local interface ORBInitInfo {
    typedef string ObjectId;
    exception DuplicateName {
        string name;
    };
    exception InvalidName {};
    readonly attribute CORBA::StringSeg arguments;
    readonly attribute string orb id;
    readonly attribute IOP_N::CodecFactory codec_factory;
    void register_initial_reference(
        in ObjectId id,
        in Object obj
    ) raises (InvalidName);
    void resolve initial references(
        in ObjectId id
    ) raises (InvalidName);
    void add client request interceptor(
        in ClientRequestInterceptor interceptor
    ) raises (DuplicateName);
    void add_server_request_interceptor(
        in ServerRequestInterceptor interceptor
    ) raises (DuplicateName);
    void add_ior_interceptor(
        in IORInterceptor interceptor
    ) raises (DuplicateName);
    SlotId allocate slot id();
    void register_policy_factory(
        in CORBA::PolicyType type,
        in PolicyFactory policy_factory
```

); };

Interceptors are a means by which ORB services gain access to ORB processing, effectively becoming part of the ORB. Since Interceptors are part of the ORB, when ORB\_init returns an ORB, the Interceptors have been registered.

Interceptors cannot be registered on an ORB after it has been returned by a call to ORB\_init.

An Interceptor is registered by registering an associated ORBInitializer object that implements the ORBInitializer interface. When an ORB initializes, it calls each registered ORBInitializer, passing it an ORBInitInfo object that is used to register its Interceptor.

## ORBInitInfo::add\_client\_request\_interceptor()

This operation is used to add a client-side request Interceptor to the list of client-side request Interceptors.

### Parameters

interceptor The ClientRequestInterceptor to be added.

### Exceptions

DuplicateName A client-side request Interceptor has already been registered with this Interceptor's name.

## ORBInitInfo::add\_ior\_interceptor()

This operation is used to add an IOR Interceptor to the list of IOR Interceptors.

# **Parameters** interceptor The IORInterceptor to be added. Exceptions DuplicateName An IOR Interceptor has already been registered with this Interceptor's name. **ORBInitInfo:add server request interceptor()** // IDL void add\_server\_request\_interceptor( in ServerRequestInterceptor interceptor ) raises (DuplicateName); This operation is used to add a server-side request Interceptor to the list of server-side request Interceptors. If a server-side request Interceptor has already been registered with this Interceptor's name, DuplicateName is raised. **Parameters** interceptor The ServerRequestInterceptor to be added.

# ORBInitInfo::allocate\_slot\_id()

```
// IDL
SlotId allocate_slot_id();
```

A service calls allocate\_slot\_id to allocate a slot on PortableInterceptor::Current.

The return value is the allocated slot index.

# **ORBInitInfo::arguments Attribute**

```
// IDL
readonly attribute CORBA::StringSeq arguments;
```

This attribute contains the arguments passed to ORB\_init. They may or may not contain the ORB's arguments.

# ORBInitInfo::codec\_factory Attribute

// IDL
readonly attribute IOP\_N::CodecFactory codec\_factory;

This attribute is the IOP::CodecFactory. The CodecFactory is normally obtained with a call to ORB::resolve\_initial\_references ("CodecFactory"), but as the ORB is not yet available and Interceptors, particularly when processing service contexts, require a Codec, a means of obtaining a Codec is necessary during ORB initialization.

## ORBInitInfo::DuplicateName Exception

```
// IDL
exception DuplicateName {
    string name;
};
```

Only one Interceptor of a given name can be registered with the ORB for each Interceptor type. If an attempt is made to register a second Interceptor with the same name, DuplicateName is raised.

An Interceptor can be anonymous, that is, have an empty string as the name attribute.

Any number of anonymous Interceptors may be registered with the ORB so, if the Interceptor being registered is anonymous, the registration operation will not raise DuplicateName.

# ORBInitInfo::InvalidName Exception

```
// IDL
exception InvalidName {};
```

This exception is raised by register\_initial\_reference and resolve\_initial\_references.

register\_initial\_reference raises InvalidName if this operation is called with an empty string id; or this operation is called with an id that is already registered, including the default names defined by OMG.

resolve\_initial\_references raises InvalidName if the name to be resolved is invalid.

## ORBInitInfo::ObjectId Type

// IDL typedef string ObjectId;

See Also ORBInitInfo::register\_initial\_reference()

## ORBInitInfo::orb\_id Attribute

// IDL
readonly attribute string orb\_id;
This attribute is the ID of the ORB being initialized.

# ORBInitInfo::register\_initial\_reference()

```
// IDL
void register_initial_reference(
    in ObjectId id,
    in Object obj
) raises (InvalidName);
```

If this operation is called with an id, "Y", and an object, YY, then a subsequent call to ORB::resolve\_initial\_references ("Y") will return object YY.

### Parameters

| id  | The ID by which the initial reference will be known. |
|-----|------------------------------------------------------|
| obj | The initial reference itself.                        |

## Exceptions

Notes

| BAD_PARAM,<br>minor code 24                                                                | The Object parameter is null.                                                                                                    |
|--------------------------------------------------------------------------------------------|----------------------------------------------------------------------------------------------------|
| InvalidName                                                                                | Raised if this operation is called with:                                                                                                    |
|                                                                                            | <ul> <li>an empty string id.</li> <li>an id that is already registered, including the default names defined by OMG.</li> </ul>                                                                                                    |
| same functional<br>yet available bu<br>Interceptor regis<br>on the ORB use<br>InvalidName) | dentical to an operation is available in the ORB interface. This<br>ity exists here because the ORB, not yet fully initialized, is not<br>t initial references may need to be registered as part of<br>tration. The only difference is that the version of this operation<br>s PIDL (CORBA::ORB::ObjectId and CORBA::ORB::<br>whereas the version in this interface uses IDL defined in this<br>emantics are identical. |

# ORBInitInfo::register\_policy\_factory()

```
// IDL
void register_policy_factory(
    in CORBA::PolicyType type,
    in PolicyFactory policy_factory
);
```

Register a PolicyFactory for the given PolicyType.

## Parameters

| type | The CORBA::PolicyType | that the given | PolicyFactory |
|------|-----------------------|----------------|---------------|
|      | serves.               |                |               |

policy\_factory The factory for the given CORBA::PolicyType.

### Exceptions

BAD\_INV\_ORDER A PolicyFactory already exists for the given PolicyType. with minor code

# ORBInitInfo::resolve\_initial\_references()

// IDL

void resolve\_initial\_references(
 in ObjectId id
) raises (InvalidName);

This operation is only valid during post\_init. It is identical to ORB:: resolve\_initial\_references. This same functionality exists here because the ORB, not yet fully initialized, is not yet available but initial references can be required from the ORB as part of Interceptor registration. The only difference is that the version of this operation on the ORB uses PIDL (CORBA: :ORB::ObjectId and CORBA::ORB::InvalidName) whereas the version in this interface uses IDL defined in this interface; the semantics are identical.

# PortableInterceptor::PolicyFactory Interface

This is a locally constrained interface.

```
// IDL
local interface PolicyFactory {
    CORBA::Policy <u>create_policy(</u>
        in CORBA::PolicyType type,
        in any value
    ) raises (CORBA::PolicyError);
};
```

A portable ORB service implementation registers an instance of the PolicyFactory interface during ORB initialization in order to enable its policy types to be constructed using CORBA::ORB::create\_policy. The POA is required to preserve any policy which is registered with ORBINItInfo in this manner.

# PolicyFactory::create\_policy()

```
// IDL
CORBA::Policy create_policy(
    in CORBA::PolicyType type,
    in any value
) raises (CORBA::PolicyError);
```

The ORB calls create\_policy on a registered PolicyFactory instance when CORBA::ORB::create\_policy is called for the PolicyType under which the PolicyFactory has been registered.

create\_policy returns an instance of the appropriate interface derived from CORBA::Policy whose value corresponds to the specified any. If it cannot, it raises an exception as described for CORBA::ORB::create\_policy.

## Parameters

| type  | A CORBA::PolicyType specifying the type of policy being created.   |
|-------|--------------------------------------------------------------------|
| value | An any containing data with which to construct the CORBA:: Policy. |

# PortableInterceptor::RequestInfo Interface

This is a locally constrained interface.

```
// IDL
local interface RequestInfo {
   readonly attribute unsigned long request_id;
   readonly attribute string operation;
   readonly attribute Dynamic::ParameterList arguments;
    readonly attribute Dynamic::ExceptionList exceptions;
   readonly attribute Dynamic::ContextList contexts;
   readonly attribute Dynamic::RequestContext operation_context;
   readonly attribute any result;
    readonly attribute boolean response expected;
    readonly attribute Messaging::SyncScope sync_scope;
   readonly attribute ReplyStatus reply status;
    readonly attribute Object forward_reference;
   any get_slot(
        in SlotId id
    ) raises (InvalidSlot);
    IOP::ServiceContext get_request_service_context(
        in IOP::ServiceId id
    );
    IOP::ServiceContext get_reply_service_context(
        in IOP::ServiceId id
    );
};
```

Each interception point is given an object through which the Interceptor can access request information. Client-side and server-side interception points are concerned with different information, so there are two information objects. ClientRequestInfo is passed to the client-side interception points and ServerRequestInfo is passed to the server-side interception points. But as there is information that is common to both, so they both inherit from a common interface: RequestInfo.

### See Also ClientRequestInfo; ServerRequestInfo

## RequestInfo::arguments Attribute

// IDL
readonly attribute Dynamic::ParameterList arguments;

This attribute is a Dynamic::ParameterList Containing the arguments on the operation being invoked. If there are no arguments, this attribute is a zero length sequence.

### Exceptions

NO\_RESOURCES, The environment does not provide access to the arguments minor code 1 for example, in the case of Java portable bindings.

## RequestInfo::contexts Attribute

// IDL
readonly attribute Dynamic::ContextList contexts;

This attribute is a Dynamic::ContextList describing the contexts that can be passed on this operation invocation. If there are no contexts, this attribute is a zero length sequence.

#### Exceptions

NO\_RESOURCES, The environment does not provide access to the context list minor code 1 for example, in the case of Java portable bindings.

### RequestInfo::exceptions Attribute

// IDL
readonly attribute Dynamic::ExceptionList exceptions;

This attribute is a Dynamic::ExceptionList describing the TypeCodes of the user exceptions that this operation invocation can raise. If there are no user exceptions, this attribute is a zero length sequence.

#### Exceptions

NO\_RESOURCES, The environment does not provide access to the exception minor code 1 list—for example, in the case of Java portable bindings.

## RequestInfo::forward\_reference Attribute

// IDL
readonly attribute Object forward\_reference;

If the reply\_status attribute is LOCATION\_FORWARD or LOCATION\_FORWARD\_PERMANENT, then this attribute contains the object to which the request is to be forwarded. It is indeterminate whether a forwarded request actually occurs.

## RequestInfo::get\_reply\_service\_context()

This operation returns a copy of the service context with the given ID that is associated with the reply.

The return value is the IOP::ServiceContext obtained with the given identifier.

### Parameters

id The IOP::ServiceId of the service context which is to be returned.

### Exceptions

BAD\_PARAM with The request's service context does not contain an entry for the minor code 23 specified ID.

## RequestInfo::get\_request\_service\_context()

```
// IDL
IOP::ServiceContext get_request_service_context(
    in IOP::ServiceId id
);
```

This operation returns a copy of the service context with the given ID that is associated with the request.

The return value is the IOP::ServiceContext obtained with the given identifier.

#### Parameters

id

The IOP::ServiceId of the service context which is to be returned.

### Exceptions

BAD\_PARAM with The request's service context does not contain an entry for the minor code 23 specified ID.

# RequestInfo::get\_slot()

// IDL
any get\_slot(
 in SlotId id
) raises (InvalidSlot);

This operation returns the data from the given slot of the PortableInterceptor::Current that is in the scope of the request. If the given slot has not been set, then an any containing a type code with a TCKind value of tk\_null is returned.

The return value is the slot data, in the form of an any, obtained with the given identifier.

### Parameters

id The slotId of the slot that is to be returned.

### Exceptions

InvalidSlot The ID does not define an allocated slot.

## RequestInfo::operation Attribute

// IDL
readonly attribute string operation;

This attribute is the name of the operation being invoked.

## RequestInfo::operation\_context Attribute

// IDL
readonly attribute Dynamic::RequestContext operation\_context;

This attribute is a Dynamic::RequestContext containing the contexts being sent on the request

### Exceptions

NO\_RESOURCES, The environment does not provide access to the context—for minor code 1 example, in the case of Java portable bindings.

## RequestInfo::reply\_status Attribute

// IDL
readonly attribute ReplyStatus reply\_status;

This attribute describes the state of the result of the operation invocation. Its value can be one of the following:

```
PortableInterceptor::SUCCESSFUL
PortableInterceptor::SYSTEM_EXCEPTION
PortableInterceptor::USER_EXCEPTION
PortableInterceptor::LOCATION_FORWARD
PortableInterceptor::LOCATION_FORWARD_PERMANENT
PortableInterceptor::TRANSPORT_RETRY
```

On the client:

- Within the receive\_reply interception point, this attribute is only SUCCESSFUL.
- Within the receive\_exception interception point, this attribute is either SYSTEM\_EXCEPTION OF USER\_EXCEPTION.

• Within the receive\_other interception point, this attribute is any of SUCCESSFUL, LOCATION\_FORWARD, LOCATION\_FORWARD\_PERMANENT, Or TRANSPORT\_RETRY.

SUCCESSFUL means an asynchronous request returned successfully.

LOCATION\_FORWARD and LOCATION\_FORWARD\_PERMANENT mean that a reply came back with one of these as its status.

TRANSPORT\_RETRY means that the transport mechanism indicated a retry: a GIOP reply with a status of NEEDS\_ADDRESSING\_MODE, for instance.

On the server:

- Within the send\_reply interception point, this attribute is only SUCCESSFUL.
- Within the send\_exception interception point, this attribute is either SYSTEM\_EXCEPTION OF USER\_EXCEPTION.
- Within the send\_other interception point, this attribute is any of: SUCCESSFUL, LOCATION\_FORWARD, OF LOCATION\_FORWARD\_PERMANENT. SUCCESSFUL means an asynchronous request returned successfully. LOCATION\_FORWARD and LOCATION\_FORWARD\_PERMANENT mean that a reply came back with one of these as its status.

## RequestInfo::request\_id Attribute

// IDL

readonly attribute unsigned long request\_id;

This ID uniquely identifies an active request/reply sequence. Once a request/ reply sequence is concluded this ID may be reused.

Note that this id is not the same as the GIOP request\_id. If GIOP is the transport mechanism used, then these IDs may very well be the same, but this is not guaranteed nor required.

## RequestInfo::response\_expected Attribute

// IDL
readonly attribute boolean response\_expected;

This boolean attribute indicates whether a response is expected. On the client:

- A reply is not returned when response\_expected is false, so receive\_reply cannot be called.
- If an exception occurs, receive\_exception is called.
- Otherwise receive\_other is called.

On the client, within send\_poll, this attribute is true.

## RequestInfo::result Attribute

// IDL
readonly attribute any result;

This attribute is an any containing the result of the operation invocation.

If the operation return type is void, this attribute is an any containing a type code with a TCKind value of tk\_void and no value.

### Exceptions

NO\_RESOURCES, The environment does not provide access to the result—for minor code 1 example, in the case of Java portable bindings.

## RequestInfo::sync\_scope Attribute

// IDL
readonly attribute Messaging::SyncScope sync\_scope;

This attribute, defined in the Messaging specification, is pertinent only when response\_expected is false. If response\_expected is true, the value of sync\_scope is undefined. It defines how far the request progresses before control is returned to the client. This attribute may have one of the following values:

Messaging::SYNC\_NONE Messaging::SYNC\_WITH\_TRANSPORT Messaging::SYNC\_WITH\_SERVER Messaging::SYNC\_WITH\_TARGET On the server, for all scopes, a reply is created from the return of the target operation call, but the reply does not return to the client. Although it does not return to the client, it does occur, so the normal server-side interception points are followed (that is, receive\_request\_service\_contexts, receive\_request, send\_reply or send\_exception). For SYNC\_WITH\_SERVER and SYNC\_WITH\_TARGET, the server does send an empty reply back to the client before the target is invoked. This reply is not intercepted by server-side Interceptors.

# PortableInterceptor:: ServerRequestInfo Interface

This is a locally constrained interface.

```
// IDL
local interface ServerRequestInfo : RequestInfo {
    readonly attribute any sending_exception;
    readonly attribute CORBA::OctetSeg object_id;
    readonly attribute CORBA::OctetSeq adapter_id;
    readonly attribute
        CORBA::RepositoryId target_most_derived_interface;
    CORBA:: Policy get_server_policy(
        in CORBA::PolicyType type
    );
    void set_slot(
        in SlotId id.
        in any data
    ) raises (InvalidSlot);
    boolean target is a(
        in CORBA::RepositoryId id
    );
    void add_reply_service_context(
        in IOP::ServiceContext service_context,
        in boolean replace
    );
};
```

ServerRequestInfo is an object through which the server-side Interceptor can access request information. It is passed to the server-side interception points, just as ClientRequestInfo is passed to client-side interception points. As there is information that is common to both, they both inherit from a common interface—RequestInfo.

## ServerRequestInfo::adapter\_id Attribute

```
// IDL
readonly attribute CORBA::OctetSeq adapter_id;
```

This attribute is the opaque identifier for the object adapter.

# ServerRequestInfo::add\_reply\_service\_context()

```
// IDL
void add_reply_service_context(
    in IOP::ServiceContext service_context,
    in boolean replace
);
```

This operation allows Interceptors to add service contexts to the request. There is no declaration of the order of the service contexts. They may or may not appear in the order that they are added.

### Parameters

service\_context The IOP::ServiceContext to add to the reply.
replace Indicates the behavior of this operation when a service context already exists with the given ID. If false, then
BAD\_INV\_ORDER with a standard minor code of 11 is raised. If
true, then the existing service context is replaced by the new
one.

# ServerRequestInfo::get\_server\_policy()

This operation returns the policy in effect for this operation for the given policy type. The returned CORBA::Policy object is a policy whose type was registered using register\_policy\_factory

### Parameters

type The CORBA::PolicyType which specifies the policy to be returned.

### Exceptions

INV\_POLICY, A policy for the given type was not registered using
minor code 2 register\_policy\_factory().

## ServerRequestInfo::object\_id Attribute

// IDL
readonly attribute CORBA::OctetSeq object\_id;

This attribute is the opaque <code>object\_id</code> describing the target of the operationinvocation.

## ServerRequestInfo::sending\_exception Attribute

// IDL
readonly attribute any sending\_exception;

This attribute is an any that contains the exception to be returned to the client.

If the exception is a user exception which cannot be inserted into an any (that is, it is unknown or the bindings do not provide the TypeCode), this attribute is an any containing the system exception UNKNOWN with a standard minor code of 1.

## ServerRequestInfo::set\_slot()

```
// IDL
void set_slot(
    in SlotId id,
    in any data
) raises (InvalidSlot);
```

This operation allows an Interceptor to set a slot in the PortableInterceptor: :Current that is in the scope of the request. If data already exists in that slot, it is overwritten.

### Parameters

| id   | The slotId of the slot.                                                               |
|------|---------------------------------------------------------------------------------------|
| data | The data, in the form of an $\ensuremath{\mathtt{any}}\xspace$ to store in that slot. |

### Exceptions

InvalidSlot The ID does not define an allocated slot.

## ServerRequestInfo::target\_is\_a()

```
// IDL
boolean target_is_a(
    in CORBA::RepositoryId id
```

);

This operation returns true if the servant is the given RepositoryId, and false if it is not.

### Parameters

id The caller wants to know if the servant is this CORBA:: RepositoryId.

# ServerRequestInfo::target\_most\_derived\_interface Attribute

// IDL
readonly attribute
CORBA::RepositoryId target\_most\_derived\_interface;

This attribute is the RepositoryID for the most derived interface of the servant.

## PortableInterceptor:: ServerRequestInterceptor Interface

This is a locally constrained interface.

```
// IDL
local interface ServerRequestInterceptor : Interceptor {
    void receive request service contexts(
        in ServerRequestInfo ri
    ) raises (ForwardRequest);
    void receive_request(
        in ServerRequestInfo ri
    ) raises (ForwardRequest);
    void send reply(
        in ServerRequestInfo ri
    );
    void send exception(
        in ServerRequestInfo ri
    ) raises (ForwardRequest);
    void send other(
        in ServerRequestInfo ri
    ) raises (ForwardRequest);
};
```

A request Interceptor is designed to intercept the flow of a request/reply sequence through the ORB at specific points so that services can query the request information and manipulate the service contexts which are propagated between clients and servers.

The primary use of request Interceptors is to enable ORB services to transfer context information between clients and servers. ServerRequestInterceptor provides the server-side request interceptor.

### ServerRequestInterceptor::receive\_request()

```
// IDL
void receive_request(
    in ServerRequestInfo ri
) raises (ForwardRequest);
```

This interception point allows an Interceptor to query request information after all the information, including operation parameters, is available. This interception point may or may not execute in the same thread as the target invocation.

In the DSI model, as the parameters are first available when the user code calls arguments, receive\_request is called from within arguments. It is possible that arguments is not called in the DSI model. The target can call set\_exception before calling arguments.

The ORB guarantees that receive\_request is called once, either through arguments or through set\_exception. If it is called through set\_exception, requesting the arguments results in NO\_RESOURCES being raised with a standard minor code of 1. This interception point can raise a system exception. If it does, no other Interceptors' receive\_request operations are called. Those Interceptors on the Flow Stack are popped and their send\_exception interception points are called.

This interception point can also raise a ForwardRequest exception If an Interceptor raises this exception, no other Interceptors' receive\_request operations are called. Those Interceptors on the Flow Stack are popped and their send\_other interception points are called.

Compliant Interceptors follow completion\_status semantics if they raise a system exception from this interception point. The completion\_status shall be COMPLETED\_NO.

## ServerRequestInterceptor::receive\_request\_service\_contexts()

```
// IDL
void receive_request_service_contexts(
    in ServerRequestInfo ri
) raises (ForwardRequest);
```

At this interception point, Interceptors must get their service context information from the incoming request transfer it to PortableInterceptor:: Current slots This interception point is called before the servant manager is called. Operation parameters are not yet available at this point. This interception point may or may not execute in the same thread as the target invocation.

This interception point can raise a system exception. If it does, no other Interceptors' receive\_request\_service\_contexts operations are called. Those Interceptors on the Flow Stack are popped and their send\_exception interception points are called.

This interception point can also raise a ForwardRequest exception (see "PortableInterceptor::ForwardRequest Exception" on page 1109). If an Interceptor raises this exception, no other Interceptors' receive\_request\_service\_contexts operations are called. Those Interceptors on the Flow Stack are popped and their send\_other interception points are called.

Compliant Interceptors follow completion\_status semantics if they raise a system exception from this interception point. The completion\_status is COMPLETED\_NO.

## ServerRequestInterceptor::send\_exception()

```
// IDL
void send_exception(
    in ServerRequestInfo ri
) raises (ForwardRequest);
```

This interception point is called when an exception occurs. It allows an Interceptor to query the exception information and modify the reply service context before the exception is raised to the client.

This interception point can raise a system exception. This has the effect of changing the exception that successive Interceptors popped from the Flow Stack receive on their calls to send\_exception. The exception raised to the client is the last exception raised by an Interceptor, or the original exception if no Interceptor changes the exception.

This interception point also raises a ForwardRequest exception (see "PortableInterceptor::ForwardRequest Exception" on page 1109). If an Interceptor raises this exception, no other Interceptors' send\_exception operations are called. The remaining Interceptors in the Flow Stack have their send\_other interception points called.

If the completion\_status of the exception is not COMPLETED\_NO, then it is inappropriate for this interception point to raise a ForwardRequest exception. The request's at-most-once semantics would be lost.

Compliant Interceptors follow completion\_status semantics if they raise a system exception from this interception point. If the original exception is a system exception, the completion\_status of the new exception is the same as on the original. If the original exception is a user exception, then the completion\_status of the new exception shall be COMPLETED\_YES.

## ServerRequestInterceptor::send\_other()

```
// IDL
void send_other(
    in ServerRequestInfo ri
) raises (ForwardRequest);
```

This interception point allows an Interceptor to query the information available when a request results in something other than a normal reply or an exception. For example, a request could result in a retry (for example, a GIOP Reply with a LOCATION\_FORWARD status was received).

This interception point can raise a system exception. If it does, no other Interceptors' send\_other operations are called. The remaining Interceptors in the Flow Stack have their send\_exception interception points called.

This interception point can also raise a ForwardRequest exception (see "PortableInterceptor::ForwardRequest Exception" on page 1109). If an Interceptor raises this exception, successive Interceptors' operations are called with the new information provided by the ForwardRequest exception.

Compliant Interceptors follow completion\_status semantics if they raise a system exception from this interception point. The completion\_status is COMPLETED\_NO.

## ServerRequestInterceptor::send\_reply()

```
// IDL
void send_reply(
    in ServerRequestInfo ri
);
```

This interception point allows an Interceptor to query reply information and modify the reply service context after the target operation has been invoked and before the reply is returned to the client.

This interception point can raise a system exception. If it does, no other Interceptors' send\_reply operations are called. The remaining Interceptors in the Flow Stack have their send\_exception interception point called.

Compliant Interceptors follow completion\_status semantics if they raise a system exception from this interception point. The completion\_status is COMPLETED\_YES.

## **PortableServer Overview**

The PortableServer module includes a number of data structures and classes that are specific to a portable object adapter, or POA. This chapter describes the following:

• "PortableServer Data Types, Constants, and Exceptions"

The rest of the PortableServer classes and interfaces are described in subsequent chapters as follows:

- "PortableServer::AdapterActivator Interface"
- "PortableServer::Current Interface"
- "PortableServer::DynamicImplementation Class"
- "PortableServer::POA Interface"
- "PortableServer::POAManager Interface"
- "PortableServer::ServantActivator Interface"
- "PortableServer::ServantLocator Interface"
- "PortableServer::ServantManager Interface"

The PortableServer policy classes are described in subsequent chapters as follows:

- "PortableServer::IdAssignmentPolicy Interface"
- "PortableServer::IdUniquenessPolicy Interface"
- "PortableServer::ImplicitActivationPolicy Interface"
- "PortableServer::LifespanPolicy Interface"
- "PortableServer::RequestProcessingPolicy Interface"
- "PortableServer::ServantRetentionPolicy Interface"
- "PortableServer::ThreadPolicy Interface"

# PortableServer Data Types, Constants, and Exceptions

The PortableServer module contains the following common exception and data types:

| Common Types<br>and Exceptions | Policy Value Enumerations                                                                                                    | Policy ID Constants                                                                                                    |
|--------------------------------|----------------------------------------------------------------------------------------------------|----------------------------------------------------------------------------------------------------|
| ForwardRequest<br>Servant      | IdAssignmentPolicyValue<br>IdUniquenessPolicyValue<br>ImplicitActivationPolicyValue<br>LifespanPolicyValue<br>RequestProcessingPolicyValue<br>ServantRetentionPolicyValue<br>ThreadPolicyValue | ID_ASSIGNMENT_POLICY_ID<br>ID_UNIQUENESS_POLICY_ID<br>IMPLICIT_ACTIVATION_POLICY_ID<br>LIFESPAN_POLICY_ID<br>REQUEST_PROCESSING_POLICY_ID<br>SERVANT_RETENTION_POLICY_ID<br>THREAD_POLICY_ID |

 Table 22:
 PortableServer Common Types

### PortableServer::ForwardRequest Exception

```
//IDL
exception ForwardRequest {
    Object forward_reference;
};
```

In addition to standard CORBA exceptions, a servant manager is capable of raising a ForwardRequest exception. This exception includes an object reference.

## PortableServer::ID\_ASSIGNMENT\_POLICY\_ID Constant

//IDL

const CORBA::PolicyType ID\_ASSIGNMENT\_POLICY\_ID = 19;

Defines an ID for the policy IdAssignmentPolicy.

## PortableServer::IdAssignmentPolicyValue Enumeration

```
// IDL
enum IdAssignmentPolicyValue {
    USER_ID,
    SYSTEM_ID
};
```

One of the following values can be supplied when creating an IdAssignmentPolicy policy.

| USER_ID   | Objects created with the POA are assigned an ObjectId only by the application.                                                                                                    |
|-----------|----------------------------------------------------------------------------------------------------|
| SYSTEM_ID | Objects created with the POA are assigned an<br>ObjectId only by the POA. If the POA also has the<br>PERSISTENT policy for its objects, the assigned<br>ObjectId must be unique across all instantiations of<br>the same POA. |

## PortableServer::ID\_UNIQUENESS\_POLICY\_ID Constant

```
//IDL
const CORBA::PolicyType ID_UNIQUENESS_POLICY_ID = 18;
```

Defines an ID for the policy IdUniquenessPolicy.

#### PortableServer::IdUniquenessPolicyValue Enumeration

```
// IDL
enum IdUniquenessPolicyValue {
    UNIQUE_ID,
    MULTIPLE_ID
};
```

UNIQUE\_ID

One of the following values can be supplied when creating an IdUniquenessPolicy policy.

Servants activated with the POA support exactly one ObjectId.

MULTIPLE\_ID A servant activated with the POA may support one or more ObjectId types.

## PortableServer::IMPLICIT\_ACTIVATION\_POLICY\_ID Constant

//IDL
const CORBA::PolicyType IMPLICIT\_ACTIVATION\_POLICY\_ID = 20;
Defines an ID for the policy ImplicitActivationPolicy.

## PortableServer::ImplicitActivationPolicyValue Enumeration

```
// IDL
enum ImplicitActivationPolicyValue {
    IMPLICIT_ACTIVATION,
    NO_IMPLICIT_ACTIVATION
};
```

One of the following values can be supplied when creating an ImplicitActivationPolicy policy.

| IMPLICIT_ACTIVATION    | The POA will support implicit activation of               |  |  |  |
|------------------------|-----------------------------------------------------------|--|--|--|
|                        | servants. IMPLICIT_ACTIVATION also requires the           |  |  |  |
|                        | SYSTEM_ID and RETAIN policy values.                       |  |  |  |
| NO_IMPLICIT_ACTIVATION | The POA will not support implicit activation of servants. |  |  |  |

## PortableServer::LIFESPAN\_POLICY\_ID Constant

```
//IDL
const CORBA::PolicyType LIFESPAN_POLICY_ID = 17;
Defines an ID for the policy LifeSpanPolicy.
```

## PortableServer::LifespanPolicyValue Enumeration

// IDL

```
enum LifespanPolicyValue {
    TRANSIENT,
    PERSISTENT
};
One of the following values can be supplied when creating a LifespanPolicy
policy:
TRANSTENT
                        The objects implemented in the POA cannot outlive
                        the POA instance in which they are first created. Once
                        the POA is deactivated, use of any object references
                        generated from it will result in an OBJECT_NOT_EXIST
                        exception.
PERSISTENT
                        The objects implemented in the POA can outlive the
                        process in which they are first created.
Persistent objects have a POA associated with them which is the POA that
created them. When the ORB receives a request on a persistent object, it first
searches for the matching POA, based on the names of the POA and all of its
ancestors.
```

See Also PortableServer::LifespanPolicy

## PortableServer::REQUEST\_PROCESSING\_POLICY\_ID Constant

//IDL
const CORBA::PolicyType REQUEST\_PROCESSING\_POLICY\_ID = 22;

Defines an ID for the policy Request ProcessingPolicy.

### PortableServer::RequestProcessingPolicyValue Enumeration

```
// IDL
enum RequestProcessingPolicyValue {
    USE_ACTIVE_OBJECT_MAP_ONLY,
    USE_DEFAULT_SERVANT,
    USE_SERVANT_MANAGER
};
```

| One of the following values can be supplied when creating a RequestProcessingPolicy policy. |                                                                                                    |  |  |  |
|---------------------------------------------------------------------------------------------|----------------------------------------------------------------------------------------------------|--|--|--|
| USE_ACTIVE_OBJECT_MAP_ONLY                                                                  | If the ObjectId is not found in the active<br>object map, an OBJECT_NOT_EXIST exception<br>is returned to the client. The RETAIN policy<br>value is also required.                                                                                                    |  |  |  |
| USE_DEFAULT_SERVANT                                                                         | If the ObjectId is not found in the active<br>object map or the NON_RETAIN policy value is<br>present, and a default servant has been<br>registered with the POA using<br>set_servant(), the request is dispatched to<br>the default servant. If no default servant has<br>been registered, an OBJ_ADAPTER exception is<br>returned to the client. The MULTIPLE_ID<br>policy value is also required.      |  |  |  |
| USE_SERVANT_MANAGER                                                                         | If the ObjectId is not found in the active<br>object map or the NON_RETAIN policy value is<br>present, and a servant manager has been<br>registered with the POA using<br>set_servant_manager(), the servant<br>manager is given the opportunity to locate a<br>servant or raise an exception. If no servant<br>manager has been registered, an<br>OBJECT_ADAPTER exception is returned to the<br>client. |  |  |  |

## PortableServer::Servant Native Type

// IDL
native Servant;

The native Servant type has a language-specific mapping.

### PortableServer::SERVANT\_RETENTION\_POLICY\_ID Constant

//IDL
const CORBA::PolicyType SERVANT\_RETENTION\_POLICY\_ID = 21;
Defines an ID for the policy ServantRetentionPolicy.

### PortableServer::ServantRetentionPolicyValue Enumeration

```
// IDL
enum ServantRetentionPolicyValue {
    RETAIN,
    NON_RETAIN
};
```

One of the following values can be supplied when creating a ServantRetentionPolicy policy.

| RETAIN     | The POA will retain active servants in its active object map.                                                                             |
|------------|----------------------------------------------------------------------------------------------------|
| NON_RETAIN | Servants are not retained by the POA. The NON_RETAIN policy requires either the USE_DEFAULT_SERVANT OF USE_SERVANT_MANAGER policy values. |

## PortableServer::THREAD\_POLICY\_ID Constant

```
//IDL
const CORBA::PolicyType THREAD_POLICY_ID = 16;
```

Defines an ID for the policy ThreadPolicy.

### PortableServer::ThreadPolicyValue Enumeration

```
//IDL
enum ThreadPolicyValue {
    ORB_CTRL_MODEL,
    SINGLE_THREAD_MODEL
};
```

One of the following values can be supplied when creating a  ${\tt ThreadPolicy}$  policy.

- ORB\_CTRL\_MODEL The ORB is responsible for assigning requests for an ORB-controlled POA to threads. In a multi-threaded environment, concurrent requests may be delivered using multiple threads.
- SINGLE\_THREAD\_MODEL Requests for a single-threaded POA are processed sequentially. In a multi-threaded environment, all up-calls made by this POA to implementation code (servants and servant managers) are made in a manner that is safe for code that is multi-thread-unaware.

In some environments, using a value of SINGLE\_THREAD\_MODEL may mean that the POA will use only the main thread, in which case the application programmer is responsible to ensure that the main thread is given to the ORB, using ORB::perform\_work() or ORB::run(). POAs using a value of SINGLE\_THREAD\_MODEL may need to cooperate to ensure that calls are safe even when a servant manager is shared by multiple single-threaded POAs. These models presume that the ORB and the application are using compatible threading primitives in a multi-threaded environment.

## PortableServer::AdapterActivator Interface

Adapter activators are associated with POAs. An adapter activator supplies a POA with the ability to create child POAs on demand, as a side-effect of receiving a request that names the child POA (or one of its children), or when find\_POA() is called with an activate parameter value of TRUE. An application server that creates all its needed POAs at the beginning of execution does not need to use or provide an adapter activator; it is necessary only for the case in which POAs need to be created during request processing.

While a request from the POA to an adapter activator is in progress, all requests to objects managed by the new POA (or any descendant POAs) will be queued. This serialization allows the adapter activator to complete any initialization of the new POA before requests are delivered to that POA.

```
//IDL
interface AdapterActivator {
    boolean unknown_adapter(
        in POA parent,
        in string name);
};
```

### AdapterActivator::unknown\_adapter()

```
//IDL
boolean
unknown_adapter(
    in POA parent,
    in string name
);
// Java
```

public boolean unknown\_adapter(POA parent, java.lang.String name)

Recreates a POA  $_{name}$  through the adapter activator of its parent POA. This method returns either true or false:

- True The required POA is created; the ORB continues processing the request.
- False The required POA was not created; the ORB returns an exception of OBJECT\_NOT\_EXIST to the client.

#### Parameters

| parent | The parent POA.           |
|--------|---------------------------|
| name   | The new name for the POA. |

This method is called on the parent POA's adapter activator when the ORB receives a request for an object reference whose POA does not exist. If the POA of the requested object has ancestor POAs that also no longer exist, the ORB calls this method on the adapter activator of each POA that must be recreated. The ORB iterates over the ancestral tree of the missing POA, starting with the most immediate existing ancestor—that is, the parent of the first missing POA. For each missing child POA (specified in parameter name), the ORB invokes this method on its parent's adapter activator until name resolves to the POA that contains the requested object reference.

For example, the ORB might seek an object reference in POA x, where x is descended from POA b, which in turn is a child of the root POA. If b and x no longer exist, the ORB must restore both POAs in order to recreate the context of the target object reference. By evaluating the object reference, it determines which POAs it needs to restore and calls unknown\_adapter() on each one's parent:

- 1. Calls unknown\_adapter() on the adapter activator of the root POA to recreate POA *b*.
- If the first call to unknown\_adapter() returns TRUE, the ORB calls unknown\_adapter() on POA b's adapter activator in order to recreate POA x.

Until this method returns, all requests to objects managed by the POAs that it creates are queued. If unknown\_adapter() returns FALSE, ARTreplies to all queued requests with OBJECT\_NOT\_EXIST.

|            | <b>Note:</b> POA::find_POA() calls this method if the POA to be found does not exist and its activate_it parameter is set to TRUE. If unknown_adapter() creates the POA and returns TRUE, find_POA() returns the required POA. |                                                                                                    |  |  |  |
|------------|----------------------------------------------------------------------------------------------------|----------------------------------------------------------------------------------------------------|--|--|--|
| Exceptions |                                                                                                    |                                                                                                    |  |  |  |
|            | OBJECT_NOT_EXIST                                                                                                    | Raised by the ORB to the client if the parent of a POA that needs to be recreated does not have an adapter activator. |  |  |  |
|            | OBJ_ADAPTER                                                                                                    | Raised to the client if the adapter activator raises a system exception.                                              |  |  |  |
| See Also   | PortableServer::P                                                                                                    | OA::find_POA()                                                                                                    |  |  |  |

## **PortableServer::Current Interface**

The Current interface, derived from CORBA::Current, provides method implementations with access to the identity of the object on which the method was invoked. The Current interface supports servants that implement multiple objects, but can be used within the context of POA-dispatched method invocations on any servant.

You obtain an instance of Current by calling CORBA::ORB:: resolve\_initial\_references("POACurrent"). Thereafter, it can be used within the context of a method dispatched by the POA to obtain the POA and ObjectId that identify the object on which that operation was invoked.

```
//IDL
interface Current : CORBA::Current {
    exception NoContext {};
    POA get_POA() raises (NoContext);
    ObjectId get_object_id() raises (NoContext);
};
```

## Current::get\_object\_id()

```
//IDL
objectId get_object_id()
    raises(NoContext);
// Java
```

public byte[] get\_object\_id() throws NoContext

When called within the context of a request, this method returns the <code>ObjectId</code> of the target <code>CORBA</code> object.

Use this method to differentiate among different objects that map to the same servant, in a POA that has a MULTIPLE\_ID policy value.

#### Exceptions

NoContext get\_object\_id() is called outside the context of a POA-dispatched operation.

## Current::get\_POA()

//IDL
POA get\_POA()
 raises(NoContext);
// Java
public POA get\_POA() throws NoContext

When called within the context of a request, this method returns a reference to the POA that implements the target CORBA object.

#### Exceptions

NoContext get\_POA() is called outside this context.

### **Current::NoContext Exception**

// IDL
exception NoContext {};

Indicates a Current method was called outside the context of POA-dispatched method invocations on a servant.

## PortableServer:: DynamicImplementation Class

DSI servants inherit from the standard DynamicImplementation class. This class inherits from the servant class. The Dynamic Skeleton Interface (DSI) is implemented through servants that are members of classes that inherit from dynamic skeleton classes.

## DynamicImplementation::invoke()

// Java invoke(ServerRequest request)

The invoke() method receives requests issued to any CORBA object incarnated by the DSI servant and performs the processing necessary to execute the request.

The invoke() method should only be invoked by the POA in the context of serving a CORBA request. Invoking this method in other circumstances may lead to unpredictable results.

## PortableServer::IdAssignmentPolicy Interface

You obtain an IdAssignmentPolicy object by using POA:: create\_id\_assignment\_policy() and passing the policy to POA:: create\_POA() to specify whether ObjectId values in the created POA are generated by the application or by the ORB. This is a policy class derived from CORBA::Policy.

If no <code>IdAssignmentPolicy</code> value is specified at POA creation, the default value is <code>SYSTEM\_ID</code>.

```
// IDL
interface IdAssignmentPolicy : CORBA::Policy {
    readonly attribute IdAssignmentPolicyValue value;
};
```

## IdAssignmentPolicy::value()

```
// Java
public IdAssignmentPolicyValue value()
```

Returns the value of this POA policy.

## PortableServer::IdUniquenessPolicy Interface

You obtain an IdUniquenessPolicy object by using POA:: create\_id\_uniqueness\_policy() and passing the policy to POA:: create\_POA() to specify whether the servants activated in the created POA must have unique object identities. This is a policy class derived from <u>CORBA</u>: :Policy.

If no IdUniquenessPolicy value is specified at POA creation, the default value is  $\tt UNIQUE\_ID.$ 

```
// IDL
interface IdUniquenessPolicy : CORBA::Policy {
    readonly attribute IdUniquenessPolicyValue value;
};
```

## IdUniquenessPolicy::value()

// Java public IdUniquenessPolicyValue value()

Returns the value of this POA policy.

## PortableServer:: ImplicitActivationPolicy Interface

You obtain an ImplicitActivationPolicy object by using POA:: create\_implicit\_activation\_policy() and passing the policy to POA:: create\_POA() to specify whether implicit activation of servants is supported in the created POA. This is a policy class derived from CORBA::Policy.

If no <code>ImplicitActivationPolicy</code> value is specified at POA creation, the default value is <code>NO\_IMPLICIT\_ACTIVATION</code>.

```
// IDL
interface ImplicitActivationPolicy : CORBA::Policy {
    readonly attribute ImplicitActivationPolicyValue value;
};
```

## ImplicitActivationPolicy::value()

```
// Java
public ImplicitActivationPolicyValue value()
Returns the value of this POA policy.
```

1185

## PortableServer::LifespanPolicy Interface

You obtain a LifespanPolicy object by using POA:: create\_lifespan\_policy() and passing the policy to POA::create\_POA() to specify the lifespan of the objects implemented in the created POA. This is a policy class derived from CORBA::Policy.

If no LifespanPolicy object is passed to  ${\tt create\_POA()},$  the lifespan policy value defaults to  ${\tt TRANSIENT}.$ 

```
// IDL
interface LifespanPolicy : CORBA::Policy {
    readonly attribute LifespanPolicyValue value;
};
```

## LifespanPolicy::value()

```
// Java
public LifespanPolicyValue value()
```

Returns the value of this POA policy.

## PortableServer::POA Interface

A POA object manages the implementation of a collection of objects. The POA supports a name space for the objects, which are each identified by an ObjectId. A PPOAOA also provides a name space for POAs. A POA is created as a child of an existing POA, which forms a hierarchy starting with the root POA.

```
//IDL
interface POA {
   exception AdapterAlreadyExists {};
   exception AdapterInactive {};
   exception AdapterNonExistent {};
   exception InvalidPolicy { unsigned short index; };
   exception NoServant {};
   exception ObjectAlreadyActive {};
   exception ObjectNotActive {};
   exception ServantAlreadyActive {};
   exception ServantNotActive {};
   exception WrongAdapter {};
   exception WrongPolicy {};
   //------
   // POA creation and destruction
   //-----
   POA create_POA(
       in string adapter_name,
       in POAManager a_POAManager,
       in CORBA:: PolicyList policies
   )
       raises (AdapterAlreadyExists, InvalidPolicy);
   POA find_POA(
       in string adapter_name,
       in boolean activate_it
   )
       raises (AdapterNonExistent);
   void destroy(
```

```
in boolean etherealize_objects,
   in boolean wait_for_completion
);
// Factories for Policy objects
ThreadPolicy create thread policy(
   in ThreadPolicyValue value
);
LifespanPolicy create_lifespan_policy(
   in LifespanPolicyValue value
);
IdUniquenessPolicy create_id_uniqueness_policy(
   in IdUniquenessPolicyValue value
);
IdAssignmentPolicy create_id_assignment_policy(
   in IdAssignmentPolicyValue value
);
ImplicitActivationPolicy create_implicit_activation_policy(
   in ImplicitActivationPolicyValue value
);
ServantRetentionPolicy create_servant_retention_policy(
   in ServantRetentionPolicyValue value
);
RequestProcessingPolicy create_request_processing_policy(
   in RequestProcessingPolicyValue value
);
//-----
// POA attributes
//-----
readonly attribute string the name;
readonly attribute POA the parent;
readonly attribute POAManager the POAManager;
attribute AdapterActivator the activator;
```

```
//-----
// Servant Manager registration
//-----
ServantManager get_servant_manager()
  raises (WrongPolicy);
void set_servant_manager(in ServantManager imgr)
  raises (WrongPolicy);
//-----
// operations for the USE_DEFAULT_SERVANT policy
//-----
Servant get_servant()
  raises (NoServant, WrongPolicy);
void set_servant(in Servant servant)
  raises (WrongPolicy);
// object activation and deactivation
ObjectId activate_object(in Servant servant)
  raises (ServantAlreadyActive, WrongPolicy);
void activate_object_with_id(
  in ObjectId id,
  in Servant servant
)
  raises(
     ServantAlreadyActive,
     ObjectAlreadyActive,
     WrongPolicy
  );
void deactivate_object(in ObjectId oid)
  raises (ObjectNotActive, WrongPolicy);
// reference creation operations
Object create_reference(in CORBA::RepositoryId intf)
  raises (WrongPolicy);
```

```
Object create reference with id(
       in ObjectId oid,
       in CORBA::RepositoryId intf
   )
   //-----
   // Identity mapping operations
   //-----
   ObjectId servant_to_id(in Servant servant)
       raises (ServantNotActive, WrongPolicy);
   Object servant_to_reference(in Servant servant)
       raises (ServantNotActive, WrongPolicy);
   Servant reference_to_servant(in Object reference)
       raises (ObjectNotActive, WrongAdapter, WrongPolicy);
   ObjectId reference_to_id(in Object reference)
       raises (WrongAdapter, WrongPolicy);
   Servant id_to_servant(in ObjectId oid)
       raises (ObjectNotActive, WrongPolicy);
   Object id_to_reference(in ObjectId oid)
       raises (ObjectNotActive, WrongPolicy);
};
The exceptions defined for the POA class consists of the following:
```

```
AdapterAlreadyExists
AdapterInactive
AdapterNonExistent
InvalidPolicy
NoServant
ObjectAlreadyActive
ObjectNotActive
ServantAlreadyActive
ServantNotActive
WrongAdapter
WrongPolicy
```

The POA methods are described as follows:

## POA::activate\_object()

|            | <pre>//IDL ObjectId activate_object(in Servant servant)     raises(ServantAlreadyActive, WrongPolicy);</pre>                                                                                                    |
|------------|----------------------------------------------------------------------------------------------------|
|            | <pre>// Java public byte[] activate_object(Servant p_servant)     throws ServantAlreadyActive, WrongPolicy</pre>                                                                                                    |
|            | Returns a system-generated object ID and associates it with servant in the POA's active object map. This method can only be issued in a POA that has policies of SYSTEM_ID and RETAIN; otherwise, it raises an exception of WrongPolicy. |
|            | If the specified servant is already in the active object map and the POA has the UNIQUE_ID policy, the ServantAlreadyActive exception is raised.                                                                                         |
| Exceptions | ServantAlreadyActive, WrongPolicy                                                                                                    |
| See Also   | PortableServer::POA::deactivate_object()                                                                                                    |
|            |                                                                                                    |

## POA::activate\_object\_with\_id()

```
//IDL
void activate_object_with_id(
    in ObjectId oid,
    in Servant servant
)
    raises (
        ObjectAlreadyActive,
        ServantAlreadyActive,
        WrongPolicy);
```

// Java

public void activate\_object\_with\_id(byte[] id, Servant p\_servant)
 throws ServantAlreadyActive, ObjectAlreadyActive, WrongPolicy

Associates object oid with servant servant in the POA's active object map. This method can only be issued in a POA that has the RETAIN policy.

If you call activate\_object\_with\_id() on a POA that has a policy of SYSTEM\_ID policy, the object ID must be generated by that POA. To get the object ID of a system-generated object reference, call reference\_to\_id().

#### Exceptions

| ObjectAlready | raObj | ect oid i | s already a | active in | this PC | DA—that is, | it is | asso | ci- |
|---------------|-------|-----------|-------------|-----------|---------|-------------|-------|------|-----|
| ctive         | ateo  | d with a  | servant in  | the activ | /e obje | ct map.     |       |      |     |
| _             |       |           |             |           |         |             |       |      |     |

- ServantAlready The POA has the UNIQUE\_ID policy and the servant is already Active associated with another object.
- WrongPolicy The POA has the NON\_RETAIN policy.

### POA::create\_id\_assignment\_policy()

```
//IDL
IdAssignmentPolicy create_id_assignment_policy(
    in IdAssignmentPolicyValue value
);
// Java
public IdAssignmentPolicy
    create_id_assignment_policy(IdAssignmentPolicyValue value)
```

Creates an object of the IdAssignmentPolicy interface. This object can be added to the policies list (CORBA::PolicyList) of a new POA. The ID assignment policy determines whether object IDs are generated by the POA or the application.

**Parameters** Specify the POA's ID assignment policy by supplying one of these values for the value parameter:

**SYSTEM\_ID:** (default) Only the POA can assign IDs to its objects. If the POA's lifespan policy is set to PERSISTENT, object IDs are unique across all instantiations of the same POA.

**USER\_ID:** Only the application can assign object IDs to objects in this POA. The application must ensure that all user-assigned IDs are unique across all instantiations of the same POA.

Typically, a POA with a SYSTEM\_ID policy manages objects that are active for only a short period of time, and so do not need to outlive their server process. In this case, the POA also has an object lifespan policy of TRANSIENT. USER\_ID is usually assigned to a POA that has an object lifespan policy of PERSISTENT—that is, it generates object references whose validity can span multiple instantantations of a POA or server process, so the application requires explicit control over object IDs.

**See Also** PortableServer::POA::create\_poa()

### POA::create\_id\_uniqueness\_policy()

Creates an object of the IdUniquenessPolicy interface. This object can be added to the policies list (CORBA::PolicyList) of a new POA. The ID uniqueness policy determines whether a servant can be associated with multiple objects in this POA.

**Parameters** Specify the POA's ID uniqueness policy by supplying one of these values for the value parameter:

**UNIQUE\_ID:** (default) Each servant in the POA can be associated with only one object ID.

**MULTIPLE\_ID:** Any servant in the POA can be associated with multiple object IDs.

**Note:** If the same servant is used by different POAs, that servant conforms to the uniqueness policy of each POA. Thus, it is possible for the same servant to be associated with multiple objects in one POA, and be restricted to one object in another.

**See Also** PortableServer::POA::create\_poa()

# POA::create\_implicit\_activation\_policy()

//IDL

// Java

public ImplicitActivationPolicy create\_implicit\_activation\_policy(
 ImplicitActivationPolicyValue value)

Creates an object of the ImplicitActivationPolicy interface. This object can be added to the policies list (CORBA::PolicyList) of a new POA. The activation policy determines whether the POA supports implicit activation of servants.

**Parameters** Specify the POA's activation policy by supplying one of these values for the value parameter:

**NO\_IMPLICIT\_ACTIVATION:** (default) The POA only supports explicit activation of servants.

**IMPLICIT\_ACTIVATION:** The POA supports implicit activation of servants. This policy requires that the POA's object ID assignment policy be set to SYSTEM\_ID, and its servant retention policy be set to RETAIN.

See Also PortableServer::POA::create\_poa() PortableServer::POA::create\_id\_assignment\_policy PortableServer::POA::create\_servant\_retention\_policy

# POA::create\_lifespan\_policy()

```
//IDL
LifespanPolicy create_lifespan_policy(
    in LifespanPolicyValue value
);
// Java
public LifespanPolicy create_lifespan_policy(
    LifespanPolicyValue value)
```

Creates an object of the LifespanPolicy interface. This object can be added to the policies list (CORBA::PolicyList) of a new POA. The lifespan policy determines whether object references outlive the process in which they were created.

**Parameters** Specify a POA's lifespan policy by supplying one of these values for the value parameter:

**TRANSIENT:** (default) Object references do not outlive the POA in which they are created. After a transient object's POA is deactivated, attempts to reference this object yield the exception CORBA:OBJECT\_NOT\_EXIST

**PERSISTENT** Object references can outlive the POA in which they are created.

When a POA creates an object reference, it encapsulates it within an IOR. If the POA has a TRANSIENT policy, the IOR contains the server process's current location—its host address and port. Consequently, that object reference is valid only as long as the server process remains alive. If the server process dies, the object reference becomes invalid.

If the POA has a **PERSISTENT** policy, the IOR contains the address of the location domain's implementation repository, which maps all servers and their POAs to their current locations. Given a request for a persistent object, the Orbix daemon uses the object's "virtual" address first, and looks up the server process's actual location via the implementation repository.

A POA typically correlates its lifespan and ID assignment policies. TRANSIENT and SYSTEM\_ID are the default settings for a new POA, out of recognition that system-assigned ID's are generally sufficient for transient object references. PERSISTENT and USER\_ID policies are usually set together, inasmuch as an application typically requires explicit control over the object IDs of its persistent object references.

See Also PortableServer::POA::create\_poa() PortableServer::AdapterActivator::unknown\_adapter()

# POA::create\_POA()

```
//IDL
POA create_POA(
    in string adapter_name,
    in POAManager a_POAManager,
    in CORBA::PolicyList policies
)
    raises(AdapterAlreadyExists, InvalidPolicy);
```

```
// Java
public POA create_POA(
    java.lang.String adapter_name,
    POAManager a_POAManager,
    Policy[] policies)
        throws AdapterAlreadyExists, InvalidPolicy
```

Creates a portable object adapter (POA). An application calls this method on the parent of the new POA. The name of the new POA adapter\_name must be unique among the names of all existing sibling POAs.

You control a POA's behavior through the policy objects that are created and attached to it through the policies parameter. A new POA has the following policy defaults

| Policy                   | Default Setting            |
|--------------------------|----------------------------|
| IdAssignmentPolicy       | SYSTEM_ID                  |
| IdUniquenessPolicy       | UNIQUE_ID                  |
| ImplicitActivationPolicy | NO_IMPLICIT_ACTIVATION     |
| LifespanPolicy           | TRANSIENT                  |
| RequestProcessingPolicy  | USE_ACTIVE_OBJECT_MAP_ONLY |
| ServantRetentionPolicy   | RETAIN                     |
| ThreadPolicy             | ORB_CTRL_MODEL             |

 Table 23:
 Policy Defaults for POAs

Policy objects are copied to the POA before this operation returns, so the application can destroy them while the POA is in use.

You can register either an existing POA manager or a new one with the POA through the a\_POAManager parameter. If a\_POAManager is null, a new POAManager object is registered with the POA. To obtain the POAManager object of the current POA, call PortableServer::the\_POAManager().

When you create a POA, it is in the state of its POA manager—typically, either active or holding. If you create a new POA manager with the POA, it is initially in a holding state. To process requests, it must be put into an active state through PortableServer::POAManager::activate().

If you register an existing manager with the new POA and the manager is in an active state, the new POA might receive requests for objects before it is prepared to process them—that is, before its adapter activator, servant manager, or default servant is initialized. You can avoid this problem in one of these ways:

- Create the POA indirectly through its parent's adapter activator. For example, call find\_POA() on the new POA's parent, supplying parameters adapter\_name and activate\_it arguments of the new (non-existent) POA and TRUE. Orbix queues all incoming requests on the new POA until the adapter activator returns on successful initialization of the POA.
- Before creating the POA, set its manager to a holding state through PortableServer::POAManager::hold\_requests().

#### Exceptions

AdapterAlready The parent POA already has a child POA with the specified Exists name.

InvalidPolicy Raised for one of these reasons:

- A policy object is not valid for the ORB implementation.
- Conflicting policy objects are specified—for example, NON\_RETAIN and USE\_ACTIVE\_OBJECT\_MAP\_ONLY.

The exception index number specifies the first offending policy object through the corresponding index in the policies parameter.

# POA::create\_reference()

```
//IDL
Object create_reference(
    in CORBA::RepositoryId intf
)
// Java
public Object create_reference(java.lang.String intf)
```

Creates a CORBA object and returns an object reference. The object reference encapsulates a POA-generated object ID value and the specified interface

|          | repository ID. This reference can be passed to clients so it can make requests on the corresponding object.                                                                                                    |
|----------|----------------------------------------------------------------------------------------------------|
|          | This operation requires the SYSTEM_ID policy. To obtain the generated object ID value call POA::reference_to_id() with the created reference. The returned object ID can then be used to associate the servant with an object (and thereby activate the object) by calling activate_object_with_id(). |
| See Also | PortableServer::POA::create_reference_with_id                                                                                                    |

### POA::create reference with id()

```
//IDL
Object create_reference_with_id(
    in ObjectId oid,
    in CORBA::RepositoryId intf
)
// Java
public Object create_reference_with_id(
    byte[] oid, java.lang.String intf)
```

Returns an object reference that encapsulates the specified object and interface repository identifiers. The resulting reference can be returned to clients to initiate requests on that object.

```
See Also PortableServer::POA::create_reference
```

# POA::create\_request\_processing\_policy()

```
//IDL
RequestProcessingPolicy create_request_processing_policy(
    in RequestProcessingPolicyValue value
);
// Java
public RequestProcessingPolicy create_request_processing_policy(
    RequestProcessingPolicyValue value)
```

Creates an object of the RequestProcessingPolicy interface. This object can be added to the policies list (CORBA::PolicyList) of a new POA. This policy determines how the POA finds servants to implement requests.

Specify the POA's request processing policy by supplying one of these values:

• USE\_ACTIVE\_OBJECT\_MAP\_ONLY (default): Assumes that all object IDs are mapped to a servant in the active object map. The active object map maintains an object-servant mapping until the object is explicitly deactivated through deactivate\_object().

This policy is typically used for a POA that processes requests for a small number of objects. If the object ID is not found in the active object map, an <code>OBJECT\_NOT\_EXIST</code> exception is raised to the client. This policy requires that the POA have a servant retention policy of <code>RETAIN</code>.

• USE\_DEFAULT\_SERVANT: Dispatch requests to the default servant when the POA cannot find a servant for the requested object. This can occur because the object's ID is not in the active object map, or the POA's servant retention policy is set to NON\_RETAIN. This policy is typically used for a POA that needs to process many objects that are instantiated from the same class, and thus can be implemented by the same servant.

This policy requires that the application register a default servant with the POA via set\_servant(); otherwise, an OBJ\_ADAPTER exception is raised to the client. It also requires the POA's ID uniqueness policy be set to MULTIPLE\_ID, so multiple objects can use the default servant.

• USE\_SERVANT\_MANAGER: The POA's servant manager finds a servant for the requested object when the object's ID is not in the active object map, or when the POA's servant retention policy is set to NON\_RETAIN. If the servant manager fails to locate a servant, it raises an exception. This policy requires that the application register a servant manager with the POA via set\_servant\_manager(); otherwise, an OBJ\_ADAPTER exception is returned to the client.

An application can implement either a servant activator or servant locator as a POA's servant manager, according to the POA's servant retention policy:

- A POA with a policy of RETAIN can register a servant activator. The servant activator incarnates servants for inactive objects on request; these objects remain active until the servant activator etherealizes them.
- A POA with a policy of NON\_RETAIN can register a servant locator. The servant locator incarnates a servant for an inactive object each time the object is requested; the servant locator must etherealize the object and delete the servant from memory after the request returns.

A POA with a of USE\_SERVANT\_MANAGER policy allows the application to manage object activation directly.

See Also PortableServer::POA::create\_poa() PortableServer::POA::create\_servant\_retention\_policy PortableServer::POA::create\_id\_uniqueness\_policy

# POA::create\_servant\_retention\_policy()

```
//IDL
ServantRetentionPolicy create_servant_retention_policy(
    in ServantRetentionPolicyValue value
);
// Java
public ServantRetentionPolicy create servant retention policy(
    ServantRetentionPolicyValue value)
Creates an object of the ServantRetentionPolicy interface. This object can
be added to the policies list (CORBA::PolicyList) of a new POA. This policy
determines whether the POA has an active object map to maintain servant-ob-
ject associations.
Specify the servant retention policy by supplying one of these arguments for
the value parameter:
RETAIN: (default) The POA retains active servants in its active object map. If
combined with a policy of USE_SERVANT_MANAGER, the POA uses a servant
activator as its servant manager.
```

**NON\_RETAIN:** The POA has no active object map. For each request, the POA relies on the servant manager or default servant to map between an object and its servant; all mapping information is destroyed when request processing returns. Therefore, a NON\_RETAIN policy also requires that the POA have a request processing policy of USE\_DEFAULT\_SERVANT or USE\_SERVANT\_MANAGER.

See Also PortableServer::POA::create\_poa() PortableServer::POA::create\_request\_processing\_policy()

## POA::create\_thread\_policy()

//IDL ThreadPolicy create\_thread\_policy(

**Parameters** 

```
in ThreadPolicyValue value
```

);

```
// Java
```

public ThreadPolicy create\_thread\_policy(ThreadPolicyValue value)

Creates an object of the ThreadPolicy interface. This object can be added to the policies list (CORBA::PolicyList) of a new POA.

**Parameters** Specify the POA's thread policy by supplying one of these values for the value parameter:

**ORB\_CTRL\_MODEL:** (default) The ORB is responsible for assigning requests for an ORB-controlled POA to threads. In a multi-threaded environment, concurrent requests can be delivered using multiple threads.

**SINGLE\_THREAD\_MODEL:** Requests for a single-threaded POA are processed sequentially. In a multi-threaded environment, all calls by a single-threaded POA to implementation code (servants and servant managers) are made in a manner that is safe for code that does not account for multi-threading.

Orbix uses the main thread for a single-threaded POA. In this case, make sure that the main thread is given to the ORB via ORB::perform\_work() or ORB::run(). Multiple single-threaded POAs might need to cooperate to ensure that calls are safe when they share implementation code such as a servant manager.

Both threading policies assume that the ORB and the application are using compatible threading primitives in a multi-threaded environment. All uses of the POA within the server must conform to its threading policy.

See Also PortableServer::POA::create\_poa()

# POA::deactivate\_object()

throws ObjectNotActive, WrongPolicy

Deactivates object oid by removing its servant association from the active object map. Call this method only for a POA with a RETAIN policy. If the POA has policies of RETAIN and USE\_SERVANT\_MANAGER, it calls the servant activator's etherealize() method. deactivate\_object() returns immediately after its call to etherealize().

#### Exceptions

ObjectNotActiv The specified object ID is not associated with a servant.

е

WrongPolicy The POA has a NON\_RETAIN policy.

# POA::destroy()

```
//IDL
void destroy(
    in boolean etherealize_objects
    in boolean wait_for_completion
);
// Java
public void destroy(boolean etherealize_objects,
    boolean wait for_completion)
```

Destroys the target POA and all its descendant POAs. A POA thus destroyed can be recreated later on the same server process.

When a POA is destroyed, requests that already began execution on it or its descendents continue to completion. Requests that have not started execution are processed as if they were newly arrived—that is, the ORB tries to recreate the destroyed POA after all of its pending requests have finished processing.

etherealize\_objects can be set to TRUE for a POA that has policies of RETAIN and USE\_SERVANT\_MANAGER. This parameter determines whether to call the servant activator's etherealize() method on each active object. Orbix perceives the POA to be destroyed, and therefore unavailable to requests, before any calls to etherealize() are made.

If wait\_for\_completion is set to TRUE, destroy() returns only after all requests in process and all calls to etherealize() return. If set to FALSE, destroy() returns after destroying the target POAs.

**See Also** PortableServer::POAManager::deactivate()

# POA::find\_POA()

```
//IDL
POA find_POA(
    in string adapter_name,
    in boolean activate_it
)
    raises(AdapterNonExistent);
// Java
public POA find_POA(java.lang.String adapter_name,
    boolean activate_it)
    throws AdapterNonExistent
```

Returns a pointer to POA adapter\_name if it is a child of the target POA. If the target POA has no child of the specified name and activate\_it is set to TRUE, find\_POA() invokes the target POA's adapter activator, if one exists. The adapter activator attempts to restore POA adapter\_name; if successful, find\_POA() returns the specified POA object.

#### Exceptions

AdapterNonExis No POA is returned. tent

See Also PortableServer::AdapterActivator::unknown\_adapter()

# POA::get\_servant()

```
//IDL
Servant get_servant()
    raises(NoServant, WrongPolicy);
// Java
public Servant get servant() throws NoServant, WrongPolicy
```

Returns the POA's default servant. This method can only be called on a POA that has the USE\_DEFAULT\_SERVANT policy.

#### Exceptions

NoServant No default servant is associated with the POA. WrongPolicy The POA should have the USE\_DEFAULT\_SERVANT policy.

### POA::get\_servant\_manager()

```
//IDL
ServantManager get_servant_manager()
    raises(WrongPolicy);
```

```
// Java
public ServantManager get_servant_manager() throws WrongPolicy
```

Returns the POA's servant manager. If no servant manager is associated with the POA, the method returns a null reference.

See Also PortableServer::AdapterActivator::set\_servant\_manager()

# POA::id\_to\_reference()

```
//IDL
Object id_to_reference(
    in ObjectId oid
)
    raises(ObjectNotActive, WrongPolicy);
// Java
public Object id_to_reference(byte[] oid)
    throws ObjectNotActive, WrongPolicy
```

Returns an object reference for active object oid. The object reference encapsulates the information used to direct requests to this object.

#### Exceptions

WrongPolicy The POA has a policy of NON\_RETAIN policy. ObjectNotActiv The active object map does not contain the specified object e ID.

## POA::id\_to\_servant()

Returns the servant that is associated with object ID oid in the active object map. This method call is valid only for a POA with a RETAIN policy.

#### Exceptions

ObjectNotActiv The POA's active object map does not contain the specified e object ID.

WrongPolicy The POA has a policy of NON\_RETAIN.

# POA::reference\_to\_id()

```
//IDL
ObjectId reference_to_id(
    in Object reference
)
    raises WrongAdapter, WrongPolicy);
// Java
public byte[] reference_to_id(Object reference) throws
    WrongAdapter, WrongPolicy
```

Returns the object ID that is encapsulated by the specified object reference, where reference can specify an active or inactive object. Call this method only if the target POA created reference.

#### Exceptions

WrongAdapterThe object reference was not created by this POA.WrongPolicyReserved for future extensions.

# POA::reference\_to\_servant()

```
//IDL
Servant
reference_to_servant(
    in Object reference
)
    raises(ObjectNotActive, WrongAdapter, WrongPolicy);
// Java
public Servant reference_to_servant(Object reference)
    throws ObjectNotActive, WrongAdapter, WrongPolicy
```

Returns the servant that incarnates the reference-specified object if one of these conditions is true:

- The POA has a policy of RETAIN and the specified object is in the active object map.
- The POA has the USE\_DEFAULT\_SERVANT policy and a default servant is registered with the POA.

#### Exceptions

| ObjectNotActiv The POA policies are correct but no servant is associated with |                                                                         |  |  |
|-------------------------------------------------------------------------------|-------------------------------------------------------------------------|--|--|
| е                                                                             | the specified object.                                                   |  |  |
| WrongAdapter                                                                  | The object reference was not created by this POA.                       |  |  |
| WrongPolicy                                                                   | The POA does not have a policy of either RETAIN or USE_DEFAULT_SERVANT. |  |  |
| WrongAdapter                                                                  | The object reference was not created by this POA.                       |  |  |

# POA::servant\_to\_id()

```
//IDL
ObjectId
servant_to_id(
    in Servant servant
)
    raises(ServantNotActive, WrongPolicy);
// Java
public byte[] servant_to_id(Servant p_servant) throws
    ServantNotActive, WrongPolicy
```

Returns an object ID for an object that is incarnated by servant.

Depending on the POA's policies, the method can take one of the following actions:

- Returns the ID of an already active object if the POA has the UNIQUE\_ID policy and servant already incarnates an object.
- Associates servant with a POA-generated object ID and returns that ID if the POA has the IMPLICIT\_ACTIVATION policy and one of these conditions is true:
  - The POA has the MULTIPLE\_ID policy.
  - servant is not associated with any object.

#### Exceptions

- WrongPolicy The POA must have policies of RETAIN and either UNIQUE\_ID
   or IMPLICIT\_ACTIVATION; otherwise, it raises this exception.
   For example, if a POA has a policy of RETAIN,
   NO\_IMPLICIT\_ACTIVATION, and MULTIPLE\_ID,
   servant\_to\_id() cannot tell which of the objects that this
   servant potentially incarnates it should return.
- ServantNotActi servant is not associated with any object and the POA has a ve NO\_IMPLICIT\_ACTIVATION policy; therefore, no activation occurs.

# POA::servant\_to\_reference()

```
//IDL
Object servant_to_reference(
    in Servant servant
)
    raises (ServantNotActive, WrongPolicy);
// Java
public Object servant_to_reference(Servant p_servant)
        throws ServantNotActive, WrongPolicy
```

Returns an object reference for an object that is incarnated by servant.

Depending on the POA's policies, the method can take one of the following actions:

- If the POA has the UNIQUE\_ID policy and servant already incarnates an active object, the method returns an object reference that encapsulates the information used to activate that object.
- If the POA has the IMPLICIT\_ACTIVATION policy, and the POA has the MULTIPLE\_ID policy or servant is not associated with any object, the servant is associated with a POA-generated object ID—thereby activating the object—and a corresponding object reference is returned.

#### Exceptions

WrongPolicy The POA policy must have the RETAIN and either the UNIQUE\_ID OR IMPLICIT\_ACTIVATION policies; otherwise, the exception is raised. For example, if a POA has a policy of RETAIN, NO\_IMPLICIT\_ACTIVATION, and MULTIPLE\_ID, servant\_to\_reference() cannot ascertain which of the many objects potentially incarnated by the specified servant it should specify in its return.

ServantNotActi servant is not associated with any object and the POA has a ve NO\_IMPLICIT\_ACTIVATION policy; therefore, no activation occurs.

## POA::set\_servant()

```
//IDL
void
set_servant(
    in Servant servant
)
    raises(WrongPolicy);
// Java
```

public void set\_servant(Servant p\_servant) throws WrongPolicy

Registers servant with the POA as the default servant. This servant is used in a POA that has the USE\_DEFAULT\_SERVANT policy; it services any requests for objects that are not registered in the active object map

#### Exceptions

WrongPolicy The POA does not have the USE\_DEFAULT\_SERVANT policy.

## POA::set\_servant\_manager()

```
//IDL
void set_servant_manager(
    in ServantManager imgr
)
    raises(WrongPolicy);
// Java
public void set_servant_manager(ServantManager imgr)
    throws WrongPolicy
```

Sets the default servant manager for the target POA.

#### Exceptions

WrongPolicy Raised if the POA does not have a policy of USE\_SERVANT\_MANAGER.

# POA::the\_name()

// Java

Returns the name of the target POA.

# POA::the\_parent()

// Java public POA the\_parent()

Returns a pointer to the target POA's parent.

# POA::the\_POAManager()

// Java public POAManager the\_POAManager()

Returns a pointer to the target POA's manager.

# POA::the\_activator()

// Java
public AdapterActivator the\_activator()

public void the\_activator(AdapterActivator \_val)

Returns or sets a pointer to the target POA's adapter activator.

# PortableServer::POAManager Interface

A POAManager is associated with one or more POA objects. (Each POA object has an associated POAManager object.) A POA manager encapsulates the processing state of its POAs. Using operations on the POA manager, an application can cause requests for those POAs to be queued or discarded, and can cause the POAs to be deactivated.

POA managers are created and destroyed implicitly. Unless an explicit POAManager object is provided at POA creation time, a POA manager is created when a POA is created and is automatically associated with that POA. A POAManager object is implicitly destroyed when all of its associated POAs have been destroyed.

```
//IDL
interface POAManager {
   exception AdapterInactive{};
    enum State { HOLDING, ACTIVE, DISCARDING, INACTIVE };
   void activate()
       raises(AdapterInactive);
   void hold requests(
        in boolean wait_for_completion)
       raises(AdapterInactive);
   void discard requests(
        in boolean wait_for_completion)
       raises(AdapterInactive);
   void deactivate(
        in boolean etherealize_objects,
        in boolean wait for completion)
        raises(AdapterInactive);
   State get_state();
};
```

| POAManager::activate | e() |
|----------------------|-----|
|----------------------|-----|

|            | <pre>//IDL<br/>void<br/>activate()<br/>raises (AdapterInactive);</pre>                                                                                                    |  |  |  |  |
|------------|----------------------------------------------------------------------------------------------------|--|--|--|--|
|            | // Java<br>public void activate() throws AdapterInactive                                                                                                    |  |  |  |  |
|            | Changes the state of the POA manager to active so it can process reques<br>When a POA manager is active, all associated POAs can receive requests                                                                                                    |  |  |  |  |
|            | <b>Note:</b> A POA manager's ability to process requests is dependent on resource limits. Orbix provides queues whose lengths are configurable, and raises a system exception of TRANSIENT when the queues are full.                                                                                                    |  |  |  |  |
|            | When a POA manager is created, it is initially in a holding state. All requests sent to that POA are queued until you call activate() on a POA's manager. activate() can also reactivate a POA manager that has reverted to a holding state (due to a hold_requests() call) or is in a discarding state (due to a discard_requests() call). |  |  |  |  |
|            | If a new POA is associated with an existing active POA manager, it is<br>unnecessary to call this method. However, it is generally, a good idea to put<br>a POA manager in a holding state before creating a new POA with it.                                                                                                    |  |  |  |  |
| Exceptions |                                                                                                    |  |  |  |  |
|            | AdapterInactiv This method is issued on an inactive POA manager.<br>e                                                                                                    |  |  |  |  |
| See Also   | PortableServer::POAManager::activate()<br>PortableServer::POAManager::deactivate()<br>PortableServer::POAManager::discard_requests()<br>PortableServer::POAManager::hold_requests()                                                                                                    |  |  |  |  |

# POAManager::AdapterInactive Exception

```
// IDL
exception AdapterInactive{};
```

Indicates that the POAManager is inactive and unable to process requests.

# POAManager::deactivate()

|            | <pre>//IDL void deactivate(     in boolean etherealize_objects,     in boolean wait_for_completion );</pre>                                                                                                    |                                                                                                    |  |  |  |
|------------|----------------------------------------------------------------------------------------------------|----------------------------------------------------------------------------------------------------|--|--|--|
|            | raises(AdapterInactive);                                                                                                    |                                                                                                    |  |  |  |
|            | <pre>// Java public void deactivate(boolean etherealize_objects,</pre>                                                                                                    |                                                                                                    |  |  |  |
|            | Causes the POA manager to shut down. A POA manager deactivates before is<br>associated POAs are destroyed. When it is in an inactive state, the POA<br>manager allows all outstanding requests to complete processing, but refuse<br>all incoming requests. |                                                                                                    |  |  |  |
| Parameters | The method takes two b                                                                                                    | oolean parameters:                                                                                                    |  |  |  |
|            | etherealize_objects                                                                                                    | Determines whether the target POAs etherealize their<br>servants after all request processing is complete. This<br>argument applies only to POAs that have a servant<br>retention policy of RETAIN and request processing<br>policy of USE_SERVANT_MANAGER. |  |  |  |
|            | wait_for_completion                                                                                                    | Determines whether the method returns immediately<br>or waits until the completion of all requests whose<br>processing began before the call to deactivate().                                                                                               |  |  |  |
| Exceptions |                                                                                                    |                                                                                                    |  |  |  |
|            | AdapterInactivThe method is issued on a POA manager that is already inac-<br>e tive.                                                                                                    |                                                                                                    |  |  |  |
| See Also   | PortableServer::POA::                                                                                                    | destroy()                                                                                                    |  |  |  |
|            | POAManager::discard_requests()                                                                                                    |                                                                                                    |  |  |  |
|            | //IDL<br>void discard_requests(<br>in boolean wait_for_completion<br>)                                                                                                    |                                                                                                    |  |  |  |

|            | raises(AdapterInactive);                                                                                                    |  |  |
|------------|----------------------------------------------------------------------------------------------------|--|--|
|            | // Java<br>public void discard_requests(boolean wait_for_completion)<br>throws AdapterInactive                                                                                                    |  |  |
|            | Causes the POA manager to discard all incoming requests. When a request is discarded, the server raises a TRANSIENT system exception to the client so it can reissue the request. This method can return immediately or wait until the return of all requests whose processing had already begun, according to the argument supplied for wait_for_completion. |  |  |
| Parameters | wait_for_completion determines whether the method returns immediately or waits until the completion of all requests whose processing began before the call.                                                                                                    |  |  |
|            | This method is typically called when an application detects that an object or the POA in general is overwhelmed by incoming requests. A POA manager should be in a discarding state only temporarily. On resolution of the problem that required this call, the application should restore the POA manager to its active state with activate().               |  |  |
| Exceptions |                                                                                                    |  |  |
|            | AdapterInactiv The method is issued on an inactive POA manager.                                                                                                    |  |  |
| See Also   | PortableServer::POAManager::activate()<br>PortableServer::POAManager::discard_requests()<br>PortableServer::POAManager::hold_requests()                                                                                                    |  |  |

# POAManager::get\_state()

//IDL
State get\_state();

// Java public State get\_state()

Returns the current state of the POAManager.

## POAManager::hold\_requests()

```
//IDL
               void hold_requests(
                    in boolean wait_for_completion
               );
                   raises(AdapterInactive);
               // Java
               public void hold_requests(boolean wait_for_completion) throws
                  AdapterInactive
               Causes all POAs associated with this manager to queue incoming requests.
               The number of requests that can be queued is implementation-dependent. .
               Set wait_for_completion to determine whether this method returns
               immediately or waits until the return of all requests whose processing began
               before this call.
               A POA manager is always created in a holding state.
Exceptions
               AdapterInactive The method is issued on an inactive POA manager.
```

```
See Also PortableServer::POAManager::activate()
PortableServer::POAManager::deactivate()
PortableServer::POAManager::discard_requests()
```

## **POAManager::State Enumeration**

//IDL
enum State { HOLDING, ACTIVE, DISCARDING, INACTIVE };

The possible state values consist of the following:

HOLDING ACTIVE DISCARDING INACTIVE

# PortableServer:: RequestProcessingPolicy Interface

You obtain a RequestProcessingPolicy object by using POA:: create\_request\_processing\_policy() and passing the policy to POA:: create\_POA() to specify how requests are processed by the created POA. This is a policy class derived from CORBA::Policy.

If no <code>RequestProcessingPolicy</code> value is specified at POA creation, the default value is <code>USE\_ACTIVE\_OBJECT\_MAP\_ONLY</code>.

You can define many possible combinations of behaviors with the policies RequestProcessingPolicy and ServantRetentionPolicy.

RETAIN and USE\_ACTIVE\_OBJECT\_MAP\_ONLY

This combination represents the situation where the POA does no automatic object activation (that is, the POA searches only the active object map). The server must activate all objects served by the POA explicitly, using either activate\_object() or activate\_object\_with\_id().

• RETAIN and USE\_SERVANT\_MANAGER

This combination represents a very common situation, where there is an active object map and a ServantManager. Because RETAIN is in effect, the application can call activate\_object() or activate\_object\_with\_id() to establish known servants in the active object map for use in later requests. If the POA doesn't find a servant in the active object map for a given object, it tries to determine the servant by means of invoking incarnate() in the ServantManager (specifically a ServantActivator) registered with the POA. If no ServantManager is available, the POA raises the OBJECT\_ADAPTER system exception.

• RETAIN and USE\_DEFAULT\_SERVANT

This combination represents the situation where there is a default servant defined for all requests involving unknown objects. Because RETAIN is in effect, the application can call activate\_object() or activate\_object\_with\_id() to establish known servants in the active

object map for use in later requests. The POA first tries to find a servant in the active object map for a given object. If it does not find such a servant, it uses the default servant. If no default servant is available, the POA raises the OBJECT\_ADAPTER system exception.

• NON-RETAIN and USE\_SERVANT\_MANAGER

This combination represents the situation where one servant is used per method call. The POA doesn't try to find a servant in the active object map because the active object map does not exist. In every request, it will call preinvoke() on the ServantManager (specifically a ServantLocator) registered with the POA. If no ServantManager is available, the POA will raise the OBJECT\_ADAPTER system exception.

NON-RETAIN and USE\_DEFAULT\_SERVANT

This combination represents the situation where there is one single servant defined for all CORBA objects. The POA does not try to find a servant in the active object map because the active object map doesn't exist. In every request, the POA will invoke the appropriate operation on the default servant registered with the POA. If no default servant is available, the POA will raise the OBJECT\_ADAPTER system exception.

```
// IDL
interface RequestProcessingPolicy : CORBA::Policy {
    readonly attribute RequestProcessingPolicyValue value;
};
```

# RequestProcessingPolicy::value()

// Java
public RequestProcessingPolicyValue value()

Returns the value of this POA policy.

# PortableServer::ServantActivator Interface

When a POA has the RETAIN policy value, it uses the ServantActivator type of servant manager.

```
//IDL
interface ServantActivator : ServantManager {
    Servant incarnate(
        in ObjectId oid,
        in POA adapter
    )
        raises (ForwardRequest);
    void etherealize(
        in ObjectId oid,
        in POA adapter,
        in Servant serv,
        in boolean cleanup_in_progress,
        in boolean remaining_activations
    );
};
```

# ServantActivator::etherealize()

```
//IDL
void etherealize(
    in ObjectId oid,
    in POA adapter,
    in Servant serv
    in boolean cleanup_in_progress
    in boolean remaining_activations
);
// Java
public void etherealize(byte[] oid,
    POA adapter,
```

```
Servant serv,
boolean cleanup_in_progress,
boolean remaining_activations)
```

Destroys a servant in a POA that has the  $\tt retain$  and  $\tt use\_servant\_manager$  policy values.

The cleanup\_in\_progress parameter indicates the context in which this method was called. If is set to true, etherealize() was called because of calls to either PortableServer::POAManager::deactivate() Or PortableServer::POA::destroy() with its etherealize\_objects parameter set to true. If cleanup\_in\_progress is false, this method was called for other reasons.

Because a servant can incarnate multiple objects, etherealize() checks the remaining\_activations parameter to determine whether this servant incarnates any other objects within this POA; if remaining\_activations is set to FALSE and the servant is not used by other POAs, the method can safely delete the servant from memory.

Before the POA calls on a servant manager's etherealize() method, it takes steps to ensure the safe destruction of servants in a multi-threaded environment:

- Removes the target object and its servant from the active object map. Thus, new requests for the target object cannot be invoked on the servant while it undergoes etherealization.
- Calls etherealize() on the servant only after all outstanding requests finish processing.

A servant can be etherealized by a servant activator other than the one that originally incarnated it.

## ServantActivator::incarnate()

```
//IDL
Servant incarnate(
    in ObjectId oid,
    in POA adapter
)
    raises (ForwardRequest);
```

| // Java | a       |                             |      |     |          |  |
|---------|---------|-----------------------------|------|-----|----------|--|
| public  | Servant | <pre>incarnate(byte[]</pre> | oid, | POA | adapter) |  |
|         | throws  | ForwardRequest              |      |     |          |  |

Called by the POA when it receives a request for object oid, where oid contains the ID of an inactive object. incarnate() returns an appropriate servant for the requested object; this servant is associated with oid in the POA's active object map, thereby activating the object. Subsequent requests for this object are mapped directly to the servant.

This method is only called by the POA on a servant activator, which the POA uses as its servant manager when it has policies of USE\_SERVANT\_MANAGER and RETAIN. When using a servant activator, the active object map retains a servant-object association until the servant is etherealized. A servant can only incarnate a given object once. If the POA has a policy of UNIQUE\_ID, incarnate() can only return a servant that does not incarnate any object other than oid in that POA.

**Note:** If the same servant is used by different POAs, that servant conforms to the uniqueness policy of each POA. Thus, it is possible for the same servant to be associated with multiple objects in one POA, and be restricted to one object in another.

#### Exceptions

ForwardRequest The client is instructed to send this request and subsequent requests for oid to the object specified in the exception's forward\_reference member—in IIOP, through a LOCATION\_FORWARD reply.

See Also PortableServer::ServantActivator::etherealize() PortableServer::ServantLocator::preinvoke()

# PortableServer::ServantBase

# PortableServer::ServantLocator Interface

When the POA has the NON\_RETAIN policy value it uses servant locators as its servant managers. Because the POA knows that the servant returned by a ServantLocator will be used only for a single request, it can supply extra information to the servant manager's operations. Also, the servant manager's pair of operations may be able to cooperate to do something different than a ServantActivator.

```
//IDL
interface ServantLocator : ServantManager {
    native Cookie;
    Servant preinvoke(
            in ObjectId oid,
            in POA adapter,
            in CORBA:: Identifier operation,
            out Cookie the cookie
    )
         raises (ForwardRequest);
    void postinvoke(
            in ObjectId oid,
            in POA adapter,
            in CORBA:: Identifier operation,
            in Cookie the_cookie,
            in Servant the servant
    );
};
```

# ServantLocator::Cookie Native Type

// IDL native Cookie;

The Cookie native type is opaque to the POA. It can be set by the servant manager for use later by postinvoke().

### ServantLocator::postinvoke()

```
//IDL
void postinvoke(
    in ObjectId oid,
    in POA adapter
    in CORBA::Identifier operation,
    in Cookie the_cookie,
    in Servant the_servant
);
// Java
public void postinvoke(byte[] oid,
    POA adapter,
    java.lang.String operation,
    java.lang.Object the_cookie,
    Servant the_servant)
```

Called on a POA's servant locator to delete a servant when processing of a request for object oid is complete.

Each postinvoke() call is paired to an earlier preinvoke() call. In order to explicitly map data between the two calls, you set the preinvoke() method's the\_cookie parameter. This can be especially useful in a multi-threaded environment where it is important to ensure that a pair of preinvoke() and postinvoke() calls operate on the same servant. For example, each preinvoke() call can set its the\_cookie parameter to data that identifies its servant; the postinvoke() code can then compare that data to its the\_servant parameter.

The POA calls this method only on a servant locator, which the POA uses as its servant manager when it has policies of USE\_SERVANT\_MANAGER and NON\_RETAIN.

See Also PortableServer::ServantLocator::preinvoke() PortableServer::POA::create\_reference\_with\_id()

## ServantLocator::preinvoke()

//IDL Servant preinvoke( in ObjectId oid, in POA adapter,

```
in CORBA::Identifier operation,
    out Cookie the_cookie
)
    raises (ForwardRequest);
// Java
public Servant preinvoke(byte[] oid,
    POA adapter,
    java.lang.String operation,
    CookieHolder the_cookie)
        throws ForwardRequest
```

Returns an appropriate servant for the requested object. This method is called on a POA's servant locator when the POA receives a request for object oid, where oid contains the ID of an inactive object.

This method is only called by the POA on a servant locator, which the POA uses as its servant manager when it has policies of USE\_SERVANT\_MANAGER and NON\_RETAIN.

The lack of an active object map can require the following behavior:

- After processing on the requested object is complete, the POA calls postinvoke() on the object and etherealizes its servant.
- Each request for an object is treated independently, irrespective of the status of earlier requests for that object. So, it is possible for a POA to accept multiple requests for the same object concurrently and for its servant locator to incarnate several servants for that object simultaneously.

Alternatively, the application can maintain its own object-servant map in order to allow a servant to process multiple requests for the same object, or to process requests for multiple objects. For example, a database server can use a servant locator to direct concurrent operations to the same servant; database transactions are opened and closed within the preinvoke() and postinvoke() operations.

Each preinvoke() call is paired to an later postinvoke() call. In order to explicitly map data between the two calls, set preinvoke()'s the\_cookie parameter. This can be especially useful in a multi-threaded environment where it is important to ensure that a pair of preinvoke() and postinvoke() calls operate on the same servant. For example, each preinvoke() call can set its cookie parameter to data that identifies its servant; the postinvoke() code can then compare that data to its the\_servant parameter.

### Exceptions

ForwardRequest The client is instructed to send this request and subsequent requests for oid to the object specified in the exception's forward\_reference member—in IIOP, through a LOCATION\_FORWARD reply.

**See Also** PortableServer::ServantLocator::postinvoke()

# PortableServer::ServantManager Interface

A servant manager supplies a POA with the ability to activate objects on demand when the POA receives a request targeted at an inactive object. A servant manager is registered with a POA as a callback object, to be invoked by the POA when necessary.

A servant manager is used in servers only for the case in which an object must be activated during request processing. An application server that activates all its needed objects at the beginning of execution does not need to use a servant manager.

The ServantManager interface is an empty base interface that is inherited by the interfaces ServantActivator and ServantLocator. These two types of servant managers have the following corresponding policy values:

|          | Servant Manager                                    | POA Policy Value |  |
|----------|----------------------------------------------------|------------------|--|
|          | ServantActivator                                   | RETAIN           |  |
|          | ServantLocator                                     | NON_RETAIN       |  |
|          | //IDL<br>interface ServantManager<br>{ };          |                  |  |
| See Also | PortableServer::Servan<br>PortableServer::ServantL |                  |  |

Table 24: Corresponding Policies for Servant Managers

# PortableServer:: ServantRetentionPolicy Interface

You obtain a ServantRetentionPolicy object by using POA:: create\_servant\_retention\_policy() and passing the policy to POA:: create\_POA() to specify whether the created POA retains active servants in an active object map. This is a policy class derived from CORBA::Policy.

If no  ${\tt ServantRetentionPolicy}$  value is specified at POA creation, the default value is  ${\tt RETAIN}.$ 

See Also PortableServer::RequestProcessingPolicy

#### // IDL

```
interface ServantRetentionPolicy : CORBA::Policy {
    readonly attribute ServantRetentionPolicyValue value;
};
```

#### ServantRetentionPolicy::value()

// Java
public ServantRetentionPolicyValue value()

Returns the value of this POA policy.

# PortableServer::ThreadPolicy Interface

You obtain a ThreadPolicy object by using POA::create\_thread\_policy() and passing the policy to POA::create\_POA() to specify the threading model used with the created POA. This is a policy class derived from <u>CORBA</u>:: Policy.

```
// IDL
interface ThreadPolicy : CORBA::Policy {
    readonly attribute ThreadPolicyValue value;
};
```

#### ThreadPolicy::value()

// Java
public ThreadPolicyValue value()

Returns the value of this POA policy.

# **Security Overview**

The standard Security module defines data types and constants that are used throughout the CORBA security specification. This section documents only the definitions relevant to Orbix SSL/TLS.

There is also a reference in Javadoc format.

#### Security::AssociationOptions Type

// IDL
typedef unsigned short AssociationOptions;

A data type that holds a set of association options in its bit fields.

See Also Security::NoProtection Security::Integrity Security::Confidentiality Security::DetectReplay Security::DetectMisordering Security::EstablishTrustInTarget Security::EstablishTrustInClient Security::NoDelegation Security::SimpleDelegation Security::CompositeDelegation

#### Security::AttributeList Sequence

// IDL
typedef sequence <<u>SecAttribute</u>> AttributeList;

#### Security::AuthenticationMethod Type

// IDL typedef unsigned long AuthenticationMethod;

Constants of this type are used by the <u>SecurityLevel2</u>::<u>PrincipalAuthenticator</u>::<u>authenticate()</u> operation to identify an authentication method. Orbix SSL/TLS defines a range of AuthenticationMethod constants in the <u>IT\_TLS\_API</u> module—for example, <u>IT\_TLS\_API</u>::IT\_TLS\_AUTH\_METH\_PKSC12\_FILE.

## Security::AuthenticationMethodList Sequence

// IDL

typedef sequence<<u>AuthenticationMethod</u>> AuthenticationMethodList;

A list of authentication methods.

# Security::AuthenticationStatus Enumeration

```
// IDL
                enum AuthenticationStatus {
                    SecAuthSuccess,
                    SecAuthFailure,
                    SecAuthContinue,
                    SecAuthExpired
                };
                Used by the SecurityLevel2::PrincipalAuthenticator::authenticate()
                operation to give the status of the returned credentials.
Values
               The status of a newly-generated Credentials object, creds, is indicated as
               follows:
                                      A valid Credentials object is available in the creds
                SecAuthSuccess
                                      parameter.
                SecAuthFailure
                                      Authentication was in some way inconsistent or
                                      erroneous. Credentials have therefore not been
                                      created.
```

| SecAuthContinue | The authentication procedure uses a challenge and response mechanism. The creds parameter references a partially initialized Credentials object and the continuation_data indicates details of the challenge. Not supported by Orbix SSL/TLS. |
|-----------------|----------------------------------------------------------------------------------------------------|
| SecAuthExpired  | The authentication data, auth_data, has expired.<br>Credentials have therefore not been created.                                                                                                    |

#### Security::CommunicationDirection Enumeration

```
// IDL
enum CommunicationDirection {
   SecDirectionBoth,
   SecDirectionRequest,
   SecDirectionReply
};
```

Indicates a particular communication direction along a secure association.

See Also <u>SecurityLevel2</u>::<u>Credentials</u>::get\_security\_feature()

#### Security::CompositeDelegation Constant

// IDL
const <u>AssociationOptions</u> CompositeDelegation = 512;
Not supported in Orbix SSL/TLS.

#### Security::Confidentiality Constant

// IDL
const AssociationOptions Confidentiality = 4;

Specifies that an object supports or requires confidentiality-protected invocations.

#### Security::DetectMisordering Constant

// IDL
const AssociationOptions DetectMisordering = 16;

Specifies that an object supports or requires error detection on fragments of invocation messages. In Orbix SSL/TLS this option can be set only through configuration.

## Security::DetectReplay Constant

```
// IDL
const AssociationOptions DetectReplay = 8;
```

Specifies that an object supports or requires replay detection on invocation messages. In Orbix SSL/TLS this option can be set only through configuration.

# Security::EstablishTrust Structure

```
// IDL
                struct EstablishTrust {
                   boolean trust_in_client;
                   boolean trust_in_target;
                };
Parameters
                This structure is used to hold the data associated with the
                SecurityLevel2::EstablishTrustPolicy.
                The elements of the structure are, as follows:
                trust_in_client
                                       Specifies whether or not an invocation must select
                                        credentials and a mechanism that allow the client to
                                        be authenticated to the target. (Some mechanisms
                                        might not support client authentication).
                                       Specifies whether or not an invocation must establish
                trust_in_target
                                       trust in the target.
```

#### Security::EstablishTrustInClient Constant

// IDL
const <u>AssociationOptions</u> EstablishTrustInClient = 64;
Specifies that a client supports or requires that the target authenticate its
identity to the client.
See Also <u>SecurityLevel2</u>::EstablishTrustPolicy

## Security::EstablishTrustInTarget Constant

// IDL
const AssociationOptions EstablishTrustInTarget = 32;

Specifies that a target object requires the client to authenticate its privileges to the target.

See Also <u>SecurityLevel2</u>::<u>EstablishTrustPolicy</u>

#### Security::Integrity Constant

// IDL
const AssociationOptions Integrity = 2;

Specifies that an object supports integrity-protected invocations.

#### Security::InvocationCredentialsType Enumeration

```
// IDL
enum InvocationCredentialsType {
   SecOwnCredentials,
   SecReceivedCredentials,
   SecTargetCredentials
};
```

Identifies the underlying type of a <u>SecurityLevel2</u>::<u>Credentials</u> object, as follows:

SecOwnCredentials The underlying type is

SecurityLevel2::Credentials.

| SecReceivedCredentials | The underlying type is               |
|------------------------|--------------------------------------|
|                        | SecurityLevel2::ReceivedCredentials. |
| SecTargetCredentials   | The underlying type is               |
|                        | SecurityLevel2::TargetCredentials.   |

#### Security::MechanismType Type

// IDL typedef string MechanismType;

Identifies a security mechanism.

See Also <u>SecurityLevel2</u>::<u>MechanismPolicy</u>

#### Security::MechanismTypeList Sequence

// IDL
typedef sequence<<u>MechanismType</u>> MechanismTypeList;

A list of security mechanisms.

See Also <u>SecurityLevel2</u>::<u>MechanismPolicy</u>

#### Security::NoDelegation Constant

// IDL
const <u>AssociationOptions</u> NoDelegation = 128;

Not supported in Orbix SSL/TLS.

#### Security::NoProtection Constant

// IDL
const AssociationOptions NoProtection = 1;

When used with the target secure invocation policy, indicates that the target can accept insecure connections.

When used with the client secure invocation policy, indicates that the client can open insecure connections.

#### Security::Opaque Type

// IDL typedef sequence <octet> Opaque;

A general purpose type that is used to hold binary data.

#### Security:: QOP Enumeration

```
// IDL
enum QOP {
    SecQOPNoProtection,
    SecQOPIntegrity,
    SecQOPConfidentiality,
    SecQOPIntegrityAndConfidentiality
}
```

};

Identifies the range of security features that can be associated with an individual object reference (quality of protection).

#### Values

| SecQOPNoProtection               | The security::NoProtection association option.                                                          |
|----------------------------------|----------------------------------------------------------------------------------------------------|
| SecQOPIntegrity                  | The Security:: <u>Integrity</u> association option.                                                     |
| SecQOPConfidentiality            | The security:: <u>Confidentiality</u> association option.                                               |
| SecQOPIntegrityAndConfidentialit | y Both the security:: <u>Integrity</u> and<br>Security:: <u>Confidentiality</u><br>association options. |

#### Security::SecApplicationAccess Constant

```
// IDL
const CORBA::PolicyType SecApplicationAccess = 3;
Not supported in Orbix SSL/TLS.
```

#### Security::SecAttribute Structure

```
// IDL
struct SecAttribute {
    AttributeType attribute_type;
    OID defining_authority;
    <u>Opaque</u> value;
};
```

## Security::SecClientInvocationAccess Constant

```
// IDL
const CORBA::PolicyType SecClientInvocationAccess = 1;
```

Not supported in Orbix SSL/TLS.

#### Security::SecClientSecureInvocation Constant

```
// IDL
const CORBA::PolicyType SecClientSecureInvocation = 8;
```

Defines one of the policy types for the SecurityAdmin::SecureInvocationPolicy interface. This policy can only be set through configuration.

# Security::SecEstablishTrustPolicy Constant

```
// IDL
const CORBA::PolicyType SecEstablishTrustPolicy = 39;
```

Defines the policy type for the <u>SecurityLevel2</u>::<u>EstablishTrustPolicy</u> interface.

#### Security::SecInvocationCredentialsPolicy Constant

// IDL
const CORBA::PolicyType SecInvocationCredentialsPolicy = 13;
Defines the policy type for the
SecurityLevel2::InvocationCredentialsPolicy interface.

# Security::SecMechanismsPolicy Constant

// IDL
const CORBA::PolicyType SecMechanismsPolicy = 12;
Defines the policy type for the SecurityLevel2::MechanismsPolicy interface.

See Also IT\_TLS\_API::TLS::create\_mechanism\_policy()

# Security::SecQOPPolicy Constant

// IDL
const CORBA::PolicyType SecQOPPolicy = 15;
Defines the policy type for the <u>SecurityLevel2</u>::QOPPolicy interface.

#### Security::SecTargetInvocationAccess Constant

// IDL
const CORBA::PolicyType SecTargetInvocationAccess = 2;
Not supported in Orbix SSL/TLS.

# Security::SecTargetSecureInvocation Constant

// IDL
const CORBA::PolicyType SecTargetSecureInvocation = 9;

Defines one of the policy types for the

SecurityAdmin::SecureInvocationPolicy interface. This policy can only be set through configuration.

#### Security::SecurityFeature Enumeration

```
// IDL
enum SecurityFeature {
    SecNoDelegation,
    SecSimpleDelegation,
    SecCompositeDelegation,
    SecIntegrity,
    SecConfidentiality,
    SecIntegrityAndConfidentiality,
    SecDetectReplay,
    SecDetectMisordering,
    SecEstablishTrustInTarget,
    SecEstablishTrustInClient
```

};

Identifies the range of security features that can be associated with a <u>Credentials</u> object, including association options.

**Values** This enumeration can have the following values:

| SecNoDelegation     |     | The Security:: <u>NoDelegation</u> association option.        |
|---------------------|-----|---------------------------------------------------------------|
| SecSimpleDelegation |     | The Security:: <u>SimpleDelegation</u> association option.    |
|                     |     | Not supported in Orbix SSL/TLS.                               |
| SecCompositeDelegat | ion | The Security:: <u>CompositeDelegation</u> association option. |
|                     |     | Not supported in Orbix SSL/TLS.                               |
| SecNoProtection     |     | The Security:: <u>NoProtection</u> association option.        |
| SecIntegrity        |     | The Security:: <u>Integrity</u> association option.           |

| SecConfidentiality The Security:: <u>Confidentiality</u><br>association option.<br>SecIntegrityAndConfidentiality Both the Security:: <u>Integrity</u> and<br>Security:: <u>Confidentiality</u> associatio<br>options. |    |
|----------------------------------------------------------------------------------------------------|----|
| Security:: <u>Confidentiality</u> associatio                                                                                                    |    |
| •                                                                                                    | on |
| SecDetectReplay The Security::DetectReplay association option.                                                                                                    |    |
| SecDetectMisordering The Security::DetectMisordering association option.                                                                                                    |    |
| SecEstablishTrustInTarget The<br>Security:: <u>EstablishTrustInTarget</u><br>association option.                                                                                                    |    |
| SecEstablishTrustInClient The<br>Security:: <u>EstablishTrustInClient</u><br>association option.                                                                                                    |    |

See Also SecurityLevel2::Credentials::get\_security\_feature() Security::AssociationOptions

#### Security::SecurityName Type

// IDL
typedef string SecurityName;
A string that identifies a principal (for example, a login name).
Not used by Orbix SSL/TLS.

#### Security::SimpleDelegation Constant

// IDL
const AssociationOptions SimpleDelegation = 256;
Not supported in Orbix SSL/TLS.

# SecurityLevel1 Overview

Because security level 1 is aimed at security-unaware applications, there is little IDL defined at this level—most of the security features are controlled by an administrator. Currently, there is one IDL interface defined at level 1:

• SecurityLevel1::Current

# SecurityLevel1::Current Interface

| IDL         | // IDL in module SecurityLevel1                                                                                                    |
|-------------|----------------------------------------------------------------------------------------------------|
|             | local interface Current : CORBA::Current { // Locality Constrained                                                                                  |
|             | // thread specific operations                                                                                                    |
|             | Security::AttributeList get_attributes (                                                                                                    |
|             | in Security::AttributeTypeList attributes                                                                                                    |
|             | );                                                                                                    |
|             | };                                                                                                    |
| Description | The current object enables you to access information about the execution context. In Orbix SSL/TLS, it enables a server object to access a client's |

## Current::get\_attributes()

credentials.

| IDL         | <u>Security</u> :: <u>AttributeList</u> get_attributes (<br>in <u>Security</u> ::AttributeTypeList attributes |
|-------------|----------------------------------------------------------------------------------------------------|
|             | );                                                                                                    |
| Description | Not implemented in Orbix SSL/TLS.                                                                             |
|             | You can use the Credentials::get_attributes() operation instead.                                              |
| See Also    | SecurityLevel2::Current::received_credentials<br>SecurityLevel2::Credentials::get_attributes()                |

# SecurityLevel2 Overview

At security level 2, IDL interfaces are defined to enable security-aware application to access security information and specify security policies. Orbix SSL/TLS implements the following IDL interfaces from the SecurityLevel2
IDL module:

- PrincipalAuthenticator interface.
- Credentials inteface.
- ReceivedCredentials interface.
- TargetCredentials interface.
- **QOPPolicy** interface.
- MechanismPolicy interface.
- InvocationCredentialsPolicy interface.
- EstablishTrustPolicy interface.
- SecurityManager interface.
- <u>Current</u> interface.

#### SecurityLevel2::CredentialsList Sequence

// IDL
typedef sequence <<u>Credentials</u>> CredentialsList;

A sequence to hold a list of Credentials objects.

# SecurityLevel2::Credentials Interface

IDL

// IDL in module SecurityLevel2 interface Credentials { // Locality Constrained # pragma version Credentials 1.7 Credentials copy(); void destroy(); readonly attribute Security::InvocationCredentialsType credentials\_type; readonly attribute Security::AuthenticationStatus authentication state; readonly attribute Security::MechanismType mechanism; attribute Security::AssociationOptions accepting\_options\_supported; attribute Security::AssociationOptions accepting options required; attribute Security::AssociationOptions invocation\_options\_supported; attribute Security::AssociationOptions invocation\_options\_required; boolean get\_security\_feature( in Security::CommunicationDirection direction, in Security::SecurityFeature feature ); boolean set attributes ( in Security::AttributeList requested\_attributes, out Security::AttributeList actual\_attributes ); Security::AttributeList get\_attributes ( in Security::AttributeTypeList attributes );

|                    | <pre>boolean is_valid (out <u>Security</u>::UtcT expiry_time);</pre>                                                                                                    |
|--------------------|----------------------------------------------------------------------------------------------------|
|                    | <pre>boolean refresh(in any refresh_data); };</pre>                                                                                                    |
| Description        | The Credentials interface is used either as a base interface or as a concrete interface (most derived type is Credentials). An object of Credentials type can represent one of the following kinds of credential:                                      |
|                    | • Own credentials—when the most derived type of the Credentials object is Credentials.                                                                                                    |
|                    | • <i>Received credentials</i> —when the most derived type of the Credentials object is <u>ReceivedCredentials</u> .                                                                                                    |
|                    | <ul> <li>Target credentials—when the most derived type of the Credentials<br/>object is <u>TargetCredentials</u>.</li> </ul>                                                                                                    |
|                    | A Credentials object holds the security attributes of a principal.                                                                                                    |
| See Also           | IT_TLS_API::TLSCredentials<br>IT_TLS_API::TLSReceivedCredentials<br>IT_TLS_API::TLSTargetCredentials                                                                                                    |
|                    |                                                                                                    |
|                    | Credentials::accepting_options_required Attribute                                                                                                    |
| IDL                | <b>Credentials::accepting_options_required Attribute</b><br>attribute <u>Security</u> :: <u>AssociationOptions</u> accepting_options_required;                                                                                                    |
| IDL<br>Description |                                                                                                    |
|                    | attribute <u>Security</u> :: <u>AssociationOptions</u> accepting_options_required;                                                                                                    |
|                    | attribute <u>Security</u> :: <u>AssociationOptions</u> accepting_options_required;<br>Not implemented in Orbix SSL/TLS.                                                                                                    |
| Description        | <pre>attribute Security::AssociationOptions accepting_options_required;<br/>Not implemented in Orbix SSL/TLS.<br/>Credentials::accepting_options_supported Attribute<br/>attribute Security::AssociationOptions</pre>                                  |
| Description        | <pre>attribute Security::AssociationOptions accepting_options_required;<br/>Not implemented in Orbix SSL/TLS.<br/>Credentials::accepting_options_supported Attribute<br/>attribute Security::AssociationOptions<br/>accepting_options_supported;</pre> |

# DescriptionSpecifies how a Credentials object is initialized (authentication state) at the<br/>time it is created by the <a href="mailto:principalAuthenticator">principalAuthenticator</a> object.ValuesThe authentication state can have one of the following values:<br/>SecAuthSuccessThe Credentials object is fully initialized and valid.<br/>SecAuthExpiredSecAuthExpiredThe credentials initialization has expired and the<br/>credentials are invalid.

# Credentials::copy()

IDL Credentials copy();

DescriptionReturns a reference to a deep copy of the target Credentials object.Not implemented in Orbix SSL/TLS.

# Credentials::credentials\_type Attribute

- **Description** Indicates whether the Credentials object represents an application's own credentials (of Credentials type), or received credentials (of <u>ReceivedCredentials</u> type), or target credentials (of <u>TargetCredentials</u> type).
- Values This attribute can have one of the following values:

Security::SecOwnCredentialsIndicates own credentialsSecurity::SecReceivedCredentialsIndicates received credentials.Security::SecTargetCredentialsindicates target credentials

## Credentials::destroy()

IDL void destroy();

**Description** Destroys the Credentials object.

Not implemented in Orbix SSL/TLS.

## Credentials::get\_attributes()

| IDL         | <pre>Security::AttributeL:</pre>                           |                                                                                                    |
|-------------|------------------------------------------------------------|----------------------------------------------------------------------------------------------------|
| Description | Returns the security attributes from a Credentials object. |                                                                                                    |
| Parameters  | This operation takes the following parameter:              |                                                                                                    |
|             | attributes                                                 | The set of security attributes (attributes and identities) whose values are desired. If this list is empty, all attributes are returned. |

# Credentials::get\_security\_feature()

| IDL         | boolean get_security_feature(                                  |  |  |
|-------------|----------------------------------------------------------------|--|--|
|             | in <u>Security</u> :: <u>CommunicationDirection</u> direction, |  |  |
|             | in <u>Security</u> :: <u>SecurityFeature</u> feature           |  |  |
|             | );                                                             |  |  |
| Description | Not implemented in Orbix SSL/TLS.                              |  |  |

#### Credentials: invocation options required Attribute

- IDL attribute <u>Security</u>::<u>AssociationOptions</u> invocation\_options\_required;
- **Description** Not implemented in Orbix SSL/TLS.

Use SecurityLevel2::QOPPolicy programmatically or secure invocation policies in the configuration file instead.

# Credentials::invocation\_options\_supported Attribute

- IDL attribute <u>Security</u>::<u>AssociationOptions</u> invocation\_options\_supported;
- **Description** Not implemented in Orbix SSL/TLS.

Use SecurityLevel2::QOPPolicy programmatically or secure invocation policies in the configuration file instead.

#### Credentials::is\_valid()

- **IDL** boolean is\_valid(out <u>Security</u>::UtcT expiry\_time);
- **Description** Returns TRUE if the Credentials object is valid and FALSE otherwise. Not implemented in Orbix SSL/TLS.

#### Credentials::mechanism Attribute

- IDL readonly attribute <u>Security</u>::<u>MechanismType</u> mechanism;
- **Description** A string, of <u>Security</u>::<u>MechanismType</u> type, that identifies the underlying security mechanism.
- Values Orbix SSL/TLS returns the string 20 which represents SSL/TLS.
- See Also IT\_TLS\_API::TLS::create\_mechanism\_policy()

#### Credentials::refresh()

**IDL** boolean refresh(in any refresh\_data);

**Description** Not implemented in Orbix SSL/TLS.

Some security mechanisms allow you to extend the expiry time of a Credentials object by refreshing the credentials.

## Credentials::set\_attributes()

**Description** Not implemented in Orbix SSL/TLS.

# SecurityLevel2::Current Interface

| IDL                                                         | // IDL in module <u>SecurityLevel2</u><br>local interface Current : <u>SecurityLevel1</u> ::Current { |
|-------------------------------------------------------------|----------------------------------------------------------------------------------------------------|
|                                                             | # pragma version Current 1.7                                                                          |
|                                                             | // Thread specific                                                                                    |
| readonly attribute <u>ReceivedCredentials</u> received_cred | readonly attribute <u>ReceivedCredentials</u> received_credentials;                                   |
|                                                             | };                                                                                                    |
| Description                                                 | The Current object accesses information about the execution context. In                               |

**Description** The current object accesses information about the execution context. In Orbix SSL/TLS, the level 2 current interface provides received credentials (originating from a client) to a target object's execution context.

# Current::received\_credentials Attribute

| IDL        | readonly attribute <u>ReceivedCredentials</u> received_credentials;                                                                                                    |
|------------|----------------------------------------------------------------------------------------------------|
|            | At a target object, this thread-specific attribute is the credentials received from a client. They are the credentials of the authenticated principal that made the invocation.                                                                          |
|            | If you have enabled Common Secure Interoperability (CSIv2), the<br>SecurityLevel2::Current::received_credentials() operation returns the following credentials type:                                                                                     |
|            | <ul> <li>Propagated identity credentials, if present</li> <li>Authenticated credentials over the transport, if present and propagated identity credentials are not.</li> <li>Transport TLS credentials, if present and the above two are not.</li> </ul> |
|            | See IT_CSI::CSIReceivedCredentials for more details.                                                                                                    |
| Exceptions | In the case of a pure client, that is, an application that is not servicing an invocation on one of its objects, accessing the received_credentials attribute causes a CORBA::BAD_OPERATION exception to be raised.                                      |

# SecurityLevel2::EstablishTrustPolicy Interface

| IDL         | <pre>// IDL in module <u>SecurityLevel2</u> interface EstablishTrustPolicy : CORBA::Policy {     readonly attribute <u>EstablishTrust</u> trust; };</pre>                                               |
|-------------|----------------------------------------------------------------------------------------------------|
| Description | A policy of this type can be passed to the set_policy_overrides()<br>operation to obtain an object reference that obeys the given trust policy.<br>The EstablishTrustPolicy object has a policy type of |
|             | Security: SecEstablishTrustPolicy and is locality constrained.                                                                                                    |

#### EstablishTrustPolicy::trust Attribute

IDL readonly attribute EstablishTrust trust;

**Description** The trust attribute is a structure that contains two members, each stipulating whether trust in the client and trust in the target is enabled.

# SecurityLevel2::InvocationCredentials Policy Interface

| IDL         | <pre>// IDL in module <u>SecurityLevel2</u> interface InvocationCredentialsPolicy : CORBA::Policy {    readonly attribute <u>CredentialsList</u> creds; };</pre>                                |
|-------------|----------------------------------------------------------------------------------------------------|
| Description | A policy of this type can be passed to the set_policy_overrides() operation to obtain an object reference that uses the given credentials list, creds, for operation and attribute invocations. |
|             | The InvocationCredentialsPolicy object has a policy type of <u>Security</u> :: <u>SecInvocationCredentialsPolicy</u> and is locality constrained.                                               |

## InvocationCredentialsPolicy::creds

IDL readonly attribute <u>CredentialsList</u> creds;

**Description** The list of <u>Credentials</u> objects associated with the InvocationCredentialsPolicy Object.

# SecurityLevel2::MechanismPolicy Interface

| IDL         | <pre>// IDL in module <u>SecurityLevel2</u> interface MechanismPolicy : CORBA::Policy {    readonly attribute <u>Security</u>::<u>MechanismTypeList</u> mechanisms; };</pre> |
|-------------|----------------------------------------------------------------------------------------------------|
| Description | A policy of this type can be passed to the set_policy_overrides() operation to obtain an object reference that uses the specified security mechanisms.                       |
|             | The MechanismPolicy object has a policy type of<br><u>Security</u> :: <u>SecMechanismsPolicy</u> and is locality constrained.                                                |
| See Also    | IT_TLS_API::TLS::create_mechanism_policy()                                                                                                    |

#### MechanismPolicy::mechanisms

IDLreadonly attribute Security::MechanismTypeList mechanisms;DescriptionThe mechanisms, in the form of a Security::MechanismTypeList,<br/>associated with the MechanismPolicy Object.

# SecurityLevel2::PrincipalAuthenticato r Interface

```
IDL
               // IDL in module SecurityLevel2
               interface PrincipalAuthenticator { // Locality Constrained
               #
                   pragma version PrincipalAuthenticator 1.5
                   Security::AuthenticationMethodList
                   get supported authen methods(
                       in Security::MechanismType mechanism
                   );
                   Security::AuthenticationStatus authenticate (
                       in Security::AuthenticationMethod method,
                       in Security::MechanismType mechanism,
                       in Security::SecurityName security_name,
                       in any auth data,
                       in Security::AttributeList privileges,
                       out Credentials creds,
                       out any continuation data,
                       out any auth_specific_data
                   );
                   Security::AuthenticationStatus continue_authentication (
                       in any response_data,
                       in Credentials creds,
                       out any continuation data,
                       out any auth specific data
                   );
               };
Description
              This interface provides operations to authenticate a principal and provide it
              with credentials. For example, the authenticate() operation is typically
```

called when a user logs on to an application.

|              | PrincipalAuthenticator::authenticate()                                                           |                                                                                                    |  |
|--------------|--------------------------------------------------------------------------------------------------|----------------------------------------------------------------------------------------------------|--|
| IDL          | in <u>Security</u> ::Au<br>in <u>Security</u> ::Me<br>in <u>Security</u> ::Se<br>in any auth_dat | <u>tributeList</u> privileges,<br>creds,<br>ation_data,                                                                                                    |  |
| Description  |                                                                                                  | d to authenticate the principal. It can also request<br>t the principal requires during its capsule-specific<br>m.                                                                                                    |  |
|              | attributes and is place                                                                          | ecific <u>Credentials</u> object including the required<br>d on the <u>SecurityManager</u> Object's <u>own_credentials</u><br>edential's mechanism type.                                                                     |  |
|              | main consequence of t objects. If you create r                                                   | psule is effectively identified with an ORB object. The<br>this is that credentials are not shared between ORB<br>nore than one ORB object in your application, you<br>e() for each ORB object to make credentials available |  |
| Return Value | The return value indica                                                                          | ates the status of the creds parameter:                                                                                                    |  |
|              | SecAuthSuccess                                                                                   | A valid <u>Credentials</u> object is available in the creds parameter.                                                                                                    |  |
|              | SecAuthFailure                                                                                   | Authentication was in some way inconsistent or<br>erroneous. Credentials have therefore not been<br>created.                                                                                                    |  |
|              | SecAuthContinue                                                                                  | The authentication procedure uses a challenge and response mechanism. The creds parameter references a partially initialized <u>Credentials</u> object and the continuation_data indicates details of the challenge.         |  |
|              |                                                                                                  | Not supported by Orbix SSL/TLS.                                                                                                    |  |
|              | SecAuthExpired                                                                                   | The authentication data, auth_data, has expired.<br>Credentials have therefore not been created.                                                                                                    |  |
|              |                                                                                                  |                                                                                                    |  |

#### Parameters

| method             | The authentication method to use. For example,<br>IT_TLS_API::IT_TLS_AUTH_METH_PKCS12_FILE.                                                                                                    |
|--------------------|----------------------------------------------------------------------------------------------------|
|                    | See the IT_TLS_API module for the complete list of authentication methods supported by Orbix SSL/TLS.                                                                                                    |
| mechanism          | The security mechanism for creating the returned<br><u>Credentials</u> object. Leave this parameter blank. It defaults to SSL/TLS.                                                                                                    |
| security_name      | The principal's identification information (such as login name). Not used by Orbix SSL/TLS.                                                                                                    |
| auth_data          | The principal's authentication information, typically consisting of a certificate, private key and pass phrase. The data inserted into the auth_data parameter depends on the specified authentication method, method.                                       |
| privileges         | The requested privilege attributes. Not supported by Orbix SSL/TLS.                                                                                                    |
| creds              | This parameter contains the locality constrained object<br>reference of the newly created <u>Credentials</u> object. It is<br>usable and placed on the <u>Current</u> object's<br><u>owm_credentials</u> list only if the return value is<br>SecAuthSuccess. |
| continuation_data  | Not supported by Orbix SSL/TLS.                                                                                                    |
| auth_specific_data | a Not supported by Orbix SSL/TLS.                                                                                                    |

# $\label{eq:principalAuthenticator::continue_authentication()$

| IDL         | Security::AuthenticationStatus continue_authentication ( |
|-------------|----------------------------------------------------------|
|             | in any response_data,                                    |
|             | in <u>Credentials</u> creds,                             |
|             | out any continuation_data,                               |
|             | out any auth_specific_data                               |
|             | );                                                       |
| Description | Not supported by Orbix SSL/TLS.                          |

### PrincipalAuthenticator::get\_supported\_authen\_methods()

**Description** Not implemented in Orbix SSL/TLS.

# SecurityLevel2::QOPPolicy Interface

| IDL         | <pre>// IDL in module SecurityLevel2 interface QOPPolicy : CORBA::Policy {    readonly attribute <u>Security</u>::QOP qop; };</pre>                           |
|-------------|----------------------------------------------------------------------------------------------------|
| Description | A QOP policy object can be passed to the set_policy_overrides() operation to obtain an object reference that uses the specified quality of protection policy. |
| See Also    | Security::SecQOPPolicy                                                                                                    |

#### **QOPPolicy::**qop Attribute

- **IDL** readonly attribute <u>Security</u>::<u>QOP</u> qop;
- **Description** The quality of protection, of <u>Security</u>::<u>QOP</u> enumeration type, associated with the <u>QOPPolicy</u> object.

# SecurityLevel2::ReceivedCredentials Interface

| IDL         | <pre>// IDL in module SecurityLevel2 interface ReceivedCredentials : Credentials {     # pragma version ReceivedCredentials 1.5         readonly attribute Credentials accepting_credentials;</pre>                        |
|-------------|----------------------------------------------------------------------------------------------------|
|             | readonly attribute <u>Security</u> :: <u>AssociationOptions</u><br>association_options_used;                                                                                                    |
|             | readonly attribute <u>Security</u> ::DelegationState delegation_state;                                                                                                    |
|             | <pre>readonly attribute <u>Security</u>::DelegationMode delegation_mode; };</pre>                                                                                                    |
| Description | A ReceivedCredentials object stores the security attributes of a remote client. It is made available in an execution context on the server side and can be obtained from a <u>SecurityLevel2</u> :: <u>Current</u> object. |
| See Also    | SecurityLevel2::Current<br>IT_TLS_API::TLSReceivedCredentials                                                                                                    |
|             | ReceivedCredentials::accepting_credentials Attribute                                                                                                    |
| IDL         | readonly attribute <u>Credentials</u> accepting_credentials;                                                                                                    |
| Description | Not implemented in Orbix SSL/TLS.                                                                                                    |
|             |                                                                                                    |
|             | ReceivedCredentials::association_options_used Attribute                                                                                                    |
| IDL         | readonly attribute <u>Security</u> :: <u>AssociationOptions</u><br>association_options_used;                                                                                                    |

**Description** Not implemented in Orbix SSL/TLS.

### ReceivedCredentials::delegation\_mode Attribute

IDL readonly attribute Security::DelegationMode delegation\_mode;
Description Not implemented in Orbix SSL/TLS.

#### ReceivedCredentials::delegation\_state Attribute

IDLreadonly attribute <a href="mailto:security">security</a>: DelegationState delegation\_state;DescriptionNot implemented in Orbix SSL/TLS.

# SecurityLevel2::SecurityManager Interface

| IDL         | // IDL in module SecurityLevel2                                          |
|-------------|--------------------------------------------------------------------------|
|             | interface SecurityManager {                                              |
|             | readonly attribute Security::MechandOptionsList                          |
|             | supported_mechanisms;                                                    |
|             | readonly attribute CredentialsList own_credentials;                      |
|             | readonly attribute RequiredRights required_rights_object;                |
|             | readonly attribute PrincipalAuthenticator                                |
|             | principal_authenticator;                                                 |
|             | · · -                                                                    |
|             | readonly attribute AccessDecision access_decision;                       |
|             | readonly attribute AuditDecision audit_decision;                         |
|             |                                                                          |
|             | <u>TargetCredentials</u> get_target_credentials (in Object obj_ref);     |
|             | <pre>void remove_own_credentials(in <u>Credentials</u> creds);</pre>     |
|             | CORBA::Policy get_security_policy (                                      |
|             | in CORBA::PolicyType policy type                                         |
|             | );                                                                       |
|             | };                                                                       |
|             |                                                                          |
| Description | In Orbix SSL/TLS, this class is used to access ORB-specific information. |
|             |                                                                          |
|             |                                                                          |
|             | SecurityManager::access_decision Attribute                               |
|             |                                                                          |

| IDL         | readonly attribute AccessDecision access_decision; |
|-------------|----------------------------------------------------|
| Description | Not implemented in Orbix SSL/TLS.                  |

# SecurityManager::audit\_decision Attribute

IDL readonly attribute AuditDecision audit\_decision;

**Description** Not implemented in Orbix SSL/TLS.

|             | SecurityManager::get_security_policy()                                                   |
|-------------|------------------------------------------------------------------------------------------|
| IDL         | CORBA::Policy get_security_policy (<br>in CORBA::PolicyType policy_type<br>);            |
| Description | Not implemented in Orbix SSL/TLS.                                                        |
|             | SecurityManager::get_target_credentials()                                                |
| IDL         | <pre><u>TargetCredentials</u> get_target_credentials(<br/>in Object target;<br/>};</pre> |
| Description | Returns the target credentials for an object referenced by the                           |

# **Description** Returns the target credentials for an object referenced by the specified object reference, target. For example, this operation is typically used on the client side to obtain the target credentials for a remote object.

#### Parameters

target An object reference.

#### SecurityManager::own\_credentials Attribute

- IDL readonly attribute CredentialsList own\_credentials;
- **Description** Holds an application's own credentials, which are established by calling <u>authenticate()</u> on the application's own <u>PrincipalAuthenticator</u> object.

#### SecurityManager::principal\_authenticator Attribute

- IDL readonly attribute PrincipalAuthenticator principal\_authenticator;
- **Description** Holds a reference to the <u>PrincipalAuthenticator</u> object that can be used by the application to authenticate principals and obtain credentials.

# SecurityManager::remove\_own\_credentials()

| IDL                | <pre>void remove_own_credentials(     in <u>Credentials</u> creds );</pre>                                                                                                    |  |
|--------------------|----------------------------------------------------------------------------------------------------|--|
| Description        | Removes credentials that were put on the own_credentials list using the <u>PrincipalAuthenticator</u> . This operation does not manipulate or destroy the objects in any way. |  |
| Parameters         |                                                                                                    |  |
|                    | creds The <u>Credentials</u> object to be removed from the list.                                                                                                    |  |
|                    |                                                                                                    |  |
|                    |                                                                                                    |  |
|                    | SecurityManager::required_rights_object Attribute                                                                                                    |  |
| IDL                | SecurityManager::required_rights_object Attribute<br>readonly attribute RequiredRights required_rights_object;                                                                |  |
| IDL<br>Description |                                                                                                    |  |
|                    | readonly attribute RequiredRights required_rights_object;                                                                                                    |  |
|                    | readonly attribute RequiredRights required_rights_object;                                                                                                    |  |
|                    | readonly attribute RequiredRights required_rights_object;<br>Not implemented in Orbix SSL/TLS.                                                                                |  |

# SecurityLevel2::TargetCredentials Interface

| IDL         | <pre>// IDL in module <u>SecurityLevel2</u> interface TargetCredentials : <u>Credentials</u> {     readonly attribute <u>Credentials</u>     initiating_credentials;</pre>                                              |
|-------------|----------------------------------------------------------------------------------------------------|
|             | <pre>readonly attribute Security::AssociationOptions     association_options_used; };</pre>                                                                                                    |
| Description | A TargetCredentials object holds the security attributes of an authenticated target object. To obtain the target credentials for a remote object, call the <u>SecurityManager</u> ::get_target_credentials() operation. |
| See Also    | IT_TLS_API::TLSTargetCredentials                                                                                                    |
|             |                                                                                                    |

### TargetCredentials::association\_options\_used Attribute

| IDL | readonly attribute <u>Security</u> :: <u>AssociationOptions</u> |
|-----|-----------------------------------------------------------------|
|     | association_options_used;                                       |

**Description** Not implemented in Orbix SSL/TLS.

### TargetCredentials::initiating\_credentials Attribute

| IDL         | readonly attribute <u>Credentials</u> initiating_credentials; |
|-------------|---------------------------------------------------------------|
| Description | Not implemented in Orbix SSL/TLS.                             |

# Appendix A System Exceptions

This appendix defines the system exceptions returned by Orbix.

| BAD_CONTEXT   | This exception is raised if a client invokes an operation but the passed context does not contain the context values required by the operation.                                                                                                    |
|---------------|----------------------------------------------------------------------------------------------------|
| BAD_INV_ORDER | This exception indicates that the caller has<br>invoked operations in the wrong order. For<br>example, it can be raised by an ORB if an<br>application makes an ORB-related call without<br>having correctly initialized the ORB first.                                                                |
| BAD_OPERATION | This exception indicates that an object reference denotes an existing object, but that the object does not support the operation that was invoked.                                                                                                    |
| BAD_PARAM     | This exception is raised if a parameter passed to a call is out of range or otherwise considered illegal. For example, an ORB may raise this exception if null values or null pointers are passed to an operation (for language mappings where the concept of a null pointers or null values applies). |
|               | BAD_PARAM can also be raised as a result of client generating requests with incorrect parameters using the DII.                                                                                                    |
| BAD_TYPECODE  | This exception is raised if the ORB encounters a malformed type code (for example, a type code with an invalid TCKind value).                                                                                                    |
| COMM_FAILURE  | This exception is raised if communication is lost<br>while an operation is in progress, after the request<br>was sent by the client, but before the reply from<br>the server has been returned to the client.                                                                                          |

| DATA_CONVERSION | This exception is raised if an ORB cannot convert<br>the representation of data as marshaled into its<br>native representation or vice-versa. For example,<br>DATA_CONVERSION can be raised if wide character<br>codeset conversion fails, or if an ORB cannot<br>convert floating point values between different<br>representations.                                                             |
|-----------------|----------------------------------------------------------------------------------------------------|
| FREE_MEM        | This exceptioon is raised if the ORB failed in an attempt to free dynamic memory. For example, it is raised because of heap corruption or memory segments being locked.                                                                                                    |
| IMP_LIMIT       | This exception indicates that an implementation<br>limit was exceeded in the ORB run time. For<br>example, an ORB may reach the maximum<br>number of references it can can hold<br>simultaneously in an address space, the size of a<br>parameter may have exceeded the allowed<br>maximum, or an ORB may impose a maximum on<br>the number of clients or servers that can run<br>simultaneously. |
| INITIALIZE      | This exception is raised if an ORB encounters a failure during its initialization, such as failure to acquire networking resources or detection of a configuration error.                                                                                                    |
| INTERNAL        | This exception indicates an interal failure in an ORB. For example, it is raised if an ORB detected corruption of its internal data structures.                                                                                                    |
| INTF_REPOS      | This exception is raised if an ORB cannot reach<br>the interface repository, or some other failure<br>relating to the interface repository is detected.                                                                                                    |
| INV_FLAG        | This exception indicates that an invalid flag was<br>passed to an operation. For example, it is raised<br>when creating a DII request.                                                                                                    |

| INV_IDENT           | This exception indicates that an IDL identifier is<br>syntactically invalid. For example it may be raised<br>if an identifier passed to the interface repository<br>does not conform to IDL identifier syntax, or if an<br>illegal operation name is used with the DII.                                                                                                    |
|---------------------|----------------------------------------------------------------------------------------------------|
| INV_OBJREF          | This exception indicates that an object reference is<br>internally malformed. For example, the repository<br>ID may have incorrect syntax or the addressing<br>information may be invalid. This exception is<br>raised by ORB::string_to_object if the passed<br>string does not decode correctly.                                                                                        |
|                     | An ORB implementation might detect calls via nil references (although it is not obliged to detect them). INV_OBJREF is used to indicate this.                                                                                                    |
| INV_POLICY          | This exception is raised when an invocation<br>cannot be made due to an incompatibility between<br>policy overrides that apply to the particular<br>invocation.                                                                                                    |
| INVALID_TRANSACTION | This exception indicates that the request carried<br>an invalid transaction context. For example, this<br>exception could be raised if an error occurred<br>when trying to register a resource.                                                                                                    |
| MARSHAL             | This exception is raised if a request or reply from<br>the network is structurally invalid. This error<br>typically indicates a bug in either the client-side or<br>server-side run time. For example, if a reply from<br>the server indicates that the message contains<br>1000 bytes, but the actual message is shorter or<br>longer than 1000 bytes, the ORB raises this<br>exception. |
|                     | MARSHAL can also be caused by using the DII or<br>DSI incorrectly. For example, it is raised if the type<br>of the actual parameters sent does not agree with<br>IDL signature of an operation.                                                                                                    |

| NO_IMPLEMENT  | This exception is raised if the operation that was<br>invoked exists (it has an IDL definition) but no<br>implementation for that operation exists. For<br>example, NO_IMPLEMENT can be raised by an ORB<br>if a client asks for an object's type definition from<br>the interface repository, but no interface repository<br>is provided by the ORB.                            |
|---------------|----------------------------------------------------------------------------------------------------|
| NO_MEMORY     | This exception indicates that the ORB run time has run out of memory.                                                                                                    |
| NO_PERMISSION | This exception is raised if an invocation fails because the caller has insufficient privileges.                                                                                                    |
| NO_RESOURCES  | This exception indicates that the ORB has<br>encountered some general resource limitation. For<br>example, the run time may have reached the<br>maximum permissible number of open<br>connections.                                                                                                    |
| NO_RESPONSE   | This exception is raised if a client attempts to<br>retrieve the result of a deferred synchronous call<br>but the response for the request is not yet<br>available.                                                                                                    |
| OBJ_ADAPTER   | This exception typically indicates an<br>administrative mismatch. For example, a server<br>may have made an attempt to register itself with<br>an implementation repository under a name that is<br>already in use, or a name that is unknown to the<br>repository. OBJ_ADAPTER is also raised by the POA<br>to indicate problems with application-supplied<br>servant managers. |

| OBJECT_NOT_EXIST       | This exception is raised whenever an invocation on<br>a deleted object is performed. It is an authoritative<br>"hard" fault report. Anyone receiving it is allowed<br>(even expected) to delete all copies of this object<br>reference and to perform other appropriate "final<br>recovery" style procedures.                                                                                                    |
|------------------------|----------------------------------------------------------------------------------------------------|
|                        | Bridges forward this exception to clients, also<br>destroying any records they may hold (for<br>example, proxy objects used in reference<br>translation). The clients could in turn purge any of<br>their own data structures.                                                                                                    |
| PERSIST_STORE          | This exception indicates a persistent storage<br>failure. For example, it is raised if there is a failure<br>to establish a database connection or corruption of<br>a database.                                                                                                    |
| REBIND                 | This exception is raised when the current effective<br>RebindPolicy has a value of NO_REBIND or<br>NO_RECONNECT and an invocation on a bound<br>object reference results in a LocateReply message<br>with status OBJECT_FORWARD or a Reply message<br>with status LOCATION_FORWARD. This exception is<br>also raised if the current effective RebindPolicy<br>has a value of NO_RECONNECT and a connection<br>must be re-opened. The invocation can be retried<br>once the effective RebindPolicy is changed to<br>TRANSPARENT or binding is re-established through<br>an invocation of CORBA::Object::<br>validate_connection(). |
| TRANSACTION_REQUIRED   | This exception indicates that the request carried a null transaction context, but an active transaction is required.                                                                                                    |
| TRANSACTION_ROLLEDBACK | This exception indicates that the transaction<br>associated with the request has already been<br>rolled back or marked to roll back. The requested<br>operation either could not be performed or was not<br>performed because further computation on behalf<br>of the transaction would be fruitless.                                                                                                    |

| TRANSIENT | This exception indicates that the ORB attempted<br>to reach an object and failed. It is not an<br>indication that an object does not exist. Instead, it<br>simply means that no further determination of an<br>object's status was possible because it could not<br>be reached. For example, this exception is raised if<br>an attempt to establish a connection fails because<br>the server or the implementation repository is<br>down. |
|-----------|----------------------------------------------------------------------------------------------------|
| UNKNOWN   | This exception is raised if an operation<br>implementation throws a non-CORBA exception<br>(such as an exception specific to the<br>implementation's programming language), or if an<br>operation raises a user exception that does not<br>appear in the operation's raises expression.                                                                                                    |
|           | UNKNOWN is also raised if the server returns a<br>system exception that is unknown to the client.<br>(This can happen if the server uses a later version<br>of CORBA than the client and new system<br>exceptions have been added to the later version.)                                                                                                    |

# Index

#### Symbols

() Subscript Operators 242, 286

#### Α

absolute name Attribute 54 abstract base values Attribute 272 access Attribute 283 activate() 1214 activate object() 1193 activate object with id() 1193 active groups() method 914 AdapterActivator class 1173 adapter id attribute 1156 AdapterInactive exception 1214 ADAPTS 570 add() 85, 135, 158 add client request interceptor() 1138 add consume() 135 add contraints() 465 add filter() 471 add in arg() 225 add inout arg() 225 add ior component() 1129 add ior component to profile() 1130 add ior interceptor() 1138 add item() 158 add item consume() 158 add link() 512 add listener() 816 add mapping contraints() 479 add member method 906 add named in arg() 226 add named inout arg() 226 add named out arg() 226 add out arg() 226 add ref() 265, 281, 829, 831 add ref() 8 add reply service context() 1156 add request service context() 1114 Address data type 338 add server request interceptor() 1139 add type() 558 add value() 158

add value consume() 159 admin if attribute 545 AdminLimitExceeded exception 360 AdminNotFound exception 359 AdminPropertiesAdmin get admin() 349 AliasDef Interface 29 allocate slot id() 1139 AlreadyBound exception 325 AlreadyMasked exception 556 Any Class 31 any IDL type 31 AnySeq Sequence 694 ApplicationId data type 915 arguments() 226 arguments attribute 1139, 1148 ArrayDef Interface 41 assign() 703 attach callback() 469 AttributeDef Interface 43 AttributeDescription Structure 8 AttributeMode Enumeration 9 audience xxvii authenticate() 1270 authentication state 1256 AUTOMATIC 841 AutomaticWorkQueue 1053 high water mark 1054 low water mark 1054 shutdown() 1054 AutomaticWorkQueueFactory 1055 create work gueue() 1055 create work queue with thread stack size() 10 56 AVA convert() 789 AVA interface 789 **AVAList** convert() 794 get ava by oid() 795 get ava by oidtag() 795 get num avas() 795

interface 793

#### В

BAD CONTEXT exception 1283 BAD INV ORDER exception 1283 BadKind Exception 249 **BAD OPERATION exception 1283** BAD PARAM exception 1283 BAD TYPECODE exception 1283 base interfaces Attribute 144 base value Attribute 273 before completion() 604 begin() 590 bind() 325 bind context() 326 BindingIterator interface 321 BindingList sequence 318 Binding structure 317 BindingType enumeration 318 bind new context() 327 bind object group() method 969 boolean changed() 822 bound Attribute 233, 245, 289 Bounds Exception 250 Bridge::destory() 955 Bridge::name 954 Bridge::sink 955 Bridge::source 954 Bridge::start() 955 Bridge::stop() 955 Bridge::suspend() 955 BridgeAdmin::create bridge() 956 BridgeAdmin::find bridge() 957 BridgeAdmin::get all bridges() 951, 958 BridgeAdmin::get bridge() 957 BridgeAdmin::list all bridges() 937 byte order() 1090

#### С

CallbackNotFound exception 461 CannotProceed exception 328 CertConstraintsPolicy 1027 CertValidatorPolicy 1029 channel manager 1103, 1105 ChannelManager::create() 1105 ChannelManager::createTyped() 1107 ChannelManager::find() 1106 ChannelManager::findByRef() 1106 ChannelManager::findTyped() 1107 ChannelManager::findTypedByRef() 1107 ChannelManager::list() 1106 ChannelManager::listTyped() 1108 char\*() 241, 285 clear() 129 clear filter() 924 ClientRequestInfo interface 1111 ClientRequestInterceptor interface 1119 codec factory attribute 1140 COMM FAILURE exception 1283 commit() 590, 599, 605 commit on completion of next call() 843 commit one phase() 599 commit subtransaction() 602 Common CORBA Data Types 8 component count() 704 concrete base type() 250 ConfigList sequence 812 config scope() 833 configuration context 811 configuration domain 811 Configuration interface 815 configuration scope 811 connect any pull consumer() 386 connect any pull supplier() 384 connect any push consumer() 390 connect any push supplier() 388 connect group any push consumer() 973, 974 connect group sequence push consumer() 977 connect group structured push consumer() 981 ConnectionAlreadyActive exception 359 ConnectionAlreadyInactive exception 359 connect sequence pull consumer() 402 connect sequence pull supplier() 398 connect sequence push consumer() 404, 978 connect\_sequence\_push\_supplier() 400 connect structured pull consumer() 410 connect structured pull supplier() 408 connect structured push consumer() 414, 982 connect structured push supplier() 412 ConstantDef Interface 47 ConstantDescription Structure 9 Constraint 487 constraint grammar 464 ConstraintRecipe 530 ConstructionPolicy Interface 51 ConsumerAdmin interface 293, 361 Contained Interface 53

Container Interface 59 containing repository Attribute 54 contents() 62, 273 content type() 251 Context Class 79 context in configuration 811 ContextList 691 ContextList Class 85 context name() 79 contexts() 227 contexts Attribute 171 contexts attribute 1148 Control class 575 conventions in document xxviii convert() 789, 794, 799, 801 Cookie Native Type 1227 Coordinator class 577 copy() 208, 705 copy value() 265 CORBA 2.3 specification xxvii CosEventChannelAdmin::EventChannel Interface 295 CosEventChannelAdmin::SupplierAdmin interface 305 CosEventChannelAdmin module 291 CosEventComm::Disconnected 307 CosEventComm::PushConsumer Interface 313 CosEventComm::PushSupplier Interface 315 CosEventCom module 307 CosNaming module 317 CosNotificaiton::EventBatch 960 CosNotification

AdminProperties 345 AdminPropertiesAdmin Interface 349 EventBatch 342 EventTypeSeq 342 NamedPropertyRangeSeq 346 PropertyErrorSeq 346 PropertyName 344 PropertySeq 344 PropertyValue 344 QoSAdmin Interface 351 QoSProperties 344 StructuredEvent 341 UnsupportedAdmin 347 UnsupprtedQoS 347 CosNotifyChannelAdmin

AdminID 357 AdminIDSeg 358 ChannelID 358 ChannelIDSeg 358 ObtainInfoMode 356 ProxyID 356 ProxyIDSeq 356 ProxyType 355 AdminLimit 358 ChannelNotFound exception 360 ClientType 356 CosNotifvFilter CallbackID 460 CallbackIDSeq 460 ConstraintExp 457 ConstraintExpSeq 458 ConstraintID 457 ConstraintIDSeg 458 ConstraintInfo 458 ConstraintInfoSeg 458 InterFilterGroupOperator 357 InvalidValue exception 461 MapingConstraintPair 459 MappingConstraintInfo 459 MappingConstraintInfoSeg 459 MappingConstraintPairSeg 459 CosTrading 487 Admin 497 LinkAttributes 515 Lookup 517 CosTradingDynamic DPEvalFailure exception 548 DvnamicProp Struct 547 CosTradingDynamic Module 547 CosTradingRepos Module 551 CosTransactions, data types 568 CosTransactions module 563 CostTypedEventChannelAdmin::Key Type 612 CosTypedEventChannelAdmin::InterfaceNotSupporte d 611 CosTypedEventChannelAdmin::NoSuchImplementati on 611 CosTypedEventChannelAdmin::TypedConsumerAdmi n Interface 613 CosTypedEventChannelAdmin::TypedEventChannel Interface 615

CosTypedEventChannelAdmin::TypedProxyPushCons umer Interface 617 CosTypedEventChannelAdmin::TypedSupplierAdmin Interface 619 CosTypedEventChannelAdmin module 611 CosTypedEventComm::TypedPushConsumer Interface 623 CosTypedEventComm module 621 count() 86, 135, 157 create() 610 create active() method 913 create alias() 63 create alias tc() 183 create array() 218 create array tc() 184 create attribute() 145, 274 create channel() 375 create child() 80 create constant() 64 create context list() 184 create dyn any() 734 create\_dyn\_any\_from\_type\_code() 734 create enum() 65 create enum tc() 185 create environment() 185 create exception() 66 create exception list() 185 create exception tc() 186 create filter() 475 create fixed() 219 create fixed tc() 186 create id assignment policy() 1194 create id uniqueness policy() 1195 create implicit activation policy() 1196 create interface() 67 create interface tc() 186 create\_lifespan\_policy() 1196 create list() 187 create mapping filter() 476 create module() 68 create named value() 187 create native() 69 create native tc() 188 create operation() 146, 275 create operation list() 188 create POA() 1197 create policy() 189, 1145 create random() method 912 create recursive tc() 189

create reference() 1199 create reference with id() 1200 create request() 163 create request processing policy() 1200 create round\_robin() method 912 create sequence() 220 create sequence tc() 190 create servant retention policy() 1202 create string() 220 create string tc() 191 create struct() 70 create struct tc() 191 create subtransaction() 579 create thread policy() 1202 create union() 71 create union tc() 191 create value() 73 create value box() 75 create value box tc() 192 create value member() 276 create value tc() 192 create wstring() 221 create wstring tc() 193 Credentials authentication state 1256 destroy() 1256, 1257, 1258, 1259, 1260, 1275, 1276, 1281 get attributes() 1258 Credentials interface 1255, 1275, 1281 ctx() 227, 235 Current received credentials 1251, 1261, 1277, 1278, 1279 received credentials attribute 1251, 1261 Current Class 1177 Current class 589 current component() 705 Current Interface 87, 1278, 1279 Current interface 1125, 1251, 1261 current member kind() 754, 766 current member name() 754, 766 CustomMarshal Value Type 89

### D

DATA\_CONVERSION exception 1284 DataInputStream Value Type 93 DataOutputStream Value Type 109 deactivate() 1215 deactivate object() 1203 DefaultFollowTooPermissive exception 510 default index() 251 DEFAULT in logging 918 default value 479 def follow policy attribute 505 def hop count attribute 505 defined in Attribute 54 DefinitionKind Enumeration 10 def kind Attribute 149 def match card attribute 505 def return card attribute 505 def search card attribute 506 delete values() 81 describe() 29, 43, 47, 55, 127, 133, 147, 151, 172, 247, 261, 263, 277, 538 describe contents() 76 describe interface() 147 describe link() 513 describe type() 559 describe value() 278 **Description Structure 55** destroy() 149, 193, 209, 321, 329, 367, 422, 468, 483, 525, 706, 1204, 1256, 1257, 1258, 1259, 1260, 1275, 1276, 1281 destroy() method 910 destroy this() 829, 831 digits Attribute 137 DII and DSI Quick Reference 4 discard requests() 1215 disconnect push consumer() 989, 990 disconnect sequence pull consumer() 439 disconnect sequence pull supplier() 443 disconnect sequence push consumer() 446, 991, 992 disconnect sequence push supplier() 447 disconnect structured pull consumer() 449 disconnect\_structured\_pull\_supplier() 452 disconnect structured push consumer() 454, 993, 994 disconnect structured push supplier() 455 discriminator kind() 760 discriminator type() 251 discriminator type Attribute 263 discriminator type def Attribute 264 documentation, other xxviii domain, configuration 811 DomainManager Interface 125 double changed() 823 downcast() 266, 281, 1090

DsEventLog Module 635 DsLogAdmin TimeT 646 :LogFullActionType 648 DsLogAdmin::AdministrativeState 651 DsLogAdmin::Anys 648 DsLogAdmin::AvailabilityStatus 648 DsLogAdmin::BasicLog 653 DsLogAdmin::BasicLogFactory 655 DsLogAdmin::CapacityAlarmThresholdList 650 DsLogAdmin::Constraint 646 DsLogAdmin::DaysOfWeek 649 DsLogAdmin::ForwardingState 651 DsLogAdmin::IntervalsOfDay 649 DsLogAdmin::InvalidAttribute 644 DsLogAdmin::InvalidConstraint 642 DsLogAdmin::InvalidGrammar 642 DsLogAdmin::InvalidLogFullAction 644 DsLogAdmin::InvalidMask 642 DslogAdmin::InvalidParam 641 DsLogAdmin::InvalidRecordId 643 DsLogAdmin::InvalidThreshold 641 DsLogAdmin::InvalidTime 641 DsLogAdmin::InvalidTimeInterval 642 DsLogAdmin::Iterator 657 DsLogAdmin::Log 659 DsLogAdmin::LogDisabled 643 DsLogAdmin::LogFull 643 DsLogAdmin::LogId 645 DsLogAdmin::LogIdList 652 DsLogAdmin::LogList 651 DsLogAdmin::LogLocked 643 DsLogAdmin::LogMgr 675 DsLogAdmin::LogOffDuty 643 DsLogAdmin::LogRecord 647 DsLogAdmin::NVList 646 DsLogAdmin::NVPair 646 DsLogAdmin::OperationalState 651 DsLogAdmin::QoSList 652 DsLogAdmin::QoSType 652 DsLogAdmin::RecordId 645 DsLogAdmin::RecordIdList 646 DsLogAdmin::RecordList 647 DsLogAdmin::Threshold 650 DsLogAdmin::Time24 648 DsLogAdmin::Time24Interval 649 DsLogAdmin::TimeInterval 647 DsLogAdmin::UnsupportedQoS 644

DsLogAdmin::WeekMask 650 DsLogAdmin::WeekMaskItem 649 DsLogAdmin Module 641 DsLogNotification::AttributeType 679 DsLogNotification::AttributeValueChange 679 DsLogNotification::ObjectCreation 678 DsLogNotification::ObjectDeletion 678 DsLogNotification::PercievedSeverityType 677 DsLogNotification::ProcessingErrorAlarm 680 DsLogNotification::StateChange 680 DsLogNotification::StateType 680 DsLogNotification::ThresholdAlarm 677 DsNotifyLogAdmin::NotifyLogFactory Interface 687 DsNotifyLogAdmin::NotifyLog Interface 685 DsNotifyLogAdmin Module 677, 683 duplicate() 164, 194 DuplicateGroup exception 903 DuplicateLinkName exception 511 DuplicateMember exception 903 DuplicateName exception 1140 DuplicatePolicyName exception 492 DuplicatePropertyName 493 DuplicateServiceTypeName exception 556 DynamicImplementation class 1179 Dynamic module 691 DynamicPropEval 549 DynAny Class 697 DynAnyFactory Class 733 DynArray Class 737 DynEnum Class 741 DynFixed Class 745 DynSequence Class 747 DynStruct Class 753 DynUnion Class 759 DynValue Class 765

#### Ε

effective\_profile attribute 1114 effective\_target attribute 1114 EITHER 571 element\_type Attribute 41, 233 element\_type\_def Attribute 41, 234 Endpoint::admin 942 Endpoint::bridge\_name 941 Endpoint::connect() 942 Endpoint::connected 942 Endpoint::destroy() 943 Endpoint::name 942 Endpoint::peer 942 Endpoint::type 942 EndpointAdmin::create sink endpoint() 947 EndpointAdmin::create source endpoint() 947 EndpointAdmin::get all sink endpoints() 949 EndpointAdmin::get all source endpoints() 949 EndpointAdmin::get sink endpoint() 948 EndpointAdmin::get source endpoint() 948 EndpointAdmin::name 946 EndpointAdmin::supported types 947 EnumDef Interface 127 env() 227 Environment Class 129 equal() 252, 706 equivalent() 252 establish components() 1133 EstablishTrus Policy 1263 etherealize() 1221 evalDP() 549 EventChannel::destroy() 295 EventChannel::for consumers() 295 EventChannel::for suppliers() 295 EventChannelFactory::create channel() 881 EventChannelFactory::find channel() 882 EventChannelFactory::find channel by id() 882 EventChannelFactory::list channels() 882 EventChannelFactory interface 375 EventChannel interface 295, 369 EventId data type 916 EventLog 637 EventLogFactory 639 EventLogFactory::create() 639 EventLogFactory::create with id() 640 EventLog Interface 923 EventParameters data type 916 EventPriority data type 916 except() 236 exception() 130 Exception Class 131 ExceptionDef Interface 133 ExceptionDescription Structure 10 ~ExceptionHolder() 1090 ExceptionHolder() constructors 1090 ExceptionHolder value type 1089 ExceptionList 691 ExceptionList Class 135 exceptions 564 exceptions() 227 exceptions, system 1283 exceptions Attribute 172

exceptions attribute 1148 expand\_filter() 925 export() 538 export\_proxy() 532 Extension convert() 799 get\_extension\_by\_oid() 803 get\_extension\_by\_oidtag() 803 Extension interface 799 ExtensionList convert() 801 get\_num\_extensions() 804 ExtensionList interface 801

#### F

FilterAdmin interface 471 FilterFactory interface 475 FilterID Data Type 458 FilterIDSeq Data Type 458 FilterNotFound exception 461 filters IDL 463 find group() method 913 find POA() 1205 FixedDef Interface 137 fixed digits() 253 fixed scale() 253 flags() 153 FollowOption 491 FORBIDS 570 forget() 599 format message() 917 forward reference attribute 1149 ForwardRequest exception 1109, 1166 FPS POLICY BASE 885 FREE MEM exception 1284 from any() 707 FullInterfaceDescription Structure 147 FullValueDescription Structure 278 fully describe type() 560

#### G

get\_all\_channels() 376 get\_all\_constraints() 467 get\_all\_consumeradmins() 374 get\_all\_filters() 472 get\_all\_mapping\_constraints 482 get\_all\_supplieradmins() 374

get as string() 742 get as ulong() 742 get attributes() 1258 get ava by oid() 795 get ava by oidtag() 795 get boolean() 708, 817 get callbacks() 470 get canonical typecode() 222 get char() 708 get compact typecode() 253 get constraints() 467 get consumeradmin() 373 get control() 591 get coordinator() 576 get default context() 194 get der serial number() 808 get discriminator() 760 get domain managers() 165 get domain policy() 126 get double() 709, 818 get dyn any() 709 get effective component() 1115 get effective components() 1115 get effective policy() 1130 get elements() 738, 748 get elements as dyn any() 738, 748 get event channel() 377 get exception() 1091 get exception with list() 1091 get extension by oid() 803 get extension by oidtag() 803 get filter() 472, 925 get float() 710 \_get\_interface() 165 get length() 748 get list() 818 get long() 710, 819 get longlong() 711 get mapping constraints() 482 get member() method 907 get member load() method 909 get members() 755, 767 get members as dyn any() 755, 767 get member timeout() method 910 get next response() 195 get num avas() 795 get num extensions() 804 get object id() 1177 get octet() 711

get parent status() 579 get POA() 1178 get policy() 165 get policy overrides() 166 get policy overrides() 213 get primitive() 222 get proxy consumer() 420 get proxy supplier() 365 get reference() 712 get reply service context() 1149 get request policy() 1116 get request service context() 1150 get response() 228 get servant() 1205 get servant manager() 1206 get server policy() 1156 get service information() 195 get short() 712 get slot() 1125, 1150 get state() 1216 get status() 580, 591 get string() 712, 819 get supplieradmin() 373 get target credentials() 1277, 1278, 1279 get terminator() 576 get timeout() 592 get top level status() 580 get transaction name() 581, 592 get txcontext() 581 get typecode() 713 get ulong() 713 get ulonglong() 714 get ushort() 714 get val() 715 get value() 746 get values() 81 get wchar() 715 get wstring() 716 GroupId data type 902 GroupList data type 903 GroupNotifyPublish 987 GroupProxyPushSupplier 973 GroupPushConsumer 989 GroupSequenceProxyPushSupplier 977 GroupSequencePushConsumer 991 GroupStructuredProxyPushSupplier 981 GroupStructuredPushConsumer 993

#### Н

hash\_top\_level\_tran() 581 hash\_transaction() 582 has\_no\_active\_member() 761 HasSubTypes exception 556 HeuristicCommit exception 565 HeuristicHazard exception 565 HeuristicMixed exception 565 HeuristicRollback exception 565 hold\_requests() 1217 HowManyProps 518

### I

id() 254 IdAssignmentPolicy class 1181 ID ASSIGNMENT POLICY ID constant 1166 IdAssignmentPolicyValue enumeration 1167 id Attribute 56 Identifier Alias 553 IDLType Interface 141 id to reference() 1206 id to servant() 1207 IdUniquenessPolicy class 1183 ID UNIQUENESS POLICY ID constant 1167 IdUniquenessPolicyValue enumeration 1167 IllegalConstraint exception 493 IllegalLinkName exception 511 IllegalOfferId exception 493 IllegalPolicyName 519 IllegalPreference 519 IllegalPropertyName exception 493 IllegalRecipie exception 531 IllegalServiceType exception 493 IllegalTraderName exception 535 **IMPLICIT ACTIVATION 1168** ImplicitActivationPolicy class 1185 IMPLICIT ACTIVATION POLICY ID constant 1168 ImplicitActivationPolicyValue enumeration 1168 IMP LIMIT exception 1284 in() 241, 285 Inactive exception 566 incarnate() 1222 incarnation 558 IncarnationNumber 554 InconsistentTypeCode User Exception Class 736 INITIALIZE exception 1284 initializers Attribute 279 Initializer Structure 11

inout() 241, 285 insert any() 716 insert boolean() 717 insert char() 718 insert double() 718 insert dyn any() 719 insert float() 719 insert long() 720 insert longlong() 721 insert octet() 721 insert reference() 722 insert short() 722 insert string() 723 insert typecode() 724 insert ulong() 724 insert ulonglong() 725 insert ushort() 726 insert val() 726 insert wchar() 727 insert wstring() 728 IntegerTooLarge exception 797 Interceptor interface 1127 INTERDICTION POLICY ID 885 InterdictionPolicyValue 886 InterfaceDef Interface 139, 143 InterfaceDescription Structure 11 Interface Repository Quick Reference 2 InterfaceTypeMismatch exception 536, 557 **INTERNAL** exception 1284 INTF REPOS exception 1284 Introduction 1 InvalidAddress exception 338 InvalidConstraint exception 461 InvalidControl exception 566 InvalidEndpoint exception 939 InvalidEventType exception 425 InvalidGrammar exception 460 InvalidLookupRef exception 493 InvalidName exception 329, 1140 InvalidObjectRef exception 536 InvalidPolicies exception 13 InvalidPolicyValue 520 InvalidSlot exception 1110 INVALID TRANSACTION exception 567, 1285 InvalidValue User Exception 728 INV FLAG exception 1284 INV IDENT exception 1285 INV OBJREF exception 1285 InvocationCredentialsPolicy 1265

**INVOCATION POLICIES constant 1084** InvocationPolicyValue data type 571 invoke() 228, 1179 INV POLICY exception 1285 IORInfo interface 1129 IORInterceptor interface 1133 IRObject Interface 149 is a() 167 is a() 148, 279 is abstract Attribute 280 is ancestor transaction() 582 is custom Attribute 280 is descendant transaction() 583 is equivalent() 167 is nil() 8 is related transaction() 583 is same transaction() 584 is system exception() 1091 is top level transaction() 584 Istring 488 Istring data type 319 **IT** Certificate AVA interface 789 AVAList interface 793 Extension interface 799 ExtensionList interface 801 IT X509CertFactory interface 807 X509Certificate interface 797, 805 IT Config module 811 IT CosTransactions module 841 it demarshal value() 1091 item() 86, 136, 159 Iterator::destroy() 658 Iterator::get() 657 IT EventChannelAdmin::ChannelAlreadyExists 880 IT EventChannelAdmin::ChannelID Type 879 IT EventChannelAdmin::ChannelNotFound 880 IT EventChannelAdmin::EventChannelFactory Interface 881 IT EventChannelAdmin::EventChannelInfoList Sequence 879 IT EventChannelAdmin::EventChannelInfo Structure 879 IT EventChannelAdmin Module 879 IT FPS::InterdictionPolicy Interface 887 IT FPS Module 885 it get fw type id() 1091 it get safe bases() 1092 IT LOG MESSAGE() macro 918

- IT\_LOG\_MESSAGE\_1() macro 919
- IT\_LOG\_MESSAGE\_2() macro 919
- IT\_LOG\_MESSAGE\_3() macro 920
- IT\_LOG\_MESSAGE\_4() macro 920
- IT\_LOG\_MESSAGE\_5() macro 921
- \_it\_marshal\_value() 1092
- IT\_MessagingBridge::BridgeName 937
- IT\_MessagingBridge::BridgeNameAlreadyExists 940
- IT\_MessagingBridge::BridgeNameNotFound 940
- IT\_MessagingBridge::BridgeNameSeq 937
- IT\_MessagingBridge::EndpointAdmin Interface 946
- IT\_MessagingBridge::EndpointAdminName 938
- IT\_MessagingBridge::EndpointAlreadyConnected 94 0
- IT\_MessagingBridge::Endpoint Interface 941
- IT\_MessagingBridge::EndpointName 937
- IT\_MessagingBridge::EndpointType 938
- IT\_MessagingBridge::EndpointTypeSeq 938
- IT\_MessagingBridge::InvalidEndpointCode 938
- IT\_MessagingBridge::SinkEndpoint 959, 960
- IT\_MessagingBridge::SinkEndpoint Interface 944
- IT\_MessagingBridge::SourceEndpoint Interface 945
- IT\_MessagingBridgeAdmin::BridgeAdmin Interface 956
- IT\_MessagingBridgeAdmin::BridgeAlreadyExists 95 2
- IT\_MessagingBridgeAdmin::Bridge Interface 954
- IT\_MessagingBridgeAdmin::BridgeName 951
- IT\_MessagingBridgeAdmin::BridgeNameAlreadyExist s 953
- IT\_MessagingBridgeAdmin::BridgeNameSeq 951
- IT\_MessagingBridgeAdmin::BridgeNotFound 952
- IT\_MessagingBridgeAdmin::CannotCreateBridge 95 2
- IT\_MessagingBridgeAdmin::EndpointInfo 951
- IT\_MessagingBridgeAdmin::InvalidEndpoint 953
- IT\_MessagingBridgeAdmin::InvalidEndpoitCode 951
- IT\_MessagingBridgeAdmin Module 951
- IT\_MessagingBridge Module 937
- IT\_MessaingBridge::InvalidEndpoint exception 939
- IT\_NamingContextExt Interface 969
- IT\_NotifyBridge

SinkEndpoint Interface 960 IT\_NotifyBridge::EndpointNotConnected 959 IT\_NotifyBridge::MappingFailure 959

- IT NotifyBridge::SinkEndpoint::send events() 960
- IT Notify Bridge Module 959
- IT\_NotifyLogAdmin 995

- IT\_NotifyLogAdmin::NotifyLog 997
- IT\_NotifyLogAdmin::NotifyLog::obtain\_offered\_types () 997
- IT\_NotifyLogAdmin::NotifyLog::obtain\_subscribed\_ty pes() 997
- IT\_NotifyLogAdmin::NotifyLogFactory 999
- IT\_NotifyLogAdmin::NotifyLogFactory::default\_filter\_ factory 999
- IT\_NotifyLogAdmin::NotifyLogFactory::manager 99 9
- IT\_PortableServer::DISPATCH\_WORKQUEUE\_POLI CY\_ID\_1007
- IT\_PortableServer::DispatchWorkQueuePolicy Interface 1009
- IT\_PortableServer module 1005
- \_it\_type() 1092
- IT\_TypedEventChannelAdmin::TypedEventChannelF actory Interface 1047
- IT\_TypedEventChannelAdmin::TypedEventChannelIn foList Sequence 1045
- IT\_TypedEventChannelAdmin::TypedEventChannelIn fo Structure 1045
- IT\_TypedEventChannelAdmin Module 1045
- IT\_WorkQueue 1051
- IT\_X509CertFactory interface 807

#### Κ

kind() 254 kind Attribute 215

# Ļ

length() 255 length Attribute 42 LifespanPolicy class 1187 LIFESPAN POLICY ID constant 1168 LifespanPolicyValue enumeration 1168 lifetime filter attribute 364, 394 LimitingFollowTooPermissive exception 511 link if attribute 545 LinkInfo 510 LinkName 488 LinkNameSeg 488 list() 330 list changed() 824 Listener::variable added() 822 Listener::variable removed() 822 Listener interface 821 ListenerTargetRange enumeration 812

list initial services() 195 list links() 513 list offers() 498 ListOption 553 list proxies() 499 list types() 560 local narrow() 1092, 1095, 1098, 1099, 1101 Log::copy() 672 Log::copy with id() 672 Log::delete records() 668 Log::delete records by id() 669 Log::flush() 672 Log::get administrative state() 663 Log::get availability status() 665 Log::get capacity alarm thresholds() 665 Log::get current size() 662 Log::get forwarding state() 663 Log::get interval() 664 Log::get log full action() 662 Log::get log qos() 666 Log::get max record life() 661 Log::get max size() 662 Log::get n records() 662 Log::get operational state() 664 Log::get record attribute() 671 Log::get week mask() 666 Log::id() 661 Log::match() 668 Log::my factory() 661 Log::query() 667 Log::retieve() 667 Log::set administrative state() 663 Log::set capacity alarm thresholds() 665 Log::set forwarding state() 664 Log::set interval() 664 Log::set log full action() 663 Log::set log qos() 666 Log::set max record life() 661 Log::set max size() 662 Log::set record attribute() 670 Log::set records attribute() 671 Log::set week mask() 666 Log::write recordlist() 670 Log::write records() 669 LOG ALL EVENTS 917 LOG ALL INFO 917 LOG ERROR 917 LOG FATAL ERROR 917 LOG INFO 917

LOG\_INFO\_HIGH 917 LOG\_INFO\_LOW 917 LOG\_INFO\_LOW 917 LogMgr::find\_log() 675 LogMgr::list\_logs() 675 LOG\_NO\_EVENTS 917 LogStream Interface 929 LOG\_WARNING 917 long\_changed() 824 lookup() 77 lookup\_id() 223 lookup\_if attribute 545 lookup\_name() 77 lookup\_value factory() 196

#### Μ

make domain manager() 51 Manager interface 933, 935 MandatoryProperty exception 536 ManualWorkQueue 1057 dequeue() 1057 do work() 1057 shutdown() 1058 ManualWorkQueueFactory create work queue() 1059 MappingFilter interface 477 marshal() 90 marshaled exception() 1092 marshaled exception seq sequence 1092 MARSHAL exception 1285 mask type() 560 match() 468, 483 match structured() 468, 484 MaxChainLengthPolicy 1031 max follow policy attribute 506 max hop count attribute 506 max left() 525, 527 max link follow policy 515 max list attribute 506 max match card attribute 506 max return card attribute 507 max search card attribute 507 Mechanism Policy 1267 member() 761 member count() 255 Member data type 902 Memberld data type 901 MemberIdList data type 902

member kind() 761 member label() 255 member name() 256, 762 members() method 908 members Attribute 127, 133, 247, 264 member type() 257 member visibility() 257 Messaging 1083 MissingMandatoryProperty exception 494 mode Attribute 43, 172 modify constraints() 466 modify link() 513 modify mapping constraints() 480 ModuleDef Interface 151 ModuleDescription Structure 13 move() 56 MULTIPLE ID 1168 MyChannel attribute 363 MyID attribute 363, 419 MyOperator attribute 364

#### Ν

name() 153, 258 name Attribute 57 name attribute 1127 NameComponent structure 319 NamedValue Class 153 NameDynAnyPair Structure 694 Name sequence 319 NameValuePair Structure 695 NamingContextExt interface 337 NamingContext interface 323 NativeDef Interface 155 nested transactions 601 new context() 330 new for consumers() 372 new for suppliers() 372 next() 729 next n() 321, 525, 527 next one() 322 nil() 8, 197 NoContext Exception 1178 NO IMPLEMENT exception 1286 NO IMPLICIT ACTIVATION 1168 NoMatchingOffers exception 536 NO MEMORY exception 1286 non existent() 168 NON RETAIN 1171 NonTxTargetPolicyValue data type 572 NO PERMISSION exception 1286 NO RESOURCES exception 1286 NO RESPONSE exception 1286 NoSuchGroup exception 904 NoSuchMember exception 903 NotConnected exception 359 NotEmpty exception 331 NotFound exception 331 NotFoundReason enumeration 332 NotifyLog::create() 687 NotifyLog::get filter() 685 NotifyLog::set filter() 685 NotifyPublish interface 427 NotifySubscribe interface 429 NotImplemented exception 494 NotMasked exception 557 NotPrepared exception 566 NotProxyOfferId exception 531 NoTransaction exception 566 NotSubtransaction exception 566 NVList Class 157

### 0

OBJ ADAPTER exception 1286 Object Class 161 ObjectDeactivationPolicy class 1011 OBJECT DEACTIVATION POLICY ID constant 1005 ObjectDeactivationPolicyValue enumeration 1005 ObjectGroupFactory Interface 911 ObjectGroup Interface 905 ObjectId 197 object id Attribute 1157 ObjectIdList Sequence Class 197 ObjectId sequence 1169 ObjectId to string() 1166 ObjectId to wstring() 1166 ObjectId type 1141 OBJECT\_NOT\_EXIST exception 1287 object to string() 197 obtain notification pull consumer() 421 obtain notification pull supplier() 365 obtain notification push consumer() 421 obtain notification push supplier() 366 obtain offered types() 395 obtain subscription types() 380 Offer 491 offer change() 427, 987 OfferId 488

OfferIdIterator 525 OfferIdSeg 488 OfferInfo structure 535 OfferIterator 527 destroy() 527 OfferSeq 488 one-phase commit 599 operation() 228, 236 operation attribute 1151 operation context attribute 1151 OperationDef Interface 171 **OperationDescription Structure** 15 OperationMode Enumeration 16 operator=() Assignment Operators 241, 285 op name() 236 ORB Class 175 ORB CTRL MODEL 1172 orb id attribute 1141 ORBid Type 16 ORB init() 8 **ORBInitializer interface** 1135 ORBInitInfo interface 1137 OrbixEventsAdmin::ChannelManager 1103, 1105 Ordering type 1084 original type def Attribute 30, 269 OTSPolicyValue, Orbix 2000 enhancements 841 OTSPolicyValue data type 570 out() 242, 286 own credentials 1279

#### Ρ

ParameterDescription Structure 16 ParameterList 692 ParameterMode Enumeration 17 Parameter structure 691 params() 237 params Attribute 172 parent() 82 perform work() 198 PERMIT 573 PersistenceModePolicy class 1013 PERSISTENCE MODE POLICY ID constant 1006 PersistenceModePolicyValue enumeration 1006 PERSISTENT 1169 PERSIST STORE exception 1287 pick() method 906 POA Class 1189 POAManager class 1213

Policy 492 PolicyCurrent class 211 PolicyErrorCode Type 17 PolicyError Exception 17 PolicyFactory interface 1145 Policy Interface 205 PolicyList Sequence 18 PolicyManager class 213 PolicyName 489 PolicyNameSeg 489 PolicySeq 489 policy type Attribute 208 PolicyTypeMismatch 520 PolicyType Type 19 PolicyValue 489 PolicyValueSeq sequence 1084 PolicyValue structure 1084 poll next response() 198 poll response() 229 PortableInterceptor module 1109 PortableServer module 1165 post init() 1135 postinvoke() 1228 preface xxvii Preference 518 pre init() 1136 preinvoke() 1228 prepare() 598 PREVENT 573 primary interface() 1179 PrimitiveDef Interface 215 PrimitiveKind Enumeration 19 PrincipalAuthenticator authenticate() 1270 principal authenticator 1278 priority filter 394 priority filter attribute 364 PriorityRange structure 1084 Priority Type 1084 PropertNameSeg 489 Property 492 PropertyMode 554 PropertyName 489 PropertySeq 489 PropertyTypeMismatch exception 494 PropertyValue 490 PropStruct 555 PropStructSeg 553 Proxy 529

ProxyConsumer interface 379 proxy if attribute 545 ProxvInfo 530 ProxyNotFound exception 359 ProxyOfferId exception 537 ProxyPullConsumer interface 297, 383 ProxyPullSupplier interface 299, 385 ProxyPushConsumer interface 387 ProxyPushSupplier interface 303, 389 ProxySupplier interface 393 PullConsumer::disconnect pull consumer() 309 PullConsumer interface 309 pull structured event() 451 PullSupplier interface 311 pull suppliers attribute 365 push() 989 PushConsumer::disconnect push consumer() 313 PushConsumer::push() 313 PushConsumer interface 313 push structured event() 453, 993 push structured events() 445, 991 PushSupplier::disconnect push supplier() 315 PushSupplier interface 315 push suppliers attribute 365

#### Q

QOPPolicy 1273 QoSAdmin

get\_qos() 351 set\_qos() 351 validate\_qos() 352 query() 520

#### R

random\_groups() method 914 read\_Abstract() 95 read\_any() 95 read\_any\_array() 95 read\_boolean() 96 read\_boolean\_array() 96 read\_char() 97 read\_char\_array() 97 read\_double() 98 read\_double\_array() 98 read\_float() 98 read\_float\_array() 99 read\_long() 99 read long array() 99 read longdouble() 100 read longlong array() 100 read Object() 101 read octet() 101 read octet array() 101 ReadonlyDynamicProperty exception 494 ReadonlyProperty exception 537 read short() 102 read short array() 102 read string () 103 read TypeCode() 103 read ulong() 103 read ulong array() 103 read ulonglong() 104 read ulonglong\_array() 104 read ushort() 105 read ushort array() 105 read Value() 106 read wchar() 106 read wchar array() 106 read wstring() 107 rebind() 332 rebind context() 333 **REBIND** exception 1287 rebind mode() 1096 RebindMode type 1084 ~RebindPolicy() 1096 RebindPolicy Class 1095 received credentials 1251, 1261, 1277, 1278, 1279 received exception attribute 1116 received exception id attribute 1117 receive exception() 1120 receive other() 1121 receive reply() 1122 receive request() 1160 receive request service contexts() 1160 RecoveryCoordinator class 595 recreate() 610 RefCountedLocalObject() constructor 829 RefCountedLocalObject class 829 RefCountedLocalObjectNC() constructor 831 RefCountedLocalObjectNC class 831 refcount value() 266 reference to id() 1207 reference to servant() 1208 Register

modify() 540 register if attribute 546 register initial reference() 1141 Register interface 535 RegisterNotSupported exception 537 register policy factory() 1142 register resource() 585 register stream() 925 register subtran aware() 585 register synchronization() 586 register value factory() 198 related documentation xxviii release() 168 remove() 86, 136, 159 remove all constraints() 467 remove all filters() 472 remove all mapping constraints() 483 remove filter() 471 remove link() 514 remove listener() 820 remove member() method 907 remove own credentials() 1278 remove\_ref() 266, 281, 829, 832 remove ref() 8 remove type() 561 replay completion() 595 ~ReplyHandler() 1098 ReplyHandler Base class 1097 reply status attribute 1151 ReplyStatus type 1110 report event() 926, 929 report message() 927, 930 RepositoryIdSeq Sequence 20 RepositoryId Type 20 Repository Interface 217 Request Class 225 RequestContext 692 request id attribute 1152 request id stem attribute 498 RequestInfo interface 1147 RequestProcessingPolicy class 1219 REQUEST PROCESSING POLICY ID constant 1169 RequestProcessingPolicyValue enumeration 1169 RequestSeq Sequence 199 **REQUIRES 570** resolve() 334 resolve initial references() 199, 1143 resolve str() 338

response expected attribute 1152 result() 229, 238 result Attribute 173 result attribute 1153 result def Attribute 173 resume() 592 resume connection() 405 RETAIN 1171 retn() 243, 287 return value() 229 rewind() 729 rollback() 593, 599, 606 rollback only() 587, 593 rollback subtransaction() 602 ~RoutingPolicy() 1099 RoutingPolicy class 1099 routing range() 1100 RoutingTypeRange structure 1086 RoutingType type 1085 rr groups() method 914 run() 200

#### S

scale Attribute 137 scope, configuration 811 SecurityLevel2 Current interface 1251, 1261 SecurityManager get target credentials() 1277, 1278, 1279 own credentials 1279 principal authenticator 1278 remove\_own\_credentials() 1278 seek() 729 SelectionMethod data type 902 send deferred() 229 send exception() 1161 sending exception attribute 1157 send multiple requests deferred() 201 send multiple requests oneway() 201 send oneway() 230 send other() 1162 send poll() 1122 send reply() 1163 send request() 1123 SequenceDef Interface 233 SequenceProxyPullConsumer interface 397 SequenceProxyPullSupplier interface 401 SequenceProxyPushConsumer interface 399 SequenceProxyPushSupplier interface 403

SequencePullConsumer interface 439 SequencePullSupplier interface 441 SequencePushConsumer interface 445 SequencePushSupplier interface 447 Sequences 5 ServantActivator class 1221 ServantLocator Class 1227 ServantManager Interface 1231 Servant native type 1170 ServantRetentionPolicy class 1233 SERVANT RETENTION POLICY ID constant 1171 ServantRetentionPolicyValue enumeration 1171 servant to id() 1208 servant to reference() 1209 ServerRequest Class 235 ServerRequestInfo interface 1155 ServerRequestInterceptor interface 1159 SERVER SIDE 841 ServiceTypeExists exception 557 ServiceTypeName 490 ServiceTypeNameSeg 553 ServiceTypeRepository Interface 553 SessionCachingPolicy 1033 set as string() 742 set as ulong() 743 set\_def follow policy() 499 set def hop count() 500 set def match card() 500 set def return card() 500 set def search card() 501 set discriminator() 762 set elements() 738, 749 set elements as dyn any() 739, 749 set exception() 236 set filter() 927 set length() 750 set\_max\_follow policy() 501 set max hop count() 501 set max link follow policy() 501 set max list() 502 set max match card() 502 set max return card() 502 set max search card() 503 set members() 755, 768 set members as dyn any() 756, 769 set member timoeout() method 909 set one value() 82 SetOverrideType Enumeration 21 set policy overrides() 214

set request id stem() 503 set result() 239 set return\_type() 230 set servant() 1210 set servant manager() 1211 set slot() 1126, 1157 set supports dynamic properties() 503 set supports modifiable properties() 503 set supports proxy offers() 504 set timeout() 594 set to default\_member() 763 set to no active member() 763 set type repos() 504 set value() 746 set values() 83 SHARED 571 shutdown() 820 SINGLE THREAD MODEL 1172 SlotId type 1110 SourceEndpoint::start() 945 SourceEndpoint::stop() 945 SourceEndpoint::suspend() 945 SpecifiedProps 519 SpecifiedServiceTypes 556 State enumeration 1217 StatusActive 568 StatusCommitted 568 StatusCommitting 569 Status enumeration type 568 StatusMarkedRollback 568 StatusNoTransaction 569 StatusPrepared 568 StatusPreparing 569 StatusRolledBack 569 StatusRollingBack 569 StatusUnknown 569 string alloc() 8 string changed() 825 StringDef Interface 245 string dup() 8 StringName data type 339 string to object() 203 string to ObjectId() 1166 String var() Constructors 242 ~String var() Destructor 243 String var Class 241 StructDef Interface 247 StructMember Structure 21 StructuredProxyPullConsumer interface 407 StructuredProxyPullSupplier interface 409 StructuredProxyPushConsumer interface 411 StructuredProxyPushSupplier interface 413 StructuredPullConsumer interface 449 StructuredPullSupplier interface 451 StructuredPushConsumer interface 453 StructuredPushSupplier interface 455 subscription change() 429 SubsystemId data type 918 SubtransactionAwareResource class 601 SubtransactionsUnavailable exception 566 SupplierAdmin::obtain pull consumer() 305 SupplierAdmin::obtain push consumer() 305 SupplierAdmin interface 417 SupportAttributes interface 543 supported interfaces Attribute 280 supports dynamic properties attribute 543 supports modifiable properties attribute 543 supports proxy offers attribute 543 suspend() 594 suspend connection() 391, 405, 415 synchronization() 1102 Synchronization class 603 sync scope attribute 1153 ~SyncScopePolicy() 1102 SyncScopePolicy class 1101 SyncScope type 1086 system exceptions 1283 SYSTEM ID 1167

# T

TAG POLICIES constant 1087 target() 231 target attribute 1117 target is a() 1158 target most derived interface attribute 1158 TCKind Enumeration 21 Terminator class 605 the activator() 1212 The DynamicAny Module 693 The IT CORBA Module 827 The IT LoadBalancing module 901 The IT Logging module 915 The IT Naming module 967 the name() 1211 the parent() 1211 the POAManager() 1211 this() 1179 ThreadPolicy class 1235

THREAD POLICY ID constant 1171 ThreadPolicyValue enumeration 1171 threads total Attribute 1053 Timestamp data type 918 to any() 730 to name() 339 to string() 339 to url() 340 TraderComponents 545 TraderName 490 TransactionalObject class 607 TransactionFactory class 609 TransactionPolicyValue data type 573 TRANSACTION REQUIRED exception 567, 1287 TRANSACTION ROLLEDBACK exception 567, 1287 TRANSIENT 1169 TRANSIENT exception 1288 TrustedCAGroupPolicy 1037, 1039, 1041, 1043 try pull structured events() 442 two-phase commit 598 type() 730 type Attribute 44, 48, 134, 142, 234, 245, 269, 283, 289 TypeCode Class 249 TypedConsumberAdmin::obtain typed push supplie r() 614 TypedConsumerAdmin::obtain typed pull supplier() 613 type def Attribute 44, 48, 283 TypedefDef Interface 261 TypeDescription Structure 22 TypedEventChannelFactory::create typed channel() 1047 TypedEventChannelFactory::find typed channel() 1 048 TypedEventChannelFactory::find typed channel by id() 1048 TypedEventChannelFactory::list typed channels() 1 048 TypedPushConsumer::get typed consumer() 623 TypedSupplierAdmin::obtain typed pull consumer() 620 TypedSupplierAdmin::obtain typed push consumer( ) 619 TypeMismatch exception 820 TypeMismatch User Exception 731 type modifier() 259 type repos attribute 543

TypeRepository 490 TypeStruct 555 typographic conventions xxviii

#### U

Unavailable exception 567 unbind() 335 UnionDef Interface 263 UnionMember Structure 23 UNIQUE ID 1167 unknown adapter() 1173 UNKNOWN exception 1288 UnknownLinkName exception 511 UnknownMaxLeft exception 495 UnknownOfferId exception 495 UnknownPropertyName exception 537 UnknownServiceType exception 495 UnknownTraderName exception 538 unmarshal() 90 unmask type() 562 unregister value factory() 203 UNSHARED 571 UnsupportedFilterableData exception 460 update member load() method 908 URLString data type 340 USE ACTIVE OBJECT MAP ONLY 1170 USE\_DEFAULT\_SERVANT 1170 **USER ID 1167 USE SERVANT MANAGER 1170** 

#### V

validate event qos() 380, 395 value() 154, 1011, 1013, 1181, 1183, 1185, 1187, 1220, 1233, 1235 value Attribute 48 ValueBase() Constructors 266 ~ValueBase() Destructor 266 ValueBase Class 265 ValueBoxDef Interface 269 ValueDef Interface 271 ValueDescription Structure 23 ValueFactory 281 ValueFactoryBase() Constructor 281 ~ValueFactoryBase() Destructor 281 ValueFactoryBase Class 281 ValueFactory Type 281 ValueMemberDef Interface 283 ValueMember Structure 24

value\_type 479 Value Type Quick Reference 4 ValueTypeRedefinition exception 557 version Attribute 57 VoteCommit 569, 598 Vote enumeration type 569 VoteReadOnly 569, 598 VoteRollback 569, 598

#### W

WellKnownAddressingPolicy class 833 WELL KNOWN ADDRESSING POLICY ID Constant 827 withdraw() 541 withdraw proxy() 533 withdraw using constraint() 542 WorkItem 1061 Destroy 1061 execute() 1061 work pending() 203 WorkQueue 1063 activate() 1064 deactivate() 1065 enqueue() 1063 flush() 1065 is empty() 1064 is full() 1064 WorkQueue::enqueue immediate() 1064 WorkQueue::owns current thread() 1065 WorkQueuePolicy 1067 write any() 111 write any array() 111 write boolean() 112 write boolean array() 112 write char() 113 write char array() 113 write double() 113 write double array() 114 write float() 114 write float array() 115 write long() 115 write long array() 116 write longlong() 116 write longlong array() 116 write Object() 117 write octet() 117 write octet array() 118 write short() 118 write short array() 119

write string() 119 write TypeCode() 119 write\_ulong() 120 write ulong array() 120 write ulonglong() 121 write\_ulonglong\_array() 121 write\_ushort() 122 write\_ushort\_array() 122 write Value() 122 write wchar() 123 write\_wchar\_array() 123 write wstring() 124 WstringDef Interface 289 wstring\_to\_ObjectId() 1166 WString var() Constructors 286 ~WString var() Destructor 287 WString\_var Class 285

# X

X509Certificate interface get\_der\_serial\_number() 808 IntegerTooLarge exception 797 INDEX

INDEX

INDEX